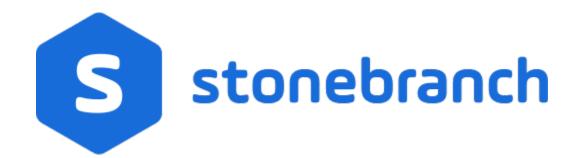

Universal Agent 6.8.x

Messages and Codes

© 2020 by Stonebranch, Inc.All Rights Reserved.

|                          | ages and Codes |     |
|--------------------------|----------------|-----|
|                          |                |     |
|                          |                |     |
|                          |                |     |
|                          |                |     |
|                          |                |     |
|                          |                |     |
|                          |                |     |
|                          |                |     |
|                          |                |     |
|                          |                |     |
|                          |                |     |
|                          |                |     |
|                          |                |     |
|                          |                |     |
|                          |                |     |
|                          |                |     |
|                          |                |     |
|                          |                |     |
|                          |                |     |
| 20 UNV2200-UNV2299       |                | 392 |
| 21 UNV2300-UNV2399       |                | 410 |
| 22 UNV2400-UNV2499       |                | 414 |
| 23 UNV2500-UNV2599       |                | 434 |
| 24 UNV2700-UNV2799       |                | 473 |
| 25 UNV2800-UNV2899       |                | 498 |
| 26 UNV2900-UNV2999       |                | 532 |
| 27 UNV3000-UNV3099       |                | 550 |
|                          |                |     |
|                          |                |     |
|                          |                |     |
|                          |                |     |
|                          |                |     |
|                          |                |     |
|                          |                |     |
|                          |                |     |
|                          |                |     |
|                          |                |     |
|                          |                |     |
|                          |                |     |
|                          |                |     |
|                          |                |     |
|                          |                |     |
|                          |                |     |
|                          |                |     |
|                          |                |     |
|                          |                |     |
|                          |                |     |
|                          |                |     |
|                          |                |     |
|                          |                |     |
|                          |                |     |
|                          |                |     |
| 52 LINIV/6600-LINIV/6600 |                | 108 |

# **Universal Agent 6.8.x Messages and Codes**

- Overview
- Message Information
- Message Groups
- Message ID
- Severity Levels
- Return Codes

# Overview

All Universal Agent components have the same message facilities. Messages - in this context - are text messages written to a console, file, or system log that:

- Document the actions taken by a component.
- Inform users of error conditions encountered by a component.

Each Agent component writes messages unique to that component.

# Message Information

These pages identify and describe those messages. For each message, the following information is provided:

- Message ID
- Message text
- Description
- Severity
- System Action
- User action
- Component

# Message Groups

On these pages, messages are grouped 100 per page. To find details for a specific message, select the appropriate message group:

- UAG1000-UAG1099
- UAG2000-UAG2099 ٠
- UAG5600-UAG5699
- UAG8000-UAG8099
- UNV0000-UNV0099
- UNV0100-UNV0199
- UNV0200-UNV0299
- UNV0300-UNV0399 • UNV0400-UNV0499
- UNV0500-UNV0599
- UNV0600-UNV0699
- UNV0700-UNV0799
- UNV1000-UNV1099
- UNV1100-UNV1199
- UNV1200-UNV1299 • UNV1700-UNV1799
- UNV1800-UNV1899
- UNV1900-UNV1999
- UNV2200-UNV2299
- UNV2300-UNV2399
- UNV2400-UNV2499
- UNV2500-UNV2599
- UNV2700-UNV2799
- UNV2800-UNV2899
- UNV2900-UNV2999
- UNV3000-UNV3099
- UNV3100-UNV3199
- UNV3200-UNV3299 • UNV3300-UNV3399
- UNV3400-UNV3499
- UNV3500-UNV3599
- UNV3600-UNV3699
- UNV3800-UNV3899

- UNV3900-UNV3999
- UNV4000-UNV4099
- UNV4100-UNV4199
- UNV4200-UNV4299UNV4300-UNV4399
- UNV4400-UNV4499
- UNV4500-UNV4599
- UNV5100-UNV5199
- UNV5200-UNV5299
- UNV5300-UNV5399
- UNV5700-UNV5799
- UNV5800-UNV5899
- UNV6000-UNV6099
- UNV6100-UNV6199
- UNV6200-UNV6299
- UNV6300-UNV6399
- UNV6500-UNV6599
- UNV6600-UNV6699UNV6800-UNV6899
- Message ID

Each message is prefixed with a unique message ID that identifies the message.

The message ID format is **pppnnnnl**, where:

- **ppp** is the product category identifier:
  - UAG (Universal Automation Center Agent Component)
  - UNV (All other Universal Agent Components)
- nnnn is the message number unique to that message.
- I is the severity level of that message (see #Severity Levels, below).

# Severity Levels

There are six severity levels of Universal Agent messages. The severity level is based on the information provided by those messages.

| Severity Level    | Description                                                                                                    |
|-------------------|----------------------------------------------------------------------------------------------------|
| A (Audit)         | Messages document the configuration options used by the program's execution and resource allocation details. They provide complete description of the program execution for auditing and problem resolution. |
| I (Informational) | Messages document the actions being taken by a program. They help determine the current stage of processing for a program. Informational messages also document statistics about data processed.             |
| W (Warning)       | Messages document unexpected behavior that may cause or indicate a problem.                                                                                                    |
| E (Error)         | Messages document program errors. They provide diagnostic data to help identify the cause of the problem.                                                                                                    |
| D (Diagnostic)    | Messages document diagnostic information for problem resolution.                                                                                                    |
| T (Alert)         | Messages document a notification that a communications issue, which does not disrupt the program or require action, has occurred.                                                                            |

# **Return Codes**

A return code - referred to as exit code on some platforms - is an integer value returned by a component to indicate success or failure of that component.

See Return Codes for descriptions of the return codes that can be produced by the different components that comprise Universal Agent.

# **Messages and Codes - Return Codes**

| Introduction                                               |
|------------------------------------------------------------|
| <ul> <li>Universal Certificate</li> </ul>                  |
| <ul> <li>z/OS, UNIX, and Windows Manager</li> </ul>        |
| Universal Command Manager                                  |
| <ul> <li>z/OS and Windows Manager</li> </ul>               |
| UNIX, IBM i, and HP NonStop Manager                        |
| Universal Connector for PeopleSoft                         |
| Universal Connector for SAP                                |
| Universal Control Manager                                  |
| • z/OS, UNIX, Windows, IBM i, and HP NonStop               |
| Universal Data Mover                                       |
| <ul> <li>z/OS, UNIX, Windows, and IBM i</li> </ul>         |
| Universal Enterprise Controller Load Utility               |
| UNIX and Windows                                           |
| • z/OS                                                     |
| Universal Event Monitor Manager                            |
| <ul> <li>z/OS, UNIX, and Windows</li> </ul>                |
| UEMLoad Utility                                            |
| UNIX and Windows                                           |
| Universal FTP Client                                       |
| <ul> <li>z/OS and Windows</li> </ul>                       |
| UNIX                                                       |
| cURL Return Codes                                          |
| Universal Query                                            |
| <ul> <li>z/OS, UNIX, Windows, and IBM i Manager</li> </ul> |
|                                                            |

# Introduction

This page describes the return codes produced by the different components that comprise Universal Agent. It is an integer value returned by the component to indicate success or failure of that component.

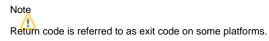

# Universal Certificate

# z/OS, UNIX, and Windows Manager

| Return<br>Code | Description                                                                                                    |
|----------------|----------------------------------------------------------------------------------------------------|
| 1              | General purpose return code indicating that a warning level condition occurred in processing. Refer to messages written to standard error for details. |
| 2              | General purpose return code indicating that an error level condition occurred in processing. Refer to messages written to standard error for details.  |
| 3              | General purpose return code indicating that a fatal level condition occurred in processing. Refer to messages written to standard error for details.   |
| 20             | Error in the configuration file or command options. Refer to the messages written to standard error for details.                                       |
| 21             | Error initializing the message processing options.                                                                                                    |
| 22             | External shutdown request was received.                                                                                                    |
| 23             | Security-related error condition occurred. Refer to the messages written to standard error for details.                                                |
| 24             | Network-related error condition occurred. Refer to the messages written to standard error for details.                                                 |
| 25             | Product license error condition occurred. Refer to the messages written to standard error for details.                                                 |

# Universal Command Manager

# z/OS and Windows Manager

| Return<br>Code | Description                                                                                                    |
|----------------|----------------------------------------------------------------------------------------------------|
| 1004           | General purpose return code indicating that a warning level condition occurred in processing. Refer to messages written to the SYSOUT ddname for details. |
| 1008           | General purpose return code indicating that an error level condition occurred in processing. Refer to messages written to the SYSOUT ddname for details.  |
| 1012           | General purpose return code indicating that a fatal level condition occurred in processing. Refer to messages written to the SYSOUT ddname for details.   |
| 1020           | Error in the configuration file or command options. Refer to the messages written to the SYSOUT ddname for details.                                       |
| 1021           | Error initializing the message processing options.                                                                                                    |
| 1022           | External shutdown request was received.                                                                                                    |
| 1023           | Security-related error condition occurred. Refer to the messages written to the SYSOUT ddname for details.                                                |
| 1024           | Network-related error condition occurred. Refer to the messages written to the SYSOUT ddname for details.                                                 |
| 1025           | Product license error condition occurred. Refer to the messages written to the SYSOUT ddname for details.                                                 |
| *              | All other return codes are from the remote command.                                                                                                    |

# UNIX, IBM i, and HP NonStop Manager

| Return<br>Code | Description                                                                                                    |
|----------------|----------------------------------------------------------------------------------------------------|
| 201            | General purpose return code indicating that a warning level condition occurred in processing. Refer to messages written to standard error for details. |
| 202            | General purpose return code indicating that an error level condition occurred in processing. Refer to messages written to standard error for details.  |
| 203            | General purpose return code indicating that a fatal level condition occurred in processing. Refer to messages written to standard error for details.   |
| 220            | Error in the configuration file or command options. Refer to the messages written to standard error for details.                                       |
| 221            | Error initializing the message processing options.                                                                                                    |
| 222            | External shutdown request was received.                                                                                                    |
| 223            | Security-related error condition occurred. Refer to the messages written to standard error for details.                                                |
| 224            | Network-related error condition occurred. Refer to the messages written to standard error for details.                                                 |
| 225            | Product license error condition occurred. Refer to the messages written to standard error for details.                                                 |
| *              | All other return codes are from the remote command.                                                                                                    |

# Universal Connector for PeopleSoft

Universal Connector for PeopleSoft exit codes depend on the command being issued. For a complete list of these command-specific codes, see Universal Connector for PeopleSoft Exit Codes.

# Universal Connector for SAP

Universal Connector for SAP exit codes depend on the command being issued. For a complete list of these command-specific codes, see Universal Connector for SAP Exit Codes.

# Universal Control Manager

# z/OS, UNIX, Windows, IBM i, and HP NonStop

| Return<br>Code | Description                                                                                                    |
|----------------|----------------------------------------------------------------------------------------------------|
| 1              | General purpose return code indicating that a warning level condition occurred in processing. Refer to messages written to standard error for details. |
| 2              | General purpose return code indicating that an error level condition occurred in processing. Refer to messages written to standard error for details.  |
| 3              | General purpose return code indicating that a fatal level condition occurred in processing. Refer to messages written to standard error for details.   |
| 20             | Error in the configuration file or command options. Refer to the messages written to standard error for details.                                       |
| 21             | Error initializing the message processing options.                                                                                                    |
| 22             | External shutdown request was received.                                                                                                    |
| 23             | Security-related error condition occurred. Refer to the messages written to standard error for details.                                                |
| 24             | Network-related error condition occurred. Refer to the messages written to standard error for details.                                                 |
| 25             | Product license error condition occurred. Refer to the messages written to standard error for details.                                                 |

# Universal Data Mover

# z/OS, UNIX, Windows, and IBM i

| Return<br>Code | Description                                                                                                    |
|----------------|----------------------------------------------------------------------------------------------------|
| 0              | UDM executed and ended without any warnings or errors.                                                                                                    |
| 4              | Warning condition occurred.                                                                                                    |
| 8              | Error condition occurred.                                                                                                    |
| 16             | Fatal error condition occurred and UDM was forced to terminate.                                                                                                    |
| 22             | UDM was forced to terminate by the user and not because it finished processing the script with which it was invoked or because the user typed the <i>exit</i> command. |

# Universal Enterprise Controller Load Utility

# **UNIX and Windows**

| Return<br>Code | Description                                                                                                    |
|----------------|----------------------------------------------------------------------------------------------------|
| 1              | General purpose return code indicating that a warning level condition occurred in processing. Refer to messages written to standard error for details. |
| 2              | General purpose return code indicating that an error level condition occurred in processing. Refer to messages written to standard error for details.  |
| 3              | General purpose return code indicating that a fatal level condition occurred in processing. Refer to messages written to standard error for details.   |
| 20             | Error in the configuration file or command options. Refer to the messages written to standard error for details.                                       |
| 21             | Error initializing the message processing options.                                                                                                    |
| 22             | External shutdown request was received.                                                                                                    |
| 23             | Security-related error condition occurred. Refer to the messages written to standard error for details.                                                |
| 24             | Network-related error condition occurred. Refer to the messages written to standard error for details.                                                 |
| 25             | Product license error condition occurred. Refer to the messages written to standard error for details.                                                 |

# z/OS

| Return<br>Code | Description                                                                                                    |
|----------------|----------------------------------------------------------------------------------------------------|
| 4              | General purpose return code indicating that a warning level condition occurred in processing. Refer to messages written to the SYSOUT ddname for details. |
| 8              | General purpose return code indicating that an error level condition occurred in processing. Refer to messages written to standard error for details.     |
| 12             | General purpose return code indicating that a fatal level condition occurred in processing. Refer to messages written to standard error for details.      |
| 20             | Error in the configuration file or command options. Refer to the messages written to standard error for details.                                          |
| 21             | Error initializing the message processing options.                                                                                                    |
| 22             | External shutdown request was received.                                                                                                    |
| 23             | Security-related error condition occurred. Refer to the messages written to standard error for details.                                                   |
| 24             | Network-related error condition occurred. Refer to the messages written to standard error for details.                                                    |
| 25             | Product license error condition occurred. Refer to the messages written to standard error for details.                                                    |

# Universal Event Monitor Manager

# z/OS, UNIX, and Windows

| Return Code | Description                                                                                                    |
|-------------|----------------------------------------------------------------------------------------------------|
| 0           | All occurrences of the requested event that were detected completed successfully and were triggered.                                                                                                    |
| 1           | UEM detected multiple occurrences of the requested event. Some of the occurrences completed and were triggered, while others failed to complete before the specified inactive date/time and were rejected.                                                                                                    |
| 2           | UEM detected one or more occurrences of the requested event, but none of those occurrences completed before the specified inactive date/time, so UEM rejected them.                                                                                                    |
| 3           | UEM did not detect any occurrences of the requested event, so the event was expired.                                                                                                    |
| 8           | One of the following occurred:                                                                                                    |
|             | <ol> <li>There was an error with one or more of the event occurrences tracked by the Universal Event Monitor Server</li> <li>Universal Event Monitor application processed all requests successfully, but one or more processes executed on behalf of an event handler did not complete successfully.</li> </ol> |
| 12          | Universal Event Monitor Server reported an application error. Check the Universal Broker message log for messages issued by the Server.                                                                                                    |
| 20          | Error was detected in the configuration file or the command options.                                                                                                    |
|             | z/OS users: Refer to the messages written to the SYSOUT ddname for details.                                                                                                    |
| 21          | Error was encountered while the application error messaging options were being initialized.                                                                                                    |
| 22          | External shutdown request was received.                                                                                                    |
| 23          | Security-related error condition occurred.                                                                                                    |
|             | z/OS users: Refer to messages written to the SYSOUT ddname for details.                                                                                                    |
| 24          | Network-related error condition occurred.                                                                                                    |
|             | z/OS users: Refer to messages written to the SYSOUT ddname for details.                                                                                                    |
| 25          | Valid product license could not be found.                                                                                                    |
|             | z/OS users: Refer to messages written to the SYSOUT ddname for details.                                                                                                    |

# **UEMLoad Utility**

# **UNIX and Windows**

| Return Code | Description                                                                                                    |
|-------------|----------------------------------------------------------------------------------------------------|
| 0           | All database operations completed successfully.                                                                                                    |
| 1           | One or more requested database operations failed. This value also is a general purpose return code indicating that a warning level condition occurred during processing. Refer to messages written to standard error for details. |
| 2           | General purpose return code indicating that an error level condition occurred during processing. Refer to messages written to standard error for details.                                                                         |
| 3           | General purpose return code indicating that a fatal level condition occurred in processing. Refer to messages written to standard error for details.                                                                              |
| 12          | Universal Event Monitor Server reported an application error while processing the database request. Check the Universal Broker message log for messages issued by the Broker and/or Universal Event Monitor Server.               |
| 20          | Error was detected in the configuration file or the command options.                                                                                                    |
| 21          | Error was encountered while the application error messaging options were being initialized.                                                                                                    |
| 22          | External shutdown request was received.                                                                                                    |
| 23          | Security-related error condition occurred.                                                                                                    |
| 24          | Network-related error condition occurred.                                                                                                    |
| 25          | Valid product license could not be found.                                                                                                    |

# Universal FTP Client

# z/OS and Windows

| Return<br>Code | Description                                                                                                    |
|----------------|----------------------------------------------------------------------------------------------------|
| 1001           | General purpose return code indicating that a warning level condition occurred in processing. Refer to messages written to stderr (Windows) or to the SYSOUT DD name (zOS) for details. |
| 1002           | General purpose return code indicating that an error level condition occurred in processing. Refer to messages written to stderr (Windows) or to the SYSOUT DD name (zOS) for details.  |
| 1003           | General purpose return code indicating that a fatal level condition occurred in processing. Refer to messages written to stderr (Windows) or to the SYSOUT DD name (zOS) for details.   |
| 1020           | Error in the configuration file or command options. Refer to messages written to stderr (Windows) or to the SYSOUT DD name (zOS) for details.                                           |
| 1022           | External shutdown request was received.                                                                                                    |
| 1023           | Security-related error condition occurred. Refer to messages written to stderr (Windows) or to the SYSOUT DD name (zOS) for details.                                                    |

# UNIX

| Return<br>Code | Description                                                                                                    |
|----------------|----------------------------------------------------------------------------------------------------|
| 201            | General purpose return code indicating that a warning level condition occurred in processing. Refer to messages written to stderr for details. |
| 202            | General purpose return code indicating that an error level condition occurred in processing. Refer to messages written to stderr for details.  |
| 203            | General purpose return code indicating that a fatal level condition occurred in processing. Refer to messages written to stderr for details.   |
| 220            | Error in the configuration file or command options. Refer to messages written to stderr for details.                                           |
| 222            | External shutdown request was received.                                                                                                    |
| 223            | Security-related error condition occurred. Refer to messages written to stderr for details.                                                    |

# **cURL Return Codes**

Depending on the configured message level, the Universal FTP Client may also report a cURL return code in message UNV6674I. cURL is a dependent library the UFTP client uses to implement its supported file transfer protocols (for example: FTP, SFTP, FTPS).

UFTP extends the cURL return code values implemented by the library. Possible return codes are listed below.

| Return Code                                    | Description                                                                                                    |
|------------------------------------------------|----------------------------------------------------------------------------------------------------|
| 0 thru 93, inclusive                           | Reserved by the cURL library implementation. Information on these values may be found at                                          |
|                                                | https://curl.haxx.se/libcurl/c/libcurl-errors.html                                                                                |
|                                                |                                                                                                    |
| CURLE_LOCAL_FILE_NOT_FOUND (101)               | A file expected to reside on the client system does not exist.                                                                    |
| CURLE_FILE_OPEN (102)                          | An error occurred opening a file on the client system.                                                                            |
| CURLE_FILE_CLOSE (103)                         | An error occurred closing a file on the client system.                                                                            |
| CURLE_FILE_DELETE (104)                        | An error occurred removing a file on the client system, most likely following a "move" operation to a remote server system.       |
| CURLE_REGEX_ERROR (105)                        | An error occurred evaluating a regular expression specified as a file pattern.                                                    |
| CURLE_TFTP_MGET_REGEX (106)                    | An error occurred evaluating or applying a regular expression pattern to an MGET operation using the TFTP protocol.               |
| CULRE_TFTP_MGET_WILDCARD (107)                 | An error occurred applying a wildcard pattern to an MGET operation using the TFTP protocol.                                       |
| CURLE_LIST_STYLE_NOT_FOUND (108)               | No entry was found in parser.txt or the set of default parsing rules that matches the file listing returned by the remote server. |
| CURLE_FILENAME_INVALID (109)                   | The file or dataset name contains unsupported characters.                                                                         |
| CURLE_DIRECTORY_INVALID (110)                  | The directory name contains unsupported characters.                                                                               |
| CURLE_REMOTE_DIRECTORY_NOT_FOUN D (111)        | No location on the remote server could be found that matches an expected directory specification in the UFTP command.             |
| CURLE_NO_REMOTE_FILES_FOUND (112)              | No files were found on the remote server in the specified location.                                                               |
| CURLE_NO_REMOTE_MATCHING_FILES_F<br>OUND (113) | No files were found on the remote server matching the file name specified by UFTP.                                                |

# Universal Query

# z/OS, UNIX, Windows, and IBM i Manager

| Return<br>Code | Description                                                                                                    |  |
|----------------|----------------------------------------------------------------------------------------------------|--|
| 1              | General purpose return code indicating that a warning level condition occurred in processing. Refer to messages written to standard error for details. |  |
| 2              | General purpose return code indicating that an error level condition occurred in processing. Refer to messages written to standard error for details.  |  |
| 3              | General purpose return code indicating that a fatal level condition occurred in processing. Refer to messages written to standard error for details.   |  |
| 20             | Error in the configuration file or command options. Refer to the messages written to standard error for details.                                       |  |
| 21             | Error initializing the message processing options.                                                                                                    |  |
| 22             | External shutdown request was received.                                                                                                    |  |
| 23             | Security-related error condition occurred. Refer to the messages written to standard error for details.                                                |  |
| 24             | Network-related error condition occurred. Refer to the messages written to standard error for details.                                                 |  |
| 25             | Product license error condition occurred. Refer to the messages written to standard error for details.                                                 |  |

# UAG1000-UAG1099

----

UAG1058A jobname, step, procstep, Code:cc Reply 1:CONT/SUCCESS, 2:CONT/FAIL, 3:HALT/FAIL

Description

The message is issued as a result of a job step matching a step condition check in the job's Opswise Controller task definition that requests for an operator reply on how job execution should proceed. The job (jobname), job step (step), and job procedure step (procstep) identifies the step that matched. The step condition code is cc.

Severity

Audit

System Action

The system action is dependent upon the operator reply.

User Action

Reply to the console message with one of the following values:

- 1 - to continue job execution and treat the step as successful.

- 2 - to continue job execution and treat the step as a failure.

- 3 - to stop job execution and treat the step as a failure.

Component

Universal Automation Center Agent

----

UAG1059A jobname, step, procstep, Code:cc Match stepdef, procstepdef, pgmdef, ccdef actiondef

Description

The message is issued as a result of a job step matching a step condition check in the job's Opswise Controller task definition. The job (jobname), job step (step), and job procedure step (procstep) identifies the step that matched. The step condition code is cc. The step condition check definition is identified by the step (stepdef), procedure step (procstepdef), program name (pgmdef), condition code (ccdef), and action (actiondef) values from the step condition definition that matched the step.

Severity

Audit

System Action

Processing continues.

User Action

No action required.

Component

Universal Automation Center Agent

----

#### UAG1060I exitname modname versionstring

Description

The UAG Server received a MODIFY STATUS console command to print the status of the UAG SMF exits. The message indicates the exit module is defined and provides information about the exit module. The exit name is exitname, the exit module is modname, and the exit module version string is versionstring.

Severity

Informational

System Action

Processing continues.

User Action

No action is required.

Component

Universal Automation Center Agent

----

UAG1061I exitname modname Status: Inactive

Description

The UAG Server received a MODIFY STATUS console command to print the status of the UAG SMF exits. The message indicates that a required UAG SMF exit module is not defined. SMF exit module modname is not defined to SMF exit exitname.

Severity

Informational

## System Action

UAG continues process but will not be able to perform certain functions depending on the exit module that is not defined. For example, UAG may not be able to track z/OS batch jobs.

### User Action

Define the UAG SMF exit module to the exit. Refer to the Installation Guide for details on SMF exit installation.

#### Component

Universal Automation Center Agent

----

UAG1062I jobname waiting for data set, RC=rc

Description

During job rerun initialization, UAG is required to delete a data set in order to rerun job jobname. UAG is unable to obtain the data set resource as it is being used by another address space. The data set is identified in message UAG1063I. The resource ENQ return code is rc.

# Severity

Informational

### System Action

UAG waits for the data set resource to become available at which time it will delete the data set. UAG issues message UAG1064A while waiting giving the operator the ability to cancel the job.

User Action

No action required.

Component

Universal Automation Center Agent

----

#### UAG1063I DSN=dsname

Description

Identfies the data set for which UAG is waiting so it can delete it. Refer to message UAG1062I for details.

Severity

Informational

System Action

Refer to UAG1062I.

User Action

Refer to UAG1062I.

Component

Universal Automation Center Agent

----

UAG1064A jobname waiting for data set. Reply CANCEL to cancel job.

Description

The message is issued as a result of a data set ENQ failure during <-> job rerun initialization. The data set is named in message UAG1063I. <-> Refer to message UAG1062I for a description of why UAG is waiting for the data set.

Severity

#### Audit

## System Action

UAG suspends the job and waits for the data set to become available or for an operator reply of CANCEL. If a reply of CANCEL is received the job is terminated.

#### User Action

If no action is taken, UAG will keep the job suspended until the data set becomes available. Determine if the address space that is currently using the data set can be stopped. If it can, consider stopping the job so this job can continue. If the data set will not become available, reply CANCEL to cancel job and rerun the job at a later time when the data set is available.

# Component

Universal Automation Center Agent

#### ----

UAG1065E Error processing application type request: func, errno, reason

#### Description

An error occurred while processing an application monitor command. The type of application monitor command that failed was a type command. The function that failed is func. The error number is error. The reason for the error is reason.

#### Severity

Error

System Action

Process of the application monitor command stops.

User Action

Determine the reason for the failure and take corrective action. Contact Stonebranch Customer Support if assistance is required.

#### Component

Universal Automation Center Agent

#### ----

UAG1066E Error retrieving job sysout for exec ID execid: func, errno, reason

#### Description

An error occurred while retrieving a job sysout data set from the JES spool. The request was for a unit of work identified by abbreviated execution ID execid. The function, func, ended with an error code of errno. reason describes the error and provides diagnostic data.

### Severity

Error

System Action

The request for job sysout ends with an error. UAG continues processing. Additional diagnostic messages UNV0152D are printed.

## User Action

Determine the reason for the failure and take corrective action. Contact Stonebranch Customer Support if assistance is required.

#### Component

Universal Automation Center Agent

#### ----

UAG1067E Error reading file name for exec ID execid: func, errno reason

#### Description

An error occurred trying to read the contents of file file into a memory buffer for processing. Function func encountered an error identified by the error number erron and error reason reason. The request was being performed on behalf of Opswise execution ID execid.

#### Severity

#### Error

System Action

The request for the file contents ends with an error. UAG continues processing.

User Action

Determine the reason for the failure and take corrective action. Contact Stonebranch Customer Support if assistance is required.

Component

Universal Automation Center Agent

----

UAG1068E Error processing spool data set for exec ID execid: ddn, func, errno, reason

# Description

An error occurred processing a request for the spool data set for ddname ddn. The request was for a unit of work identified by abbreviated execution ID execid. The function, func, ended with an error code of errno. reason describes the error and provides diagnostic data.

### Severity

Error

### System Action

The request ends with an error. UAG continues processing. Additional diagnostic messages UNV0152D are printed.

### User Action

Determine the reason for the failure and take corrective action. Contact Stonebranch Customer Support if assistance is required.

### Component

Universal Automation Center Agent

#### ----

UAG1069W Error requesting SYSOUT disposition processing for exec ID execid: func, errno, reason

#### Description

An error occurred requesting final disposition processing for the job SYSOUT data sets. The job task is identified by the abbreviated execution ID execid. The function, func, ended with an error number of errno. reason describes the error number.

#### Severity

Warning

## System Action

Final disposition processing of the JES SYSOUT data sets is not performed. The SYSOUT data sets will remain in the JES queue.

### User Action

Determine the reason for the failure and take corrective action. Contact Stonebranch Customer Support if assistance is required.

#### Component

Universal Automation Center Agent

#### ----

UAG1070E Error processing SYSOUT disposition for exec ID execid, jobname, jobid: func, errno, reason

#### Description

An error occurred processing the final disposition for the SYSOUT data sets for job name jobname and job ID jobid. The job task is identified by the abbreviated execution ID execid. The function, func, ended with an error number of errno. reason describes the error number.

### Severity

#### Error

#### System Action

Final disposition processing of the JES SYSOUT data sets is not performed. The SYSOUT data sets will remain in the JES queue.

#### User Action

Determine the reason for the failure and take corrective action. Contact Stonebranch Customer Support if assistance is required.

# Component

Universal Automation Center Agent

#### ----

UAG1071E Step End processing error for exec ID execid: func, errno, reason

### Description

An error occurred processing a task STEP END message. The task is identified by the abbreviated execution ID execid. The function, func, ended with an error number of error. reason describes the error number.

#### Severity

#### Error

System Action

Step end processing for the one task step fails. UAG continues processing task messages.

User Action

Contact Stonebranch Customer Support if assistance is required.

#### Component

Universal Automation Center Agent

#### ----

UAG1072E Job End processing error for exec ID execid: func, errno, reason

#### Description

An error occurred processing a task JOB END message. The task is identified by the abbreviated execution ID execid. The function, func, ended with an error number of errno. reason describes the error number.

### Severity

Error

System Action

Job end processing for the task fails. UAG continues processing task messages.

User Action

Contact Stonebranch Customer Support if assistance is required.

### Component

Universal Automation Center Agent

#### ----

UAG1073E JME scan processing error for exec ID execid: func, errno, reason

## Description

An error occurred processing a JME SCAN message. The task is identified by the abbreviated execution ID execid. The function, func, ended with an error number of errno. reason describes the error number.

# Severity

Universal Agent 6.8.x Messages and Codes

# Error

## System Action

JME scan processing for the task fails. UAG continues processing task messages.

User Action

Contact Stonebranch Customer Support if assistance is required.

Component

Universal Automation Center Agent

----

UAG1074E Message requeue error for exec ID execid: type, subtype, func, errno, reason

#### Description

An error occurred requeuing message. The task is identified by the abbreviated execution ID execid. The message type is type and subtype subtype. The function, func, ended with an error number of errno. reason describes the error number.

### Severity

Error

System Action

UAG continues processing.

User Action

Contact Stonebranch Customer Support if assistance is required.

Component

Universal Automation Center Agent

#### ----

UAG1075E Job output processing error for exec ID execid: func, errno, reason

# Description

An error occurred processing a job output message. The task is identified by the abbreviated execution ID execid. The function, func, ended with an error number of errno. reason describes the error number.

### Severity

Error

System Action

Job output processing for the task fails. UAG continues processing.

# User Action

Contact Stonebranch Customer Support if assistance is required.

#### Component

Universal Automation Center Agent

#### ----

UAG1076E JME subtype subtype processing error: func, errno, reason

#### Description

An error occurred processing a JME subtype subtype request. The function, func, ended with an error number of errno. reason describes the error number.

#### Severity

#### Error

System Action

The JME error will result in processing errors for the calling function. Refer to additional error messages to determine the impact of the error.

#### User Action

Contact Stonebranch Customer Support if assistance is required.

## Component

Universal Automation Center Agent

#### ----

UAG1077E POST from wxmemsmf, RC=rtncode

# Description

An error occurred in an SMF exit trying to POST the UAGSRV communication ECB. The POST service return code is rtncode.

# Severity

# Error

# System Action

The SMF record will not be immediately delivered to UAGSRV. The next time UAGSRV reads queued SMF records, the record will be processed.

# User Action

Message UAG1078E identifies the job name and number for which the SMF exit was called. Contact Stonebranch Customer Support if assistance is required.

# Component

Universal Automation Center Agent

----

UAG1078E JOB: jobname (jobid)

Description

Identifies the job name and number of the job that encountered the SMF

exit POST error identified by message UAG1077E.

Severity

Error

System Action

Refer to UAG1077E.

User Action

Refer to UAG1077E.

Component

Universal Automation Center Agent

----

UAG1079E OMS connection error (cnt): cid, rptfunc, errfunc errno, reason

Description

An error occurred on the OMS connection identified by cid. The error is reported by function rptfunc. The function encountering the error is errfunc. The error is identified by the error number erron and reason is an explanation of the error number. The value cnt indicates the number of time the error has occurred consecutively.

Severity

Error

#### System Action

If the error condition results in the OMS connection being disconnected from the OMS server, UAG attempts to re-establish the connection with the OMS server periodically.

#### User Action

If the error condition is network related, check the network between UAG and the OMS server. If the network error condition persists, contact your local network administrator for assistence clearing the condition.

# Component

Universal Automation Center Agent

----

UAG1080E Error retrieving job sysout from cache for exec ID execid: func, errno, reason

## Description

An error occurred while retrieving a job sysout data set from the cache. The request was for a unit of work identified by abbreviated <->

execution ID execid. The function, func, ended with an error code of errno. reason describes the error and provides diagnostic data.

Severity

Error

System Action

The request for job sysout ends with an error. UAG continues processing. User Action

Determine the reason for the failure and take corrective action. Contact Stonebranch Customer Support if assistance is required.

#### Component

Universal Automation Center Agent

----

UAG1081E Error writing job sysout to the cache for exec ID execid: func, errno, reason

# Description

An error occurred while writing a job sysout data set to the cache. <->

The request was for a unit of work identified by abbreviated <->

execution ID execid. The function, func, ended with an error code of errno. reason describes the error and provides diagnostic data.

Severity

Error

# System Action

The request for job sysout ends with an error. UAG continues processing. User Action

Determine the reason for the failure and take corrective action. Contact Stonebranch Customer Support if assistance is required.

Component

Universal Automation Center Agent

----

UAG1082I OMS connection ID cid established with OMS server at addr.

Description

UAG has opened a connection with the OMS server at address addr using OMS connection ID cid.

Severity

Universal Agent 6.8.x Messages and Codes

### Informational

System Action

UAG continues processing.

User Action

No action required.

Component

Universal Automation Center Agent

----

UAG1083I OMS connection ID cid disconnected from OMS server at addr.

#### Description

UAG has closed the OMS connection ID cid> that was established with the OMS server at address addr.

Severity

Informational

#### System Action

If UAG is shutting down, the disconnect from the OMS server is normal part of operations. If UAG is not shutting down, the connection was disconnected due to an error condition. UAG will attempt to reestablish the OMS server connection.

User Action

If UAG was not shutting down, determine the cause for the connection problem and clear the condition. Refer to additional error messages logged by UAG. Contact Stonebranch Customer Support if assistance is required.

Component

Universal Automation Center Agent

----

UAG1084I UAG network provider has not been configured. Shutting down.

#### Description

The UAG server network provider (e.g. OMS) options are not configured. Consequentially, UAG performs a graceful shutdown. In order for UAG to be operational, its oms\_servers option must be properly configured to communicate with the Universal Controller.

If more than one network provider is available for UAG, then the desired provider must be specified and its respective options set.

Severity

Informational

System Action

#### UAG gracefully shuts down.

## User Action

If UAG is not required, no action is required. If UAG is required, the UAG options needed to establish communications with the Universal Controller must be specified.

#### Component

Universal Automation Center Agent

----

UAG1085E A CA certificate is required to authenticate the OMS server certificate.

## Description

UAG has been configured to authenticate the OMS server certificate. Refer to configuration option SSL\_SERVER\_AUTH. In order to authenticate the OMS server certificate, a CA certificate list is required. UAG inherits the CA\_CERTIFICATES option from the Universal Broker that starts it. Refer to the Universal Broker configuration documentation for more details on Universal Broker CA\_CERTIFICATES configuration option.

#### Severity

Error

```
System Action
```

```
UAG shuts down.
```

User Action

Either turn off server authentication with the UAG SSL\_SERVER\_AUTH option, or configure the Universal Broker with a CA certificate list.

Component

Universal Automation Center Agent

----

UAG1086E Error establishing network message queue.

# Description

An error occurred establishing the network message queue. The reason for the error is provided in diagnostic messages UNV0152D that follow this message.

## Severity

# Error

System Action

UAG shuts down.

User Action

Determine the cause of the error based on the information provided in messages UNV0152D. Take corrective action and restart UAG.

### Component

Universal Automation Center Agent

#### ----

UAG1087E Error processing DELOVRFILE message for exec ID execid: func, errno, reason

## Description

An error occurred processing the DELOVRFILE message. The task is identified by the abbreviated execution ID execid. The function, func, ended with an error number of errno. reason describes the error number.

Severity

Error

#### System Action

UAG continues processing.

User Action

Contact Stonebranch Customer Support if assistance is required.

Component

Universal Automation Center Agent

----

UAG1088A Deleted override JCL file file.

Description

The override JCL file file was successfully deleted at the request of the Opswise Controller.

Severity

Audit

System Action

UAG continues processing.

User Action

No action required.

Component

Universal Automation Center Agent

----

# UAG1089E Error deleting job file file: func, errno, reason

#### Description

An error occurred deleting job file file. The function, func, ended with an error number of errno. reason describes the error number.

#### Severity

Error

#### System Action

UAG continues processing.

User Action

Contact Stonebranch Customer Support if assistance is required.

#### Component

Universal Automation Center Agent

----

# UAG1090I text

Description

The UAG Server received a MODIFY STATUS console command to print the status of a service or function. The message indicates the current status of the service or function.

## Severity

Informational

## System Action

UAG continues processing.

User Action

No action required.

Component

Universal Automation Center Agent

----

UAG1091I primary/secondary agent name has connected from system sysname

Description

A notification was received by the issuing agent that an agent has connected to the Sysplex from system sysname. Severity

Universal Agent 6.8.x Messages and Codes

Informational

System Action

UAG continues processing.

User Action

No action required.

Component

Universal Automation Center Agent

----

UAG1092I primary/secondary agent name on system sysname has disconnected

Description

A notification was received by the issuing agent that an agent has disconnected from the Sysplex on system sysname. Severity

Informational

System Action

UAG continues processing.

User Action

No action required.

Component

Universal Automation Center Agent

----

UAG1093I primary/secondary agent name on system sysname has lost connection

Description

A notification was received by the issuing agent that an agent has lost connection to the Sysplex on system sysname. Severity

Informational

System Action

UAG continues processing.

User Action

No action required.

# Component

Universal Automation Center Agent

-----

UAG1094I Job In Doubt. UAGRERUN stepcode=stepcode/pm>. jobname=\[jobname\], jesid=jesid, execid=jesid

### Description

A notification was received by the issuing agent that step UAGRERUN in job jobname ended with a non-zero condition code. The remainder of the job may, or may not, have run successfully. Severity

Informational

System Action

UAG continues processing.

User Action

Manually check the status of the job and update the status as appropriate.

Component

Universal Automation Center Agent

----

UAG1095I Existing primary/secondary agent name identified on system sysname

Description

A notification was received by the issuing agent that an agent is already connected to the Sysplex from system sysname. Severity

Informational

System Action

UAG continues processing.

User Action

No action required.

Component

Universal Automation Center Agent

----

UAG1096I An error occurred processing an intercepted WTO message: msg, func, errno, reason

Description

An error occurred while processing an intercepted WTO message. The function, func, ended with an error number of errno. reason describes the error number. The message text was msg Severity

Informational

System Action

UAG continues processing.

User Action

Manually check the status of the job and update the status as appropriate.

Component

Universal Automation Center Agent

----

UAG1097E An invalid Universal Broker override specified for the UAG Server configuration option cfgopt was detected in func.

#### Description

An attempt to override the UAG Server configuration option, cfgopt, via the Universal Broker's command line or environment failed due to an an invalid value. func is the name of the function in which the invalid value was detected.

Severity

Error

System Action

UAG Server terminates.

User Action

Refer to the Universal Agent Reference Guide to see which UAG Server options may be overridden from the Universal Broker command line or environment, and change the option's value to match a supported value.

#### Component

Universal Automation Center Agent

# UAG2000-UAG2099

----

UAG2051W WARNING. UAG exit exit not found

Description

UAG was not able to locate the named exit. This exit is required for UAG to function properly. UAG uses the z/OS Dynamic Exit Facility to locate its exits. If the UAG exits were loaded by a method other than the z/OS Dynamic Exit Facility, this message can be ignored.

Severity

Warning

System Action

UAG continues processing.

User Action

Make sure that the UAG exit is loaded.

Component

Universal Automation Center Agent

----

UAG2052W WARNING. UAG exit exit does not support the required features.

Description

UAG queried the named exit and determined it does not support the required feature set for this version of UAG. A different version of this exit is required for all functions of UAG to function properly.

Severity

Warning

System Action

UAG continues processing.

User Action

Make sure that the correct version of the UAG exit is loaded.

Component

Universal Automation Center Agent

----

UAG2053W WARNING. UAG exit exit returned returned an unexpected module name exit.

Description

UAG queried the named exit and determined the information it returned did not match the information expected.

Severity

Warning

System Action

UAG continues processing.

User Action

Make sure that the correct version of the UAG exit is loaded.

Component

Universal Automation Center Agent

----

UAG2054S Abend within UAG exit exit

Description

An abend occurred within the named UAG system exit. The exit has recovered from the abend and UAG continues processing. Some tracking data might have been lost. An SVCDUMP might have been captured. If so, retain the dump for Stonebranch customer support.

Severity

Severe

System Action

UAG continues processing. Tracking data might be lost.

User Action

Contact Stonebranch customer support.

Component

Universal Automation Center Agent

# UAG5600-UAG5699

----

UAG5600E Failed initializing Component Instance: func, errno, reason

Description

The component configuration information provided by Universal Broker and required by UAG Server to establish its runtime environment could not be processed. func is the name of the function in which the error occurred. errno is the error number. reason is an explanation of the error.

Severity

Error

System Action

The program terminates.

User Action

Contact Stonebranch customer support.

Component

Universal Automation Center Agent

----

UAG5601W Component ID cid has reached the trace limit of limit.

Description

When server trace files are written to a PDS or PDS/E, a single component identifier has a limited number of trace members it will create due to the limited length of a member name. The component identifier that reached this limit of limit is cid.

Severity

Warn

System Action

Processing continues with tracing is disabled.

User Action

Delete some of the trace members for this component.

Component

Universal Automation Center Agent

----

UAG5602E Service interface init error: func, errno, reason

Description

UAG Server was unable to establish a network interface through which it could receive internal commands from Universal Broker. func is the name of the function in which the error occurred. erron is the error number. reason is an explanation of the error.

Severity

Error

System Action

The program terminates.

User Action

Make sure TCP/IP is installed and properly configured on the system upon which the error occurred. If the problem persists, contact Stonebranch customer support.

#### Component

Universal Automation Center Agent

----

UAG5603E Component register error: func, errno, reason

Description

UAG Server was unable to register as an active component with Universal Broker. func is the name of the function in which the error occurred. errno is the error number. reason is an explanation of the error.

Severity

Error

System Action

The program terminates.

User Action

Make sure Universal Broker is still active on the system upon which the error occurred. If the problem persists, contact Stonebranch customer support.

Component

Universal Automation Center Agent

----

UAG5604E Error updating component state to state: func, errno, reason

Description

An error occurred while updating the component state. The new state is state. The function that failed was func. The error number was errno. A description of the error is reason.

Severity

Universal Agent 6.8.x Messages and Codes

Error

System Action

The system action depends on the context in which it occurs. Refer to other messages printed at this time.

User Action

Contact Stonebranch customer support.

Component

Universal Automation Center Agent

----

UAG5605E Error processing service interface request: func, errno, reason

Description

A request received from Universal Broker could not be processed. func is the name of the function in which the error occurred. error is the error number. reason is an explanation of the error.

Severity

Error

System Action

The program terminates.

User Action

Contact Stonebranch customer support.

Component

Universal Automation Center Agent

----

UAG5606E func failed: (errno) reason

Description

A call to a system function, identified by 'func' was not successful. errno is the error number. reason is an explanation of the error.

Severity

Error

System Action

The program terminates.

# User Action

Contact Stonebranch customer support if unable to identify and resolve the problem.

#### Component

Universal Automation Center Agent

### ----

UAG5608E Cannot access the trace directory 'dir': reason

## Description

The trace directory identified by dir could not be accessed. reason is an explanation of the error.

#### Severity

# Error

System Action

The program terminates.

# User Action

Verify the trace file directory configuration option specifies an existing directory that the user account which the UAG server executes has proper security access.

#### Component

Universal Automation Center Agent

#### ----

UAG5609E Cannot access the temp directory 'dir': reason

### Description

The temp directory identified by dir could not be accessed. reason is an explanation of the error.

## Severity

Error

# System Action

The program terminates.

# User Action

Verify the temp directory configuration option specifies an existing directory that the user account which the UAG Server executes has proper security access.

## Component

Universal Automation Center Agent

----

### UAG5610E Cannot access code page file 'file': reason

Description

The text translation file specified by file cannot be read. reason is an explanation of the error.

# Severity

Error

System Action

The program terminates.

User Action

Make sure the specified file exists in the UAG server's 'nls' directory. If it does not exist, re-install UAG server.

Component

Universal Automation Center Agent

----

UAG5611E Cannot access installation directory 'dir': reason

Description

The installation directory identified by dir could not be accessed. reason is an explanation of the error.

Severity

Error

System Action

The program terminates.

User Action

Check the value of the installation\_directory entry in the UAG Server configuration file. Make sure the directory exists and the user account running the uagsrv program has sufficient access to that directory. Re-install UAG Server if necessary.

Component

Universal Automation Center Agent

----

UAG5612E Installation directory is not defined.

Description

The program could not find the installation\_directory entry in the UAG Server configuration file, or the installation\_directory entry has no value associated with it.

Universal Agent 6.8.x Messages and Codes

Severity

Error

System Action

The program terminates.

User Action

Make sure there is an installation\_directory entry in the UAG Server configuration file. If the entry does not exist, add it. Set its value to the directory where UAG Server is installed. Reinstall the program if necessary.

Component

Universal Automation Center Agent

----

UAG5613E Cannot access nls directory 'dir': reason

Description

The nls directory, whose entire path is specified by dir, could not be accessed. reason is an explanation of the error.

Severity

Error

System Action

The program terminates.

User Action

Make sure the directory exists and the user account running the uagsrv program has access to this directory.

Component

Universal Automation Center Agent

----

UAG5614E Cannot access CSK kernel directory 'dir': reason

Description

The CSK kernel directory, whose entire path is specified by dir, could not be accessed. reason is an explanation of the error.

Severity

Error

System Action

The program terminates.

User Action

Make sure the directory exists and the user account running the uagsrv program has access to this directory.

Component

Universal Automation Center Agent

----

UAG5615E Trace file directory verification failed: 'dir', func, reason

Description

The verification of the trace directory failed. The directory name is dir. This is relative to the installation directory. The function that failed is func for the reason specified by reason.

Severity

Error

System Action

The program terminates.

User Action

Verify that the directory exists and that the uagsrv user account has access to create, write, and delete files in the directory.

Component

Universal Automation Center Agent

----

UAG5616I Server STOP command received.

Description

The UAG Server received a STOP command from the Universal Broker. STOP commands directs the server to shutdown. STOP commands come from one of the following sources:

- Universal Broker

- Universal Control

- Universal Enterprise Controller

Severity

Informational

System Action

UAG Server shuts down.

# User Action

No action is required.

# Component

Universal Automation Center Agent

# ----

UAG5617I Trace file is 'file'.

# Description

UAG Server was started with a message level of TRACE, which may result in an application trace being written. The trace file path name is file.

# Severity

Informational

# System Action

The program continues.

User Action

No action required.

# Component

Universal Automation Center Agent

### ----

UAG5618I Trace data set is 'dsn, volser'.

Description

UAG Server was started with a message level of TRACE, which may result in an application trace being written. The trace data set is dsn on volume volser.

# Severity

Informational

# System Action

The program continues.

User Action

No action required.

Component

Universal Automation Center Agent

----

UAG5619W Error creating trace file: func, errno, reason.

### Description

An error occurred creating the trace file. The function that encountered the error was func. The error is identified by the error number, errno, and error reason, reason.

### Severity

Warning

System Action

Processing continues with tracing disabled.

User Action

Correct the condition that caused the error and rerun the server.

Component

Universal Automation Center Agent

----

UAG5620E Error establishing local broker session: func, errno, reason

Description

An error occurred establishing a communication session with the local broker. The function that failed is identified by field func. Field error number, and field reason is an explanation of the error.

Severity

Error

System Action

The program terminates.

User Action

If the reason indicates the connection was refused, then the local Broker is not running. Start the local Broker and rerun the command. Contact Stonebranch customer support for assistance.

Component

Universal Automation Center Agent

----

UAG5630W Broker is down or unresponsive: func, errno, reason

Description

Communication attempts with the Broker have failed on the persistent session maintained with the Broker. The function that failed was func. The error code and error reason are erron and reason, respectively.

Severity

Warning

System Action

UAG Server shuts down.

User Action

No action is required.

Component

Universal Automation Center Agent

----

UAG5631E Missing required configuration option name.

Description

A required UAG server configuration option was not specified. The configuration option name is name.

Severity

Error

System Action

UAG Server shuts down.

User Action

Provide the UAG server configuration option and restart the UAG server.

Component

Universal Automation Center Agent

----

UAG5632E UAG: errmsg

Description

A general-purpose error message used to display errmsg.

Severity

Error

# System Action

Processing may continue, depending on the severity of the error.

### User Action

Review the error reported by errmsg. If the cause of the problem cannot be determined or resolved, please contact Stonebranch customer support for assistance.

### Component

Universal Automation Center Agent

----

UAG5633I JCL library allocation for ddname ddname:

### Description

Automation Center JCLLIB feature allows for batch job JCL to be search for in specified ddname allocations, referred to as JCL librares. The JCL library allocations specified in the UAG configuration file are listed for each ddname. This message starts the data set allocation list for ddname ddname.

### Severity

Informational

System Action

Processing continues.

User Action

No action required.

Component

Universal Automation Center Agent

----

UAG5634I Data set position: dsn

# Description

Prints the data set name, dsn, allocated to the JCL library ddname printed in message UAG5633I. The data set may be one of many data sets concatenated to the ddname. position indicates its position in the concatenation.

Severity

Informational

System Action

Processing continues.

User Action

No action required.

Component

Universal Automation Center Agent

----

UAG5635E Error allocating JCL library concatenation to ddname ddn: func, errno, reason

Description

An error occurred when UAG server was allocating JCL libraries to ddname ddn. The JCL libraries being allocated are specified in the UAG server configuration file using the JCL\_LIBRARY option. The error information consists of the function that encountered the error, func, the error number returned by the function, errno, and the explanation of the error number, reason.

Severity

Error

System Action

UAG process terminates.

User Action

Determine the reason the data sets could not be dynamically allocated based on the error information provided.

Component

Universal Automation Center Agent

----

UAG5636E Error freeing JCL library concatenation ddname ddn: func, errno, reason

# Description

An error occurred when UAG server was freeing JCL libraries allocated to ddname ddn. The error information consists of the function that encountered the error, func, the error number returned by the function, errno, and the explanation of the error number, reason.

### Severity

Error

System Action

UAG process continues.

User Action

Determine the reason the data sets could not be dynamically freed based on the error information provided.

Component

Universal Automation Center Agent

#### ----

UAG5637E Error creating RSA key pairs: func, errno, reason

### Description

An error occurred creating the HUB's RSA private and public key pair. The function that encountered the error was func. The error is described by the error number erron and error reason reason.

Severity

Error

System Action

The program terminates.

User Action

Correct the condition that caused the error. If the condition cannot be determined, contact Stonebranch Customer Support.

Component

Universal Automation Center Agent

----

UAG5638E Error creating certificate: func, errno, reason

Description

An error occurred creating the HUB's X.509 certificate. The function that encountered the error was func. The error is described by the error number erron and error reason reason.

Severity

Error

System Action

The program terminates.

User Action

Correct the condition that caused the error. If the condition cannot be determined, contact Stonebranch Customer Support.

Component

Universal Automation Center Agent

----

UAG5639W Work request execid denied access by UACL rule rule: userid

Description

Universal Automation Center Agent work request UACL rule number rule has denied execute access to the task instance identified by execution ID execid. The criteria used to find the matching UACL rule was the user identifier userid specified in the task credentials. UACL rules are numbered in the order they are listed in the UACL configuration file or the Windows Configuration Manager.

Severity

Warning

System Action

The task is not permitted to execute.

User Action

The task was either executed without the appropriate credentials, executed on the wrong server, or the UACL rules are configured incorrectly. Contact the responsible groups to determine the best corrective action.

### Component

Universal Automation Center Agent

----

UAG5640E UAG model data set allocated to ddname UNVAGMDL exceeds maximum length of 21 characters. DSN=dsn

Description

The UAG model data set, dsn, specified for ddname UNVAGMDL in the UBROKER started task JCL exceeds the maximum length of 21 characters.

Severity

Error

System Action

UAG terminates.

User Action

Shorten the data set name allocated to ddname UNVAGMDL, and restart the UBROKER started task.

Component

Universal Automation Center Agent

----

UAG5641E UAG model data set name is not defined.

Description

The UAG model data set is not allocated to ddname UNVAGMDL in the UBROKER started task JCL. The UAG model data is required.

Severity

Error

Universal Agent 6.8.x Messages and Codes

# System Action

UAG terminates.

User Action

Allocate the UAG model data set to the UNVAGMDL ddname in the UBROKER started task JCL.

### Component

Universal Automation Center Agent

----

UAG5642E UAG model data set dsn already in use.

### Description

A Universal Broker STC is already running with the UAG model data set identified by dsn allocated to ddname UNVAGMDL. The UAG model data sets cannot be shared.

Severity

Error

System Action

The program terminates.

User Action

If the intention is to run another Broker STC, a unique UAG model data set must be allocated for each Broker.

Component

Universal Automation Center Agent

----

UAG5643E JES\_SYSOUT\_DISP settings require a JES\_SYSOUT\_CLASS value.

Description

When the JES\_SYSOUT\_DISP requeue class is specified or a disposition other than KEEP is specified, a JES\_SYSOUT\_CLASS value is required. The disposition settings cannot be performed safely without a SYSOUT class dedicated to UAG.

Severity

Error

System Action

The program terminates.

User Action

Specify either a JES\_SYSOUT\_CLASS value or change the JES\_SYSOUT\_DISP option.

# Component

Universal Automation Center Agent

----

UAG5644W JES\_SYSOUT\_CLASS and JES\_SYSOUT\_DISP requeue class are the same.

### Description

The JES\_SYSOUT\_CLASS specifies the same JES class as the JES\_SYSOUT\_DISP requeue class. Since both classes are the same, the SYSOUT data set class will not change.

# Severity

# Warning

# System Action

UAG continues processing.

User Action

Specify a different JES\_SYSOUT\_DISP requeue class then the JES\_SYSOUT\_CLASS class in order to move the SYSOUT to a different class.

Component

Universal Automation Center Agent

----

UAG5645I JES SYSOUT class set to held class class.

Description

The UAG JES SYSOUT class is set to JES held class class. UAG will select job SYSOUT exclusively from the JES held class class. The MSGCLASS of the JOB statement of all jobs submitted by UAG will be set to class class for UAG SYSOUT processing.

# Severity

Informational

System Action

Processing continues.

User Action

Informational, no action required.

Component

Universal Automation Center Agent

#### ----

### UAG5646I JES SYSOUT class not configured.

### Description

The UAG JES SYSOUT class is not configured. UAG will select job SYSOUT data sets from all JES classes based on the JES job identifier. Insure no other application is processing the SYSOUT data sets until UAG has completed its SYSOUT processing.

Severity

Informational

System Action

Processing continues.

User Action

Informational, no action required.

Component

Universal Automation Center Agent

----

UAG5647I JES SYSOUT disposition not configured.

Description

The UAG JES SYSOUT disposition is not configured. Once UAG has completes job SYSOUT processing, it will not change the disposition of the SYSOUT data sets.

Severity

Informational

System Action

Processing continues.

User Action

Informational, no action required.

Component

Universal Automation Center Agent

----

UAG5648I JES SYSOUT disposition is disp with no requeue to another class.

Description

The UAG JES SYSOUT disposition is set to disp. Once UAG has completes job SYSOUT processing, it will perform disposition processing on the SYSOUT data sets. The JES class of the SYSOUT data sets is not changed.

Severity

Informational

System Action

Processing continues.

User Action

Informational, no action required.

Component

Universal Automation Center Agent

----

UAG5649I JES SYSOUT disposition is disp with requeue to class class.

Description

The UAG JES SYSOUT disposition is set to disp. Once UAG has completes job SYSOUT processing, it will perform disposition processing on the SYSOUT data sets. For disposition KEEP, HOLD and RELEASE, the JES class of the SYSOUT data sets is changed to class. If class is \*, the JES class is the original MSGCLASS of the job.

Severity

Informational

System Action

Processing continues.

User Action

Informational, no action required.

Component

Universal Automation Center Agent

----

UAG5650E Error allocating internal reader INTRDR to ddname ddn: <->

func, errno, reason

Description

An error occurred when UAG server was allocating INTRDR to ddname <->

ddn.

The error information <->

consists of the function that encountered the error, func, the error number returned by the function, errno, and the explanation of the error number, reason.

Severity

Error

System Action

UAG process terminates.

User Action

Determine the reason the INTRDR could not be dynamically allocated based on <->

the error information provided.

Component

Universal Automation Center Agent

----

UAG5651E Error freeing internal reader INTRDR ddname ddn: <->

func, errno, reason

Description

An error occurred when UAG server was freeing INTRDR allocated to ddname <->

ddn. The error information consists of the function that encountered the error, func, the error number returned by the function, errno, and the explanation of the error number, reason.

Severity

Error

System Action

UAG process continues.

User Action

Determine the reason the INTRDR could not be dynamically freed based on <->

the error information provided.

Component

Universal Automation Center Agent

# UAG8000-UAG8099

----

UAG8014E Error opening UAG log file: 'filename', reason

Description

An error occurred opening the UAG agent log file. The log file name is filename and the reason for the error is reason.

Severity

Error

System Action

UAG logging is disabled. UAG will continue processing work.

User Action

Correct the condition that caused the log file open error and restart UAG to enable logging.

Component

Universal Automation Center Agent

----

UAG8015W Error opening UAG log file for reading: 'filename', reason

Description

An error occurred opening the UAG agent log file for reading. The log file name is filename and the reason for the error is reason.

Severity

Warning

System Action

UAG will continue processing work and logging.

User Action

Correct the condition that caused the log file open error and restart UAG to enable log file read operations.

Component

Universal Automation Center Agent

-----

UAG8016E Error renaming UAG log file: 'oldname', 'newname', reason

Description

An error occurred renaming the current UAG agent log file oldname to the agent log archive file name newname. The reason for the error is reason.

Severity Error System Action UAG will append to the current UAG agent log file. User Action Correct the condition that caused the log file rename error and restart UAG to create the agent log archive file. Component Universal Automation Center Agent ----UAG8017E Error closing UAG log file: 'filename', reason Description An error occurred closing the UAG agent log file. The log file name is filename and the reason for the error is reason. Severity Error System Action UAG will continue processing work. User Action Correct the condition that caused the log file close error. Component Universal Automation Center Agent ----UAG8018E Error writing to UAG log file: 'filename', reason Description An error occurred writing to the UAG agent log file. The log file name is filename and the reason for the error is reason. Severity Error

System Action

UAG will continue processing work but logging is disabled.

# User Action

Correct the condition that caused the log file write error and restart UAG to enable logging.

### Component

Universal Automation Center Agent

# ----

UAG8019W Error setting position in UAG log file: 'filename', reason

# Description

An error occurred setting the file position with function fseek in the UAG agent log file. The log file name is filename and the fseek error reason is reason.

### Severity

### Warning

System Action

UAG will continue processing work and logging at the current file position.

User Action

Correct the condition that caused the log file error.

Component

Universal Automation Center Agent

### ----

UAG8020I UAG REFRESH command processed successfully.

Description

The UAG successfully processed a configuration refresh request.

# Severity

Informational

# System Action

Processing continues.

User Action

No action required.

Component

Universal Automation Center Agent

Universal Agent 6.8.x Messages and Codes

# UNV0000-UNV0099

----

UNV0000E Open failed on file: (errno) reason

Description

An error occurred opening the message catalog file. The file name being opened is identified by file. The error is described by the error number, errno, and the error message reason.

Severity

Error

System Action

The program terminates.

User Action

Correct the condition that caused the error. Contact Stonebranch customer support if you are unable to identify and resolve the condition.

Component

Cross-Platform Messages

----

UNV0001E func failed: (errno) reason

Description

A call to a system function, identified by func was not successful. errno is the error number. reason is an explanation of the error.

Severity

Error

System Action

The program terminates.

User Action

Contact Stonebranch customer support if unable to identify and resolve the problem.

Component

Cross-Platform Messages

----

UNV0002E Incompatible version of TCP/IP.

Description

The program requires Windows Sockets version 2.0. A version other than 2.0 is currently installed.

# Severity

### Error

### System Action

The TCP/IP interface cannot be initialized, and the program terminates.

# User Action

Windows Sockets version 2.0 should be available if the system is running Windows NT 4.0 Service Pack 4 (or higher) or any level of Windows 2000. Contact your network administrator to determine if an upgrade is needed.

# Component

# Cross-Platform Messages

#### ----

UNV0003E Opening translation table 'filename' failed: (errno) reason

# Description

A code page file required to build an internal text translation table could not be opened. filename is the complete path name of the code page file. errno is the error number. reason is an explanation of the error.

### Severity

# Error

# System Action

The attempt to send a message across the network fails. Depending on the message, the program will either skip the message and continue processing with the next message, or terminate.

### User Action

Make sure the specified file exists, and that the user account running the program has the authority to read the file. If the problem persists, contact Stonebranch customer support.

### Component

Cross-Platform Messages

----

UNV0004E Error wrapping trace file 'filename': func, errno, reason.

## Description

A trace file has reached its maximum length and an attempt was made to wrap it around to the start again. An error occurred in function func when this was attempted. The function's error number is errno and the reason is reason. The trace file name is filename.

### Severity

Universal Agent 6.8.x Messages and Codes

Error

System Action

Processing continues. This is not a fatal condition; however, the trace file may continue to grow in size.

User Action

Contact Stonebranch customer support.

Component

Cross-Platform Messages

----

UNV0005E Thread operation failure: func, errno, reason

Description

The was a failure in one of the thread operation calls. func is the name of the function in which the error occurred. error is the error number. reason is an explanation of the error.

Severity

Error

System Action

Undetermined.

User Action

Contact Stonebranch customer support.

Component

Cross-Platform Messages

----

UNV0006E I/O error while reading translation table 'filename': func, errno, reason

Description

The specified code page file could not be read. filename is the name of the code page file. func is the name of the function in which the error occurred. error is the error number. reason is an explanation of the error.

Severity

Error

System Action

The attempt to send a message across the network fails. Depending on the message, the program will either skip the message and continue processing with the next message, or terminate.

# User Action

Make sure the specified file exists, and that the user account running the program has the authority to read the file. If the problem persists, contact Stonebranch customer support.

# Component

Cross-Platform Messages

----

UNV0007E Critical section failure for 'name'

Description

Execution failed entering or leaving a critical section. name is the name of the critical section..

### Severity

Error

System Action

Undetermined.

User Action

If the problem persists, contact Stonebranch customer support.

Component

Cross-Platform Messages

----

UNV0010E Error writing trace file: func, errno, reason.

Description

An error occurred when writing a line to the trace file. Function func encountered an error described by the error code, errno, and reason, reason.

Severity

Error

# System Action

Processing continues. This is not a fatal condition; however, the trace file may be missing lines or other form of integrity problems.

User Action

Contact Stonebranch customer support.

# Component

Cross-Platform Messages

#### ----

UNV0011W The log file was not rolled over. Messages will be appended to the current log file.

### Description

A backup copy of the Universal log file used for a previous session could not be made. Messages for the new session will be added to the existing log file (unv.log).

### Severity

Warning

System Action

The program continues.

# User Action

Make sure the user account running the program has the authority to create files in the "log" directory, which is a subdirectory of the Universal Broker installation directory. Make sure there is sufficient space available to create a copy of the current log file.

### Component

**Cross-Platform Messages** 

----

UNV0014E Log file write error: (errno) reason. Logging will continue when the problem is resolved.

### Description

An attempt to write a message to the Universal log file failed. errno is the error number. reason is an explanation of the error.

Severity

### Error

### System Action

The program continues trying to log messages as they are issued. Successive failed attempts to write to the log are not reported. When a write attempt does eventually succeed, the error condition is reset. This allows the error to be reported again.

### User Action

If the write attempt failed because there was insufficient space available, free up some space and check the log file to see if any new errors are reported. If new messages do not appear in the log file after the problem has been resolved, contact Stonebranch customer support.

#### Component

# Cross-Platform Messages

----

UNV0018E Component process creation failed: func, errno, reason

# Description

An attempt to start the child process identified by the start\_command entry in the component definition file was not successful. func is the name of the function in which the error occurred. error is the error number. reason is an explanation of the error.

# Severity

Error

# System Action

The child process terminates. Universal Broker, which is the parent of the component process, continues.

User Action

Contact Stonebranch customer support.

Component

Cross-Platform Messages

----

UNV0021E Open failed for trace file 'filename': reason

Description

The specified file used to store program trace displays could not be opened. filename is the name of the trace file. reason is an explanation of the error.

Severity

Error

System Action

The program terminates immediately.

User Action

Make sure the user account running the program has write access to the specified path. Unless a trace file is requested by Stonebranch customer support, restart the program using a different message level.

Component

Cross-Platform Messages

----

UNV0022E Key error errno

Description

An attempt to create a key required for encryption or decryption of network data failed. errno is the error number.

Severity

Error

# System Action

The program will not be able to encrypt or decrypt the message data. The function trying to send or receive the message will fail. Because the message is skipped, the type of message and the context in which it is used will determine if the program terminates.

User Action

Contact Stonebranch customer support.

Component

Cross-Platform Messages

----

UNV0023E Failed allocating trace table of size bytes: reason

Description

An error occurred allocating a trace table of size bytes in memory. The size is specified by the TRACE\_TABLE configuration option. The error condition is described by reason.

### Severity

```
Error
```

```
System Action
```

The program terminates immediately.

User Action

The size of the trace is most likely larger then virtual storage available to the process. For example, on MVS, the REGION size of the address space may need increasing.

### Component

# Cross-Platform Messages

----

UNV0024A Trace table allocated: size=size, address=addr.

Description

Informational message identifying the size and memory location of the trace table for diagnostic purposes.

Severity

Audit

System Action

The program continues processing.

User Action

Universal Agent 6.8.x Messages and Codes

No action required.

Component

Cross-Platform Messages

# UNV0100-UNV0199

#### ----

UNV0100E Invalid command line argument syntax.

Description

One of the following occurred:

- The parameter name was not preceded by a command line option prefix character ('-' or '/').
- A command line option prefix was specified, but the parameter name was either missing or separated from the prefix character by one or more spaces.
- The parameter name exceeded 61 characters.
- The parameter value exceeded 2000 characters.

Severity

Error

System Action

The program terminates.

User Action

Refer to the User's Guide for correct command line syntax.

Component

Cross-Platform Messages

----

UNV0101E Unknown command line option: 'opt'

Description

The program does not recognize the command line option. opt is the option specified.

Severity

Error

System Action

The program terminates.

User Action

Run the program using the -help option to display a list of available options. See the User's Guide if more information is needed.

Component

Cross-Platform Messages

----

# UNV0102E Error in command line option '-opt': reason

Description

For the specified option, either the syntax was incorrect or an invalid value was used. opt is the name of the option. reason is an explanation of the error.

Severity

Error

System Action

The program terminates.

User Action

Refer to the User's Guide for the correct usage of the specified option.

Component

Cross-Platform Messages

----

UNV0103E Error in environment variable 'var': reason.

Description

For the specified environment variable, either the syntax was incorrect or the value assigned to it was invalid. var is the name of the environment variable. reason is an explanation of the error.

Severity

Error

System Action

The program terminates.

User Action

Refer to the User's Guide for the correct usage of the specified environment variable.

Component

Cross-Platform Messages

----

UNV0104E I/O error on configuration file filename: func errno reason

Description

An attempt to read the specified configuration file failed. filename is the name of the configuration file. func is the name of the function in which the error occurred. error is the error number. reason is an explanation of the error.

Severity

Error

System Action

The program terminates.

User Action

Contact Stonebranch customer support.

Component

Cross-Platform Messages

----

UNV0105E cfgfile (lineno): Invalid keyword 'keyword'

### Description

A keyword in the specified configuration file was not valid, due to one of the following:

- The length of the keyword exceeded 61 characters.

- The program did not recognize the keyword.

cfgfile is the name of the configuration file that contains the invalid keyword. lineno is the line number of the configuration file where the invalid keyword is located. keyword is the invalid keyword.

Severity

Error

System Action

The program terminates.

User Action

Refer to the User's Guide for the correct names of available configuration options. If the configuration option is not supported by the version of the software currently installed, either upgrade the software or comment out the entry in the configuration file.

Component

Cross-Platform Messages

----

UNV0106E cfgfile (lineno): Invalid value for keyword 'keyword' reason

# Description

The value given for the specified keyword is not valid. cfgfile is the name of the configuration file that contains the invalid value. lineno is the line number of the configuration file where the invalid value is specified. keyword is the name of the keyword whose value is invalid. reason is an explanation of the error.

Severity

# Error

System Action

The program terminates.

# User Action

Refer to the User's Guide for an explanation of the configuration options, and for examples of valid option values. If the problem persists, contact Stonebranch customer support.

### Component

Cross-Platform Messages

----

UNV0107E Error processing command line option 'opt': func, errno, reason.

### Description

An attempt to obtain or verify the value of a configuration option specified on the command line failed. opt is the name of the command line option. func is the name of the function in which the error occurred. error is the error number. reason is an explanation of the error.

Severity

```
Error
```

System Action

The program terminates.

User Action

Refer to the User's Guide or command line help to verify that all command line options were specified correctly. If the problem persists, contact Stonebranch customer support.

Component

Cross-Platform Messages

----

UNV0108E Error processing environment variable 'var': func, errno, reason.

# Description

An attempt to obtain or verify the value of a configuration option specified as an environment variable failed. var is the name of the environment variable. func is the name of the function in which the error occurred. error is the error number. reason is an explanation of the error.

Severity

Error

System Action

### The program terminates.

# User Action

Refer to the User's Guide or command line help to verify that any environment variables are correctly defined. If the problem persists, contact Stonebranch customer support.

### Component

# Cross-Platform Messages

----

UNV0109E cfgfile (lineno): Error processing keyword 'keyword': func, errno, reason.

# Description

An attempt to obtain or verify the value of a configuration option specified in a configuration file failed. cfgfile is the name of the configuration file. lineno is the line number of the configuration file on which the error occurred. keyword is the name of the keyword. func is the name of the function in which the error occurred. error is the error number. reason is an explanation of the error.

#### Severity

Error

System Action

The program terminates.

User Action

Refer to the User's Guide or command line help to verify that the configuration option is correctly defined. If the problem persists, contact Stonebranch customer support.

### Component

**Cross-Platform Messages** 

----

UNV0110E Error merging configuration parameter idx, rc = errno

Description

An attempt to resolve a configuration option into a single value from values specified from the command line, a configuration file, and/or environment variables failed. idx is an index into an internal parameter table. errno is the error number.

Severity

Error

System Action

The program terminates.

User Action

Contact Stonebranch customer support.

Component

Cross-Platform Messages

----

UNV01111 Use -help option for command line help.

Description

This message is an instructional message displayed when the program is unable to obtain configuration options from the command line.

Severity

Informational

System Action

None

User Action

If desired, run the program again using only the -help command line option. This will display configuration options that can be specified from the command line, along with a short description of each.

Component

Cross-Platform Messages

----

UNV0112E Open failed for configuration file 'cfgfile': errno, reason

Description

The specified configuration file could not be opened. cfgfile is the name of the configuration file. errno is the error number and reason is an explanation of the error.

Severity

Error

System Action

The program terminates.

User Action

Make sure the user account running the program has read access to the directory where the configuration file resides. If the file does not exist, re-install the program. If the problem persists, contact Stonebranch customer support.

Component

Cross-Platform Messages

#### ----

UNV0113E Open failed for registry key key: func, errno, reason

### Description

An attempt to open the specified registry key in order to obtain program configuration options failed. key is the name of the registry key that could not be opened. func is the name of the function in which the error occurred. error is the error number. reason is an explanation of the error.

Severity

Error

System Action

The program terminates.

User Action

Use the registry editor (regedit.exe) to make sure the specified registry key exists. If it does not exist, repair the installation from the Control Panel via the Add/Remove Programs applet. Select the program from the list of installed software. When the installation starts, select the "Repair" option. If the problem persists, contact Stonebranch customer support.

Component

Cross-Platform Messages

----

UNV0114E Error in registry keyword 'keyword': reason

Description

The value for a configuration option could not be obtained from the specified registry key. This is due to one of the following:

- The value is not stored as a string the registry.

- A bad value was specified for the configuration option.

- Incorrect syntax was used for the configuration value.

keyword is the name of the registry entry. reason is an explanation of the error.

Severity

Error

System Action

The program terminates.

# User Action

Use the Universal Configuration Manager (accessible via the Control Panel) to update configuration options stored in the registry. Universal Configuration Manager should report any invalid values before updating the registry. If the problem persists, contact Stonebranch customer support.

Component

Cross-Platform Messages

#### ----

UNV0115E Error processing registry keyword 'keyword': func, errno, reason.

### Description

An attempt to obtain or verify the value of a configuration option specified in the registry failed. keyword is the name of the registry entry. func is the name of the function in which the error occurred. errno is the error number. reason is an explanation of the error.

## Severity

Error

System Action

The program terminates.

User Action

Try to repair the installation from the Control Panel using the Add/Remove Programs applet. Select the program from the list of installed software. When the installation program starts, select the "Repair" option. If the problem persists, contact Stonebranch customer support.

Component

Cross-Platform Messages

----

UNV0116E Error reading keyword keyword: func, errno, reason

Description

An attempt to obtain the value for a configuration option specified in the registry failed. keyword is the name of the registry entry that could not be read. func is the name of the function in which the error occurred. error is the error number. reason is an explanation of the error.

Severity

Error

System Action

The program terminates.

User Action

Contact Stonebranch customer support.

Component

Cross-Platform Messages

----

UNV0117E cmdfile (lineno): Invalid option 'opt'

Description

A configuration option contained in the specified command file is not valid, due to one of the following reasons:

- The length of the option name exceeded 61 characters.

- The program did not recognize the configuration option.

cmdfile is the name of the command file that contains the invalid option. lineno is the line number of the command file where the invalid option is located. opt is the name of the invalid option.

#### Severity

Error

System Action

The program terminates.

### User Action

Refer to the User's Guide for the correct names of available configuration options. If the configuration option is not supported by the version of the software currently installed, either upgrade the software or comment out the entry in the configuration file.

### Component

Cross-Platform Messages

----

UNV0118E cmdfile (lineno): Invalid value for option 'opt': reason.

#### Description

The value of a configuration option contained in the specified command file is not valid. cmdfile is the name of the command file. lineno is the line number of the command file where the option with the invalid value is located. opt is the name of the option with the invalid value. reason is an explanation of the error.

### Severity

Error

System Action

The program terminates.

User Action

Refer to the User's Guide for an explanation of the configuration options, and for examples of valid option values. If the problem persists, contact Stonebranch customer support.

### Component

Cross-Platform Messages

----

UNV0119E cfgfile (lineno): Value of keyword 'keyword' exceeded max length.

Description

The value of a configuration option exceeded the maximum length of 2000 characters. cfgfile is the name of the configuration file with the invalid value. lineno is the line number of the configuration file where the invalid value is located. keyword is the name of the configuration option with the invalid value.

Severity

Error

System Action

The program terminates.

User Action

Correct the value and restart the program.

Component

Cross-Platform Messages

----

UNV0120E cmdfile (lineno): Value of option 'opt' exceeded max length.

Description

The value of a configuration option exceeded the maximum length of 2000 characters. cmdfile is the name of the command file with the invalid value. lineno is the line number of the command file where the invalid value is located. opt is the name of the configuration option with the invalid value.

Severity

Error

System Action

The program terminates.

User Action

Correct the value and restart the program.

Component

Cross-Platform Messages

----

UNV0121E cmdfile (lineno): Error processing option 'opt': func, errno, reason.

Description

An attempt to obtain or verify the value of a configuration option specified in a command file failed. cmdfile is the name of the command file. lineno is the line number of the command file on which the error occurred. opt is the name of the configuration option. func is the name of the function in which the error occurred. error is the error number. reason is an explanation of the error.

Severity

# Error

System Action

The program terminates.

# User Action

Refer to the User's Guide or command line help to verify that the configuration option is correctly defined. If the problem persists, contact Stonebranch customer support.

### Component

Cross-Platform Messages

----

UNV0122E I/O error on command file cmdfile: func errno reason

### Description

An attempt to read from the specified command file failed. cmdfile is the name of the command file. func is the name of the function in which the error occurred. error is the error number. reason is an explanation of the error.

Severity

Error

System Action

The program terminates.

User Action

Make sure the file still exists and the user account running the program has read access to the directory where the file is located. If the problem persists, contact Stonebranch customer support.

Component

Cross-Platform Messages

----

UNV0123E cmdfile (lineno): Missing command option prefix character.

# Description

The program expected to find the start of a configuration option name, but the prefix character ('-' or '/') was missing. cmdfile is the name of the command file that contains the error. lineno is the line number of the command file where the error was detected.

Severity

Error

System Action

The program terminates.

User Action

Refer to the User's Guide for the correct syntax of configuration options that are specified in a command file.

Component

Cross-Platform Messages

----

UNV0124E I/O error on command file cmdfile: func errno reason

Description

An attempt to read from the specified command file failed. cmdfile is the name of the command file. func is the name of the function in which the error occurred. error is the error number. reason is an explanation of the error.

Severity

Error

System Action

The program terminates.

User Action

Make sure the file still exists and the user account running the program has read access to the directory where the file is located. If the problem persists, contact Stonebranch customer support.

Component

Cross-Platform Messages

----

UNV0125E Open failed for command file cmdfile: reason

Description

An attempt to open the specified command file in order to obtain configuration options failed. cmdfile is the name of the command file. reason is an explanation of the error.

Severity

Error

System Action

The program terminates.

User Action

Make sure the file still exists and the user account running the program has read access to the directory where the file is located. If the problem persists, contact Stonebranch customer support.

#### Component

Cross-Platform Messages

#### ----

UNV0126E License parameters do no match license key.

#### Description

To validate a license key, the program takes the license information contained in a configuration file (or the Windows registry) and generates a license key. This message is displayed if the generated key does not match the license key saved in the configuration file.

#### Severity

Error

System Action

The program terminates.

User Action

Check all license information saved in the program's configuration file and compare it to the license information you received with your initial software package. Make sure everything matches. Refer to the User's Guide for information on entering license information in the configuration file.

Windows NT/2000 users: License information can be viewed and updated using the Universal Configuration Manager applet, accessible via the Control Panel.

#### Component

Cross-Platform Messages

----

UNV0127E License is for product licprod, not prod.

Description

The license information saved in the program's configuration file does result in a valid license key; however, the key is for the wrong product. licprod is the name of the product specified in the license information. prod is the name of the product whose license information the program requires.

Severity

Error

System Action

The program terminates.

User Action

Update the license information in the program's configuration file to match the license information you received with the initial software package.

Windows NT/2000 users: License information is updated using the Universal Configuration Manager applet, accessible via the Control Panel.

Universal Agent 6.8.x Messages and Codes

#### Component

Cross-Platform Messages

----

UNV0128E License is for operating system type licos, not os.

## Description

The license information saved in the program's configuration file does result in a valid license key; however, the key is for the wrong operating system. licos is the name of the operating system specified in the license information. os is the name of the operating system on which the program is currently installed.

Severity

Error

System Action

The program terminates.

User Action

Update the license information in the program's configuration file to match the license information you received with the initial software package.

Windows NT/2000 users: License information is updated using the Universal Configuration Manager applet, accessible via the Control Panel.

Component

Cross-Platform Messages

----

UNV0129E License is expired. Contact Stonebranch, Inc. for license renewal.

Description

The expiration date for the product license has passed.

Severity

Error

System Action

The program terminates.

User Action

Contact Stonebranch sales support for a new product license.

Component

Cross-Platform Messages

----

UNV0130E Product license expires in num day(s). Contact Stonebranch, Inc. for license renewal.

#### Description

The current product license will expire soon. num is the number of days left before the license expires.

### Severity

Error

System Action

The program continues.

# User Action

The software can be used up to the day the license expires. However, to make sure there is no interruption in software usage, please contact Stonebranch sales support as soon as possible for an updated license.

#### Component

Cross-Platform Messages

----

UNV0131E Error validating license: func, errno, reason

Description

An attempt to validate the software's license key failed. func is the name of the function in which the error occurred. errno is the error number. reason is an explanation of the error.

Severity

Error

System Action

The program terminates.

User Action

Contact Stonebranch customer support.

## Component

Cross-Platform Messages

----

UNV0132E Product demonstration license expires in num day(s).

## Description

The current software, which was licensed for a trial period only, will expire in the number of days specified by num.

Universal Agent 6.8.x Messages and Codes

Severity

Error

System Action

The program continues.

User Action

The software can be used up to the day the license expires. To continue using the software after the trial period, a license must be purchased. Contact Stonebranch sales support for more information.

Component

Cross-Platform Messages

----

UNV0133E License key is missing.

Description

The program could not find a value for the license key in the configuration file.

Severity

Error

System Action

The program terminates.

User Action

Set the value for the license\_key entry in the program's configuration file to the one specified in the license information included with the initial software package.

Windows NT/2000 users: Enter the license key using the Universal Configuration Manager applet, accessible via the Control Panel.

Component

Cross-Platform Messages

----

UNV0134E Encrypted command file error: record exceeds maximum length of maxlen.

Description

The current command file record is too large to be read into the allocated buffer. maxlen is the size of the buffer used to store records.

Severity

Error

Universal Agent 6.8.x Messages and Codes

## System Action

The program terminates.

User Action

Contact Stonebranch customer support.

## Component

Cross-Platform Messages

----

UNV0135E Encrypted command file error: error reading file fname: errno, reason

## Description

An attempt to read a record from the encrypted command file failed. fname is the name of the encrypted command file. errno is the error number. reason is an explanation of the error.

Severity

```
Error
```

System Action

The program terminates.

User Action

Make sure the file still exists and the user account running the program has read access to the file. If the problem persists, contact Stonebranch customer support.

Component

Cross-Platform Messages

----

UNV0136E Encrypted command file error: record is improperly formatted.

Description

The program could not find the information in the encrypted command file it requires to decrypt the file.

Severity

# Error

System Action

The program terminates.

User Action

Contact Stonebranch customer support.

Component

Cross-Platform Messages

----

UNV0137E Encrypted command file error: checksum mismatch.

Description

The encrypted data has been modified since it was originally encrypted.

Severity

Error

System Action

The program terminates.

User Action

Recreate the encrypted command file.

Component

Cross-Platform Messages

----

UNV0138E Encrypted command file error: func, errno, reason

Description

An attempt to read or process data contained in the encrypted command file failed. func is the name of the function in which the error occurred. errno is the error number. reason is an explanation of the error.

## Severity

Error

System Action

The program terminates.

User Action

Contact Stonebranch customer support.

Component

Cross-Platform Messages

----

UNV0139W Error obtaining version information in func (errno): reason

#### Description

An attempt to obtain the program's version information failed. func is the name of the function in which the error occurred. errno is the error number. reason is an explanation of the error.

## Severity

## Warning

# System Action

The program will be unable to return version information when it is requested from the command line. In all other aspects, the program should function as usual.

### User Action

Contact Stonebranch customer support.

#### Component

Cross-Platform Messages

----

UNV0140E Error processing meta-data statement in command file cmdfile: func, errno, reason

Description

An error processing a meta-data statement in a command file occurred. A meta-data statement specifies how the data within the file is interpreted. An example of a meta-data statement is the logical end-of-file statement, <eof>.

cmdfile is the name of the command file. func is the name of the function in which the error occurred. errno is the error number. reason is an explanation of the error.

Severity

Error

System Action

The program terminates.

User Action

Review the command file for the invalid meta-data statement. Restart the command after the statement is corrected.

## Component

Cross-Platform Messages

----

UNV0141E Unexpected meta-data statement found in command file cmdfile, datatype.

Description

An unexpected meta-data statement was found in a command file. A meta-data statement specifies how the data within the file is interpreted. An example of a meta-data statement is the logical end-of-file statement, <eof>.

cmdfile is the name of the command file. datatype is the internal numeric value of the meta-data statement found.

Severity

Error

System Action

The program terminates.

User Action

Contact Stonebranch customer support.

Component

Cross-Platform Messages

-----

UNV0142E Command file decryption failed due to key mismatch.

Description

The command file could not be properly decrypted because the key used to encrypt the file is not the same that was used to decrypt the file.

Severity

Error

System Action

The program terminates.

User Action

Decrypt the command file with the correct key.

Component

Cross-Platform Messages

----

UNV0143E Error in event management system: func, subfunc, errno, reason.

Description

An error occurred in the event management system. The function encountering the error was func. The sub-function in which the error occurred is subfunc The error number is erron and the error description is reason.

Severity

Error

## System Action

Program action depends on the context in which the error occurred. Refer to additional messages for the system action taken.

#### User Action

User action depends on the context in which the error occurred. Refer to additional messages for the recommended user action taken.

#### Component

Cross-Platform Messages

----

UNV0144E Error posting termination event: func, errno reason.

#### Description

An error occurred posting the process termination event. The function encountering the error was func. The error number is errno and the error description is reason.

## Severity

Error

## System Action

The event management system will terminate since it cannot post the application termination event. Once the event management system terminates, the application most likely will terminate without properly shutting down.

User Action

Contact Stonebranch customer support.

Component

Cross-Platform Messages

----

UNV0145E SSL handshake error: rc=returnCode, locus=locus, type=errorType, ec=errorCode, msg='errorMsg'

## Description

An error occurred performing a SSL handshake. The error could be caused by a number reasons. This message provides available information to help diagnose the error. The information provided consists of the return code, returnCode, the attribute locus, locus, the error type, errorType, the error code, errorCode, and the error message, errorMsg.

Severity

Error

System Action

Refer to the system action of the messages issued after this message.

# User Action

Refer to the user action of the messages issued after this message.

#### Component

Cross-Platform Messages

----

UNV0150E Event Id: id not found.

Description

An event object with the specified identifier id could not be found in the event object list.

Severity

Error

System Action

The program's behavior may become unpredictable.

User Action

Contact Stonebranch customer support.

Component

Cross-Platform Messages

----

UNV0151D stackid-stackentry : error

Description

Prints OpenSSL diagnostic information for problem resolution. This message may be issued one or more times printing the OpenSSL internal error stack. The stack messages are identified by stackid. The error, error, may contain many different things and is used by Stonebranch Technical Support for problem diagnoses.

Severity

Diagnostic

System Action

Determined by other error messages.

User Action

Save the messages for Stonebranch Customer Support.

Component

## Cross-Platform Messages

-----

UNV0152D stackid-stackentry time, srcfile, srcline, func, errno, 'reason', 'auxdata'

#### Description

Stonebranch diagnostic information for problem resolution. This message may be issued one or more times printing the internal error stack. The stack messages are identified by stackid. The definition of the error fields are as follows: time is the time the error was recorded, srcfile is the source file that reported the error, srcline is the line number within the source file, func is the name of the function encountering the error, errno is the error number, reason is the description of the error, and auxdata is any auxiliary data recorded with the error.

Severity

Diagnostic

System Action

Determined by other error messages.

User Action

Save the messages for Stonebranch Customer Support.

Component

Cross-Platform Messages

----

UNV0153E Certificate verification failed: depth=depth, code=code, error='reason'.

Description

Certificate verification is performed on a chain of certificates. The verification process failed. The chain of certificates is numbered from the peer certificate at depth 0 to the root CA certificate at the highest depth. The depth of the certificate that failed is depth. The reason it failed is described in field reason. The diagnostic code is specified in the code field. Additional certificate information follows in messages UNV0154E, UNV0155E and UNV0178E.

Severity

Error

System Action

The SSL connection will be terminated.

User Action

This could indicate unauthorized access to the system or an incorrectly setup certificate chain.

#### Component

Cross-Platform Messages

----

UNV0154E Certificate issuer name: 'issuerName'

# Description

Certificate verification failed as described in the previously issued message UNV0153. The issuerName field of the certificate is specified in issuerName.

Severity

Error

#### System Action

Refer to message UNV0153.

User Action

Refer to message UNV0153.

Component

Cross-Platform Messages

----

UNV0155E Certificate subject name: 'subjectName'

Description

Certificate verification failed as described in the previously issued message UNV0153. The subjectName field of the certificate is specified in subjectName.

Severity

Error

System Action

Refer to message UNV0153.

User Action

Refer to message UNV0153.

Component

Cross-Platform Messages

----

UNV0156E OpenSSL thread call back failed: func, tid, file, line.

Description

An OpenSSL thread call back function failed. The function name is func. The internal OpenSSL thread identifier is tid, the source file name is file, and the line number is line.

Severity

Universal Agent 6.8.x Messages and Codes

Error

System Action

The program terminates with an abort call.

User Action

Report the problem to Stonebranch Customer Support.

Component

Cross-Platform Messages

----

UNV0171E SSL error in module: func, errno, reason.

Description

An error occurred in an SSL module. The message provides the module in which the error occurred, module, the function that encountered the error, func, the error number returned by the function, errno, and a textual description of the error number, reason.

Severity

Error

System Action

The action taken is dependent on the context in which the error occurred. Most often it will result in program termination.

User Action

Review other error message related to this error. If there is not sufficient information provided to resolve the cause, contact Stonebranch Customer Support for assistance.

Component

Cross-Platform Messages

----

UNV0172I Printing trace table.

Description

The memory trace table is being printed to the trace file.

Severity

Informational

System Action

Trace is formatted and printed.

# User Action

No action required.

Component

Cross-Platform Messages

----

UNV0174E Process aborting: file, lineno, reason.

Description

A fatal error condition that cannot be recovered from occurred in file file on line number lineno. The reason provided for the abort request is reason.

Severity

Error

System Action

The program terminates immediately.

User Action

Report the problem to Stonebranch customer support.

Component

Cross-Platform Messages

----

UNV0175E User authentication failed: type, user, func, errno, reason.

Description

User authentication was not successful. The message fields identify the authentication type type, the user account being authenticated user, the function that detected the failure func, the error number errno, and the reason for the failure reason.

Severity

Error

System Action

The action depends on the program requesting authentication. If successful authentication is required to continue, the program will shutdown.

User Action

Contact the security administrator to correct the reason the user account failed authentication and rerun the command.

## Component

Cross-Platform Messages

```
----
```

UNV0176E The dump request failed in function CEE3DMP: msgno.

#### Description

At the request of a console dump request, an LE dump was initiated. The CEE3DMP function failed to produce the dump. The LE message number is specified by msgno.

Severity

Error

System Action

Processing continues.

User Action

CEE3DMP message numbers are documented in the IBM LE Programming Reference.

Component

Cross-Platform Messages

----

UNV0177E The console MODIFY command specified an unknown option: opt

Description

A console MODIFY command was received that specified an unknown option. The value received is specified by opt.

Severity

Error

System Action

Processing continues.

User Action

Correct the option and reissue the command.

Component

Cross-Platform Messages

----

UNV0178E Certificate serial number: 'serialNo'

Description

Certificate verification failed as described in the previously issued message UNV0153E. The serialNo field of the certificate is specified in serialNo.

Severity

Error

System Action

Refer to message UNV0153E.

User Action

Refer to message UNV0153E.

Component

Cross-Platform Messages

----

UNV0179E Error opening configuration file 'cfgfile': func, errno, reason.

Description

The program could not open the file cfgfile, which contains the Universal Product client application's configuration settings. func is the name of the function in which the error occurred. error is the error number. reason is an explanation of the error.

Severity

Error

System Action

The program terminates.

User Action

Configuration files for a Universal Product client application (e.g., Universal Command Manager, Universal Query, etc.) must reside in one of the directories listed below.

On a Unix-based system (e.g., Solaris, AIX, Linux), the file must reside in one of the following directories (listed by search order):

- /etc/opt/universal
- /etc/universal
- /etc/stonebranch
- /etc
- /usr/etc/universal
- /usr/etc/stonebranch
- /usr/etc

On a Windows system, the configuration file must reside in the .\Universal\conf directory, which is located under the system-defined common application data directory. On Windows 200x- and XP-based systems, this is typically the "C:\Documents and Settings\All Users\Application Data" directory.

If the file specified by cfgfile is not present in one of these directories, or the directories specified above do not exists, re-run the installation script to create a configuration file or directory. If the file is present in one of the locations listed above, or the reason reported by the error message indicates something other than a missing file, contact Stonebranch customer support.

Component

## Cross-Platform Messages

----

UNV0180E Error parsing configuration data srcname: func errno reason

#### Description

An attempt to parse the specified configuration source failed. srcname is the source of the configuration data. A value of MANAGED-MODE indicates a managed mode configuration. func is the name of the function in which the error occurred. error is the error number. reason is an explanation of the error.

Severity

Error

System Action

The program terminates.

#### User Action

Correct the configuration file syntax if the configuration is not in managed mode. If assistance is required, contact Stonebranch Customer Support.

Component

Cross-Platform Messages

----

UNV0181E srcname: Invalid keyword 'keyword'

Description

A keyword in the specified configuration source was not valid. Possible reasons include the following:

- The length of the keyword exceeded 61 characters.

- The program did not recognize the keyword.

srcname is the source of the configuration data that contains the invalid keyword. A value of MANAGED-MODE indicates a managed mode configuration. keyword is the invalid keyword.

Severity

Error

System Action

The program terminates.

User Action

Refer to the User's Guide for the correct names of available configuration options. If the configuration option is not supported by the version of the software currently installed, either upgrade the software or comment out the entry in the configuration file.

#### Component

Cross-Platform Messages

----

UNV0182E srcname: Invalid value for keyword 'keyword': reason

Description

The value given for the specified keyword is not valid. srcname is the source of the configuration data that contains the invalid value. A value of MANAGED-MODE indicates a managed mode configuration. keyword is the name of the keyword whose value is invalid. reason is an explanation of the error.

Severity

Error

System Action

The program terminates.

User Action

Refer to the User's Guide for an explanation of the configuration options, and for examples of valid option values. If assistance is required, contact Stonebranch Customer Support.

Component

Cross-Platform Messages

----

UNV0183E srcname: Error processing keyword 'keyword': func, errno, reason.

Description

An attempt to obtain or verify the value of a configuration option specified in a configuration failed. srcname is the source of the configuration data. A value of MANAGED-MODE indicates a managed mode configuration. keyword is the name of the keyword. func is the name of the function in which the error occurred. error is the error number. reason is an explanation of the error.

Severity

Error

System Action

The program terminates.

User Action

Refer to the User's Guide or command line help to verify that the configuration option is correctly defined. If assistance is required, contact Stonebranch Customer Support.

Component

Cross-Platform Messages

----

UNV0184E The local Universal Broker interface was not found. Ensure a local Universal Broker is running.

## Description

An attempt was made to locate the local Universal Broker interface. No Broker Interface File (BIF) or shared memory segment could be located or security permissions prevented read access.

#### Severity

#### Error

## System Action

The system action depends on the context in which the error occurred.

#### User Action

Check that a local Universal Broker is running. Rerun the command once the Broker is started.

#### Component

Cross-Platform Messages

#### ----

UNV0185E Bad IP address: ipaddr, reason

#### Description

The resolution of the specified IP address failed. The IP address being converted is ipaddr. The reason resolution failed is specified by reason.

#### Severity

Error

# System Action

The application may retry the resolution, depending on whether a configuration option exists and is defined to do so. Once all retry attempts have been exhausted, the application will terminate.

# User Action

Make sure the IP address specifies a correct host name or a properly formatted numeric dotted IP address. Set the configuration option, if available, to a value that instructs the application to retry failed host name resolutions. Correct the host entry and/or change the value of the host name retry option, and try the command again. If the problem persists, contact Stonebranch customer support.

#### Component

## Cross-Platform Messages

----

UNV0186E Bad port number: port, reason

#### Description

The resolution of the specified port number failed. The port number being converted is port. The reason resolution failed is specified by reason.

## Severity

Error

System Action

The program terminates.

User Action

Make sure the port number is a valid numeric port number or service name.

Component

Cross-Platform Messages

#### ----

UNV0187I Starting IP address resolution attempt current of max.

## Description

Another attempt is being made to resolve one or more of the hosts specified in the host list (note that the list may only consist of a single

host). This is attempt number current of the maximum number of attempts max.

Severity

Informational

System Action

Processing continues.

User Action

No action is required.

Component

Cross-Platform Messages

----

UNV0188E Error processing the host list: func, errno, reason

#### Description

One or more of the hosts in the specified list could not be processed. This message may be issued even if the host list consists of just a single host. func is the name of the function in which the error occurred. error is the error number. reason is an explanation of the error.

Severity

Error

System Action

#### The program terminates.

## User Action

If the error message indicates that a host name could not be resolved, or that the host was not found, correct the host entry and try again. If problem persists, contact Stonebranch customer support.

#### Component

Cross-Platform Messages

----

UNV0189E Error randomly selecting an IP address for hostname: func, errno, reason

## Description

An attempt to randomly select an IP address a list of one or more hosts has failed. hostname is the name of the host being processed. func is the name of the function in which the error occurred. error is the error number. reason is an explanation of the error.

#### Severity

Error, Informational

System Action

For informational messages, the program will select a host. The selection may not be all that random, but it will allow the program to continue.

For error messages, the program terminates.

User Action

If the application provides a configuration option that causes hosts to be selected sequentially, set that option and rerun the application. If the cause of the message cannot be determined, contact Stonebranch customer support.

Component

Cross-Platform Messages

-----

UNV0190I CID = cid COMPLETION CODE = cc

#### Description

The message indicates the completion of a Universal Products manager that a local Universal Broker is monitoring. The value cid is the component identifier of the manager and cc is the manager's completion code.

Severity

Informational

System Action

Process continues.

User Action

No action required.

Component

Cross-Platform Messages

----

UNV0191I Processing console command 'cmd'.

Description

A console MODIFY command cmd has been received and is being processing.

Severity

Informational

System Action

Processing continues.

User Action

No action required.

Component

Cross-Platform Messages

----

UNV0192W A cipher that is scheduled for deprecation in a future release was selected: 'session', 'cipher'.

Description

This message is issued from the initiator of the session negotiation.

Severity

Warning

System Action

Processing continues.

User Action

Review configured cipher suites and adjust accordingly.

Component

Cross-Platform Messages

----

UNV0193W A cipher that is scheduled for deprecation in a future release was selected: 'session', 'cipher'.

### Description

This message is issued from the remote side of a session negotiation.

## Severity

Warning

System Action

Processing continues.

User Action

Review configured cipher suites and adjust accordingly.

#### Component

Cross-Platform Messages

----

UNV0195E Error retrieving default encryption key in func (errno): reason

## Description

An attempt to retrieve a default encryption key from a Universal Broker-managed keystore has failed. func is the name of the function in which the error occurred. errno is the error number. reason is an explanation of the error.

Severity

Error

System Action

The program that requested the default key terminates.

User Action

Review the error information and retry the command after correcting the reported problem. If the problem persists or cannot be resolved, contact Stonebranch customer support.

#### Component

Cross-Platform Messages

----

UNV0196E Error storing default encryption key in func (errno): reason

#### Description

An attempt to save a default encryption key to a Universal Broker-managed keystore has failed. func is the name of the function in which the error occurred. error is the error number. reason is an explanation of the error.

Universal Agent 6.8.x Messages and Codes

Severity

Error

System Action

The program that tried to store the key terminates.

User Action

Review the error information and retry the command after correcting the reported problem. If the problem persists or cannot be resolved, contact Stonebranch customer support.

Component

Cross-Platform Messages

# UNV0200-UNV0299

----

UNV0202E Cannot access spool directory 'dir': reason

Description

The spool directory, used to store the broker database files, could not be accessed. dir is the complete path name of the spool directory. reason is an explanation of the error.

Severity

Error

System Action

The program terminates.

User Action

Make sure the directory exists and the user account running the ubroker program has access to this directory.

Component

Universal Broker

----

UNV0203E Error opening or creating X.509 certificate: func, rtnCode, locus, type, message.

Description

An error occurred when the Broker attempted to open or create the Broker's SSL server certificate. If the Broker is not configured with a certificate, then it was attempting to create an internal certificate. The information provided in the message can help Stonebranch Support to diagnose the problem. The information provided consists of the function that failed, func, the function's return code, rtnCode, the error locus, locus, the error type, type, and the error message, message.

Severity

Error

System Action

The program terminates.

User Action

Contact Stonebranch Customer Support for assistance in resolving the problem.

Component

Universal Broker

----

UNV0204E Error creating the public and private keys: func, rtnCode, message.

## Description

An error occurred when the Broker attempted to create its public and private keys used for its internal X.509 SSL server certificate. The information provided in the message can help Stonebranch Support to diagnose the problem. The information provided consists of the function that failed, func, the function's return code, rtnCode, the error message, message.

## Severity

Error

System Action

The program terminates.

User Action

Contact Stonebranch Customer Support for assistance in resolving the problem.

#### Component

Universal Broker

----

UNV0205E Component definition 'compname' specifies restart but it is not an auto-start component.

Description

The configuration\_file entry in the definition file for the component identified by compname has set the RESTART option to YES but the component is not an auto-start component. The restart facility is only available for auto-start components.

Severity

Error

System Action

The program terminates.

User Action

Change the RESTART option to a value of NO.

Component

Universal Broker

----

UNV0206E Component configuration error in compName.

Description

An error occurred building a runtime definition for an installed component, identified by compName. This definition consists of configuration options used by Universal Broker to manage components at runtime. If the problem is due to a system error, this message will be accompanied by UNV0214.

Severity

Error

System Action

The program terminates.

User Action

Contact Stonebranch customer support.

Component

Universal Broker

----

UNV0207E Cannot access installation directory 'dir': reason

Description

The installation directory identified by dir could not be accessed. reason is an explanation of the error.

Severity

Error

System Action

The program terminates.

User Action

Check the value of the installation\_directory entry in the Universal Broker configuration file. Make sure the directory exists and the user account running the ubroker program has sufficient access to that directory. Re-install Universal Broker if necessary.

Component

Universal Broker

----

UNV0208E Installation directory is not defined.

Description

The program could not find the installation\_directory entry in the Universal Broker configuration file, or the installation\_directory entry has no value associated with it.

Severity

Error

System Action

#### The program terminates.

## User Action

Make sure there is an installation\_directory entry in the Universal Broker configuration file. If the entry does not exist, add it. Set its value to the directory where Universal Broker is installed. Reinstall the program if necessary.

#### Component

Universal Broker

-----

UNV0209E Cannot access nls directory 'dir': reason

## Description

The nls directory, used to store message catalogs and text translation tables, could not be accessed. dir is the complete path name of the nls directory. reason is an explanation of the error.

## Severity

Error

```
System Action
```

The program terminates.

User Action

Make sure the directory exists and the user account running the ubroker program has access to this directory.

Component

## Universal Broker

----

UNV0210E Both certificate name and private key name are required.

## Description

Both the certificate name and private key name associated with the certificate's public key are required. One cannot be specified without the other.

## Severity

Error

System Action

The program terminates.

User Action

Specify either both options or neither.

## Component

Universal Broker

----

UNV0211E Error reading RSA private key file 'filename': func, errno, reason

## Description

An error occurred reading the Broker's RSA private key from file filename. The function that encountered the error was func. The error is described by the error number error and error reason reason.

Severity

Error

System Action

The program terminates.

User Action

Correct the condition that caused the error. If the condition cannot be determined, contact Stonebranch Customer Support.

Component

#### Universal Broker

----

UNV0212E Error reading certificate file 'filename': func, errno, reason

## Description

An error occurred reading the Broker's X.509 certificate from file filename. The function that encountered the error was func. The error is described by the error number error and error reason reason.

Severity

Error

System Action

The program terminates.

User Action

Correct the condition that caused the error. If the condition cannot be determined, contact Stonebranch Customer Support.

Component

Universal Broker

----

UNV0213E Error creating certificate: func, errno, reason

# Description

An error occurred creating the Broker's X.509 certificate. The function that encountered the error was func. The error is described by the error number error and error reason reason.

## Severity

Error

System Action

The program terminates.

User Action

Correct the condition that caused the error. If the condition cannot be determined, contact Stonebranch Customer Support.

## Component

Universal Broker

#### ----

UNV0214E func failed: (errno) reason

Description

A call to a system function, identified by func, was not successful. errno is the error number. reason is an explanation of the error.

Severity

Error

System Action

The program terminates.

User Action

Contact Stonebranch customer support if unable to identify and resolve the problem.

Component

Universal Broker

----

UNV0215E Cannot access working directory 'dir': reason

Description

The working directory, whose entire path is specified by dir, could not be accessed. reason is an explanation of the error.

Severity

Universal Agent 6.8.x Messages and Codes

Error

System Action

The program terminates.

User Action

Check the value of the working\_directory entry in the Universal Broker configuration file. Make sure that directory exists and that the user account running the ubroker program has sufficient access to that directory. If the directory does not exist, simply create it; re-installation should not be necessary.

Component

Universal Broker

----

UNV0216E Cannot access log directory 'dir': reason

Description

The log directory, used to store messages issued by Universal Broker and its managed components, could not be accessed. dir is the path name of the log directory. reason is an explanation of the error.

The log directory is relative to the installation directory.

Severity

Error

System Action

The program terminates.

User Action

Make sure the directory exists and the user account running the ubroker program has write access to this directory. If the directory does not exist, simply create it.

## Component

Universal Broker

----

UNV0217W Error creating trace file: func, errno, reason.

#### Description

An error occurred creating the trace file. The function that encountered the error was func. The error is identified by the error number, errno, and error reason, reason.

Severity

Warning

System Action

Processing continues with tracing disabled.

User Action

Correct the condition that caused the error and rerun the broker.

Component

Universal Broker

----

UNV0218E Component definition compname is missing a command line specification.

Description

The start\_command entry in the definition file for the component identified by compname could not be found.

Severity

Error

System Action

The program terminates.

User Action

Contact Stonebranch customer support to obtain the name of the process executed by the specified component.

Component

Universal Broker

----

UNV0219E Error reading component definition directory 'dir': func, errno, reason

Description

An attempt by the ubroker program to access the component definition files failed. dir is the name of the directory from which the program tried to read the files. func is the name of the function in which the error occurred. error is the error number. reason is an explanation of the error.

Severity

Error

System Action

The program terminates.

User Action

Make sure the user account running the ubroker program has read access to the component definition directory. If there are no component definition files in that directory, re-install Universal Command. If the problem persists, contact Stonebranch customer support.

#### Component

Universal Broker

----

UNV0220E Component definition compname is missing a working directory specification.

#### Description

The working\_directory entry in the definition file for the component identified by compname is either missing or has no value associated with it.

Severity

Error

System Action

The program terminates.

User Action

Make sure there is a working\_directory entry in the component's definition file. If the entry does not exist, add it. Set its value to a directory where any output files generated by the component should be stored.

Windows NT/2000 users: This value can be set using the Component Definitions panel of the Universal Configuration Manager applet, accessible via the Control Panel.

Component

Universal Broker

----

UNV0221E Cannot access component directory 'dir': reason

Description

The component definition directory identified by dir could not be accessed. reason is an explanation of the error.

Severity

Error

System Action

The program terminates.

User Action

Check the value of the component\_directory entry in the Universal Broker configuration file. Make sure the directory exists and the user account running the ubroker program has read access to that directory. Re-install Universal Broker if necessary.

Component

Universal Broker

----

## UNV0222E Error getting message msgid: func, errno, reason

#### Description

The command line help message with an ID of msgid could not be retrieved from the message catalog. func is the name of the function in which the error occurred. error is the error number. reason is an explanation of the error.

## Severity

Error

## System Action

The program terminates.

User Action

Contact Stonebranch customer support.

Component

Universal Broker

----

UNV0223E Open failed for registry key 'key': reason

Description

The registry key specified by key could not be opened. reason is an explanation of the error.

Severity

Error

System Action

The program terminates.

User Action

Make sure the specified registry key exists (using the registry editor, regedit.exe) and the user account running the ubroker program has read access to that key. If the key does not exist, repair the installation using Add/Remove Programs, which is accessible from the Control Panel. Select Universal Command from the list of programs. When the installation program begins, select the "Repair" option. If the problem persists, contact Stonebranch customer support.

Component

Universal Broker

----

UNV0224E Error reading component definition ddname 'ddname': func, errno, reason

Description

An attempt by the ubroker program to access the component definition members failed. ddname is the name of the ddname from which the program tried to read the members. func is the name of the function in which the error occurred. error is the error number. reason is an explanation of the error.

## Severity

Error

## System Action

The program terminates.

User Action

Correct the error and rerun. If the problem persists, contact Stonebranch customer support.

#### Component

## Universal Broker

#### ----

UNV0225E Error iterating component key 'key': func, errno, reason

## Description

A list of subkeys of the registry key specified by key could not be obtained. func is the name of the function that prompted the error. errno is the error number. reason is an explanation of the error.

## Severity

Error

System Action

The program terminates.

User Action

Contact Stonebranch customer support.

# Component

# Universal Broker

----

UNV0226E Component definition 'compname' is missing a configuration file specification.

## Description

The configuration\_file entry in the definition file for the component identified by compname either is missing or has no value associated with it.

# Severity

Universal Agent 6.8.x Messages and Codes

# Error

System Action

The program terminates.

User Action

Make sure there is a configuration\_file entry in the component's definition file. If the entry does not exist, add it. Set its value to the complete path of the component's configuration file.

Component

Universal Broker

----

UNV0227E Cannot access 'codepage' file 'file': reason

#### Description

The text translation file specified by file cannot be read. reason is an explanation of the error.

Severity

Error

System Action

The program terminates.

User Action

Check to see if the specified file exists in the Universal Broker's 'nls' directory. If it does exist, make sure the user account running the ubroker program has read access to that directory. If necessary, re-install Universal Broker.

Component

Universal Broker

----

UNV0228E Log file directory verification failed: dir, func, reason

Description

The user account running the ubroker program does not have sufficient access to the log file directory, specified by dir. func is the name of the function in which the error occurred. reason is an explanation of the error.

Severity

Error

System Action

The program terminates.

# User Action

Make sure the user account running the ubroker program has the authority to create and write to files in the directory specified by dir.

#### Component

Universal Broker

#### ----

UNV0229E Trace file directory verification failed: dir, func, reason

#### Description

The user account running the ubroker program does not have sufficient access to the trace file directory, specified by dir. func is the name of the function in which the error occurred. reason is an explanation of the error.

#### Severity

Error

System Action

#### The program terminates.

User Action

Make sure the user account running the ubroker program has the authority to create and write to files in the directory specified by dir.

#### Component

Universal Broker

----

UNV0230E Cannot access trace directory 'dir': reason

# Description

The trace directory cannot be accessed. dir is the path name of the trace directory as specified in the ubroker configuration. This is relative to the installation directory. reason is an explanation of the error. The trace directory is the location in which ubroker creates its trace file.

Severity

Error

System Action

The program terminates.

User Action

Change the trace file directory in the ubroker configuration to a valid directory name.

Component

Universal Agent 6.8.x Messages and Codes

#### Universal Broker

----

UNV0231E Error creating RSA key pairs: func, errno, reason

## Description

An error occurred creating the Broker's RSA private and public key pair. The function that encountered the error was func. The error is described by the error number erron and error reason reason.

Severity

Error

System Action

The program terminates.

User Action

Correct the condition that caused the error. If the condition cannot be determined, contact Stonebranch Customer Support.

Component

Universal Broker

----

UNV0232E Component interface port number: port invalid.

Description

The port number on the network interface used to receive internal commands from the components managed by Universal Broker is invalid. port is the port number of the component interface.

Severity

Error

System Action

The program terminates.

User Action

If the problem persists, contact Stonebranch customer support.

Component

Universal Broker

----

UNV0233E Cannot access code page file 'file': reason

Description

The text translation file specified by file cannot be read. reason is an explanation of the error.

Severity

Error

System Action

The program terminates.

User Action

Make sure the specified file exists.

Component

Universal Broker

#### ----

UNV0234E Error converting object to DER format: func, errno, reason

Description

An error occurred converting a PEM formated object to a DER format. The function func failed with error number errno and error reason reason.

Severity

Error

System Action

The program terminates.

User Action

Check the validity of the PEM formatted certificate or private key. If PEM formatted object is correct, contact Stonebranch Customer Support.

Component

Universal Broker

-----

UNV0235E Error importing SAF certificate from keyring 'keyring' with label 'label': func, errno, reason

# Description

An error occurred importing a SAF certificate from the keyring keyring with label label. The function func failed with error number errno and error reason reason.

# Severity

Error

Universal Agent 6.8.x Messages and Codes

# System Action

The program terminates.

User Action

Check the validity of the keyring and label. If keyring and label are correct, contact Stonebranch Customer Support.

Component

Universal Broker

----

UNV0250E Message interface open error: func, errno, reason

Description

The network connection used to receive messages from the components managed by Universal Broker could not be opened. func is the name of the function in which the error occurred. error is the error number. reason is an explanation of the error.

Severity

Error

System Action

The program terminates.

User Action

If the problem persists, contact Stonebranch customer support.

Component

Universal Broker

----

UNV0251E Service interface open error: func, errno, reason

Description

The network interface used to receive commands from the clients could not be opened. func is the name of the function that prompted the error. errno is the error number. reason is an explanation of the error.

Severity

Error

System Action

The program terminates.

User Action

If the problem persists, contact Stonebranch customer support.

Component

Universal Broker

----

UNV0252E Critical network error: func, errno, reason

Description

While waiting for communication from one of the components it manages, Universal Broker encountered an error that was not due to a timeout condition or interrupt signal. func is the name of the function in which the error occurred. error is the error number. reason is an explanation of the error.

Severity

Error

System Action

The program terminates.

User Action

If the problem persists, contact Stonebranch customer support.

Component

Universal Broker

----

UNV0253E Error processing component interface request: func, errno, reason

Description

Universal Broker received an internal command message from one of its components, but was unable to process it. func is the name of the function in which the error occurred. errno is the error number. reason is an explanation of the error.

Severity

Error

System Action

The program continues, ready to process the next request.

User Action

If the problem persists, contact Stonebranch customer support.

Component

Universal Broker

#### ----

UNV0254E Error processing cmd command: func, errno, reason

#### Description

Universal Broker received the command identified by cmd, but was unable to process it. func is the name of the function in which the error occurred. errno is the error number. reason is an explanation of the error.

# Severity

Error

System Action

The program continues, ready to process the next request.

User Action

If the problem persists, contact Stonebranch customer support.

Component

Universal Broker

----

UNV0255E Critical Active Component list error: comp, compid, func, errno, reason

#### Description

An attempt to add or remove a component from the list of active components maintained by Universal Broker failed. comp is the name of the component. compid is the component's ID. func is the name of the function in which the error occurred. errno is the error number. reason is an explanation of the error.

# Severity

Error

System Action

The program terminates immediately.

User Action

Contact Stonebranch customer support.

Component

Universal Broker

----

UNV0256E Error processing message interface: func, errno, reason

Description

Universal Broker received a message from one of its components, but was unable to process it. func is the name of the function in which the error occurred. error is the error number. reason is an explanation of the error.

# Severity

Error

# System Action

The program continues, ready to receive the next message.

User Action

Contact Stonebranch customer support.

Component

Universal Broker

#### ----

UNV0257E Error starting component comp: func, errno, reason

## Description

Universal Broker failed to start the component identified by comp. This message is issued for auto-start components and those started by a client request. func is the name of the function in which the error occurred. rc is the error number. reason is an explanation of the error.

#### Severity

Error

# System Action

The program continues, ready to receive the next request.

# User Action

Check the component definition file to make sure the information there is correct. If the problem persists, contact Stonebranch customer support.

# Component

# Universal Broker

----

UNV0258E Error sending cmd command to comp (pid): func, errno, reason

# Description

An attempt by Universal Broker to send the command identified by cmd to component name comp was unsuccessful. The component's process identifier pid identifies which component was sent the command. func is the name of the function in which the error occurred. rc is the error number. reason is an explanation of the error.

Severity

# Error

# System Action

A negative acknowledgement is sent to the client that prompted the command. The ubroker program continues.

User Action

Contact Stonebranch customer support.

Component

Universal Broker

----

UNV0259E Process termination expired for component comp.

Description

All attempts by Universal Broker to stop the component identified by comp have failed.

Severity

Error

#### System Action

The program continues. The component is removed from Universal Broker's active component list, although the actual process may still be present in the system.

User Action

If possible, cancel the process via the operating system. If the problem persists, contact Stonebranch customer support.

Component

# Universal Broker

----

UNV0260E End-of-job processing failed for component comp: cid, pid, func, errno, reason

# Description

An error occurred when Universal Broker was performing end-of-job processing for a comp component. The component instance is identified by its component ID, cid, and process ID, pid. func is the name of the function in which the error occurred. errno is the error number. reason is an explanation of the error.

Severity

Error

System Action

The program continues. The component is removed from Universal Broker's active component list, although the actual process may still be present in the system.

# User Action

If necessary, cancel the process via the operating system. If the problem persists, contact Stonebranch customer support.

#### Component

Universal Broker

#### ----

UNV0261E Error stopping component comp: compid, func, errno, reason

# Description

A request was received by Universal Broker to stop the component identified by comp, but an error occurred during the processing of that request. compid is the component's ID. func is the name of the function in which the error occurred. error is the error number. reason is an explanation of the error.

## Severity

#### Error

System Action

The program continues.

User Action

Contact Stonebranch customer support.

Component

Universal Broker

----

UNV0262E Error sending acknowledgement: func, errno, reason

## Description

An attempt by Universal Broker to send a confirmation to a client that a request was successfully processed failed. func is the name of the function in which the error occurred. errno is the error number. reason is an explanation of the error.

Severity

Error

System Action

The program continues.

User Action

It may be necessary to cancel the client process via the operating system. If the problem persists, contact Stonebranch customer support.

# Component

Universal Broker

----

UNV0263E Error refreshing component comp: compid, func, rc, reason

## Description

A request was received by Universal Broker to dynamically update the configuration of the component identified by comp, but an error occurred during the processing of that request. compid is the component's ID. func is the name of the function in which the error occurred. rc is the error number. reason is an explanation of the error.

Severity

Error

System Action

The program continues.

User Action

If the problem persists, contact Stonebranch customer support.

Component

Universal Broker

----

UNV0264I Universal Broker version started.

Description

Indicates successful startup of Universal Broker. version specifies the program's version and build level. The exact text displayed for Universal Broker may vary depending on platform and architecture.

Severity

Informational

System Action

None

User Action

None required.

Component

Universal Broker

----

UNV0265I Universal Broker version ended successfully.

#### Description

Indicates the successful end of the ubroker program. version specifies the program's version and build level.

## Severity

Informational

# System Action

None

# User Action

None required.

# Component

Universal Broker

#### ----

UNV0266E Universal Broker version ended unsuccessfully with exit code errno.

Description

Indicates that the ubroker program ended abnormally. version specifies the program's version and build level. errno is the program's exit status.

#### Severity

Error

# System Action

The program terminates, returning the status specified by errno.

# User Action

If the problem persists, contact Stonebranch customer support.

# Component

Universal Broker

----

UNV0267I Component comp compid (pid) ended with exit code exitcode.

# Description

Indicates that the component named comp with component ID compid ended normally. pid is the process ID of the process associated with the component. exitcode is the exit code of that process.

## Severity

## Informational

System Action

None

User Action

None required.

Component

Universal Broker

----

UNV0268W Component comp compid (pid) ended abnormally with exit code exitcode (hex).

#### Description

The component named comp with component ID compid ended abnormally. pid is the process ID of the process associated with the component. exitcode is the exit code of that process. hex is the hexadecimal representation of the exit code.

Severity

Warning

System Action

The program continues.

User Action

Refer to the documentation for the process to identify and resolve the error.

Component

Universal Broker

----

UNV0269I Sent STOP command to component compname (pid).

Description

Indicates that Universal Broker successfully sent the STOP command to the component identified by compname. pid is the ID of the process associated with the component.

Severity

Informational

System Action

The program continues.

Universal Agent 6.8.x Messages and Codes

User Action

None required.

Component

Universal Broker

----

UNV0270I Sent REFRESH command to component compname (pid).

# Description

Indicates that Universal Broker successfully sent the REFRESH command to the component identified by compname. pid is the ID of the process associated with the component.

## Severity

Informational

System Action

The program continues.

User Action

None required.

Component

Universal Broker

----

UNV02711 Broker STOP command processed successfully.

Description

Indicates that Universal Broker successfully received a request for its termination.

Severity

Informational

System Action

The program initiates termination processing.

User Action

None required.

Component

Universal Broker

```
----
```

UNV0272I Broker REFRESH command processed successfully.

Description

Indicates that Universal Broker received and successfully processed a request to dynamically update its configuration.

# Severity

Informational

System Action

The program continues with an updated configuration.

User Action

None required.

Component

Universal Broker

----

UNV0273I Broker REFRESH command failed.

Description

Indicates that Universal Broker received a request to dynamically update its configuration, but failed while attempting to process that request.

Severity

Informational

System Action

The program continues with its original configuration.

User Action

None required.

Component

Universal Broker

----

UNV0274I Component compname compid (pid) started.

Description

Universal Broker successfully started the component named compname as component ID compid. pid is the process ID of the process associated with the component.

Severity

Informational

System Action

None

User Action

None required.

Component

Universal Broker

----

UNV0275E Component interface init error: func, errno, reason

Description

The network interface used to receive internal commands from the components managed by Universal Broker could not be initialized. func is the name of the function that prompted the error.

Severity

Error

System Action

The program terminates.

User Action

If the problem persists, contact Stonebranch customer support.

Component

Universal Broker

----

UNV0276E Error reporting Universal Broker status to Service Control Manager: (errno) reason

Description

The Universal Broker NT service was unable to report its current status to the Service Control Manager. errno is the error number. reason is an explanation of the error.

Severity

Error

System Action

The service terminates.

User Action

Make sure the NT server or workstation is configured properly. If the problem persists, contact Stonebranch customer support.

Component

Universal Broker

----

UNV0277E Error responding to Broker Info command: func, errno, reason.

Description

Universal Broker was unable to satisfy a client request for status information. func is the name of the function in which the error occurred. errno is the error number. reason is an explanation of the error.

Severity

Error

System Action

The program continues.

User Action

If the problem persists, contact Stonebranch customer support.

Component

Universal Broker

----

UNV0278E Error responding to Broker Component Info command: func, errno, reason

Description

Universal Broker was unable to satisfy a client request for a list of currently active components. func is the name of the function in which the error occurred. errno is the error number. reason is an explanation of the error.

## Severity

Error

System Action

The program continues.

User Action

If the problem persists, contact Stonebranch customer support.

## Component

Universal Broker

----

UNV0279E Error opening 'lang' message catalog in directory 'dir': reason

#### Description

The message catalog for the language specified by lang could not be opened. dir is the directory from which Universal Broker tried to open the file. reason is an explanation of the error.

Severity

Error

System Action

The program terminates.

User Action

The name of the message catalog file is ussmcxxx.umc, where 'xxx' is an abbreviation for the language (e.g., English - eng). Make sure the required file exists in the specified directory, and that the user account running the ubroker program has the authority to read files in that directory. Re-install the program if necessary.

#### Component

Universal Broker

----

UNV0280E Error opening message destination: reason

Description

Universal Broker was unable to set a destination for the messages it displays. reason is an explanation of the error.

Severity

Error

System Action

The program terminates.

User Action

If the destination is set to LOGFILE, make sure the user account running the ubroker program has write permissions to the log directory. Also, make sure there is sufficient space available on the system on which Universal Broker is running.

#### Component

Universal Broker

----

## UNV0281E Network initialization failed: func, reason

#### Description

The Windows NT/2000 TCP/IP interface could not be started. func is the name of the function in which the error occurred. reason is an explanation of the error.

# Severity

Error

System Action

The program terminates.

#### User Action

Check with your network administrator to make sure TCP/IP is installed and properly configured on the system on which Universal Broker will run. If the problem persists, contact Stonebranch customer support.

#### Component

Universal Broker

----

UNV0283E Error processing COMPONENT\_FORWARD\_SOCKET command to comp: func, errno, reason

Description

An attempt by Universal Broker to negotiate a network connection between the client and a component managed by the broker failed. comp is the name of the component to which the broker tried to forward the connection request. func is the name of the function in which the error occurred. errno is the error number. reason is an explanation of the error.

# Severity

Error

System Action

The client is notified of the request failure, and the program continues.

User Action

If the problem persists, contact Stonebranch customer support.

Component

Universal Broker

----

UNV0284I Component comp (pid) started as job jobnum/user/jobname.

Description

Indicates that the component identified by comp was successfully started. pid is the ID of the process associated with the component. jobnum the job number. user is name of the account that started the process. jobname is the name of the job.

```
Severity
```

Informational

System Action

None

User Action

None required.

Component

Universal Broker

----

UNV0285E UBROKER ended due to processing error.

Description

Universal Broker encountered an error from which it could not recover.

Severity

Error

System Action

The program terminates.

User Action

Refer to previously issued diagnostic messages for details of the error.

Component

Universal Broker

----

UNV0286I Component compid started by workid, userid.

Description

Universal Broker started component ID compid. The component was requested by a job or process identified by workid running with a user ID of userid.

Severity

Informational

# System Action

No action. Processing continues.

User Action

No action required.

Component

Universal Broker

----

UNV0287I Component compid started from host ipaddr (hostname) on port port.

# Description

Universal Broker started component ID compid. The request came from a host with IP address ipaddr which resolves to host name hostname. Port number port is the TCP port number on the host from which the request came.

Severity

Informational

System Action

No action. Processing continues.

User Action

No action required.

Component

Universal Broker

----

UNV0288I Cannot get PEER information for invalid remote socket rmtSocket.

Description

Universal Broker attempted to get PEER information for an invalid socket descriptor rmtSocket.

# Severity

Informational

System Action

No action. Processing continues.

User Action

Universal Agent 6.8.x Messages and Codes

No action required.

Component

Universal Broker

----

UNV0289I Sent RECONNECT command to component compname compid(pid).

Description

Indicates that Universal Broker successfully sent the RECONNECT command to the component identified by compname. compid is the ID of the component. pid is the ID of the process associated with the component.

Severity

Informational

System Action

The program continues.

User Action

None required.

Component

Universal Broker

----

UNV0290I Sent RESTART command to component compname compid(pid).

Description

Indicates that Universal Broker successfully sent the RESTART command to the component identified by compname. compid is the ID of the component. pid is the ID of the process associated with the component.

Severity

Informational

System Action

The program continues.

User Action

None required.

Component

Universal Broker

#### ----

UNV0291I Manager restart completed from user 'userid', work ID 'workid' for command ID 'cmdid', component ID cmpid.

#### Description

Indicates that Universal Broker received and successfully processed a message indicating that a Universal Command manager has successfully been restarted. UserID is the User ID of the person initiating the RESTART request. WorkID is the Work ID of the Manager. CmdID is the command ID of the component. compID is the ID of the component.

Severity

Informational

System Action

The program continues.

User Action

None required.

Component

Universal Broker

----

UNV0292I Manager restart request received from user 'userid', work ID 'workid' for command ID 'cmdid', component ID cmpid.

Description

Indicates that Universal Broker successfully received a MANAGER RESTART command from manager workid executing as user userid for the server with command ID cmdid and component ID cmpid.

Severity

Informational

System Action

The program continues.

User Action

None required.

Component

Universal Broker

----

UNV0293W Component comp compid (pid) ended with non-zero exit code exitcode (hexexitcode).

Description

Indicates that the component named comp with component ID compid ended with a non-zero exit code. pid is the process ID of the process associated with the component. exitcode is the exit code of that process. hexexitcode is the hexadecimal format of exitcode.

```
Severity
```

Warning

System Action

None

User Action

None required.

Component

Universal Broker

----

UNV0294W IP Address ipaddr is not allowed access to Universal Broker services by ACL rule rulenum.

Description

Indicates that the IP Address ipaddr has been denied access to the Universal Broker services according to the Universal Access Control List (UACL) rule number rulenum.

Severity

Warning

System Action

None

User Action

None required.

Component

Universal Broker

----

UNV0295E Error processing component interface request: func, errno, reason

Description

Universal Broker received an internal command message from one of its components, but was unable to process it. func is the name of the function in which the error occurred. errno is the error number. reason is an explanation of the error.

Severity

Error

# System Action

The program continues, ready to process the next request.

User Action

If the problem persists, contact Stonebranch customer support.

# Component

Universal Broker

----

UNV0296E Failed Writing to Database: func, errno, reason

Description

Could not write to the Universal Broker component database. func is the name of the function in which the error occurred. errno is the error number. reason is an explanation of the error.

Severity

Error

System Action

The program continues.

User Action

If the problem persists, contact Stonebranch customer support.

Component

Universal Broker

----

UNV0297E Error opening the cmpname database: func, errno, reason

Description

An error occurred opening the database for component cmpname, and recovery may need to be run on the database before starting the Universal Broker. func is the name of the function in which the error occurred. error is the error number. reason is an explanation of the error.

Severity

Error

System Action

The program terminates.

User Action

Database errors that occur when opening the database will require the database to be recovered or deleted. Database recovery procedures are documented in the Opswise Universal Agent Installation and Administration Guide. File system related errors, such as, security access denied, no disk space, etc. require the file system conditions to be corrected. Contact Stonebranch Customer Support if assistance is needed.

Component

Universal Broker

----

UNV0298E Failed creating the Universal Broker PID file: pidfile

Description

The Universal Broker PID file could not be created. pidfile is the path to the PID file that could not be created.

Severity

Error

System Action

The program terminates.

User Action

Make sure the permissions on the directory that the PID file being written to will allow the Universal Broker to create the PID file. If problem persists, contact Stonebranch customer support.

Component

Universal Broker

----

UNV0299E Universal Broker PID file: pidfile exist. Broker may be currently running.

Description

The Universal Broker found an instance of the Broker process already running. pidfile is the path to the existing PID file which contains the process ID of the running Universal Broker.

Severity

Error

System Action

The program terminates.

User Action

Make sure no other Universal Broker is currently running. If problem persists, contact Stonebranch customer support.

Component

Universal Broker

Universal Agent 6.8.x Messages and Codes

# UNV0300-UNV0399

----

UNV0302E memory allocation error.

Description

There is not enough memory available to satisfy the allocation request.

Severity

Error

System Action

The program terminates.

User Action

Terminate running processes that are no longer needed in order to free memory, and try again.

Component

Universal Command Message Translator

----

UNV0303E Error opening message file.

Description

An attempt to open the input file failed.

Severity

Error

System Action

The program terminates.

User Action

Make sure the file still exists and the user account running the umet program has the authority to read the file. Refer to message UNV0304 for the file name.

Component

Universal Command Message Translator

----

UNV0304E File with name "fname" not found.

Description

An attempt to open file failed. fname is the name of the file.

Severity

Error

System Action

The program terminates.

User Action

Make sure the file still exists and the user account running the umet program has the authority to read the file.

Component

Universal Command Message Translator

----

UNV0305E Message exceeds maximum line length of maxlen.

Description

The message to be translated is too long, and will not fit in the space reserved to store messages. maxlen is the maximum allowable length of a message.

Severity

Error

System Action

The program terminates.

User Action

Contact Stonebranch customer support.

Component

Universal Command Message Translator

----

UNV0306E Invalid syntax on line lineno in translation table.

Description

An entry in the translation table was not formatted correctly. lineno is the line in the translation table where the bad entry is located.

Severity

Error

System Action

The program terminates.

User Action

Make sure all entries in the translation table are formatted correctly. Refer to the User's Guide for more information.

Component

Universal Command Message Translator

----

UNV0307E Message string exceeds maximum length of maxlen on line lineno in translation table.

## Description

The length of an entry in the translation table file is greater than the space reserved to store the string. maxlen is the maximum allowable length of a string in the translation table. lineno is the line in the translation table file where the entry is located.

#### Severity

Error

System Action

The program terminates.

User Action

If possible, shorten the length of the string in the translation table. Otherwise, contact Stonebranch customer support.

Component

Universal Command Message Translator

----

UNV0308E Invalid exit value on line lineno in translation table.

Description

An exit value was specified that was not preceded by a minus sign (-) or a space. lineno is the line in the translation table where the invalid value is located.

Severity

## Error

System Action

The program terminates.

User Action

Correct the exit value. Negative values should be preceded by a minus sign (-), and positive values should be preceded by a space.

# Component

Universal Command Message Translator

----

UNV0309E Invalid precedence value on line lineno in translation table.

## Description

A non-numeric or improperly formatted precedence value was detected. lineno is line in the translation table where the invalid value is located.

Severity

Error

System Action

The program terminates.

User Action

Refer to the User's Guide for the correct syntax and format of precedence values.

Component

Universal Command Message Translator

----

UNV0310E Non-numeric exit value on line lineno in translation table.

Description

A non-numeric value was detected in the translation table at the location where the program expected to find a numeric exit code. lineno is the line in the translation table where the invalid value is located.

Severity

Error

System Action

The program terminates.

User Action

Refer to the User's Guide for the correct format of the translation table. Replace any non-numeric exit codes with numeric values.

Component

Universal Command Message Translator

----

UNV0311E Non-numeric precedence value on line lineno in translation table.

# Description

A non-numeric value was detected in the translation table at the location where the program expected to find a numeric precedence value. lineno is the line in the translation table where the invalid value is located.

#### Severity

Error

System Action

The program terminates.

User Action

Refer to the User's Guide for the correct format of the translation table. Replace any non-numeric precedence values with numeric values.

#### Component

Universal Command Message Translator

#### ----

UNV0312E Exit value exceeds maximum value of 99999 on line lineno in translation table.

# Description

An exit value greater than 99,999 was found in the translation table. lineno is the line in the translation table where the invalid value is located.

# Severity

Error

# System Action

The program terminates.

# User Action

Set the exit code to a value that is less than or equal to 99,999. If this is not possible due to application requirements, contact Stonebranch customer support.

## Component

Universal Command Message Translator

# ----

UNV0313E Precedence value exceeds maximum value of 99999 on line lineno in translation table.

# Description

A precedence value greater than 99,999 was found in the translation table. lineno is the line in the translation table where the invalid value is located.

# Severity

Universal Agent 6.8.x Messages and Codes

# Error

System Action

The program terminates.

# User Action

Set the precedence value to a value that is less than or equal to 99,999. If this is not possible due to application requirements, contact Stonebranch customer support.

# Component

Universal Command Message Translator

----

UNV0314E Error opening translation table file.

#### Description

An attempt to open the file containing the message translation table failed.

## Severity

Error

```
System Action
```

The program terminates.

User Action

Make sure the file still exists and the user account running the umet program has the authority to read the file. Refer to message UNV0315 for the file name.

#### Component

Universal Command Message Translator

----

UNV0315E File with name "fname" not found.

Description

An attempt to open the file containing the message translation table failed. fname is the name of the file.

# Severity

Error

System Action

The program terminates.

# User Action

Make sure the file still exists and the user account running the umet program has the authority to read the file.

### Component

Universal Command Message Translator

#### ----

UNV0316E Table entry exceeds maximum line length of maxlen.

#### Description

The table entry to be compared is too long, and will not fit in the space reserved to store entries. maxlen is the maximum allowable length of an entry.

#### Severity

#### Error

System Action

The program terminates.

User Action

Contact Stonebranch customer support.

# Component

Universal Command Message Translator

#### ----

UNV0340I Result: input line lineno matched row rowno of translation table.

### Description

Indicates that a match was found in the translation table for an application-generated message. lineno is the line in the message file that contains the matched message. rowno is the line in the translation table to which the message was matched.

#### Severity

Informational

System Action

The program continues.

User Action

None required.

Component

Universal Command Message Translator

#### ----

UNV03411 Exit code is exitcode.

# Description

Displays the exit code that will be used for the matched message. exitcode is the value of the exit code. This message is preceded by UNV0340.

# Severity

Informational

# System Action

The program continues.

User Action

None required.

Component

Universal Command Message Translator

----

UNV0342I No matches were found.

Description

Indicates that a match could not be found in the translation table for an application-generated message.

Severity

# Informational

System Action

The program continues.

User Action

If necessary, add the message to a translation table file.

# Component

Universal Command Message Translator

----

UNV0344W STRUME ended with exit code exitcode.

Description

Message translation resulted in a warning. An exit code value, exitcode, between 1 and 10 results in a warning level message.

Severity Warning System Action The program terminates. User Action None required. Component Universal Command Message Translator ----UNV0345E STRUME ended with exit code exitcode. Description Message translation resulted in an error. An exit code value, exitcode, between 11 and 20 results in an error level message. Severity Error System Action The program terminates. User Action None required. Component Universal Command Message Translator ----UNV0346S STRUME ended with exit code exitcode. Description Message translation resulted in a severe error. An exit code value, exitcode, between 21 and 30 results in a severe error level message. Severity Severe error System Action

The program terminates.

# User Action

None required.

Component

Universal Command Message Translator

----

UNV0347A STRUME ended with exit code exitcode.

# Description

Message translation resulted in an abnormal error. An exit code value, exitcode, greater than 31 results in an abnormal end level message.

Severity

## Abnormal end

System Action

The program terminates.

User Action

None required.

Component

Universal Command Message Translator

#### ----

UNV0348E STRUME ended due to an internal processing error.

Description

STRUME ended due to an internal processing error. Refer to the error messages written to the STDOUT file for complete details.

# Severity

Error

# System Action

The program terminates.

User Action

None required.

Component

Universal Command Message Translator

#### ----

UNV0380I Input line lineno matched row rowno of translation table.

#### Description

Indicates that a match was found in the translation table for an application-generated message. lineno is the line in the message file that contains the matched message. rowno is the line in the translation table to which the message was matched.

Severity

Informational

System Action

The program continues.

User Action

None required.

Component

Universal Command Message Translator

----

UNV0381I Message string: msg, exit code: exitcode.

Description

Displays the information returned from the translation table. msg is the text of the message. exitcode is the value of the exit code. This message is preceded by UNV0380.

Severity

Informational

System Action

The program continues.

User Action

None required.

Component

Universal Command Message Translator

----

UNV0382E File with name "fname" not found.

Description

An attempt to open the file for input failed.

Severity

Error (40)

System Action

The program terminates.

User Action

Make sure the file still exists and the user running the umet (strume) program has the authority to access the file.

Component

Universal Command Message Translator

----

UNV0383E File and member "fname(mbr)" not found.

Description

An attempt to open the file for input failed.

Severity

Error (40)

System Action

The program terminates.

User Action

Make sure that the file member exists and that the user running the umet(strume) program has the authority to access the file.

Component

Universal Command Message Translator

# UNV0400-UNV0499

----

UNV0400E Failed initializing Component Instance: func, errno, reason

# Description

The component configuration information provided by Universal Broker and required by UCMD Server to establish its runtime environment could not be processed. func is the name of the function in which the error occurred. errno is the error number. reason is an explanation of the error.

Severity

Error

System Action

The program terminates.

User Action

Contact Stonebranch customer support.

Component

Universal Command

----

UNV0401W Component ID cid has reached the trace limit of limit.

Description

When server trace files are written to a PDS or PDS/E, a single component identifier has a limited number of trace members it will create due to the limited length of a member name. The component identifier that reached this limit of limit is cid.

Severity

Warn

System Action

Processing continues with tracing is disabled.

User Action

Delete some of the trace members for this component.

Component

Universal Command

----

UNV0402E Service interface init error: func, errno, reason

Description

UCMD Server was unable to establish a network interface through which it could receive internal commands from Universal Broker. func is the name of the function in which the error occurred. errno is the error number. reason is an explanation of the error.

Severity

Error

System Action

The program terminates.

User Action

Make sure TCP/IP is installed and properly configured on the system upon which the error occurred. If the problem persists, contact Stonebranch customer support.

#### Component

Universal Command

----

UNV0403E Component register error: func, errno, reason

Description

UCMD Server was unable to register as an active component with Universal Broker. func is the name of the function in which the error occurred. errno is the error number. reason is an explanation of the error.

Severity

Error

System Action

The program terminates.

User Action

Make sure Universal Broker is still active on the system upon which the error occurred. Make sure TCP/IP is installed and properly configured. If the problem persists, contact Stonebranch customer support.

Component

Universal Command

----

UNV0404E Error updating component state to state: func, errno, reason

Description

An error occurred while updating the component state. The new state is state. The function that failed was func. The error number was errno. A description of the error is reason.

Severity

# Error

System Action

The system action depends on the context in which it occurs. Refer to other messages printed at this time.

User Action

Contact Stonebranch customer support.

Component

Universal Command

----

UNV0405E Error processing service interface request: func, errno, reason

Description

A request received from Universal Broker could not be processed. func is the name of the function in which the error occurred. error is the error number. reason is an explanation of the error.

Severity

Error

System Action

The program terminates.

User Action

Contact Stonebranch customer support.

Component

Universal Command

----

UNV0406E func failed: (errno) reason

Description

A call to a system function, identified by 'func' was not successful. errno is the error number. reason is an explanation of the error.

Severity

Error

System Action

The program terminates.

# User Action

Contact Stonebranch customer support if unable to identify and resolve the problem.

#### Component

Universal Command

----

UNV0407E Installation directory is not defined.

#### Description

The program could not find the installation\_directory entry in the UCMD Server configuration file, or the installation\_directory entry has no value associated with it.

#### Severity

Error

System Action

The program terminates.

User Action

Make sure there is an installation\_directory entry in the UCMD Server configuration file. If the entry does not exist, add it. Set its value to the directory where UCMD Server is installed. Reinstall the program if necessary.

Component

Universal Command

----

UNV0408E Redirection error: func, errno, reason

Description

An attempt to redirect output from the user process to the UCMD Manager failed. func is the name of the function in which the error occurred. errno is the error number. reason is an explanation of the error.

Severity

Error

System Action

The program terminates.

User Action

Make sure a network connection is still available between the system running UCMD Server and the system running UCMD Manager. If the problem persists, contact Stonebranch customer support.

# Component

Universal Command

-----

UNV0409E Error converting timeval: func, errno, reason

## Description

The specified time value could not be converted to a format suitable for transmission across the network. timeval is the time that could not be converted. func is the name of the function in which the error occurred. error is the error number. reason is an explanation of the error.

Severity

Error

# System Action

The program continues, although process dates and times may not be displayed correctly.

User Action

None required.

Component

Universal Command

----

UNV0410E Error creating user process: func, errno, reason

Description

UCMD Server could not create the user process requested by the Universal Command Manager. func is the name of the function in which the error occurred. error is the error number. reason is an explanation of the error.

Severity

Error

System Action

The program terminates.

User Action

Contact Stonebranch customer support.

Component

Universal Command

----

UNV0411E Cannot access installation directory 'dir': reason

## Description

The installation directory identified by dir could not be accessed. reason is an explanation of the error.

#### Severity

Error

# System Action

The program terminates.

# User Action

Check the value of the installation\_directory entry in the UCMD Server configuration file. Make sure the directory exists and the user account running the ucmdsrv program has sufficient access to that directory. Re-install UCMD Server if necessary.

## Component

#### Universal Command

----

UNV0412E Installation directory is not defined.

# Description

The program could not find the installation\_directory entry in the UCMD Server configuration file, or the installation\_directory entry has no value associated with it.

#### Severity

Error

# System Action

The program terminates.

# User Action

Make sure there is an installation\_directory entry in the UCMD Server configuration file. If the entry does not exist, add it. Set its value to the directory where UCMD Server is installed. Reinstall the program if necessary.

#### Component

Universal Command

----

UNV0413E Cannot access nls directory 'dir': reason

# Description

The nls directory, whose entire path is specified by dir, could not be accessed. reason is an explanation of the error.

#### Severity

Error

System Action

The program terminates.

User Action

Make sure the directory exists and the user account running the ucmdsrv program has access to this directory.

Component

Universal Command

----

UNV0414E Universal Command server cannot be run from a console.

Description

The UCMD Server program cannot be started from the command line. It can only be started by Universal Broker after receiving a request from Universal Command Manager.

#### Severity

Error

System Action

The program terminates.

User Action

Issue commands via Universal Command Manager.

Component

Universal Command

----

UNV0415E Trace file directory verification failed: 'dir', func, reason

Description

The verification of the trace directory failed. The directory name is dir. This is relative to the installation directory. The function that failed is func for the reason specified by reason.

Severity

Error

System Action

The program terminates.

# User Action

Verify that the directory exists and that the Universal Command Server user account has access to create, write, and delete files in the directory.

#### Component

Universal Command

----

UNV0416W User authentication failed for userid.

#### Description

The userid/password combination supplied by the Universal Command Manager could not be validated on the target system. userid is the name of the user account that could not be verified.

# Severity

Warning

System Action

The program notifies the UCMD Manager that the process could not be started due to user authentication failure. The program then terminates.

# User Action

Verify that the password is correct for the specified user account. On systems where userids and passwords are case sensitive, make sure the correct case is used for each. Also, make sure the specified user account exists and is properly configured on the system where the process will run.

Component

Universal Command

----

UNV0417E Error creating working directory 'dir': reason

Description

A directory to store any output generated by the process that is to be started by Universal Command Server could not be created. dir is the name of the directory. reason is an explanation of the error.

Severity

## Error

System Action

The program notifies the UCMD Manager that the process could not be started. The program then terminates.

# User Action

Make sure the user account that will be used to run the process started by UCMD Server has the authority to create subdirectories under the UCMD Server working directory. If necessary, change the value of the working directory in UCMD Server's component definition.

#### Component

Universal Command

----

UNV0419E Error authenticating user: func, errno, reason

#### Description

A user account could not be verified due to a system error. func is the name of the function in which the error occurred. error is the error number. reason is an explanation of the error.

Severity

Error

# System Action

The program notifies the UCMD Manager that the process could not be started. The program then terminates.

#### User Action

Make sure the specified user account exists and is properly configured on the system where the user process will run. If the security method used is PAM, refer to the Universal Command User's Guide for proper installation instructions. If the problem persists, contact Stonebranch customer support.

#### Component

Universal Command

----

UNV0420D Error removing ACE(s) from obj: func, errno, reason

Description

One or more access control entries (ACEs) could not be removed from the specified object's access control list (ACL). This is done during cleanup processing, at which time UCMD Server removes any special security tokens required to run the user process. obj is the Windows object from whose ACL the ACE could not be removed. func is the name of the function in which the error occurred. error is the error number. reason is an explanation of the error.

## Severity

During normal process termination, this is reported as an error. It is reported as a warning if the program is backing out of process startup.

System Action

The program continues. The leftover ACE's should have no immediate effect on system performance.

# User Action

If the problem persists, contact Stonebranch customer support.

#### Component

Universal Command

----

## UNV0421E Error deleting script file 'file': reason

#### Description

The temporary script file created when Universal Command Manager is run with the -script option, and stored in the UCMD Server working directory, could not be deleted. file is the complete path name of the temporary file. reason is an explanation of the error.

# Severity

Error

# System Action

The program continues.

#### User Action

Delete the file manually. If the problem persists, contact Stonebranch customer support.

#### Component

Universal Command

----

UNV0422E Fatal: Unable to restore environment: func, errno, reason

#### Description

An attempt by Universal Command Server to exit the environment of the account used to execute the user process, and to return to its own environment was not successful. func is the name of the function in which the error occurred. errno is the error number. reason is an explanation of the error.

Severity

# Error

System Action

The program aborts.

User Action

If the problem persists, contact Stonebranch customer support.

# Component

Universal Command

----

UNV0423E Client interface init error: func, errno, reason

#### Description

A network connection used to accept standard file I/O redirection requests could not be created. func is the name of the function in which the error occurred. error is the error number. reason is an explanation of the error.

#### Severity

Error

System Action

The program terminates.

User Action

Make sure the client and server machines are able to communicate across the network. If the problem persists, contact Stonebranch customer support.

Component

Universal Command

----

UNV0424E Error receiving EXEC parameters from client in func: (errno) reason

#### Description

The parameters specified in the Universal Command Manager command could not be passed to Universal Command Server. func is the name of the function in which the error occurred. error is the error number. reason is an explanation of the error.

Severity

Error

System Action

The program terminates.

User Action

Make sure the network connection between the client and server machines is still available. If the problem persists, contact Stonebranch customer support.

Component

Universal Command

----

UNV0425E Error processing FORWARD\_ID message in func: (errno) reason

Description

An error occurred while processing the FORWARD\_ID message from the manager The FORWARD\_ID message is part of the manager and server protocol used to reestablish lost TCP/IP connections. func is the name of the function in which the error occurred. error is the error number. reason is an explanation of the error.

Severity

Error

System Action

If the error was due to a network fault, connection recovery starts over. If the error was not due to a network fault, the program terminates.

# User Action

Make sure the network connection between the client and server machines is still available. If the problem persists, contact Stonebranch customer support.

Component

Universal Command

----

UNV0426E Open failed for registry key 'key': reason

Description

The registry key specified by key could not be opened. reason is an explanation of the error.

#### Severity

Error

System Action

The program terminates.

User Action

Make sure the specified registry key exists (using the registry editor, regedit.exe) and the user account running the ucmsrv program has read access to that key. If the key does not exist, repair the installation using Add/Remove Programs, which is accessible from the Control Panel. Select Universal Command from the list of programs. When the installation program begins, select the "Repair" option. If the problem persists, contact Stonebranch customer support.

Component

Universal Command

----

UNV0427W Error cleaning up recovered session session: func, errno, reason

## Description

An error occurred while closing a recovered session named session. A new session has been successfully created, and the old session was being cleaned up. func is the name of the function in which the error occurred. error is error number. reason is an explanation of the error.

#### Severity

Warning

# System Action

The program continues.

User Action

No action is required.

Component

Universal Command

----

UNV0428E Error receiving session negotiation options from UCMD Manager in func: (errno) reason

Description

Compatible configuration settings between the UCMD Manager and Server could not be determined. func is the name of the function in which the error occurred. error is error number. reason is an explanation of the error.

Severity

Error

System Action

The program terminates.

User Action

Make sure the network connection between the client and server machines is still available. If the problem persists, contact Stonebranch customer support.

Component

Universal Command

----

UNV0429E Error accepting session session for recovery: func, errno, reason

Description

UCMD Server was attempting to recover a lost network connection. An error occurred while accepting a new connection for the session session. The error occurred in function func. error is the error number. reason is an explanation of the error.

Severity

Error

System Action

If the error was due to a network fault, the server will attempt to recover the connection with the manager. The manager must initiate a new connection with the server. If the error was not due to a network fault, the server terminates.

User Action

Make sure a network connection is available between the manager and server machines. If the problem persists, contact Stonebranch customer support.

Component

Universal Command

#### ----

UNV0430E Error sending the READY message to the UCMD client in func: (errno) reason

#### Description

UCMD Server was unable to send a message to the UCMD Manager indicating its readiness to receive process execution information. func is the name of the function in which the error occurred. error is the error number. reason is an explanation of the error.

### Severity

Error

System Action

The program terminates.

#### User Action

Make sure a network connection is available between the client and server machines. If the problem persists, contact Stonebranch customer support.

#### Component

Universal Command

----

UNV0431E Error sending the STARTED message to the UCMD client in func: (errno) reason

#### Description

UCMD Server was unable to send a message to the UCMD Manager informing it that the requested process has started. func is the name of the function in which the error occurred. errno is the error number. reason is an explanation of the error.

Severity

Error

System Action

The program terminates.

User Action

Make sure a network connection is available between the client and server machines. If the problem persists, contact Stonebranch customer support.

Component

Universal Command

----

UNV0432E Error sending the ENDED message to the UCMD client in func: (errno) reason

Description

UCMD Server was unable to send a message to the UCMD Manager informing it that the requested process has ended. func is the name of the function in which the error occurred. errno is the error number. reason is an explanation of the error.

## Severity

Error

# System Action

The program terminates. Depending on the error, the requested process may have finished successfully.

User Action

Make sure a network connection is available between the client and server machines. Check the Universal Broker messages to determine the exit code of the process started by UCMD Server (look for message UNV0441 or UNV0442). If the process ended successfully, the UCMD Manager may still have received all the redirected output. If the problem persists, contact Stonebranch customer support.

#### Component

#### Universal Command

----

UNV0433E Session name mismatch for recovered session session.

# Description

UCMD Server was attempting to recover a lost network connection. The server was reestablishing the session session, but the manager was reestablishing a different session.

#### Severity

Error

#### System Action

The session recovery process restarts. The server sends a negative acknowledgement back to the manager to indicate a recovery restart.

User Action

The condition should correct itself. If the problem persists, contact Stonebranch customer support.

Component

# Universal Command

----

UNV0434E Error sending an acknowledgement in response to the FORWARD\_ID message on session session:func, errno, reason

## Description

UCMD Server was attempting to recover a lost network connection. An error occurred while reestablishing a new connection for the session session. The error occurred in function func. error is the error number. reason is an explanation of the error.

#### Severity

#### Error

# System Action

If the error was due to a network fault, the server will attempt to recover the connection with the manager. The manager must initiate a new connection with the server. If the error was not due to a network fault, the server terminates.

#### User Action

Make sure a network connection is available between the manager and server machines. If the problem persists, contact Stonebranch customer support.

#### Component

## Universal Command

----

UNV0435E Connection reestablishment has restarted.

#### Description

UCMD Server has restarted the recovery of the connections with the manager. The restart was initiated due to an error in the last recovery process.

## Severity

Error

# System Action

Connection reestablishment continues.

User Action

Make sure a network connection is available between the manager and server machines. If the problem persists, contact Stonebranch customer support.

Component

Universal Command

## ----

UNV0436W Canceling process pid due to shutdown.

# Description

The Universal Command Server is terminating the user process due to one of several possible reasons:

- The server received a shutdown request from Universal Command Manager.

# - The server received a shutdown request from Universal Broker.

- The server received a STOP request.
- The server experienced a processing error that prevents it from continuing.

pid is the process identifier of the process being canceled.

# Severity

#### Warning

# System Action

Universal Command Server continues with its termination sequence.

# User Action

The action required depends on the reason Universal Command Server was instructed to shutdown and what the user application was doing at the time of the shutdown. The Universal Command Manager may need to be restarted and the user application may require cleanup to be performed.

Component

Universal Command

----

UNV0437E Error obtaining user identification: func, errno, reason

#### Description

The userid and password were not specified in the execution parameters supplied by UCMD Manager, and the request by UCMD Server to obtain that information was not successful. func is the name of the function in which the error occurred. errno is the error number. reason is an explanation of the error.

Severity

Error

System Action

The program terminates.

User Action

Make sure a network connection is available between the client and server machines. If the problem persists, contact Stonebranch customer support.

Component

Universal Command

#### ----

UNV0438I Process pid started per client at ipaddr, port.

Description

Indicates that Universal Command Server successfully started the requested process. pid is the ID of the process. ipaddr is the IP address of the client (i. e., the system on which UCMD Manager resides). port is the port number assigned to UCMD Manager by TCP/IP.

Severity

Informational

System Action

None

User Action

None required.

Component

Universal Command

----

UNV0439I Process pid started per user userid at ipaddr, port.

Description

Indicates that Universal Command Server successfully started the requested process. pid is the ID of the process. userid is the name of the user account with which the process is to run. ipaddr is the IP address of the client (i.e., the system on which UCMD Manager resides). port is the port number assigned to UCMD Manager by TCP/IP.

Severity

Informational

System Action

None

User Action

None required.

Component

Universal Command

----

UNV0440E An error occurred setting up stdio redirection in func: (errno) reason

Description

The network connection required for redirection of standard I/O file stdio could not be established. func is the name of the function in which the error occurred. error is the error number. reason is an explanation of the error.

Severity

Error

System Action

The program terminates.

User Action

Make sure a network connection is still available between the client and server machines. If the problem persists, contact Stonebranch customer support.

Component

#### Universal Command

----

UNV0441I Process pid ended with exit code exitcode.

Description

Indicates the completion of the process requested by Universal Command Manager. pid is the ID of the process. exitcode is the value returned by the process.

#### Severity

Informational

# System Action

None

#### User Action

None required.

#### Component

Universal Command

----

UNV0442I Process pid ended abnormally with exit code exitcode (hex).

#### Description

Indicates an abnormal termination of the process requested by Universal Command Manager. pid is the ID of the process. exitcode is the value returned by the process. hex is a hexadecimal representation of the exit code.

# Severity

Informational

# System Action

# None

User Action

None required on behalf of Universal Command. Consult the documentation for the process that failed.

# Component

Universal Command

### ----

UNV0443W Error sending the COMPLETED message to the UCMD client in func: (errno) reason

Description

UCMD Server was unable to send a message to the UCMD Manager informing it that it has completed processing. func is the name of the function in which the error occurred. errno is the error number. reason is an explanation of the error.

Severity

Warning

System Action

The program continues.

User Action

Make sure a network connection is available between the client and server machines. Check the Universal Broker messages to determine the exit code of the process started by UCMD Server (look for message UNV0441 or UNV0442). If the process ended successfully, the UCMD Manager may still have received all the redirected output. If the problem persists, contact Stonebranch customer support.

#### Component

#### Universal Command

----

UNV0444W Error renegotiating recovered session session options: func, errno, reason

# Description

An error occurred while renegotiating session options for the recovered session named session. The error occurred in function func. The error code is specified by errno and its description by reason.

Severity

Warning

System Action

The recovery action terminates. If the error is considered recoverable, the network connections will be reestablished, else the program terminates.

User Action

Should the problem persist or if the error is non-recoverable, contact Stonebranch Customer Support.

Component

Universal Command

----

UNV0445E Failed initializing Initiator Request: func, errno, reason

Description

The MVS started task initiator failed to receive a request control block from the Universal Command Server. The function, func, failed with error number errno which is described by reason.

Severity

Error

System Action

The program terminates.

User Action

Contact Stonebranch customer support.

Component

Universal Command

----

UNV0446E I/O error processing data set 'dsn': func, errno, reason

Description

The MVS started task initiator encountered an I/O error either allocating, opening, writing, closing, or freeing the standard input data set. The data set being processed is dsn. The function, func, failed with error number errno which is described by reason.

Severity

Error

System Action

The program terminates.

User Action

Contact Stonebranch customer support.

Component

Universal Command

----

UNV0447E Error parsing allocation value at position number: reason.

Description

The MVS started task initiator encountered an error while parsing the stdin data set allocation value. The character position in the value that was being processed at the time of the error is specified by number.

Severity

Error

System Action

The program terminates.

# User Action

Correct the allocation value and restart the job.

Component

Universal Command

----

UNV0448E Error occurred monitoring STC: func, errno, reason.

## Description

Universal Command Server has issued a START command per a started task request. In the course of monitoring the STC, an error occurred in function func. The error is described by the error code, errno, and the error description, reason.

#### Severity

Error

System Action

The program terminates.

User Action

The condition that caused the error is most likely an internal or O/S error which should be reported to Stonebranch Customer Support. The started task being monitored at the time of the error will need to be managed manually.

Component

Universal Command

----

UNV0449E Error occurred starting STC: func, errno, reason.

Description

Universal Command Server was prepared to issued a START command per a started task request. An error occurred in function func prior to the START command being executed. The error is described by the error code, errno, and the error description, reason.

Severity

Error

System Action

The program terminates.

User Action

The condition that caused the error is most likely an internal or O/S error which should be reported to Stonebranch Customer Support.

Component

# Universal Command

----

UNV0450I STC completed normally at time with return code rtncode.

Description

The started task completed normally at the time time. The highest return code of all steps was rtncode.

Severity

Informational

System Action

The program continues.

User Action

No action required.

Component

Universal Command

----

UNV0451W STC completed abnormally at time with abend abendcode, reason code rsncode.

Description

The started task completed abnormally at the time time. The abend code was abendcode and the reason code was rsncode.

Severity

Warning

System Action

The program continues.

User Action

No action required.

Component

Universal Command

----

UNV0452W STC terminated abruptly at time: diagcodes.

Description

The started task was terminated in an abrupt manner and did not go through normal address space termination. The highest return code cannot be reliably determined. Diagnostic codes are provided in diagcodes that Stonebranch Customer Support may require if the reason for the termination cannot be determined from the MVS system logs.

Severity

Warning

System Action

The program continues.

User Action

Check what condition terminated the STC by checking the MVS system logs. The termination method should be avoided if possible.

Component

Universal Command

----

UNV0453I STC did not start. Possible JCL error in STC.

Description

The started task did not start. This may be due to a JCL error.

Severity

Informational

System Action

The program continues.

User Action

Check the STC JES messages if produced or the MVS system log for the reason the STC did not start.

Component

Universal Command

----

UNV0454E Error deleting stdin data set 'dsn': func, errno, reason.

Description

An error occurred deleting the standard input data set allocated for a started task request. The data set name dsn was not deleted. An error occurred in function func. The error is described by the error code, errno, and the error description, reason.

Severity

Error

# System Action

Processing continues. The error does not impact the final result of the request.

# User Action

Attempt to determine what caused of the error based on the reason given in the message. The data set must be manually deleted.

# Component

Universal Command

#### ----

UNV0457I No JES SYSOUT files found for STC.

#### Description

No JES SYSOUT files were found for the started task.

# Severity

Informational

System Action

Processing continues.

User Action

If the STC is expected to produce SYSOUT files, check that the STC JCL is writing the SYSOUT to the Universal Command Server JES selection class on hold. If no SYSOUT files are expected, no action is required.

# Component

Universal Command

----

UNV0460E An error occurred processing standard I/O redirection in func: (errno) reason

#### Description

Redirection of all standard input and/or output could not be completed. func is the name of the function in which the error occurred. error is the error number. reason is an explanation of the error.

Severity

# Error

System Action

The program terminates.

User Action

Make sure a network connection is still available between the client and server machines. If the problem persists, contact Stonebranch customer support.

### Component

Universal Command

#### ----

UNV0461I Universal Command server shutdown initiated due to reason.

#### Description

Universal Command Server received a request to terminate processing. reason is an explanation of the termination.

## Severity

Informational

System Action

The program begins its termination processing.

User Action

None required.

Component

Universal Command

#### ----

UNV0462E Error adding user access to file/dir 'dir': func, errno, reason

# Description

Specific access rights and security information for the user could not be added to the working directory. dir is the full path of the working directory. func is the name of the function in which the error occurred. error is the error number. reason is an explanation of the error.

# Severity

Error

System Action

The program terminates.

User Action

Contact Stonebranch customer support.

# Component

Universal Command

----

UNV0463E Error creating script file 'filename': func, errno, reason

#### Description

The temporary script file executed by Universal Command Server when Universal Command Manager is invoked with the -script option could not be created. filename is the name of the file. func is the name of the function in which the error occurred. error is the error number. reason is an explanation of the error.

#### Severity

Error

System Action

The program terminates.

User Action

Make sure the user account used to run the process requested by UCMD Manager has the authority to create files in UCMD Server's working directory. Also, make sure there is enough space available to create the file. If the problem persists, contact Stonebranch customer support.

Component

Universal Command

----

UNV0464E Error creating process: func, errno, reason

Description

Universal Command Server could not start the process requested by Universal Command Manager. func is the name of the function in which the error occurred. error is the error number. reason is an explanation of the error.

Severity

Error

System Action

The program terminates.

User Action

Contact Stonebranch customer support.

Component

Universal Command

----

UNV0465E Error building command: func, errno, reason

Description

The system's command interpreter, required for running console applications, could not be identified. func is the name of the function in which the error occurred. error is the error number. reason is an explanation of the error.

Severity

Error

System Action

The program terminates.

User Action

On the system running UCMD Server, check the value of the COMSPEC environment variable. This can be done from the System applet, which is accessible via the Control Panel. COMSPEC's value should contain the complete path for cmd.exe. If COMSPEC is not defined, define it, using the System control panel application. If the problem persists, contact Stonebranch customer support.

Component

Universal Command

----

UNV0466E Error initializing startup info: func, errno, reason

Description

UCMD Server was unable to establish the required environment for a console application. func is the name of the function in which the error occurred. errno is the error number. reason is an explanation of the error.

Severity

Error

System Action

The program terminates.

User Action

Contact Stonebranch customer support.

Component

Universal Command

----

UNV0467E Connection reestablishment failed.

Description

The server failed to reestablish network connections with the manager.

Severity

Error

System Action

The program terminates.

User Action

Review previously issued messages and messages issued by the manager

to determine the cause of the failure.

Component

Universal Command

----

UNV0468E The keep-alive interval value is invalid. Please enter a value between min and max.

# Description

The value used to identify how often UCMD Server will send a keep-alive message to UCMD Manager to verify the network connection is not valid. min is the minimum acceptable value. max is the maximum acceptable value.

Severity

Error

System Action

The program terminates.

User Action

Set the keep-alive interval in UCMD Server's configuration to value within the range specified (inclusive).

Component

Universal Command

----

UNV0470E An error occurred trying to detect process termination in func: (errno) reason

# Description

A system error occurred while Universal Command Server was checking the status of a process, waiting for it to end. func is the name of the function in which the error occurred. errno is the error number. reason is an explanation of the error.

Severity

Error

System Action

UCMD Server will attempt to cancel the process.

User Action

If the problem persists, contact Stonebranch customer support.

Component

Universal Command

----

UNV0472E Error cleaning up job: func, errno, reason

Description

The cleanup of temporary script files and/or joblog files was not successful. func is the name of the function in which the error occurred. errno is the error number. reason is an explanation of the error.

Severity

Error

System Action

The program continues.

User Action

Manually remove any files no longer required by Universal Command.

Component

Universal Command

----

UNV0473I Process pid started as job jobnum/username/jobname at ipaddr, port.

Description

Indicates that Universal Command Server successfully started the requested process. pid is the ID of the process. jobnum is the job number. username is the owner of the process. jobname is the job name. ipaddr is the IP address of the client (i.e., the system on which UCMD Manager resides). port is the port number assigned to a network interface created by UCMD Manager. This interface is used by UCMD Manager to send process execution parameters to UCMD Server. It is also used by UCMD Server to send control information (the READY, STARTED and ENDED messages) to UCMD Manager.

Severity

Informational

System Action

None

User Action

None required.

Component

Universal Command

----

UNV0474I Process pid started as job jobnum/username/jobname per user userid at ipaddr, port.

Description

Indicates that Universal Command Server successfully started the requested process. pid is the ID of the process. jobnum is the job number. username is the owner of the process. jobname is the job name. userid is the name of the user account with which the process is to run. ipaddr is the IP address of the client (i.e., the system on which UCMD Manager resides). port is the port number assigned to a network interface created by UCMD Manager. This interface is used by UCMD Manager to send process execution parameters to UCMD Server. It is also used by UCMD Server to send control information (the READY, STARTED and ENDED messages) to UCMD Manager.

| Severity          |
|-------------------|
| Informational     |
| System Action     |
| None              |
| User Action       |
| None required.    |
| Component         |
| Universal Command |
|                   |
|                   |

UNV0475E Failed reading REQUEST from stdin.

Description

An attempt to read the REQUEST structure from UCMSRV on the standard input (stdin) stream failed. The second level help message contains the error number and an explanation of the error.

Severity

Error

System Action

The program terminates.

User Action

Contact Stonebranch customer support.

Component

#### Universal Command

----

UNV0476E Failed reading numlines lines of a script file from stdin.

#### Description

An attempt to read the script file from UCMSRV on the standard input (stdin) stream failed. numlines is the number of lines contained in the script file. The second level help message contains the error number and an explanation of the error.

Severity

Error

System Action

The program terminates.

User Action

Contact Stonebranch customer support.

Component

Universal Command

----

UNV0477E Failed allocating storage with malloc function.

Description

There is not enough memory available to satisfy the allocation request. The second level help message specifies the number of bytes required, along with the error number and an explanation of the error.

Severity

Error

System Action

The program terminates.

User Action

Wait until fewer processes are running and try again.

Component

Universal Command

----

UNV0478E Command line exceeds maximum length of maxlen.

Description

A command line was received in a script file that was longer than the maximum supported line length of maxlen.

Severity

Error

System Action

The program terminates.

User Action

Update the script file so that no command line has a length greater than maxlen. If a longer command line is required, contact Stonebranch customer support.

Component

Universal Command

----

UNV0479E Failed changing the current directory to dir.

Description

An attempt was made to change the current directory to dir. The second level help message contains the error number and an explanation of the error.

Severity

Error

System Action

The program terminates.

User Action

Make sure the directory exists and the user account running the program has full access to that directory. If the problem persists, contact Stonebranch customer support.

Component

Universal Command

----

UNV0480E Failed updating or adding environment variable.

Description

An attempt to set an environment variable failed. The second level help message contains the name of the variable the program tried to update, as well as the error number and an explanation of the error.

Severity

Error

Universal Agent 6.8.x Messages and Codes

# System Action

The program terminates.

# User Action

Make sure the user account running the program has the authority to set environment variables. If the problem persists, contact Stonebranch customer support.

Component

Universal Command

----

UNV0481E Failed opening temporary REXX EXEC file filename.

### Description

An attempt to create a temporary REXX EXEC file used to store the requested commands failed. filename is the name of the temporary file. The second level help message contains the error number and an explanation of the error.

Severity

Error

System Action

The program terminates.

User Action

Make sure the user account running the program has write authority to the path specified in the file name. If the problem persists, contact Stonebranch customer support.

Component

Universal Command

----

UNV0482E Failed writing temporary REXX EXEC file filename.

Description

An attempt to write to a command to a temporary REXX EXEC file failed. filename is the name of the temporary file. The second level help message contains the error number and an explanation of the error.

Severity

Error

System Action

The program terminates.

# User Action

Make sure the user account running the program has write authority to the path specified in the file name. Also, make sure the file system being written is not full. If the problem persists, contact Stonebranch customer support.

Component

Universal Command

----

UNV0483E Failed closing temporary REXX EXEC file filename.

Description

An attempt to close the temporary REXX EXEC file used to store the requested commands failed. filename is the name of the temporary file. The second level help message contains the error number and an explanation of the error.

Severity

Error

System Action

The program terminates.

User Action

If the problem persists, contact Stonebranch customer support.

Component

Universal Command

----

UNV0484E Error prc: reason

Description

An exception was thrown in the STRUCP program. prc specifies what program was doing when the error occurred. reason is an of the error. The second level help message contains the error number and the name of the function in which the error occurred.

Severity

Error

System Action

The program terminates.

User Action

Contact Stonebranch customer support.

Component

### Universal Command

----

UNV0486I Connection reestablishment started. Time out in sec seconds.

### Description

Indicates that the Universal Command Server has lost its TCP/IP connections with the manager. It will wait for sec seconds for the manager to reestablish the connection. The server will end with an error if no connection is established in this period of time.

### Severity

Informational

System Action

The program continues.

User Action

None required.

Component

Universal Command

----

UNV0487E A network error occurred processing standard I/O redirection in func: (errno) reason

Description

A network error was detected while processing standard I/O redirection. func is the name of the function in which the error occurred. error is the error number. reason is an explanation of the error.

Severity

### Error

System Action

The network connections will be reestablished with the manager and the data transfers will continue from their last successful point.

User Action

Make sure a network connection is still available between the client and server machines. If the problem persists, contact Stonebranch customer support.

Component

Universal Command

----

UNV0488E Connection reestablishment successfully completed.

Description

A network error caused the server to reestablish network connections with the manager. The connections have been successfully reestablished.

# error.

Severity

Error

# System Action

The server and manager continue their processing from the point prior to the network error.

User Action

No action required.

Component

Universal Command

----

UNV0489A Security method: method

Description

Displays the security method used by UCMD Server to validate the user account with which the user process will run. method is the security method used.

# Severity

Audit

# System Action

None.

User Action

None required.

Component

Universal Command

----

UNV0490A Command shell: shell

Description

Displays the command shell under which the user process will be run. This message is only displayed for Universal Command Servers for Unix. shell is the command shell path.

Severity

Audit

System Action

None.

User Action

None required.

Component

Universal Command

----

UNV0491A Keep-alive interval: interval

Description

Displays the frequency with which UCMD Server will send keep alive messages to the UCMD Manager. interval is the keep alive interval, expressed in seconds.

Severity

Audit

System Action

None.

User Action

None required.

Component

Universal Command

-----

UNV0492A Accepted redir port nums: stdin=portnum, stdout=portnum, stderr=portnum

Description

Displays the port numbers used for the standard file redirection sockets. portnum is the port number.

Severity

Audit

System Action

None.

User Action

Universal Agent 6.8.x Messages and Codes

None required.

Component

Universal Command

----

UNV0493A Logon method: logon

Description

Displays the type of logon operation that will be performed when the requested process is started. This message is specific to Windows NT/2000, and the value displayed is only relevant when a user ID and password are required to start the process (i.e., when security is enabled). logon is the logon type, either "batch" or "interactive".

Severity

Audit

System Action

None.

User Action

None required.

Component

Universal Command

----

UNV0494A msg

Description

Displays an application-specific audit message. msg is the message.

Severity

Audit

System Action

None.

User Action

None required.

Component

Universal Command

----

# UNV0495E Cannot access the trace directory 'dir': reason

### Description

The trace directory identified by dir could not be accessed. reason is an explanation of the error.

# Severity

Error

### System Action

The program terminates.

### User Action

Verify the trace file directory configuration option specifies an existing directory that the user account which the Universal Command Server executes has proper security access.

# Component

Universal Command

----

UNV0496W Ucmd manager from host ipaddr as user remoteuser is denied access as localuser by rule.

### Description

A Universal Command Server access control list has denied access to a Manager executed from host ipaddr as user remoteuser requesting a command to execute as local user localuser. The access control rule that prevented access is rule rule. Rules are numbered in the order they are listed in the configuration file or the Windows Configuration Manager.

# Severity

Warning

System Action

The program stops processing the request and terminates.

User Action

Contact your Universal Command administrator for the Server system to determine if the request is properly denied or not.

Component

# Universal Command

----

UNV0497E An error occurred processing standard input redirection in func: (errno) reason

Description

Redirection of standard input could not be completed. func is the name of the function in which the error occurred. error is the error number. reason is an explanation of the error.

# Severity

Error

# System Action

The program terminates.

User Action

Make sure a network connection is still available between the client and server machines. If the problem persists, contact Stonebranch customer support.

### Component

# Universal Command

#### ----

UNV0498I Spool extraction started per client at ipaddr, port.

# Description

Indicates that Universal Command Server successfully started and will begin sending all output from a completed process to the restarted Universal Command Manager. ipaddr is the IP address of the client (i.e., the system on which UCMD Manager resides). port is the port number assigned to UCMD Manager by TCP/IP.

### Severity

Informational

### System Action

None

User Action

None required.

Component

Universal Command

----

UNV0499I Spool extraction started per user userid at ipaddr, port.

Description

Indicates that Universal Command Server successfully started and will begin sending all output from a completed process to the restarted Universal Command Manager. userid is the name of a user account that is authorized to obtain the output from the original process. ipaddr is the IP address of the client (i.e., the system on which UCMD Manager resides). port is the client port number assigned to UCMD Manager by TCP/IP.

Severity

Informational

System Action

None

User Action

None required.

Component

Universal Command

# UNV0500-UNV0599

----

UNV0500E Either the 'cmd' or 'script' argument is required.

Description

Neither the -cmd nor the -script parameter was supplied to Universal Command Manager.

Severity

Error

System Action

The program terminates.

User Action

Add the -cmd parameter to specify the name of the process to execute on a remote system. If several commands need to be run, use the -script parameter to specify the name of a local script file that contains the list of commands.

Component

Universal Command

----

UNV0501E A COMMAND-ID value must be specified when the RESTART value is YES or AUTO.

Description

The RESTART option has been set to a value of YES or AUTO. These two values require a command identifier be specified by the manager to uniquely identify the job to reattach. In the case of AUTO, the manager only reattaches should it find a job with the same command ID executing, else it starts a new instance.

The RESTART configuration value may be specified in a configuration file or system registry for Unix and Windows, respectively.

Severity

Error

System Action

The program terminates.

User Action

Add the -cmdid parameter to the Universal Command Manager command options.

Component

Universal Command

----

UNV0502E Error receiving restart response: func, errno, reason

Universal Command Manager was unable to receive a response to a RESTART message from Universal Broker. This error will also be displayed if the Broker rejected the message due to the state of the Universal Command Server. The Broker will also reject the request if no component was found with the specified command ID, or if the component has already accepted a restart request from another Manager. func is the name of the function in which the error occurred. errno is the error number. reason is an explanation of the error.

Severity

Error

System Action

If the Broker rejected the restart request due to the state of the Universal Command Server, the manager may re-send the request, depending on the Server's state. If the Broker rejected the request for some other reason, the restart request will not be re-sent. If the request can't be re-sent, or some other error occurred, the program will terminate. If the request can be re-sent, the Manager will continue to do so until the number of restart attempts exceeds the retry count in the Manager's configuration.

### User Action

Examine the error messages to identify the reason the response is in error. Make sure a network connection is still available between the client and server machines. Check the Universal Broker message log for any errors reported by Universal Broker. If the problem persists, contact Stonebranch customer support.

### Component

Universal Command

----

UNV0503E Missing 'host' argument.

Description

The IP address or host name of the remote system was not supplied as a parameter to the Universal Command Manager command, and no default value is available in the UCMD Manager configuration file.

Severity

Error

System Action

The program terminates.

User Action

Add the -host parameter to the UCMD Manager command. To set a default IP address, update the 'host' value in the UCMD Manager configuration file.

Windows NT/2000 users: Use Universal Configuration Manager, accessible via the Control Panel, to set a default value.

Component

Universal Command

----

UNV0504E Unable to connect to ubroker at ipaddr, port: reason

Universal Command Manager was unable to establish a connection to Universal Broker, which is needed to request the start of the Universal Command component. ipaddr is the IP address of the system on which UCMD Manager expects Universal Broker to be running. port is the port number that UCMD Manager expects Universal Broker to be using to accept incoming connections. reason is an explanation of the error.

Severity

Error

System Action

The program terminates.

User Action

Make sure Universal Broker is running on the target system, and a network connection is available between the client and server machines. Make sure the 'host' value in UCMD Manager's configuration file is set to the IP address or host name of the system where Universal Broker is running. Also, make sure the 'port' value in UCMD Manager's configuration is set to the port number that is being used by Universal Broker to accept new connections (verify this against the service\_port value in Universal Broker's configuration file). If the problem persists, contact Stonebranch customer support.

Windows NT/2000 users: Configuration values for all Universal products can be checked using Universal Configuration Manger, which is accessible from the Control Panel.

Component

Universal Command

----

UNV0505E Error starting UCMD: func, errno, reason

Description

Universal Command Manager was unable to send a request to Universal Broker to start the UCMD component. func is the name of the function in which the error occurred. errno is the error number. reason is an explanation of the error.

Severity

Error

System Action

The program terminates.

User Action

Make sure Universal Broker is running on the target system, and a network connection is available between the client and server machines. If the problem persists, contact Stonebranch customer support.

Component

Universal Command

----

UNV0506E Error receiving READY message: func, errno, reason

Universal Command Manager was unable to receive a message from Universal Command Server indicating the server's readiness to accept process execution information. func is the name of the function in which the error occurred. error is the error number. reason is an explanation of the error.

#### Severity

Error

System Action

The program terminates.

### User Action

Make sure a network connection is still available between the client and server machines. Check the Universal Broker message log for any errors reported by Universal Command Server. If the problem persists, contact Stonebranch customer support.

### Component

Universal Command

----

UNV0507E Error sending EXEC message: func, errno, reason

Description

Universal Command Manager was unable to send a message to Universal Command Server containing process execution information. func is the name of the function in which the error occurred. error is the error number. reason is an explanation of the error.

Severity

Error

System Action

The program terminates.

User Action

Make sure a network connection is still available between the client and server machines. Check the Universal Broker message log for any errors reported by Universal Command Server. If the problem persists, contact Stonebranch customer support.

# Component

### Universal Command

----

UNV0508E Unable to connect stdfile redirection socket to ipaddr, port: reason

# Description

A network connection required for handling standard input and output redirection could not be established. stdfile is the name of the standard file (either stdin, stdout or stderr) for which the connection failed. ipaddr is IP address of the system to which the connection was attempted. port is the port number used to try to establish the connection. reason is an explanation of the error.

Universal Agent 6.8.x Messages and Codes

### Severity

Error

System Action

The program terminates.

User Action

Make sure a network connection is available between the client machine and the server machine (identified by ipaddr). Check the Universal Broker message log for any errors reported by Universal Command Server. If the problem persists, contact Stonebranch customer support.

Component

Universal Command

----

UNV0509E Error connecting redirection sockets: func, errno, reason

# Description

One or more of the network connections used to handle standard input and output redirection processing could not be completed. func is the name of the function in which the error occurred. error is the error number. reason is an explanation of the error.

### Severity

Error

System Action

The program terminates.

User Action

Make sure a network connection is still available between the client and server machines. Check the Universal Broker message log for any errors reported by Universal Command Server. If the problem persists, contact Stonebranch customer support.

Component

Universal Command

----

UNV0510E Error closing filename: errno, reason

Description

An error occurred closing a file used for standard I/O. The error occurred closing file filename. The error number from the close function is errno and the error reason is reason.

### Severity

Error

### System Action

The program terminates with an error code.

### User Action

Correct the condition that caused the close error. There are many possible reasons for a close error. If you require assistance with resolving the problem, contact your system administrator or Stonebranch customer support.

Component

Universal Command

----

UNV0511E Error receiving STARTED message: func, errno, reason

#### Description

Universal Command Manager was unable to receive a message from Universal Command Server indicating the start of the requested process. func is the name of the function in which the error occurred. error is the error number. reason is an explanation of the error.

#### Severity

Error

System Action

The program terminates.

User Action

Make sure a network connection is still available between the client and server machines. Check the Universal Broker message log for any errors reported by Universal Command Server. If the problem persists, contact Stonebranch customer support.

Component

# Universal Command

-----

UNV0512E Error receiving ENDED message: func, errno, reason

# Description

Universal Command Manager was unable to receive a message from Universal Command Server indicating the completion of the requested process. func is the name of the function in which the error occurred. error is the error number. reason is an explanation of the error.

Severity

Error

System Action

The program terminates.

# User Action

Make sure a network connection is still available between the client and server machines. Check the Universal Broker message log for any errors reported by Universal Command Server. If the problem persists, contact Stonebranch customer support.

### Component

Universal Command

----

UNV0513E Cannot access installation directory 'dir': reason

Description

The installation directory identified by dir could not be accessed. reason is an explanation of the error.

Severity

#### Error

System Action

The program terminates.

# User Action

Check the value of the installation\_directory entry in the UCMD Manager configuration file. Make sure the directory exists and the user account running the ucmsrv program has sufficient access to that directory. Re-install UCMD Manager if necessary.

### Component

Universal Command

----

UNV0514E Cannot access nls directory 'dir': reason

Description

The nls directory, whose entire path is specified by dir, could not be accessed. reason is an explanation of the error.

Severity

Error

System Action

The program terminates.

User Action

Make sure the directory exists and the user account running the ucmd program has access to this directory.

# Component

Universal Command

#### ----

# UNV0515E Error starting remote command: reason

### Description

Universal Command Server could not start the process requested by Universal Command Manager. reason is an explanation of the error.

# Severity

Error

# System Action

The program terminates.

# User Action

The necessary action to resolve the problem depends on the reason. Additional information may be obtained from the Universal Broker log messages.

### Component

Universal Command

----

UNV0516E Universal Command ending unsuccessfully with exit code exitcode.

### Description

An error occurred within Universal Command Manager. This message will also be displayed if Universal Command Server reported standard I/O redirection problems. This message does not reflect the result of the requested process, which is reported by message UNV0524 or UNV0525. exitcode is the value returned by UCMD Manager.

# Severity

Error

### System Action

The program terminates.

User Action

Look for other messages issued by Universal Command Manager. Check the Universal Broker message log for any I/O redirection errors reported by Universal Command Server. If the problem persists, contact Stonebranch customer support.

# Component

# Universal Command

----

UNV0517E Error negotiating session with Ucmd server: reason

#### Description

An attempt to determine compatible configuration options with Universal Command Server failed. reason is an explanation of the error.

Severity

Error

System Action

The program terminates.

User Action

Make sure a network connection is still available between the client and server machines. Also, check the value of the start\_command entry in the UCMD component definition file. If this is not correct (and UCMD Server could not be started), UCMD Manager may time out waiting for the negotiation to start. If the problem persists, contact Stonebranch customer support.

#### Component

Universal Command

----

UNV0518I Universal Command client shutdown initiated due to user interrupt.

Description

Universal Command Manager is terminating due to a cancel request issued by a user.

Severity

Informational

System Action

The program terminates.

User Action

None required.

Component

Universal Command

----

UNV0519E Error processing user identification request: func, errno, reason

Description

Universal Command Manager was unable to provide Universal Command Server with the user ID and/or password values stored in its configuration file or specified as a command parameter. func is the name of the function in which the error occurred. errno is the error number. reason is an explanation of the error.

Severity

# Error

System Action

The program terminates.

User Action

Make sure a network connection exists between the client and server machines. If the problem persists, contact Stonebranch customer support.

# Component

Universal Command

----

UNV0520E User ID is required by server.

Description

A user ID is required by Universal Command Server to start the requested process, but none was supplied Universal Command Manager.

Severity

Error

System Action

The program terminates.

User Action

Add the -userid parameter to the list of parameters used for the Universal Command command (see the Universal Command Reference Guide for more information). To set up a default user ID, update the userid value in Universal Command Manager's configuration file.

Component

Universal Command

----

UNV0521E Cannot access code page file 'file': reason

Description

The text translation file specified by file cannot be read. reason is an explanation of the error.

Severity

Error

System Action

The program terminates.

# User Action

Make sure the specified file exists in the Universal Command Manager's 'nls' directory. If it does not exist, re-install Universal Command Manager.

# Component

Universal Command

# ----

UNV0522I Connecting to broker at ipaddr, port.

# Description

Indicates that Universal Command Manager is trying to connect to Universal Broker at internet address ipaddr on port port.

Severity

# Informational

System Action

# The program continues.

User Action

None required.

# Component

Universal Command

#### ----

UNV0523I Process pid started at remote time starttime.

# Description

Indicates that the requested process has started on the remote system. pid is the process ID. starttime is the time the process started, expressed in terms of the remote system's local time.

# Severity

Informational

System Action

The program continues.

User Action

None required.

# Component

Universal Command

#### ----

UNV0524I Process pid ended with exit code exitcode at remote time endtime.

### Description

Indicates that the requested process has ended on the remote system. This message does not necessarily mean the process ended successfully, but only that it ran to completion and ended cleanly. pid is the process ID. exitcode is the value returned by the remote process. endtime is the time the process ended, expressed in terms of the remote system's local time.

Severity

Informational

System Action

The program continues.

User Action

None required.

Component

Universal Command

----

UNV0525I Process pid ended abnormally with exit code exitcode (hex) at remote time endtime.

Description

Indicates that the requested process did not run to completion, and did not end cleanly. pid is the process ID. exitcode is the value returned by the remote process. hex is a hexadecimal representation of the exit code. endtime is the time the process ended, expressed in terms of the remote system's local time.

Severity

Informational

System Action

The program continues.

User Action

None required on behalf of Universal Command.

Component

Universal Command

----

UNV0526I stdfile: crypt=encrypt, comp=compress, auth=authenticate, ft=ft, mode=xmit, net=netbytes, file=filebytes

Description

Displays network data properties for each standard file. stdfile is the name of the standard file, either "stdin", "stdout", or "stderr". encrypt indicates whether or not network data was compressed. authenticate indicates whether or not network data was authenticated. ft indicates whether or not the network session was fault tolerant. xmit is the format of the transmitted data, either "text" or "binary". netbytes is the number of bytes actually transmitted across the network during redirection processing. filebytes is the number of bytes contained in the standard file, before it was redirected and transmitted across the network.

Severity

Informational

System Action

None

User Action

None required.

Component

Universal Command

----

UNV0527E Open failed for script file 'filename': reason

Description

The script file specified by the -script parameter could not be opened. filename is the name of the script file. reason is an explanation of the error.

Severity

Error

System Action

The program terminates.

User Action

Make sure the specified file exists, and is in a location accessible to the user account running Universal Command Manager.

Component

Universal Command

----

UNV0528E The Universal Command Manager license has expired. Contact Stonebranch, Inc. for a renewal.

Description

The expiration date for the Universal Command Manager license has passed.

Severity

Universal Agent 6.8.x Messages and Codes

Error

System Action

The program terminates.

User Action

Contact Stonebranch sales support for an updated license.

Component

Universal Command

----

UNV0529I Maximum number of components running on Broker. Retry in num seconds.

#### Description

The Universal Command component cannot be started because the number of components currently being managed by Universal Broker has reached the maximum allowed. An attempt to start the component will be made every num seconds.

Severity

Informational

System Action

The program continues, attempting to start the component every num seconds.

User Action

Allow the program to run, waiting for another component to finish so the one waiting can start. Or, cancel UCMD Manager and try again later. If necessary, increase the running\_max value in the Universal Broker configuration file.

Windows NT/2000 users: This value can be changed using Universal Configuration Manager, which is accessible via the Control Panel.

Component

Universal Command

----

UNV0530E Error connecting to component via broker: func, errno, reason

### Description

An attempt by Universal Command Manager to set up standard I/O redirection connections to Universal Command Server by sending a request to Universal Broker has failed. func is the name of the function in which the error occurred. error is the error number. reason is an explanation the error.

Severity

Error

System Action

### The program terminates.

# User Action

Make sure a network connection is available between the UCMD Manager and Universal Broker machines. If the problem persists, contact Stonebranch customer support.

### Component

Universal Command

----

UNV0531E Security entity name 'entity' exceeds maximum length of maxlen.

# Description

The security entity used to check whether a user account is authorized to run commands on the target system is too long. entity is the security entity name. maxlen is the maximum allowable length.

# Severity

Error

System Action

The program terminates.

User Action

Contact Stonebranch customer support.

Component

Universal Command

----

UNV0532E Error checking authorization: func, errno, reason

Description

An attempt by Universal Command Manager to check the RACF authority for a given user account has failed. func is the name of the function in which the error occurred. errno is the error number. reason is an explanation of the error.

Severity

Error

System Action

The program terminates.

User Action

Contact Stonebranch customer support.

# Component

Universal Command

----

UNV0533E Local system security has denied access to the broker on host ipaddr, port port, as user userid.

# Description

The user ID executing the UCMD program was denied access by the local system security (RACF, etc.). The job was attempting to invoke Universal Command Server as user userid via the broker listening on port port running on host IP address ipaddr. Note case of userid has been changed to upper case for security processing.

Severity

Error

System Action

The program terminates.

User Action

If appropriate, permit the user ID permission to the security resource that protects the requested operation.

Component

Universal Command

----

UNV0534E STRUCM ended due to processing error.

Description

An internal error occurred in the Universal Command Manager program.

Severity

Error

System Action

The program terminates.

User Action

Look for the cause of the error in the other error messages that precede this message. If the problem cannot be identified and resolved, contact Stonebranch customer support.

### Component

Universal Command

----

UNV0535W Remote command ended with exit code exitcode.

### Description

The remote process ended with a non-zero exit code. exitcode is the value returned by the process.

# Severity

# Warning

System Action

The program terminates.

# User Action

Refer to messages generated by the remote command regarding the error. These messages are printed to the STDERR file of STRUCM.

### Component

Universal Command

#### ----

UNV0536W Remote command ended abnormally with exit code exitcode.

Description

Indicates that the requested process did not run to completion, and did not end cleanly. exitcode is the value returned by the remote command.

# Severity

Warning

# System Action

The program terminates.

# User Action

Refer to messages generated by the remote command regarding the error. These messages are printed to the STDERR file of STRUCM.

# Component

Universal Command

#### ----

UNV0537I Remote command ended successfully with exit code 0.

# Description

Indicates that the remote command completed its processing and ended without encountering any errors.

### Severity

Informational

System Action

None

User Action

None required.

Component

Universal Command

----

UNV0538E Either CMD, SCRFILE or CMDFILE must be specified.

Description

A command (CMD) or a script file (SCRFILE) must be specified. If neither is specified, then one of them must be specified in the command file (CMDFILE). CMDFILE can be specified in combination with CMD or SCRFILE, but CMD and SCRFILE are mutually exclusive.

Severity

Error

System Action

The program terminates.

User Action

Specify the required parameter.

Component

Universal Command

----

UNV0539E RACF Class not found.

Description

An attempt to obtain the RACF class associated with Universal Command failed.

Severity

Error

System Action

The program terminates.

Universal Agent 6.8.x Messages and Codes

# User Action

Contact Stonebranch customer support.

Component

Universal Command

----

UNV0540E Server error in post-process phase: errno.

## Description

An error occurred in Universal Command Server during the post-process phase. The post-process phase occurs after the user process has completed. error is the error number associated with the server error.

### Severity

Error

System Action

The error is reported and the Universal Command Manager exit code is set to a non-zero value.

# User Action

Review the Universal Broker logs for additional error information. It is possible that the user process ended successfully. Contact Stonebranch customer support if assistance is required.

### Component

Universal Command

----

UNV0541E Error getting message msgid: func, errno, reason

Description

The command line help message with an ID of msgid could not be retrieved from the message catalog. func is the name of the function in which the error occurred. error is the error number. reason is an explanation of the error.

Severity

Error

System Action

The program terminates.

User Action

Contact Stonebranch customer support.

Component

### Universal Command

----

UNV0542E Error opening file filename: errno, reason

Description

Error occurred opening file filename. The error number returned by the open function is errno and the corresponding reason is reason.

Severity

Error

System Action

The program terminates with an error code.

User Action

Correct the reason for the open failure. If you need assistance in resolving the problem, contact your system administrator or Stonebranch customer support.

Component

Universal Command

----

UNV0543E Command file (CMDFILE) and Encrypted command file (ECMFILE) are mutually exclusive.

Description

You cannot specify both types of command files. Only one can be used. The command file specified by CMDFILE is not encrypted where the command file specified by ECMFILE is encrypted with the STRUEN command.

Severity

Error

System Action

The command terminates with an error code.

User Action

Specify either the Command file (CMDFILE) or Encrypted command file (ECMFILE) but not both.

Component

Universal Command

----

UNV0544E Error sending FORWARD\_ID message to server: func, errno, reason

Description

The manager is attempting to reestablish network connections after a network fault was detected. A connection was reestablished, but the manager and server did not agree on for which session it was for. func is the name of the function in which the error occurred. errno is the error number. reason is an explanation the error.

#### Severity

#### Error

# System Action

If the error was due to a network fault, connection recovery starts over. If the error was not due to a network fault, the program terminates.

### User Action

Make sure a network connection is available between the UCMD Manager and Universal Broker machines. If the problem persists, contact Stonebranch customer support.

### Component

### Universal Command

#### ----

UNV0545E Bad IP address: ipaddr, reason

# Description

The resolution of the specified IP address of the remote Universal Broker failed. The IP address being converted is ipaddr. The reason resolution failed is specified by reason.

### Severity

# Error

# System Action

The Manager will retry the resolution if the value of the configuration option hostname\_retry\_count is greater than 1. Once all retry attempts have been exhausted, the Manager will terminate.

# User Action

Make sure the IP address specifies a correct host name or a properly formatted numeric dotted IP address.

# Component

# Universal Command

# ----

UNV0546E Session name mismatch for recovered session session.

# Description

UCMD Manager was attempting to recover a lost network connection. The manager was reestablishing the session session, but the server was expecting a different session.

# Severity

Universal Agent 6.8.x Messages and Codes

Error

System Action

The session recovery process restarts.

User Action

The condition should correct itself. If the problem persists, contact Stonebranch customer support.

Component

Universal Command

----

UNV0547I Reconnection attempt number count of max in interval seconds.

Description

The manager has lost its connections to the server due to a network fault. The manager will attempt to reconnect to the broker in interval seconds. This is attempt number count of max attempts.

Severity

Informational

System Action

The session recovery process continues.

User Action

No action required.

Component

Universal Command

----

UNV0548I Universal Command Server component cid started.

Description

Indicates that the Universal Command Server has been successfully started. The Server's component identifier is cid.

Severity

Informational

System Action

The program continues.

Universal Agent 6.8.x Messages and Codes

User Action

None required.

Component

Universal Command

----

UNV0549E A network error occurred processing standard I/O redirection in func: (errno) reason

Description

A network error was detected while processing standard I/O redirection. func is the name of the function in which the error occurred. error is the error number. reason is an explanation of the error.

### Severity

Error

System Action

The network connections will be reestablished with the server and the data transfers will continue from their last successful point.

# User Action

Make sure a network connection is still available between the client and server machines. If the problem persists, contact Stonebranch customer support.

### Component

Universal Command

# ----

UNV0550E Connection reestablishment successfully completed.

Description

A network error caused the manager to reestablish network connections with the server. The connections have been successfully reestablished.

Severity

Error

System Action

The server and manager continue their processing from the point prior to the network error.

User Action

No action required.

# Component

Universal Command

#### ----

UNV0551E Error sending termination request to server: func, errno, reason

### Description

Universal Command Manager is in the process of shutting down due to a termination request. As part of the shutdown process, the manager sends the server a termination request message. An error occurred while sending the message, func is the name of the function in which the error occurred, error is the error number, reason is an explanation the error.

Severity

Error

System Action

The program continues its shutdown process. The server will not receive the termination request.

### User Action

If the server is release 1.2.0, it will terminate the user command when it loses its connection with the manager. If the server is 2.1.0 or above, the server will wait for the manager to recover the network connections. The user command and the server should be manually terminated.

#### Component

Universal Command

----

UNV0552E Error connecting session session for recovery: func, errno, reason

Description

UCMD Manager was attempting to recover a lost network connection. An error occurred while accepting a new connection for the session session. The error occurred in function func. errno is the error number. reason is an explanation of the error.

Severity

#### Error

### System Action

If the error was due to a network fault, the manager will attempt to recover the connection with the server. The manager must initiate a new connection with the server. If the error was not due to a network fault, the server terminates.

#### User Action

Make sure a network connection is available between the manager and server machines. If the problem persists, contact Stonebranch customer support.

### Component

# Universal Command

----

UNV0553E Error negotiating session options for the session session: func, errno, reason

UCMD Manager was attempting to recover a lost network connection. An error occurred while negotiating session options with the broker for the session session. The error occurred in function func. error is the error number. reason is an explanation of the error.

# Severity

### Error

# System Action

If the error was due to a network fault, the manager will attempt to recover the connection with the server. The manager must initiate a new connection with the server. If the error was not due to a network fault, the manager terminates.

# User Action

Make sure a network connection is available between the manager and server machines. If the problem persists, contact Stonebranch customer support.

### Component

Universal Command

```
----
```

UNV0554A Configuration information:

Description

A header that precedes the display of configuration options in effect for the UCMD manager.

# Severity

Audit

System Action

None.

User Action

None required.

Component

Universal Command

----

UNV0555A config options:

# Description

A header that precedes the display of specific configuration options in effect for the UCMD manager or server. config is the category of options being displayed.

Severity

Audit

System Action

None.

User Action

None required.

Component

Universal Command

----

UNV0556A User ID: userid, Login: login

Description

Displays the user ID with which the requested process will run. userid is the name of the user account. The login option displays whether or not the user's login environment is requested (yes) or not (no).

Severity

Audit

System Action

None.

User Action

None required.

Component

Universal Command

----

UNV0557A Remote command: cmd

Description

Displays the command to run on the remote system. This message is displayed when the -cmd option is used in the UCMD manager statement. cmd is the complete syntax of the command.

Severity

Audit

System Action

None.

User Action

None required.

Component

Universal Command

----

UNV0558A Script: script

Description

Displays the name of the script file that contains the commands to execute on the remote system. script is the name of the script file.

Severity

Audit

System Action

None.

User Action

None required.

Component

Universal Command

----

UNV0559A Script (with options): script options

Description

Displays the name of the script file that contains the commands to execute on the remote system. The options specified will be passed to the script. script is the name of the script file. options are the script options.

Severity

Audit

System Action

None.

User Action

None required.

Component

Universal Command

#### ----

# UNV0560A Language: lang

Description

Displays the language in which messages are displayed. lang is the language.

# Severity

Audit

System Action

None.

User Action

None required.

Component

Universal Command

----

UNV0561A Target host: ipaddr, port number: port

Description

Displays the IP address(es) and default port number of the remote system(s) that the Universal Command Manager may connect to in order to start the remote process. ipaddr is a comma-delimited list of one or more host names or IP addresses. A host-specific port number, separated by a colon (:), may also be shown. port is the port number used for any host that does not have a specific port number.

Severity

Audit

System Action

None.

User Action

None required.

Component

Universal Command

----

UNV0562A stdfile options:

Description

This is a header message that precedes the display of default and standard file configuration options. Only those standard file options that are different from the global options will be shown. stdfile is the name of the file for which options are shown.

Severity

Audit

System Action

None.

User Action

None required.

Component

Universal Command

----

UNV0563A Codepage: codepage

Description

Displays the codepage file that contains the translation table that will be used for conversion of textual data between different platforms. codepage is the name of the translation file.

Severity

Audit

System Action

None.

User Action

None required.

Component

Universal Command

----

UNV0564A Comp: compression, Encrypt: encryption, Auth: authentication, FT: faulttolerance

Description

Displays the configuration values for data transmission options. compression indicates whether or not the data should be compressed. encryption indicates whether or not the data should be encrypted. authentication indicates whether or not the data should be authenticated. faulttolerance indicates whether or not the connection used to transmit the data should recover itself in the event of a network failure.

Severity

# Audit

System Action

None.

User Action

None required.

Component

Universal Command

----

UNV0565A Local file: fname

Description

Displays the name of the file that is used either to obtain input or to send output. If this option is not displayed, the default standard input/output file (i.e., stdin, stdout or stderr) will be used. fname is the name of the file from which input is read, or to which output is written.

Severity

Audit

System Action

None.

User Action

None required.

Component

Universal Command

----

UNV0566A Local codepage: codepage

Description

Displays the name of the local file that contains the translation table that will be used to convert text from a platform's native format to UNICODE, prior its transmission to the remote system. codepage is the name of the translation file.

Severity

Audit

System Action

None.

Universal Agent 6.8.x Messages and Codes

User Action

None required.

Component

Universal Command

----

UNV0567A Remote codepage: codepage

Description

Displays the name of the remote file that contains the translation table that will be used to convert text from UNICODE to a platform's native format, following its transmission to a remote system. codepage is the name of the translation file.

Severity

Audit

System Action

None.

User Action

None required.

Component

Universal Command

----

UNV0568A Server options: serveropts

Description

Displays options specified from the Universal Command manager that will be used to override certain configuration options on the Universal Command Server. serveropts specifies the configuration option to override, and the value that should be used.

Severity

Audit

System Action

None.

User Action

None required.

Component

# Universal Command

----

UNV0569A Network delay: delay

Description

Displays the number of seconds that will be factored into any network function to account for the amount of time that may be required for data to travel across a busy network. delay is the number of seconds to wait.

Severity

Audit

System Action

None.

User Action

None required.

Component

Universal Command

----

UNV0570A Retry count: count, Retry interval: interval

Description

Severity

For a fault tolerant session, these values specify the number of times and the frequency with which attempts will be made to re-establish a lost connection between the Universal Command Manager and Server. count specifies the number of attempts that will be made to re-establish the connection. interval specifies the number of seconds to wait between reconnection attempts.

Audit

System Action

None.

User Action

None required.

Component

Universal Command

---

UNV0571A License information:

# Description

This is a header message that precedes the display of the Universal Command Manager license information.

Severity

Audit

# System Action

None.

User Action

None required.

Component

Universal Command

----

UNV0572A Version: ver, date

Description

Displays the current version of the program. ver is the version number and current build level. date is the build date and time.

Severity

Audit

System Action

None.

User Action

None required.

Component

Universal Command

----

UNV0573A Licensed to: owner

Description

Displays the holder of the software license. owner is the name of the customer that owns the license.

Severity

Audit

System Action

None.

User Action

None required.

Component

Universal Command

----

UNV0574A Operating system: os

Description

Displays the name of the operating system on which the Universal Command Manager will run. The license is valid only for the operating system specified. os is the name of the operating system.

Severity

Audit

System Action

None.

User Action

None required.

Component

Universal Command

----

UNV0575A License type: type, Expiration Date: expdate

Description

Displays the type of license owned by the customer, and the date that the license will expire. type is the type of license, either DEMO, LEASE or PERPETUAL. expdate is the expiration date, expressed as yyyy.mm.dd.

Severity

Audit

System Action

None.

User Action

Universal Agent 6.8.x Messages and Codes

None required.

Component

Universal Command

----

UNV0576A Licensed server counts: NT: nt, Unix: unix, OS400: os400, OS390 Unix: os390unix"

Description

Displays the number of licensed Universal Command Servers that may be installed on remote platforms. nt is the number of licenses for Universal Command Server for NT. unix is the number of licenses for Universal Command Server for Unix. os400 is the number of licenses for Universal Command Server for OS400. os390unix is the number of licenses for Universal Command Server for OS400. Inix.

Severity

Audit

System Action

None.

User Action

None required.

Component

Universal Command

----

UNV0578A License key: key

Description

Displays the valid license key. key is the license key.

Severity

Audit

System Action

None.

User Action

None required.

Component

Universal Command

#### ----

UNV0579A fname: port=portnum, crypt=encrypt, comp=compress, auth=authenticate, ft=ft, mode=xmit

## Description

Displays network data properties for each standard file. fname is the name of the standard file, either "stdin", "stdout", or "stderr". portnum is the local port number to which the standard file is connected. encrypt indicates whether or not network data will be encrypted. compress indicates whether or not network data will be compressed. authenticate indicates whether or not network data will be authenticated. ft indicates whether or not the network session will be fault tolerant. xmit is the format of the transmitted data, either "text" or "binary".

Severity

Audit

System Action

None.

User Action

None required.

Component

Universal Command

----

UNV0580A Restart: restart

Description

Specifies whether or not this instance of Universal Command Manager is a restart attempt. restart is either "no", "yes" or "auto".

Severity

Audit

System Action

None.

User Action

None required.

Component

Universal Command

-----

UNV0581A Job retention: retention

Description

Specifies the amount of time the Universal Command Server should wait before it terminates, after it enters a DISCONNECTED or ORPHANED state. This value overrides the value in the Server's configuration. retention is the amount of time to wait, in seconds.

```
Severity
```

Audit

# System Action

None.

User Action

None required.

Component

Universal Command

#### ----

UNV0582I Restart accepted for Universal Command Server component cid.

Description

Indicates that the Universal Broker has been accepted a restart request for the specified component ID. The Server's component ID is cid.

Severity

Informational

System Action

The program continues.

User Action

None required.

Component

Universal Command

----

UNV0583E Error sending reconnect message in func(errno): reason

Description

Universal Command Manager was unable to send a request to Universal Broker to reconnect to the Universal Command Server component. This error will also be displayed if the Broker rejected the message due to the state of the Universal Command Server. The Broker will also reject the request if the Universal Command Server component cannot be found. func is the name of the function in which the error occurred. errno is the error number. reason is an explanation of the error.

Severity

### Error

System Action

If the Broker rejected the reconnect request due to the state of the Universal Command Server, the manager may re-send the request, depending on the Server's state. If the Broker rejected the request for some other reason, the reconnect request will not be re-sent. If the request can't be re-sent, or some other error occurred, the program will terminate. If the request can be re-sent, the Manager will continue to do so until the number of reconnect attempts exceeds the retry count in the Manager's configuration.

#### User Action

Examine the error messages to identify the reason the request was not processed. Make sure the Universal Command Server component the Manager is trying to reconnect to is still running, and is in a DISCONNECTED state. Make sure a network connection is still available between the client and server machines. Check the Universal Broker message log for any errors reported by Universal Broker. If the problem persists, contact Stonebranch customer support.

#### Component

#### Universal Command

----

UNV0584E A user ID and password must be supplied on the command line or in the Universal Command Manager's configuration for restarts.

#### Description

If a restart value of 'yes' or 'auto' was specified, a user ID and password must be specified on the command line, or included as part of the Manager's configuration.

# Severity

Error

System Action

The program terminates.

# User Action

Do one of the following: 1) specify the user ID and password using the -userid and -password parms from the command line; 2) set the userid and password values in the Universal Command Manager configuration; or, 3) set the UCMDUSERID and UCMDPASSWORD environment variables.

### Component

Universal Command

----

UNV0585E Error sending restart completed message in func(errno): reason

### Description

The Universal Command Manager completed its restart processing, but encountered an error when sending the notification to the Broker. func is the name of the function in which the error occurred. error is the error number. reason is an explanation of the error.

#### Severity

Error

Universal Agent 6.8.x Messages and Codes

# System Action

The program terminates.

User Action

Verify that a network connection still exists between the machines on which Universal Command Manager machine and Universal Broker are installed. If the problem persists, contact Stonebranch technical support.

Component

Universal Command

----

UNV0586I Restart attempt count of max failed. Will retry in interval secs.

Description

The Universal Command Manager attempted a restart, but the request was rejected due to the state of the Universal Command Server. count is the number of times the restart has been attempted. max is the maximum number of times the restart request will be made. interval is the number of seconds the Manager will wait before the next attempt.

Severity

Informational

System Action

The Manager will continue to issue restart requests until successful or until the number of attempts exceeds the retry count value, as specified in the Manager's configuration.

User Action

No action required.

Component

Universal Command

----

UNV0587A Command ID: cmdid

Description

Displays the command ID assigned to the UCMD command. This value is only displayed if a command ID is explicitly specified. cmdid is the command ID.

Severity

Audit

System Action

None.

Universal Agent 6.8.x Messages and Codes

User Action

None required.

Component

Universal Command

----

UNV0588W UCMD Server does not support restarts. UCMD Mgr will not be restartable.

# Description

If the Universal Command Manager has restart capability, but eventually learns that this functionality is not supported by the Universal Command Server, this message will be displayed.

# Severity

Warning

System Action

The program continues, but the Universal Command Manager may not be restarted if it is terminated prematurely.

User Action

None required.

Component

Universal Command

----

UNV0589E Error creating control session during restart in func(errno): reason

# Description

While attempting a restart, the control session between the UCMD Manager and UCMD Server could not be established. func is the name of the function in which the error occurred. errno is the error number. reason is an explanation of the error.

Severity

Error

System Action

The program terminates.

User Action

Examine the cause of the error to see there is a system problem that needs to be addressed. Make sure a network connection exists between the systems on which the UCMD Manager and UCMD Server are running. If the problem persists, contact Stonebranch technical support.

Component

# Universal Command

----

UNV0590I Starting IP address resolution attempt current of max.

Description

Another attempt is being made to resolve the IP address of the Universal Broker. This is attempt number current of the maximum number of attempts max.

Severity

Informational

System Action

Processing continues.

User Action

No action is required.

Component

Universal Command

----

UNV0591E Bad port number: port, reason

Description

The resolution of the specified port number of the remote Universal Broker failed. The port number being converted is port. The reason resolution failed is specified by reason.

Severity

Error

System Action

The program terminates.

User Action

Make sure the port number is a valid numeric port number or service name.

Component

Universal Command

----

UNV0592A Script type: type

Description

Displays the type of script file specified.

Severity

Audit

System Action

None.

User Action

None required.

Component

Universal Command

----

UNV0593A Spool I/O: opt

Description

Displays the spooling option. This message is displayed only when the option has been specified in the Universal Command Manager's configuration.

Severity

Audit

System Action

None.

User Action

None required.

Component

Universal Command

----

UNV0594A Spool file retention: days

Description

Displays the number of days spooled input and/or output files will be saved. This message is displayed only when the option has been specified in the Universal Command Manager's configuration.

Severity

Audit

System Action

None.

User Action

None required.

Component

Universal Command

----

UNV0595A Component info retention: days

Description

Displays the number of days the component execution information maintained by Universal Broker will be saved. This message is displayed only when the option has been specified in the Universal Command Manager's configuration.

Severity

Audit

System Action

None.

User Action

None required.

Component

Universal Command

----

UNV0596A Spool file normal disposition: normaldisp, abnormal disposition: abnormaldisp"

Description

Displays the action that will be taken for spooled data files and spooled component information files, based on the success or failure of the requested process. normaldisp is the action that will be taken on the spool files of processes that ended successfully. abnormaldisp is the action that will be taken on the spool files of processes that ended successfully.

Severity

Audit

System Action

None.

User Action

Universal Agent 6.8.x Messages and Codes

None required.

Component

Universal Command

----

UNV0597E The request to spool data was rejected by the Universal Command Server.

Description

The Manager requested that redirected i/o be spooled by the Server, but the Server either has disabled spooling or is a version that does not support spooling. The Manger requests spooling by either setting its spool\_io configuration option to 'yes', or by specifying a command ID, making the Manager restartable.

Severity

Error

System Action

None.

User Action

If spooling or the ability to restart a Manager is desired, update the Universal Command Server's configuration by setting its spool\_io option to 'yes'. Also, make spooling is supported by verifying that at least v2.2.0 of the Universal Command Server is installed.

Component

Universal Command

----

UNV0598E Error restarting command: reason

Description

Universal Command Server could not process restart request by Universal Command Manager. reason is an explanation of the error.

Severity

Error

System Action

The program terminates.

User Action

The necessary action to resolve the problem depends on the reason. Additional information may be obtained from the Universal Broker log messages.

Component

Universal Command

#### ----

UNV0599E Trailing spaces option valid for fixed or variable record, sequential files only.

# Description

The trailing spaces option can only be used for standard input data sets that has a data set organization of physically sequential and have a fixed or variable record format.

Severity

Error

System Action

The program terminates.

User Action

Either allocated an appropriate data set to standard input or remove the trailing spaces option.

Component

Universal Command

# UNV0600-UNV0699

----

UNV0601E \[Line: lineNum\] Invalid assignment; missing parameter keyword.

Description

An assignment operator was read before reading a valid keyword. The error was detected on line linenum.

Severity

Error

System Action

The program continues parsing the file to detect any additional syntax errors. A successful compilation is no longer possible.

# User Action

Check for additional messages issued by Universal Connector. Determine the cause of the syntax error, make proper adjustments, and reissue the command.

## Component

Universal Connector

```
----
```

UNV0602E \[Line: lineNum\] 'identifier'Unknown identifier.

Description

Identifier is not recognized as a valid keyword for the current scope. The error was detected on line linenum.

# Severity

Error

System Action

The program continues parsing the file to detect any additional syntax errors. A successful compilation is no longer possible.

User Action

Check for additional messages issued by Universal Connector. Determine the cause of the syntax error, make proper adjustments, and reissue the command.

# Component

Universal Connector

```
----
```

UNV0603E \[Line: lineNum\] Missing parameter assignments.

Description

A statement terminator was detected before required parameter assignments were read. The error was detected on line lineNum.

# Severity

## Error

# System Action

The program continues parsing the file to detect any additional syntax errors. A successful compilation is no longer possible.

# User Action

Check for additional messages issued by Universal Connector. Determine the cause of the syntax error, make proper adjustments, and reissue the command.

# Component

# Universal Connector

#### ----

UNV0604E \[Line: lineNum\] Expected required keyword 'keyword'.

Description

Keyword is required in this type of statement. The error was detected on line lineNum.

# Severity

Error

System Action

The program continues parsing the file to detect any additional syntax errors. A successful compilation is no longer possible.

# User Action

Check for additional messages issued by Universal Connector. Determine the cause of the syntax error, make proper adjustments, and reissue the command.

## Component

Universal Connector

#### ----

UNV0605E \[Line: lineNum\] Unknown symbol 'symbol'.

# Description

Symbol is not defined for use in Universal Connector job definition files. If this was intended as the value portion of a parameter assignment, it must be enclosed in quotation marks. The error was detected on line lineNum.

# Severity

Error

# System Action

The program continues parsing the file to detect any additional syntax errors. A successful compilation is no longer possible.

# User Action

Check for additional messages issued by Universal Connector. Determine the cause of the syntax error, make proper adjustments, and reissue the command.

## Component

Universal Connector

----

UNV0606E \[Line: lineNum\] Missing unique step keyword; expected 'keyword' or 'keyword'.

# Description

A complete statement has just been read and a unique statement keyword is required to begin a new statement. The error was detected on line lineNum.

Severity

Error

# System Action

The program continues parsing the file to detect any additional syntax errors. A successful compilation is no longer possible.

User Action

Check for additional messages issued by Universal Connector. Determine the cause of the syntax error, make proper adjustments, and reissue the command.

Component

Universal Connector

----

UNV0607E \[Line: lineNum\] Unexpected 'token-type' value 'value'.

Description

A token of type token-type was not expected at this time.

token-type violates the syntax of the statement. The error was detected on line lineNum.

Severity

Error

## System Action

The program continues parsing the file to detect any additional syntax errors. A successful compilation is no longer possible.

# User Action

Check for additional messages issued by Universal Connector. Determine the cause of the syntax error, make proper adjustments, and reissue the command.

# Component

Universal Connector

----

UNV0608E \[Line: lineNum\] Unexpected statement terminator.

Description

A statement terminator was read before the syntax of the current statement was satisfied. The error was detected on line lineNum.

## Severity

Error

System Action

The program continues parsing the file to detect any additional syntax errors. A successful compilation is no longer possible.

# User Action

Check for additional messages issued by Universal Connector. Determine the cause of the syntax error, make proper adjustments, and reissue the command.

## Component

Universal Connector

----

UNV0609E \[Line: lineNum\] Invalid token type for current scope: Scope(scope), Type(type), Token(token).

Description

A statement terminator was read before the syntax of the current statement was satisfied. The error was detected on line lineNum.

Severity

# Error

# System Action

The program continues parsing the file to detect any additional syntax errors. A successful compilation is no longer possible.

# User Action

Check for additional messages issued by Universal Connector. Determine the cause of the syntax error, make proper adjustments, and reissue the command.

# Component

## Universal Connector

----

UNV0610E \[Line: lineNum\] Missing pre-requisite statement.

Description

The statement being defined on line lineNum has pre-requisites that were not defined.

## Severity

Error

# System Action

The program continues parsing the file to detect any additional syntax errors. A successful compilation is no longer possible.

#### User Action

Check for additional messages issued by Universal Connector. Determine the cause of the syntax error, make proper adjustments, and reissue the command.

## Component

Universal Connector

----

UNV0611E Missing assignment handler for parameter parm in function block funcBlock.

# Description

An internal error has occurred. An unknown parameter type is trying to assign its value to the function block parameter list. parm is the parameter for which there is no assignment handler and funcBlock is the function block that the parameter is trying to assign its value to.

Severity

Error

System Action

The program terminates.

User Action

Contact Stonebranch customer support.

Component

Universal Connector

----

UNV0612E func failed: (errno) reason

Description

A call to a system function, identified by func was not successful. errno is the error number. reason is an explanation of the error.

Severity

Error

System Action

The program terminates.

User Action

Contact Stonebranch customer support if unable to identify and resolve the problem.

Component

Universal Connector

----

UNV0616E Universal Connector ending unsuccessfully with exit code exitcode.

Description

An error occurred within Universal Connector. exitcode is the value returned by Universal Connector.

Severity

Error

System Action

The program terminates.

User Action

Look for other messages issued by Universal Connector. If the problem persists, contact Stonebranch customer support.

Component

Universal Connector

----

UNV0618E \[Line: lineNum\] Keyword: Invalid keyword for statement type.

Description

While processing the statement, keyword was found which does not belong to the statement keyword set. Keyword belongs to the keyword set for another statement type. The error was detected on line lineNum.

Severity

Error

# System Action

The program continues parsing the file to detect any additional syntax errors. A successful compilation is no longer possible.

# User Action

Check for additional messages issued by Universal Connector. Determine the cause of the syntax error, make proper adjustments, and reissue the command.

## Component

Universal Connector

----

UNV0619E \[Line: lineNum\] Keyword: Invalid keyword for ABAP Step statement.

#### Description

While processing an ABAP Step statement, keyword was found which does not belong to the ABAP Step keyword set. Keyword belongs to the keyword set for another statement type. The error was detected on line lineNum.

Severity

```
Error
```

```
System Action
```

The program continues parsing the file to detect any additional syntax errors. A successful compilation is no longer possible.

User Action

Check for additional messages issued by Universal Connector. Determine the cause of the syntax error, make proper adjustments, and reissue the command.

## Component

### Universal Connector

----

UNV0620E \[Line: lineNum\] Keyword: Invalid keyword for External Step statement.

Description

While processing an External Step statement, keyword was found which does not belong to the External Step keyword set. Keyword belongs to the keyword set for another statement type. The error was detected on line lineNum.

Severity

Error

System Action

The program continues parsing the file to detect any additional syntax errors. A successful compilation is no longer possible.

# User Action

Check for additional messages issued by Universal Connector. Determine the cause of the syntax error, make proper adjustments, and reissue the command.

## Component

Universal Connector

----

UNV0622E Cannot access nls directory 'dir': reason

Description

The nls directory, whose entire path is specified by dir, could not be accessed. reason is an explanation of the error.

## Severity

Error

System Action

The program terminates.

User Action

The program expects to find a 'nls' subdirectory immediately below the main Universal Connector installation directory. Make sure the directory exists and the user account running the usap program has access to this directory. If the directory does not exist, re-install Universal Connector.

Component

Universal Connector

----

UNV0623E Open failed for job definition file 'filename': reason

Description

The job definition file specified by the -run, -sub, or -mod parameters could not be opened. filename is the name of the job definition file. reason is an explanation of the error.

Severity

## Error

System Action

The program terminates.

User Action

Make sure the specified file exists, and is in a location accessible to the user account running Universal Connector.

Component

Universal Connector

----

UNV0624E Missing required value for cmdOpt.

Description

No value was specified for cmdOpt on the command line or command file. cmdOpt requires a value to perform the given command.

Severity

Error

System Action

The program terminates.

User Action

Check for additional messages issued by Universal Connector. Add all required values to the command and reissue the command.

Component

Universal Connector

----

UNV0625E Installation directory is not defined.

Description

The program could not find the installation\_directory entry in the Universal Connector configuration file, or the installation\_directory entry has no value associated with it.

Severity

Error

System Action

The program terminates.

User Action

Make sure there is an installation\_directory entry in the Universal Connector configuration file. If the entry does not exist, <->

add it. Set its value to the directory where USAP Connector is installed. Reinstall the program if necessary. Windows NT/2000 users: This entry can be found in the registry under the key HKEY\_LOCAL\_MACHINE\Software\Stonebranch\usap connector. Use the registry editor (regedit.exe) to view the registry.

Component

Universal Connector

----

UNV0626E Could not find configuration file 'cfgfile'.

# Description

The program could not locate the file, cfgfile, which contains configuration settings for Universal Connector.

Severity

Error

System Action

The program terminates.

User Action

Configuration files for all Universal components must reside in one of the following directories:

- /etc/stonebranch

- /etc

- /usr/etc/stonebranch
- /usr/etc

If the file specified by cfgfile is not present in one of these directories, re-run the install script to create a configuration file. If the file does exist in one of the directories listed above, contact Stonebranch customer support.

Component

Universal Connector

----

UNV0627E SAP RFC error: operation, message.

Description

An error has occurred in an RFC operation. Operation gives the RFC operation that experienced an error. Message gives information about the error. The RFC operation was not related to a network connection and cannot be handled by the fault tolerant features in Universal Connector.

Severity

Error

System Action

The program terminates.

User Action

Check for additional messages issued by Universal Connector. Try to determine the cause of the error. If a cause cannot be found and the error condition persists, contact Stonebranch customer support.

Component

Universal Connector

----

UNV0628E SAP RFC error: operation no message available.

# Description

An error has occurred in an RFC operation. Operation gives the RFC operation that experienced an error. No message is available to give additional information. The RFC operation was not related to a network connection and cannot be handled by the fault tolerant features in Universal Connector.

# Severity

Error

System Action

The program terminates.

## User Action

Check for additional messages issued by Universal Connector. Try to determine the cause of the error. If a cause cannot be found and the error condition persists, contact Stonebranch customer support.

#### Component

Universal Connector

----

UNV0629E SAP logon error: message.

Description

An error has occurred in the RFC logon operation. Message gives information about the error.

Severity

Error

# System Action

The program will wait rfc\_logon\_retry\_interval seconds before retrying the RFC logon. The program will make up to rfc\_logon\_retry\_count consecutive unsuccessful RFC logon attempts before terminating the logon process and ending unsuccessfully.

# User Action

Check for additional messages issued by Universal Connector. Try to determine the cause of the error. If a cause cannot be found and the error condition persists, contact Stonebranch customer support.

## Component

Universal Connector

----

UNV0630E Job definition copy failed: (msgNo) bapiStr

Description

An error occurred in the job-definition copy process. The error originated in a BAPI called on the SAP R/3 system. msgNo gives the BAPI message number. bapiStr gives information about the error, including the name of the BAPI that generated the error.

Severity

Error

System Action

The program terminates.

User Action

Check for additional messages issued by Universal Connector. The SAP R/3 syslog may contain additional information about the error.

Try to determine the cause of the error. If a cause cannot be found and the error condition persists, contact Stonebranch customer support.

# Component

Universal Connector

----

UNV0631E Job creation failed: (msgNo) bapiStr

Description

An error occurred in the job creation process. The error originated in a BAPI called on the SAP R/3 system. msgNo gives the BAPI message number. bapiStr gives information about the error, including the name of the BAPI that generated the error.

Severity

Error

System Action

The program terminates.

User Action

Check for additional messages issued by Universal Connector. The SAP R/3 syslog may contain additional information about the error.

Try to determine the cause of the error. If a cause cannot be found and the error condition persists, contact Stonebranch customer support.

Component

Universal Connector

----

UNV0632E ABAP step creation failed: (msgNo) bapiStr

Description

An error occurred adding a step to a job. The error originated in a BAPI called on the SAP R/3 system. msgNo gives the BAPI message number. bapiStr gives information about the error, including the name of the BAPI that generated the error.

### Severity

Error

System Action

The program terminates.

User Action

Check for additional messages issued by Universal Connector. The SAP R/3 syslog may contain additional information about the error.

Try to determine the cause of the error. If a cause cannot be found and the error condition persists, contact Stonebranch customer support.

Component

Universal Connector

----

UNV0633E Job close failed: (msgNo) bapiStr

#### Description

An error occurred trying to close a job and complete the job definition process. The error originated in a BAPI called on the SAP R/3 system. msgNo gives the BAPI message number. bapiStr gives information about the error, including the name of the BAPI that generated the error.

Severity

Error

System Action

The program terminates.

User Action

Check for additional messages issued by Universal Connector. The SAP R/3 syslog may contain additional information about the error.

Try to determine the cause of the error. If a cause cannot be found and the error condition persists, contact Stonebranch customer support.

Component

Universal Connector

----

UNV0634E Job start failed: (msgNo) bapiStr

Description

An error occurred trying to start a job. The error originated in a BAPI called on the SAP R/3 system. msgNo gives the BAPI message number. bapiStr gives information about the error, including the name of the BAPI that generated the error.

Severity

Error

Universal Agent 6.8.x Messages and Codes

# System Action

The program terminates.

# User Action

Check for additional messages issued by Universal Connector. The SAP R/3 syslog may contain additional information about the error.

Try to determine the cause of the error. If a cause cannot be found and the error condition persists, contact Stonebranch customer support.

### Component

Universal Connector

----

UNV0635E Obtaining job status failed while waiting for job completion: (msgNo) bapiStr

# Description

An error occurred obtaining the status of a job. The error occurred during a wait operation (command line option -wait). At this time, Universal Connector is repeatedly polling the R/3 system for the job status. The polling interval can be specified in any of the USAP configuration methods. The error originated in a BAPI called on the SAP R/3 system. msgNo gives the BAPI message number. bapiStr gives information about the error, including the name of the BAPI that generated the error.

Severity

Error

System Action

The program terminates.

User Action

Check for additional messages issued by Universal Connector. The SAP R/3 syslog may contain additional information about the error.

Try to determine the cause of the error. If a cause cannot be found and the error condition persists, contact Stonebranch customer support.

Component

Universal Connector

----

UNV0636E Reading joblog failed: (msgNo) bapiStr

Description

An error occurred trying to read the joblog. The error originated in a BAPI called on the SAP R/3 system. msgNo gives the BAPI message number. bapiStr gives information about the error, including the name of the BAPI that generated the error.

Severity

Error

System Action

The program terminates.

User Action

Check for additional messages issued by Universal Connector. The SAP R/3 syslog may contain additional information about the error.

Try to determine the cause of the error. If a cause cannot be found and the error condition persists, contact Stonebranch customer support.

Component

Universal Connector

----

UNV0637E Reading spoollist failed: (msgNo) bapiStr

Description

An error occurred trying to read the spoollist. The error originated in a BAPI called on the SAP R/3 system. msgNo gives the BAPI message number. bapiStr gives information about the error, including the name of the BAPI that generated the error.

Severity

Error

System Action

The program terminates.

User Action

Check for additional messages issued by Universal Connector. The SAP R/3 syslog may contain additional information about the error.

Try to determine the cause of the error. If a cause cannot be found and the error condition persists, contact Stonebranch customer support.

Component

Universal Connector

----

UNV0638E Job purge failed: (msgNo) bapiStr

Description

An error occurred trying to purge a job from the SAP R/3 system. The error originated in a BAPI called on the SAP R/3 system. msgNo gives the BAPI message number. bapiStr gives information about the error, including the name of the BAPI that generated the error.

This most likely does not indicate an error in processing. It usually indicates the absence of the job in the R/3 system.

Severity

Error

System Action

The program terminates.

# User Action

Check for additional messages issued by Universal Connector. The SAP R/3 syslog may contain additional information about the error.

Try to determine the cause of the error. If a cause cannot be found and the error condition persists, contact Stonebranch customer support.

# Component

Universal Connector

----

UNV0639E Obtaining job status failed: (msgNo) bapiStr

# Description

An error occurred obtaining the status of a job. The error originated in a BAPI called on the SAP R/3 system. msgNo gives the BAPI message number. bapiStr gives information about the error, including the name of the BAPI that generated the error.

This most likely does not indicate an error in processing. It usually indicates the absence of the job in the R/3 system.

Severity

Error

System Action

The program terminates.

User Action

Check for additional messages issued by Universal Connector. The SAP R/3 syslog may contain additional information about the error.

Try to determine the cause of the error. If a cause cannot be found and the error condition persists, contact Stonebranch customer support.

Component

Universal Connector

----

UNV0640E Obtaining variants failed: (msgNo) bapiStr

Description

An error occurred obtaining variant info for job. The error originated in a BAPI called on the SAP R/3 system. msgNo gives the BAPI message number. bapiStr gives information about the error, including the name of the BAPI that generated the error.

Severity

Error

System Action

The program terminates.

User Action

Check for additional messages issued by Universal Connector. The SAP R/3 syslog may contain additional information about the error.

Try to determine the cause of the error. If a cause cannot be found and the error condition persists, contact Stonebranch customer support.

Component

Universal Connector

----

UNV0641E Obtaining job definition failed: (msgNo) bapiStr

Description

An error occurred obtaining the job definition. The error originated in a BAPI called on the SAP R/3 system. msgNo gives the BAPI message number. bapiStr gives information about the error, including the name of the BAPI that generated the error.

This most likely does not indicate an error in processing. It usually indicates the absence of the job in the R/3 system.

Severity

Error

System Action

The program terminates.

User Action

Check for additional messages issued by Universal Connector. The SAP R/3 syslog may contain additional information about the error.

Try to determine the cause of the error. If a cause cannot be found and the error condition persists, contact Stonebranch customer support.

Component

Universal Connector

----

UNV0642E Job select failed: (msgNo) bapiStr

Description

An error occurred in the job selection process. The error originated in a BAPI called on the SAP R/3 system. msgNo gives the BAPI message number. bapiStr gives information about the error, including the name of the BAPI that generated the error.

Severity

Error

System Action

The program terminates.

User Action

Check for additional messages issued by Universal Connector. The SAP R/3 syslog may contain additional information about the error.

Try to determine the cause of the error. If a cause cannot be found and the error condition persists, contact Stonebranch customer support.

Component

Universal Connector

----

UNV0643W Job abort failed: (msgNo) bapiStr

# Description

An error occurred in the job abortion process. The error originated in a BAPI called on the SAP R/3 system. msgNo gives the BAPI message number. bapiStr gives information about the error, including the name of the BAPI that generated the error.

Severity

Warning

System Action

The program terminates.

User Action

Check for additional messages issued by Universal Connector. The SAP R/3 syslog may contain additional information about the error.

Try to determine the cause of the error. If a cause cannot be found and the error condition persists, contact Stonebranch customer support.

Component

Universal Connector

----

UNV0644E XMI logon failed: (msgNo) bapiStr

Description

An error occurred in the XMI logon process. At this point, Universal Connector is logging on to the SAP BC-XBP interface. The error originated in a BAPI called on the SAP R/3 system. msgNo gives the BAPI message number. bapiStr gives information about the error, including the name of the BAPI that generated the error.

Severity

Error

System Action

The program terminates.

User Action

Check for additional messages issued by Universal Connector. The SAP R/3 syslog may contain additional information about the error.

Try to determine the cause of the error. If a cause cannot be found and the error condition persists, contact Stonebranch customer support.

Component

### Universal Connector

----

UNV0646E Error obtaining user ID: func reason

### Description

The user ID was not specified in the execution parameters supplied to Universal Connector, and the request to obtain it was not successful. func is the name of the function in which the error occurred. reason is an explanation of the error.

Severity

Error

System Action

The program terminates.

User Action

Contact Stonebranch customer support if unable to identify and resolve the problem.

Component

Universal Connector

----

UNV0647E Error getting step count: (msgNo) bapiStr

Description

An error occurred while trying to get the step count of a job. The error originated in a BAPI called on the SAP R/3 system. msgNo gives the BAPI message number. bapiStr gives information about the error, including the name of the BAPI that generated the error.

Severity

Error

System Action

The program terminates.

User Action

Check for additional messages issued by Universal Connector. The SAP R/3 syslog may contain additional information about the error.

Try to determine the cause of the error. If a cause cannot be found and the error condition persists, contact Stonebranch customer support.

Component

Universal Connector

----

UNV0648E Error obtaining password: func) reason

# Description

The password was not specified in the execution parameters supplied to Universal Connector, and the request to obtain it was not successful. func is the name of the function in which the error occurred. reason is an explanation of the error.

### Severity

Error

System Action

The program terminates.

User Action

Contact Stonebranch customer support if unable to identify and resolve the problem.

### Component

Universal Connector

### ----

UNV0649E Error in SUBMIT command: Mutually exclusive options specified.

### Description

The options specified with the SUBMIT command indicate using both job-definition file and R/3 database job as the source for the SUBMIT. These two options are mutually exclusive.

# Severity

Error

```
System Action
```

The program terminates.

# User Action

Determine which source was intended for the SUBMIT command, emit the conflicting information, and reissue the command.

# Component

Universal Connector

### ----

UNV0650E Mutually exclusive commands specified.

### Description

One or more conflicting commands options have been specified. Each command group has a specific set of options that are available to it.

### Severity

### Error

System Action

The program terminates.

User Action

Determine which command options do not belong to the command group's option set. Remove the conflicting command options and reissue the command.

### Component

Universal Connector

----

UNV0652E Cannot access installation directory 'dir': reason

Description

The installation directory identified by dir could not be accessed. reason is an explanation of the error.

Severity

Error

System Action

The program terminates.

User Action

Check the value of the installation\_directory entry in the Universal Connector configuration file. Make sure the directory exists <->

and the user account running the usap program has sufficient access to that directory. Re-install USAP Connector if necessary.

Windows NT/2000 users: This entry can be found in the registry under the key HKEY\_LOCAL\_MACHINE\Software\Stonebranch\usap connector. Use the registry editor (regedit.exe) to view the registry.

Component

Universal Connector

----

UNV0654E Set XMI audit level failed: (msgNo) bapiStr

Description

An error occurred while attempting to set the XMI audit level. At this point, Universal Connector has successfully logged on to the SAP BC-XBP interface. The error originated in a BAPI called on the SAP R/3 system. msgNo gives the BAPI message number. bapiStr gives information about the error, including the name of the BAPI that generated the error.

Severity

Error

System Action

The program terminates.

User Action

Check for additional messages issued by Universal Connector. The SAP R/3 syslog may contain additional information about the error.

Try to determine the cause of the error. If a cause cannot be found and the error condition persists, contact Stonebranch customer support.

Component

Universal Connector

----

UNV0655E ABAP step modification failed: (msgNo) bapiStr

Description

An error occurred while attempting to modify an ABAP step. The error originated in a BAPI called on the SAP R/3 system. msgNo gives the BAPI message number. bapiStr gives information about the error, including the name of the BAPI that generated the error.

Severity

Error

System Action

The program terminates.

User Action

Check for additional messages issued by Universal Connector. The SAP R/3 syslog may contain additional information about the error.

Try to determine the cause of the error. If a cause cannot be found and the error condition persists, contact Stonebranch customer support.

Component

Universal Connector

----

UNV0656E External step modification failed: (msgNo) bapiStr

Description

An error occurred while attempting to modify an external step. The error originated in a BAPI called on the SAP R/3 system. msgNo gives the BAPI message number. bapiStr gives information about the error, including the name of the BAPI that generated the error.

Severity

Error

System Action

The program terminates.

User Action

Check for additional messages issued by Universal Connector. The SAP R/3 syslog may contain additional information about the error.

Try to determine the cause of the error. If a cause cannot be found and the error condition persists, contact Stonebranch customer support.

Component

Universal Connector

----

UNV0657W XMI logoff failed: (msgNo) bapiStr

Description

An error occurred while Universal Connector was logging off of the SAP BC-XBP interface. All significant SAP related processing has been completed at this point. The error originated in a BAPI called on the SAP R/3 system. Error gives the BAPI message number. bapiStr gives information about the error, including the name of the BAPI that generated the error.

Severity

Warning

System Action

The program terminates.

User Action

Check for additional messages issued by Universal Connector. The SAP R/3 syslog may contain additional information about the error.

Try to determine the cause of the error. If a cause cannot be found and the error condition persists, contact Stonebranch customer support.

Component

Universal Connector

----

UNV0658E Syslog Read failed: (msgNo) bapiStr

Description

An error occurred trying to read the syslog. The error originated in a BAPI called on the SAP R/3 system. msgNo gives the BAPI message number. bapiStr gives information about the error, including the name of the BAPI that generated the error.

Severity

Error

System Action

The program terminates.

User Action

Check for additional messages issued by Universal Connector. The SAP R/3 syslog may contain additional information about the error.

Try to determine the cause of the error. If a cause cannot be found and the error condition persists, contact Stonebranch customer support.

### Component

Universal Connector

----

### UNV0659E XMB logon failed: (msgNo) bapiStr

### Description

An error occurred in the XMB logon process. At this point, Universal Connector is logging on to the SAP BC-XMB interface. The error originated in a BAPI called on the SAP R/3 system. msgNo gives the BAPI message number. bapiStr gives information about the error, including the name of the BAPI that generated the error.

Severity

Error

System Action

The program terminates.

User Action

Check for additional messages issued by Universal Connector. The SAP R/3 syslog may contain additional information about the error.

Try to determine the cause of the error. If a cause cannot be found and the error condition persists, contact Stonebranch customer support.

Component

Universal Connector

----

UNV0660W XMB logoff failed: (msgNo) bapiStr

Description

An error occurred while Universal Connector was logging off of the SAP BC-XMB interface. All significant SAP related processing has been completed at this point. The error originated in a BAPI called on the SAP R/3 system. msgNo gives the BAPI message number. bapiStr gives information about the error, including the name of the BAPI that generated the error.

Severity

Warning

System Action

The program continues.

User Action

Check for additional messages issued by Universal Connector. The SAP R/3 syslog may contain additional information about the error.

Try to determine the cause of the error. If a cause cannot be found and the error condition persists, contact Stonebranch customer support.

Component

Universal Agent 6.8.x Messages and Codes

Universal Connector

----

UNV0661E Invalid display command: disp.

Description

The command option, disp, entered for the DISPLAY command is not valid.

Severity

Error

System Action

The program terminates.

User Action

Check the Universal Connector Reference Guide or command-line help for proper spelling and valid options.

Component

Universal Connector

----

UNV0662E Invalid output field: field.

Description

An invalid value was included in the list of output fields for the -output command option. Field is the invalid value.

Valid values for this option are the field names of the SAP BAPIXMJOB structure.

Severity

Error

System Action

The program terminates.

User Action

Check for spelling errors in the field indicated. To get a list of valid field names, check the Universal Connector Reference Guide or use the SAP R/3 Dictionary to display the BAPIXMJOB structure.

Component

Universal Connector

----

UNV0663E RFC logon retry count exceeded: RfcLogonRetryCount failed retry attempts.

# Description

An RFC connection could not be established. The failed logon was retried RfcLogonRetryCount times. All retry attempts failed.

Severity

Error

System Action

The program terminates.

User Action

Check for additional messages issued by Universal Connector. Verify the state of the network. Verify the state of the SAP R/3 application server. If a cause cannot be found and the error condition persists, contact Stonebranch customer support.

Component

Universal Connector

----

UNV0664I Retrying RFC logon.

Description

A failed RFC logon is about to be retried.

Severity

Informational

System Action

The program continues.

User Action

None.

Component

Universal Connector

----

UNV0665W RFC call timed out: functionName.

Description

An RFC call did not complete within the number of seconds specified by the USAP command line parameter rfc\_timeout.

Severity

# Warning

### System Action

The program continues and the RFC call is retried. This process will continue until the RFC call completes successfully or, the RFC retry count is exceeded.

User Action

None.

Component

Universal Connector

----

UNV0666I Retrying RFC call: functionName.

Description

A failed RFC call is about to be retried. The function is identified as funcName.

Severity

Informational

System Action

The program continues.

User Action

None.

Component

Universal Connector

----

UNV0667E RFC retry count exceeded: RfcRetryCount failed retry attempts.

Description

An RFC call could not be completed successfully. The RFC call was retried RfcRetryCount times.

Severity

Error

System Action

The program terminates.

# User Action

Check for additional messages issued by Universal Connector. Verify the state of the network. Verify the state of the SAP R/3 application server. If a cause cannot be found and the error condition persists, contact Stonebranch customer support.

# Component

Universal Connector

----

UNV0668I Establishing new RFC connection.

Description

An error in a fault tolerant RFC call has occurred. A new RFC session is required to continue. The RFC connection process is about to begin.

Severity

# Informational

System Action

The program continues.

User Action

None.

Component

Universal Connector

----

UNV0669I CPI-C Conversation ID = (cpicConvId)

Description

Displays the CPI-C conversation ID for the current RFC connection. This ID can be used to associate messages in the R/3 syslog with messages printed from Universal Connector.

Severity

Informational

System Action

The program continues.

User Action

None.

Component

# Universal Connector

----

UNV0670I XMI Session ID = (xmiSessionId)

Description

Displays the XMI session ID for the current XMI session. This ID can be used to associate messages in the R/3 XMI Log with messages printed from Universal Connector.

Severity

Informational

System Action

The program continues.

User Action

None.

Component

Universal Connector

----

UNV06711 job status is now jobStatus.

Description

Indicates that the job status has changed to jobStatus.

Severity

Informational

System Action

The program continues.

User Action

None.

Component

Universal Connector

----

UNV0672I RFC connection successfully established.

Description

An RFC session has been successfully established.

Severity

Informational

System Action

The program continues.

User Action

None.

Component

Universal Connector

----

UNV0673W Using BAPI\_XBP\_JOB\_SPOOLLIST\_READ to retrieve spoollist.

Description

Usap was unable to use BAPI function module BAPI\_XBP\_JOB\_SPOOLLST\_READ\_RW to retrieve the spoollist in raw format. Therefore, BAPI function module BAPI\_XBP\_JOB\_SPOOLLST\_READ\_RW will be used to retrieve the spoollist. Formatting will be performed by the SAP R/3 system. Print control characters may be missing.

Severity

Warning

System Action

Usap will use BAPI function module BAPI\_XBP\_JOB\_SPOOLLIST\_READ to retrieve the spoollist.

User Action

Apply the necessary fix to the SAP R/3 system to support BAPI function module BAPI\_XBP\_JOB\_SPOOLLST\_READ\_RW. Refer to SAP note #435745 for details.

### Component

Universal Connector

----

UNV0674E Cannot access translation table file 'file': reason

Description

The text translation file specified by file cannot be read. reason is an explanation of the error.

Severity

Error

### System Action

The program terminates.

# User Action

Make sure the specified file exists in the Universal Connector's 'nls' directory. If it does not exist and it is the default file installed with Universal Connector (default.utt), re-install Universal Connecter. If the file does not exist and it is a user created file, place the user created file into the 'nls' directory.

Component

Universal Connector

----

UNV0675E Error building translation table: func, errno, reason

Description

The internal translate table could not be built. func is the name of the function in which the error occurred. errno is the error number. reason is an explanation of the error.

### Severity

```
Error
```

System Action

The program terminates.

User Action

Contact Stonebranch customer support.

Component

Universal Connector

----

UNV0676E Open failed for translation table file 'filename': reason

Description

The translation table file 'filename' could not be opened. filename is the name of the translation table file used for processing the raw spooled output returned from the SAP R/3 system. reason is an explanation of the error.

Severity

Error

System Action

The program terminates.

User Action

Make sure the specified file exists, and is in a location accessible to the user account running Universal Connector.

Component

Universal Connector

----

UNV0677E I/O error on translation table file filename: func errno reason

### Description

An attempt to read the specified translation table file failed. filename is the name of the translation table file. func is the name of the function in which the error occurred. error is the error number. reason is an explanation of the error.

Severity

Error

System Action

The program terminates.

User Action

Contact Stonebranch customer support.

Component

Universal Connector

----

UNV0678W Using external copy routine to copy source job.

Description

Usap was unable to use BAPI function module XBP\_JOB\_COPY to copy the source job. Therefore, an external job copy routine will be used to copy the source job. The external job copy routine is restricted by the limitations of the external job definition functionality. Some job fields cannot be copied.

Severity

Warning

System Action

Usap will use an external job copy routine to copy the source job.

User Action

Apply the necessary fix to the SAP R/3 system to support BAPI function module XBP\_JOB\_COPY. Refer to SAP notes #399449 and #430087 for details.

#### Component

Universal Connector

#### ----

UNV0679I Starting monitoring for 'jobname/jobid/qid'.

### Description

Monitoring has started for the batch input session specified. jobname is the name of the job that is processing the session, jobid is the job id of the job processing the session, and gid is the queue id of the queue associated with the batch input session.

Severity

Informational

System Action

The program continues.

User Action

None.

Component

Universal Connector

----

UNV0680I Queue state is now queue state.

Description

Indicates that the queue state is now queue state.

Severity

Informational

System Action

The program continues.

User Action

None.

Component

Universal Connector

----

UNV0681E BDC header not found using patters: 'jobname', 'jobid', 'qid'.

Description

USAP was not able to find a line in the spoollist that contained all of the patterns indicated by jobname, jobid, and qid.

In order to perform batch input monitoring, Universal Connector must extract batch input session processing information from the spoollist generated by ABAP program RSBDCSUB. If the header line is not found, the required information cannot be extracted from the spoollist.

Severity

Error

System Action

The program terminates.

User Action

Make sure the SAP R/3 job USAP is working with contains a single step that runs ABAP program RSBDCSUB. The spoollist generated by RSBDCSUB is required to perform batch input monitoring.

If the previous requirement is met, verify that the patterns indicated by jobname, jobid, and qid are correct. The spoollist generated by RSBDCSUB is effected by the language parameter for the job step. It may be necessary to adjust the patterns for the language being used. Refer to the Universal Connector Consolidated Documentation for a detailed discussion of the Batch Input Monitoring feature.

Component

Universal Connector

----

UNV0682E Obtaining queue state failed: (msgNo) bapiStr

Description

An error occurred obtaining the state of a queue. The error originated in a BAPI called on the SAP R/3 system. msgNo gives the BAPI message number. bapiStr gives information about the error, including the name of the BAPI that generated the error.

This most likely does not indicate an error in processing. It usually indicates the absence of the queue in the R/3 system.

Severity

Error

System Action

The program terminates.

User Action

Check for additional messages issued by Universal Connector. The SAP R/3 syslog may contain additional information about the error.

Try to determine the cause of the error. If a cause cannot be found and the error condition persists, contact Stonebranch customer support.

Component

Universal Connector

----

UNV0683I Job status for 'jobname/jobid/qid' is now JobStatus.

Description

Indicates that the status of the session processing job for 'jobname/jobid/qid' has changed to jobStatus.

Severity

Informational

System Action

The program continues.

User Action

None.

Component

Universal Connector

----

UNV0684I Queue state for 'jobname/jobid/qid' is now QueueState.

Description

Indicates that the queue state for 'jobname/jobid/qid' has changed to QueueState.

Severity

Informational

System Action

The program continues.

User Action

None.

Component

Universal Connector

----

UNV0685W No batch input sessions selected for processing.

Description

Indicates that no batch input sessions were selected for processing by ABAP program RSBDCSUB.

Severity

Warning

System Action

### The program exits with exit code 4.

# User Action

Determine if this is an error condition. In some cases it may be acceptable for RSBDCSUB to not select any sessions for processing while in other cases this may an error condition.

### Component

Universal Connector

----

UNV0686E Job name 'jobName' is not unique. Further processing cannot be performed.

# Description

The job name 'jobName', generated by a call to the Communication Manager job submission function module Y\_SCO\_GET\_OPC\_REQUEST, was not unique. Therefore, Universal Connector cannot associate a job id with this job name. Further processing of this job is no longer possible.

# Severity

Error

System Action

The program terminates.

User Action

Ensure that job names used in Communication Manager interface jobs are unique.

Component

Universal Connector

----

UNV0687E The current license parameters do not allow USAP Extended functions.

# Description

The current value for 'license usap extended functions' is 'no'. A value of 'yes' is required to use the extended functions. This will require a new license from Stonebranch, Inc.

### Severity

Error

System Action

The program terminates.

User Action

Contact Stonebranch, Inc. for information on obtaining a new license.

Universal Agent 6.8.x Messages and Codes

# Component

Universal Connector

----

UNV0688E Mutually exclusive START parameters specified.

### Description

One or more conflicting parameters have been specified for the START command. Each command group has a specific set of options that are available to it.

### Severity

Error

# System Action

The program terminates.

User Action

Determine which START parameters do not belong. Remove the conflicting command options and reissue the command.

### Component

### Universal Connector

----

UNV0689E Missing required parameters for the cmd command.

# Description

No parameters were specified for the cmd command on the command line or command file. The cmd command requires parameters to perform the given command.

# Severity

Error

# System Action

The program terminates.

# User Action

Check for additional messages issued by Universal Connector. Add all required values to the command and reissue the command.

# Component

Universal Connector

----

UNV0690I Communication cmid - cmopctoken has been started.

# Description

The communication, identified by cmdid and cmopctoken, has been started.

# Severity

Informational

# System Action

The program continues.

# User Action

None.

# Component

Universal Connector

#### ----

UNV0691I Communication cmid - cmopctoken has completed with a return code of (rc).

# Description

The communication, identified by cmdid and cmopctoken, has completed with a return code of rc.

# Severity

Informational

# System Action

The program continues.

User Action

### None.

Component

Universal Connector

# -----

UNV0694I Job network (netid) status is now (jobStatus).

Description

Indicates that the jobnet status has changed to jobStatus.

# Severity

Informational

Universal Agent 6.8.x Messages and Codes

# System Action

The program continues.

User Action

None.

### Component

Universal Connector

----

UNV0695I Communication cmid - cmopctoken has been successfully reset.

Description

The communication, identified by cmdid and cmopctoken, has been successfully reset. The communication is ready to started normally.

# Severity

Informational

System Action

The program continues.

User Action

None.

Component

Universal Connector

----

UNV0696I Using CM interface: job definition contains parameters not supported by XBP.

Description

The job definition file contains keywords for parameters that are not currently supported by XBP. In order to create and start a job that uses these parameters, usap will use the CM interface to create and start the job.

# Severity

Informational

System Action

The program continues.

User Action

Universal Agent 6.8.x Messages and Codes

None.

Component

Universal Connector

----

UNV0697E Job definition contains keywords requiring both the XBP and CM interface.

Description

The job definition file contains one or more keywords for parameters that can only be defined using the XBP interface and one or more keywords for parameters that can only be defined using the CM interface.

Severity

Error

System Action

The program terminates.

User Action

Remove the keywords that require the CM interface or, remove the keywords that require the XBP interface.

Component

Universal Connector

----

UNV0698E Job definition requires CM interface: auto CM is turned off.

Description

The job definition file contains one or more keywords for parameters that can only be defined using the CM interface. However, the auto CM option is turned off. This prevents usap from automatically using the CM interface.

Severity

Error

System Action

The program terminates.

User Action

Remove the keywords that require the CM interface or, turn on auto CM.

Component

Universal Connector

# UNV0700-UNV0799

----

UNV0700E Cannot access installation directory 'dir': reason

Description

The installation directory identified by dir could not be accessed. reason is an explanation of the error.

Severity

Error

System Action

The program terminates.

User Action

Check the value of the installation\_directory entry under the HKEY\_LOCAL\_MACHINE\Software\Stonebranch\ueld registry key. Make sure the user account running the ueld program has sufficient access to that directory. If the directory does not exist, repair the installation using Add/Remove Programs, which is accessible from the Control Panel. Select Universal Command from the list of programs. When the installation program begins, select the "Repair" option.

Component

Universal Event Log Dump

----

UNV0701E Installation directory is not defined.

Description

The program could not find the installation\_directory entry in the registry.

Severity

Error

System Action

The program terminates.

User Action

In the registry, make sure there is an installation\_directory entry under the key HKEY\_LOCAL\_MACHINE\Software\Stonebranch\ueld. Set it to the directory where Universal Event Log Dump components are installed (e.g., C:\Program Files\Universal\ueld). Reinstall the program if necessary.

Component

Universal Event Log Dump

----

UNV0702E Cannot access nls directory 'dir': reason

Description

The nls directory, whose entire path is specified by dir, could not be accessed. reason is an explanation of the error.

Severity

Error

System Action

The program terminates.

User Action

The program expects to find a 'nls' subdirectory immediately below the main Universal Event Log Dump installation directory (e.g., C:\Program Files\Universal\ueld). Make sure the user account running the ueld program has access to this directory. If this directory does not exist, repair the installation using Add/Remove Programs, which is accessible from the Control Panel. Select Universal Command from the list of programs. When the installation program begins, select the "Repair" option.

Component

Universal Event Log Dump

----

UNV0703E func failed: (errno) reason

Description

A call to a system function, identified by func, was not successful. errno is the error number. reason is an explanation of the error.

Severity

Error

System Action

The program terminates.

User Action

Contact Stonebranch customer support if unable to identify and resolve the problem.

Component

Universal Event Log Dump

----

UNV0704E Cannot access working directory 'dir': reason

Description

The working directory, whose entire path is specified by dir, could not be accessed. reason is an explanation of the error.

Severity

Error

### System Action

The program terminates.

# User Action

Check the value of the working\_directory entry under the HKEY\_LOCAL\_MACHINE\Software\Stonebranch\ueld registry key. Make sure that directory exists and that the user account running the ueld program has sufficient access to that directory.

Component

Universal Event Log Dump

----

UNV0705E Cannot access log directory 'dir': reason

Description

The log directory, whose entire path is specified by dir, could not be accessed. reason is an explanation of the error.

Severity

Error

System Action

The program terminates.

User Action

The program expects to find a 'log' subdirectory immediately below the main Universal Event Log Dump installation directory (e.g., C:\Program Files\Universal\ueld). Make sure the user account running the ueld program has access to this directory. If this directory does not exist, repair the installation using Add/Remove Programs, which is accessible from the Control Panel. Select Universal Command from the list of programs. When the installation program begins, select the "Repair" option.

Component

Universal Event Log Dump

----

UNV0706E Log file directory verification failed: dir, func, reason

Description

The user account running the ueld program does not have sufficient access to the log file directory, specified by dir. func is the name of the function in which the error occurred. reason is an explanation of the error.

Severity

Error

System Action

The program terminates.

# User Action

Make sure the user account running the ueld program has the authority to create and write to files in the directory specified by dir.

### Component

Universal Event Log Dump

----

UNV0707E Error getting message msgid: func, errno, reason

### Description

The command line help message with an ID of msgid could not be retrieved from the message catalog. func is the name of the function in which the error occurred. error is the error number. reason is an explanation of the error.

### Severity

Error

System Action

The program terminates.

User Action

Contact Stonebranch customer support.

Component

Universal Event Log Dump

----

UNV0708E Date range error: reason

Description

A valid date range cannot be established using the specified starting and/or ending dates. reason is an explanation of the error.

Severity

Error

System Action

The program terminates.

User Action

Make sure any dates and times specified match the short date and time style as specified under Regional Settings in the Control Panel. Also, make sure any start date and time specified is not greater than the specified end date and time.

Component

# Universal Event Log Dump

----

UNV0709W Conflicting parameters: a page length value was specified, but page headers are not being printed. The page length value will be ignored.

### Description

The page length parameter doesn't actually generate physical page breaks, but is used to specify how often page headers should be printed. Therefore, if page headers are not being printed, the page length value is not necessary. The page length value is ignored, and no page headers are printed.

Severity

Warning

System Action

The program continues.

User Action

Set the print headers option to 'yes' or remove the page length parameter from the command line.

Component

Universal Event Log Dump

----

UNV0710E NLS directory is not defined.

Description

The program could not find the nls\_directory entry in the registry.

Severity

Error

System Action

The program terminates.

User Action

In the registry, make sure there is an nls\_directory entry under the key HKEY\_LOCAL\_MACHINE\Software\Stonebranch\ueld. Set it to the directory where the message catalog files are installed. By default, this is the 'nls' directory immediately below the Universal installation directory (e.g., C:\Program Files\Universal\nls). Reinstall the program if necessary.

Component

Universal Event Log Dump

----

UNV0730I Universal Event Log Dump started: version

# Description

Indicates the start of the ueld program. version specifies the program's version and build level.

Severity

Informational

System Action

None

User Action

None required.

Component

Universal Event Log Dump

----

UNV0731I Universal Event Log Dump version ended successfully.

Description

Indicates the successful end of the ueld program. version specifies the program's version and build level.

Severity

Informational

System Action

None

User Action

None required.

Component

Universal Event Log Dump

----

UNV0732E Universal Event Log Dump version ended unsuccessfully with exit code errno.

Description

Indicates an error with the ueld program. version specifies the program's version and build level. errno is the program's exit status.

Severity

Error

# System Action

The program terminates, returning the status specified by errno.

User Action

If the problem persists, contact Stonebranch customer support.

### Component

Universal Event Log Dump

----

UNV0733E Error opening logtype event log (errno): reason

Description

The specified event log could not be opened. logtype is the Application, System, or Security logfile, or a custom registered logfile. errno is the error number. reason is an explanation of the error.

Severity

Error

System Action

The program terminates.

User Action

Check to see if the specified event log can be viewed using the NT Event viewer on either the local system, or the system specified by the -server command line option (if used). If the problem persists, contact Stonebranch customer support.

Component

Universal Event Log Dump

----

UNV0734E Error opening report file filename: reason

Description

The file specified by filename could not be opened for output. reason is an explanation of the error.

Severity

Error

System Action

The program terminates.

User Action

Make sure the user account running the ueld program has write access to the directory where the report file will be written.

Component

Universal Event Log Dump

----

UNV0735E Error printing report headers: reason

Description

An attempt to write page headers to the output file failed. reason is an explanation of the error.

Severity

Error

System Action

The program terminates.

User Action

Contact Stonebranch customer support.

Component

Universal Event Log Dump

----

UNV0736E Error reading from event log in func: (errno) reason

Description

An error occurred retrieving an event log record. func is the name of the function in which the error occurred. errno is the error number. reason is an explanation of the error.

# Severity

Error

System Action

The program stops reading from the event log, prints report totals, and terminates gracefully.

User Action

Contact Stonebranch customer support.

### Component

Universal Event Log Dump

----

# UNV0737E Error formatting event date (errno): reason

### Description

The event date recorded in the event log record could not be formatted as a string in short-date format (as specified by the Control Panel). errno is the error number. reason is an explanation of the error.

# Severity

Error

System Action

The program terminates.

User Action

Contact Stonebranch customer support.

Component

Universal Event Log Dump

----

UNV0738E Error formatting event time (errno): reason

Description

The event time recorded in the event log record could not be formatted as a string in the format specified in the Control Panel. error number. reason is an explanation of the error.

Severity

Error

System Action

The program terminates.

User Action

Contact Stonebranch customer support.

Component

Universal Event Log Dump

----

UNV0739T The msgtype file list was not built. The registry key, key, could not be opened.

### Description

The registry key identified by key, which lists the files that contain formatting information for the type of message specified by msgtype, could not be opened.

# Severity

Trace

System Action

The program continues.

User Action

None required. This error can occur if the program that generated the event log record has since been uninstalled.

Component

Universal Event Log Dump

----

UNV0740E The event log record cannot be processed: missing event source

# Description

The application that generated the event log record could not be determined. This information is required to obtain additional information about the event log record.

### Severity

Error

### System Action

The program skips the record and continues.

User Action

None required. If the problem persists, contact Stonebranch customer support.

Component

Universal Event Log Dump

----

UNV0741E Error obtaining the event category (errno): reason

# Description

A system error occurred during an attempt by the program to retrieve the event log record's category. errno is the error number. reason is an explanation of the error.

# Severity

Error

System Action

# The program terminates.

User Action

Contact Stonebranch customer support.

Component

Universal Event Log Dump

----

UNV0742E The event description was not built. The following reason was given: reason.

Description

A system error occurred during an attempt by the program to format the text description of the event log record. reason is an explanation of the error.

### Severity

Error

System Action

The program terminates.

User Action

Contact Stonebranch customer support.

Component

Universal Event Log Dump

----

UNV0743E Error obtaining the event account name (errno): reason

Description

An attempt to retrieve the name of the user account used to run the application that generated the event log record failed. errno is the error number. reason is an explanation of the error.

Severity

### Error

System Action

The program terminates.

User Action

Contact Stonebranch customer support.

Universal Agent 6.8.x Messages and Codes

# Component

Universal Event Log Dump

----

UNV0744E Error obtaining the event computer name (errno): reason

### Description

The program was unable to retrieve the name of the computer upon which the application that generated the event log record was executed. errno is the error number. reason is an explanation of the error.

Severity

Error

System Action

The program terminates.

User Action

Contact Stonebranch customer support.

Component

Universal Event Log Dump

----

UNV0745I count records were cleared from the logname log.

Description

Indicates the number of records that were removed from the event log following the dump. count is the number of event log records deleted. logname is the name of the event log from which the records were deleted.

Severity

Informational

System Action

None

User Action

None required.

Component

Universal Event Log Dump

----

UNV0746I count records were backed up from the logname log to filename.

### Description

Indicates the number of records that were successfully backed up from the event log, prior to their being deleted. count is the number of event log records written to the backup file. logname is the name of the event log that was backed up. filename is the name of the backup file.

### Severity

Informational

System Action

### None

User Action

None required.

Component

Universal Event Log Dump

----

UNV0747E Error clearing the logname event log (errno): reason

### Description

A system error occurred during an attempt by the program to remove records from the event log specified by logname. error is the error number. reason is an explanation of the error.

### Severity

Error

### System Action

The program terminates.

# User Action

Make sure the user account running the ueld program has the authority to remove records from the event log. The user account must also have write permission to the path specified for the backup file.

# Component

Universal Event Log Dump

----

UNV0748W The logname log will not be cleared: the specified event log is empty

### Description

The -clear option was specified on the command line, but the event log specified by logname has no records.

# Severity

Universal Agent 6.8.x Messages and Codes

Warning

System Action

The program continues.

User Action

None required.

Component

Universal Event Log Dump

----

UNV0749E Error opening message destination: reason

Description

A system error occurred during an attempt by the program to set the destination for error messages issued by the ueld program. reason is an explanation of the error.

Severity

Error

System Action

The program terminates.

User Action

Contact Stonebranch customer support.

Component

Universal Event Log Dump

----

UNV0750I count logname records dumped.

Description

Indicates the number of records retrieved from the specified event log. count is the number of records successfully retrieved. logname is the name of the event log from which the records were dumped.

Severity

Informational

System Action

None.

Universal Agent 6.8.x Messages and Codes

User Action

None required.

Component

Universal Event Log Dump

----

UNV0751E Error establishing local broker session: func, errno, reason

#### Description

An error occurred establishing a communication session with the local broker. The function that failed is identified by field 'func'. Field p>error is the error number, and field reason is an explanation of the error.

#### Severity

Error

System Action

The program terminates.

User Action

Contact Stonebranch customer support if unable to identify and resolve the problem.

Component

Universal Event Log Dump

----

UNV0752E Error initializing local Broker interface: func, errno, reason

# Description

An error occurred initializing the interface to the local Universal Broker. The manager communicates with the local Broker to register with it and to obtain its configuration data. The function func failed with an error code of errno, which is described by reason.

Severity

Error

System Action

The process terminates.

User Action

Check that a local Broker is running on the same system as the manager. If a Broker is not running, one must be started prior to starting the manager. Contact Stonebranch Customer Support is assistance is needed.

Component

### Universal Event Log Dump

----

UNV0753E Error recording process exit code: func, errno, reason

#### Description

An error occurred recording the manager process exit code for local Broker monitoring. The function func failed with an error code of errno, which is described by reason.

Severity

Error

# System Action

The manager terminates. The local Broker shall detect that the manager ended, but it will not know the manager exit conditions.

#### User Action

On UNIX, the process lock file (PLF) used by the manager may have been corrupted or removed. Although the condition cannot be recovered, the cause of the problem should be determined to prevent it from reoccurring. Contact Stonebranch Customer Support is assistance is needed.

Component

Universal Event Log Dump

----

UNV0754E Error registering with local Broker: func, errno, reason

Description

An error occurred registering with the local Universal Broker. The registration process is required for the manager to obtain its configuration data from the local Broker. The function func failed with an error code of errno, which is described by reason.

Severity

Error

System Action

The manager terminates.

User Action

Check that a local Broker is running on the same system as the manager. If a Broker is not running, one must be started prior to starting the manager. Contact Stonebranch Customer Support is assistance is needed.

# Component

Universal Event Log Dump

# UNV1000-UNV1099

# UNV1000I Universal Enterprise Controller version started.

Description

Indicates successful startup of Universal Enterprise Controller. version specifies the program's version and build level.

Severity

Informational

System Action

None

**User** Action

None required.

Component

Universal Enterprise Controller

# UNV1003W Broker at IP address ipaddr:port has reached its maximum number of components.

### Description

The Broker at IP address ipaddr listening on port port is running its maximum number of components.

Severity

Warn

System Action

The program continues running.

**User** Action

This is an indication that the broker is fully utilized. If this condition continues the broker's workload should be analyzed.

Component

Universal Enterprise Controller

# UNV1004E Error adding broker alert alertnum to broker name: func, reason.

### Description

An error occurred adding alert number alertnum to broker name. The function func encountered an error as described by reason.

Severity

Error

System Action

The program continues running.

**User** Action

Contact Stonebranch Customer Support for assistance.

Component

# UNV1006E Component configuration error in compName.

# Description

An error occurred building a runtime definition for an installed component, identified by *compName*. This definition consists of configuration options used by Universal Enterprise Controller to manage components at runtime. If the problem is due to a system error, this message will be accompanied by UNV0214.

### Severity

Error

System Action

The program terminates.

**User** Action

Contact Stonebranch customer support.

Component

Universal Enterprise Controller

# UNV1007E Cannot access installation directory 'dir': reason

#### Description

The installation directory identified by dir could not be accessed. reason is an explanation of the error.

Severity

Error

### System Action

The program terminates.

# User Action

Check the value of the installation\_directory entry in the Universal Enterprise Controller configuration file. Make sure the directory exists and the user account running the controller program has sufficient access to that directory. Re-install Universal Enterprise Controller if necessary.

# Component

Universal Enterprise Controller

# UNV1008E Installation directory is not defined.

# Description

The program could not find the installation\_directory entry in the Universal Enterprise Controller configuration file, or the installation\_directory entry has no value associated with it.

# Severity

Error

### System Action

The program terminates.

# **User** Action

Make sure there is an installation\_directory entry in the Universal Enterprise Controller configuration file. If the entry does not exist, add it. Set its value to the directory where Universal Enterprise Controller is installed. Reinstall the program if necessary.

# Component

# UNV1009E Cannot access nls directory 'dir': reason

#### Description

The nls directory, used to store message catalogs and text translation tables, could not be accessed. *dir* is the complete path name of the nls directory. *rea* son is an explanation of the error.

### Severity

Error

System Action

The program terminates.

#### **User** Action

Make sure the directory exists and the user account running the program has access to this directory. If the directory does not exist, re-install the product.

### Component

Universal Enterprise Controller

# UNV1011E Error querying broker: name, addr(ip):port, step1, step2, func, reason.

### Description

An error occurred querying broker named name for its status. The broker's defined TCP/IP host address is addr listening on port port. The processing steps that failed are step1:step2, in function func, for the reason reason.

Severity

Error

### System Action

The program continues.

#### **User** Action

An error can occur for many reasons. Check for some of the following common problems. The broker host name is incorrect or the port number is wrong. The network connection is not available between the controller and the broker host. The broker host system was brought down. The broker program was brought down.

### Component

Universal Enterprise Controller

# UNV1014E func failed: (errno) reason

### Description

A call to a system function, identified by func, was not successful. errno is the error number. reason is an explanation of the error.

# Severity

Error

# System Action

The action of the program depends on the context in which the error occurred.

# User Action

Contact Stonebranch customer support if unable to identify and resolve the problem.

# Component

# UNV1015E Cannot access working directory 'dir': reason

### Description

The working directory, whose entire path is specified by *dir*, could not be accessed. *reason* is an explanation of the error.

#### Severity

Error

# System Action

The program terminates.

### **User** Action

Check the value of the working\_directory entry in the Universal Enterprise Controller configuration file. Make sure that directory exists and that the user account running the controller program has sufficient access to that directory. If the directory does not exist, simply create it; re-installation should not be necessary.

#### Component

Universal Enterprise Controller

# UNV1016E Cannot access log directory 'dir': reason

### Description

The log directory, used to store messages issued by Universal Enterprise Controller, could not be accessed. *dir* is the complete path name of the log directory. *reason* is an explanation of the error.

### Severity

Error

System Action

#### The program terminates.

### **User** Action

Make sure the directory exists and the user account running the program has write access to this directory. If the directory does not exist, simply create it; re-installation should not be necessary.

#### Component

Universal Enterprise Controller

# UNV1018E Component definition compname is missing a command line specification.

# Description

The start\_command entry in the definition file for the component identified by compname could not be found.

#### Severity

Error

### System Action

The program terminates.

# User Action

Contact Stonebranch customer support to obtain the name of the process executed by the specified component.

# Component

### UNV1019E Error reading component definition directory 'dir': func, errno, reason

#### Description

An attempt by the controller program to access the component definition files failed. *dir* is the name of the directory from which the program tried to read the files. *func* is the name of the function in which the error occurred. *errno* is the error number. *reason* is an explanation of the error.

# Severity

Error

System Action

The program terminates.

### **User** Action

Make sure the user account running the controller program has read access to the component definition directory. If there are no component definition files in that directory, re-install Universal Command. If the problem persists, contact Stonebranch customer support.

#### Component

Universal Enterprise Controller

### UNV1020E Component definition compname is missing a working directory specification.

#### Description

The working\_directory entry in the definition file for the component identified by compname is either missing or has no value associated with it.

Severity

Error

#### System Action

The program terminates.

### **User** Action

Make sure there is a working\_directory entry in the component's definition file. If the entry does not exist, add it. Set its value to a directory where any output files generated by the component should be stored.

Windows NT/2000 users: This value can be set using the Component Definitions panel of the Universal Configuration Manager applet, accessible via the Control Panel.

#### Component

Universal Enterprise Controller

# UNV1021E Cannot access component directory 'dir': reason

#### Description

The component definition directory identified by *dir* could not be accessed. *reason* is an explanation of the error.

Severity

Error

System Action

The program terminates.

# User Action

Check the value of the component\_directory entry in the Universal Enterprise Controller configuration file. Make sure the directory exists and the user account running the controller program has read access to that directory. Re-install Universal Enterprise Controller if necessary.

#### Component

Universal Enterprise Controller

# UNV1022E Error getting message msgid: func, errno, reason

# Description

The command line help message with an ID of *msgid* could not be retrieved from the message catalog. *func* is the name of the function in which the error occurred. *errno* is the error number. *reason* is an explanation of the error.

#### Severity

Error

System Action

The program terminates.

User Action

Contact Stonebranch customer support.

#### Component

Universal Enterprise Controller

# UNV1023E Open failed for registry key 'key': reason

#### Description

The registry key specified by key could not be opened. reason is an explanation of the error.

Severity

Error

System Action

The program terminates.

# **User** Action

Make sure the specified registry key exists (using the registry editor, regedit.exe) and the user account running the controller program has read access to that key. If the key does not exist, repair the installation using Add/Remove Programs, which is accessible from the Control Panel. Select Universal Command from the list of programs. When the installation program begins, select the "Repair" option. If the problem persists, contact Stonebranch customer support.

#### Component

Universal Enterprise Controller

# UNV1025E Error iterating component key 'key': func, errno, reason

# Description

A list of subkeys of the registry key specified by key could not be obtained. func is the name of the function that prompted the error. errno is the error number. reason is an explanation of the error.

Severity

Error

System Action

The program terminates.

**User** Action

Contact Stonebranch customer support.

### Component

Universal Enterprise Controller

# UNV1027E Cannot access 'codepage' file 'file': reason

### Description

The text translation file specified by *file* cannot be read. reason is an explanation of the error.

# Severity

Error

System Action

The program terminates.

# **User** Action

Check to see if the specified file exists in the Universal Enterprise Controller's 'nls' directory. If it does exist, make sure the user account running the controller program has read access to that directory. If necessary, re-install Universal Enterprise Controller.

### Component

Universal Enterprise Controller

# UNV1028E Log file directory verification failed: dir, func, reason

# Description

The user account running the controller program does not have sufficient access to the log file directory, specified by *dir. func* is the name of the function in which the error occurred. *reason* is an explanation of the error.

#### Severity

Error

### System Action

### The program terminates.

**User** Action

Make sure the user account running the controller program has the authority to create and write to files in the directory specified by dir.

#### Component

Universal Enterprise Controller

# UNV1029E Error starting Broker Monitor Service: func, reason

# Description

An error occurred starting the Broker Monitor Service. The function func encountered an error described by reason.

Severity

Error

### System Action

The program continues.

### **User** Action

Additional error messages may have been written. Review all error message for the possible cause. Contact Stonebranch customer support for assistance.

Component

Universal Enterprise Controller

# UNV1030E Error processing request for session sid: msg, tranidfunc, reason

# Description

An error occurred processing a client request on session identifier *sid*. The request is identified by the message name *msg* and the transaction ID *tranid. fu nc* encountered the error described by *reason*.

#### Severity

Error

### System Action

The program continues.

#### **User** Action

Additional error messages may have been written. Review all error message for the possible cause. Contact Stonebranch customer support for assistance.

#### Component

Universal Enterprise Controller

### UNV1031E Error processing file 'file': func, reason

#### Description

An error occurred processing file file. The error is described by reason.

Severity

Error

#### System Action

The system action depends on the context in which the error occurred.

# **User** Action

Review the reason for the error. The file may not exists or the program does not have security access to the file.

#### Component

Universal Enterprise Controller

# UNV1032E Interface initialization error: func, errno, reason

# Description

An error occurred initializing resources for either the UEC network or the UEC local interface. *func* is the name of the function that prompted the error. *errno* is the error number. *reason* is an explanation of the error.

### Severity

Error

System Action

The program terminates.

**User** Action

If the problem persists, contact Stonebranch customer support.

### Component

# UNV1033E Session manager message send error: func, errno, reason

# Description

The controller encountered an error sending a message to a client. *func* is the name of the function that prompted the error. *errno* is the error number. *reas on* is an explanation of the error.

#### Severity

Error

System Action

The program continues.

**User** Action

If the problem persists, contact Stonebranch customer support.

Component

Universal Enterprise Controller

### UNV1034I Session sesid created for ipadr:port.

#### Description

A new client session has been created. The session identifier is sesid. The client connection was accepted from host IP address ipadr on port number port.

Severity

Informational

System Action

The program continues.

**User** Action

No action required.

### Component

Universal Enterprise Controller

# UNV1035E Session creation failed: func, errno, reason.

### Description

An error occurred creating a client session. The function func encountered the error described by the error number error and the error reason.

### Severity

# Error

# System Action

The program continues, but the client session is destroyed.

# **User** Action

Review all messages during this period of time to determine the cause of the error. Contact Stonebranch customer support for assistance.

### Component

Universal Enterprise Controller

# UNV1036W User authentication failed for user username after attempts attempts.

### Description

The user *username* failed its password validation when attempting to login to the Controller. The number of attempts reached the maximum number permitted.

### Severity

Warning

System Action

The client session is destroyed.

### **User** Action

No action required. This may be an indication of someone attempting unauthorized access to the system.

#### Component

Universal Enterprise Controller

# UNV1037I Session sesid destroyed.

# Description

A client session has been destroyed. The session identifier is *sesid*. Session destruction occurs when the session is no longer needed. The destruction process releases session resources.

#### Severity

Informational

System Action

The program continues.

**User** Action

No action required.

Component

Universal Enterprise Controller

# UNV1038E Session destruction failed for session sesid: func, errno, reason.

### Description

An error occurred destroying a client session *sesid*. The function *func* encountered the error described by the error number *errno* and the error reason *reas* on.

#### Severity

Error

# System Action

The program continues.

# User Action

Review all messages during this period of time to determine the cause of the error. Contact Stonebranch customer support for assistance.

# Component

Universal Enterprise Controller

# UNV1039E Error processing file 'file': func, reason

### Description

An error occurred processing file *file*. The error is described by reason.

### Severity

Error

# System Action

The system action depends on the context in which the error occurred.

### **User** Action

Review the reason for the error. The file may not have enough disk space to complete the operation.

### Component

Universal Enterprise Controller

### UNV1040E Invalid maximum number of login attempts. Set to number. Must be greater than zero.

#### Description

The value specified for the maximum number of login attempts a user can make before being disconnected by the controller is invalid. This value must be greater than zero.

# Severity

Error

### System Action

The program terminates.

User Action

Make sure the value is set to be greater than zero.

Component

Universal Enterprise Controller

# UNV1041E Error accepting connection and creating client session: func, reason

#### Description

An error occurred accepting the network connection from a client or in creating the client's session. Function func failed with as error described by reason.

#### Severity

Error

# System Action

The system continues executing.

# **User** Action

Review the reason for the error. Contact Stonebranch technical support for assistance.

# Component

Universal Enterprise Controller

# UNV1042E Error reading and parsing session message: func, reason

### Description

An error occurred reading and parsing a session message from a client. Function func failed with as error described by reason.

### Severity

Error

# System Action

The system continues executing. If the error is a network error, the client session is closed and destroyed.

### **User** Action

Review the reason for the error. Contact Stonebranch technical support for assistance.

### Component

Universal Enterprise Controller

# UNV1043I Session sesid timed out due to inactivity.

### Description

Client session sesid timed out due to no message activity between the client and the controller.

| Severity                        |
|---------------------------------|
| Informational                   |
| System Action                   |
| The system continues executing. |
| User Action                     |
| No action required.             |
| Component                       |
| Universal Enterprise Controller |
|                                 |

# UNV1044E Session time out processing failed: func, reason

#### Description

Client session time out processing failed in function func due to an error as described by reason.

Severity

Error

System Action

The system continues executing.

User Action

Contact Stonebranch customer support.

# Component

Universal Enterprise Controller

### UNV1045E Service manager failed to dispatch message for session sesid: func, reason

# Description

The service manager subsystem failed to dispatch a message for session identifier sesid. Function func encountered an error described by reason.

Severity

Error

### System Action

The system continues executing.

**User** Action

Contact Stonebranch customer support.

Component

Universal Enterprise Controller

# UNV1046E Failed to add service svcname to the service manager list.

Description

The service manager could not add a service to its list of services.

Severity Error System Action Undefined User Action

Contact Stonebranch customer support.

Component

Universal Enterprise Controller

# UNV1047E Failed to add service to service object list: func, reason.

# Description

An error occurred in function func while adding a service to a service object list. The reason for the error is described by reason.

Severity

Error

System Action

Depends on the context in which the error occurred.

**User** Action

Contact Stonebranch customer support.

Component

Universal Enterprise Controller

# UNV1048E Error parsing XML tag set tagset: func, reason.

### Description

An error occurred in function func while parsing the XML tag set tagset. The reason for the error is described by reason.

Severity

Error

System Action

### Depends on the context in which the error occurred.

User Action

Contact Stonebranch customer support.

#### Component

Universal Enterprise Controller

# UNV1049E Unrecognized target message on session sid: msg.

### Description

An unrecognized message was received from session identifier sid for object target. The message name is msg.

| Severity                              |
|---------------------------------------|
| Error                                 |
| System Action                         |
| The message is ignored.               |
| User Action                           |
| Contact Stonebranch customer support. |
|                                       |

### Component

Universal Enterprise Controller

# UNV1050E Cannot access trace directory 'dir': reason

# Description

The trace directory could not be accessed. dir is the complete path name of the trace directory. reason is an explanation of the error.

#### Severity

Error

# System Action

The program terminates.

# User Action

Make sure the directory exists and the user account running the program has access to this directory. If the directory does not exist, re-install the product.

# Component

Universal Enterprise Controller

# UNV1051E Trace file directory verification failed: dir, func, reason

# Description

The user account running the program does not have sufficient access to the trace file directory, specified by *dir. func* is the name of the function in which the error occurred. *reason* is an explanation of the error.

### Severity

Error

### System Action

The program terminates.

# **User** Action

Make sure the user account running the program has the authority to create and write to files in the directory specified by dir.

### Component

Universal Enterprise Controller

# UNV1052E Log directory verification failed: dir, func, reason

# Description

The user account running the program does not have sufficient access to the log directory, specified by *dir. func* is the name of the function in which the error occurred. *reason* is an explanation of the error.

Severity

Error

System Action

The program terminates.

### **User** Action

Make sure the user account running the program has the authority to create and write to files in the directory specified by dir.

### Component

Universal Enterprise Controller

### UNV1053I Universal Enterprise Controller version ended successfully.

#### Description

Indicates the successful end of the Universal Enterprise Controller program. version specifies the program's version and build level.

Severity

Informational

# System Action

None

**User** Action

None required.

Component

Universal Enterprise Controller

# UNV1054E Universal Enterprise Controller version ended unsuccessfully with exit code errno.

# Description

Indicates that the Universal Enterprise Controller program ended abnormally. *version* specifies the program's version and build level. *errno* is the program's exit status.

# Severity

Error

System Action

The program terminates, returning the status specified by errno.

User Action

If the problem persists, contact Stonebranch customer support.

#### Component

Universal Enterprise Controller

# UNV1055I Universal Enterprise Controller received a termination request. Starting shutdown.

### Description

Indicates that the Universal Enterprise Controller program has received a shutdown request.

Severity

Information

### System Action

The program begins its shutdown processing.

**User** Action

No action is required.

Component

Universal Enterprise Controller

### UNV1056A Unable to connect to broker name: msg.

# Description

This message is printed as an alert notification that the broker named name did not respond to a query request. msg provides the reason the broker could not be reached.

#### Severity

Alert

# System Action

The program continues. The broker will be queried later and if it responds, an alert message will be issued to record the event.

**User** Action

No action is required.

Component

Universal Enterprise Controller

# UNV1057A The component *cmpnamecmpid* on broker 'bkrname' is disconnected.

# Description

This message is printed as an alert notification that the component named *cmpname* running on broker *bkrname* has become disconnected from the manager that started it. The component ID is *cmpid*.

### Severity

Alert

### System Action

The program continues. Once the component's communication is reestablished with the broker, an alert message will be issued to record the event.

### **User** Action

No action is required.

# Component

Universal Enterprise Controller

### UNV1058A The component *cmpnamecmpid* on broker 'bkrname' is orphaned.

#### Description

This message is printed as an alert notification that the component named *cmpname* running on broker *bkrname* has become orphaned. A component becomes orphaned when the component's manager terminates. The component ID is *cmpid*.

### Severity

Alert

System Action

The program continues. Once another manager adopts the component, an alert message will be issued to record the event.

**User** Action

No action is required.

Component

Universal Enterprise Controller

# UNV1059A Broker 'name' is responding.

Description

This message is printed as an alert notification that the broker named *name* is now responding to query requests. This alert is printed when a broker that was not previously responding to query request starts responding.

Severity

Alert

System Action

The program continues.

User Action

No action is required.

Component

Universal Enterprise Controller

#### UNV1060A The component *cmpnamecmpid* on broker '*bkrname*' is reestablished.

# Description

This message is printed as an alert notification that the component named *cmpname* running on broker *bkrname* has reestablished communication with its manager. The component ID is *cmpid*. This alert is printed when a previously disconnected or orphaned component reestablishes communication with a manager.

Severity

Alert

System Action

The program continues.

User Action

No action is required.

# Component

Universal Enterprise Controller

UNV1061A The component *cmpnamecmpid* on broker '*bkrname*' is disconnected: *mwid*, *meuid*, *mipaddr*, *mhostname*, *c mdid*.

#### Description

This message is printed as an alert notification that the component named *cmpname* running on broker *bkrname* has become disconnected from the manager that started it. The component ID is *cmpid*. The *mwid* is the manager work id. The *meuid* is the manager user id. The *mipaddr* is the manager ip address. The *mhostname* is the manager host name. The *cmdid* is the component's command id.

#### Severity

Alert

#### System Action

The program continues. Once the component's communication is reestablished with the broker, an alert message will be issued to record the event.

#### **User** Action

No action is required.

#### Component

Universal Enterprise Controller

### UNV1062A The component cmpnamecmpid on broker 'bkrname' is orphaned: mwid, meuid, mipaddr, mhostname, cmdid

#### Description

This message is printed as an alert notification that the component named *cmpname* running on broker *bkrname* has become orphaned. A component becomes orphaned when the component's manager terminates. The component ID is *cmpid*. The *mwid* is the manager work id. The *meuid* is the manager user id. The *mipaddr* is the manager ip address. The *mhostname* is the manager host name. The *cmdid* is the component's command id.

#### Severity

Alert

# System Action

The program continues. Once another manager adopts the component, an alert message will be issued to record the event.

**User** Action

No action is required.

Component

Universal Enterprise Controller

# UNV1063A The component *cmpnamecmpid* on broker '*bkrname*' is reestablished: *mwid*, *meuid*, *mipaddr*, *mhostname*, *c mdid*.

### Description

This message is printed as an alert notification that the component named *cmpname* running on broker *bkrname* has reestablished communication with its manager. The component ID is *cmpid*. This alert is printed when a previously disconnected or orphaned component reestablishes communication with a manager. The *mwid* is the manager work id. The *meuid* is the manager user id. The *mipaddr* is the manager ip address. The *mhostname* is the manager host name. The *cmdid* is the component's command id.

#### Severity

Alert

System Action

The program continues.

User Action

No action is required.

Component

Universal Enterprise Controller

# UNV1079E Error opening 'lang' message catalog in directory 'dir': reason

## Description

The message catalog for the language specified by *lang* could not be opened. *dir* is the directory from which Universal Enterprise Controller tried to open the file. *reason* is an explanation of the error.

Severity

Error

System Action

The program terminates.

**User** Action

The name of the message catalog file is ussmcxxx.umc, where 'xxx' is an abbreviation for the language (e.g., English - eng). Make sure the required file exists in the specified directory, and that the user account running the controller program has the authority to read files in that directory. Re-install the program if necessary.

#### Component

Universal Enterprise Controller

# UNV1080E Error opening message destination: reason

#### Description

Universal Enterprise Controller was unable to set a destination for the messages it displays. reason is an explanation of the error.

Severity

Error

#### System Action

#### The program terminates.

#### User Action

If the destination is set to LOGFILE, make sure the user account running the controller program has write permissions to the log directory. Also, make sure there is sufficient space available on the system on which Universal Enterprise Controller is running.

Component

### Universal Enterprise Controller

# UNV1081E Network initialization failed: func, reason

# Description

The Windows TCP/IP interface could not be started. func is the name of the function in which the error occurred. reason is an explanation of the error.

Severity

Error

System Action

### The program terminates.

#### User Action

Check with your network administrator to make sure TCP/IP is installed and properly configured on the system on which Universal Enterprise Controller will run. If the problem persists, contact Stonebranch customer support.

### Component

Universal Enterprise Controller

# UNV1082E Failed to instantiate class class in func

### Description

The class named could not be instantiated. *class* is the name of the class that could not be instantiate. *func* is the name of the function in which the error occurred.

### Severity

Error

### System Action

#### The program terminates.

#### **User** Action

Check that your system is not low on memory. If the problem persists, contact Stonebranch customer support.

#### Component

Universal Enterprise Controller

### UNV1083E Failed to load or create the user list: func, reason

# Description

The user list could not be loaded. An effort to create a new user list has failed.

### Severity

Error

System Action

The program terminates.

**User** Action

Contact Stonebranch customer support.

#### Component

Universal Enterprise Controller

# UNV1084E Failed to load or create the broker list: func, reason

# Description

The broker list could not be loaded. An effort to create a new broker list has failed.

Severity

Error

# System Action

The program terminates.

# User Action

Contact Stonebranch customer support.

# Component

Universal Enterprise Controller

# UNV1085E Failed to load or create the group list: func, reason

### Description

The group list could not be loaded. An effort to create a new group list has failed.

Severity

Error

System Action

The program terminates.

User Action

Contact Stonebranch customer support.

Component

Universal Enterprise Controller

# UNV1086E Failed to establish event handlers

Description

The event handlers could not be established for Universal Enterprise Controller.

Severity

Error

System Action

The program terminates.

**User** Action

Contact Stonebranch customer support.

Component

Universal Enterprise Controller

# UNV1087E Service object pointer cannot be NULL

Description

The application tried to register a NULL service object with the service manager.

Severity

Error

System Action

Undefined

**User** Action

Contact Stonebranch customer support.

# Component

Universal Enterprise Controller

# UNV1088E Service object failed during initialization

### Description

The service object failed to initialize correctly.

# Severity

Error

System Action

# Undefined

**User** Action

Contact Stonebranch customer support.

### Component

Universal Enterprise Controller

# UNV1089E Failed to retrieve service pointer from service object

### Description

The controller failed to retrieve the address of a service from a service object.

Severity

Error

# System Action

Undefined

User Action

Contact Stonebranch customer support.

Component

Universal Enterprise Controller

# UNV1090E Failed to add service to the service list

# Description

The service manager could not add a service to its list of services.

Severity

Error

System Action

Undefined

User Action

Contact Stonebranch customer support.

Component

# UNV1091I service service successfully installed

Description

The service named was successfully installed.

Severity

Information

System Action

The program continues.

**User** Action

None required.

Component

Universal Enterprise Controller

# UNV1092E Failed to register the service name service object

### Description

The specified service object failed to register

Severity

Error

System Action

Universal Enterprise Controller terminates.

**User** Action

Contact Stonebranch customer support.

Component

Universal Enterprise Controller

# UNV1093E Failed to start the session manager

Description

The controller's session manager failed to start.

Severity

Error

System Action

Universal Enterprise Controller terminates.

**User** Action

Contact Stonebranch customer support.

Component

Universal Enterprise Controller

# UNV1094E Failed to re-allocated list: func, reason

# Description

The Enterprise Controller was unable to resize a block of memory it uses. *func* is the name of the function in which the error occurred. *reason* is an explanation of the error.

### Severity

Error

System Action

The program can usually continue running.

# **User** Action

Check your machine's resource to see if it is low on memory or disk space.

### Component

Universal Enterprise Controller

# UNV1095E Failed to create a Broker Monitor thread: func, reason

# Description

An error occurred creating a Broker Monitor thread. The function that failed is *func*. The reason it failed is reason.

# Severity

Error

System Action

The program can usually continue running.

# **User** Action

Check your machine's resource to see if it is low on memory or disk space.

Component

Universal Enterprise Controller

# UNV1096E Critical section failure: func.

#### Description

An error occurred with a critical section. The function encountering the error was func.

Severity

Error

# System Action

Program action depends on the context in which the error occurred. Refer to additional messages for the system action taken.

# User Action

User action depends on the context in which the error occurred. Refer to additional messages for the recommended user action taken.

# Component

Universal Enterprise Controller

# UNV1097E Shutting down due to thread failure.

Description

An OS error occurred involving a polling thread.

Severity

Error

System Action

The program shuts down.

User Action

The program shuts down.

Component

Universal Enterprise Controller

# UNV1098E Error creating certificate: func, errno, reason

# Description

An error occurred creating the UEC's X.509 certificate. The function that encountered the error was *func*. The error is described by the error number *errno* and error reason.

# Severity

Error

System Action

The program terminates.

**User** Action

Correct the condition that caused the error. If the condition cannot be determined, contact Stonebranch Customer Support.

# Component

Universal Enterprise Controller

# UNV1099E Error creating RSA key pairs: func, errno, reason

# Description

An error occurred creating the UEC's RSA private and public key pair. The function that encountered the error was *func*. The error is described by the error number *errno* and error reason *reason*.

#### Severity

Error

System Action

The program terminates.

# User Action

Correct the condition that caused the error. If the condition cannot be determined, contact Stonebranch Customer Support.

# Component

# UNV1100-UNV1199

----

UNV1100E Error creating encrypted file: func, errno, reason

Description

The file passed to the program could not be encrypted. func is the name of the function in which the error occurred. errno is the error number. reason is an explanation of the error.

Severity

Error

System Action

The program terminates.

User Action

Contact Stonebranch customer support.

Component

Universal Encrypt

----

UNV1102E Error getting message msgid: func, errno, reason

Description

The command line help message with an ID of msgid could not be retrieved from the message catalog. func is the name of the function in which the error occurred. error is the error number. reason is an explanation of the error.

Severity

Error

System Action

The program terminates.

User Action

Contact Stonebranch customer support.

Component

Universal Encrypt

----

UNV1103E STRUEN failed with exit code exitcode.

Description

The STRUEN command ended with a non-zero exit code. exitcode is the STRUEN exit code.

Severity

Error

System Action

The program terminates.

User Action

Refer to messages generated by the STRUEN command regarding the error. These messages are printed to the STDERR file of STRUEN.

Component

Universal Encrypt

----

UNV1104E func failed: (errno) reason

Description

A call to a system function, identified by 'func' was not successful. errno is the error number. reason is an explanation of the error.

Severity

Error

System Action

The program terminates.

User Action

Contact Stonebranch customer support if unable to identify and resolve the problem.

Component

Universal Encrypt

----

UNV1105E Cannot access nls directory 'dir': reason

Description

The nls directory, whose entire path is specified by dir, could not be accessed. reason is an explanation of the error.

Severity

Error

System Action

The program terminates.

User Action

Make sure the directory exists and the user account running the uencrypt program has access to this directory.

Component

Universal Encrypt

----

UNV1106E Cannot access code page file 'file': reason

Description

The text translation file specified by file cannot be read. reason is an explanation of the error.

Severity

Error

System Action

The program terminates.

User Action

Make sure the specified file exists in the specified 'nls' directory. Be sure the correct 'nls' path to the code page file is specified.

Component

Universal Encrypt

----

UNV1107E DES key length exceeds maximum length of 8 characters.

Description

The maximum length of the key value is 8 characters for DES encryption. Stronger encryption may be selected with the AES option.

Severity

Error

System Action

The program terminates.

User Action

Specify a key less than 8 characters.

Component

Universal Agent 6.8.x Messages and Codes

# Universal Encrypt

----

UNV1108E An encryption key may not be specified and generated.

Description

An encryption key was provided via the -key command line option, but the -genkey value was also specified. These options are mutually exclusive.

Severity

Error

System Action

The program terminates.

User Action

Remove one of the options and try the command again.

Component

Universal Encrypt

----

UNV1109E A generated key must be saved to a local file or to a keystore.

Description

A generated encryption key can only be recovered if it is saved to a local file specified with the -keypath option or stored in a Broker-managed keystore.

Severity

Error

System Action

The program terminates.

User Action

Retry the command using options that specify a location in which to store the generated key or encrypt the file using options that don't rely on a generated key.

Component

Universal Encrypt

----

UNV1110E Cannot access keypath directory 'dir': reason

Description

The keypath directory specified by dir, could not be accessed. reason is an explanation of the error.

Severity

Error

System Action

The program terminates.

User Action

Make sure the directory exists and the user account running the uencrypt program has access to this directory.

Component

Universal Encrypt

----

UNV1111E Error generating encryption key: func, errno, reason

Description

An encryption key could not be generated. func is the name of the function in which the error occurred. errno is the error number. reason is an explanation of the error.

### Severity

Error

System Action

The program terminates.

User Action

Contact Stonebranch customer support.

Component

Universal Encrypt

----

UNV1112E Error saving encryption key in keystore: func, errno, reason

Description

An encryption key could not be saved in the keystore managed by the Universal Broker's. func is the name of the function in which the error occurred. error is the error number. reason is an explanation of the error.

Severity

Error

Universal Agent 6.8.x Messages and Codes

### System Action

The program terminates.

User Action

Correct any reported environmental errors and try again. If the

problem persists, contact Stonebranch customer support.

Component

Universal Encrypt

----

UNV1113E Encryption keys may not be generated for the type encryption method.

#### Description

Universal Encrypt only supports generation of 256-bit keys that will be used with 256-bit AES encryption. The encryption method identified by type uses a key with a different length or encoding. Although Universal Encrypt still allows command files to be encrypted using that method, encryption keys cannot be generated for it.

Severity

Error

System Action

The program terminates.

User Action

Change the specified encryption method and try again.

Component

Universal Encrypt

----

UNV1114E Encryption keys may not be saved to a keystore for the type encryption method.

### Description

Universal Encrypt only allows 256-bit generated keys or user-specified keys up to a maximum of 32-characters that will be used to encrypt files with 256bit AES encryption. The encryption method identified by type uses a key with a different length or encoding. Although Universal Encrypt still allows commands file to be encrypted using that method, encryption keys cannot be saved for it.

Severity

Error

System Action

The program terminates.

### User Action

Change the specified encryption method and try again.

#### Component

Universal Encrypt

#### ----

UNV1115E Error initializing local Broker interface: func, errno, reason

#### Description

An error occurred initializing the interface to the local Universal Broker. Universal Encrypt communicates with the local Broker to register with it and to obtain its configuration data. The function func failed with an error code of errno, which is described by reason.

#### Severity

Error

#### System Action

The process terminates.

### User Action

Check that a local Broker is running on the same system as Universal Encrypt. If a Broker is not running, one must be started prior to starting the application. Contact Stonebranch Customer Support is assistance is needed.

#### Component

Universal Encrypt

----

UNV1116E Error initializing local Broker interface using system ID 'sid': func, errno, reason

#### Description

An error occurred initializing the interface to the local Universal Broker using system identifier sid. Universal Encrypt communicates with the local Broker to register with it and to obtain its configuration data. The function func failed with an error code of errno, which is described by reason.

Severity

#### Error

System Action

The process terminates.

User Action

Check that a local Broker is running with the appropriate system ID on the same system as Universal Encrypt. If a Broker is not running, one must be started prior to starting the application. Contact Stonebranch Customer Support is assistance is needed.

#### Component

Universal Encrypt

----

UNV1117E Error establishing local broker session: func, errno, reason

#### Description

An error occurred establishing a communication session with the local broker. The function that failed is identified by field 'func'. Field p>error is the error number, and field reason is an explanation of the error.

Severity

Error

System Action

The program terminates.

User Action

If the reason indicates the connection was refused, then the local Broker is not running. Start the local Broker and rerun the command. Contact Stonebranch customer support for assistance.

Component

Universal Encrypt

----

UNV1118E Error installing Universal Keystore (errno): reason

Description

The Universal Agent for Windows installation was unable to generate a default encryption key or have the local Universal Broker save that key in a default keystore location. errno is the error number.

reason is an explanation of the error.

Severity

Error

System Action

The installation finishes. The product is successfully installed, it is just the keystore creation that failed.

User Action

Open the Windows Event Viewer and check the Application event log for any errors issues by Universal Broker. Also, examine the install log (if one was generated) and look for any keystore related errors. Use the Universal Encrypt utility to re-generate an encryption key and have it saved to a Universal Keystore. Contact Stonebranch customer support for assistance.

Component

Universal Encrypt

#### ----

UNV1119I Local Broker interface initialization attempt count of max in interval seconds.

Description

The manager can not initialize it's local broker interface. The manager will attempt to initialize the local broker interface in interval seconds. This is attempt number count of max attempts.

Severity

Informational

System Action

The local broker interface initialization process continues.

User Action

No action required.

Component

Universal Encrypt

# UNV1200-UNV1299

----

UNV1200E Error in func, errno, reason

Description

An error occurred in function func. The error number and a short description of the error are specified by errno and reason.

Severity

Error

System Action

The program terminates.

User Action

The error is typically due to a problem in the computing environment. Contact Stonebranch customer support should you require assistance in correcting the error.

Component

Universal Copy

----

UNV1201E Invalid command line syntax.

Description

A command line option was either not recognized or specified incorrectly.

Severity

Error

System Action

The program terminates.

User Action

Refer to the Universal Product Utilities Reference Guide for complete details on the command line options and format.

Component

Universal Copy

----

UNV1202E Open failed for file 'filename': mode, reason

Description

An error occurred attempting to open file filename. The file open mode string is mode.

Severity

Error

System Action

The program terminates.

User Action

The reason for the failure is explained in reason. Correct the condition and run the command again.

Component

Universal Copy

----

UNV1203E Close failed for file 'filename': reason

Description

An error occurred attempting to close the file filename.

Severity

Error

System Action

The program terminates.

User Action

The reason for the failure is explained in reason. Correct the condition and run the command again.

Component

Universal Copy

----

UNV1204E Error reading file 'filename': reason

Description

An error occurred attempting to read from input file filename.

Severity

Error

System Action

The program terminates.

User Action

The reason for the failure is explained in reason. Correct the condition and run the command again.

Component

Universal Copy

----

UNV1205E Error writing to 'filename': reason

Description

An error occurred attempting to write to file filename.

Severity

Error

System Action

The program terminates.

User Action

The reason for the failure is explained in reason. Correct the condition and run the command again.

Component

Universal Copy

----

UNV1206E Message ID id not found: func, errno, reason

Description

A message was not found in the message catalog. Message identifier id was not found. The failure was in function func which had an error specified by the error number erron and reason reason.

Severity

Error

System Action

The program continues execution.

User Action

Contact Stonebranch customer support.

## Component

Universal Copy

----

UNV1207E STRUCP processing failed with exit code exitcode.

### Description

The STRUCP command ended with non-zero exit code exitcode. Refer to error messages written to the STDERR file of STRUCP for complete details of the error.

# Severity

Error

# System Action

The program terminates.

User Action

Correct the error described in the messages written to the STDERR file of STRUCP. Once the problem is corrected, rerun the command.

Component

Universal Copy

----

UNV1208I Now reading file filename.

Description

The ucopy program has started reading file filename.

Severity

Informational

System Action

The program continues execution.

User Action

No action required.

Component

Universal Copy

----

UNV1209I Copied count bytes from file filename.

# Description

The ucopy program has copied count bytes of data from file filename.

Severity

Informational

System Action

The program continues execution.

User Action

No action required.

Component

Universal Copy

----

UNV1210A Configuration information:

Description

A header that precedes the display of configuration options in effect for the ucopy program.

Severity

Audit

System Action

None.

User Action

None required.

Component

Universal Copy

-----

UNV1211A Mode: mode

Description

Displays the mode in which the files are copied.

Severity

Audit

System Action

None.

User Action

None required.

Component

Universal Copy

----

UNV1212A Current Directory: directory

Description

Displays the current working directory from which ucopy is being executed.

Severity

Audit

System Action

None.

User Action

None required.

Component

Universal Copy

----

UNV1213I Writing output to file filename.

Description

The ucopy program will write output to file filename.

Severity

Informational

System Action

The program continues execution.

User Action

No action required.

Universal Agent 6.8.x Messages and Codes

Component

Universal Copy

----

UNV1214I Total of count bytes copied.

Description

The ucopy program has copied and total of count bytes of data.

Severity

Informational

System Action

The program continues execution.

User Action

No action required.

Component

Universal Copy

----

UNV1215E File 'filename' already exists. Replace 'no' was specified.

Description

The ucopy found that filename existed. Ucopy was executed with the replace option set to no so that existing files are not copied over.

Severity

Error

System Action

The program terminates.

User Action

Determine the reason the file already exists and execute ucopy again once the situation has been corrected.

Component

Universal Copy

----

UNV1216I Renaming temporary file 'tmpfile' to 'outfile'.

# Description

A transactional copy is being performed. The copy phase is complete and now the temporary file tmpfile is being renamed to the permanent file outfile.

Severity

Informational

System Action

The program continues.

User Action

No action required.

Component

Universal Copy

----

UNV1217I Existing file 'filename' will be replaced.

Description

The ucopy replace option has been set to yes. As a result, file filename will be copied over.

Severity

Informational

System Action

The program continues.

User Action

No action required.

Component

Universal Copy

----

UNV1218I Existing file 'filename' has been removed.

Description

Ucopy is performing a transactional copy with the replace option set to yes. As a result, existing file filename has been removed in preparation for the rename phase.

Severity

## Informational

System Action

The program continues.

User Action

No action required.

Component

Universal Copy

----

UNV1219A Replace: replace

Description

Displays the file replace option. If 'yes', existing files are copied over.

Severity

Audit

System Action

None.

User Action

None required.

Component

Universal Copy

----

UNV1220A Output file: filename

Description

Displays the output file name.

Severity

Audit

System Action

None.

User Action

None required.

Component

Universal Copy

----

UNV1221A Transactional: trans

Description

Displays the transactional copy option.

Severity

Audit

System Action

None.

User Action

None required.

Component

Universal Copy

----

UNV1222E Output file option is required when the transactional option is specified.

Description

The transactional option requires the output file option.

Severity

Error

System Action

The program terminates execution.

User Action

Specify an output file name with the output option.

Component

Universal Copy

----

UNV1223E Output file option is required when the replace option is 'no'.

Description

The output file option is required when the replace option is set to a value of 'no'. Without the output file option, data is copied to standard output. The destination of standard output cannot be determined in order to control the replacement of an existing file.

Severity

Error

System Action

The program terminates execution.

User Action

Specify an output file name with the output option.

Component

Universal Copy

# UNV1700-UNV1799

----

UNV1700E func failed: (errno) reason

Description

A call to a system function, identified by 'func' was not successful. errno is the error number. reason is an explanation of the error.

Severity

Error

System Action

The program terminates.

User Action

Contact Stonebranch customer support if unable to identify and resolve the problem.

Component

Universal Query

----

UNV1701E Installation directory is not defined.

Description

The program could not find the installation\_directory entry in the Universal Query configuration file, or the installation\_directory entry has no value associated with it.

Severity

Error

System Action

The program terminates.

User Action

Make sure there is an installation\_directory entry in the Uquery configuration file. If the entry does not exist, add it. Set its value to the directory where Uquery is installed. Reinstall the program if necessary.

Component

Universal Query

----

UNV1703E Missing 'host' argument.

Description

The IP address or host name of the remote system was not supplied as a parameter to the Universal Query command, and no default value is available in the Uquery configuration file.

#### Severity

Error

System Action

The program terminates.

User Action

Add the -host parameter to the UQUERY command. To set a default IP address, update the 'host' value in the UQUERY configuration file.

Windows NT/2000 users: Use Universal Configuration Manager, accessible via the Control Panel, to set a default value.

#### Component

Universal Query

----

UNV1704E Unable to connect to ubroker at ipaddr, port: reason

## Description

Universal Query was unable to establish a connection to Universal Broker, which is needed to request the Broker and component query information. ipaddr is the IP address of the system on which UQUERY expects Universal Broker to be running. port is the port number that UQUERY expects Universal Broker to be using to accept incoming connections. reason is an explanation of the error.

Severity

Error

System Action

The program terminates.

User Action

Make sure Universal Broker is running on the target system, and a network connection is available between the client and server machines. Make sure the 'host' value in UQUERY's configuration file is set to the IP address or host name of the system where Universal Broker is running. Also, make sure the 'port' value in UCMD Manager's configuration is set to the port number that is being used by Universal Broker to accept new connections (verify this against the service\_port value in Universal Broker's configuration file). If the problem persists, contact Stonebranch customer support.

Windows NT/2000 users: Configuration values for all Universal products can be checked using Universal Configuration Manger, which is accessible from the Control Panel.

Component

Universal Query

----

UNV1705E Unable to send Broker Query message: func, errno, reason

Description

Universal Query was unable to send a request to Universal Broker to retrieve Broker information. func is the name of the function in which the error occurred. error is the error number. reason is an explanation of the error.

Severity

Error

System Action

The program terminates.

User Action

Make sure Universal Broker is running on the target system, and a network connection is available between the client and server machines. If the problem persists, contact Stonebranch customer support.

#### Component

Universal Query

----

UNV1706E Cannot access installation directory 'dir': reason

Description

The installation directory identified by dir could not be accessed. reason is an explanation of the error.

Severity

Error

System Action

The program terminates.

User Action

Check the value of the installation\_directory entry in the UQUERY configuration file. Make sure the directory exists and the user account running the ucmsrv program has sufficient access to that directory. Re-install UQUERY if necessary.

Component

Universal Query

----

UNV1707E Cannot access nls directory 'dir': reason

Description

The nls directory, whose entire path is specified by dir, could not be accessed. reason is an explanation of the error.

Severity

Error

# System Action

The program terminates.

## User Action

Make sure the directory exists and the user account running the uquery program has access to this directory.

## Component

Universal Query

#### ----

UNV1708E Universal Query ending unsuccessfully with exit code exitcode.

## Description

An error occurred within Universal Query. exitcode is the value returned by UQUERY.

## Severity

Error

## System Action

The program terminates.

# User Action

Look for other messages issued by Universal Query. If the problem persists, contact Stonebranch customer support.

#### Component

# Universal Query

----

UNV1709I Universal Query shutdown initiated due to user interrupt.

# Description

Universal Query is terminating due to a cancel request issued by a user.

# Severity

Informational

# System Action

The program terminates.

User Action

None required.

## Component

Universal Query

#### -----

UNV1710E Cannot access code page file 'file': reason

## Description

The text translation file specified by file cannot be read. reason is an explanation of the error.

## Severity

Error

# System Action

The program terminates.

## User Action

Make sure the specified file exists in the Universal Query's 'nls' directory. If it does not exist, re-install Universal Query.

Component

# Universal Query

----

UNV1711I Connecting to broker at ipaddr, port.

Description

Indicates that Universal Query is trying to connect to Universal Broker at internet address ipaddr on port port.

Severity

Informational

System Action

The program continues.

User Action

None required.

Component

Universal Query

----

UNV1712I Process pid ended with exit code exitcode at remote time endtime.

#### Description

Indicates that the requested process has ended on the remote system. This message does not necessarily mean the process ended successfully, but only that it ran to completion and ended cleanly. pid is the process ID. exitcode is the value returned by the remote process. endtime is the time the process ended, expressed in terms of the remote system's local time.

Severity

Informational

System Action

The program continues.

User Action

None required.

Component

Universal Query

----

UNV1713I Process pid ended abnormally with exit code exitcode (hex) at remote time endtime.

Description

Indicates that the requested process did not run to completion, and did not end cleanly. pid is the process ID. exitcode is the value returned by the remote process. hex is a hexadecimal representation of the exit code. endtime is the time the process ended, expressed in terms of the remote system's local time.

Severity

Informational

System Action

The program continues.

User Action

None required on behalf of Universal Query.

Component

Universal Query

----

UNV1714I Maximum number of components running on Broker. Retry in num seconds.

Description

The Universal query cannot be started because the number of components currently being managed by Universal Broker has reached the maximum allowed. An attempt to start the component will be made every num seconds.

Universal Agent 6.8.x Messages and Codes

## Severity

Informational

## System Action

The program continues, attempting to start the component every num seconds.

User Action

Allow the program to run, waiting for another component to finish so the one waiting can start. Or, cancel UQUERY and try again later. If necessary, increase the running\_max value in the Universal Broker configuration file.

Windows NT/2000 users: This value can be changed using Universal Configuration Manager, which is accessible via the Control Panel.

Component

Universal Query

----

UNV1715E STRUCM ended due to processing error.

Description

An internal error occurred in the Universal Query program.

Severity

Error

System Action

The program terminates.

User Action

Look for the cause of the error in the other error messages that precede this message. If the problem cannot be identified and resolved, contact Stonebranch customer support.

Component

Universal Query

----

UNV1716W Remote command ended with exit code exitcode.

Description

The remote process ended with a non-zero exit code. exitcode is the value returned by the process.

Severity

Warning

# System Action

The program terminates.

## User Action

Refer to messages generated by the remote command regarding the error. These messages are printed to the STDERR file of STRUCM.

## Component

Universal Query

#### ----

UNV1717W Remote command ended abnormally with exit code exitcode.

## Description

Indicates that the requested process did not run to completion, and did not end cleanly. exitcode is the value returned by the remote command.

## Severity

## Warning

- System Action
- The program terminates.

# User Action

Refer to messages generated by the remote command regarding the error. These messages are printed to the STDERR file of STRUCM.

#### Component

Universal Query

#### ----

UNV1718I Remote command ended successfully with exit code 0.

# Description

Indicates that the remote command completed its processing and ended without encountering any errors.

# Severity

# Informational

# System Action

None

User Action

None required.

## Component

Universal Query

```
----
```

UNV1719E Query error in post-process phase: errno.

## Description

An error occurred in Universal Query during the post-process phase. The post-process phase occurs after the Broker query has completed. errno is the error number associated with the query error.

Severity

Error

## System Action

The error is reported and the Universal Query exit code is set to a non-zero value.

## User Action

Review the Universal Broker logs for additional error information. It is possible that the Broker query ended successfully. Contact Stonebranch customer support if assistance is required.

## Component

Universal Query

----

UNV1720E Error getting message msgid: func, errno, reason

Description

The command line help message with an ID of msgid could not be retrieved from the message catalog. func is the name of the function in which the error occurred. error is the error number. reason is an explanation of the error.

Severity

Error

System Action

The program terminates.

User Action

Contact Stonebranch customer support.

#### Component

Universal Query

----

## UNV1721E Error receiving CMD\_RESPONSE message: func, errno, reason

#### Description

Universal Query was unable to receive a information from the Universal Command Broker process. func is the name of the function in which the error occurred. error is the error number. reason is an explanation of the error.

## Severity

Error

System Action

The program terminates.

#### User Action

Make sure a network connection is still available between the client and server machines. Check the Universal Broker message log for any errors reported by Universal Query. If the problem persists, contact Stonebranch customer support.

#### Component

Universal Query

----

UNV1722E Unable to send Component Query message: func, errno, reason

Description

Universal Query was unable to send a request to Universal Broker to retrieve component information. func is the name of the function in which the error occurred. error is the error number. reason is an explanation of the error.

Severity

Error

System Action

The program terminates.

User Action

Make sure Universal Broker is running on the target system, and a network connection is available between the client and server machines. If the problem persists, contact Stonebranch customer support.

#### Component

Universal Query

----

UNV1723E Possible broker access denial. Please review broker log file.

## Description

Indicates that the failure condition encountered by the Universal Query Manager could be related to a Universal Broker access denial.

## Severity

Error

System Action

The program terminates.

User Action

Review the Universal Broker log file and determine if the failure is due to a Universal Broker access denial.

Component

Universal Query

----

UNV1724E UQuery (STRUQR) processing failed with exit code exitcode.

#### Description

UQuery (STRUQR) processing ended with non-zero exit code exitcode. Refer to error messages written to the STDERR file stream for complete details of the error.

#### Severity

Error

System Action

The program terminates.

User Action

Correct the error described in the messages written to the STDERR file stream. Once the problem is corrected, rerun the command.

Component

Universal Query

----

UNV1725E Error establishing local broker session: func, errno, reason

# Description

An error occurred establishing a communication session with the local broker. The function that failed is identified by field 'func'. Field p>error is the error number, and field reason is an explanation of the error.

Severity

Error

System Action

#### The program terminates.

## User Action

Contact Stonebranch customer support if unable to identify and resolve the problem.

#### Component

Universal Query

#### ----

UNV1726E Error initializing local Broker interface: func, errno, reason

## Description

An error occurred initializing the interface to the local Universal Broker. The manager communicates with the local Broker to register with it and to obtain its configuration data. The function func failed with an error code of errno, which is described by reason.

#### Severity

Error

System Action

The process terminates.

User Action

Check that a local Broker is running on the same system as the manager. If a Broker is not running, one must be started prior to starting the manager. Contact Stonebranch Customer Support is assistance is needed.

Component

Universal Query

----

UNV1727E Error recording process exit code: func, errno, reason

#### Description

An error occurred recording the manager process exit code for local Broker monitoring. The function func failed with an error code of errno, which is described by reason.

#### Severity

# Error

# System Action

The manager terminates. The local Broker shall detect that the manager ended, but it will not know the manager exit conditions.

User Action

On UNIX, the process lock file (PLF) used by the manager may have been corrupted or removed. Although the condition cannot be recovered, the cause of the problem should be determined to prevent it from reoccurring. Contact Stonebranch Customer Support is assistance is needed.

## Component

## Universal Query

#### ----

UNV1728E Error registering with local Broker: func, errno, reason

#### Description

An error occurred registering with the local Universal Broker. The registration process is required for the manager to obtain its configuration data from the local Broker. The function func failed with an error code of errno, which is described by reason.

#### Severity

#### Error

System Action

The manager terminates.

User Action

Check that a local Broker is running on the same system as the manager. If a Broker is not running, one must be started prior to starting the manager. Contact Stonebranch Customer Support is assistance is needed.

#### Component

Universal Query

#### ----

UNV1729E Error initializing local Broker interface using system ID 'sid': func, errno, reason

# Description

An error occurred initializing the interface to the local Universal Broker using system identifier sid. The manager communicates with the local Broker to register with it and to obtain its configuration data. The function func failed with an error code of errno, which is described by reason.

#### Severity

Error

## System Action

The process terminates.

# User Action

Check that a local Broker is running with the appropriate system ID on the same system as the manager. If a Broker is not running, one must be started prior to starting uquery . Contact Stonebranch Customer Support is assistance is needed.

#### Component

# Universal Query

-----

UNV1730I Universal Query component cid registered with local Broker 'sid'.

# Description

Uquery has successfully registered with the local Broker. The program has been assigned component ID cid by the Broker. If multiple Brokers are supported by the O/S, the system ID of the Broker is identified by sid.

Severity

Informational

System Action

Processing continues.

User Action

None required.

Component

Universal Query

# UNV1800-UNV1899

----

UNV1800E Failed initializing Component Instance: func, errno, reason

## Description

The component configuration information provided by Universal Broker and required by UCTL Server to establish its runtime environment could not be processed. func is the name of the function in which the error occurred. error is the error number. reason is an explanation of the error.

Severity

Error

System Action

The program terminates.

User Action

Contact Stonebranch customer support.

Component

Universal Control

----

UNV1802E Service interface init error: func, errno, reason

Description

UCTL Server was unable to establish a network interface through which it could receive internal commands from Universal Broker. func is the name of the function in which the error occurred. error is the error number. reason is an explanation of the error.

Severity

Error

System Action

The program terminates.

User Action

Make sure TCP/IP is installed and properly configured on the system upon which the error occurred. If the problem persists, contact Stonebranch customer support.

# Component

Universal Control

----

UNV1803E Component register error: func, errno, reason

Description

UCTL Server was unable to register as an active component with Universal Broker. func is the name of the function in which the error occurred. errno is the error number. reason is an explanation of the error.

Severity

Error

System Action

The program terminates.

User Action

Make sure Universal Broker is still active on the system upon which the error occurred. Make sure TCP/IP is installed and properly configured. If the problem persists, contact Stonebranch customer support.

#### Component

Universal Control

----

UNV1804E Trace file directory verification failed: 'dir', func, reason

Description

The verification of the trace directory failed. The directory name is dir. This is relative to the installation directory. The function that failed is func for the reason specified by reason.

Severity

Error

System Action

The program terminates.

User Action

Verify that the directory exists and that the Universal Control Server user account has access to create, write, and delete files in the directory.

Component

Universal Control

----

UNV1805E Error processing service interface request: func, errno, reason

Description

A request received from Universal Broker could not be processed. func is the name of the function in which the error occurred. errno is the error number. reason is an explanation of the error.

Severity

Error

Universal Agent 6.8.x Messages and Codes

# System Action

The program terminates.

User Action

Contact Stonebranch customer support.

Component

Universal Control

----

UNV1806E func failed: (errno) reason

Description

A call to a system function, identified by 'func' was not successful. errno is the error number. reason is an explanation of the error.

Severity

Error

System Action

The program terminates.

User Action

Contact Stonebranch customer support if unable to identify and resolve the problem.

Component

Universal Control

----

UNV1807E Installation directory is not defined.

Description

The program could not find the installation\_directory entry in the UCTL Server configuration file, or the installation\_directory entry has no value associated with it.

# Severity

Error

System Action

The program terminates.

User Action

Make sure there is an installation\_directory entry in the UCTL Server configuration file. If the entry does not exist, add it. Set its value to the directory where UCTL Server is installed. Reinstall the program if necessary.

Component

Universal Control

----

UNV1809E Error converting timeval: func, errno, reason

#### Description

The specified time value could not be converted to a format suitable for transmission across the network. timeval is the time that could not be converted. func is the name of the function in which the error occurred. error is the error number. reason is an explanation of the error.

#### Severity

#### Error

## System Action

The program continues, although process dates and times may not be displayed correctly.

User Action

None required.

Component

Universal Control

----

UNV1810E Cannot access the trace directory 'dir': reason

Description

The trace directory identified by dir could not be accessed. reason is an explanation of the error.

Severity

Error

System Action

The program terminates.

# User Action

Verify the trace file directory configuration option specifies an existing directory that the user account which the Universal Control Server executes has proper security access.

#### Component

Universal Control

----

UNV1811E Cannot access installation directory 'dir': reason

Description

The installation directory identified by dir could not be accessed. reason is an explanation of the error.

## Severity

Error

System Action

The program terminates.

## User Action

Check the value of the installation\_directory entry in the UCTL Server configuration file. Make sure the directory exists and the user account running the uctlsrv program has sufficient access to that directory. Re-install UCTL Server if necessary.

## Component

Universal Control

----

UNV1812E Installation directory is not defined.

Description

The program could not find the installation\_directory entry in the UCTL Server configuration file, or the installation\_directory entry has no value associated with it.

#### Severity

Error

```
System Action
```

The program terminates.

User Action

Make sure there is an installation\_directory entry in the UCTL Server configuration file. If the entry does not exist, add it. Set its value to the directory where UCTL Server is installed. Reinstall the program if necessary.

Component

Universal Control

----

UNV1813E Cannot access nls directory 'dir': reason

Description

The nls directory, whose entire path is specified by dir, could not be accessed. reason is an explanation of the error.

Severity

Error

System Action

The program terminates.

User Action

Make sure the directory exists and the user account running the uctIsrv program has access to this directory.

Component

Universal Control

----

UNV1814E Universal Control server cannot be run from a console.

Description

The UCTL Server program cannot be started from the command line. It can only be started by Universal Broker after receiving a request from Universal Control Manager.

Severity

Error

System Action

The program terminates.

User Action

Issue commands via Universal Control Manager.

Component

Universal Control

----

UNV1816W User authentication failed for userid.

Description

The userid/password combination supplied by the Universal Control Manager could not be validated on the target system. userid is the name of the user account that could not be verified.

Severity

Warning

## System Action

The program notifies the UCTL Manager that the process could not be started due to user authentication failure. The program then terminates.

User Action

Verify that the password is correct for the specified user account. On systems where userids and passwords are case sensitive, make sure the correct case is used for each. Also, make sure the specified user account exists and is properly configured on the system where the process will run.

Component

Universal Control

----

UNV1819E Error authenticating user: func, errno, reason

#### Description

A user account could not be verified due to a system error. func is the name of the function in which the error occurred. error is the error number. reason is an explanation of the error.

Severity

```
Error
```

```
System Action
```

The UCTL Server notifies the UCTL Manager that the user could not be authenticated. The program then terminates.

User Action

Make sure the specified user account exists and is properly configured on the system where the ubroker is running. If the security method used is PAM, refer to the Universal Control User's Guide for proper installation instructions. If the problem persists, contact Stonebranch customer support.

Component

## Universal Control

----

UNV1820I Trace being written to 'dsn, volser'.

Description

Universal Control Server was started with a message level of TRACE, which results in an application trace being written. The trace data set is dsn on volume volser.

Severity

Informational

System Action

The program continues.

Universal Agent 6.8.x Messages and Codes

User Action

No action required.

Component

Universal Control

----

UNV1821W Error creating trace file: func, errno, reason.

#### Description

An error occurred creating the trace file. The function that encountered the error was func. The error is identified by the error number, errno, and error reason, reason.

Severity

Warning

System Action

Processing continues with tracing disabled.

User Action

Correct the condition that caused the error and rerun the server.

#### Component

Universal Control

----

UNV1823E Error receiving msgtype message from client in func: (errno) reason

# Description

An attempt to receive a request from Universal Control Manager has failed. msgtype is the type of request expected by the Universal Control Server. func is the name of the function in which the error occurred. error is the error number. reason is an explanation of the error.

Severity

Error

System Action

The program terminates.

User Action

Make sure the network connection between the client and server machines is still available. If the problem persists, contact Stonebranch customer support.

Component

#### Universal Control

#### ----

UNV1824E Error receiving STOP parameters from client in func: (errno) reason

#### Description

The parameters specified in the Universal Control Manager request could not be passed to Universal Control Server. func is the name of the function in which the error occurred. error is the error number. reason is an explanation of the error.

Severity

Error

System Action

The program terminates.

#### User Action

Make sure the network connection between the client and server machines is still available. If the problem persists, contact Stonebranch customer support.

Component

Universal Control

----

UNV1828E Error receiving session negotiation options from UCTL Manager in func: (errno) reason

Description

Compatible configuration settings between the UCTL Manager and Server could not be determined. func is the name of the function in which the error occurred. errno is error number. reason is an explanation of the error.

Severity

Error

System Action

The program terminates.

User Action

Make sure the network connection between the client and server machines is still available. If the problem persists, contact Stonebranch customer support.

Component

Universal Control

----

UNV1830E Error sending the READY message to the UCTL client in func: (errno) reason

Description

UCTL Server was unable to send a message to the UCTL Manager indicating its readiness to receive the control request information. func is the name of the function in which the error occurred. error is the error number. reason is an explanation of the error.

Severity

Error

System Action

The program terminates.

User Action

Make sure a network connection is available between the client and server machines. If the problem persists, contact Stonebranch customer support.

#### Component

#### Universal Control

----

UNV1831E Error sending the STARTED message to the UCTL client in func: (errno) reason

Description

UCTL Server was unable to send a message to the UCTL Manager informing it that the control request has started. func is the name of the function in which the error occurred. errno is the error number. reason is an explanation of the error.

Severity

Error

System Action

The program terminates.

User Action

Make sure a network connection is available between the client and server machines. If the problem persists, contact Stonebranch customer support.

Component

Universal Control

----

UNV1832E Error sending the ENDED message to the UCTL client in func: (errno) reason

# Description

UCTL Server was unable to send a message to the UCTL Manager informing it that the control request has ended. func is the name of the function in which the error occurred. errno is the error number. reason is an explanation of the error.

Severity

Error

## System Action

The program terminates. Depending on the error, the request may have finished successfully.

#### User Action

Make sure a network connection is available between the client and server machines. Check the Universal Broker messages to determine the exit code or error messages from the component being stopped by the UCTL Server. If the problem persists, contact Stonebranch customer support.

Component

Universal Control

----

UNV1833E Error processing msgtype command: func, errno, reason

#### Description

An attempt by Universal Control Server to issue a component command failed. msgtype is the type of message being processed. If the request was obtained from the UCtl Manager, the value shown here will be either STOP or START. Otherwise, the message will simply report an error processing the component command. func is the name of the function in which the error occurred. errno is the error number, and reason is an explanation of the error.

Severity

Error

System Action

The program terminates.

User Action

Make sure the Universal Broker is still running. If the problem persists, contact Stonebranch customer support.

Component

Universal Control

----

UNV1837E Error obtaining user identification: func, errno, reason

Description

The userid and password were not specified in the execution parameters supplied by UCTL Manager, and the request by UCTL Server to obtain that information was not successful. func is the name of the function in which the error occurred. errno is the error number. reason is an explanation of the error.

Severity

Error

System Action

The program terminates.

## User Action

Make sure a network connection is available between the client and server machines. If the problem persists, contact Stonebranch customer support.

#### Component

Universal Control

----

UNV1838W Uctl manager from host ipaddr as user remoteuser is denied access to the Uctl server as localuser by rule rule.

#### Description

The Universal Control Server's user access control list has denied access to Managers executed from host ipaddr as user remoteuser requesting the Server to execute as local user localuser. The user access control rule that prevented access is rule rule. Rules are numbered in the order they are listed in the configuration file or the Windows Configuration Manager.

Severity

#### Warning

System Action

The program stops processing the request and terminates.

User Action

Contact your Universal Command administrator for the Server system to determine if the request is properly denied or not.

#### Component

Universal Control

----

UNV1839W Manager access denied by rule: ipaddr, remoteuser, certid, localuser, reqtype.

## Description

A Universal Control Server access control list rule rule has denied access to a Manager request. The criteria used to find the matching UACL rule was the manager's host, ipaddr, the manager's user ID, remoteuser, the manager's mapped certificate ID, certid, the requested user ID, localuser, and the type of request, reqtype. UACL rules are numbered in the order they are listed in the configuration file or the Windows Configuration Manager.

Severity

Warning

System Action

The program stops processing the request and terminates.

## User Action

Contact your Universal Products administrator for the Server system to determine if the request is properly denied or not.

Component

## Universal Control

----

UNV1840E Error sending msgtype message: func, errno, reason

Description

Universal Control Server was unable to send a message to the Universal Broker for processing of the component request. msgtype is the request message the Server was attempting to send. func is the name of the function in which the error occurred. errno is the error number. reason is an explanation of the error.

Severity

Error

System Action

The program terminates.

User Action

Check the Universal Broker message log for any errors reported by Universal Broker or Universal Control Server. If the problem persists, contact Stonebranch customer support.

## Component

Universal Control

## UNV1900-UNV1999

----

UNV1900E The 'stop', 'start', or 'refresh' argument is required.

Description

The -stop, -start, or -refresh parameter was not supplied to Universal Control Manager.

Severity

Error

System Action

The program terminates.

User Action

Add the -stop parameter to specify the component ID to stop on a remote system, the -start parameter to specify the name of a component to start on a remote system, or the -refresh parameter to force a Universal Broker to parse it's config file.

#### Component

Universal Control

----

UNV1901E The 'stop', 'start', and 'refresh' options are mutually exclusive.

Description

An attempt was made to start a Universal Control Manager using more than one of the following command line options: 'stop', 'start', or 'refresh'.

Severity

Error

System Action

The program terminates.

User Action

Restart the Universal Control Manager, making sure that only one of the following options are specified: 'stop', 'start', or 'refresh'.

Component

Universal Control

----

UNV1902E The Universal Control Server does not support the requested reqtype operation.

Description

The version of the Universal Control Server installed on the target system does not support the operation requested by the Universal Control Manager. reqtype is the type of request not supported <->

by the Server.

Severity

#### Error

#### System Action

The program terminates. The control session between the UCtl Manager and UCtl Server will be forcefully closed when the Manager ends. This will result in a termination error in the Server.

## User Action

Upgrade the Universal Control Server on the target system to a version that supports the requested operation. See the Universal Command Consolidated Documentation manual for information on the features supported by Universal Control.

#### Component

Universal Control

```
----
```

UNV1903E Missing 'host' argument.

Description

The IP address or host name of the remote system was not supplied as a parameter to the Universal Control Manager command, and no default value is available in the UCTL Manager configuration file.

Severity

Error

System Action

The program terminates.

User Action

Add the -host parameter to the UCTL Manager command. To set a default IP address, update the 'host' value in the UCTL Manager configuration file.

Windows users: Use Universal Configuration Manager, accessible via the Control Panel, to set a default value.

Component

Universal Control

----

UNV1904E Unable to connect to ubroker at ipaddr, port: reason

Description

Universal Control Manager was unable to establish a connection to Universal Broker, which is needed to request the start of the Universal Control component. ipaddr is the IP address of the system on which UCTL Manager expects Universal Broker to be running. port is the port number that UCTL Manager expects Universal Broker to be using to accept incoming connections. reason is an explanation of the error.

Severity

Error

System Action

The program terminates.

User Action

Make sure Universal Broker is running on the target system, and a network connection is available between the client and server machines. Make sure the 'host' value in UCTL Manager's configuration file is set to the IP address or host name of the system where Universal Broker is running. Also, make sure the 'port' value in UCTL Manager's configuration is set to the port number that is being used by Universal Broker to accept new connections (verify this against the service\_port value in Universal Broker's configuration file). If the problem persists, contact Stonebranch customer support.

Windows users: Configuration values for all Universal products can be checked using Universal Configuration Manger, which is accessible from the Control Panel.

Component

Universal Control

----

UNV1905E Error starting UCTL: func, errno, reason

Description

Universal Control Manager was unable to send a request to Universal Broker to start the UCTL component. func is the name of the function in which the error occurred. errno is the error number. reason is an explanation of the error.

Severity

Error

System Action

The program terminates.

User Action

Make sure Universal Broker is running on the target system, and a network connection is available between the client and server machines. If the problem persists, contact Stonebranch customer support.

Component

Universal Control

----

UNV1906E Error receiving READY message: func, errno, reason

Description

Universal Control Manager was unable to receive a message from Universal Control Server indicating the server's readiness to accept control request information. func is the name of the function in which the error occurred. error is the error number. reason is an explanation of the error.

Severity

Error

System Action

The program terminates.

User Action

Make sure a network connection is still available between the client and server machines. Check the Universal Broker message log for any errors reported by Universal Control Server. If the problem persists, contact Stonebranch customer support.

#### Component

Universal Control

----

UNV1908E Error sending req message: func, errno, reason

Description

Universal Control Manager was unable to send a message to Universal Control Server containing the component command. req is the command the Manager tried to send. func is the name of the function in which the error occurred. error is the error number. reason is an explanation of the error.

Severity

Error

System Action

The program terminates.

User Action

Make sure a network connection is still available between the client and server machines. Check the Universal Broker message log for any errors reported by Universal Control Server. If the problem persists, contact Stonebranch customer support.

Component

Universal Control

----

UNV1911E Error receiving STARTED message: func, errno, reason

Description

Universal Control Manager was unable to receive a message from Universal Control Server indicating the start of the request. func is the name of the function in which the error occurred. error is the error number. reason is an explanation of the error.

Severity

## Error

System Action

The program terminates.

User Action

Make sure a network connection is still available between the client and server machines. Check the Universal Broker message log for any errors reported by Universal Control Server. If the problem persists, contact Stonebranch customer support.

Component

Universal Control

----

UNV1912E Error receiving ENDED message: func, errno, reason

#### Description

Universal Control Manager was unable to receive a message from Universal Control Server indicating the completion of the request. func is the name of the function in which the error occurred. error is the error number. reason is an explanation of the error.

Severity

Error

System Action

The program terminates.

User Action

Make sure a network connection is still available between the client and server machines. Check the Universal Broker message log for any errors reported by Universal Control Server. If the problem persists, contact Stonebranch customer support.

Component

Universal Control

#### ----

UNV1913E Cannot access installation directory 'dir': reason

Description

The installation directory identified by dir could not be accessed. reason is an explanation of the error.

Severity

Error

System Action

The program terminates.

## User Action

Check the value of the installation\_directory entry in the UCTL Manager configuration file. Make sure the directory exists and the user account running the uctsrv program has sufficient access to that directory. Re-install UCTL Manager if necessary.

#### Component

Universal Control

----

UNV1914E Cannot access nls directory 'dir': reason

Description

The nls directory, whose entire path is specified by dir, could not be accessed. reason is an explanation of the error.

#### Severity

Error

System Action

The program terminates.

User Action

Make sure the directory exists and the user account running the uctl program has access to this directory.

Component

Universal Control

----

UNV1915E Error starting remote command: reason

Description

Universal Control Server rejected the control request sent by the Universal Control Manager. reason is an explanation of the error.

Severity

Error

System Action

The program terminates.

User Action

Make sure the correct file name and path information for the process was specified. Consult the documentation for the remote process to identify and resolve the problem.

Component

Universal Agent 6.8.x Messages and Codes

#### Universal Control

----

UNV1916E Universal Control is ending unsuccessfully with exit code exitcode.

Description

An error occurred within Universal Control Manager. exitcode is the value returned by UCTL Manager.

Severity

Error

System Action

The program terminates.

User Action

Look for other messages issued by Universal Control Manager. Check the Universal Broker message log for any I/O redirection errors reported by Universal Control Server. If the problem persists, contact Stonebranch customer support.

Component

Universal Control

----

UNV1917E Error negotiating session with Uctl server: reason

Description

An attempt to determine compatible configuration options with Universal Control Server failed. reason is an explanation of the error.

Severity

Error

System Action

The program terminates.

User Action

Make sure a network connection is still available between the client and server machines. Also, check the value of the start\_command entry in the UCTL component definition file. If this is not correct (and UCTL Server could not be started), UCTL Manager may time out waiting for the negotiation to start. If the problem persists, contact Stonebranch customer support.

Component

Universal Control

----

UNV1918I Universal Control client shutdown initiated due to user interrupt.

## Description

Universal Control Manager is terminating due to a cancel request issued by a user.

Severity

Informational

System Action

The program terminates.

User Action

None required.

Component

Universal Control

----

UNV1919E Error processing user identification request: func, errno, reason

Description

Universal Control Manager was unable to provide Universal Control Server with the user ID and/or password values stored in its configuration file or specified as a command parameter. func is the name of the function in which the error occurred. errno is the error number. reason is an explanation of the error.

Severity

Error

System Action

The program terminates.

User Action

Make sure a network connection exists between the client and server machines. If the problem persists, contact Stonebranch customer support.

Component

Universal Control

----

UNV1920E The server requires a User ID.

Description

A user ID is required by Universal Control Server to stop the requested component, but none was supplied Universal Control Manager.

Severity

Error

System Action

The program terminates.

User Action

Add the -userid parameter to the list of parameters used for the Universal Control command (see the Universal Control User's Guide for more information). To set up a default user ID, update the userid value in Universal Control Manager's configuration file.

Component

Universal Control

----

UNV1921E Cannot access code page file 'file': reason

Description

The text translation file specified by file cannot be read. reason is an explanation of the error.

Severity

Error

System Action

The program terminates.

User Action

Make sure the specified file exists in the Universal Control Manager's 'nls' directory. If it does not exist, re-install Universal Control Manager.

Component

Universal Control

----

UNV1922I Connecting to broker at ipaddr, port.

Description

Indicates that Universal Control Manager is trying to connect to Universal Broker at internet address ipaddr on port port.

Severity

Informational

System Action

The program continues.

Universal Agent 6.8.x Messages and Codes

User Action

None required.

Component

Universal Control

----

UNV1923I reqtype started at remote time starttime.

Description

Indicates that the requested operation has started on the remote system. reqtype is the type of component request issued, either STOP or START. starttime is the time the stop request was sent, expressed in terms of the remote system's local time.

Severity

Informational

System Action

The program continues.

User Action

None required.

Component

Universal Control

----

UNV1924W Component compName cannot be started with Universal Control.

Description

An attempt to start the component identified by compName has failed because it can only be started as the Server component (e.g., Universal Command Server) for a Manager application (e.g., Universal Command Manager).

Severity

Warning

System Action

The program continues.

User Action

Set up the request to run as one of the available Universal Product Manager applications. If you are trying to start a component that does not require a Manager (e.g., an event-driven Universal Event Monitor Server) and the request is still failing, contact Stonebranch customer support.

Component

#### Universal Control

----

UNV1925I Stop request ended abnormally with exit code exitcode (hex) at remote time endtime.

#### Description

Indicates that the stop request did not complete, and did not end cleanly. exitcode is the value returned by the ubroker. hex is a hexadecimal representation of the exit code. endtime is the time the request ended, expressed in terms of the remote system's local time.

Severity

Informational

System Action

The program continues.

User Action

None required on behalf of Universal Control.

Component

Universal Control

----

UNV1926W An instance of the component compName is already running.

Description

An attempt to start the component identified by compName has failed because an instance of that component is already running. Because there is no Manager-Server relationship for Server components started with Universal Control, work is typically allocated to those components via an outside source. As such, only a single instance of a specific component may receive work assigned to it. To run multiple instances of the same type of Server component (e.g., an event-driven Universal Event Monitor Server), each instance must be defined with separate component definitions, and each must have a unique component name.

Severity

Warning

System Action

The program continues.

User Action

Use Universal Query to check the status of components on the target system. Execute Universal Control, passing it the ID of the active component instance to stop the component. Re-start the component by re-issuing the Universal Control command with the -start option.

#### Component

Universal Control

----

## UNV1927W Component compld is not found.

Description

Indicates that the component compld specified in the request was not found running on the remote system.

## Severity

## Warning

System Action

The program continues.

## User Action

Use uquery to check the status of components on the remote system and verify that the correct host and component ID were specified.

#### Component

Universal Control

#### ----

UNV1928I Universal Control is ending successfully with exit code exitcode.

## Description

Universal Control Manager successfully executed the command request. In the case of the STOP command, this message does not reflect the result of the stop request, only that it was successfully executed.

## Severity

Informational

## System Action

The program continues.

#### User Action

No action required.

Component

Universal Control

----

UNV1929I The maximum number of components are running on the Broker. Retry in num seconds.

## Description

The Universal Control component cannot be started because the number of components currently being managed by Universal Broker has reached the maximum allowed. An attempt to start the component will be made every num seconds.

Universal Agent 6.8.x Messages and Codes

#### Severity

Informational

#### System Action

The program continues, attempting to start the component every num seconds.

#### User Action

Allow the program to run, waiting for another component to finish so the one waiting can start. Or, cancel UCTL Manager and try again later. If necessary, increase the running\_max value in the Universal Broker configuration file.

Windows users: This value can be changed using Universal Configuration Manager, which is accessible via the Control Panel.

Component

Universal Control

#### ----

UNV1930W Component compName is not defined.

Description

An attempt to start the component identified by compName has failed because no definition for that component was found.

Severity

Warning

System Action

The program continues.

User Action

Make sure the component name specified matches the name of an installed component definition and try the command again.

Component

Universal Control

----

UNV1931E Security entity name 'entity' exceeds maximum length of maxlen.

## Description

The security entity used to check whether a user account is authorized to run commands on the target system is too long. entity is the security entity name. maxlen is the maximum allowable length.

Severity

Error

Universal Agent 6.8.x Messages and Codes

## System Action

The program terminates.

User Action

Contact Stonebranch customer support.

Component

Universal Control

----

UNV1932E Error checking authorization: func, errno, reason

Description

An attempt by Universal Control Manager to check the RACF authority for a given user account has failed. func is the name of the function in which the error occurred. error is the error number. reason is an explanation of the error.

Severity

Error

System Action

The program terminates.

User Action

Contact Stonebranch customer support.

Component

Universal Control

----

UNV1933E Local system security has denied access to the cmd command on host ipaddr port port.

Description

The user ID executing the UCTL program was denied access by the local system security (RACF, etc.). The user was attempting to execute the command cmd on the broker listening on port port running on host IP address ipaddr.

Severity

Error

System Action

The program terminates.

User Action

If appropriate, permit the user ID permission to the security resource that protects the requested operation.

Component

Universal Control

----

UNV1934E Broker certificate verification failed.

Description

The Broker certificate did not meet the certificate verification options.

Severity

Error

System Action

The current connection to the peer is terminated.

User Action

Possible conditions that may cause this problems is (1) connected to the wrong Broker, (2) the Broker's certificate has been compromised, (3) the wrong Broker name was used on the Manager's verify option.

Component

Universal Control

----

UNV1935E Error in certificate match function for post-verification: func, errno, reason

Description

An error occurred matching a peer's certificate to the post-verification criteria. The function that encountered the error was func. The error is described by the error number erron and error reason reason.

Severity

Error

System Action

The current connection to the peer is terminated.

User Action

If the condition cannot be determined, contact Stonebranch Customer Support.

Component

Universal Control

#### ----

## UNV1939E RACF Class not found.

Description

An attempt to obtain the RACF class associated with Universal Control failed.

## Severity

Error

## System Action

The program terminates.

User Action

Contact Stonebranch customer support.

## Component

Universal Control

----

UNV1941E Error getting message msgid: func, errno, reason

## Description

The command line help message with an ID of msgid could not be retrieved from the message catalog. func is the name of the function in which the error occurred. error is the error number. reason is an explanation of the error.

## Severity

Error

System Action

The program terminates.

User Action

Contact Stonebranch customer support.

Component

Universal Control

----

UNV1948I Universal Control Server component cid started.

## Description

Indicates that the Universal Control Server has been successfully started. The Server's component identifier is cid.

Universal Agent 6.8.x Messages and Codes

#### Severity

Informational

System Action

The program continues.

User Action

None required.

Component

Universal Control

----

UNV1951E Error sending termination request to server: func, errno, reason

#### Description

Universal Control Manager is in the process of shutting down due to a termination request. As part of the shutdown process, the manager sends the server a termination request message. An error occurred while sending the message, func is the name of the function in which the error occurred, error is the error number, reason is an explanation the error.

#### Severity

Error

## System Action

The program continues its shutdown process. The server will not receive the termination request.

#### User Action

If the server is release 1.2.0, it will terminate the user command when it loses its connection with the manager. If the server is release 2.1.0 or greater, the server will wait for the manager to recover the network connections. The user command and the server should be manually terminated.

#### Component

Universal Control

----

UNV1952E Cannot access the temp directory 'dir': reason

Description

The temp directory identified by dir could not be accessed. reason is an explanation of the error.

#### Severity

Error

System Action

#### The program terminates.

## User Action

Verify the temp file directory configuration option specifies an existing directory that the user account which the Universal Control Server executes has proper security access.

#### Component

Universal Control

#### ----

UNV1953E Both certificate name and private key name are required.

## Description

Both the certificate name and private key name associated with the certificate's public key are required. One cannot be specified without the other.

#### Severity

Error

## System Action

The program terminates.

```
User Action
```

Specify either both options or neither.

#### Component

Universal Control

```
----
```

UNV1954E A CA certificate list is required in order to specify a certificate verify option.

## Description

A CA certificate list was not specified. Consequentially, a peer certificate cannot be verified as authentic or accurate. In order for any of the certificate verify options to be reliable, the certificate must be authenticated with a CA certificate.

## Severity

Error

## System Action

The program terminates.

#### User Action

Specify a CA certificate list or remote the certificate verify options.

## Component

Universal Control

----

UNV1955E Error reading RSA private key file 'filename': func, errno, reason

## Description

An error occurred reading the Manager's RSA private key from file filename. The function that encountered the error was func. The error is described by the error number erron and error reason reason.

Severity

Error

System Action

The program terminates.

User Action

Correct the condition that caused the error. If the condition cannot be determined, contact Stonebranch Customer Support.

Component

#### Universal Control

----

UNV1956E Error reading certificate file 'filename': func, errno, reason

## Description

An error occurred reading the Manager's X.509 certificate from file filename. The function that encountered the error was func. The error is described by the error number erron and error reason reason.

Severity

Error

System Action

The program terminates.

User Action

Correct the condition that caused the error. If the condition cannot be determined, contact Stonebranch Customer Support.

Component

Universal Control

----

UNV1957E Error translating the certificate verification data into an internal format: func, errno, reason

## Description

The certificate verification data is converted into an internal format suitable for efficient certificate comparisons. A error occurred in the conversion process. The function that encountered the error was func. The error is described by the error number error and error reason reason.

## Severity

Error

System Action

The program terminates.

User Action

Contact Stonebranch Customer Support to help resolve the error condition.

#### Component

Universal Control

#### ----

UNV1958I Starting IP address resolution attempt current of max.

## Description

Another attempt is being made to resolve the IP address of the Universal Broker. This is attempt number current of the maximum number of attempts max.

#### Severity

Informational

System Action

Processing continues.

User Action

No action is required.

Component

Universal Control

----

UNV1959E Bad IP address: ipaddr, reason

Description

The resolution of the specified IP address of the remote Universal Broker failed. The IP address being converted is ipaddr. The reason resolution failed is specified by reason.

#### Severity

## Error

## System Action

The Manager will retry the resolution if the value of the configuration option hostname\_retry\_count is greater than 1. Once all retry attempts have been exhausted, the Manager will terminate.

#### User Action

Make sure the IP address specifies a correct host name or a properly formatted numeric dotted IP address.

#### Component

## Universal Control

----

## UNV1960E Bad port number: port, reason

#### Description

The resolution of the specified port number of the remote Universal Broker failed. The port number being converted is port. The reason resolution failed is specified by reason.

Severity

Error

## System Action

The program terminates.

User Action

Make sure the port number is a valid numeric port number or service name.

Component

#### Universal Control

----

UNV1961W No components with a component type of compType were found.

## Description

An attempt to refresh one or more active components with a component type identified by compType failed.

Severity

Warning

System Action

The program continues.

## User Action

Make sure a component is defined on the target system with the component type specified. If a component definition exists with a matching component type, use the Universal Query utility to check the component types for all active components on the target system. Re-run the request, using a valid component type.

## Component

Universal Control

----

UNV1962W Components with a type of compType cannot be refreshed with Universal Control.

## Description

An attempt to refresh one or more active components with a component type specified by compType has failed because that component is not capable of responding to a refresh request from Universal Control.

#### Severity

Warning

System Action

The program continues.

User Action

Refer to the Opswise Universal Agent User Guide to see which components support refresh requests from Universal Control.

Component

Universal Control

----

UNV1963E Possible broker access denial. Please review broker log file.

Description

Indicates that the failure condition encountered by the Universal Control Manager could be related to a Universal Broker access denial.

Severity

#### Error

System Action

The program terminates.

User Action

Review the Universal Broker log file and determine if the failure is due to a Universal Broker access denial.

Component

Universal Control

----

UNV1964E UCtl (STRUCT) ended due to processing error.

Description

A non-recoverable error occurred in the Universal Control Manager program.

Severity

Error

System Action

The program terminates.

User Action

Refer to messages generated by the remote command regarding the error. These messages are printed to the STDERR file or terminal output of UCtl (STRUCT). If the problem cannot be identified and resolved, contact Stonebranch customer support.

Component

Universal Control

----

UNV1965E Either START, STOP or REFRESH must be specified.

Description

One and only one of the command options (START, STOP or REFRESH) may be used. START, STOP and REFRESH are mutually exclusive. If not specified via the STRUCT command interface, one of the command options must be provided in either a plain (CMDFILE) or encrypted (ECMFILE) command file. If no other parameter is used, the value \*YES may be entered for VERSION.

Severity

Error

System Action

The command terminates with an error code.

User Action

Specify the parameter as required.

Component

Universal Control

----

UNV1966E Entering a password requires that a user ID also be entered.

## Description

STRUCM command error. If a password (PWD) is entered on the STRUCM screen, a user ID (USERID) is also required. Enter the user ID and try the command again.

## Severity

Error

System Action

The command terminates with an error code.

User Action

Provide the dependent parameter.

#### Component

Universal Control

#### ----

UNV1967E Command file (CMDFILE) and Encrypted command file (ECMFILE) are mutually exclusive.

## Description

You cannot specify both types of command files. Only one can be used. The command file specified by CMDFILE is not encrypted where the command file specified by ECMFILE is encrypted with the STRUEN command.

## Severity

Error

System Action

The command terminates with an error code.

User Action

Specify either the Command file (CMDFILE) or Encrypted command file (ECMFILE) but not both.

## Component

Universal Control

#### ----

UNV1968E Missing SAF key ring name, which is required for system SSL.

## Description

When the system implementation of SSL is specified, a SAF key ring name is required.

#### Severity

Universal Agent 6.8.x Messages and Codes

Error

System Action

The program terminates.

User Action

Specify a SAF key ring name to be used for the SSL digital certificate requirements.

Component

Universal Control

----

UNV1969E Error initializing local Broker interface: func, errno, reason

Description

An error occurred initializing the interface to the local Universal Broker. The manager communicates with the local Broker to register with it and to obtain its configuration data. The function func failed with an error code of errno, which is described by reason.

Severity

Error

System Action

The process terminates.

User Action

Check that a local Broker is running on the same system as the manager. If a Broker is not running, one must be started prior to starting the manager. Contact Stonebranch Customer Support is assistance is needed.

Component

Universal Control

----

UNV1970E Error recording process exit code: func, errno, reason

Description

An error occurred recording the manager process exit code for local Broker monitoring. The function func failed with an error code of errno, which is described by reason.

Severity

Error

System Action

The manager terminates. The local Broker shall detect that the manager ended, but it will not know the manager exit conditions.

## User Action

On UNIX, the process lock file (PLF) used by the manager may have been corrupted or removed. Although the condition cannot be recovered, the cause of the problem should be determined to prevent it from reoccurring. Contact Stonebranch Customer Support is assistance is needed.

#### Component

Universal Control

----

UNV1971E Error registering with local Broker: func, errno, reason

Description

An error occurred registering with the local Universal Broker. The registration process is required for the manager to obtain its configuration data from the local Broker. The function func failed with an error code of errno, which is described by reason.

## Severity

Error

System Action

The manager terminates.

User Action

Check that a local Broker is running on the same system as the manager. If a Broker is not running, one must be started prior to starting the manager. Contact Stonebranch Customer Support is assistance is needed.

Component

Universal Control

----

UNV1972E Error establishing local broker session: func, errno, reason

Description

An error occurred establishing a communication session with the local broker. The function that failed is identified by field 'func'. Field p>error is the error number, and field reason is an explanation of the error.

Severity

## Error

System Action

The program terminates.

User Action

Contact Stonebranch customer support if unable to identify and resolve the problem.

## Component

Universal Control

----

UNV1973E Error initializing local Broker interface using system ID 'sid': func, errno, reason

#### Description

An error occurred initializing the interface to the local Universal Broker using system identifier sid. The manager communicates with the local Broker to register with it and to obtain its configuration data. The function func failed with an error code of errno, which is described by reason.

Severity

Error

System Action

The process terminates.

User Action

Check that a local Broker is running with the appropriate system ID on the same system as the manager. If a Broker is not running, one must be started prior to starting the manager. Contact Stonebranch Customer Support is assistance is needed.

Component

Universal Control

----

UNV1974E Error initializing for event generation: func, errno, reason.

Description

An error occurred initializing for event generation. The function that encountered the error is func. The error number returned is errno. An explanation of the error is reason.

Severity

Error

System Action

The program terminates.

User Action

Report the error to Stonebranch Customer Support.

Component

Universal Control

----

UNV1975W Error generating event message type type: func, errno), reason

#### Description

UCTL Manager or Server was unable to successfully generate an event message of type type. func is the name of the function in which the error occurred. errno is the error number. reason is an explanation of the error.

## Severity

Warning

System Action

The program continues processing. The event message is lost and will not be recovered.

## User Action

Make sure the Broker is running and is able to accept connections over the component interface, specified in the Broker's configuration. If the problem persists, contact Stonebranch customer support.

#### Component

Universal Control

----

UNV1976E Error in caller provided UUID: func, errno, reason

#### Description

The process and group UUID values provided by the calling process could not be successfully processed. An error was encountered by function func. The error number is erron and a description of the error is reason.

Severity

Error

System Action

The program terminates.

User Action

Contact Stonebranch customer support if unable to identify and resolve the problem.

## Component

## Universal Control

----

UNV1977I Universal Control Manager component cid registered with local Broker 'sid'.

#### Description

The manager has successfully registered with the local Broker. The manager has been assigned component ID cid by the Broker. If multiple Brokers are supported by the O/S, the system ID of the Broker is identified by sid.

Severity

Informational

System Action

Processing continues.

User Action

None required.

Component

Universal Control

----

UNV1978W User ID user is not authorized to stop component.

Description

The specified user ID, user, is not authorized to stop the requested component.

Severity

Warning

System Action

The program terminates.

User Action

Specify a user ID that is authorized to stop the requested component.

Component

Universal Control

## UNV2200-UNV2299

----

UNV2200E Spool File Database: Could not open filename.

Description

The specified spool file, filename, could not be opened in the system spool file area.

Severity

Error

System Action

The program will terminate.

User Action

Check for sufficient disk space and proper permissions. If disk space is available and permissions appear correct, contact Stonebranch customer support.

Component

Universal Spool Library Messages

----

UNV2201E Unable to create DB environment: reason

Description

The specified database environment could not be created in the system spool file area for the reason specified by reason.

Severity

Error

System Action

The program will terminate.

User Action

Check for sufficient disk space and proper permissions. If disk space is available and permissions appear correct, contact Stonebranch customer support.

Component

Universal Spool Library Messages

----

UNV2202E Unable to open DB environment dbhome: reason

Description

The specified database environment could not be opened in the system spool file area.

# Severity Error System Action The program will terminate. User Action Check for sufficient disk space and proper permissions. If disk space is available and permissions appear correct, contact Stonebranch customer support. Component Universal Spool Library Messages ----UNV2203E Unable to close DB environment: dberror Description The specified database environment could not be closed in the system spool file area. The specific error is described by dberror. Severity Error System Action The program will terminate. User Action Check for sufficient disk space and proper permissions. If disk space is available and permissions appear correct, contact Stonebranch customer support. Component Universal Spool Library Messages ----UNV2204E Unable to create database: dberror Description The specified database could not be created in the system spool file area. The specific error is described by dberror. Severity Error System Action

The program will terminate.

## User Action

Check for sufficient disk space and proper permissions. If disk space is available and permissions appear correct, contact Stonebranch customer support.

#### Component

Universal Spool Library Messages

#### ----

UNV2205E Unable to open database dbname: dberror

## Description

The database dbname could not be opened in the system spool file area. The specific error is described by dberror.

#### Severity

#### Error

System Action

## The program will terminate.

User Action

Check for sufficient disk space and proper permissions. If disk space is available and permissions appear correct, contact Stonebranch customer support.

## Component

Universal Spool Library Messages

#### ----

UNV2206E Unable to close database dbname: dberror

#### Description

The database dbname could not be opened in the system spool file area. The specific error is described by dberror.

## Severity

Error

## System Action

The program will terminate.

## User Action

Check for sufficient disk space and proper permissions. If disk space is available and permissions appear correct, contact Stonebranch customer support.

## Component

Universal Spool Library Messages

#### ----

## UNV2207E Unable to get record: dberror

Description

The specified record could not be retrieved from the system spool file area. The specific error is described by dberror.

## Severity

Error

## System Action

The program will terminate.

## User Action

Check for sufficient disk space and proper permissions. If disk space is available and permissions appear correct, contact Stonebranch customer support.

## Component

Universal Spool Library Messages

----

UNV2208E Unable to put record: dberror

Description

The specified record could not be written to the system spool file area. The specific error is described by dberror.

Severity

## Error

System Action

The program will terminate.

## User Action

Check for sufficient disk space and proper permissions. If disk space is available and permissions appear correct, contact Stonebranch customer support.

## Component

Universal Spool Library Messages

----

UNV2209E Unable to delete record: dberror

#### Description

The specified record could not be deleted from the system spool file area. The specific error is described by dberror.

# Severity Error System Action The program will terminate. User Action Check for sufficient disk space and proper permissions. If disk space is available and permissions appear correct, contact Stonebranch customer support. Component Universal Spool Library Messages ----UNV2210E Unable to create cursor: dberror Description The cursor could not be created for the system spool file area. The specific error is described by dberror. Severity Error System Action The program will terminate. User Action Check for sufficient disk space and proper permissions. If disk space is available and permissions appear correct, contact Stonebranch customer support. Component Universal Spool Library Messages ----UNV2211E Unable to close cursor: dberror Description The cursor could not be closed for the system spool file area. The specific error is described by dberror. Severity Error

System Action

The program will terminate.

# User Action

Check for sufficient disk space and proper permissions. If disk space is available and permissions appear correct, contact Stonebranch customer support.

## Component

Universal Spool Library Messages

#### ----

UNV2212E Unable to get record from cursor: dberror

## Description

The specified record could not be read from the cursor for the system spool file area. The specific error is described by dberror.

## Severity

#### Error

System Action

# The program will terminate.

User Action

Check for sufficient disk space and proper permissions. If disk space is available and permissions appear correct, contact Stonebranch customer support.

## Component

Universal Spool Library Messages

#### ----

UNV2213E Unable to create spool event list: func, errno, reason

#### Description

An error occurred creating the spool event list. The error occurred in function func. The error code is errno. The reason for the error is described in reason.

## Severity

# Error

# System Action

The program will terminate.

# User Action

Contact Stonebranch customer support.

# Component

Universal Spool Library Messages

#### ----

## UNV2214E Error in func: subfunc, errno, reason

#### Description

An error occurred in function func. The error occurred in sub-function subfunc. The error code is errno. The reason for the error is described in reason.

## Severity

Error

## System Action

The program will terminate.

User Action

Contact Stonebranch customer support.

## Component

Universal Spool Library Messages

----

UNV2215E Record not found for component compid.

Description

The requested record for component ID compid was not found in the database.

Severity

# Error

System Action

The program will terminate.

User Action

Correct the specified component ID and re-execute the command.

# Component

Universal Spool Library Messages

----

UNV2216E Component ID or UEM Spool Serial Number is required.

# Description

A component ID or the serial number of a Universal Event Monitor spool record must be specified to identify the database records to remove.

Universal Agent 6.8.x Messages and Codes

Severity

Error

System Action

The program will terminate.

User Action

To delete component information from the Universal Broker and Universal Command databases, specify a component ID and re-execute the command. To delete spool information from the Universal Event Monitor Server database, specify a serial number and re-execute the command.

Component

Universal Spool Library Messages

----

UNV2217D DB Error: 'prefix', cond

Description

A database error occurred. The database in which the error occurred is identified by the prefix value. The error condition is described by cond.

Severity

Diagnostic

System Action

Processing continues. Whether the error is relevant depends on the context in which the problem occurred. Refer to additional error messages for the problem context information.

User Action

Diagnostic messages are reported to help Stonebranch Technical Support diagnose application problems. If a problem is being reported to Stonebranch Technical Support, all diagnostic messages should be sent in with the problem report.

Component

Universal Spool Library Messages

----

UNV2218E Database open error: 'name', func, errno, reason.

Description

An error occurred opening database name. The function name in which the error occurred is func. The error number is errno and reason is reason.

Severity

Error

System Action

The system action is determined by the program requesting the database open. Refer to accompanying messages for the system action.

## User Action

Determine the case of the error described by the information in the message and determine appropriate action. If he cause of the error cannot be identified, contact Stonebranch Customer Support.

#### Component

Universal Spool Library Messages

----

UNV2219W No file spool data found for component compid.

Description

Component ID compid has no spool data for file file in the spool database.

Severity

Warning

System Action

The program continues processing.

User Action

No action required. If data was expected, check that the correct component ID and spool file name was specified.

Component

Universal Spool Library Messages

----

UNV22201 Removing component ID compid records from the dbname database.

Description

The message indicates that the USLRM program is removing one or more component records from the database named dbname for component ID compid.

#### Severity

Informational

System Action

The program continues processing.

User Action

No action required.

## Component

Universal Spool Library Messages

-----

UNV2221W No records found for component compid.

Description

No records were found for component ID compid in the database currently being processed. As a result, no record deletions were performed in the current database.

Severity

Warning

System Action

The program continues processing.

User Action

Whether a record should exists for the component depends on the context in which the removal was attempted. If a record is expected, check that the component ID specified is correct.

#### Component

Universal Spool Library Messages

----

UNV2222E Error reading ddname 'ddn': errno, reason

Description

An error occurred reading the JFCB of ddname ddn. The error number is errno, and the error reason is reason.

Severity

Error

System Action

The program terminates.

User Action

Correct the error and restart. Contact Stonebranch customer support if unable to resolve the error.

Component

Universal Spool Library Messages

----

UNV2223E Error mounting USS file system: func, errno, reason.

# Description

An error occurred mounting an USS file system. Function func returned an error code errno which is described by reason.

## Severity

#### Error

#### System Action

The program terminates.

## User Action

Determine what action to take based on the information provided by the error reason. Contact Stonebranch Customer Support if assistance is required.

## Component

Universal Spool Library Messages

#### ----

UNV2250E Unable to read USLpipe: function errno reason

#### Description

The specified record could not be found in the system spool file area.

## Severity

Error

# System Action

The program will terminate.

# User Action

Check for sufficient disk space and proper permissions. If disk space is available and permissions appear correct, contact Stonebranch customer support.

# Component

Universal Spool Library Messages

## ----

UNV2251E Unable to write USLpipe: function errno reason

Description

The specified record could not be written to the system spool file area.

# Severity

Error

## System Action

The program will terminate.

## User Action

Check for sufficient disk space and proper permissions. If disk space is available and permissions appear correct, contact Stonebranch customer support.

#### Component

Universal Spool Library Messages

----

UNV2252E Unable to read process pipe handle: function errno reason

## Description

The user process pipe could not be read by the system spool subsystem.

## Severity

Error

- System Action
- The program will terminate.

# User Action

Check for sufficient disk space and proper permissions. If disk space is available and permissions appear correct, contact Stonebranch customer support.

## Component

Universal Spool Library Messages

----

UNV2253E Unable to write spool file handle: function errno reason

# Description

The spool file could not be written to the system spool subsystem.

# Severity

Error

# System Action

The program will terminate.

# User Action

Check for sufficient disk space and proper permissions. If disk space is available and permissions appear correct, contact Stonebranch customer support.

Universal Agent 6.8.x Messages and Codes

## Component

Universal Spool Library Messages

----

UNV2254E Unable to add read pipe event: function errno reason

Description

Internal system error.

Severity

Error

System Action

The program will terminate.

User Action

Contact Stonebranch customer support.

Component

Universal Spool Library Messages

----

UNV2255E Unable to add write pipe event: function errno reason

Description

Internal system error.

Severity

Error

System Action

The program will terminate.

User Action

Contact Stonebranch customer support.

Component

Universal Spool Library Messages

----

UNV2256E func failed: (errno) reason

# Description

A call to a system function, identified by func, was not successful. errno is the error number. reason is an explanation of the error.

Severity

#### Error

# System Action

The program terminates.

User Action

Contact Stonebranch customer support if unable to identify and resolve the problem.

## Component

Universal Spool Library Messages

#### ----

UNV2257E Record not found for event definition eventid.

Description

The requested event definition eventid was not found in the database.

Severity

Error

System Action

The program will terminate.

User Action

Correct the specified event ID and re-execute the command.

# Component

Universal Spool Library Messages

----

UNV2258E Record not found for event handler handlerid.

Description

The requested event handler handlerid was not found in the database.

Severity

Error

## System Action

The program will terminate.

User Action

Correct the specified handler ID and re-execute the command.

## Component

Universal Spool Library Messages

----

UNV2259E Event spool record not found for recno.

Description

The requested event spool record was not found in the database. recno is the specified record number.

Severity

Error

System Action

The program will terminate.

User Action

Correct the specified record number and re-execute the command.

Component

Universal Spool Library Messages

----

UNV2260I Removing serno from the dbname database.

Description

The message indicates that the USLRM program is removing a record from the Universal Event Monitor spool database. servo is the serial number of the record to be removed. dbname is the name of the database.

# Severity

Informational

System Action

The program continues processing.

User Action

#### No action required.

Component

Universal Spool Library Messages

----

UNV2261W No Universal Event Monitor spool record found with serial number serno.

#### Description

No record with a serial number of serno was found in the Universal Event Monitor spool database. As a result, no record deletion was performed.

#### Severity

Warning

#### System Action

The program continues processing.

User Action

Use the uslist utility to verify that a record with the specified serial number exists. Re-execute the command if necessary.

#### Component

Universal Spool Library Messages

----

UNV2262E Error verifying configuration: func, errno, reason

# Description

Invalid configuration information was specified for the application. func is the name of the function in which the error occurred. errno is the error number. reason is an explanation of the error.

## Severity

Error

System Action

The program will terminate.

User Action

Correct the configuration information and re-execute the command.

## Component

Universal Spool Library Messages

----

UNV2263E Database verify error: 'name', func, errno, reason.

#### Description

An error occurred verifying the integrity of database file name. The function name in which the error occurred is func. The error number is errno and reason is reason.

## Severity

Error

System Action

The program terminates.

User Action

Determine the cause of the error described by the information in the message and determine appropriate action. Database recovery steps may need to be performed to recovery the database. Refer to the product documentation on database administration for database recovery procedures. Contact Stonebranch Customer Support if assistance is required.

Component

Universal Spool Library Messages

----

UNV2264I Broker database: type file system dsn mounted at mount.

Description

The message provides information about the USS file system used for the Broker database. type identifies the type of file system, dsn is the data set name containing the file system, and mount is the mount point in the USS file system.

Severity

Informational

System Action

Processing continues.

User Action

No action necessary.

Component

Universal Spool Library Messages

----

UNV2265I Broker spool: type file system dsn mounted at mount.

Description

The message provides information about the USS file system used for the Broker spool. type identifies the type of file system, dsn is the data set name containing the file system, and mount is the mount point in the USS file system.

Severity

Informational

System Action

Processing continues.

User Action

No action necessary.

Component

Universal Spool Library Messages

----

UNV2266E Universal Products Spool utility ended due to a processing error.

Description

A non-recoverable error occurred in a Universal Products Spool utility.

Severity

Error

System Action

The program terminates.

User Action

Refer to messages generated by the utility regarding the error. These messages are printed to the STDERR file or terminal output. If the problem cannot be identified and resolved, contact Stonebranch customer support.

Component

Universal Spool Library Messages

# UNV2300-UNV2399

# UNV2300E Error in func, errno, reason

Description

An error occurred in function func. The error number and a short description of the error are specified by errno and reason.

Severity

Error

System Action

The program terminates.

## **User** Action

The error is typically due to a problem in the computing environment. Contact Stonebranch customer support should you require assistance in correcting the error.

# Component

Universal Write-To-Operator

# UNV2301E Missing 'msg' option. This is required.

Description

The 'msg' option is a required command option.

Severity

Error

System Action

The program terminates.

**User** Action

Specify a valid value for the 'msg' option.

Component

Universal Write-To-Operator

# UNV2302E The 'consolename' and 'consoleid' options are mutually exclusive.'

## Description

The 'consolename' option and the 'consoleid' option cannot be specified together. Specify one or the other, but not both.

Severity

Error

System Action

The program terminates.

User Action

Remove one or both of the options.

Component

# UNV2303E Message ID id not found: func, errno, reason

## Description

A message was not found in the message catalog. Message identifier *id* was not found. The failure was in function *func* which had an error specified by the error number *errno* and reason *reason*.

## Severity

Error

System Action

The program continues execution.

**User** Action

Contact Stonebranch customer support.

Component

Universal Write-To-Operator

# UNV2304E WTOR failed: func, errno, reason

## Description

An error occurred issuing the WTOR. Function func failed with error number errno. The reason message corresponding to errno is displayed as reason.

Severity

Error

## System Action

The program terminates.

# User Action

If the error was due to an incorrect option, correct the option and run the command again. If you need assistance, please contact Stonebranch Customer Support.

## Component

Universal Write-To-Operator

# UNV2305E WTO failed: func, errno, reason

## Description

An error occurred issuing the WTO. Function func failed with error number errno. The reason message corresponding to errno is displayed as reason.

#### Severity

## Error

# System Action

# The program terminates.

## **User** Action

If the error was due to an incorrect option, correct the option and run the command again. If you need assistance, please contact Stonebranch Customer Support.

# Component

# UNV2306W Timed out waiting for a reply to the console message. The time out value was timeout seconds.

## Description

The WTOR message was issued successfully, but a console reply was not received prior to the time out value expiring. The time out value was specified as *timeout* seconds.

## Severity

Warning

# System Action

The program continues.

## User Action

Determine why a reply was not given to the message. Issue the message again if you wish to prompt for a reply again.

# Component

Universal Write-To-Operator

# UNV2307W WTO/WTOR warning: func, errno, reason

## Description

An non-critical error occurred issuing the WTO or WTOR. The message was successfully written to the console. Function *func* received the warning with error number *errno*. The reason message corresponding to *errno* is displayed as *reason*.

## Severity

# Warning

## System Action

#### The program continues.

## **User** Action

If the error was due to an incorrect option, correct the option and run the command again. If you need assistance, please contact Stonebranch Customer Support.

## Component

Universal Write-To-Operator

# **UNV2350A Configuration Options**

#### Description

The start of the configuration options listing.

## Severity

Audit

System Action

None.

User Action

None required.

Component

# UNV2351A option : value

# Description

One of possible many lines that prints a configuration option, option, and its value, value.

Severity

Audit

System Action

None.

User Action

None required.

Component

# UNV2400-UNV2499

----

UNV2400I Spool extraction completed with exit code exitcode.

Description

Indicates the completion of the Universal Command Server instance that was started as a result of restart request by a Universal Command Manager. The only processing done by the Server was the forwarding of all output (stored in a spool file) from a completed process to the Manager that issued the restart. exitcode is the value with which the Server ended.

Severity

Informational

System Action

None

User Action

None required.

Component

Universal Command

----

UNV2401I Force complete processing completed with exit code exitcode.

Description

Indicates the Universal Command Server instance was force completed as a result of a client request. The exitcode value is the server's exit code and indicates its success. A value of 0 is success, otherwise a failure in processing occurred.

Severity

Informational

System Action

The server terminates.

User Action

None required.

Component

Universal Command

----

UNV2402E Cannot access spool file directory 'dir': reason

Description

The spool file directory, whose entire path is specified by dir, could not be accessed. reason is an explanation of the error.

Severity

Error

System Action

The program terminates.

User Action

Make sure the directory exists and the user account running the ucmdsrv program has access to this directory.

Component

Universal Command

----

UNV2403A Spool file directory: opt

Description

Displays the location where spool files reside.

Severity

Audit

System Action

None.

User Action

None required.

Component

Universal Command

----

UNV2404A Allow spooling: opt

Description

Displays the option that specifies whether or not the Universal Command Server is accepting spooling requests from the Manager.

Severity

Audit

System Action

Universal Agent 6.8.x Messages and Codes

None.

User Action

None required.

Component

Universal Command

----

UNV2405E Failed Creating Database Environment: func, errno, reason

Description

The Universal Command Server database environment could not be created and recovery may need to be run on the database before starting the Universal Command Server. func is the name of the function in which the error occurred. error is the error number. reason is an explanation of the error.

Severity

Error

System Action

The program terminates.

User Action

Contact Stonebranch customer support.

Component

Universal Command

----

UNV2407I Connection reestablishment started. Files are being spooled.

Description

Indicates that the Universal Command Server has lost its TCP/IP connections with the manager and has received an incoming request from the broker. It will immediately attempt to reestablish the connection with the manager.

Severity

Informational

System Action

The program continues.

User Action

None required.

## Component

Universal Command

----

UNV2409W Unable to remove spool database: dbpath, compid, dbfile.

#### Description

Indicates that the Universal Command Server was unable to remove a database for this component. dbpath is the database directory. compid is the ID of the component that received the error. dbfile specifies the name of the database file.

Severity

Warning

System Action

The program continues.

User Action

Remove the spool database manually using usIrm utility.

Component

Universal Command

----

UNV2410E Error cleaning up child process resources: func, errno, reason.

## Description

An error occurred releasing O/S resources obtained or created for the execution of the user workload in a child process. Depending on the type of error, some resource may not have been released back to the O/S resulting in a resource leak. func is the function that encountered the error. error is the error number returned by the function. reason is a text description of the error.

Severity

Error

System Action

The program continues.

User Action

If the problem persists, contact Stonebranch customer support.

#### Component

Universal Command

----

UNV2412I Force complete started per client at ipaddr, port.

#### Description

Indicates that Universal Command Server successfully started and will force the server into completed state without sending spooled output files. ipaddr is the IP address of the client (i.e., the system on which UCMD Manager resides). port is the client port number assigned to UCMD Manager by TCP/IP.

## Severity

Informational

System Action

## None

User Action

None required.

Component

Universal Command

----

UNV2413I Force complete started per user userid at ipaddr, port.

Description

Indicates that Universal Command Server successfully started and will force the server into completed state without sending spooled output files. userid is the name of a user account that authorized to obtain the output from the original process. ipaddr is the IP address of the client (i.e., the system on which UCMD Manager resides). port is the client port number assigned to UCMD Manager by TCP/IP.

Severity

Informational

System Action

None

User Action

None required.

Component

Universal Command

----

UNV2414E A manager restart cannot force complete a non-PENDING server.

Description

The manager was executed with the force complete option. The force complete option can be applied to PENDING servers only.

Universal Agent 6.8.x Messages and Codes

#### Severity

Error

System Action

The program terminates.

User Action

The server must be terminated first with Universal Control.

Component

Universal Command

----

UNV2415E Error sending job information to the Broker for component compid in func(errno): reason

#### Description

The UCMD Server was unable to send the information required by the Broker to update the job information it maintains in its database. compid is the ID of the component for which the update was requested. func is the name of the function in which the error occurred. errno is the error number. reason is an explanation of the error.

Severity

Error

System Action

The system action depends on the context in which it occurs. Refer to other messages printed at this time.

User Action

Make sure the Broker is running and is able to accept connections over the component interface, specified in the Broker's configuration. If the problem persists, contact Stonebranch customer support.

#### Component

Universal Command

----

UNV2416E Error retrieving job information from the Broker for component compid in func(errno): reason

#### Description

The UCMD Server was unable to retrieve the information stored in the database managed by the Broker. compid is the ID of the component for which job information was requested. func is the name of the function in which the error occurred. errno is the error number. reason is an explanation of the error.

Severity

Error

System Action

#### The process terminates.

## User Action

Make sure the Broker is running and is able to accept connections over the component interface. When attempting a component restart, make sure a valid component ID was specified. If the problem persists, contact Stonebranch customer support.

#### Component

Universal Command

#### ----

UNV2417E Failed processing Component Instance: func, errno, reason

## Description

The component configuration information provided by Universal Broker and required by UCMD Server to establish its runtime environment could not be processed. func is the name of the function in which the error occurred. errno is the error number. reason is an explanation of the error.

## Severity

Error

System Action

The program terminates.

User Action

Contact Stonebranch customer support.

Component

Universal Command

----

UNV2420W An error occurred closing the stdfile spool file: func, errno, reason

#### Description

An attempt to close one of the files used by UCMD Server to spool redirected standard i/o failed. stdfile is the name of the standard i/o file whose corresponding spool file could not be closed. func is the name of the function in which the error occurred. error is the error number. reason is an explanation of the error.

#### Severity

Warning

# System Action

The program continues.

User Action

None required, unless this message precedes other, more serious errors. Appropriate action will then depend on the errors reported. If the problem persists, contact Stonebranch customer support.

Component

Universal Command

----

UNV2421W Error creating trace file: func, errno, reason.

#### Description

An error occurred creating the trace file. The function that encountered the error was func. The error is identified by the error number, errno, and error reason, reason.

Severity

Warning

System Action

Processing continues with tracing disabled.

User Action

Correct the condition that caused the error and rerun the server.

Component

Universal Command

----

UNV2422I Trace data set is 'dsn, volser'.

Description

Universal Command Server was started with a message level of TRACE, which may result in an application trace being written. The trace data set is dsn on volume volser.

#### Severity

Informational

System Action

The program continues.

User Action

No action required.

Component

Universal Command

#### ----

UNV2423E Error processing command reference: refname, func, errno, reason

#### Description

While processing the command reference file an error occurred in function func. The error code returned by func is error which is described by reason. The command reference being processed at the time is referred to in field refname. It is possible that the name is not available in which case the field contains UNKNOWN.

Severity

Error

System Action

The program terminates.

User Action

Review the error information to determine what caused the condition. Contact Stonebranch Customer Support if assistance is required.

Component

Universal Command

----

UNV2424E Cannot access command reference directory 'dir': reason

Description

The command reference directory, whose entire path is specified by dir, could not be accessed. reason is an explanation of the error.

Severity

Error

System Action

The program terminates.

User Action

Make sure the directory exists and the user account running the ucmsrv program has access to this directory.

Component

Universal Command

----

UNV2425A Manager server options: value.

Description

The Universal Command Manager provided a server options override value. The override specified Universal Command Server options that were to be overridden. Note that only manager related server options can be specified in this manner. Options that control server operational aspects cannot be overridden. The option value provided by the manager is specified by value.

Severity

Audit

System Action

The program continues.

User Action

No action required.

Component

Universal Command

----

UNV2426I STC jobname, jobid successfully started.

Description

The Universal Command Server, at the request of a Universal Command Manager, has started a started task (STC) with job name jobname and job number jobid.

Severity

Informational

System Action

The program continues.

User Action

No action required.

Component

Universal Command

----

UNV2427A Login environment: opt

Description

Displays the option that specifies whether or not the Universal Command Server establishes a user login environment in which to execute the command.

Severity

Audit

System Action

None.

User Action

None required.

Component

Universal Command

----

UNV2428A Maximum trace file lines: lines

Description

Displays the option that specifies the maximum number of lines written to the application trace file.

Severity

Audit

System Action

None.

User Action

None required.

Component

Universal Command

----

UNV2429A Data session SSL cipher suites: ciphers

Description

Displays the option that specifies the SSL cipher suites that are acceptable for the data sessions.

Severity

Audit

System Action

None.

User Action

None required.

Universal Agent 6.8.x Messages and Codes

## Component

Universal Command

----

UNV2430A Default stdin allocation: alloc

Description

Displays the option that specifies the default standard input data set allocation attributes. A standard input data set is allocation for STC command requests.

## Severity

Audit

#### System Action

None.

User Action

None required.

Component

Universal Command

#### ----

UNV2431A Stdin high-level qualifier: hlq

Description

Displays the option that specifies the high-level qualifier of the standard input data set used for STC command requests.

Severity

Audit

System Action

None.

User Action

None required.

Component

Universal Command

----

UNV2432W Manager access denied by rule: ipaddr, remoteuser, certid, localuser, reqtype, 'reqname'.

## Description

A Universal Command Server access control list rule has denied access to a Manager request. The criteria used to find the matching UACL rule was the manager's host, ipaddr, the manager's user ID, remoteuser, the manager's mapped certificate ID, certid, the requested user ID, localuser, the type of request, reqtype, and the request name reqname.

UACL rules are numbered in the order they are listed in the configuration file or the Windows Configuration Manager.

#### Severity

Warning

System Action

The program stops processing the request and terminates.

User Action

Contact your Universal Command administrator for the Server system to determine if the request is properly denied or not.

#### Component

Universal Command

----

UNV2433I MVS assembler message TBD.

Description

TBD

Severity

Informational

System Action

None.

User Action

None required.

Component

Universal Command

----

UNV2434I Trace file is 'file'.

Description

Universal Command Server was started with a message level of TRACE, which may result in an application trace being written. The trace file path name is file.

Universal Agent 6.8.x Messages and Codes

## Severity

Informational

System Action

The program continues.

User Action

No action required.

Component

Universal Command

----

UNV2435I DDN=ddname, STEP=step, PROCSTEP=procstep, DSN=dsn

## Description

Indicates the start of a JES spool file being returned to a Universal command manager. Field ddname is the ddname that allocated the JES sysout data set. Field step is the JCL step name that defines the ddname. Field proceep is the JCL procedure step that defines the ddname. Field dsn is the JES data set name.

# Severity

Informational

System Action

The program continues.

User Action

No action required.

Component

Universal Command

----

UNV2436E Error starting STC. Possible JCL error or START command error.

#### Description

An error occurred creating the started task (STC) address space. The error is most likely a JCL error or an error in the START command.

Severity

#### Error

System Action

The program terminates.

User Action

Review the MVS system log for START command errors. MVS will issues messages describing the cause of the error.

Component

Universal Command

----

UNV2437W Manager termination request received.

Description

The Universal Command Manager sent a termination message to the server. The termination message indicates that the manager has prematurely shutdown.

Severity

Warning

System Action

Universal Command Server processing continues depending on whether it is running in Manager Fault Tolerant (MFT) mode or not. In MFT mode the server's communication state is changed to ORPHANED and continues processing. In non-MFT mode, the server will cancel the user process and terminate.

User Action

No action is required for the server. Action may be required to correct the condition that caused the manager to terminate.

Component

Universal Command

----

UNV2438W Starting process termination for unresponsive process pid.

Description

The Universal Command Server attempted to cancel process pid, but it has not ended. A forced termination of the process will be attempted. Forced terminations do not permit the process to release acquired resources or complete pending operations, so there is a risk to data or application integrity.

Severity

Warning

System Action

Universal Command Server attempts to terminate the process.

User Action

Determine why the process is not responding to a controlled cancel. After the application is terminated, check that application resources are in good condition.

Component

Universal Command

----

UNV2439W Server STOP command received.

#### Description

The Universal Command Server received a STOP command from the Universal Broker. STOP commands directs the server to terminate the user process and shutdown. STOP commands come from one of the following sources:

- Universal Broker

- Universal Control

- Universal Enterprise Controller

Severity

Warning

System Action

Universal Command Server terminates the user process and shuts down.

User Action

No action is required.

Component

Universal Command

----

UNV2440E Possible JCL error in STC. No user steps executed.

Description

The STC successfully started, but the only step executed was the UCMSS000 program. Either the STC only had this step defined or all user steps were flushed possibly due to JCL errors.

Severity

Error

System Action

The program terminates.

User Action

Review the STC job log for a possible JCL error.

## Component

Universal Command

----

UNV2441E Universal Products environment for started task support has not been defined.

#### Description

The required environment for Universal Products to support started task (STC) requests has not been defined. STC support requires that Universal Broker configuration parameters specify that the Broker is to establish the necessary environment to support the execution of started tasks via Universal Command. Refer to Universal Broker installation documentation for more details.

Severity

Error

System Action

The program terminates.

User Action

Contact the Universal Products administrator to have the STC environment defined.

Component

Universal Command

----

UNV2442E STC was terminated due to a JCL error in one of its steps.

Description

The STC successfully started, but one of its steps received a JCL error. A JCL error is considered a fatal error. As there is no step completion code for a JCL error, the resulting exit code is a SIGABND signal.

Severity

Error

System Action

The program terminates.

User Action

Review the STC job log to identify the reason for the JCL error. Correct the condition that caused the JCL error and rerun the STC.

#### Component

Universal Command

----

UNV2443E Error establishing local broker session: func, errno, reason

#### Description

An error occurred establishing a communication session with the local broker. The function that failed is identified by field 'func'. Field p>errno is the error number, and field reason is an explanation of the error.

#### Severity

Error

System Action

The program terminates.

User Action

If the reason indicates the connection was refused, then the local Broker is not running. Start the local Broker and rerun the command. Contact Stonebranch customer support for assistance.

#### Component

Universal Command

----

UNV2444W Error generating event message type type: func, errno), reason

Description

UCMD Manager or Server was unable to successfully generate an event message of type type. func is the name of the function in which the error occurred. error is the error number. reason is an explanation of the error.

Severity

Warning

System Action

The program continues processing. The event message is lost and will not be recovered.

## User Action

Make sure the Broker is running and is able to accept connections over the component interface, specified in the Broker's configuration. If the problem persists, contact Stonebranch customer support.

#### Component

Universal Command

----

UNV2445E Error initializing for event generation: func, errno, reason.

# Description

An error occurred initializing for event generation. The function that encountered the error is func. The error number returned is errno. An explanation of the error is reason.

Universal Agent 6.8.x Messages and Codes

#### Severity

Error

System Action

The program continues.

User Action

Determine the cause of the error based upon this message and any messages issued prior to this one. If you need assistance, contact Stonebranch Customer Support.

Component

Universal Command

----

UNV2446E Error initializing job object: func, errno, reason.

Description

Because Windows does not maintain a parent/child relationship among its processes, UCMD Server attaches its child processes to a single entity known as a job object. One feature of a job object is that it causes all child processes to terminate whenever UCMD Server is terminated. This enables Unix-like behavior (which maintains parent/child relationships), where killing a parent process results in the termination of all its children.

This error message indicates that UCMD Server was unable to create the job object used to group and manage child processes. func is the name of the function in which the error occurred. error is the error number. reason is an explanation of the error.

Severity

Error

System Action

The requested user process is not started, and UCMD Server terminates.

User Action

Examine the error message to see if the problem might be environmental, rather than application specific. Contact Stonebranch customer support if necessary.

Component

Universal Command

----

UNV2447E Failed setting Job Log Output to value. Function: func, Component: comp

Description

func function in component component failed to set the Job Log Output, LOGOUTPUT, value to value. Check for previously issued messages in this job log. Correct any errors and try the command again.

Severity

Error

System Action

The program terminates.

User Action

Correct previously listed errors and retry the command.

Component

Universal Command

----

UNV2448E Attempt to create unencrypted data session denied: ipaddr, port, userid, workid

Description

The UCMD server is configured to require ssl for data sessions. An attempt to establish a data session without ssl encryption (and with UNVv2 legacy protocol) was attempted and denied by the UCMD server. The attempt was from a UCMD manager at IP address ipaddr and TCP port number port. The UCMD manager was executing with a user identifier of userid and work identifier of workid.

Severity

Error

System Action

The UCMD server rejects the work request form the manager and terminates the session.

User Action

Refer to the UBroker REQUIRE\_SSL configuration option to specify if an ssl data session is required or UNVv2 legacy protocol is allowed.

Component

Universal Command

# UNV2500-UNV2599

----

UNV2500A Trailing spaces: opt

Description

Displays the stdin trailing spaces option value. The value, opt, is either yes or no. A value of yes indicates that for sequential files with a fixed record format, the complete record is read including all spaces at the end of the record. A value of no indicates that the record is truncated after the last non-space character.

Severity

Audit

System Action

None.

User Action

None required.

Component

Universal Command

----

UNV2501W Error receiving COMPLETED message: func, errno, reason

Description

Universal Command Manager was unable to receive a message from Universal Command Server indicating the completion of the server processing. func is the name of the function in which the error occurred. error is the error number. reason is an explanation of the error.

Severity

Warning

System Action

The program continues processing.

User Action

Make sure a network connection is still available between the client and server machines. Check the Universal Broker message log for any errors reported by Universal Command Server. If the problem persists, contact Stonebranch customer support.

Component

Universal Command

----

UNV2502I Ucmd Server with matching command ID is pending completion. Retry in num seconds.

# Description

The Universal Command Server cannot be started because another server with the same command ID has not completed. The server is in the final stages of termination. An attempt to start the component will be made every num seconds.

# Severity

# Informational

System Action

The program continues, attempting to start the component every num seconds.

User Action

Allow the program to run, waiting for the other component to finish so the one waiting can start.

## Component

Universal Command

#### ----

UNV2503E Command ID is required for manager fault tolerance.

Description

The command ID is a required option for the manager fault tolerant feature.

Severity

Error

System Action

The program terminates.

User Action

Either specify a command ID to identify the manager and server or turn off the manager fault tolerant option.

Component

Universal Command

----

UNV2504E Manager fault tolerance is required for manager restart.

Description

The manager fault tolerance feature must be enabled for a manager restart.

Severity

Error

# System Action

The program terminates.

User Action

Either enable manager fault tolerance or do not specify restart.

Component

Universal Command

----

UNV2505A Manager fault tolerant: option, safe mode: safemode

Description

Specifies whether or not this instance of Universal Command Manager is using the manager fault tolerant feature. option and safemode values are either "no" or "yes". When option and safemode are both "yes", multiple hosts may not be specified for the '-host' option. If option is "no", the value specified for safemode is ignored.

Severity

Audit

System Action

None.

User Action

None required.

Component

Universal Command

----

UNV2506E Manager fault tolerance is required for spooling.

Description

The manager fault tolerance feature must be enabled before the request to spool standard input and output can be processed.

Severity

Error

System Action

The program terminates.

User Action

Either enable manager fault tolerance, or remove the request to spool standard I/O.

## Component

Universal Command

----

UNV2507E Cannot force complete a non-PENDING Universal Command Server.

# Description

The manager was executed with the force complete option. The force complete option can be applied to PENDING servers only.

Severity

Error

System Action

The program terminates.

User Action

The server must be terminated first with Universal Control.

Component

Universal Command

----

UNV2508I Universal Command Server was successfully forced to completion.

Description

The manager was executed with the FORCE\_COMPLETE option. The server was successfully changed from PENDING to COMPLETE.

Severity

Informational

System Action

None.

User Action

None.

Component

Universal Command

----

UNV2509E Error renegotiating sessname session options: func, errno, reason

## Description

The manager is attempting to reestablish network connections after a network fault was detected. A connection was reestablished, but the manager and server were not able to renegotiate session options. Renegotiation was taking place for the sessname session. func is the name of the function in which the error occurred. errno is the error number. reason is an explanation the error.

## Severity

## Error

#### System Action

If the error was due to a network fault, connection recovery starts over. If the error was not due to a network fault, the program terminates.

## User Action

Make sure a network connection is available between the UCMD Manager and Universal Broker machines. If the problem persists, contact Stonebranch customer support.

# Component

Universal Command

----

UNV2510I stdfile: Protocol=protocol, Kx=keyex, Au=auth, Enc=enc, Mac=mac

#### Description

Displays network protocol properties for a standard file. stdfile is the name of the standard file, either "stdin", "stdout", or "stderr". The protocol name is indicated by protocol. Possible values are UNVv2 for the Universal version 2 protocol, SSLv3 for SSL version 3 protocol, or TLSv1/SSL for TLS version 1 of the SSL protocol. The value keyex specifies the key exchange method, value auth specifies the peer authentication method used, enc specifies the data encryption method used, and mac specifies the data authentication method used.

Severity

Informational

System Action

None

User Action

None required.

Component

Universal Command

----

UNV2511I stdfile: Port=port, Compression=cmpr, NFT=nft, Mode=mode

Description

Displays session properties for a standard file redirection. stdfile is the name of the standard file, either "stdin", "stdout", or "stderr". The value port specifies the TCP/IP port number assigned to this connection. The value cmpr specifies the compression method, value nft specifies whether or not the session is using the Network Fault Tolerant protocol, value mode specifies the data translation mode.

Severity

Informational

System Action

None

User Action

None required.

Component

Universal Command

----

UNV2512I stdfile: Network Byte Count=netcount, File Byte Count=filecount

Description

Displays I/O statistics for a standard file. stdfile is the name of the standard file, either "stdin", "stdout", or "stderr". The value netcount specifies the number of bytes sent over the network. The value filecount specifies the number of bytes either read or written to the file stdfile.

Severity

Informational

System Action

None

User Action

None required.

Component

Universal Command

----

UNV2513E Both certificate name and private key name are required.

Description

Both the certificate name and private key name associated with the certificate's public key are required. One cannot be specified without the other.

Severity

Error

# System Action

The program terminates.

User Action

Specify either both options or neither.

Component

Universal Command

----

UNV2514E Error reading RSA private key file 'filename': func, errno, reason

# Description

An error occurred reading the Manager's RSA private key from file filename. The function that encountered the error was func. The error is described by the error number erron and error reason reason.

Severity

Error

System Action

The program terminates.

User Action

Correct the condition that caused the error. If the condition cannot be determined, contact Stonebranch Customer Support.

Component

Universal Command

----

UNV2515E Error reading certificate file 'filename': func, errno, reason

Description

An error occurred reading the Manager's X.509 certificate from file filename. The function that encountered the error was func. The error is described by the error number erron and error reason reason.

Severity

Error

System Action

The program terminates.

User Action

Correct the condition that caused the error. If the condition cannot be determined, contact Stonebranch Customer Support.

Component

Universal Command

----

UNV2516E Broker certificate verification failed.

Description

The Broker certificate did not meet the certificate verification options.

Severity

Error

System Action

The current connection to the peer is terminated.

User Action

Possible conditions that may cause this problems is (1) connected to the wrong Broker, (2) the Broker's certificate has been compromised, (3) the wrong Broker name was used on the Manager's verify option.

Component

Universal Command

----

UNV2517E Error in certificate match function for post-verification: func, errno, reason

Description

An error occurred matching a peer's certificate to the post-verification criteria. The function that encountered the error was func. The error is described by the error number erron and error reason reason.

Severity

Error

System Action

The current connection to the peer is terminated.

User Action

If the condition cannot be determined, contact Stonebranch Customer Support.

Component

Universal Command

#### ----

UNV2518E A CA certificate list is required in order to specify a certificate verify option.

## Description

A CA certificate list was not specified. Consequentially, a peer certificate cannot be verified as authentic or accurate. In order for any of the certificate verify options to be reliable, the certificate must be authenticated with a CA certificate.

Severity

Error

System Action

The program terminates.

User Action

Specify a CA certificate list or remote the certificate verify options.

Component

Universal Command

----

UNV2519E Error translating the certificate verification data into an internal format: func, errno, reason

Description

The certificate verification data is converted into an internal format suitable for efficient certificate comparisons. A error occurred in the conversion process. The function that encountered the error was func. The error is described by the error number errno and error reason reason.

Severity

Error

System Action

The program terminates.

User Action

Contact Stonebranch Customer Support to help resolve the error condition.

Component

Universal Command

----

UNV2520E Cannot access the temp directory 'dir': reason

Description

The temp directory identified by dir could not be accessed. reason is an explanation of the error.

Severity

Error

System Action

The program terminates.

User Action

Verify the temp directory configuration option specifies an existing directory that the user account which the Universal Command Server executes has proper security access.

Component

Universal Command

----

UNV2521E ERROR IN MODULE UCMSR000 - RC='rtnc' RC2='rsnc'

Description

Error in UCMSR000 while establishing the address space resource manager. The return code, rtnc, and reason code, rsnc, provide information for Stonebranch Customer Support to diagnose the problem.

Severity

Error

System Action

The program terminates.

User Action

Contact Stonebranch Customer Support.

Component

Universal Command

----

UNV2525A Script type: type

Description

Displays the type of script file specified with the script option.

Severity

Audit

System Action

None.

User Action

None required.

Component

Universal Command

----

UNV2526A Command type: type

Description

Displays the type of command specified with the command option.

Severity

Audit

System Action

None.

User Action

None required.

Component

Universal Command

----

UNV2527A Trace table size: size, print condition: cond

Description

Displays the size of the memory trace table in bytes and the conditions under which the trace table is printed when the program ends.

Severity

Audit

System Action

None.

User Action

None required.

Component

Universal Command

----

UNV2528A Force complete: value

Description

Displays the force complete option value.

Severity

Audit

System Action

None.

User Action

None required.

Component

Universal Command

----

UNV2529A Control session SSL cipher list: ciphers

Description

Displays the SSL cipher suite list for the control session.

Severity

Audit

System Action

None.

User Action

None required.

Component

Universal Command

----

UNV2530A Data session SSL cipher list: ciphers

Description

Displays the SSL cipher suite list for the data sessions.

Severity

Audit

System Action

None.

User Action

None required.

Component

Universal Command

----

UNV2531A Default SSL cipher: cipher

Description

Displays the default SSL cipher suite used when encryption is not requested.

Severity

Audit

System Action

None.

User Action

None required.

Component

Universal Command

----

UNV2532A CA certificates: path

Description

Displays the location of the X.509 Certificate Authority (CA) certificates.

Severity

Audit

System Action

# None.

User Action

None required.

Component

Universal Command

----

UNV2533A Certificate: path

Description

Displays the location of the X.509 certificate for the user executing the Manager.

Severity

## Audit

System Action

# None.

User Action

None required.

# Component

Universal Command

----

UNV2534A Verify Broker certificate host: hostname

Description

Displays the value of the Broker certificate verify host option.

## Severity

Audit

System Action

None.

User Action

None required.

Component

Universal Command

----

## UNV2535A Verify Broker certificate serial number: hostname

Description

Displays the value of the Broker certificate verify serial number option.

# Severity

Audit

# System Action

None.

User Action

None required.

Component

Universal Command

----

UNV2536A Private key: path

Description

Displays the location of the RSA private key that corresponds to the X.509 certificate for the user executing the Manager.

Severity

Audit

System Action

None.

User Action

None required.

Component

Universal Command

----

UNV2537I Manager attached to PENDING server and is extracting spool files.

Description

Indicates that a Universal Command Manager was started in manager fault tolerant mode and attached to a Universal Command Server that had completed and pending a restarted. The manager will retrieve the spool files and exit code information.

Severity

Informational

System Action

None.

User Action

None required.

Component

Universal Command

----

UNV2538I Manager attached to ORPHANED or DISCONNECTED server and resumed processing.

Description

Indicates that a Universal Command Manager was started in manager fault tolerant mode and attached to a Universal Command Server that is currently executing. The manager will retrieve the spool files that have been produced thus far, and then continue processing as normal.

Severity

Informational

System Action

None.

User Action

None required.

Component

Universal Command

----

UNV2539I Manager fault tolerance active using command ID 'cmdid'.

Description

Indicates that a Universal Command Manager was started in manager fault tolerant mode using command identifier cmdid. The command identifier is used in possible future Manager restarts to identify the Server which to reattach and resume processing.

Severity

Informational

System Action

None.

User Action

None required.

Component

Universal Command

----

UNV2540I Forcing complete manager fault tolerant server.

Description

Indicates that a Universal Command Manager is requesting a Universal Command Server in PENDING state to go into COMPLETED state. No spool files will be retrieved nor the remove command's exit code.

Severity

Informational

System Action

None.

User Action

None required.

Component

Universal Command

----

UNV2541I Reconnection attempt count started.

Description

The manager is starting its reconnection attempt to the server to recover a lost network connection. This is the start of attempt number count.

Severity

Informational

System Action

The session recovery process continues.

User Action

No action required.

Component

Universal Command

----

## UNV2542E Error stopping control session: reason

Description

An error occurred while the manager was stopping the control session. The reason for the error is described by reason.

# Severity

Error

System Action

The program terminates.

User Action

A likely cause of the error is a network condition that prevented the manager and server from communicating. Check the operational status of the network. If the problem persists, contact Stonebranch customer support.

## Component

Universal Command

----

UNV2543A Outbound IP: outboundIP

Description

Displays the outbound IP address that the Universal Command Manager will use for connecting to the remote system.

Severity

Audit

System Action

None.

User Action

None required.

Component

Universal Command

----

UNV2544W Unable to obtain the exit status of process pid.

Description

Indicates that the Universal Command Server was not able to determine whether the remote process, identified by process id pid, ended or obtain the exit code if it did end. This condition may occur after a system or program halt that prevented the server and the user process from running to normal completion.

#### Severity

## Warning

# System Action

The Universal Command Manager will end with exit code 199.

#### User Action

The current state of the remote process must be determined manually. Attempt to determine where the process was in its processing steps by examining log files and stdout and stdout and stderr files. Restart the process if necessary.

## Component

## Universal Command

#### ----

UNV2545E Possible broker access denial. Please review broker log file.

# Description

Indicates that the failure condition encountered by the Universal Command Manager could be related to a Universal Broker access denial.

## Severity

Error

## System Action

The program terminates.

User Action

Review the Universal Broker log file and determine if the failure is due to a Universal Broker access denial.

# Component

Universal Command

# ----

UNV2546W Universal Command Server ended prematurely due to a shutdown request.

# Description

The Universal Command Server ended prematurely due to receiving a shutdown request, such as, a termination request from the Universal Command Manager or a stop request from Universal Enterprise Controller or Universal Control.

## Severity

# Warn

# System Action

The Universal Command Manager exits with a non-zero exit code.

# User Action

The Server ended prematurely. Even if the user process's exit code is zero, it is possible, depending on the type of operating system on which the Server is running, that stdio processing did not complete or child processes were terminated prematurely.

#### Component

# Universal Command

----

UNV2547E Local system security has denied access to data sets allocated to ddname ddn.

## Description

The user ID executing the UCMD program was denied access by the local system security (RACF, etc.) to a data set allocated to ddname ddn.

## Severity

Error

## System Action

The program terminates.

User Action

If appropriate, permit the user ID permission to the security resource that protects the requested operation. Refer to the local system security messages for additional information on the resource denial.

#### Component

## Universal Command

----

UNV2548E Entering script options (OPTIONS) requires that a user also enter a script file (SRCFILE).

## Description

STRUCM command error. The OPTIONS parameter provides options that are passed into the script contained in the script file. Either remove the options from the OPTIONS parameter or enter a script file name for the SRCFILE parameter.

Severity

Error

System Action

User is returned to STRUCM screen.

User Action

Provide the dependent parameter.

Component

Universal Command

----

UNV2549E Entering a RAS private key file name (PVTKEYF) requires that the user also provide a certificate file name (CERT).

Description

STRUCM command error. A RAS private key file requires a matching certification file. Either remove the PVTKEYF parameter or enter a certificates file name in the CERT parameter.

Severity

Error

System Action

User is returned to STRUCM screen.

User Action

Provide the dependent parameter.

Component

Universal Command

----

UNV2550E A private key password (PVTKEYPWD) requires an associated private key file name (PVTKEYF).

Description

STRUCM command error. A private key password (PVTKEYPWD) is invalid without an associated private key file name (PVTKEYF) entry. Either remove the PVTKEYPW entry or provide a PVTKEYF entry and try the command again.

Severity

Error

System Action

User is returned to STRUCM screen.

User Action

Provide the dependent parameter.

Component

## Universal Command

-----

UNV2551E The manager fault tolerance option (MANAGERFT) requires an associated command identifier (CMDID).

## Description

STRUCM command error. The manager fault tolerance (MANAGERFT) option requires a command identifier (CMDID). Please provide the CMDID option and try the command again.

#### Severity

Error

System Action

User is returned to STRUCM screen.

User Action

Provide the dependent parameter.

Component

Universal Command

----

UNV2552E Restart previous manager (RESTART) option requires the manager fault tolerance (MANAGERFT) option.

Description

STRUCM command error. The restart manager (RESTART) option requires both the manager fault tolerance (MANAGERFT) option and the command identifier (CMDID). Please provide the MANAGERFT CMDID options and try the command again.

Severity

Error

System Action

User is returned to STRUCM screen.

User Action

Provide the dependent parameters.

Component

Universal Command

----

UNV2553E Command line exceeds maximum length of maxlen.

Description

A command line containing a REXX script is longer than the maximum supported line length of maxlen.

Severity

Error

System Action

The program terminates.

User Action

Update the script so that its length is less than maxlen.

Component

Universal Command

----

UNV2554I Entering a password requires that a user ID also be entered.

Description

STRUCM command error. If a password (PWD) is entered on the STRUCM screen, a user ID (USERID) is also required. Enter the user ID and try the command again.

Severity

Informational

System Action

User is returned to STRUCM screen.

User Action

Provide the dependent parameter.

Component

Universal Command

----

UNV2555A CRL location: path

Description

Displays the location of the X.509 CRL for the Manager.

Severity

Audit

System Action

None.

User Action

None required.

Component

Universal Command

----

UNV2556E Missing SAF key ring name, which is required for system SSL.

Description

When the system implementation of SSL is specified, a SAF key ring name is required.

Severity

Error

System Action

The program terminates.

User Action

Specify a SAF key ring name to be used for the SSL digital certificate requirements.

Component

Universal Command

----

UNV2557A SSL implementation: impl

Description

Displays the SSL implementation used for the SSL network protocol.

Severity

Audit

System Action

None.

User Action

None required.

## Component

Universal Command

-----

UNV2558E Error setting exit code translation map: func, errno, reason

#### Description

The mapping of exit codes reported by the user process executed by Universal Command Server, to values returned by Universal Command Manager, was not be built. func is the name of the function in which the error occurred. error is the error number. reason is an explanation of the error.

Severity

Error

System Action

The program terminates.

User Action

Correct the exit code map in the UCMD Manager's configuration, and try again. If the problem persists, contact Stonebranch customer support.

Component

## Universal Command

----

UNV2559I Using an exit code map of map

Description

Displays the comma-delimited list used to translate user process return codes to UCMD Manager exit codes. map is the exit code translation map, in the format:

\[an\]range:exitcode\[,\[an\]range:exitcode,...,\[an\]range:exitcode\]

where

- '\[an\]' is the process's status, either (a)bnormal or (n)ormal,

- 'range' is the range of values returned by the user process. This may be a single value, a finite range of values separated by a '-', or an open-ended range of values less than (<) or greater than (>) the specified value (e.g., <0), and

- 'exitcode' is the value returned by UCMD Manager.

For example, the following exit code map: 1-5:4,n6-10:1,a6-10:2,>15:8,<20:12,\*:16

is interpreted as follows:

- If the user process exits with a value of 1 thru 5, inclusive, the UCMD Manager exits with a value of 4
- If the user process ends normally with a value of 6 thru 10, inclusive, the UCMD Manager exits with a value of 1
- If the user process ends abnormally with a value of 6 thru 10, inclusive, the UCMD Manager exits with a value of 2
- If the user process ends with a value greater than 15, the UCMD Manager exits with a value of 8
- If the user process ends with a value less than 20, the UCMD Manager exits with a value of 12
- If the user process ends with any other value, the UCMD Manager exits with a value of 16

Severity

Informational

System Action

None.

User Action

None required.

Component

Universal Command

----

UNV2560I Using a command ID of cmdid

Description

cmdid is the command ID used to associate a UCMD Manager with a UCMD Server. The command ID may be defined by the user, automatically generated by Universal Command, or allowed to default to the specified command or script name.

Severity

Informational

System Action

None

User Action

None required.

Component

Universal Command

----

UNV2561E Error initializing local Broker interface: func, errno, reason

# Description

An error occurred initializing the interface to the local Universal Broker. The manager communicates with the local Broker to register with it and to obtain its configuration data. The function func failed with an error code of errno, which is described by reason.

Severity

Error

System Action

## The process terminates.

# User Action

Check that a local Broker is running on the same system as the manager. If a Broker is not running, one must be started prior to starting the manager. Contact Stonebranch Customer Support is assistance is needed.

#### Component

Universal Command

----

UNV2562E Error recording process exit code: func, errno, reason

# Description

An error occurred recording the manager process exit code for local Broker monitoring. The function func failed with an error code of errno, which is described by reason.

## Severity

Error

System Action

The manager continues shutdown processing. The local Broker may or may not detect that the manager process ended depending on the platform.

## User Action

On UNIX, the process lock file (PLF) used by the manager may have been corrupted or removed. Although the condition cannot be recovered, the cause of the problem should be determined to prevent it from reoccurring. On z/OS, the local Broker may not have been running when the manager ended. Contact Stonebranch Customer Support if assistance is needed.

# Component

Universal Command

----

UNV2563E Error registering with local Broker: func, errno, reason

Description

An error occurred registering with the local Universal Broker. The registration process is required for the manager to obtain its configuration data from the local Broker. The function func failed with an error code of errno, which is described by reason.

Severity

Error

# System Action

The manager terminates.

User Action

Check that a local Broker is running on the same system as the manager. If a Broker is not running, one must be started prior to starting the manager. Contact Stonebranch Customer Support is assistance is needed.

# Component

Universal Command

#### ----

UNV2564I Unable to start UCMD on ipaddr at port: func, errno, reason

#### Description

This message is issued when a UCMD Manager fails to send a UCMD Server START request to one of the locations specified in a list of hosts. ipaddr is the IP address of the system to which the START request was sent. port is the port number upon which the Universal Broker on that system is accepting incoming connections. func is the name of the function in which the error occurred. error is the error number. reason is an explanation of the error.

## Severity

## Informational

System Action

The UCMD Manager will attempt to send a UCMD Server START request to the other hosts in the list. The UCMD Manager will only fail after all hosts in the list have been tried.

# User Action

If you believe one or more of these messages were issued in error, contact Stonebranch customer support. Otherwise, no action is required.

## Component

Universal Command

## ----

UNV2565E Command IDs cannot be generated for MFT restart requests.

# Description

A UCMD Manager with Manager Fault Tolerance was submitted, with the '-restart' command option set to "yes" or "auto" and the "-cmdid" option set to "\*".

Severity

Error

# System Action

The request to generate a command ID is rejected, and the Manager terminates. In situations where an actual MFT restart is requested (i.e., -restart=yes), the status of the UCMD Server component remains unchanged.

# User Action

If the '-restart' command option is set to "auto", a static, well-known command ID must be supplied. This allows the UCMD Manager to automatically start a new UCMD Server component instance, or to perform a MFT restart with an existing UCMD Server, without requiring a change to the UCMD Manager command options.

For an actual MFT restart request (i.e., -restart=yes), the original command ID from the Manager's initial run must be supplied. Search the output from the original UCmd Manager to locate the value of the command ID. Update the UCmd Manager command parameters, setting the -cmdid value to this generated command ID. Resubmit the Manager.

Component

Universal Command

----

UNV2566E Multiple hosts may not be used with the specified MFT options.

#### Description

UCMD Manager issues this error whenever Manager Fault Tolerance is enabled, multiple hosts are specified for the '-host' option, and any one of the following is true:

- The MFT '-restart' option is set to "auto"

- The MFT '-restart' option is set to "yes"

- The MFT '-restart' option is set to "no", and the '-mft\_safe\_mode' option is set to "yes"

This validation minimizes the risk of during Manager restart attempts of starting a new UCMD Server instance on one system, while the UCMD Server on the original system awaits a Manager restart.

Note that multiple hosts do not necessarily have to be specified for the -host option to result in a list of hosts being built. If the -dns\_expand option is set to "yes", and a single host name resolves to more than one IP address, UCMD Manager will build a host list using all IP addresses returned by the DNS.

Severity

Error

System Action

The request fails, and the Manager terminates.

User Action

Remove the '-restart' command option, set the value of the '-restart' and the '-mft\_safe\_mode' options to "no", or make sure there is only one host specified for the '-host' option (which may mean setting the '-dns\_expand' option to "no". For restart attempts, the host specified must be the host the UCMD Manager originally connected to.

Component

Universal Command

----

UNV2567I Using method selection to connect to: list

Description

This message is displayed when a list of hosts is specified for the -host command option. method identifies the order in which the UCMD Manager will select the hosts in the list, either "sequential" or "random". list is the resolved, expanded, unique list of hosts.

Severity

Informational

System Action

The UCMD Manager will attempt to establish a connection with a Universal Broker running on one of the hosts listed.

User Action

None required.

Component

Universal Command

----

UNV2568A DNS expansion: expand, retry count: count

Description

Displays the options used to resolve host names specified with the -host command option. The DNS expansion option indicates whether UCMD Manager receives all IP addresses from the DNS for each host name specified. count specifies the number of attempts made to resolve each host name specified.

Severity

Audit

System Action

None.

User Action

None required.

Component

Universal Command

----

UNV2569A Host selection: method, connect timeout: secs

Description

Displays the options used to select the first host from the list of hosts specified by the '-host' command option, and the amount of time UCMD Manager will wait to establish a connection to a Universal Broker on those hosts. Host selection continues until this connection is established, or until all the hosts in the list have been tried. method is either "sequential" or "random", and indicates whether connection attempts start with the first host listed or with one chosen at random. secs is the number of seconds UCMD Manager will wait for each connection attempt to complete.

Severity

Audit

System Action

None.

User Action

None required.

Component

Universal Command

----

UNV2570I Connection to broker completed at ipaddr, port

Description

Displays the IP address and port number of the Broker that UCMD Manager connected to. This message is only displayed when more than one host is used for the -host option. ipaddr is the IP address and port is the port number.

Severity

Informational

System Action

A UCMD Server is started on the specified system.

User Action

If the UCMD Manager has host fault tolerance enabled and is terminated prior to successful completion, use the reported IP address and port to restart the Manager.

Component

Universal Command

----

UNV2571A System identifier: sid

Description

Displays the system identifier of the local Broker to which the manager will register.

Severity

Audit

System Action

None.

User Action

None required.

Component

Universal Command

----

# UNV2572A Broker interface file directory: bifdir

## Description

Displays the directory in which the manager searches for the local broker interface file.

# Severity

# Audit

#### System Action

## None.

User Action

# None required.

Component

## Universal Command

----

UNV2573A Process lock file directory: bifdir

Description

Displays the directory in which the manager creates its process lock file used by the local Broker to monitor the manager.

## Severity

Audit

# System Action

None.

## User Action

None required.

# Component

Universal Command

#### ----

UNV2574E Error initializing local Broker interface using system ID 'sid': func, errno, reason

# Description

An error occurred initializing the interface to the local Universal Broker using system identifier sid. The manager communicates with the local Broker to register with it and to obtain its configuration data. The function func failed with an error code of errno, which is described by reason.

# Severity

Error

System Action

The process terminates.

User Action

Check that a local Broker is running with the appropriate system ID on the same system as the manager. If a Broker is not running, one must be started prior to starting the manager. Contact Stonebranch Customer Support is assistance is needed.

Component

Universal Command

----

UNV2575E Error in caller provided UUID: func, errno, reason

## Description

The process and group UUID values provided by the calling process could not be successfully processed. An error was encountered by function func. The error number is erron and a description of the error is reason.

Severity

Error

System Action

The program terminates.

User Action

Contact Stonebranch customer support if unable to identify and resolve the problem.

Component

Universal Command

----

UNV2576E Error processing MGR\_UPDATE message in func: (errno) reason

Description

An error occurred while processing the MGR\_UPDATE message. The MGR\_UPDATE message is part of the manager and broker protocol used to update the manager component information maintained by the broker. func is the name of the function in which the error occurred. error is the error number. reason is an explanation of the error.

Severity

Error

System Action

The program terminates.

User Action

Make sure the broker has not been restarted. If the problem persists, contact Stonebranch customer support.

Component

Universal Command

----

UNV2577I Waiting on input for stdin. Press seq to close stdin...

Description

The Universal Command manager process will attempt to spool all stdin when the manager fault tolerant option is used and stdin is not being redirected from a file. In this case, the process will read stdin until it encounters an end-of-file (EOF) sequence. In this situation, the user is responsible for supplying an EOF indicator, which is a platform-specific sequence of characters identified by seq.

Windows: If stdin is redirected from the null device (NUL), this message will be displayed, but it is not necessary to supply the EOF sequence. When Universal Command process begins reading stdin in this situation, the EOF sequence is the first thing read.

Severity

Informational

System Action

Program execution resumes once the EOF sequence is read.

User Action

Enter the EOF sequence specified in the message.

Windows: If stdin is redirected from the null device (NUL), it is not necessary to supply the EOF sequence. Although the message is displayed the Universal Command process immediately detects the EOF sequence, and program execution resumes. This is platform-dependent behavior, as Windows recognizes the null device as an interactive console device.

Component

Universal Command

----

UNV2578I Universal Command Manager component cid registered with local Broker 'sid'.

Description

The manager has successfully registered with the local Broker. The manager has been assigned component ID cid by the Broker. If multiple Brokers are supported by the O/S, the system ID of the Broker is identified by sid.

Severity

Informational

System Action

## Processing continues.

User Action

None required.

Component

Universal Command

----

UNV2579E Failed in initial program execution (library, lib-name, and program, pgm-name) for user usr-name.

# Description

Failed to either retrieve or execute an initial program. Library, lib-name, and program, pgm-name, identify the program set by the user profile. \*N in any field indicates that the value could not be retrieved.

## Severity

Error

System Action

The program terminates.

User Action

The initial program is only executed if LOGIN is set to YES and SECURITY is set to a value other than NONE. The ability to execute the initial program is supported for Universal Command 3.2.0 and later. Insure that the initial program specified in the user profile is valid.

Component

Universal Command

----

UNV2580E Failed retrieving job information for current job.

Description

INITIATOR requires current job information. An error occurred while attempting to retrieve the job information.

Severity

## Error

System Action

The program terminates.

User Action

Rerun the job. If the problem persists, contact the system administrator to verify that the QUSRJOBI API allows \*PUBLIC use. If the problem continues, contact Stonebranch customer support.

Universal Agent 6.8.x Messages and Codes

## Component

Universal Command

----

UNV2581E Failed setting attributes for user profile usr-prf-name.

## Description

An error occurred when setting runtime job attributes.

Severity

Error

System Action

The program terminates.

User Action

When LOGIN is YES and SECURITY is set to a value other than NONE or when a Universal Server configuration file setting specified setting a runtime job attribute, INITIATOR sets the appropriate runtime job attribute(s). An error occurred when setting one or more of these runtime job attributes.

#### Component

#### Universal Command

----

UNV2582I Remote command ended with mapped exit code exitcode.

## Description

The remote command completed its processing and the exit code was mapped to exitcode. Mapped exit codes result in exception messages with a severity corresponding to the mapped exit code value. Exit codes greater than 99 are mapped to severity 99.

Severity

Informational

System Action

#### None

User Action

None required.

Component

Universal Command

----

UNV2583A Uencrypted Codepage: uenc\_codepage

## Description

Displays the codepage used by the UCMD command to translate data read from an encrypted command file. This value is only displayed if a uencrypted codepage is explicitly specified. uenc\_codepage is the codepage used for the translation of the uencrypted command file.

#### Severity

Audit

## System Action

None.

User Action

None required.

Component

Universal Command

----

UNV2584E Uencrypted Codepage codepage does not exist.

#### Description

The codepage specified for the UCMD command to translate data read from an encrypted command file does not exist. codepage is the specified codepage that does not exist.

#### Severity

Error

System Action

None.

User Action

Verify that the specified codepage exists.

Component

Universal Command

----

UNV2586I stdfile: Port=port, Compression=cmpr, NFT=nft

## Description

Displays session properties for a standard file redirection. stdfile is the name of the standard file, either "stdin", "stdout", or "stderr". The value port specifies the TCP/IP port number assigned to this connection. The value cmpr specifies the compression method, value nft specifies whether or not the session is using the Network Fault Tolerant protocol.

Severity

Informational

System Action

None

User Action

None required.

Component

Universal Command

----

UNV2587E Attempt to create unencrypted control session denied: ipaddr, port, userid, workid

Description

The UCMD server is configured to require an encrypted control session. An attempt to establish a control session without encryption was attempted and denied by the UCMD server. The attempt was from a UCMD manager at IP address ipaddr and TCP port number port. The UCMD manager was executing with a user identifier of userid and work identifier of workid.

Severity

Error

System Action

The UCMD server rejects the work request form the manager and terminates the session.

User Action

Adjust the UCMD manager options to specify an encrypted control session protocol, or if an unencrypted control session is required, refer to the UCMD server ENCRYPTED\_CONTROL\_SESSION configuration option.

Component

Universal Command

----

UNV2588I Connection to Broker at ipaddr will be retrytxt in num seconds.

Description

The Universal Command component cannot be started because a connection to the Universal Broker at the location identified by ipaddr could be established. The value of retrytxt depends on the number of hosts specified for the -host option. If only one host is specified, the Universal Command Manager will retry the connection attempt in num seconds. If more than one host is specified, that host is eligible for retry after num seconds, as connections to the others hosts in the list are attempted.

Severity

Informational

# System Action

The program continues, and attempts to connect to the remote Broker will be made every num seconds until the number of attempts exceeds the value set by the connect\_retry\_count configuration option.

#### User Action

Allow the program to retry the connection attempt until it reacheds the specified number of retries. If no connection attempt succeeds after all retry attempts are completed, verify the remote Broker is active and able to accept incoming connections or increase the values for the connect\_retry\_count and /or connect\_retry\_interval configuration options.

Component

Universal Command

----

## UNV2589A Script line ignore mask: mask

Description

Displays the mask that is used to ignore lines from the specified script. Script lines that match the mask will be filtered out before being transfered to the server.

Severity

Audit

System Action

None.

User Action

None required.

Component

Universal Command

# UNV2700-UNV2799

# UNV2700E Error reading RSA private key file 'filename': func, errno, reason

# Description

An error occurred reading the UEC's RSA private key from file *filename*. The function that encountered the error was *func*. The error is described by the error number *errno* and error reason *reason*.

Severity

Error

System Action

The program terminates.

**User** Action

Correct the condition that caused the error. If the condition cannot be determined, contact Stonebranch Customer Support.

# Component

Universal Enterprise Controller

# UNV2701E Error reading certificate file 'filename': func, errno, reason

## Description

An error occurred reading the UEC's X.509 certificate from file *filename*. The function that encountered the error was *func*. The error is described by the error number *errno* and error reason *reason*.

# Severity

Error

System Action

The program terminates.

**User** Action

Correct the condition that caused the error. If the condition cannot be determined, contact Stonebranch Customer Support.

#### Component

Universal Enterprise Controller

# UNV2702E Both certificate name and private key name are required.

# Description

Both the certificate name and private key name associated with the certificate's public key are required. One cannot be specified without the other.

Severity

Error

System Action

The program terminates.

User Action

Specify either both options or neither.

Component

Universal Enterprise Controller

# UNV2704E Unable to connect to ubroker at ipaddr, port: reason

# Description

Universal Control Manager was unable to establish a connection to Universal Broker, which is needed to request the start of the Universal Control component. *ipaddr* is the IP address of the system on which UCTL Manager expects Universal Broker to be running. *port* is the port number that UCTL Manager expects Universal Broker to be using to accept incoming connections. *reason* is an explanation of the error.

#### Severity

Error

System Action

## The program terminates.

# **User** Action

Make sure Universal Broker is running on the target system, and a network connection is available between the client and server machines. Make sure the 'host' value in UCTL Manager's configuration file is set to the IP address or host name of the system where Universal Broker is running. Also, make sure the 'port' value in UCTL Manager's configuration is set to the port number that is being used by Universal Broker to accept new connections (verify this against the service\_port value in Universal Broker's configuration file). If the problem persists, contact Stonebranch customer support.

Windows NT/2000 users: Configuration values for all Universal products can be checked using Universal Configuration Manger, which is accessible from the Control Panel.

#### Component

Universal Enterprise Controller

# UNV2705E Error starting UCTL: func, errno, reason

## Description

Universal Control Manager was unable to send a request to Universal Broker to start the UCTL component. *func* is the name of the function in which the error occurred. *errno* is the error number. *reason* is an explanation of the error.

#### Severity

Error

## System Action

# The program terminates.

# **User** Action

Make sure Universal Broker is running on the target system, and a network connection is available between the client and server machines. If the problem persists, contact Stonebranch customer support.

#### Component

Universal Enterprise Controller

# UNV2706E func failed: (errno) reason

## Description

A call to a system function, identified by 'func' was not successful. errno is the error number. reason is an explanation of the error.

Severity

Error

#### System Action

Contact Stonebranch customer support if unable to identify and resolve the problem.

## Component

Universal Enterprise Controller

# UNV2707E Error sending STOP message: func, errno, reason

# Description

Universal Control Manager was unable to send a message to Universal Control Server containing the component stop information. *func* is the name of the function in which the error occurred. *errno* is the error number. *reason* is an explanation of the error.

#### Severity

Error

#### System Action

The program terminates.

## **User** Action

Make sure a network connection is still available between the client and server machines. Check the Universal Broker message log for any errors reported by Universal Control Server. If the problem persists, contact Stonebranch customer support.

#### Component

## Universal Enterprise Controller

# UNV2711E Error receiving STARTED message: func, errno, reason

## Description

Universal Control Manager was unable to receive a message from Universal Control Server indicating the start of the request. *func* is the name of the function in which the error occurred. *errno* is the error number. *reason* is an explanation of the error.

#### Severity

Error

# System Action

# The program terminates.

# **User** Action

Make sure a network connection is still available between the client and server machines. Check the Universal Broker message log for any errors reported by Universal Control Server. If the problem persists, contact Stonebranch customer support.

# Component

Universal Enterprise Controller

# UNV2712E Error receiving ENDED message: func, errno, reason

# Description

Universal Control Manager was unable to receive a message from Universal Control Server indicating the completion of the request. *func* is the name of the function in which the error occurred. *errno* is the error number. *reason* is an explanation of the error.

# Severity

Error

#### System Action

Make sure a network connection is still available between the client and server machines. Check the Universal Broker message log for any errors reported by Universal Control Server. If the problem persists, contact Stonebranch customer support.

# Component

Universal Enterprise Controller

# UNV2715E Error starting remote command: reason

# Description

Universal Control Server rejected the control request sent by the Universal Control Manager. reason is an explanation of the error.

#### Severity

Error

## System Action

The program terminates.

# **User** Action

Make sure the correct file name and path information for the process was specified. Consult the documentation for the remote process to identify and resolve the problem.

# Component

Universal Enterprise Controller

# UNV2717E Error negotiating session with Uctl server: reason

# Description

An attempt to determine compatible configuration options with Universal Control Server failed. reason is an explanation of the error.

#### Severity

Error

## System Action

#### The program terminates.

# **User** Action

Make sure a network connection is still available between the client and server machines. Also, check the value of the start\_command entry in the UCTL component definition file. If this is not correct (and UCTL Server could not be started), UCTL Manager may time out waiting for the negotiation to start. If the problem persists, contact Stonebranch customer support.

# Component

Universal Enterprise Controller

# UNV2718I Universal Control client shutdown initiated due to user interrupt.

## Description

Universal Control Manager is terminating due to a cancel request issued by a user.

#### Severity

Informational

# System Action

None required.

Component

Universal Enterprise Controller

# UNV2719E Error processing user identification request: func, errno, reason

# Description

Universal Control Manager was unable to provide Universal Control Server with the user ID and/or password values stored in its configuration file or specified as a command parameter. *func* is the name of the function in which the error occurred. *errno* is the error number. *reason* is an explanation of the error.

Severity

Error

System Action

The program terminates.

#### User Action

Make sure a network connection exists between the client and server machines. If the problem persists, contact Stonebranch customer support.

#### Component

Universal Enterprise Controller

# UNV2720E The server requires a User ID.

#### Description

A user ID is required by Universal Control Server to stop the requested component, but none was supplied Universal Control Manager.

Severity

Error

System Action

The program terminates.

# User Action

Add the -userid parameter to the list of parameters used for the Universal Control command (see the Universal Control User's Guide for more information). To set up a default user ID, update the userid value in Universal Control Manager's configuration file.

#### Component

Universal Enterprise Controller

# UNV2722I Connecting to broker at ipaddr, port.

# Description

Indicates that Universal Control Manager is trying to connect to Universal Broker at internet address ipaddr on port port.

Severity

# Informational

System Action

The program continues.

None required.

Component

Universal Enterprise Controller

# UNV2723I Stop request started at remote time starttime.

# Description

Indicates that the request to stop the component has started on the remote system. *starttime* is the time the stop request was sent, expressed in terms of the remote system's local time.

Severity

Informational

System Action

The program continues.

User Action

None required.

Component

Universal Enterprise Controller

#### UNV2724I Stop request ended with exit code exitcode at remote time endtime.

## Description

Indicates that the component was requested to stop on the remote system. This message does not necessarily mean the request ended successfully, but only that it was sent the stop request. *exitcode* is the value returned by the ubroker. *endtime* is the time the request ended, expressed in terms of the remote system's local time.

Severity

Informational

System Action

The program continues.

**User** Action

None required.

Component

Universal Enterprise Controller

# UNV2725I Stop request ended abnormally with exit code exitcode (hex) at remote time endtime.

#### Description

Indicates that the stop request did not complete, and did not end cleanly. *exitcode* is the value returned by the ubroker. *hex* is a hexadecimal representation of the exit code. *endtime* is the time the request ended, expressed in terms of the remote system's local time.

Severity

Informational

System Action

The program continues.

None required on behalf of Universal Control.

# Component

Universal Enterprise Controller

# UNV2726I Component *compld* in Stop request not found. Remote time *endtime*.

# Description

Indicates that the component which was to be stopped was not running on the remote system specified. *endtime* is the time the ubroker response was returned expressed in terms of the remote system's local time.

Severity

Informational

System Action

The program continues.

## **User** Action

Use uquery to check the status of components on the remote system and verify that the correct host and component ID were specified.

## Component

Universal Enterprise Controller

## UNV2729I The maximum number of components are running on the Broker. Retry in *num* seconds.

# Description

The Universal Control component cannot be started because the number of components currently being managed by Universal Broker has reached the maximum allowed. An attempt to start the component will be made every *num* seconds.

#### Severity

Informational

## System Action

The program continues, attempting to start the component every num seconds.

## **User** Action

Allow the program to run, waiting for another component to finish so the one waiting can start. Or, cancel UCTL Manager and try again later. If necessary, increase the running\_max value in the Universal Broker configuration file.

Windows NT/2000 users: This value can be changed using Universal Configuration Manager, which is accessible via the Control Panel.

## Component

Universal Enterprise Controller

## UNV2730E Network interfaces are down. Recovery attempted every sec seconds.

#### Description

A network condition has prevent access to the network. On MVS, the condition causing the problem could be the TCP/IP address space being stopped. The Controller attempts to reestablish the network interfaces every sec seconds. Message UNV2731I is printed when the interfaces are recovered if message level is set to INFO.

#### Severity

Error

System Action

The program continues be attempting reestablishment periodically.

#### User Action

In the case of MVS, check that the TCP/IP started task address space is running.

#### Component

Universal Enterprise Controller

# UNV2731I Network interface recovery completed successfully.

# Description

The network interfaces used by the Controller have been successfully reestablished. The network interfaces were stopped previously due to a network fault that prevented use of the network as indicated by message UNV2730E.

Severity

Informational

System Action

The program continues.

**User** Action

No action required.

Component

Universal Enterprise Controller

# UNV2748I Universal Control Server component cid started.

#### Description

Indicates that the Universal Control Server has been successfully started. The Server's component identifier is cid.

Severity

Informational

System Action

The program continues.

User Action

None required.

Component

Universal Enterprise Controller

# UNV2749E Could not allocate thread message data.

## Description

Indicates UEC was unable to allocate space for its thread message data.

Severity

Error

System Action

The program exits.

Universal Agent 6.8.x Messages and Codes

## **User** Action

Try reducing the block size in UEC's configuration.

# Component

Universal Enterprise Controller

# UNV2750E Failed to add permission to the base permission list.

# Description

A permission could not be added to the controller's base permission list.

# Severity

Error

System Action

The program terminates.

**User** Action

Check to make sure the controller has enough memory to execute properly.

Component

Universal Enterprise Controller

# UNV2751E Failed to retrieve permission by id: id, buf.

Description

A based permission could not be retrieved by its identifier.

Severity

Error

System Action

Undefined.

**User** Action

Call Stonebranch Technical Support.

Component

Universal Enterprise Controller

# UNV2752I Universal Enterprise Controller Load ended successfully with exit code exitcode.

Description

The Universal Enterprise Controller Load utility successfully executed the command request.

Severity

Informational

System Action

None

User Action

None required.

Universal Enterprise Controller

# UNV2753E Universal Enterprise Controller Load ended unsuccessfully with exit code errno.

Description

Indicates that the Universal Enterprise Controller Load program ended abnormally. errno is the program's exit status.

# Severity

Error

System Action

The program terminates, returning the status specified by errno.

User Action

If the problem persists, contact Stonebranch customer support.

Component

Universal Enterprise Controller

# UNV2754E The 'action' parameter is required.

Description

The -action parameter was not specified on the Universal Enterprise Controller Load utility command line.

Severity

Error

System Action

The program terminates.

**User** Action

Specify the -action parameter, along with either the -file parameter or the broker definition parameters.

Component

Universal Enterprise Controller

# UNV2755I Connecting to local Universal Enterprise Controller on port port.

# Description

Indicates that the Universal Enterprise Controller Load utility is trying to connect to a local Universal Enterprise Controller on port port.

Severity

Informational

System Action

The program continues.

User Action

None required.

Component

Universal Enterprise Controller

# UNV2756E Unable to connect to local Universal Enterprise Controller on port port: reason

## Description

The Universal Enterprise Controller Load utility was unable to establish a connection to the Universal Enterprise Controller.

## Severity

Error

# System Action

The program terminates.

# User Action

Make sure Universal Enterprise Controller is running on the local system. If the Universal Enterprise Controller is not accepting incoming connections on the installation default of 8778, then supply the -port option from the uecload command line.

# Component

Universal Enterprise Controller

# UNV2757I Universal Enterprise Controller Load shutdown initiated due to user interrupt.

## Description

The Universal Enterprise Controller Load utility is terminating due to a cancel request issued by a user.

Severity

Informational

#### System Action

The program terminates.

**User** Action

None required.

Component

Universal Enterprise Controller

# UNV2758E Only one action may be specified.

## Description

More than one action was specified from the UECLoad command line. Valid actions are 'add', 'delete', 'list' and 'export'.

### Severity

Error

#### System Action

The program terminates.

**User** Action

Specify a single action and rerun the UEC Load utility.

#### Component

Universal Enterprise Controller

# UNV2759E Open failed for definition file 'file': reason

# Description

The specified definition file could not be opened. *file* is the name of the definition file. *reason* is an explanation of the error.

Severity

Error

System Action

The program terminates.

# **User** Action

Make sure the specified definition file exists and that the user account running the program has read access to the directory where the file resides. If the problem persists, contact Stonebranch customer support.

#### Component

Universal Enterprise Controller

# UNV2760A Unable to connect to broker: msg.

#### Description

This message is printed as an alert notification that the broker did not respond to a query request. *msg* provides the reason the broker could not be reached.

Severity

Alert

# System Action

The program continues. The broker will be queried later and if it responds, an alert message will be issued to record the event.

**User** Action

No action is required.

Component

Universal Enterprise Controller

# UNV2761A The component *cmpnamecmpid* is disconnected.

# Description

This message is printed as an alert notification that the component named *cmpname* has become disconnected from the manager that started it. The component ID is *cmpid*.

#### Severity

Alert

# System Action

The program continues. Once the component's communication is reestablished with the broker, an alert message will be issued to record the event.

User Action

No action is required.

## Component

Universal Enterprise Controller

UNV2762A The component *cmpnamecmpid* is orphaned.

## Description

This message is printed as an alert notification that the component named *cmpname* has become orphaned. A component becomes orphaned when the component's manager terminates. The component ID is *cmpid*.

#### Severity

Alert

# System Action

The program continues. Once another manager adopts the component, an alert message will be issued to record the event.

#### **User** Action

No action is required.

# Component

Universal Enterprise Controller

# UNV2763A Broker is responding.

# Description

This message is printed as an alert notification that the broker is now responding to query requests. This alert is printed when a broker that was not previously responding to query request starts responding.

#### Severity

Alert

System Action

The program continues.

User Action

No action is required.

Component

Universal Enterprise Controller

# UNV2764A The component *cmpnamecmpid* is reestablished.

## Description

This message is printed as an alert notification that the component named *cmpname* running has reestablished communication with its manager. The component ID is *cmpid*. This alert is printed when a previously disconnected or orphaned component re-establishes communication with a manager.

#### Severity

Alert

System Action

The program continues.

User Action

No action is required.

Component

Universal Enterprise Controller

# UNV2765E cfgfile (recNo: lineno): Value of keyword 'keyword' exceeded max length.

Description

The value of a configuration option exceeded the maximum length of 2000 characters. *cfgfile* is the name of the configuration file with the invalid value. *rec No* is the record number within the definition file where the invalid value is located. *lineno* is the line number of the configuration file where the invalid value is located. *keyword* is the name of the configuration option with the invalid value.

Severity

Error

System Action

The program terminates.

**User** Action

Correct the value and restart the program.

Component

Universal Enterprise Controller

# UNV2766E cfgfile (recNo: lineno): Invalid keyword 'keyword'

## Description

A keyword in the specified configuration file was not valid, due to one of the following:

- · The length of the keyword exceeded 61 characters.
- The program did not recognize the keyword.

*cfgfile* is the name of the configuration file that contains the invalid keyword. *recNo* is the record number within the definition file where the invalid keyword is located. *lineno* is the line number of the configuration file where the invalid keyword is located. *keyword* is the invalid keyword.

#### Severity

Error

System Action

The program terminates.

#### **User** Action

Refer to the User's Guide for the correct names of available configuration options. If the configuration option is not supported by the version of the software currently installed, either upgrade the software or comment out the entry in the configuration file.

#### Component

Universal Enterprise Controller

# UNV2767E cfgfile (recNolineno): Invalid value for keyword 'keyword' reason

# Description

The value given for the specified keyword is not valid. *cfgfile* is the name of the configuration file that contains the invalid value. *recNo* is the record number within the definition file where the invalid value is specified. *lineno* is the line number of the configuration file where the invalid value is specified. *keyword* is the name of the keyword whose value is invalid. *reason* is an explanation of the error.

Severity

Error

# System Action

The program terminates.

#### **User** Action

Refer to the User's Guide for an explanation of the configuration options, and for examples of valid option values. If the problem persists, contact Stonebranch customer support.

Universal Enterprise Controller

# UNV2768E cfgfile (recNo:lineno): Error processing keyword 'keyword': func, errno, reason.

## Description

An attempt to obtain or verify the value of a configuration option specified in a configuration file failed. *cfgfile* is the name of the configuration file. *recNo* is the record number within the definition file on which the error occurred. *lineno* is the line number of the configuration file on which the error occurred. *keywo rd* is the name of the keyword. *func* is the name of the function in which the error occurred. *errno* is the error number. *reason* is an explanation of the error.

## Severity

Error

System Action

The program terminates.

## **User** Action

Refer to the User's Guide or command line help to verify that the configuration option is correctly defined. If the problem persists, contact Stonebranch customer support.

## Component

Universal Enterprise Controller

# UNV2769E Missing Universal Enterprise Controller 'port' argument.

# Description

The Universal Enterprise Controller port number of the remote system was not supplied as a parameter to the Universal Enterprise Controller Load command, and no default value is available.

# Severity

Error

System Action

The program terminates.

**User** Action

Add the -port parameter to the UECload command.

Component

Universal Enterprise Controller

# UNV2770E Missing Universal Enterprise Controller 'userid' argument.

# Description

The Universal Enterprise Controller userid for logging into the remote Universal Enterprise Controller was not supplied as a parameter to the UECload command, and no default value is available.

Severity

Error

# System Action

The program terminates.

**User** Action

Add the -userid parameter to the UECload command.

Universal Enterprise Controller

# UNV2771E Missing Universal Enterprise Controller '-pwd' argument.

# Description

The Universal Enterprise Controller password for logging into the remote Universal Enterprise Controller was not supplied as a parameter to the UECload command, and no default value is available.

#### Severity

Error

System Action

The program terminates.

User Action

Add the -pwd parameter to the UECload command.

# Component

Universal Enterprise Controller

# UNV2772E A definition file or broker definition must be specified.

# Description

When adding broker definition records, you must specify either the -deffile parameter along with the name of a definition file, or the -broker\_name parameter.

## Severity

Error

## System Action

The program terminates.

**User** Action

Retry the command, providing either the -file or -broker\_name parameters, along with the appropriate values for each.

## Component

Universal Enterprise Controller

# UNV2773E Only a definition file or broker definition can be specified.

# Description

When adding broker definition records, you must specify either the -deffile parameter along with the name of a definition file, or the -broker\_name parameter.

#### Severity

Error

## System Action

The program terminates.

# **User** Action

Retry the command, providing either the -file or -broker\_name parameters, along with the appropriate values for each.

Universal Enterprise Controller

# UNV2774E Broker definition must include broker name, host, and port.

## Description

When adding broker definition records without the use of a definition file, you must specify the -broker\_name, -broker\_host, and -broker\_port parameter.

# Severity

Error

# System Action

The program terminates.

## **User** Action

Retry the command, providing either the -file or -broker\_name parameters, along with the appropriate values for each.

# Component

Universal Enterprise Controller

# UNV2775E Broker definition must include broker name or broker host and port.

## Description

When broker definition records without the use of a definition file, you must specify the -broker\_name, -broker\_host, and -broker\_port parameter.

## Severity

Error

## System Action

The program terminates.

## **User** Action

Retry the command, providing either the -broker\_name parameter or the -broker\_host and -broker\_port parameters, along with the appropriate values for each.

# Component

Universal Enterprise Controller

# UNV2776W The -file parameter will be ignored.

#### Description

A request was made to list broker definitions, but the -deffile parameter was also specified. Records will be listed to the standard output file (stdout), so the -file parameter has no effect on the command.

Severity

# Warning

System Action

The program continues.

## **User** Action

Remove the -file parameter.

Component

Universal Enterprise Controller

# UNV2777W No UEC broker records found with matching broker definitions."

#### Description

A request was made to list broker definitions, but there were no matching records found for the specified broker definition.

#### Severity

Warning

# System Action

The program continues.

# **User** Action

Modify your broker definition to identify brokers defined on the Universal Enterprise Controller.

Component

Universal Enterprise Controller

# UNV2778E Load file broker definition definitionNum is invalid.

# Description

The identified broker definition within the UECLoad Load File is invalid. definitionNum is the record number of the invalid broker definition.

Severity

Error

# System Action

The program continues.

# User Action

Look at the indicated record within the Load File and verify that format is correct and the correct configuration IDs are being used. If the problem persists, contact Stonebranch customer support.

# Component

Universal Enterprise Controller

# UNV2779E Broker definition definitionNum for broker name bkrName was not accepted by UEC.

# Description

The identified broker definition within the UECLoad Load File is invalid. *definitionNum* is the record number of the broker definition not accepted. *bkrName* is the broker name that was not accepted by UEC.

# Severity

Error

# System Action

# The program continues.

## **User** Action

Look at the indicated record within the Load File and verify that it does not already exist on the Universal Enterprise Controller. If the problem persists, contact Stonebranch customer support.

## Component

Universal Enterprise Controller

# UNV2780I Broker definition definitionNum for broker name bkrName was successfully added to UEC.

# Description

The identified broker definition within the UECLoad Load File is invalid. *definitionNum* is the record number of the broker definition not accepted. *bkrName* is the broker name that was not accepted by Universal Enterprise Controller.

Severity

Informational

System Action

None

User Action

None Required.

Component

Universal Enterprise Controller

## UNV2781I Broker definition was successfully added to UEC.

Description

The specified broker definition was successfully added to the Universal Enterprise Controller.

Severity

Informational

System Action

None

User Action

None Required.

Component

Universal Enterprise Controller

# UNV2782E Broker definition was not accepted by UEC.

# Description

The specified broker definition was not accepted by Universal Enterprise Controller.

#### Severity

Error

System Action

#### The program continues.

# **User** Action

Look at the specified broker definition and verify that it does not already exist on the Universal Enterprise Controller. If the problem persists, contact Stonebranch customer support.

## Component

Universal Enterprise Controller

# UNV2783A Configuration information:

# Description

A header that precedes the display of configuration options in effect for the UECLoad utility.

- Severity
- Audit
- System Action

None.

User Action

None required.

Component

Universal Enterprise Controller

# UNV2784A config options:

# Description

A header that precedes the display of specific configuration options in effect for the UECLoad utility. *config* is the category of options being displayed.

| UNV2785A Universal Enterprise Controller User ID: userid |  |
|----------------------------------------------------------|--|
| Universal Enterprise Controller                          |  |
| Component                                                |  |
| None required.                                           |  |
| User Action                                              |  |
| None.                                                    |  |
| System Action                                            |  |
| Audit                                                    |  |
| Severity                                                 |  |

## Description

Displays the Universal Enterprise Controller User ID with which the UECLoad utility will run. userid is the name of the UEC user account.

| Severity                        |
|---------------------------------|
| Audit                           |
| System Action                   |
| None.                           |
| User Action                     |
| None required.                  |
| Component                       |
| Universal Enterprise Controller |

# UNV2786A Target UEC host: ipaddr, port number: port

# Description

Displays the IP address and port number of the UEC system that the UECLoad utility will connect to in order to start the Universal Enterprise Controller command line process. *ipaddr* is the IP address. *port* is the port number.

| Severity |  |
|----------|--|
| Audit    |  |

System Action

None.

**User** Action

None required.

Component

Universal Enterprise Controller

# UNV2787A Action: action

# Description

Displays the Action taken by the Universal Enterprise Controller utility program. action is the Action.

Severity

Audit

System Action

None.

User Action

None required.

Component

Universal Enterprise Controller

# UNV2788A Definition file: fname

# Description

Displays the name of the file that contains the Broker definitions to be defined on the Universal Enterprise Controller. If this option is not displayed, the standard command line options will be used. *fname* is the name of the definition file from which input is read.

Severity

Audit

System Action

None.

User Action

None required.

Component

Universal Enterprise Controller

# UNV2789A Broker Name: bkrName

Description

Displays the name of the broker being defined/retrieved/deleted on the Universal Enterprise Controller. *bkrName* is the name of the Broker being defined /retrieved/deleted.

Severity

Audit

System Action

None.

User Action

None required.

Component

Universal Enterprise Controller

# UNV2790A Broker IP Address: ipAddr

# Description

Displays the IP Address of the broker being defined/retrieved/deleted on the Universal Enterprise Controller. *ipAddr* is the IP Address of the broker being defined/retrieved/deleted.

Severity

Audit

System Action

None.

User Action

None required.

Component

Universal Enterprise Controller

# UNV2791A Broker Port: port

# Description

Displays the Port of the Broker being defined/retrieved/deleted on the Universal Enterprise Controller. *port* is the port number of the broker being defined /retrieved/deleted.

Severity

Audit

System Action

None.

User Action

None required.

Component

Universal Enterprise Controller

# UNV2792A Broker Description: desc

Description

Displays the description of the Broker being defined/retrieved/deleted on the Universal Enterprise Controller. *desc* is the description of the broker being defined/retrieved/deleted.

#### Severity

Audit

System Action

None.

#### **User** Action

None required.

Component

Universal Enterprise Controller

# UNV2793E Could not find configuration file 'cfgfile'.

#### Description

The program could not locate the file, cfgfile, which contains configuration settings for the Universal Enterprise Controller.

#### Severity

Error

## System Action

## The program terminates.

## **User** Action

Configuration files for all Universal components must reside in one of the following directories:

- /etc/opt/universal
- /etc/universal
- /etc/stonebranch
- /etc
- /usr/etc/universal
- /usr/etc/stonebranch
- /usr/etc

If the file specified by *cfgfile* is not present in one of these directories, re-run the install script to create a configuration file. If the file does exist in one of the directories listed above, contact Stonebranch customer support.

#### Component

Universal Enterprise Controller

# UNV2794E Broker name bkrName was not deleted from UEC.

#### Description

The identified broker name was not successfully deleted from the Universal Enterprise Controller. *bkrName* is the broker name that was not successfully deleted from the Universal Enterprise Controller database.

#### Severity

Error

# System Action

The program continues.

Look at the indicated broker name and verify that it still exists on the Universal Enterprise Controller. If the problem persists, contact Stonebranch customer support.

## Component

Universal Enterprise Controller

# UNV2795I Broker Name bkrName was successfully deleted from UEC.

# Description

The identified broker name was successfully deleted from the Universal Enterprise Controller database. *bkrName* is the broker name that was deleted from the Universal Enterprise Controller.

Severity

Informational

System Action

None

User Action

None Required.

Component

Universal Enterprise Controller

# UNV2796E Missing 'host' argument.

## Description

The IP address or host name of the Universal Enterprise Controller was not supplied as a parameter to the Universal Enterprise Controller Load command, and no default value is available.

## Severity

Error

System Action

The program terminates.

**User** Action

Add the -host parameter to the UECload command.

Component

Universal Enterprise Controller

# UNV2797I Invalid characters found at the end of XML message.

# Description

The Universal Enterprise Controller Load utility found invalid characters at the end of the received XML buffer from the Universal Enterprise Controller.

Severity

Informational

#### System Action

None required.

Component

Universal Enterprise Controller

# UNV2798W No UEC broker records found with broker definition broker.

# Description

A request was made to delete a broker definitions, but there were no matching records found for the specified broker definition. *broker* is the broker definition specified.

Severity

Warning

System Action

The program continues.

# User Action

Modify your broker definition to identify brokers defined on the Universal Enterprise Controller.

Component

Universal Enterprise Controller

# UNV2799W No UEC broker records found within specified broker definition file.

# Description

A request was made to add or delete broker definitions, but there were no records found within the specified broker definition file.

Severity

Warning

System Action

The program continues.

**User** Action

Verify that the correct Broker Definition file is being used and has a valid syntax.

Component

Universal Enterprise Controller

# UNV2800-UNV2899

----

UNV2800I Universal Data Mover version started.

Description

Indicates successful startup of Universal Data Mover. version specifies the program's version and build level.

Severity

Informational

System Action

None

User Action

None required.

Component

Universal Data Mover

----

UNV2801I Universal Data Mover version ended successfully.

Description

Indicates the successful end of the Universal Data Mover program. version specifies the program's version and build level.

Severity

Informational

System Action

None

User Action

None required.

Component

Universal Data Mover

----

UNV2802E Universal Data Mover version ended unsuccessfully with exit code errno.

Description

Indicates that the Universal Data Mover program ended abnormally. version specifies the program's version and build level. errno is the program's exit status.

## Severity

Error

# System Action

The program terminates, returning the status specified by errno.

User Action

If the problem persists, contact Stonebranch customer support.

Component

Universal Data Mover

#### ----

UNV2803I Universal Data Mover received a termination request. Starting shutdown.

Description

Indicates that the Universal Data Mover program has received a shutdown request.

Severity

Information

System Action

The program begins its shutdown processing.

User Action

No action is required.

Component

Universal Data Mover

----

UNV2810E Could not find configuration file 'cfgfile'.

Description

The program could not locate the file, cfgfile, which contains configuration settings for Universal Data Mover.

Severity

Error

Universal Agent 6.8.x Messages and Codes

#### System Action

The program terminates.

## User Action

Configuration files for all Universal components must reside in one of the following directories:

- /etc/stonebranch
- /etc
- /usr/etc/stonebranch
- /usr/etc

If the file specified by cfgfile is not present in one of these directories, re-run the install script to create a configuration file. If the file does exist in one of the directories listed above, contact Stonebranch customer support.

#### Component

Universal Data Mover

----

UNV2811E Cannot access 'codepage' file 'file': reason

Description

The text translation file specified by file cannot be read. reason is an explanation of the error.

Severity

Error

System Action

The program terminates.

User Action

Check to see if the specified file exists in the Universal Data Mover's 'nls' directory. If it does exist, make sure the user account running the program has read access to that directory. If necessary, re-install Universal Data Mover.

Component

Universal Data Mover

----

UNV2812E Log file directory verification failed: dir, func, reason

Description

The user account running the program does not have sufficient access to the log file directory, specified by dir. func is the name of the function in which the error occurred. reason is an explanation of the error.

Severity

Universal Agent 6.8.x Messages and Codes

## Error

System Action

The program terminates.

User Action

Make sure the user account running the program has the authority to create and write to files in the directory specified by dir.

Component

Universal Data Mover

----

UNV2813E Log directory verification failed: dir, func, reason

#### Description

The user account running the program does not have sufficient access to the log directory, specified by dir. func is the name of the function in which the error occurred. reason is an explanation of the error.

#### Severity

Error

System Action

The program terminates.

User Action

Make sure the user account running the program has the authority to create and write to files in the directory specified by dir.

Component

Universal Data Mover

#### ----

UNV2814E Error opening 'lang' message catalog in directory 'dir': reason

# Description

The message catalog for the language specified by lang could not be opened. dir is the directory from which Data Mover tried to open the file. reason is an explanation of the error.

## Severity

Error

# System Action

The name of the message catalog file is ussmcxxx.umc, where 'xxx' is an abbreviation for the language (e.g., English - eng). Make sure the required file exists in the specified directory, and that the user account running the program has the authority to read files in that directory. Re-install the program if necessary.

## Component

Universal Data Mover

----

UNV2815E Error opening command script file 'file: reason'

Description

The specified command script file could not be opened.

file Name of the script file, and reason is the reason it could not be opened.

Severity

Error

System Action

A message is generated and the CALL command fails with an error.

User Action

Check to make sure the name of the script file is correct and the script file exists.

Component

Universal Data Mover

----

UNV2816E Failed to convert internal commands and attributes to UDM codepage.

Description

UDM failed to convert its internal command list to its configured codepage.

Severity

# Error

System Action

UDM terminates.

User Action

Make sure the codepage specified for UDM is valid and installed in the proper location.

Universal Agent 6.8.x Messages and Codes

#### Component

Universal Data Mover

----

UNV2820E Cannot access installation directory 'dir': reason

#### Description

The installation directory identified by dir could not be accessed. reason is an explanation of the error.

Severity

Error

System Action

The program terminates.

User Action

Check the value of the installation\_directory entry in the Universal Data Mover configuration file. Make sure the directory exists and the user account running the program has sufficient access to that directory. Re-install Universal Data Mover if necessary.

Windows NT/2000 users: This entry can be found in the registry under the key HKEY\_LOCAL\_MACHINE\Software\Stonebranch\udm. Use the registry editor (regedit.exe) to view the registry.

Component

Universal Data Mover

----

UNV2821E Installation directory is not defined.

Description

The program could not find the installation\_directory entry in the Universal Data Mover configuration file, or the installation\_directory entry has no value associated with it.

#### Severity

Error

System Action

The program terminates.

User Action

Make sure there is an installation\_directory entry in the Universal Data Mover configuration file. If the entry does not exist, add it. Set its value to the directory where Universal Data Mover is installed. Reinstall the program if necessary.

Windows NT/2000 users: This entry can be found in the registry under the key HKEY\_LOCAL\_MACHINE\Software\Stonebranch\udm. Use the registry editor (regedit.exe) to view the registry.

Component

#### Universal Data Mover

-----

UNV2822E Cannot access nls directory 'dir': reason

Description

The nls directory, used to store message catalogs and text translation tables, could not be accessed. dir is the complete path name of the nls directory. reason is an explanation of the error.

Severity

Error

System Action

The program terminates.

User Action

Make sure the directory exists and the user account running the program has access to this directory. If the directory does not exist, re-install the product.

Component

Universal Data Mover

----

UNV2824E Cannot access working directory 'dir': reason

Description

The working directory, whose entire path is specified by dir, could not be accessed. reason is an explanation of the error.

Severity

Error

System Action

The program terminates.

User Action

Check the value of the working\_directory entry in the Universal Data Mover configuration file. Make sure that directory exists and that the user account running the program has sufficient access to that directory. If the directory does not exist, simply create it; re-installation should not be necessary.

Windows NT/2000 users: This entry can be found in the registry under the key HKEY\_LOCAL\_MACHINE\Software\Stonebranch\udm. Use the registry editor (regedit.exe) to view the registry.

Component

Universal Data Mover

----

UNV2826E Cannot access log directory 'dir': reason

## Description

The log directory, used to store messages issued by Universal Data Mover, could not be accessed. dir is the complete path name of the log directory. reason is an explanation of the error.

## Severity

Error

System Action

The program terminates.

User Action

Make sure the directory exists and the user account running the program has write access to this directory. If the directory does not exist, simply create it; re-installation should not be necessary.

#### Component

Universal Data Mover

----

UNV2827E Trace file directory verification failed: dir, func, reason

Description

The user account running the program does not have sufficient access to the trace file directory, specified by dir. func is the name of the function in which the error occurred. reason is an explanation of the error.

Severity

Error

System Action

The program terminates.

User Action

Make sure the user account running the program has the authority to create and write to files in the directory specified by dir.

Component

Universal Data Mover

----

UNV2828E Cannot access trace directory 'dir': reason

Description

The trace directory could not be accessed. dir is the complete path name of the trace directory. reason is an explanation of the error.

Severity

## Error

System Action

The program terminates.

User Action

Make sure the directory exists and the user account running the program has access to this directory. If the directory does not exist, re-install the product.

Component

Universal Data Mover

----

UNV2829E Error connecting to component via broker: func, errno, reason

#### Description

An error occurred while UDM was setting up its data connection with the remote UDM server. func is the name of the function in which the error occurred. errno is the error number. reason is an explanation the error.

Severity

Error

System Action

The program terminates.

User Action

Make sure a network connection is available between the UDM client and the remote Universal Broker. If the problem persists, contact Stonebranch customer support.

Component

Universal Data Mover

----

UNV2830E Error closing type connection: func, errno, reason

Description

An error occurred while UDM was closing the session named type. func is the name of the function in which the error occurred. errno is the error number. reason is an explanation the error.

Severity

Error

System Action

Depends on the context in which the error occurred.

# User Action

Contact Stonebranch customer support.

Component

Universal Data Mover

----

UNV2831E User authentication failed for user Id 'userid'.

Description

The user identifier, userid, and password could not be authenticated.

Severity

Error

System Action

The session is shutdown.

User Action

Check that the user Id is valid on the host O/S and that the password is valid for the user Id.

Component

Universal Data Mover

----

UNV2832W UDM access from host ipaddr as user remoteuser is denied access as localuser by ACL rule rule.

Description

The UDM's access control list has denied access to UDM clients executed from host ipaddr as user remoteuser requesting a access as local user localuser. The access control rule that prevented access is rule rule. Rules are numbered in the order they are listed in the configuration file or the Windows Configuration Manager.

Severity

Warning

System Action

The program stops processing the request and terminates.

User Action

Contact your Universal Command administrator for the Server system to determine if the request is properly denied or not.

Component

Universal Data Mover

----

## UNV2833E Could not allocate thread message data.

Description

Indicates UDM was unable to allocate space for its thread message data.

## Severity

Error

System Action

The program exits.

User Action

Contact Stonebranch customer support.

Component

Universal Data Mover

----

UNV2834I Trace data set is 'dsn, volser'.

Description

Universal Data Mover Server was started with a message level of TRACE, which may result in an application trace being written. The trace data set is dsn on volume volser.

## Severity

Informational

System Action

The program continues.

User Action

No action required.

Component

Universal Data Mover

----

UNV2835W Component ID cid has reached the trace limit of limit.

Description

When server trace files are written to a PDS or PDS/E, a single component identifier has a limited number of trace members it will create due to the limited length of a member name. The component identifier that reached this limit of limit is cid.

## Severity

Warn

## System Action

Processing continues with tracing is disabled.

User Action

Delete some of the trace members for this component.

Component

Universal Data Mover

----

UNV2836W Error creating trace file: func, errno, reason.

Description

An error occurred creating the trace file. The function that encountered the error was func. The error is identified by the error number, errno, and error reason, reason.

# Severity

Warning

System Action

Processing continues with tracing disabled.

User Action

Correct the condition that caused the error and rerun the server.

Component

Universal Data Mover

----

UNV2837I Trace file is 'file'.

Description

Universal Command Server was started with a message level of TRACE, which may result in an application trace being written. The trace file path name is file.

Severity

Informational

## System Action

The program continues.

User Action

No action required.

Component

Universal Data Mover

----

UNV2850E func failed: (errno) reason

Description

A call to a system function, identified by func, was not successful. errno is the error number. reason is an explanation of the error.

Severity

Error

System Action

The action of the program depends on the context in which the error occurred.

User Action

Contact Stonebranch customer support if unable to identify and resolve the problem.

Component

Universal Data Mover

----

UNV2851E Error getting message msgid: func, errno, reason

Description

The command line help message with an ID of msgid could not be retrieved from the message catalog. func is the name of the function in which the error occurred. error is the error number. reason is an explanation of the error.

# Severity

Error

System Action

The program terminates.

User Action

Contact Stonebranch customer support.

Component

Universal Data Mover

----

UNV2852E Open failed for registry key 'key': reason

Description

The registry key specified by key could not be opened. reason is an explanation of the error.

Severity

Error

System Action

The program terminates.

User Action

Make sure the specified registry key exists (using the registry editor, regedit.exe) and the user account running the program has read access to that key. If the key does not exist, repair the installation using Add/Remove Programs, which is accessible from the Control Panel. Select Universal Data Mover from the list of programs. When the installation program begins, select the "Repair" option. If the problem persists, contact Stonebranch customer support.

Component

Universal Data Mover

----

UNV2853E Error processing file 'file': func, reason

Description

An error occurred processing file file. The error is described by reason.

Severity

Error

System Action

The system action depends on the context in which the error occurred.

User Action

Review the reason for the error. The file may not exists or the program does not have security access to the file.

Component

Universal Data Mover

----

## UNV2854E Error opening message destination: reason

Description

Universal Data Mover was unable to set a destination for the messages it displays. reason is an explanation of the error.

## Severity

Error

System Action

The program terminates.

User Action

If the destination is set to LOGFILE, make sure the user account running the program has write permissions to the log directory. Also, make sure there is sufficient space available on the system on which Universal Data Mover is running.

Windows NT/2000 users: In the registry, make sure the key HKLM\System\CurrentControlSet\Services\EventLog\Application\udm exists. Check the value of EventMessageFile, and make sure that file is properly installed. Re-install the program if necessary. If the problem persists, contact Stonebranch customer support. Use the registry editor (regedit.exe) to view the registry.

Component

Universal Data Mover

----

UNV2855E Standard input closed unexpectedly.

Description

Standard input was closed when the program was still expecting input.

Severity

Error

System Action

The program terminates.

User Action

This could be result from using a script as input without a 'quit' statement. NOTE: The 'quit' statement must be followed by a new line character.

Component

Universal Data Mover

----

UNV2856E Parameter parm for function func is invalid.

## Description

The parameter, parm passed to the function, func was invalid.

Severity

#### Error

## System Action

The action of the program depends on the context in which the error occurred.

User Action

Contact Stonebranch customer support if unable to identify and resolve the problem.

## Component

#### Universal Data Mover

----

UNV2857E Failed initializing Component Instance: func, errno, reason

## Description

The component configuration information provided by Universal Broker and required by UDM Server to establish its runtime environment could not be processed. func is the name of the function in which the error occurred. errno is the error number. reason is an explanation of the error.

#### Severity

Error

System Action

The program terminates.

User Action

Contact Stonebranch customer support.

Component

Universal Data Mover

----

UNV2858E Service interface init error: func, errno, reason

Description

UDM Server was unable to establish a network interface through which it could receive internal commands from Universal Broker. func is the name of the function in which the error occurred. erron is the error number. reason is an explanation of the error.

Severity

## Error

System Action

The program terminates.

## User Action

Make sure TCP/IP is installed and properly configured on the system upon which the error occurred. If the problem persists, contact Stonebranch customer support.

Component

Universal Data Mover

----

UNV2859E Component register error: func, errno, reason

#### Description

UDM Server was unable to register as an active component with Universal Broker. func is the name of the function in which the error occurred. errno is the error number. reason is an explanation of the error.

Severity

Error

System Action

The program terminates.

User Action

Make sure Universal Broker is still active on the system upon which the error occurred. Make sure TCP/IP is installed and properly configured. If the problem persists, contact Stonebranch customer support.

Component

Universal Data Mover

----

UNV2860E Error updating component state to state: func, errno, reason

## Description

An error occurred while updating the component state. The new state is state. The function that failed was func. The error number was errno. A description of the error is reason.

Severity

Error

System Action

The system action depends on the context in which it occurs. Refer to other messages printed at this time.

User Action

Contact Stonebranch customer support.

Component

Universal Data Mover

----

UNV2861E Error processing service interface request: func, errno, reason

## Description

A request received from Universal Broker could not be processed. func is the name of the function in which the error occurred. errno is the error number. reason is an explanation of the error.

#### Severity

Error

System Action

The program terminates.

User Action

Contact Stonebranch customer support.

Component

Universal Data Mover

----

UNV2862E Failed to initialize transfer layer.

Description

The transfer layer could not be initialized.

Severity

Error

System Action

The program terminates.

User Action

Contact Stonebranch customer support.

#### Component

Universal Data Mover

#### -----

UNV2863I Maximum number of components running on Broker. Retry in num seconds.

#### Description

The UDM server component cannot be started because the number of components currently being managed by Universal Broker has reached the maximum allowed. An attempt to start the component will be made every num seconds.

Severity

Informational

## System Action

The program continues, attempting to start the component every num seconds.

#### User Action

Allow the program to run, waiting for another component to finish so the one waiting can start, or cancel UDM and try again later. The Universal Broker maximum number of components can be increased if necessary.

#### Component

Universal Data Mover

----

UNV2864I UDM Server with matching command ID is pending completion. Retry in num seconds.

## Description

The UDM Server cannot be started because another server with the same command ID has not completed. The server is in the final stages of termination. An attempt to start the component will be made every num seconds.

#### Severity

## Informational

System Action

The program continues, attempting to start the component every num seconds.

## User Action

Allow the program to run, waiting for the other component to finish so the one waiting can start.

#### Component

Universal Data Mover

----

UNV2865E Error updating component state to state: func, errno, reason

## Description

An error occurred while updating the component state. The new state is state. The function that failed was func. The error number was errno. A description of the error is reason.

## Severity

#### Error

System Action

The system action depends on the context in which it occurs. Refer to other messages printed at this time.

User Action

Contact Stonebranch customer support.

Component

Universal Data Mover

----

UNV2866E Error establishing session session: func, errno, reason

Description

An error occurred while establishing a network session with the peer. The session name is identified by session. Value func is the name of the function in which the error occurred. Value error is error number, and reason is an explanation of the error.

Severity

Error

System Action

The program terminates.

User Action

Make sure the network connection between the client and server machines is still available. If the problem persists, contact Stonebranch customer support.

## Component

## Universal Data Mover

----

UNV2867E Error sending the READY message to the UDM client: func, errno, reason

#### Description

UDM Server was unable to send a message to the UDM Manager indicating its readiness to receive process execution information. func is the name of the function in which the error occurred. error is the error number. reason is an explanation of the error.

#### Severity

Error

System Action

The program terminates.

User Action

Make sure a network connection is available between the client and server machines. If the problem persists, contact Stonebranch customer support.

Component

Universal Data Mover

----

UNV2868E Unable to connect to Universal Broker at ipaddr, port: reason

#### Description

UDM was unable to establish a connection to Universal Broker, which is needed to request the start of the UDM Server. ipaddr is the IP address of the system on which UDM Manager expects Universal Broker to be running. port is the port number that UDM Manager expects Universal Broker to be using to accept incoming connections. reason is an explanation of the error.

Severity

Error

System Action

The program terminates.

User Action

Make sure Universal Broker is running on the target system, and a network connection is available between the client and server machines.

Component

Universal Data Mover

----

UNV2869E Error receiving READY message: func, errno, reason

Description

UDM Manager was unable to receive a message from UDM Server indicating the server's readiness to accept process execution information. func is the name of the function in which the error occurred. errno is the error number. reason is an explanation of the error.

Severity

Error

System Action

#### The program terminates.

## User Action

Make sure a network connection is still available between the client and server machines. Check the Universal Broker message log for any errors reported by UDM Server. If the problem persists, contact Stonebranch customer support.

#### Component

Universal Data Mover

----

UNV2870E Invalid value at position pos.

Description

An argument value was expected at the position pos but was incomplete or not present.

Severity

Error

System Action

The action of the program depends on the context in which the error occurred.

User Action

Contact Stonebranch customer support if unable to identify and resolve the problem.

Component

Universal Data Mover

----

UNV2871E Unexpected end of value at position pos.

Description

An argument value was expected at the position pos but was incomplete.

Severity

## Error

## System Action

The action of the program depends on the context in which the error occurred.

## User Action

Contact Stonebranch customer support if unable to identify and resolve the problem.

## Component

Universal Data Mover

```
----
```

UNV2872E Invalid argument at position pos.

Description

An argument was expected at the position pos but was incomplete or not present.

Severity

Error

System Action

The action of the program depends on the context in which the error occurred.

User Action

Contact Stonebranch customer support if unable to identify and resolve the problem.

Component

Universal Data Mover

----

UNV2873E Unexpected end of argument at position pos.

Description

An argument expected at the position pos but was incomplete.

Severity

Error

System Action

The action of the program depends on the context in which the error occurred.

User Action

Contact Stonebranch customer support if unable to identify and resolve the problem.

Component

Universal Data Mover

----

UNV2874E UDM server cannot be run from a console.

# Description

The UDM Server program cannot be started from the command line. It can only be started by Universal Broker after receiving a request from UDM Manager.

## Severity

Error

## System Action

The program terminates.

User Action

No action required.

Component

Universal Data Mover

----

UNV2877E Failed to merge value.

Description

A value could not be merged into a command structure.

#### Severity

Error

System Action

The action of the program depends on the context in which the error occurred.

User Action

Contact Stonebranch customer support if unable to identify and resolve the problem.

Component

Universal Data Mover

----

UNV2878E Failed to merge attribute.

Description

An attribute could not be merged into a command structure.

Severity

## Error

System Action

The action of the program depends on the context in which the error occurred.

User Action

Contact Stonebranch customer support if unable to identify and resolve the problem.

Component

Universal Data Mover

----

UNV2879E Error starting UDM server: func, errno, reason

Description

UDM was unable to send a request to Universal Broker to start the UDM server. func is the name of the function in which the error occurred. errno is the error number. reason is an explanation of the error.

Severity

Error

System Action

The program terminates.

User Action

Make sure Universal Broker is running on the target system, and a network connection is available between the client and server machines. If the problem persists, contact Stonebranch customer support.

Component

Universal Data Mover

----

UNV2880E Service interface initialization error: func, errno, reason

Description

The network interface used to receive commands from the clients could not be initialized. func is the name of the function that prompted the error. errno is the error number. reason is an explanation of the error.

Severity

Error

System Action

The program terminates.

# User Action

If the problem persists, contact Stonebranch customer support.

#### Component

Universal Data Mover

#### ----

UNV2881E Network initialization failed: func, reason

## Description

The Windows TCP/IP interface could not be started. func is the name of the function in which the error occurred. reason is an explanation of the error.

Severity

#### Error

System Action

The program terminates.

## User Action

Check with your network administrator to make sure TCP/IP is installed and properly configured on the system on which Universal Data Mover will run. If the problem persists, contact Stonebranch customer support.

#### Component

Universal Data Mover

----

UNV2882E Network layer failure: func, reason

Description

A failure occurred in the network layer. func is the name of the function in which the error occurred. reason is an explanation of the error.

Severity

Error

# System Action

Undefined.

# User Action

Check with your network administrator to make sure TCP/IP is installed and properly configured on the system on which Universal Data Mover will run. If the problem persists, contact Stonebranch customer support.

Component

## Universal Data Mover

----

UNV2883E Failed to connect to client: client

Description

A connection with the client could not be established. client is the host name of the client.

Severity

Error

System Action

A UDM session is not established.

User Action

Make sure the host name of the client is correct and a clear network path from the manager to the client is available.

Component

Universal Data Mover

----

UNV2884E Failed to connect to server: server

Description

A connection with the server could not be established. server is the host name of the server.

Severity

Error

System Action

A UDM session is not established.

User Action

Make sure the host name of the server is correct and a clear network path from the client to the server is available.

Component

Universal Data Mover

----

UNV2885E Failed to establish a session with: client and server

Description

A UDM session could not be established. client is the host name of the client. server is the host name of the server.

## Severity

## Error

System Action

A UDM session is not established.

## User Action

Make sure the host names of the client and server are correct and a clear network path from the manager to the client and from the client to the server is available.

## Component

Universal Data Mover

#### ----

UNV2886E Failed to establish a session with: server

Description

A UDM session could not be established. server is the host name of the server.

Severity

Error

System Action

A UDM session is not established.

User Action

Make sure the host name of the server is correct and a clear network path from the manager/client to the server is available.

## Component

Universal Data Mover

----

UNV2887E Failed to send UDM message, msg, to dest

Description

A UDM message could not be sent. msg is the name of the message. dest is the message destination id.

Severity

Error

## System Action

The UDM session is terminated.

User Action

Make sure the network connections between the UDM manager, client, and server are all functioning properly.

Component

Universal Data Mover

----

UNV2888E Unknown UDM message destination dest

Description

The message destination for UDM message is unknown. dest is the message destination id.

Severity

Error

System Action

The UDM session is terminated.

User Action

If the problem persists, contact Stonebranch customer support.

Component

Universal Data Mover

----

UNV2889E Failed to receive UDM message: dest, func, errno, reason.

## Description

A UDM message could not be received. dest is the message destination id, func is the function name that encountered the error, errno is the error code, and reason is the error string.

# Severity

## Error

System Action

The UDM session is terminated.

User Action

Make sure the network connections between the UDM manager, client, and server are all functioning properly.

## Component

Universal Data Mover

----

UNV2890E Failed to send UDM transfer message, id, to dest

## Description

A UDM transfer message could not be sent. id is the service id of the message. dest is the message destination id.

Severity

Error

## System Action

The UDM transfer operation is halted.

User Action

Make sure the network connections between the UDM manager, client, and server are all functioning properly.

Component

Universal Data Mover

#### ----

UNV2891E Failed to forward data connection to server: server

Description

A data connection with the server could not be established. server is the host name of the server.

Severity

Error

System Action

A UDM session is not established.

User Action

Make sure the host name of the server is correct and a clear network path from the client to the server is available.

## Component

Universal Data Mover

----

# UNV2892E Failed to initialize transfer module.

Description

The transfer module could not be initialized.

Severity

Error

System Action

UDM will terminate

User Action

If the problem continues to occur, contact Stonebranch support.

Component

Universal Data Mover

----

UNV2893E Error utilizing code page codepage: reason

Description

An error occurred establishing the code page environment to use for internal purposes. Value codepage is the code page name being used. Value reason describes the error encountered.

Severity

Error

System Action

UDM will terminate

User Action

If the problem continues to occur, contact Stonebranch support.

Component

Universal Data Mover

----

UNV2894E Temp directory verification failed: dir, func, reason

Description

The user account running the program does not have sufficient access to the temp directory, specified by dir. func is the name of the function in which the error occurred. reason is an explanation of the error.

Severity Error System Action The program terminates. User Action Make sure the user account running the program has the authority to create and write to files in the directory specified by dir. Component Universal Data Mover ----UNV2895E Cannot access temp directory 'dir': reason Description The temp directory could not be accessed. dir is the complete path name of the temp directory. reason is an explanation of the error. Severity Error System Action The program terminates. User Action Make sure the directory exists and the user account running the program has access to this directory. If the directory does not exist, re-install the product. Component Universal Data Mover ----UNV2896E The command 'cmd' is not supported for this operating system Description The specified command is not supported for the current operating system. cmd is the name of the command Severity Error System Action

The command is not executed.

# User Action

The command is not supported for the current operating system.

#### Component

Universal Data Mover

## ----

UNV2897E The command 'cmd' is not supported for this file system

## Description

The specified command is not supported for the current file system. cmd is the name of the command

## Severity

Error

## System Action

The command returns with an error

User Action

The command is not supported for the current file system.

## Component

Universal Data Mover

#### ----

UNV2898E Unexpected message id, msgid, MSGACK expect on sess session

### Description

UDM was expecting to have a prior message acknowledged by the remote system on the sess network session. Instead it received a message with a message id of msgid.

#### Severity

## Error

# System Action

If network fault tolerance is turned on, UDM will try to restore the session. If NFT is not turned on, the session will be terminated.

## User Action

If this problem persists, contact customer support.

## Component

Universal Data Mover

# UNV2900-UNV2999

#### ----

UNV2900E Error obtaining information required to set security context for file transfer in func(errno): reason

## Description

An attempt to collect the user information required to create the proper security context for executing the file transfer failed. func is the name of the function in which the error occurred. error is the error number. reason is an explanation of the error.

Severity

Error

System Action

The session with the Universal Data Mover Server will not be created and the file transfer will not be performed.

#### User Action

If the problem persists, contact Stonebranch customer support.

Component

Universal Data Mover

----

UNV2901E Error creating working directory 'dir': reason

Description

The directory used as the default location for storing files for a given user could not be created. dir is the name of the directory. reason is an explanation of the error.

#### Severity

Error

## System Action

The program notifies the Universal Data Mover Manager that the Server session could not be established. The program then terminates.

## User Action

Make sure the account with which the Universal Broker is running has the authority to create directories under the Universal Data Mover Server working directory. If the problem persists, contact Stonebranch customer support.

#### Component

Universal Data Mover

----

UNV2902E Error adding user access to file/dir 'dir': func, errno, reason

Description

Specific access rights and security information for the user could not be added to the working directory. dir is the full path of the working directory. func is the name of the function in which the error occurred. error is the error number. reason is an explanation of the error.

Severity

Error

System Action

The program terminates.

User Action

Contact Stonebranch customer support.

Component

Universal Data Mover

----

UNV2903E Error establishing user environment for file transfer in func(errno): reason

Description

If security is enabled, the Universal Data Mover Server will perform the file transfer in the security context of the user account specified when the transfer session was opened. This message indicates that the Server was unable to setup this security context. func is the name of the function in which the error occurred. error is the error number. reason is an explanation of the error.

Severity

Error

System Action

The program terminates.

User Action

Contact Stonebranch customer support.

Component

Universal Data Mover

----

UNV2904E Fatal: Unable to restore environment: func, errno, reason

Description

In order to transfer a file in the proper security context, Universal Data Mover establishes an operating environment that mimics the logon environment of the user account specified when the UDM session was opened. Before the UDM session ends, it tries to restore its original environment, which is one inherited from Universal Broker. This message indicates that the original environment could not be re-established. This is an unrecoverable condition, which results in the immediate termination of the UDM Server process. func is the name of the function in which the error occurred. errno is the error number. reason is an explanation of the error.

Severity Error System Action The program aborts. User Action If the problem persists, contact Stonebranch customer support. Component Universal Data Mover ----UNV2905E Error trying to un-initialize transfer operation on transfer thread Description The data transfer thread did not un-initialize the file transfer operation when requested. Severity Error System Action The program terminates. User Action If the problem persists, contact Stonebranch customer support. Component Universal Data Mover ----

UNV2906E The file name specified by the FILE or XFILE attribute has an invalid format: reason.

## Description

The file name specified on the FILE or XFILE attribute is specified incorrectly. The file name format depends on the operating system on which the UDM manager is executing. The value reason describes the format error.

Severity

Error

System Action

The command fails to execute

User Action

Consult the UDM User's Guide for valid file name formats.

Component

Universal Data Mover

----

UNV2907E Error establishing local broker session: func, errno, reason

Description

An error occurred establishing a communication session with the local broker. The function that failed is identified by field 'func'. Field error number, and field reason is an explanation of the error.

Severity

Error

System Action

The program terminates.

User Action

Contact Stonebranch customer support if unable to identify and resolve the problem.

Component

Universal Data Mover

----

UNV2908E Error initializing local Broker interface: func, errno, reason

Description

An error occurred initializing the interface to the local Universal Broker. The manager communicates with the local Broker to register with it and to obtain its configuration data. The function func failed with an error code of errno, which is described by reason.

Severity

Error

System Action

The process terminates.

User Action

Check that a local Broker is running on the same system as the manager. If a Broker is not running, one must be started prior to starting the manager. Contact Stonebranch Customer Support is assistance is needed.

#### Component

Universal Data Mover

----

UNV2909E Error recording process exit code: func, errno, reason

#### Description

An error occurred recording the manager process exit code for local Broker monitoring. The function func failed with an error code of errno, which is described by reason.

#### Severity

Error

## System Action

The manager terminates. The local Broker shall detect that the manager ended, but it will not be aware of the manager exit condition.

#### User Action

On UNIX, the process lock file (PLF) used by the manager may have been corrupted or removed. Although the condition cannot be recovered, the cause of the problem should be determined to prevent it from reoccurring. Contact Stonebranch Customer Support is assistance is needed.

#### Component

Universal Data Mover

----

UNV2910E Error registering with local Broker: func, errno, reason

#### Description

An error occurred registering with the local Universal Broker. The registration process is required for the manager to obtain its configuration data from the local Broker. The function func failed with an error code of errno, which is described by reason.

Severity

Error

System Action

The manager terminates.

User Action

Check that a local Broker is running on the same system as the manager. If a Broker is not running, one must be started prior to starting the manager. Contact Stonebranch Customer Support is assistance is needed.

#### Component

Universal Data Mover

----

UNV2911E Error translating the certificate verification data into an internal format: func, errno, reason

## Description

The certificate verification data is converted into an internal format suitable for efficient certificate comparisons. A error occurred in the conversion process. The function that encountered the error was func. The error is described by the error number error and error reason reason.

## Severity

Error

# System Action

The program terminates.

User Action

Contact Stonebranch Customer Support to help resolve the error condition.

#### Component

Universal Data Mover

----

UNV2950W parm is not a valid parameter for the command: cmd

Description

The specified parameter is not valid for the entered command. parm is the name of the parameter. cmd the command in which the parameter appeared.

Severity

## Warning

System Action

A message is issued.

User Action

Check the syntax of the entered command.

Component

Universal Data Mover

----

UNV2951W val is an invalid value for the parameter: parm

Description

The value specified for the parameter is invalid. val is the vale given to the parameter. parm is the name of the parameter.

Severity

Warning

System Action

A message is issued.

User Action

Check the syntax of the entered command.

Component

Universal Data Mover

----

UNV2952W Invalid command: cmd

Description

The entered command is invalid. cmd Name of the invalid command.

Severity

Warning

System Action

A message is issued.

User Action

Check the syntax of the entered command.

Component

Universal Data Mover

----

UNV2953W Command attribute, attrib, must have a value

Description

The command attribute entered requires a value. attrib Name of the attribute.

Severity

Warning

System Action

A message is issued.

User Action

Check the syntax of the entered command.

Component

Universal Data Mover

----

UNV2954W Command attribute, attrib, cannot appear more than once in a command

Description

The command attribute cannot appear more than once in the command. attrib Name of the attribute.

Severity

Warning

System Action

A message is issued.

User Action

Check the syntax of the entered command.

Component

Universal Data Mover

----

UNV2955W The attribute, attrib, is required for the command: cmd

Description

The command requires the attribute, attrib to be present. in order to be valid.

attrib Name of the attribute.

cmd Name of the command.

Severity

Warning

System Action

A message is issued.

User Action

Check the syntax of the entered command.

Component

Universal Data Mover

```
----
```

UNV2956W Error on attribute: num

Description

The attribute at the specified location is incorrectly formed.

num Attribute number.

Severity

Warning

System Action

A message is issued.

User Action

Check the syntax of the entered command.

Component

Universal Data Mover

----

UNV2957E Out of memory: Failed to allocate storage for server information.

Description

The system could not allocate enough memory to store server information.

Severity

Error

System Action

A message is issued and the session is closed.

User Action

Restart the UDM manager. If the problem continues to occur, please contact Stonebranch Technical Support.

Component

Universal Data Mover

----

UNV2958I cmd

Description

The command that was received by UDM is echoed as a message.

cmd The received command.

Severity

Informational

System Action

The command is echoed.

User Action

No action is required.

Component

Universal Data Mover

----

UNV2959I An error occurred for command number cmd on line line

Description

An error occurred for the given command.

cmd The number of the command.

line The line number of the end of the command.

Severity

Informational

System Action

Undefined

User Action

No action is required.

Component

Universal Data Mover

----

UNV2960I An error occurred for command number cmd on line line in script script

Description

An error occurred for the given command.

cmd The number of the command.

line The line number of the end of the command.

script Script stack trace

Severity

Informational

System Action

Undefined

User Action

No action is required.

Component

Universal Data Mover

-----

UNV2961E Failed to execute command script: script

Description

The specified command script file could not be executed

script Filename of the command script.

Severity

Error

System Action

The script is not executed

User Action

Check the syntax of the command and make sure the script filename specified is valid.

Component

Universal Data Mover

----

UNV2962E Failed to execute command script 'script' because it is nested at level level

Description

The script cannot be executed because it is nested too deep.

script Filename of the command script.

level Nested level of the script file.

Severity

Error

System Action

The script is not executed

User Action

UDM can only nest script files as deep as level - 1 .

Component

Universal Data Mover

----

UNV2963E Unterminated variable at position pos

Description

A variable was started with the '\$(' character sequence, but the variable's terminating character ')' could not be found.

pos A variable reference is unterminated.

Severity

Error

System Action

The command fails to execute

User Action

Check the syntax of the command.

Component

Universal Data Mover

----

UNV2964E Not enough line buffer memory to expand variables

Description

When all of the variables are expanded for the command, the command is larger than the 4096 characters allowed.

Severity

Error

System Action

The command fails to execute

# User Action

Try to trim the length of the variable names or separate the command into a series of shorter commands.

## Component

Universal Data Mover

## ----

UNV2965E The variable 'var' does not exist, but was referenced.

## Description

A variable was referenced but was not passed in a call command or set with a set command.

var Name of the variable referenced.

Severity

#### Error

System Action

The command fails to execute

User Action

Check your script to make sure the variable was defined.

Component

Universal Data Mover

----

UNV2966E Session not established. The UDM command 'cmd' can only be, executed once a session has been established.

Description

A command was entered that requires a session to be established.

cmd Name of the command.

Severity

Error

System Action

The command fails to execute

User Action

Open a UDM session and issue the command again.

## Component

Universal Data Mover

----

UNV2967E Failed trying to merge attribute for moniker 'moniker'. Moniker invalid.

Description

The system tried to setup a default attribute for an invalid moniker.

moniker Name of the moniker.

Severity

Error

System Action

Undetermined

User Action

Contact Stonebranch support.

Component

Universal Data Mover

----

UNV2968E UDM encountered unexpected statement, 'statement'.

Description

A statement was encountered in the script that does not make sense. This is often because of a misplaced 'else' or 'endif' statement. A 'return' statement outside of a script call is also a possibility.

statement Name of the statement.

Severity

Error

System Action

Undetermined

User Action

Review your script to make sure all statements are properly placed.

Component

Universal Data Mover

```
----
```

UNV2969E The command, 'cmd', is not supported for this session.

Description

The command was not executed because not all transfer servers in the session support it use. This is most likely due to version differences between the UDM transfer servers.

cmd Name of the command.

Severity

Error

System Action

The command is not processed

User Action

Check the versions of the UDM manager and any transfer servers involved in the session and review your script to make sure that no unsupported commands are used.

Component

Universal Data Mover

----

UNV2970E The variable attribute 'attrib' is not a valid variable attribute.

Description

A variable attribute was referenced in the script that was invalid.

attrib Name of the invalid variable attribute.

Severity

Error

System Action

The command fails to execute

User Action

Consult the UDM User's Guide for valid variable attributes.

Component

Universal Data Mover

----

UNV2971E Unexpected end of script. Command number cmd on line line ended with a line continuation character.

# Description

The last line of the script had a line continuation character and then the script ended.

cmd The number of the command.

line The line number of the end of the command.

Severity

Error

System Action

Undefined

User Action

No action is required.

Component

Universal Data Mover

----

UNV2972E Unexpected end of script. Command number cmd on line line in script script ended with a line continuation character.

Description

The last line of the script had a line continuation character and then the script ended.

cmd The number of the command.

line The line number of the end of the command.

script Script stack trace

Severity

Error

System Action

Undefined

User Action

No action is required.

Component

Universal Data Mover

----

UNV2973E Error initializing local Broker interface using system ID 'sid': func, errno, reason

Description

An error occurred initializing the interface to the local Universal Broker using system identifier sid. The manager communicates with the local Broker to register with it and to obtain its configuration data. The function func failed with an error code of errno, which is described by reason.

Severity

Error

System Action

The process terminates.

User Action

Check that a local Broker is running with the appropriate system ID on the same system as the manager. If a Broker is not running, one must be started prior to starting the manager. Contact Stonebranch Customer Support is assistance is needed.

#### Component

Universal Data Mover

----

UNV2974I Universal Data Mover Manager component cid registered with local Broker 'sid'.

## Description

The manager has successfully registered with the local Broker. The manager has been assigned component ID cid by the Broker. If multiple Brokers are supported by the O/S, the system ID of the Broker is identified by sid.

Severity

Informational

System Action

Processing continues.

User Action

None required.

Component

Universal Data Mover

----

UNV2975E The parameter, 'parm', for the command, 'cmd', is not supported for this session.

Description

The command was not executed because not all transfer servers in the session support its use. This is most likely due to version differences between the UDM transfer servers.

cmd Name of the command.

Severity

Error

System Action

The command is not processed

User Action

Check the versions of the UDM manager and any transfer servers involved in the session and review your script to make sure that no unsupported commands are used.

Component

Universal Data Mover

# UNV3000-UNV3099

----

UNV3000E Job network creation failed: (msgNo) bapiStr

Description

An error occurred in the job network creation process. The error originated in a BAPI called on the SAP R/3 system. msgNo gives the BAPI message number. bapiStr gives information about the error, including the name of the BAPI that generated the error.

Severity

Error

System Action

The program terminates.

User Action

Check for additional messages issued by Universal Connector. The SAP R/3 syslog may contain additional information about the error.

Try to determine the cause of the error. If a cause cannot be found and the error condition persists, contact Stonebranch customer support.

Component

Universal Connector

----

UNV3001E Job network start failed: (msgNo) bapiStr

Description

An error occurred trying to start a job network. The error originated in a BAPI called on the SAP R/3 system. msgNo gives the BAPI message number. <-> bapiStr gives information about the error, including the name of the BAPI that generated the error.

Severity

Error

System Action

The program terminates.

User Action

Check for additional messages issued by Universal Connector. The SAP R/3 syslog may contain additional information about the error.

Try to determine the cause of the error. If a cause cannot be found and the error condition persists, contact Stonebranch customer support.

Component

Universal Connector

----

UNV3002E Mutually exclusive PURGE parameters specified.

## Description

One or more conflicting parameters have been specified for the PURGE command. Each command group has a specific set of options that are available to it.

## Severity

Error

System Action

The program terminates.

User Action

Determine which PURGE parameters do not belong. Remove the conflicting command options and reissue the command.

Component

Universal Connector

----

UNV3003I Job network (jobnetid) has been created.

Description

The Job network identified by jobnetid has been created.

Severity

Informational

System Action

The program continues.

User Action

None.

Component

Universal Connector

----

UNV3004I Job network (jobnetid) - process(jobnetprcid) has been started.

Description

The Job network process, identified by jobnetid and jobnetprcid, has been started.

Severity

Informational

System Action

The program continues.

User Action

None.

Component

Universal Connector

----

UNV3005I Job network (jobnetid) has been purged.

Description

The job network identified by jobnetid has been purged.

Severity

Informational

System Action

The program continues.

User Action

None.

Component

Universal Connector

----

UNV3006W "Continuing without the use of BANK\_MAP\_PROCFL\_GET\_NET\_STAT."

Description

Usap is unable to use BAPI function module BANK\_MAP\_PROCFL\_GET\_NET\_STAT to retrieve the status of the FS job network. Processing will continue by relying on the technical return codes of the network processes.

Severity

Warning

System Action

Usap will use continue to process the job network.

# User Action

Apply the necessary fix to the SAP R/3 system to support BAPI function module BANK\_MAP\_PROCFL\_GET\_NET\_STAT.

Component

Universal Connector

----

UNV3007W "Usap is unable to purge the FS job network."

Description

BANK\_MAP\_PROCFL\_DESTRUCTOR is not available on the SAP R/3 system. Usap is unable to purge the FS job network.

Severity

Warning

System Action

Usap will use continue to process the job network.

User Action

Apply the necessary fix to the SAP R/3 system to support BAPI function module BANK\_MAP\_PROCFL\_DESTRUCTOR.

Component

Universal Connector

----

UNV3008I Job network (netid) - process (netprocid): technical status is now (jobStatus).

Description

Indicates that the jobnet process' technical status has changed to jobStatus.

Severity

Informational

System Action

The program continues.

User Action

None.

Component

Universal Connector

#### ----

UNV3009I Job network (netid) - process (netprocid): application status is now (jobStatus).

## Description

Indicates that the jobnet process' application status has changed to jobStatus.

## Severity

Informational

## System Action

The program continues.

#### User Action

None.

## Component

Universal Connector

#### ----

UNV3010I Job network (netid) - process (netprocid): application status is now (jobStatus).

Description

Indicates that the jobnet process' application status has changed to jobStatus.

## Severity

Informational

# System Action

The program continues.

## User Action

None.

## Component

Universal Connector

----

UNV3011E A command ID must be specified when requesting a restart.

# Description

When an attempt is made to restart a USAP started SAP R/3 job, a unique command ID must be supplied. This command ID is used by USAP to validate the restart request.

Severity Error System Action The program terminates. User Action Add the -cmdid parameter to the USAP command line and specify the same command ID that was used for the initial run. Component Universal Connector ----UNV3012E Unable to determine job name for restart option. Description A job name was not found on the command line or in a job definition file. Severity Error System Action The program terminates. User Action Make sure the job name is specified on the command line or, properly defined in a job definition file. Component Universal Connector ----UNV3013E Job jobname/jobid already exists with Command ID (cmdld). Description A job with command ID cmdId already exists in the SAP R/3 system. Severity Error System Action

The program terminates.

# User Action

The pre-existing job with command ID cmdld must be removed from the R/3 system or, a unique jobname/command ID pair must be used.

## Component

Universal Connector

#### ----

UNV3014E Restart failed: Job (jobname) with command ID (cmdld) not found.

#### Description

Restart 'yes' was specified but, the restart job could not be found in the SAP R/3 system.

#### Severity

#### Error

System Action

## The program terminates.

## User Action

Make sure the job name and command ID are correct. If they are correct, the job must be defined to the R/3 system. This can be done automatically if the restart option is set to 'auto'.

#### Component

Universal Connector

## ----

UNV3015E Restart failed: multiple command ID jobs were found.

## Description

Restart 'yes' was specified but, more than one job was found that matched the command ID job criteria.

## Severity

Error

# System Action

The program terminates.

# User Action

Make sure the job name and command ID are correct. If they are correct, the duplicate command ID jobs must be purged from the R/3 system.

## Component

Universal Connector

```
----
```

UNV3016I Starting search for command ID job: jobname/jobid/cmdid.

Description

Beginning a search for a command ID job.

Severity

Informational

System Action

The program continues.

User Action

Nothing.

Component

Universal Connector

----

UNV3017I Found command ID job: jobname/jobid/cmdid.

Description

A command ID job was found.

Severity

Informational

System Action

The program continues.

User Action

Nothing.

Component

Universal Connector

----

UNV3018I Ending search for command ID job: jobname/jobid/cmdid.

Description

The search for the command ID job has completed.

Severity

Informational

System Action

The program continues.

User Action

Nothing.

Component

Universal Connector

----

UNV3019E A command ID must be specified when requesting a restart.

Description

When an attempt is made to restart a Universal Connector command ID job, a unique command ID must be supplied. This command ID is used by the USAP to validate the restart request.

Severity

Error

System Action

The program terminates.

User Action

Add the -cmdid parameter to the Universal Connector command line and specify the same command ID that was used for the initial run.

Component

Universal Connector

----

UNV3020E Auto restart not allowed: auto\_restart\_ok option is set to NO.

Description

The AUTO option was specified for 'restart' parameter and the 'auto\_restart\_ok' parameter is set to NO.

Severity

Error

System Action

The program terminates.

User Action

Either set the auto\_restart\_ok parameter to YES or do not use the restart AUTO option.

Component

Universal Connector

----

UNV3021E 'Find Command ID Job' failed: (msgNo) bapiStr.

Description

An error occurred trying to find command ID jobs in the SAP R/3 system. The error originated in a BAPI called on the SAP R/3 system. msgNo gives the BAPI message number. bapiStr gives information about the error, including the name of the BAPI that generated the error.

This most likely does not indicate an error in processing. It usually indicates the absence of the job in the R/3 system.

Severity

Error

System Action

The program terminates.

User Action

Check for additional messages issued by Universal Connector. The SAP R/3 syslog may contain additional information about the error.

Try to determine the cause of the error. If a cause cannot be found and the error condition persists, contact Stonebranch customer support.

Component

Universal Connector

----

UNV3022I Reconnecting to command ID job: jobname/jobid/cmdid.

Description

A command ID job matching the criteria specified on the command line was found. USAP will reconnect to the SAP R/3 job and complete the tasks specified on the command line.

Severity

Informational

System Action

The program continues.

User Action

Nothing.

Component

Universal Connector

----

UNV3023I Creating command ID job: jobname/jobid/cmdid.

Description

A command ID job will be created in the SAP R/3 system.

Severity

Informational

System Action

The program continues.

User Action

Nothing.

Component

Universal Connector

----

UNV3024E Variant creation failed: (msgNo) bapiStr

Description

An error occurred in the variant creation process. The error originated in a BAPI called on the SAP R/3 system. msgNo gives the BAPI message number. bapiStr gives information about the error, including the name of the BAPI that generated the error.

Severity

Error

System Action

The program terminates.

User Action

Check for additional messages issued by Universal Connector. The SAP R/3 syslog may contain additional information about the error.

Try to determine the cause of the error. If a cause cannot be found and the error condition persists, contact Stonebranch customer support.

Component

Universal Connector

#### ----

UNV3025E Obtaining variant contents failed: (msgNo) bapiStr

#### Description

An error occurred obtaining variant contents. The error originated in a BAPI called on the SAP R/3 system. msgNo gives the BAPI message number. bapiStr gives information about the error, including the name of the BAPI that generated the error.

Severity

Error

System Action

The program terminates.

User Action

Check for additional messages issued by Universal Connector. The SAP R/3 syslog may contain additional information about the error.

Try to determine the cause of the error. If a cause cannot be found and the error condition persists, contact Stonebranch customer support.

Component

Universal Connector

----

UNV3026E Invalid Generate command: disp.

Description

The command option, gen, entered for the GENERATE command is not valid.

Severity

Error

System Action

The program terminates.

User Action

Check the Universal Connector Reference Guide or command-line help for proper spelling and valid options.

Component

Universal Connector

----

UNV3027E Generating variant failed: (msgNo) bapiStr

Description

An error occurred trying to generate the variant. The error originated in a BAPI called on the SAP R/3 system. msgNo gives the BAPI message number. bapiStr gives information about the error, including the name of the BAPI that generated the error.

Severity

Error

System Action

The program terminates.

User Action

Check for additional messages issued by Universal Connector. The SAP R/3 syslog may contain additional information about the error.

Try to determine the cause of the error. If a cause cannot be found and the error condition persists, contact Stonebranch customer support.

## Component

Universal Connector

----

UNV3028I Variant var was successfully created for report rpt.

Description

Indicates that the variant creation process was completed successfully for variant var of report rpt.

Severity

Informational

System Action

The program continues.

User Action

None.

Component

Universal Connector

----

UNV3029I Variant var was successfully modified for report rpt.

Description

Indicates that the variant modification process was completed successfully for variant var of report rpt.

Severity

Informational

## System Action

The program continues.

User Action

None.

# Component

Universal Connector

----

UNV3030I Variant var was successfully generated for report rpt.

Description

Indicates that the variant definition process was completed successfully for variant var of report rpt.

Severity

Informational

System Action

The program continues.

User Action

None.

Component

Universal Connector

----

UNV30311 Requesting interface: interface version.

Description

USAP is requesting the specified interface

Severity

Informational

System Action

The program continues.

User Action

None.

## Component

Universal Connector

----

UNV3032I Using interface: interface version.

Description

Indicates that the variant definition process was completed successfully for variant var of report rpt.

Severity

Informational

System Action

The program continues.

User Action

None.

Component

Universal Connector

----

UNV3033E Job header modification failed: (msgNo) bapiStr

Description

An error occurred while attempting to modify the job header. The error originated in a BAPI called on the SAP R/3 system. msgNo gives the BAPI message number. bapiStr gives information about the error, including the name of the BAPI that generated the error.

Severity

Error

System Action

The program terminates.

User Action

Check for additional messages issued by Universal Connector. The SAP R/3 syslog may contain additional information about the error.

Try to determine the cause of the error. If a cause cannot be found and the error condition persists, contact Stonebranch customer support.

Component

Universal Connector

----

UNV3034E Command step modification failed: (msgNo) bapiStr

#### Description

An error occurred while attempting to modify a command step. The error originated in a BAPI called on the SAP R/3 system. msgNo gives the BAPI message number. bapiStr gives information about the error, including the name of the BAPI that generated the error.

## Severity

Error

System Action

The program terminates.

User Action

Check for additional messages issued by Universal Connector. The SAP R/3 syslog may contain additional information about the error.

Try to determine the cause of the error. If a cause cannot be found and the error condition persists, contact Stonebranch customer support.

## Component

Universal Connector

----

UNV3035I Job jobname/jobid was successfully created.

Description

Indicates that the job creation process was completed successfully for job jobname/jobid.

Severity

Informational

System Action

The program continues.

User Action

None.

Component

Universal Connector

----

UNV3036I Job jobname/jobid was successfully modified.

Description

Indicates that the job modification process was completed successfully for job jobname/jobid.

## Severity

Informational

System Action

The program continues.

User Action

None.

Component

Universal Connector

----

UNV3037E Mutually exclusive RELEASE parameters specified.

Description

One or more conflicting parameters have been specified for the RELEASE command. Each command group has a specific set of options that are available to it.

Severity

Error

System Action

The program terminates.

User Action

Determine which RELEASE parameters do not belong. Remove the conflicting command options and reissue the command.

Component

Universal Connector

----

UNV3038E Job definition requires XBP 2.0 interface.

Description

The job definition file contains one or more keywords for parameters that can only be defined using the XBP 2.0 interface.

Severity

Error

System Action

The program terminates.

User Action

Remove the keywords that require the CM interface or, turn on auto CM.

Component

Universal Connector

----

UNV3039E External program step creation failed: (msgNo) bapiStr

Description

An error occurred adding a step to a job. The error originated in a BAPI called on the SAP R/3 system. msgNo gives the BAPI message number. bapiStr gives information about the error, including the name of the BAPI that generated the error.

Severity

Error

System Action

The program terminates.

User Action

Check for additional messages issued by Universal Connector. The SAP R/3 syslog may contain additional information about the error.

Try to determine the cause of the error. If a cause cannot be found and the error condition persists, contact Stonebranch customer support.

Component

Universal Connector

----

UNV3040E External command step creation failed: (msgNo) bapiStr

Description

An error occurred adding a step to a job. The error originated in a BAPI called on the SAP R/3 system. msgNo gives the BAPI message number. bapiStr gives information about the error, including the name of the BAPI that generated the error.

Severity

Error

System Action

The program terminates.

User Action

Check for additional messages issued by Universal Connector. The SAP R/3 syslog may contain additional information about the error.

Try to determine the cause of the error. If a cause cannot be found and the error condition persists, contact Stonebranch customer support.

Component

Universal Connector

----

UNV3041E Unknown step type: 'steptype'

Description

An unknown step type was encountered while generating a job definition.

Severity

Error

System Action

The program terminates.

User Action

Check for additional messages issued by Universal Connector. The SAP R/3 syslog may contain additional information about the error.

Try to determine the cause of the error. If a cause cannot be found and the error condition persists, contact Stonebranch customer support.

Component

Universal Connector

----

UNV3042I Job definition was successfully generated from job jobname/jobid.

Description

Indicates that the job definition generation process was completed successfully from job jobname/jobid.

Severity

Informational

System Action

The program continues.

User Action

None.

Component

Universal Connector

#### ----

UNV3043I Job jobname/jobid was successfully purged from the system.

## Description

Indicates that job jobname/jobid was successfully purged from the R/3 system.

## Severity

Informational

# System Action

The program continues.

## User Action

None.

## Component

Universal Connector

----

UNV3044I job status is now jobStatus.

Description

Indicates that the job status has changed to jobStatus.

Severity

Informational

System Action

The program continues.

User Action

None.

# Component

Universal Connector

----

UNV3045I Detected child job jobname/jobid.

Description

Indicates that a child job jobname/jobid was detected.

Severity

Informational

System Action

The program continues.

User Action

None.

Component

Universal Connector

----

UNV3046E Missing job step.

Description

A job step was not defined for the job.

Severity

Error

System Action

The program continues.

User Action

None.

Component

Universal Connector

----

UNV3047I Intercept table was successfully replaced.

Description

The job intercept table was successfully replaced.

Severity

Informational

System Action

The program continues.

User Action

None.

Component

Universal Connector

----

UNV3048I Intercept table was successfully appended.

Description

The job intercept table was successfully appended.

Severity

Informational

System Action

The program continues.

User Action

None.

Component

Universal Connector

----

UNV3049E Syslog Read failed: (msgNo) bapiStr

Description

An error occurred trying to read the syslog. The error originated in a BAPI called on the SAP R/3 system. msgNo gives the BAPI message number. bapiStr gives information about the error, including the name of the BAPI that generated the error.

Severity

Error

System Action

The program terminates.

User Action

Check for additional messages issued by Universal Connector. The SAP R/3 syslog may contain additional information about the error.

Try to determine the cause of the error. If a cause cannot be found and the error condition persists, contact Stonebranch customer support.

Component

#### Universal Connector

----

UNV3050E Job intercept table modification failed: (msgNo) bapiStr

## Description

An error occurred in the job intercept table modification process. The error originated in a BAPI called on the SAP R/3 system. msgNo gives the BAPI message number. bapiStr gives information about the error, including the name of the BAPI that generated the error.

Severity

Error

System Action

The program terminates.

User Action

Check for additional messages issued by Universal Connector. The SAP R/3 syslog may contain additional information about the error.

Try to determine the cause of the error. If a cause cannot be found and the error condition persists, contact Stonebranch customer support.

Component

Universal Connector

----

UNV3051E Get remote system time failed: (msgNo) bapiStr

Description

An error occurred getting the remote system time. At this point, Universal Connector is logging on to the SAP R/3 system. The error originated in a BAPI called on the SAP R/3 system. msgNo gives the BAPI message number. bapiStr gives information about the error, including the name of the BAPI that generated the error.

Severity

Error

System Action

The program terminates.

User Action

Check for additional messages issued by Universal Connector. The SAP R/3 syslog may contain additional information about the error.

Try to determine the cause of the error. If a cause cannot be found and the error condition persists, contact Stonebranch customer support.

Component

Universal Connector

----

UNV3052E Raise background processing event failed: (msgNo) bapiStr

#### Description

An error occurred trying raise the background processing event. The error originated in a BAPI called on the SAP R/3 system. msgNo gives the BAPI message number. bapiStr gives information about the error, including the name of the BAPI that generated the error.

## Severity

Error

System Action

The program terminates.

User Action

Check for additional messages issued by Universal Connector. The SAP R/3 syslog may contain additional information about the error.

Try to determine the cause of the error. If a cause cannot be found and the error condition persists, contact Stonebranch customer support.

#### Component

Universal Connector

----

UNV3053E Error in RAISE\_BP\_EVENT command: Mutually exclusive options specified.

#### Description

The options specified with the RAISE\_BP\_EVENT command indicate using both usap definition file and command line event options for the RAISE\_BP\_EVENT. These two options are mutually exclusive.

## Severity

Error

```
System Action
```

The program terminates.

User Action

Determine which source was intended for the SUBMIT command, emit the conflicting information, and reissue the command.

## Component

Universal Connector

#### ----

UNV3054I Background processing event event\_id "event\_parm" was successfully raised.

## Description

Indicates that the background processing event was successfully raised in the SAP R/3 system.

Severity

Informational

System Action

The program continues.

User Action

None.

Component

Universal Connector

----

UNV3055E Display reports failed: (msgNo) bapiStr

Description

An error occurred retrieving the list of reports. The error originated in a BAPI called on the SAP R/3 system. msgNo gives the BAPI message number. bapiStr gives information about the error, including the name of the BAPI that generated the error.

Severity

Error

System Action

The program terminates.

User Action

Check for additional messages issued by Universal Connector. The SAP R/3 syslog may contain additional information about the error.

Try to determine the cause of the error. If a cause cannot be found and the error condition persists, contact Stonebranch customer support.

Component

Universal Connector

----

UNV3056E Display external commands failed: (msgNo) bapiStr

Description

An error occurred retrieving the list of external commands. The error originated in a BAPI called on the SAP R/3 system. msgNo gives the BAPI message number. bapiStr gives information about the error, including the name of the BAPI that generated the error.

Severity

Error

## System Action

The program terminates.

## User Action

Check for additional messages issued by Universal Connector. The SAP R/3 syslog may contain additional information about the error.

Try to determine the cause of the error. If a cause cannot be found and the error condition persists, contact Stonebranch customer support.

#### Component

Universal Connector

----

#### UNV3057E Display output devices failed: (msgNo) bapiStr

#### Description

An error occurred retrieving the list of output devices. The error originated in a BAPI called on the SAP R/3 system. msgNo gives the BAPI message number. bapiStr gives information about the error, including the name of the BAPI that generated the error.

Severity

Error

System Action

The program terminates.

User Action

Check for additional messages issued by Universal Connector. The SAP R/3 syslog may contain additional information about the error.

Try to determine the cause of the error. If a cause cannot be found and the error condition persists, contact Stonebranch customer support.

Component

Universal Connector

----

UNV3058E Display print format failed: (msgNo) bapiStr

Description

An error occurred retrieving the list of print formats. The error originated in a BAPI called on the SAP R/3 system. msgNo gives the BAPI message number. bapiStr gives information about the error, including the name of the BAPI that generated the error.

Severity

Error

System Action

The program terminates.

# User Action

Check for additional messages issued by Universal Connector. The SAP R/3 syslog may contain additional information about the error.

Try to determine the cause of the error. If a cause cannot be found and the error condition persists, contact Stonebranch customer support.

## Component

Universal Connector

#### ----

UNV3059E Job release failed: (msgNo) bapiStr

## Description

An error occurred trying to release a job. The error originated in a BAPI called on the SAP R/3 system. msgNo gives the BAPI message number. <-> bapiStr gives information about the error, including the name of the BAPI that generated the error.

Severity

Error

System Action

The program terminates.

User Action

Check for additional messages issued by Universal Connector. The SAP R/3 syslog may contain additional information about the error.

Try to determine the cause of the error. If a cause cannot be found and the error condition persists, contact Stonebranch customer support.

Component

Universal Connector

----

UNV3060E Display criteria table failed: (msgNo) bapiStr

Description

An error occurred trying to read the intercept criteria table. The error originated in a BAPI called on the SAP R/3 system. msgNo gives the BAPI message number. bapiStr gives information about the error, including the name of the BAPI that generated the error.

## Severity

Error

System Action

The program terminates.

User Action

Check for additional messages issued by Universal Connector. The SAP R/3 syslog may contain additional information about the error.

Try to determine the cause of the error. If a cause cannot be found and the error condition persists, contact Stonebranch customer support.

Component

Universal Connector

----

UNV3061E Display intercepted jobs failed: (msgNo) bapiStr

Description

An error occurred trying to retrieve intercepted jobs. The error originated in a BAPI called on the SAP R/3 system. msgNo gives the BAPI message number. bapiStr gives information about the error, including the name of the BAPI that generated the error.

Severity

Error

System Action

The program terminates.

User Action

Check for additional messages issued by Universal Connector. The SAP R/3 syslog may contain additional information about the error.

Try to determine the cause of the error. If a cause cannot be found and the error condition persists, contact Stonebranch customer support.

Component

Universal Connector

----

UNV3062E Initialization failed: func, errno, reason

Description

The component configuration information provided by Universal Broker and required by UCMD Server to establish its runtime environment could not be processed. func is the name of the function in which the error occurred. errno is the error number. reason is an explanation of the error.

Severity

Error

System Action

The program terminates.

User Action

Contact Stonebranch customer support.

#### Universal Connector

----

UNV3063I Trace data set is 'dsn, volser'.

Description

Universal Connector was started with a message level of TRACE, which may result in an application trace being written. The trace data set is dsn on volume volser.

#### Severity

Informational

# System Action

The program continues.

User Action

No action required.

Component

Universal Connector

----

UNV3064W Job log exceeds user specified maximum size limit of (max\_joblog\_size).

Description

The SAP job log for the current job exceeds the user specified maximum log size. Therefore, USAP will not attempt to retrieve the job log. The job log will be left on the SAP R/3 system. This message is followed by additional messages that provide information about the job log.

Severity

Warning

System Action

The program continues.

User Action

No action required.

Component

Universal Connector

----

UNV3065I Job..... jobname/jobid

Displays the current job name and number.

Severity

Informational

System Action

The program continues.

User Action

No action required.

Component

Universal Connector

----

UNV3066I TemSe object name ......: name

Description

Displays the SAP R/3 TemSe object name that contains the job log.

Severity

Informational

System Action

The program continues.

User Action

No action required.

Component

Universal Connector

----

UNV3067I SAP R/3 client.....: name

Description

Displays the SAP R/3 client, in which the job log was created.

Severity

Informational

The program continues.

User Action

No action required.

Component

Universal Connector

----

UNV3068I Size of job log.....: size bytes

Description

Displays the size of the job log in bytes.

Severity

Informational

System Action

The program continues.

User Action

No action required.

Component

Universal Connector

-----

UNV3069W Spool list request exceeds user specified maximum size limit of (max\_spool\_size).

Description

A spoollist on the SAP R/3 system that was targeted for retrieval by the current USAP command invocation exceeds the user specified maximum spool size. Therefore, USAP will not attempt to retrieve the spoollist. The spoollist will be left on the SAP R/3 system. This message is followed by additional messages that provide information about the spoollist.

Severity

Warning

System Action

The program continues.

User Action

No action required.

Universal Agent 6.8.x Messages and Codes

## Component

Universal Connector

----

UNV3070I Job..... jobname/jobid

Description

Displays the current job name and number.

Severity

Informational

System Action

The program continues.

User Action

No action required.

Component

Universal Connector

-----

UNV3071I Step.....: stepnumber

Description

Displays the current job step number.

Severity

Informational

System Action

The program continues.

User Action

No action required.

Component

Universal Connector

----

UNV3072I Spool request number....: spoolnumber

## Description

Displays the spoollist request number.

Severity

Informational

# System Action

The program continues.

User Action

No action required.

Component

Universal Connector

----

UNV3073I Spool pages..... pages

Description

Displays the number of pages in the spoollist.

Severity

Informational

System Action

The program continues.

User Action

No action required.

Component

Universal Connector

----

UNV3074I Spool Size.....title

Description

Displays the spoollist size in bytes.

Severity

Informational

## System Action

The program continues.

User Action

No action required.

Component

Universal Connector

----

UNV3075I Spool title..... title

Description

Displays the spoollist title.

Severity

Informational

System Action

The program continues.

User Action

No action required.

Component

Universal Connector

----

UNV3078E \[Line: lineNum\] Invalid SELNAME value value for variant varName."

Description

A SELNAME value specified in the variant definition file at line lineNum is not valid for the variant being defined.

Value is the invalid value. varName is the variant that is being defined.

Severity

Error

System Action

The program terminates.

User Action

Correct the SELNAME value in the USAP variant definition file. The value must be a valid variant parameter name for the SAP ABAP report that the variant is being defined for.

#### Component

Universal Connector

-----

UNV3079I Performing secondary uniqueness test for command ID job: jobname/jobid/cmdid.

#### Description

Beginning a secondary uniqueness test for a command ID job. The secondary test is required to deal with race conditions that can occur if multiple command ID jobs are submitted simultaneously with the same command ID.

#### Severity

Informational

System Action

The program continues.

User Action

Nothing.

Component

Universal Connector

----

UNV3080E Error initializing local Broker interface: func, errno, reason

#### Description

An error occurred initializing the interface to the local Universal <->

Broker. The manager communicates with the local Broker to register with it and to obtain its configuration data. The function func failed with an error code of errno, which is described by reason.

#### Severity

Error

```
System Action
```

The process terminates.

User Action

Check that a local Broker is running on the same system as the manager. If a Broker is not running, one must be started prior to starting the manager. Contact Stonebranch Customer Support is assistance is needed.

#### Universal Connector

----

UNV3081E Error recording process exit code: func, errno, reason

#### Description

An error occurred recording the manager process exit code for local Broker monitoring. The function func failed with an error code of errno, which is described by reason.

Severity

Error

# System Action

The manager terminates. The local Broker shall detect that the manager ended, but it will not know the manager exit conditions.

#### User Action

On UNIX, the process lock file (PLF) used by the manager may have been corrupted or removed. Although the condition cannot be recovered, the cause of the problem should be determined to prevent it from reoccurring. Contact Stonebranch Customer Support is assistance is needed.

Component

Universal Connector

----

UNV3082E Error registering with local Broker: func, errno, reason

Description

An error occurred registering with the local Universal Broker. The registration process is required for the manager to obtain its configuration data from the local Broker. The function func failed with an error code of errno, which is described by reason.

Severity

Error

System Action

The manager terminates.

User Action

Check that a local Broker is running on the same system as the manager. If a Broker is not running, one must be started prior to starting the manager. Contact Stonebranch Customer Support is assistance is needed.

Component

Universal Connector

----

UNV3083E Error establishing local broker session: func, errno, reason

#### Description

An error occurred establishing a communication session with the local broker. The function that failed is identified by field 'func'. Field p>error is the error number, and field reason is an explanation of the error.

#### Severity

Error

System Action

The program terminates.

User Action

Contact Stonebranch customer support if unable to identify and resolve the problem.

#### Component

Universal Connector

#### ----

UNV3084E Error initializing local Broker interface using system ID 'sid': func, errno, reason

#### Description

An error occurred initializing the interface to the local Universal Broker using system identifier sid. The manager communicates with the local Broker to register with it and to obtain its configuration data. The function func failed with an error code of errno, which is described by reason.

Severity

Error

System Action

The process terminates.

# User Action

Check that a local Broker is running with the appropriate system ID on the same system as the manager. If a Broker is not running, one must be started prior to starting the manager. Contact Stonebranch Customer Support is assistance is needed.

Component

Universal Connector

----

UNV3085E Error in caller provided UUID: func, errno, reason

#### Description

The process and group UUID values provided by the calling process could not be successfully processed. An error was encountered by function func. The error number is erron and a description of the error is reason.

## Severity

Error

System Action

The program terminates.

User Action

Contact Stonebranch customer support if unable to identify and resolve the problem.

Component

Universal Connector

#### ----

UNV3086E Error initializing for event generation: func, errno, reason.

## Description

An error occurred initializing for event generation. The function that encountered the error is func. The error number returned is errno. An explanation of the error is reason.

#### Severity

Error

System Action

The program terminates.

User Action

Report the error to Stonebranch Customer Support.

Component

Universal Connector

----

UNV3087I Universal Connector component cid registered with local Broker 'sid'.

# Description

The connector has successfully registered with the local Broker. The connector has been assigned component ID cid by the Broker. If multiple Brokers are supported by the O/S, the system ID of the Broker is identified by sid.

Severity

Informational

Universal Agent 6.8.x Messages and Codes

## Processing continues.

User Action

None required.

Component

Universal Connector

#### ----

UNV3088E Failed initializing Component Instance: func, errno, reason

## Description

The component configuration information provided by Universal Broker and required by USAP to establish its runtime environment could not be processed. func is the name of the function in which the error occurred. error is the error number. reason is an explanation of the error.

#### Severity

Error

System Action

The program terminates.

User Action

Contact Stonebranch customer support.

Component

Universal Connector

----

UNV3089I Job jobname/jobid was successfully aborted.

Description

Indicates that job jobname/jobid was successfully Aborted.

## Severity

Informational

System Action

The program continues.

User Action

None.

Universal Connector

----

UNV3090A Configuration information:

Description

A header that precedes the display of configuration options in effect for the Universal Connector.

Severity

Audit

System Action

None.

User Action

None required.

Component

Universal Connector

```
----
```

UNV3091A config options:

Description

A header that precedes the display of specific configuration options in effect for the Universal Connector. config is the category of options being displayed.

Severity

Audit

System Action

None.

User Action

None required.

Component

Universal Connector

----

UNV3092A System identifier: sid

Displays the system identifier of the local Broker to which the connecter will register.

Severity

Audit

System Action

None.

User Action

None required.

Component

Universal Connector

----

UNV3093A Broker interface file directory: bifdir

Description

Displays the directory in which the connector searches for the local broker interface file.

Severity

Audit

System Action

None.

User Action

None required.

Component

Universal Connector

----

UNV3094A Process lock file directory: bifdir

Description

Displays the directory in which the connector creates its process lock file used by the local Broker to monitor the connector.

Severity

Audit

## None.

User Action

None required.

Component

Universal Connector

----

UNV3095A Destination: dest

Description

Displays the destination in the SAPRFC.INI file that will be used to connect to the SAP system.

# Severity

Audit

#### System Action

None.

# User Action

None required.

## Component

Universal Connector

#### ----

UNV3096A ASHOST: ashost

Description

Displays the Application Server Host string that will be used to connect to the SAP system.

Severity

## Audit

System Action

None.

User Action

None required.

## Universal Connector

----

UNV3097A System Number: sysnr

Description

Displays the SAP system number that will be used to connect to the SAP system.

Severity

Audit

System Action

None.

User Action

None required.

Component

Universal Connector

```
----
```

UNV3098A Client Number: client

Description

Displays the SAP client number that will be used to connect to the SAP system.

Severity

Audit

System Action

None.

User Action

None required.

Component

Universal Connector

----

UNV3099A SAP logon language: saplang

Displays the SAP logon language that will be used for the RFC session.

Severity

Audit

System Action

None.

User Action

None required.

# Component

Universal Connector

# UNV3100-UNV3199

----

UNV3100A XMI audit level: level

Description

Displays the XMI audit level that will be used for the RFC session.

Severity

Audit

System Action

None.

User Action

None required.

Component

Universal Connector

----

UNV3100E The transfer message 'id' was not understood.

Description

UDM received a transfer message it did not understand.

id Id of the transfer message.

Severity

Error

System Action

The transfer operation is aborted

User Action

If the problem persists, contact Stonebranch Technical Support.

Component

Universal Data Mover

----

UNV3101A Max XBP: version

Displays the Maximum version of the SAP XBP interface that will be used during USAP execution.

Severity

Audit

System Action

None.

User Action

None required.

Component

Universal Connector

----

UNV3101W Primary and second logical names cannot be the same.

Description

The primary and secondary logical names are the same. They must be different.

Severity

Warning

System Action

A warning is issued

User Action

Rephrase the command so that the primary and secondary logical names are different.

Component

Universal Data Mover

----

UNV3102A User ID: userid

Description

Displays the SAP user ID with which to logon to the SAP system.

Severity

Audit

Universal Agent 6.8.x Messages and Codes

#### None.

User Action

None required.

Component

Universal Connector

----

UNV3102W Record is larger than value of linelen without truncation or wrapping. Data will be lost.

#### Description

The length of the record is longer than the maximum set by the 'linelen' attribute. The 'wrapline' and 'truncline' attributes are both set to 'no'. Proceeding with the transfer would result in unexpected data loss.

#### Severity

Warning

System Action

An error is issued and the transfer request is terminated

User Action

The data in the file did not fit the set parameters. Lines can be wrapped by setting the 'wrapline' attribute to 'yes' or truncated by setting the 'truncline' attribute to 'yes'.

#### Component

Universal Data Mover

----

UNV3103A Command ID: cmdid

Description

Displays the identifier used to identify the unit of work represented by a USAP command and the associated SAP job.

#### Severity

Audit

System Action

None.

User Action

None required.

Universal Agent 6.8.x Messages and Codes

## Component

Universal Connector

----

UNV3103W Failed to buffer output. Data is larger than the output buffer.

Description

UDM tried to write record data that is larger than its output buffer.

Severity

Warning

System Action

An error is issued and the transfer request is terminated

User Action

Contact Stonebranch customer support.

Component

Universal Data Mover

----

UNV3104A Secure CFT: securecft

Description

Displays the mode of client fault tolerance to be used for the command. A value of yes indicates that secure CFT will be used. A value of no indicates that the original CFT mode will be used.

Severity

Audit

System Action

None.

User Action

None required.

Component

Universal Connector

----

UNV3105A CFT command prefix: prefix

# Description

In pre-XBP 2.0 CFT mode, displays the prefix command required for the operating system of the target host.

Severity

Audit

# System Action

None.

User Action

None required.

Component

Universal Connector

----

UNV3106A CFT target host: prefix

Description

In pre-XBP 2.0 CFT mode, displays the prefix command required for the operating system of the target host.

Severity

Audit

System Action

None.

User Action

None required.

Component

Universal Connector

----

UNV3107A Allow auto-restart: opt

Description

Displays whether or not a RESTART value of AUTO is allowed.

Severity

Audit

System Action

None.

User Action

None required.

Component

Universal Connector

----

UNV3108A Restart: opt

Description

Displays whether or not this execution of USAP is a restart of a previous client fault tolerant USAP command.

Severity

Audit

System Action

None.

User Action

None required.

Component

Universal Connector

----

UNV3109A CFT ABAP program: pgm

Description

Displays the ABAP program that will be used for the command ID job step.

Severity

Audit

System Action

None.

User Action

None required.

Universal Agent 6.8.x Messages and Codes

## Component

Universal Connector

----

UNV3110A Language: lang

Description

Displays the language in which messages are displayed. lang is the language.

Severity

Audit

System Action

None.

User Action

None required.

Component

Universal Connector

----

UNV3111A Trace table size: size, print condition: cond

Description

Displays the size of the memory trace table in bytes and the conditions under which the trace table is printed when the program ends.

Severity

Audit

System Action

None.

User Action

None required.

Component

Universal Connector

----

UNV3112A RFC logon retry interval: interval

Displays the number of seconds that will elapse between a failed RFC logon attempt and the retry of that logon attempt.

#### Severity

Audit

# System Action

None.

User Action

None required.

## Component

Universal Connector

#### ----

UNV3113A RFC logon retry count: count

# Description

Displays the number of unsuccessful RFC logon retry attempts that can occur before USAP terminates the logon process and ends unsuccessfully.

#### Severity

Audit

# System Action

None.

# User Action

None required.

## Component

Universal Connector

#### ----

UNV3114A RFC listen interval: interval

Description

Displays the number of seconds that will elapse between RFC listen calls.

# Severity

Audit

## None.

User Action

None required.

Component

Universal Connector

----

UNV3115A RFC timeout: interval

Description

Displays the number of seconds that can elapse before USAP considers an RFC call to have timed out.

## Severity

Audit

System Action

None.

User Action

None required.

Component

Universal Connector

----

UNV3116A RFC retry interval: interval

Description

Displays the number of seconds that will elapse between a failed RFC call and the retry of that call.

Severity

Audit

System Action

None.

User Action

None required.

## Universal Connector

----

UNV3117A RFC retry count: count

Description

Displays the number of unsuccessful RFC call retry attempts that can occur before USAP terminates the RFC call retry process and ends unsuccessfully.

Severity

Audit

System Action

None.

User Action

None required.

Component

Universal Connector

----

UNV3118A RFC trace directory: path

Description

Displays the directory where RFC trace files will be written.

Severity

Audit

System Action

None.

User Action

None required.

Component

Universal Connector

----

UNV3119A Command file: file

Displays the name of a plain text command file.

Severity

Audit

System Action

None.

User Action

None required.

Component

Universal Connector

----

UNV3120A Encrypted command file: file

Description

Displays the name of an encrypted command file.

Severity

Audit

System Action

None.

User Action

None required.

Component

Universal Connector

----

UNV3121A Encryption key: file

Description

Displays the key used to encrypt the command file.

Severity

Audit

None.

User Action

None required.

Component

Universal Connector

----

UNV3122A Issuing command: cmd

Description

Displays a command that will be issued.

Severity

Audit

System Action

None.

User Action

None required.

Component

Universal Connector

----

UNV3123A Definition file: filename

Description

Displays the definition file that will be used for the submission command.

Severity

Audit

System Action

None.

User Action

None required.

Universal Agent 6.8.x Messages and Codes

Universal Connector

----

UNV3124A Job name: jobname

Description

Displays the name of the SAP job that will be used as a model for job submission.

Severity

Audit

System Action

None.

User Action

None required.

Component

Universal Connector

----

UNV3125A Job ID: jobid

Description

Displays the ID of the SAP job that will be used as a model for job submission.

Severity

Audit

System Action

None.

User Action

None required.

Component

Universal Connector

----

UNV3126A Target job name: jobname

Displays the name that will be used for the newly submitted SAP job.

Severity

Audit

System Action

None.

User Action

None required.

Component

Universal Connector

----

UNV3127A Job name: jobname

Description

Displays the name of the SAP job that will be started.

Severity

Audit

System Action

None.

User Action

None required.

Component

Universal Connector

----

UNV3128A Job ID: jobid

Description

Displays the ID of the SAP job that will be started.

Severity

Audit

None.

User Action

None required.

Component

Universal Connector

----

UNV3129A Target server: server

Description

Displays SAP server on which the SAP job will be started.

Severity

Audit

System Action

None.

User Action

None required.

Component

Universal Connector

----

UNV3130A Job name: jobname

Description

Displays the name of the SAP job that will be waited for.

Severity

Audit

System Action

None.

User Action

None required.

Universal Agent 6.8.x Messages and Codes

Universal Connector

----

UNV3131A Job ID: jobid

Description

Displays the ID of the SAP job that will be waited for.

Severity

Audit

System Action

None.

User Action

None required.

Component

Universal Connector

----

UNV3132A Job status check interval: interval

Description

Displays the length of time that can elapse, without a change in job status, before a call will be made to synchronize the SAP job status, as reported by the SAP system, with the SAP job status stored in the SAP database.

Severity

Audit

System Action

None.

User Action

None required.

Component

Universal Connector

----

UNV3133A Poll interval: interval

Displays the length of time to wait between job status calls to the SAP system.

Severity

Audit

System Action

None.

User Action

None required.

Component

Universal Connector

----

UNV3134A Terminated exit code: exitcode

Description

Displays the USAP exit code for the SAP job terminated status.

Severity

Audit

System Action

None.

User Action

None required.

Component

Universal Connector

----

UNV3135A Finished exit code: exitcode

Description

Displays the USAP exit code for the SAP job finished status.

Severity

Audit

## None.

User Action

None required.

Component

Universal Connector

#### -----

UNV3136A Purge successfully completed job: opt

Description

Displays the option to purge the job that has successfully completed processing from SAP system.

## Severity

Audit

System Action

None.

User Action

None required.

Component

Universal Connector

----

UNV3137A Print job log: opt

Description

Displays the option for printing of the SAP job log.

Severity

Audit

System Action

None.

User Action

None required.

Universal Connector

-----

UNV3138A Max job log size: size

Description

Displays the maximum job log size that USAP will attempt to retrieve from the SAP system.

Severity

Audit

System Action

None.

User Action

None required.

Component

Universal Connector

----

UNV3139A Print spool list: opt

Description

Displays the option for printing of the SAP job spool list.

Severity

Audit

System Action

None.

User Action

None required.

Component

Universal Connector

----

UNV3140A Max spool list size: size

Displays the maximum spool list size that USAP will attempt to retrieve from the SAP system.

Severity

Audit

System Action

None.

User Action

None required.

Component

Universal Connector

----

UNV3141A Print syslog on error: opt

Description

Displays the option for printing of the SAP system log on error.

Severity

Audit

System Action

None.

User Action

None required.

Component

Universal Connector

----

UNV3142A Syslog pre-time: seconds

Description

Displays the length of time to subtract from the job release time when calculating the from time for the syslog report.

Severity

Audit

System Action

## None.

User Action

None required.

Component

Universal Connector

----

UNV3143A Syslog post-time: seconds

Description

Displays the length of time to add to the job end time when calculating the to time for the syslog report.

### Severity

Audit

System Action

None.

User Action

None required.

Component

Universal Connector

----

UNV3144A Wait for child jobs: opt

Description

Displays the wait\_for\_child\_jobs option.

Severity

Audit

System Action

None.

User Action

None required.

Component

Universal Connector

----

UNV3145A Max child depth: opt

Description

Displays the maximum relationship depth that will be monitored by USAP.

Severity

Audit

System Action

None.

User Action

None required.

Component

Universal Connector

----

UNV3146A Print job log for child jobs: opt

Description

Displays the option for printing job logs for child jobs.

Severity

Audit

System Action

None.

User Action

None required.

Component

Universal Connector

----

UNV3147A Print spool lists for child jobs: opt

Description

Displays the option for printing spool lists for child jobs.

Severity

Audit

System Action

None.

User Action

None required.

Component

Universal Connector

----

UNV3148A Purge child jobs: opt

Description

Displays the option for purging child jobs.

Severity

Audit

System Action

None.

User Action

None required.

Component

Universal Connector

----

UNV3149A Job name: jobname

Description

Displays the name of the SAP job that will be aborted.

Severity

Audit

System Action

None.

User Action

None required.

Component

Universal Connector

----

UNV3150A Job ID: jobid

Description

Displays the ID of the SAP job that will be aborted.

Severity

Audit

System Action

None.

User Action

None required.

Component

Universal Connector

----

UNV3150E Keep alive interval lapsed in 'func', closing session.

Description

A keep alive message had not been sent and processed within the given time period and the transfer session was terminated.

func Name of the function where the failure occurred.

Severity

Error

System Action

The transfer session is terminated

User Action

Check the status of the network between all UDM instances. If the problem persists, contact Stonebranch Technical Support.

Universal Agent 6.8.x Messages and Codes

Component

Universal Data Mover

----

UNV3151A Job name: jobname

Description

Displays the name of the SAP job that will be purged.

Severity

Audit

System Action

None.

User Action

None required.

Component

Universal Connector

----

UNV3151E Failed to send keep alive message, closing session.

Description

The UDM Manager could not send a keep alive message as required.

Severity

Error

System Action

The transfer session is terminated

User Action

Check the status of the network between all UDM instances. If the problem persists, contact Stonebranch Technical Support.

Component

Universal Data Mover

----

UNV3152A Job ID: jobid

## Description

Displays the ID of the SAP job that will be purged.

Severity

Audit

System Action

None.

User Action

None required.

Component

Universal Connector

----

UNV3152I Reconnection attempt number count of max in interval seconds.

#### Description

The manager has lost its connections to the server due to a network fault. The manager will attempt to reconnect to the broker in interval seconds. This is attempt number count of max attempts.

Severity

Informational

System Action

The session recovery process continues.

User Action

No action required.

Component

Universal Data Mover

----

UNV3153A Command mask: mask

Description

Displays the command name or a mask used to select SAP external commands that match the mask.

Severity

# Audit

System Action

None.

User Action

None required.

Component

Universal Connector

----

UNV3153E Error connecting session session for recovery: func, errno, reason

#### Description

UCMD Manager was attempting to recover a lost network connection. An error occurred while accepting a new connection for the session session. The error occurred in function func. error is the error number. reason is an explanation of the error.

#### Severity

Error

# System Action

If the error was due to a network fault, the manager will attempt to recover the connection with the server. The manager must initiate a new connection with the server. If the error was not due to a network fault, the server terminates.

User Action

Make sure a network connection is available between the manager and server machines. If the problem persists, contact Stonebranch customer support.

Component

Universal Data Mover

#### ----

UNV3154A Command operating system: opsys

Description

Displays the name of the operating system for which external commands are searched.

## Severity

Audit

System Action

None.

Universal Agent 6.8.x Messages and Codes

User Action

None required.

Component

Universal Connector

----

UNV3154W Error cleaning up recovered session session: func, errno, reason

## Description

An error occurred while closing a recovered session named session. A new session has been successfully created, and the old session was being cleaned up. func is the name of the function in which the error occurred. error is error number. reason is an explanation of the error.

# Severity

Warning

System Action

The program continues.

User Action

No action is required.

Component

Universal Data Mover

----

UNV3155A Client: opsys

Description

Displays the specific SAP client whose intercepted jobs will be reported.

Severity

Audit

System Action

None.

User Action

None required.

Component

Universal Connector

#### ----

UNV3155E Error renegotiating sessname session options: func, errno, reason

#### Description

The manager is attempting to reestablish network connections after a network fault was detected. A connection was reestablished, but the manager and server were not able to renegotiate session options. Renegotiation was taking place for the sessname session. func is the name of the function in which the error occurred. error is the error number. reason is an explanation the error.

Severity

Error

System Action

If the error was due to a network fault, connection recovery starts over. If the error was not due to a network fault, the program terminates.

#### User Action

Make sure a network connection is available between the UDM and Universal Broker machines. If the problem persists, contact Stonebranch customer support.

### Component

# Universal Data Mover

-----

UNV3156A Job name: jobname

Description

Displays the name of the job whose definition will be displayed.

Severity

Audit

System Action

None.

User Action

None required.

Component

Universal Connector

----

UNV3156E Session name mismatch for recovered session session.

Description

UDM was attempting to recover a lost network connection. The manager was reestablishing the session, but the server was expecting a different session.

## Severity

Error

#### System Action

The session recovery process restarts.

User Action

The condition should correct itself. If the problem persists, contact Stonebranch customer support.

### Component

Universal Data Mover

----

# UNV3157A Job ID: id

Description

Displays the ID of the job whose definition will be displayed.

Severity

Audit

System Action

None.

User Action

None required.

Component

Universal Connector

----

UNV3157E Error sending FORWARD\_ID message to server: func, errno, reason

Description

UDM is attempting to reestablish network connections after a network fault was detected. A connection was reestablished, but the UDM components not agree on for which session it was for. func is the name of the function in which the error occurred. errno is the error number. reason is an explanation the error.

Severity

Error

# System Action

If the error was due to a network fault, connection recovery starts over. If the error was not due to a network fault, the program terminates.

## User Action

Make sure a network connection is available between the UDM and Universal Broker machines. If the problem persists, contact Stonebranch customer support.

Component

Universal Data Mover

----

UNV3158A Job name: jobname

Description

Displays the name of the job whose log will be displayed.

Severity

Audit

System Action

None.

User Action

None required.

Component

Universal Connector

----

UNV3158I Connecting to broker at ipaddr, port.

Description

Indicates that Universal Data Mover is trying to connect to Universal Broker at internet address ipaddr on port port.

Severity

Informational

System Action

The program continues.

User Action

None required.

Component

Universal Data Mover

----

UNV3159A Job ID: id

Description

Displays the ID of the job whose log will be displayed.

Severity

Audit

System Action

None.

User Action

None required.

Component

Universal Connector

----

UNV3159E Error sending reconnect message in func(errno): reason

#### Description

Universal Data Mover was unable to send a request to Universal Broker to reconnect to the Universal Data Mover component. This error will also be displayed if the Broker rejected the message due to the state of the Universal Data Mover Server. The Broker will also reject the request if the Universal Data Mover Server component cannot be found. func is the name of the function in which the error occurred. errno is the error number. reason is an explanation of the error.

Severity

Error

System Action

If the Broker rejected the reconnect request due to the state of the UDM Server, the manager may re-send the request, depending on the Server's state. If the Broker rejected the request for some other reason, the reconnect request will not be re-sent. If the request can't be re-sent, or some other error occurred, the program will terminate. If the request can be re-sent, the Manager will continue to do so until the number of reconnect attempts exceeds the retry count in the Manager's configuration.

#### User Action

Examine the error messages to identify the reason the request was not processed. Make sure the UDM Server component UDM is trying to reconnect to is still running, and is in a DISCONNECTED state. Make sure a network connection is still available between the client and server machines. Check the Universal Broker message log for any errors reported by Universal Broker. If the problem persists, contact Stonebranch customer support.

Universal Agent 6.8.x Messages and Codes

Component

Universal Data Mover

----

UNV3160A Short name: mask

Description

Displays the technical name of the output device.

Severity

Audit

System Action

None.

User Action

None required.

Component

Universal Connector

----

UNV3160E Error connecting session session for recovery: func, errno, reason

Description

UDM was attempting to recover a lost network connection. An error occurred while accepting a new connection for the session session. The error occurred in function func. error is the error number. reason is an explanation of the error.

Severity

#### Error

System Action

If the error was due to a network fault, the manager will attempt to recover the connection with the server. The manager must initiate a new connection with the server. If the error was not due to a network fault, the server terminates.

User Action

Make sure a network connection is available between UDM and the server machines. If the problem persists, contact Stonebranch customer support.

# Component

Universal Data Mover

----

UNV3161A Long name: mask

## Description

Displays the long name of the output device.

Severity

Audit

## System Action

None.

User Action

None required.

Component

Universal Connector

----

UNV3161E Error connecting to component via broker: func, errno, reason

## Description

An attempt by Universal Data Mover to set up standard I/O redirection connections to UDM Server by sending a request to Universal Broker has failed. func is the name of the function in which the error occurred. error is the error number. reason is an explanation the error.

Severity

Error

System Action

The program terminates.

User Action

Make sure a network connection is available between the UDM and Universal Broker machines. If the problem persists, contact Stonebranch customer support.

#### Component

Universal Data Mover

----

UNV3162A Printer name: name

# Description

Displays the name of a printer for which the print formats will be retrieved.

#### Severity

Audit System Action None. User Action None required. Component Universal Connector ----UNV3162E A network error occurred in func: (errno) reason Description A network error was detected. func is the name of the function in which the error occurred. errno is the error number. reason is an explanation of the error. Severity Error System Action The network connections will be reestablished with the server and the data transfers will continued from their last successful point. User Action Make sure a network connection is still available between the client and server machines. If the problem persists, contact Stonebranch customer support. Component Universal Data Mover ----UNV3163A Layout name: mask Description Displays the layout name or a mask used to select printer layouts to be retrieved. Severity Audit System Action None.

User Action

None required.

Component

Universal Connector

----

UNV3163E Connection reestablishment successfully completed.

Description

A network error caused the UDM to reestablish network connections with the server. The connections have been successfully reestablished.

error.

Severity

Error

System Action

Universal Data Mover continues its processing from the point prior to the network error.

User Action

No action required.

Component

Universal Data Mover

----

UNV3164A Queue ID: qid

Description

Displays the queue identifier associated with the batch input session.

Severity

Audit

System Action

None.

User Action

None required.

Component

Universal Connector

----

#### UNV3164E Connection reestablishment has restarted.

Description

UDM Transfer Server has restarted the recovery of the connections.

## Severity

Error

System Action

Connection reestablishment continues.

### User Action

Make sure a network connection is available between all UDM machines. If the problem persists, contact Stonebranch customer support.

### Component

Universal Data Mover

```
----
```

UNV3165A ABAP name: mask

Description

Displays the ABAP name or a mask used to select SAP ABAP reports.

Severity

Audit

System Action

None.

User Action

None required.

## Component

Universal Connector

----

UNV3165E Error accepting session session for recovery: func, errno, reason

Description

UCMD Server was attempting to recover a lost network connection. An error occurred while accepting a new connection for the session session. The error occurred in function func. error is the error number. reason is an explanation of the error.

## Severity

Error

## System Action

If the error was due to a network fault, the server will attempt to recover the connection with UDM. The UDM must initiate a new connection with the server. If the error was not due to a network fault, the server terminates.

User Action

Make sure a network connection is available between the UDM and server machines. If the problem persists, contact Stonebranch customer support.

Component

Universal Data Mover

----

## UNV3166A Max hit count: mask

Description

Displays the maximum number of ABAP reports to be returned.

Severity

Audit

System Action

None.

User Action

None required.

Component

Universal Connector

----

UNV3166E Connection reestablishment failed.

Description

The server failed to reestablish network connections with UDM.

Severity

Error

System Action

The program terminates.

User Action

Review previously issued messages and messages issued by UDM to determine the cause of the failure.

Component

Universal Data Mover

----

UNV3167A Job name: jobname

Description

Displays the name of the job for which the spool list will be displayed.

Severity

Audit

System Action

None.

User Action

None required.

Component

Universal Connector

----

UNV3167E Error renegotiating recovered session session options: func, errno, reason

Description

An error occurred while renegotiating session options for the recovered session named session. The error occurred in function func. The error code is specified by errno and its description by reason.

Severity

#### Error

```
System Action
```

The recovery action terminates. If the error is considered recoverable, the network connections will be reestablished, else the program terminates.

User Action

Should the problem persist or if the error is non-recoverable, contact Stonebranch Customer Support.

Universal Agent 6.8.x Messages and Codes

## Component

Universal Data Mover

----

UNV3168A Job ID: id

Description

Displays the ID of the job for which the spool list will be displayed.

Severity

Audit

System Action

None.

User Action

None required.

Component

Universal Connector

----

UNV3168E Session name mismatch for recovered session session.

Description

UCMD Server was attempting to recover a lost network connection. The server was reestablishing the session session, but the manager was reestablishing a different session.

Severity

#### Error

System Action

The session recovery process restarts. The server sends a negative acknowledgement back to the manager to indicate a recovery restart.

User Action

The condition should correct itself. If the problem persists, contact Stonebranch customer support.

### Component

Universal Data Mover

----

UNV3169A Job step number: stepnumber

# Description

Displays the step number of the SAP job for which the spool list will be returned.

Severity

Audit

#### System Action

None.

User Action

None required.

Component

Universal Connector

----

UNV3169E Error sending an acknowledgement in response to the FORWARD\_ID message on session session:func, errno, reason

#### Description

UCMD Server was attempting to recover a lost network connection. An error occurred while reestablishing a new connection for the session session. The error occurred in function func. error is the error number. reason is an explanation of the error.

Severity

Error

System Action

If the error was due to a network fault, the server will attempt to recover the connection with UDM. UDM must initiate a new connection with the server. If the error was not due to a network fault, the server terminates.

# User Action

Make sure a network connection is available between the UDM and the server machines. If the problem persists, contact Stonebranch customer support.

Component

Universal Data Mover

----

UNV3170A Spool list translation table: translationtable

#### Description

Displays the spoollist translation table file to use for formatting returned spoollists.

Severity

Audit

System Action

None.

User Action

None required.

Component

Universal Connector

----

UNV3170E Error processing FORWARD\_ID message in func: (errno) reason

Description

An error occurred while processing the FORWARD\_ID message from UDM The FORWARD\_ID message is part of the manager and server protocol used to reestablish lost TCP/IP connections. func is the name of the function in which the error occurred. error is the error number. reason is an explanation of the error.

#### Severity

Error

## System Action

If the error was due to a network fault, connection recovery starts over. If the error was not due to a network fault, the program terminates.

User Action

Make sure the network connection between the client and server machines is still available. If the problem persists, contact Stonebranch customer support.

Component

Universal Data Mover

----

UNV3171A Job name: jobname

Description

Displays the name of the job for which the status will be displayed.

Severity

Audit

System Action

None.

User Action

None required.

Component

Universal Connector

----

UNV3171I Reconnection attempt count started.

Description

UDM is beginning to make its count attempt to reestablish its session.

Severity

Informational

System Action

Universal Data Mover attempts to establish a network connection with one. of its components in a transfer session.

User Action

No action required.

Component

Universal Data Mover

----

UNV3172A Job ID: id

Description

Displays the ID of the job for which the status will be displayed.

Severity

Audit

System Action

None.

User Action

None required.

Component

Universal Connector

#### ----

UNV3172E Session closed due to keep alive interval lapsing.

Description

A keep alive message had not been sent and processed within the given time period and the transfer session was terminated.

## Severity

Error

System Action

The transfer session is terminated

User Action

Check the status of the network between all UDM instances. If the problem persists, contact Stonebranch Technical Support.

Component

Universal Data Mover

----

UNV3173A Scheduled exit code mapping: exitcode

Description

Displays the USAP exit code for the SAP job scheduled status.

Severity

Audit

System Action

None.

User Action

None required.

Component

Universal Connector

----

UNV3174A Ready exit code mapping: exitcode

Description

Displays the USAP exit code for the SAP job ready status.

Severity Audit System Action None. User Action None required. Component Universal Connector ----UNV3175A Released exit code mapping: exitcode Description Displays the USAP exit code for the SAP job released status. Severity Audit System Action None. User Action None required. Component Universal Connector ----UNV3176A Active exit code mapping: exitcode Description Displays the USAP exit code for the SAP job active status. Severity Audit System Action

None.

User Action

None required.

Component

Universal Connector

----

UNV3177A Finished exit code mapping: exitcode

Description

Displays the USAP exit code for the SAP job finished status.

Severity

Audit

System Action

None.

User Action

None required.

Component

Universal Connector

----

UNV3178A Terminated exit code mapping: exitcode

Description

Displays the USAP exit code for the SAP job terminated status.

Severity

Audit

System Action

None.

User Action

None required.

Component

Universal Connector

#### ----

UNV3179A Variant name: name

Description

Displays the name of the pre-existing SAP variant whose contents will be displayed.

## Severity

Audit

System Action

None.

User Action

None required.

Component

Universal Connector

----

UNV3180A Variant language: language

Description

Displays the preferred language in which to return the variant description.

Severity

Audit

System Action

None.

User Action

None required.

Component

Universal Connector

----

UNV3181A ABAP name: name

Description

Displays the name of an ABAP program that the variant to be displayed is associated with.

Severity

Audit

System Action

None.

User Action

None required.

Component

Universal Connector

----

UNV3182A ABAP name: name

Description

Displays the name of an ABAP program whose associated variants will be returned.

Severity

Audit

System Action

None.

User Action

None required.

Component

Universal Connector

----

UNV3183A Variant selection: opt

Description

Displays the selection option for which type of variants will be returned. If opt is A, batch and dialog variants will be displayed. If opt is B, only batch mode variants will be displayed.

Severity

Audit

System Action

None.

User Action

None required.

Component

Universal Connector

----

UNV3184A Job name mask: mask

Description

Displays the job name mask to use for job selection.

Severity

Audit

System Action

None.

User Action

None required.

Component

Universal Connector

----

UNV3185A Job id mask: mask

Description

Displays the job id mask to use for job selection.

Severity

Audit

System Action

None.

User Action

None required.

Component

Universal Connector

-----

UNV3186A Job selection user ID: userid

Description

Displays the user id for which jobs will be selected.

Severity

Audit

System Action

None.

User Action

None required.

Component

Universal Connector

----

UNV3187A Scheduled: opt

Description

Displays the option for including scheduled jobs in the selection command.

Severity

Audit

System Action

None.

User Action

None required.

Component

Universal Connector

----

UNV3188A Ready: opt

Description

Displays the option for including ready jobs in the selection command.

Severity

Audit

System Action

None.

User Action

None required.

Component

Universal Connector

----

UNV3189A Released: opt

Description

Displays the option for including released jobs in the selection command.

Severity

Audit

System Action

None.

User Action

None required.

Component

Universal Connector

----

UNV3190A Running: opt

Description

Displays the option for including running jobs in the selection command.

Severity

Audit

System Action

None.

User Action

None required.

Component

Universal Connector

----

UNV3190I Session option, opt, set to val

Description

The session option, opt was set to a value of val.

Severity

Informational

System Action

The session option has been set.

User Action

No action required

Component

Universal Data Mover

----

UNV3191A Finished: opt

Description

Displays the option for including finished jobs in the selection command.

Severity

Audit

System Action

None.

User Action

None required.

Component

Universal Agent 6.8.x Messages and Codes

Universal Connector

----

UNV3191E Failed changing server job CCSID to ccsid. System issued message: msgid

Description

An error occurred in command CHGJOB CCSID(xxx).

Severity

Error

System Action

This error may be caused by either changing the UBROKER profile access authorities or by changing the CHGJOB command access authorities. Check the associated error message for additional diagnostic information.

#### User Action

Insure that the UBROKER profile has access to the CHGJOB command. Correct problems as indicated by the associated system message. If the problem persists, contact Stonebranch customer support.

Component

Universal Data Mover

----

UNV3192A Aborted: opt

Description

Displays the option for including aborted jobs in the selection command.

Severity

Audit

System Action

None.

User Action

None required.

Component

Universal Connector

----

UNV3192I Found null host/user values. udm\_mgr\_access rules may not be enforced.

Description

The udm\_mgr\_access rule was introduced in the 3.2.0 release. Pre-3.2.0 managers supply neither manager host names nor user IDs. Therefore, udm\_mgr\_access rules, other than those with host name 'ALL' and user ID '\*', will not be enforced with pre 3.2.0 managers.

## Severity

Informational

#### System Action

Processing continues unless a udm\_mgr\_access rule exists that denies access to all unrecognized UDM Managers (e.g., udm\_mgr\_access ALL,\*,\*,deny, auth).

## User Action

Upgrade the UDM Manager to 3.2.0.0 or later.

#### Component

Universal Data Mover

----

#### UNV3193A No start date: opt

Description

Displays the option for including jobs with no start date in the selection command.

Severity

## Audit

System Action

#### None.

User Action

None required.

Component

Universal Connector

#### ----

UNV3194A With predecessor: opt

Description

Displays the option for including jobs with a predecessor in the selection command.

Severity

Audit

System Action

None.

User Action

None required.

Component

Universal Connector

----

UNV3195A From date: date

Description

Displays the earliest date to use for job selection.

Severity

Audit

System Action

None.

User Action

None required.

Component

Universal Connector

----

UNV3196A From time: time

Description

Displays the earliest time to use for job selection.

Severity

Audit

System Action

None.

User Action

None required.

Universal Agent 6.8.x Messages and Codes

Component

Universal Connector

----

UNV3197A To date: date

Description

Displays the latest date to use for job selection.

Severity

Audit

System Action

None.

User Action

None required.

Component

Universal Connector

----

UNV3198A To date: time

Description

Displays the latest time to use for job selection.

Severity

Audit

System Action

None.

User Action

None required.

Component

Universal Connector

----

UNV3199A From date: date

# Description

Displays the earliest date to use for job selection.

Severity

Audit

System Action

None.

User Action

None required.

Component

Universal Connector

# UNV3200-UNV3299

----

UNV3200A From time: time

Description

Displays the earliest time to use for job selection.

Severity

Audit

System Action

None.

User Action

None required.

Component

Universal Connector

----

UNV3201A To date: date

Description

Displays the latest date to use for job selection.

Severity

Audit

System Action

None.

User Action

None required.

Component

Universal Connector

----

UNV3202A To date: time

Description

Displays the latest time to use for job selection.

Severity

Audit

System Action

None.

User Action

None required.

Component

Universal Connector

----

UNV3203A Target server: server

Description

Displays the name of the server whose syslog will be read.

Severity

Audit

System Action

None.

User Action

None required.

Component

Universal Connector

----

UNV3204A Page limit: limit

Description

Displays the maximum number of pages that can be returned in the syslog report.

Severity

Audit

System Action

None.

User Action

None required.

Component

Universal Connector

----

UNV3205A Definition file: filename

Description

Displays the name of the definition file that contains the modifications.

Severity

Audit

System Action

None.

User Action

None required.

Component

Universal Connector

----

UNV3206A Job ID: jobid

Description

Displays the job ID of the SAP job to modify.

Severity

Audit

System Action

None.

User Action

None required.

Component

Universal Connector

#### ----

UNV3207A Job name: jobname

# Description

Displays the name of the SAP job that will be used to create a USAP job definition.

# Severity

Audit

### System Action

None.

### User Action

None required.

# Component

Universal Connector

```
----
```

UNV3208A Job ID: jobid

Description

Displays the ID of the SAP job that will be used to create a USAP job definition.

Severity

### Audit

System Action

None.

User Action

None required.

# Component

Universal Connector

----

UNV3209A Variant name: variantname

# Description

Displays the name of the SAP variant that will be used to create a USAP variant definition.

 Severity

 Audit

 System Action

 None.

 User Action

 None required.

 Component

 Universal Connector

 Image:

 Description

 Isplays the name of the SAP ABAP program whose variant will be used to create a USAP variant definition.

 Severity

 Audit

 System Action

None.

User Action

None required.

Component

Universal Connector

----

UNV3211A Target variant: varstring

Description

Displays a semicolon separated list of target variants that will be applied to the specified SAP job. Each target variant is specified as a step number, variant pair. The step number and variant are separated with a comma.

Severity

Audit

System Action

### None.

User Action

None required.

Component

Universal Connector

### ----

UNV3212E Step number stepNum in target variant specification is out of range.

### Description

Indicates that step stepNum specified in the target variant parameter is not in the range of job steps currently defined to the SAP job.

### Severity

Error

System Action

The program terminates.

User Action

Check the target variant specification and correct invalid step number.

Component

Universal Connector

----

UNV3213I Job step stepNum was successfully modified to use target variant "tgtvar".

Description

Informational message to indicate that the specified job step was modified to use the specified variant.

# Severity

Informational

System Action

The program continues.

User Action

None required.

Component

Universal Connector

-----

UNV3214I Connected to SAP client: client

Description

Displays the SAP client to which the RFC connection was made.

Severity

Informational

System Action

The program continues.

User Action

None.

Component

Universal Connector

----

UNV3215I Connected to SAP System Number: sysnum

Description

Displays the SAP system number to which the RFC connection was made.

Severity

Informational

System Action

The program continues.

User Action

None.

Component

Universal Connector

----

UNV3216I Connected to SAP System ID: sysid

Description

Displays the ID of the SAP system to which the RFC connection was made.

Severity

Informational

System Action

The program continues.

User Action

None.

Component

Universal Connector

----

UNV3217I SAP System host: host

Description

Displays SAP system host string.

Severity

Informational

System Action

The program continues.

User Action

None.

Component

Universal Connector

----

UNV3218I Connected user ID: user

Description

Displays SAP system host string.

Severity

Informational

System Action

# The program continues.

User Action

None.

Component

Universal Connector

----

UNV3219I SAP language used for RFC connection: language

Description

Displays the SAP language used for the RFC connection.

Severity

Informational

System Action

The program continues.

User Action

None.

Component

Universal Connector

----

UNV3220I ISO language used for RFC connection: language

Description

Displays the ISO language used for the RFC connection.

Severity

Informational

System Action

The program continues.

User Action

None.

Component

Universal Connector

----

UNV3221I Local code page used for RFC connection: codepage

Description

Displays local codepage used for the RFC connection.

Severity

Informational

System Action

The program continues.

User Action

None.

Component

Universal Connector

----

UNV3222I Remote code page used for RFC connection: codepage

Description

Displays remote codepage used for the RFC connection.

Severity

Informational

System Action

The program continues.

User Action

None.

Component

Universal Connector

----

UNV3223I SAP system release: release

Description

Displays the release number of the remote SAP system.

Severity

Informational

System Action

The program continues.

User Action

None.

Component

Universal Connector

----

UNV3224I SAP system kernel release: release

Description

Displays the kernel release number of the remote SAP system.

Severity

Informational

System Action

The program continues.

User Action

None.

Component

Universal Connector

----

UNV3225I Local RFC version: version

Description

Displays the version of the RFC library used by the Universal Connector.

Severity

Informational

System Action

The program continues.

User Action

None.

Component

Universal Connector

----

UNV3230E Get job children failed: (msgNo) bapiStr

Description

An error occurred while checking for child. The error originated in a BAPI called on the SAP R/3 system. msgNo gives the BAPI message number. bapiStr gives information about the error, including the name of the BAPI that generated the error.

Severity

Error

System Action

The program terminates.

User Action

Check for additional messages issued by Universal Connector. The SAP R/3 syslog may contain additional information about the error.

Try to determine the cause of the error. If a cause cannot be found and the error condition persists, contact Stonebranch customer support.

Component

Universal Connector

----

UNV3231E Job step 'stepName' is missing the required STEP\_NUMBER assignment.

Description

Indicates that job step stepName is missing the required STEP\_NUMBER assignment.

Severity

Error

System Action

The program terminates.

User Action

Add a STEP\_NUMBER assignment to the specified job step in the job definition file.

### Component

Universal Connector

-----

UNV3232E Step number stepNum, specified in job definition step 'stepName', is out of range.

### Description

Indicates that step stepNum specified in the Universal Command job definition file (step stepName) is not in the range of job steps currently defined to the SAP job.

### Severity

Error

System Action

The program terminates.

User Action

Check the job step specification and correct invalid step number.

Component

### Universal Connector

----

UNV3233E Codepage conversion error for textItem - func failed: (errno) reason

### Description

A codepage conversion error occurred while attempting to convert text item textItem. The underlying function where the error occurred is identified by func. errno is the error number. reason is an explanation of the error.

### Severity

Error

System Action

The program terminates.

User Action

Contact Stonebranch customer support if unable to identify and resolve the problem.

Component

Universal Connector

-----

UNV3234A Spool list codepage: codepage

# Description

Displays the SAP codepage that will be used for spool list retrieval.

Severity

Audit

# System Action

None.

User Action

None required.

Component

Universal Connector

----

UNV3235E Cannot access codepage file 'file': reason

Description

The codepage file specified by file cannot be read. reason is an explanation of the error.

Severity

Error

System Action

The program terminates.

User Action

Make sure the specified file exists in the Universal Connector's 'nls' directory.

Component

Universal Connector

# UNV3300-UNV3399

#### ----

UNV3300E Cannot start. Another Universal Broker is running.

Description

A Universal Broker is already running. Two Universal Brokers cannot

execute and share common resources at the same time.

Severity

Error

System Action

The program terminates.

User Action

Stop the currently running Broker and restart this one.

Component

Universal Broker

----

UNV3301E Error retrieving job information for compid in func(errno): reason.

Description

An error occurred while the Broker was trying to respond to a request for job information. compid is the ID of the component for which the request was made. func is the name of the function in which the error occurred. error is the error number. reason is an explanation of the error.

Severity

Error

### System Action

The process continues, but no response to the query is sent. A timeout will occur in the process that requested the information. Handling the timeout is the responsibility of the application, and may or may not result in its termination.

User Action

The message is usually the result of a system error. Check for Broker log files for any reported errors. If the problem persists, contact Stonebranch customer support.

#### Component

# Universal Broker

----

UNV3302E Error closing the cmpname database: func, errno, reason

### Description

An attempt to close the database for component cmpname failed. func is the name of the function in which the error occurred. errno is the error number. reason is an explanation of the error.

### Severity

#### Error

### System Action

The program continues. Any open references to the database should be closed by the operating system when the process terminates.

#### User Action

None required, unless this message precedes other, more serious errors. Appropriate action will then depend on the errors reported.

### Component

### Universal Broker

#### ----

UNV3303W An error occurred closing the Universal Broker database environment (errno): reason

#### Description

An attempt to close the environment used to manage the Universal Broker component database has failed. errno is the error number. reason is an explanation of the error.

### Severity

Warning

# System Action

The program continues. Any open references to the database environment should be closed by the operating system when the process terminates.

# User Action

None required, unless this message precedes other, more serious errors. Appropriate action will then depend on the errors reported.

### Component

# Universal Broker

### ----

UNV3304E Error retrieving job information for compid in func(errno): reason.

# Description

An error occurred while the Broker was trying to respond to a request for job information. compid is the ID of the component for which the request was made. func is the name of the function in which the error occurred. error is the error number. reason is an explanation of the error.

### Severity

### Error

### System Action

The process continues, but no response to the query is sent. A timeout will occur in the process that requested the information. Handling the timeout is the responsibility of the application, and may or may not result in its termination.

### User Action

The message is usually the result of a system error. Check for Broker log files for any reported errors. If the problem persists, contact Stonebranch customer support.

Component

Universal Broker

----

UNV3305E Error updating comp database record for compld in func(errno): reason.

### Description

An error occurred while the Broker was trying to update a record in one of the component databases. comp is the name of the component whose database the Broker was trying to update. compld is the ID of the component for which the update attempt was made. func is the name of the function in which the error occurred. errno is the error number. reason is an explanation of the error.

Severity

Error

### System Action

If the failure was during the actual update of the database record, the component state will remain unchanged. However, if the failure occurred at some other point, the database record may have actually gotten updated. How this failure is handled is determined by the component that requested the state change, therefore the results of the failure are unpredictable.

User Action

Check the Broker log files for any other reported errors. If the problem persists, contact Stonebranch customer support.

Component

Universal Broker

----

UNV3306E System failure: function, errno, reason

Description

An error occurred in the operating system function function. The error number is errno, and the error reason is reason.

Severity

Error

System Action

Universal Agent 6.8.x Messages and Codes

The program terminates.

User Action

Contact Stonebranch Customer Support.

Component

Universal Broker

----

UNV3307E Component DB audit failed: func, errno, reason

Description

As part of its initialization phase, the Universal Broker initializes its database and audits their contents for data integrity. An error was detected in this phase. The function that encountered the error is func. The error code is error. The error message is reason.

Severity

Error

System Action

The program continues processing.

User Action

Contact Stonebranch customer support if unable to identify and resolve the problem.

Component

Universal Broker

----

UNV3308E Configuration file 'mbr' in component definition 'comp' is not a PDS or PDS/E member name.

Description

Component definition configuration files are specified as PDS or PDS/E member names of the PDS or PDS/E allocated to the UNVCONF ddname in the broker address space. The configuration file mbr in component definition comp is not a member name.

### Severity

Error

System Action

The program terminates.

User Action

Correct the component's configuration file name and restart.

### Component

Universal Broker

```
----
```

UNV3309E Error reading ddname 'ddn': errno, reason

### Description

An error occurred reading the JFCB of ddname ddn. The error number is errno, and the error reason is reason.

Severity

Error

System Action

The program terminates.

User Action

Correct the error and restart. Contact Stonebranch customer support if unable to resolve the error.

Component

# Universal Broker

----

UNV3310E Configuration ddname 'ddn' is not a PDS or PDS/E.

Description

The broker configuration ddname ddn must be a PDS or PDS/E.

Severity

Error

System Action

The program terminates.

User Action

Correct the error and restart. Contact Stonebranch customer support if unable to resolve the error.

Component

Universal Broker

----

UNV3311E Trace data set model allocated to ddn cannot be a PDS or PDS/E.

# Description

Universal servers started by the broker will model their trace data sets based on the data set allocated to ddname ddn. The data set organization cannot be a partitioned data set. It must be sequential.

### Severity

Error

System Action

The program terminates.

User Action

Correct the error and restart. Contact Stonebranch customer support if unable to resolve the error.

### Component

Universal Broker

----

UNV3312I Trace being written to 'dsn, volser'.

Description

Universal Broker was started with a message level of TRACE, which results in an application trace being written. The trace data set is dsn on volume volser.

### Severity

Informational

System Action

The program continues.

User Action

No action required.

Component

Universal Broker

----

UNV3313W Error creating trace file: func, errno, reason.

### Description

An error occurred creating the trace file. The function that encountered the error was func. The error is identified by the error number, errno, and error reason, reason.

Severity

Universal Agent 6.8.x Messages and Codes

Warning

System Action

Processing continues with tracing disabled.

User Action

Correct the condition that caused the error and rerun the broker.

Component

Universal Broker

----

UNV3314E ERROR IN MODULE UBRRM001 - RC='rtnc' RC2='rsnc'

Description

Error in UBRRM001 while establishing the address space resource manager. The return code, rtnc, and reason code, rsnc, provide information for Stonebranch Customer Support to diagnose the problem.

Severity

Error

System Action

The program terminates.

User Action

Contact Stonebranch Customer Support.

Component

Universal Broker

----

UNV3315E Component type for component 'compname' could not be set.

Description

Not enough memory was available to set a default component type in the component definition for the compname component.

Severity

Error

System Action

The program terminates.

### User Action

If one does not already exist, add a component\_type entry to the component definition file. Some components require this to be a specific value, while others may simply use the component name. Contact Stonebranch customer support before changing the component definition, to make sure the correct value is used.

### Component

### Universal Broker

-----

UNV3316E Error mounting USS file system: func, errno, reason.

Description

An error occurred mounting a USS file system. Function func returned an error code errno which is described by reason.

Severity

Error

System Action

The program terminates.

User Action

Determine what action to take based on the information provided by the error reason. Contact Stonebranch Customer Support if assistance is required.

Component

Universal Broker

----

UNV3317E Error retrieving event definition information for id: func, errno, reason.

Description

An error occurred while the Broker was trying to respond to a request from a Universal Event Monitor Server for an event definition record. id may be one of the following:

- the ID of the requested event definition record, or

- the name of a component to which event definitions are assigned.

func is the name of the function in which the error occurred. error is the error number. reason is an explanation of the error.

Severity

Error

System Action

The process continues, but no response to the query is sent. A timeout will occur in the process that requested the information. Handling the timeout is the responsibility of the application, and may or may not result in its termination.

### User Action

The message is usually the result of a system error. Check for Broker log files for any reported errors. If the problem persists, contact Stonebranch customer support.

#### Component

Universal Broker

----

UNV3318E Error retrieving event handler information for handlerid: func, errno, reason.

### Description

An error occurred while the Broker was trying to respond to a request from a Universal Event Monitor Server for an event handler record. handlerid is the ID of the event handler for which the request was made. func is the name of the function in which the error occurred. error is the error number. reason is an explanation of the error.

### Severity

Error

### System Action

The process continues, but no response to the query is sent. A timeout will occur in the process that requested the information. Handling the timeout is the responsibility of the application, and may or may not result in its termination.

### User Action

The message is usually the result of a system error. Check for Broker log files for any reported errors. If the problem persists, contact Stonebranch customer support.

### Component

# Universal Broker

----

UNV3319E Error retrieving event spool information for recid in func(errno): reason.

# Description

An error occurred while the Broker was trying to respond to a request from a Universal Event Monitor Server for an event spool record. recid is the ID of the event spool record for which the request was made. func is the name of the function in which the error occurred. error is the error number. reason is an explanation of the error.

### Severity

# Error

# System Action

The process continues, but no response to the query is sent. A timeout will occur in the process that requested the information. Handling the timeout is the responsibility of the application, and may or may not result in its termination.

#### User Action

The message is usually the result of a system error. Check for Broker log files for any reported errors. If the problem persists, contact Stonebranch customer support.

Component

Universal Broker

----

UNV3320E Error initializing broker address space resources: func, errno, reason.

#### Description

An error occurred initializing address space resources used for inter-address space communication between the broker and server components.

Severity

Error

System Action

The program terminates.

User Action

Contact Stonebranch Customer Support.

Component

Universal Broker

----

UNV3321E The dynamic SMF exit routine UNVACTRT for exit point SYSSTC.IEFACTRT has been inactivated.

Description

The Universal Broker is unable to start. The SMF exit routine UNVACTRT used by the Broker for exit point SYSSTC.IEFACTRT has been inactivated for some reason. The exit must be reactivated before the Broker will start.

Severity

Error

System Action

The program terminates.

User Action

The exit routine was inactivated by an operator command or due to an ABEND in the exit. If the exit abnormally ended, an SVC dump is produced. Provide the SVC dump to Stonebranch Customer Support. If the exit was inactivated by an operator command, determine the reason for the inactivation. Reactivate the exit when the condition for inactivation is resolved. The exit is activated with the console SETPROG EXIT command, for example SETPROG EXIT,MODIFY,EN=SYSSTC.IEFACTRT,MOD=UNVACTRT,STATE=ACTIVE.

Component

### Universal Broker

----

UNV3322E The SMF exit routine UNVACTRT was not found in library dsn.

### Description

The Universal Broker encountered an error while attempting to dynamically add exit routine UNVACTRT to exit point SYSSTC.IEFACTRT. The Broker is configured to load UNVACTRT from load library dsn, but module is not in the load library.

Severity

Error

System Action

The program terminates.

User Action

Change the Broker configuration to specify the correct library in which exit routine UNVACTRT is found.

Component

Universal Broker

----

UNV3323E The SMF exit load library dsn is invalid.

Description

The Universal Broker encountered an error while attempting to dynamically add exit routine UNVACTRT to exit point SYSSTC.IEFACTRT. The Broker is configured to load UNVACTRT from load library dsn, but load library is invalid. The library is either not found or not a PDS.

Severity

Error

System Action

The program terminates.

User Action

Change the Broker configuration to specify the correct library in which exit routine UNVACTRT is found.

Component

Universal Broker

----

UNV3324E Failed to load module modname: diagcode.

Description

The Universal Broker failed to load module modname. The module most likely was not found in any location in which MVS searches for load modules. A diagnostic code is provided for Stonebranch Customer Support to diagnose the problem should it be necessary.

Severity

Error

System Action

The program terminates.

User Action

Add the appropriate load library to the STEPLIB ddname and restart.

Component

Universal Broker

----

UNV3325E Cannot access tmp directory 'dir': reason

Description

The tmp directory, used to store various temporary files could not be accessed. dir is the complete path name of the tmp directory. reason is an explanation of the error.

Severity

Error

System Action

The program terminates.

User Action

Make sure the directory exists and the user account running the ubroker program has access to this directory.

Component

Universal Broker

----

UNV3327E Error reading template definitions in 'loc': func, errno, reason

Description

An attempt by the ubroker program to access the template definition files failed. loc is the name of the location from which the program tried to read the files. func is the name of the function in which the error occurred. errno is the error number. reason is an explanation of the error.

Severity

Error

Universal Agent 6.8.x Messages and Codes

### System Action

The program terminates.

User Action

Make sure the user account running the ubroker program has read access to the template location. Template definitions are required. Contact Stonebranch customer support if assistance is required.

Component

Universal Broker

----

UNV3328W ACL cert access rule rulenum denied access to cert id 'certid'.

### Description

Indicates that the certificate ID certid has been denied access to the Universal Broker services according to the Universal Access Control List (UACL) certificate access rule number rulenum. UACL rules are numbered in the order listed starting at 1.

Severity

Warning

System Action

None

User Action

None required.

Component

Universal Broker

----

UNV3329W Certificate maps are defined without a certificate authority (CA).

Description

Certificate verification is enabled a certificate authority (CA) is configured. Without certificate verification enabled, client certificates are not available to map to a certificate identifier.

Severity

Warning

System Action

The program continues.

User Action

If certificate maps are to be used, configure list of CA's for the Broker to use for certificate verification. If certificate maps are not to be used, the certificate map definitions can be removed or this message can be ignored.

### Component

### Universal Broker

#### ----

UNV3330E Error mapping X.509 certificate: rule, func, errno, reason.

#### Description

An error occurred in matching a client certificate to certificate mapping rule rule. The error occurred in function func. The error number returned is errno with a reason of reason.

### Severity

### Error

### System Action

The current client session being processed is ended and processing continues with the next client.

User Action

Check that the client certificate is correctly formatted. Contact Stonebranch Customer Support of assistance if needed.

#### Component

### Universal Broker

#### ----

UNV3331E Requested template file 'template' is not found.

### Description

Universal Broker received a request for template file template, and it was not found within the Universal Broker template library or directory.

# Severity

### Error

# System Action

The not found condition is reported to the requestor. Universal Broker continues processing.

# User Action

Possible cause is a Universal Broker configuration error. Check if the template directory or library contains the requested template file. If the template file is not present, the installation may be compromised. Contact Stonebranch Customer Support for assistance.

### Component

Universal Broker

----

UNV3332E The SMF exit routine UNVACTRT is not installed.

Description

The Universal Broker is unable to start. The SMF exit routine UNVACTRT must be installed.

# Severity

Error

System Action

The program terminates.

User Action

Refer to the Universal Products Installation Guide for SMF exit installation methods. One possible installation method is for the Broker to install the exit dynamically by setting the Broker configuration option SMF\_EXIT\_LOAD\_LIBRARY to the data set name in which UNVACTRT is located.

Component

Universal Broker

----

UNV3333E USS data set dsn already in use.

Description

A Universal Broker is already running and using the USS data set identified by dsn. The USS data sets cannot be shared.

Severity

Error

System Action

The program terminates.

User Action

If the intention is to run another Broker, USS data sets must be allocated for each Broker.

Component

Universal Broker

----

UNV3334E Error building event definition parameter block: func, errno, reason

Description

The Broker was unable to prepare the record obtained from the Universal Event Monitor's event definition database for transmission to the client application that requested the data. func is the name of the function in which the error occurred. error is the error number. reason is an explanation of the error.

#### Severity

#### Error

### System Action

The program continues. An attempt will be made to return an empty parm block back to the application that requested the data.

### User Action

Examine the Broker log for other messages that might indicate the cause of the problem. If the problem persists, contact Stonebranch customer support.

#### Component

#### Universal Broker

### ----

UNV3335E Error building event handler parameter block: func, errno, reason

### Description

The Broker was unable to prepare the record obtained from the Universal Event Monitor's event handler database for transmission to the client application that requested the data. func is the name of the function in which the error occurred. error is the error number. reason is an explanation of the error.

#### Severity

Error

### System Action

The program continues. An attempt will be made to return an empty parm block back to the application that requested the data.

### User Action

Examine the Broker log for other messages that might indicate the cause of the problem. If the problem persists, contact Stonebranch customer support.

### Component

### Universal Broker

### ----

UNV3336E The SMF exit point SYSSTC.IEFACTRT is implicitly defined.

# Description

The Universal Broker was attempting to dynamically add exit routine UNVACTRT to exit point SYSSTC.IEFACTRT, but found the exit point implicitly defined. An exit point is implicitly defined when an exit routine is added before the exit point has been defined. MVS does not call implicitly defined exit routines until the exit point has been defined.

#### Severity

Universal Agent 6.8.x Messages and Codes

Error

System Action

The program terminates.

User Action

Refer to the Universal Products Installation Guide for SMF exit installation methods. Refer to the "DISPLAY PROG, EXIT" console command to display implicitly defined exits and the "SETPROG EXIT" console command to delete implicitly defined exits.

Component

Universal Broker

----

UNV3337E The SMF exit point SYSSTC.IEFACTRT is not defined.

### Description

The Universal Broker was attempting to dynamically add exit routine UNVACTRT to exit point SYSSTC.IEFACTRT, but the SMF exit point SYSSTC. IEFACTRT is not defined in SMFPRMxx. The exit point must be defined in order to support dynamic SMF exit routines.

Severity

Error

System Action

The program terminates.

User Action

Refer to the Universal Products Installation Guide for SMF exit installation methods.

Component

Universal Broker

----

UNV3338E Possible Universal Broker certificate verification failure.

Description

Indicates that the failure condition encountered by the Universal Broker could be a result of the connecting Universal Command Manager not being able to successfully validate the received Universal Broker certificate.

Severity

Error

System Action

The program continues.

# User Action

Verify that the correct Universal Broker certificate is being utilized when a connecting Universal Command Manager request verification of the Universal Broker's certificate.

### Component

Universal Broker

----

UNV3339E Error acknowledging the cmd command: func, errno, reason

Description

Universal Broker encountered an error sending an acknowledgement message to the client requesting a broker service. The command or service being acknowledged is cmd. func is the name of the function in which the error occurred. rc is the error number. reason is an explanation of the error.

### Severity

Error

### System Action

The program continues. The client is most likely waiting for an acknowledgement message which it will never receive. The client will time out after it reaches its time out interval.

#### User Action

Check the reason for the error to determine possible solutions. If the problem persists, contact Stonebranch customer support.

### Component

Universal Broker

----

UNV3340I UCMD STC support environment successfully established.

Description

Universal Broker successfully setup the resources to support UCMD STC requests.

### Severity

Informational

System Action

Processing continues.

User Action

No action required.

Component

### Universal Broker

----

UNV33411 UCMD STC support environment not established per configuration.

### Description

Universal Broker did not setup the necessary environment to support UCMD STC requests. The Broker configuration option UCMD\_STC\_SUPPORT controls whether the STC environment is established or not.

Severity

Informational

System Action

Processing continues.

User Action

No action required.

Component

Universal Broker

----

UNV3342E Error processing Remote Configuration Update request: func, errno, reason.

Description

Universal Broker was unable to process a remote configuration update request. func is the name of the function in which the error occurred. errno is the error number. reason is an explanation of the error.

Severity

Error

System Action

The program continues.

User Action

If the problem persists, contact Stonebranch customer support.

Component

Universal Broker

----

UNV3343E Error reading file 'fname': func, errno, reason

Description

Universal Broker encountered an error processing file name fname. The function that encountered the error was func. The function returned an error number of errno. The explanation of the error number is provided by reason.

### Severity

#### Error

### System Action

The system action depends on the context in which the error occurred. Refer to other error messages issued following this one.

User Action

Refer to other error messages issued following this one.

Component

#### Universal Broker

#### ----

UNV3344E Fatal error restoring configuration file 'orgfile' from 'bkpfile'.

### Description

Universal Broker was processing a Remote Configuration Update request. An error occurred activating the new configuration file that resulted in an attempt to restore the original configuration file. An error occurred restoring the original configuration file bkpfile.

#### Severity

### Error

System Action

The Broker dumps the error stack in as messages UNV0152D and attempts to continue processing. The client is notified of the failure. If the Broker attempts to access the original file name at some point in the future, it will result in an error.

#### User Action

Review the UNV0152D messages to determine the cause for the failure. The Broker should be stopped as soon as possible to avoid additional errors resulting from attempts to access the original file. Restore the original file manually from either the backup configuration file bkpfile or from a system backup of the configuration data.

#### Component

### Universal Broker

----

UNV3345E Unrecoverable error occurred restarting TCP/IP interfaces: func, errno, reason.

# Description

An error occurred while the Broker was attempting to restart its TCP/IP based interfaces. The restart was originally started because the Broker detected that TCP/IP was down. The function that failed was func. The function's error number is error, and the error reason is reason.

### Severity

Universal Agent 6.8.x Messages and Codes

Error

System Action

The Broker shuts down.

User Action

Restart the Broker when TCP/IP is available.

Component

Universal Broker

----

UNV3346E Unrecoverable error occurred preparing for TCP/IP interface restart: func, errno, reason.

Description

An error occurred while the Broker was preparing to restart its TCP/IP based interfaces. The restart was originally started because the Broker detected that TCP/IP was down. The function that failed was func. The function's error number is errno, and the error reason is reason.

Severity

Error

System Action

The Broker shuts down.

User Action

Restart the Broker when TCP/IP is available.

Component

Universal Broker

----

UNV3347E Error establishing client session client: func, errno, reason

Description

Universal Broker accepted a TCP/IP connection on its Service Interface from a client identified by the IP address and port number in field client. An error occurred preventing the network session from being successfully established with the client. The error occurred in function func. The error is described by the error number erron and the error text reason.

Severity

Error

System Action

The network session is closed and processing continues.

# User Action

The error is most often caused by the client abruptly stopping its processing. For example, the client was canceled before it completed processing.

#### Component

Universal Broker

#### ----

UNV3348E Error establishing component session: func, errno, reason

## Description

Universal Broker accepted an IPC connection on its Component Interface from a local component. An error occurred preventing the session from being successfully established with the component. The error occurred in function func. The error is described by the error number errno and the error text reason.

## Severity

Error

System Action

The IPC session is closed and processing continues.

User Action

The error is most often caused by the component abruptly stopping its processing. For example, the component encountered an error before it completed processing. Review the local Broker error logs for local component errors.

## Component

Universal Broker

----

UNV3349E Error terminating the ifname interface: func, errno, reason.

Description

An error occurred terminating the Broker interface ifname.

The function that failed was func. The function's error number is errno, and the error reason is reason.

# Severity

Error

System Action

The Broker shuts down.

User Action

Correct the condition that caused the error and restart the Broker if necessary.

## Component

Universal Broker

----

UNV3350E Error processing service request for client client: func, errno, reason.

#### Description

An error occurred when the Broker started processing a client request from the service interface. The client's IP address is client. The function that failed was func. The function's error number is errno, and the error reason is reason.

Severity

Error

## System Action

The Broker terminates this request and closes the network connection.

User Action

Report the problem to Stonebranch Customer Support.

Component

Universal Broker

----

UNV3351E Error processing reqname request from client client: func, errno, reason.

## Description

An error occurred processing request requame from the client identified by client. The value of client is either the IP address and port number from which the client connected to the broker or a value of "ipc" if the client is a local process. The function that failed is func. The function's error number is errno, and the error reason is reason.

#### Severity

Error

System Action

The Broker terminates the request and closes the client connection.

User Action

Report the problem to Stonebranch Customer Support.

Component

Universal Broker

----

UNV3352E Network error on client session client: oper, func, errno, reason

## Description

An error occurred during network communication with the client identified by client. The error occurred in function func while performing an operation identified by oper. The error is described by the error number error and the error text reason.

## Severity

Error

System Action

The network session with the client is closed and processing continues.

#### User Action

Attempt to determine the cause of the network error. Check that the status of the client process to determine what error occurred on its side of the network connection. Review additional error messages issued after this one.

#### Component

Universal Broker

```
----
```

UNV3353E Error initializing Request Manager: func, errno, reason.

Description

The Request Manager subsystem initialization failed. The failure occurred in function func. The error number is errno and an explanation of the error is reason.

#### Severity

Error

System Action

The Broker shuts down.

User Action

Report the problem to Stonebranch Customer Support.

Component

Universal Broker

----

UNV3354E Error starting component comp for client client: func, errno, reason

Description

Universal Broker failed to start the component identified by comp for the client session client. This message is issued for auto-start components and those started by a client request. func is the name of the function in which the error occurred. rc is the error number. reason is an explanation of the error.

## Severity

Error

## System Action

The program continues, ready to receive the next request.

#### User Action

Check the component definition file to make sure the information there is correct. If the problem persists, contact Stonebranch customer support.

Component

## Universal Broker

----

UNV3355E Error processing requame request for component ID cid from client client: func, errno, reason

#### Description

An error occurred processing request reqname for component ID cid. The request was received from client address client. The value of client is either the IP address and port number from which the client connected to the broker or a value of "ipc" if the client is a local process. The function that failed is func. The function's error number is errno, and the error reason is reason.

#### Severity

Error

## System Action

The message is a general error message for all component request processing errors. The system action depends on the request and execution context. Refer to other error messages for more specific actions taken.

User Action

Contact Stonebranch customer support.

#### Component

Universal Broker

#### ----

UNV3356I Sent cmd command to component ID cid.

Description

Indicates that Universal Broker successfully sent the cmd command to the component identified by component ID cid.

#### Severity

Informational

System Action

- The program continues.
- User Action

None required.

Component

Universal Broker

----

UNV3357E Error initializing the ifname interface: func, errno, reason.

Description

An error occurred initializing the Broker interface ifname.

The function that failed was func. The function's error number is errno, and the error reason is reason.

## Severity

Error

```
System Action
```

The Broker shuts down.

User Action

Correct the condition that caused the error and restart the Broker.

Component

Universal Broker

----

UNV3358E Error adding ifname interface event handlers: func, errno, reason.

## Description

An error occurred adding the Broker's interface event handlers for the interface ifname. The function that failed was func. The function's error number is errno, and the error reason is reason.

Severity

Error

System Action

The program terminates.

User Action

Contact Stonebranch customer support.

## Component

Universal Broker

----

UNV3359E Error processing component request: func, errno, reason.

#### Description

An error occurred when the Broker started processing a component request from the component interface. The function that failed was func. The function's error number is errno, and the error reason is reason.

Severity

Error

## System Action

The Broker terminates this request and closes the connection with the component.

User Action

Report the problem to Stonebranch Customer Support.

Component

## Universal Broker

----

UNV3360E Error registering component ID compld: func, errno, reason

## Description

An error was encountered registering a component. The component ID compid identifies the component instance being registered. func is the name of the function in which the error occurred. erron is the error number. reason is an explanation of the error.

#### Severity

#### Error

## System Action

The broker continues processing. The component is sent a negative acknowledgement informing it of the error.

#### User Action

Review other error messages that may have been issued. If the cause of the problem cannot be determined, contact Stonebranch Customer Support for assistance.

#### Component

Universal Broker

----

UNV3361E Error receiving a service request from client client: func, errno, reason.

#### Description

An error occurred receiving a service request from the client identified by the IP address client. The function that failed was func. The function's error number is error, and the error reason is reason.

# Severity

Error

System Action

The Broker terminates this request and closes the network connection.

User Action

Report the problem to Stonebranch Customer Support.

Component

Universal Broker

----

UNV3362I Universal Broker shutdown phase started.

Description

The Broker has received a shutdown request and has started the shutdown phase.

Severity

Informational

System Action

The Broker shutdown phase is started.

User Action

No action required.

Component

Universal Broker

----

UNV3363E Error in Broker shutdown phase: func, errno, reason.

Description

An error occurred in the Broker shutdown phase. The function that failed was func. The function's error number is erron, and the error reason is reason.

Severity

Error

System Action

The Broker performs a forced shutdown.

User Action

Report the problem to Stonebranch Customer Support.

Component

Universal Broker

----

UNV3364W Broker shutdown phase has exceeded the time limit of secs seconds.

Description

The Broker shutdown phase must complete within a time limit of secs seconds. If the time limit is exceeded, the Broker will perform a forced shutdown.

Severity

Warning

System Action

The Broker performs a forced shutdown.

User Action

Report the problem to Stonebranch Customer Support.

Component

Universal Broker

----

UNV3365W Component shutdown has not completed: cid, cname

Description

The Broker is shutting down due to an unrecoverable condition or the shutdown phase has exceeded allowed time limit. The identified component is still executing and will be left running after the Broker stops. The value cid is the component identifier and cname is the component name.

Severity

Warning

System Action

The Broker's forced shutdown continues.

# User Action

The identified component may be blocked from execution or may be in an error state. Once the Broker is shutdown, the component will not be able to communicate with the Broker, which may result in a component processing error. The component should be manually stopped and the work that the component was performing should be restarted.

## Component

Universal Broker

----

UNV3366E Error initializing the Database Manager: func, errno, reason.

## Description

An error occurred initializing the Broker Database Manager.

The function that failed was func. The function's error number is errno, and the error reason is reason.

Severity

Error

System Action

The Broker shuts down.

User Action

Correct the condition that caused the error and restart the Broker.

Component

Universal Broker

----

UNV3367W Component record audit failure: compid, compname, func, errno, reason.

Description

An error occurred while auditing the component record for component ID compid. The component name is compname. The function that failed was func. The function's error number is errno, and the error reason is reason.

## Severity

Warning

System Action

The Broker continues processing.

User Action

The record that failed audit will not be used. The reason for the failure should be investigated. Contact Stonebranch Customer Support of assistance.

## Component

Universal Broker

```
----
```

UNV3368E Missing SAF key ring name, which is required for system SSL.

## Description

When the system implementation of SSL is specified, a SAF key ring name is required.

#### Severity

Error

#### System Action

The program terminates.

## User Action

Specify a SAF key ring name to be used for the SSL digital certificate requirements.

Component

# Universal Broker

----

UNV3369E Error retrieving host group information for id: func, errno, reason.

## Description

An error occurred while the Broker was trying to respond to a request from a Universal Event Monitor Server for a host group record. id is the ID of the requested host group record. func is the name of the function in which the error occurred. error is the error number. reason is an explanation of the error.

#### Severity

## Error

# System Action

The process continues, but no response to the query is sent. A timeout will occur in the process that requested the information. Handling the timeout is the responsibility of the application, and may or may not result in its termination.

#### User Action

The message is usually the result of a system error. Check for Broker log files for any reported errors. If the problem persists, contact Stonebranch customer support.

#### Component

## Universal Broker

----

UNV3370E Error building host group parameter block: func, errno, reason

## Description

The Broker was unable to prepare the record obtained from the Universal Event Monitor's host group database for transmission to the client application that requested the data. func is the name of the function in which the error occurred. error is the error number. reason is an explanation of the error.

## Severity

#### Error

System Action

The program continues. An attempt will be made to return an empty parm block back to the application that requested the data.

#### User Action

Examine the Broker log for other messages that might indicate the cause of the problem. If the problem persists, contact Stonebranch customer support.

#### Component

Universal Broker

----

UNV3371W Access denied by entry UACL entry entrynum to user rmtuser at IP address rmtaddr.

#### Description

The Universal Access Control List (UACL) entry entry denied access to the remote user rmtuser at IP address rmtaddr. The UACL entry number that denied the access was entry entrynum.

Severity

## Warning

System Action

The client request that was denied access to the resource is terminated.

## User Action

Report the access denial to the party responsible for security setup of the Universal Broker.

#### Component

#### Universal Broker

----

UNV3372W Access denied by entry UACL entry entrynum to certificate map ID certid.

#### Description

The Universal Access Control List (UACL) entry entry denied access based on the UACL certificate map identifier certid. The UACL entry number that denied the access was entry entrynum.

## Severity

Warning

# System Action

The client request that was denied access to the resource is terminated.

## User Action

Report the access denial to the party responsible for security setup of the Universal Broker.

Component

# Universal Broker

#### ----

UNV3373W Error generating event message type type: func, errno), reason

#### Description

The Broker unable to successfully generate an event message of type type. func is the name of the function in which the error occurred. errno is the error number. reason is an explanation of the error.

#### Severity

Warning

## System Action

The Broker continues processing. The event message is lost and will not be recovered.

## User Action

Review additional error messages. One potential cause is a database I/O errors. If the problem persists, contact Stonebranch customer support.

## Component

## Universal Broker

## ----

UNV3374E Error processing component command cmdname on component ID cid: func, errno, reason

# Description

An error occurred processing component command cmdname on component ID cid. The function that failed is func. The function's error number is errno, and the error reason is reason.

#### Severity

Error

System Action

The message is a general error message for all component command processing errors. The system action depends on the command and execution context. Refer to other error messages for more specific actions taken.

# User Action

Contact Stonebranch customer support.

#### Component

Universal Broker

----

UNV3375E Event database I/O error: cntl, func, errno, reason

## Description

An I/O error occurred in the Universal Event Subsystem database. The error occurred while function name cntl was in control. The value func identifies the function that encountered the error. The value error is the error code returned by the function. The value reason is the reason for the error.

## Severity

Error

System Action

Any event message being recorded is lost. The Universal Event Subsystem attempts to continue event processing.

## User Action

To avoid potential loss of event messages, the broker should be stopped and the condition that caused the I/O error corrected. Once the condition is corrected, the broker should be restarted.

#### Component

#### Universal Broker

----

UNV3376E The Universal Event Subsystem has stopped event recording due to database I/O errors.

## Description

The Universal Event Subsystem encountered consecutive database I/O errors. Consequentially, it has halted event recording. Event messages created from this point forward are lost until the condition is corrected.

#### Severity

# Error

System Action

The Universal Event Subsystem stops recording event messages.

# User Action

To avoid further loss of event messages, the broker should be stopped and the condition that caused the I/O error corrected. Once the condition is corrected, the broker should be restarted.

Component

Universal Broker

----

UNV3377E Error initializing for event generation: func, errno, reason.

#### Description

An error occurred initializing for event generation. The function that encountered the error is func. The error number returned is errno. An explanation of the error is reason.

#### Severity

Error

System Action

The Universal Broker terminates.

User Action

Report the problem to Stonebranch Customer Support.

Component

Universal Broker

----

UNV3378W Error processing component state event message: func, errno, reason.

## Description

The component state event message is used to update the working state of a component. An error occurred processing the event message. The function that encountered the error is func. The error number returned is errno. An explanation of the error is reason.

## Severity

Warning

System Action

The Universal Broker continues processing.

User Action

Report the problem to Stonebranch Customer Support.

Component

Universal Broker

#### ----

UNV3379W Template tmplFile will not be available for remote configuration.

#### Description

An error occurred processing tmplFile. The Universal Management Console will not be allowed to use this template to remotely configure the product described within the template file tmplFile.

#### Severity

Warning

System Action

The Universal Broker continues processing.

#### User Action

Make sure the specified configuration file exists, with appropriate access permissions, and that it contains valid configuration keywords and values.

#### Component

Universal Broker

```
----
```

UNV3380E Error retrieving configuration for 'cfgid': func, errno, reason

Description

An error occurred retrieving a configuration based on configuration identifier cfgid. The value cfgid is either a product identifier or a file identifier. The function that encountered the error is func. The error number returned is errno. An explanation of the error is reason.

# Severity

Error

System Action

The Universal Broker continues processing.

User Action

Make sure the specified configuration file exists. Review previously issued messages to determine if there were any errors processing the configuration data.

## Component

Universal Broker

----

UNV3381I Manager component compname compid started.

Description

Universal Broker reports the starting of a manager component named compname as component ID compid.

Severity

Informational

System Action

None

User Action

None required.

Component

Universal Broker

----

UNV3382I Manager Component comp started as job jobnum/user/jobname.

Description

Indicates that the component identified by comp was successfully started. jobnum the job number. user is name of the account that started the process. jobname is the name of the job.

Severity

Informational

System Action

None

User Action

None required.

Component

Universal Broker

----

UNV3383I Manager component comp compid ended with exit code exitcode.

Description

Indicates that the manager component named comp with component ID compid ended normally. exitcode is the exit code of the process.

Severity

Informational

Universal Agent 6.8.x Messages and Codes

System Action

None

User Action

None required.

Component

Universal Broker

----

UNV3384W Manager component comp compid ended abnormally with exit code exitcode (hex).

Description

The manager component named comp with component ID compid ended abnormally. exitcode is the exit code of the process. hex is the hexadecimal representation of the exit code.

Severity

Warning

System Action

The program continues.

User Action

Refer to the documentation for the process to identify and resolve the error.

Component

Universal Broker

----

UNV3385W Manager component comp compid ended with non-zero exit code exitcode (hexexitcode).

Description

Indicates that the manager component named comp with component ID compid ended with a non-zero exit code. exitcode is the exit code of that process. hexexitcode is the hexadecimal format of exitcode.

Severity

Warning

System Action

None

User Action

None required.

Component

Universal Broker

----

UNV3386I Universal Broker is currently in mode mode.

Description

Indicates the mode the Universal Broker is being started in. mode specifies whether the program is currently managed or unmanaged.

Severity

Informational

System Action

None

User Action

None required.

Component

Universal Broker

----

UNV3387I Universal Broker has been changed to mode mode.

Description

Indicates that the Universal Broker is being changed to mode mode. mode specifies the mode the Universal Broker is being changed to.

Severity

Informational

System Action

None

User Action

None required.

Component

Universal Broker

----

UNV3388E Error processing monitor interface request: func, errno, reason

#### Description

Universal Broker received a message from the manager component monitor and encountered an error processing the message. func is the name of the function in which the error occurred. error is the error number. reason is an explanation of the error.

## Severity

Error

System Action

The program continues processing.

User Action

If the problem persists, contact Stonebranch customer support.

#### Component

Universal Broker

----

UNV3389E Error processing manager component termination: compid, func, errno, reason

#### Description

An error occurred while processing the termination of a manager component. The component ID of the manager is compid. func is the name of the function in which the error occurred. error is the error number. reason is an explanation of the error.

Severity

Error

System Action

The program continues processing.

User Action

If the problem persists, contact Stonebranch customer support.

## Component

Universal Broker

----

UNV3390E Error in component monitor thread: func, errno, reason

#### Description

An error occurred in the component monitor thread. func is the name of the function in which the error occurred. errno is the error number. reason is an explanation of the error.

Severity

Error

System Action

The Broker will initiate a shutdown.

User Action

Contact Stonebranch customer support.

Component

Universal Broker

----

UNV3391E Monitor interface open error: func, errno, reason

Description

The local interface used to monitor manager component execution could not be opened. func is the name of the function in which the error occurred. errno is the error number. reason is an explanation of the error.

Severity

Error

System Action

The program terminates.

User Action

If the problem persists, contact Stonebranch customer support.

Component

Universal Broker

----

UNV3392E Local Universal Broker with system ID 'sid' already running.

Description

A Universal Broker is already running with the same system identifier. Each Universal Broker running on the same system must have a unique system identifier.

Severity

Error

System Action

## The program terminates.

## User Action

If the intention is to run another Broker, configure each one with a unique system identifier.

## Component

Universal Broker

#### ----

UNV3393I Universal Broker is using system ID 'sid'.

## Description

The Universal Broker is running with a system identifier of sid. Locally running Universal Product managers use the system identifier to identify to which local Universal Broker they should register.

#### Severity

Informational

System Action

None

User Action

None required.

Component

Universal Broker

----

UNV3394E Error creating the Broker Interface File: func, errno, reason

Description

An error occurred creating the Broker Interface File. func is the name of the function in which the error occurred. errno is the error number. reason is an explanation of the error.

## Severity

Error

System Action

The Broker terminates.

User Action

Determine the cause of the error from this message and potentially other messages issued prior to this one. Contact Stonebranch Customer Support for assistance if necessary.

#### Component

Universal Broker

----

UNV3395E Error removing the Broker Interface File: func, errno, reason

#### Description

An error occurred removing the Broker Interface File. func is the name of the function in which the error occurred. error is the error number. reason is an explanation of the error.

Severity

Error

System Action

The Broker terminates.

User Action

Determine the cause of the error from this message and potentially other messages issued prior to this one. Contact Stonebranch Customer Support for assistance if necessary.

#### Component

Universal Broker

----

UNV3396W Decreased maximum number of components from cfgmax to newmax to meet O/S file descriptor resource limits.

Description

The maximum number of running components that Broker will manage was changed from cfgmax to newmax. The change was made so that the Broker would not reach file and socket descriptor limits imposed by the operating system on the Broker process.

Severity

Warning

System Action

The Broker continues processing with the new limit in effect.

User Action

If the Broker needs to manage the maximum number of components specified in the configuration option running\_max, increase the O/S resource limit for open file or socket descriptors for the Broker process. The resource limit must be greater than the running\_max option value plus 10. The Broker process must be restarted after changing the O/S limits. If the Broker does not need to manage the maximum number of components, decrease the running\_max configuration option to the new maximum or less.

Component

Universal Broker

#### ----

UNV3397E Error updating database close indicator: func, errno, reason

#### Description

An error occurred when updating the Broker's database close indicator. The close indicator is used by the Broker to detect when the databases were not closed properly. func is the name of the function in which the error occurred. erron is the error number. reason is an explanation of the error.

## Severity

Error

System Action

The program continues with the database close operation.

#### User Action

The next time the broker is started, the database close indicator value may not accurately represent the state of the databases. The Broker may force a database verification if it determines the databases were not properly closed.

Component

## Universal Broker

----

UNV3398E Error initializing Component Manager subsystem: func, errno, reason

#### Description

An error occurred when initializing the Component Manager subsystem. func is the name of the function in which the error occurred. error is the error number. reason is an explanation of the error.

Severity

Error

System Action

The program terminates.

User Action

Take corrective action based on the error information provided in this and any previous messages potentially printed. Contact Stonebranch Customer support for assistance if needed.

#### Component

#### Universal Broker

----

UNV3399E Error initializing Universal Event subsystem: func, errno, reason

# Description

An error occurred when initializing the Universal Event subsystem. func is the name of the function in which the error occurred. error is the error number. reason is an explanation of the error.

Severity

Error

System Action

The program terminates.

User Action

Take corrective action based on the error information provided in this and any previous messages potentially printed. Contact Stonebranch Customer support for assistance if needed.

## Component

Universal Broker

# UNV3400-UNV3499

----

UNV3400E func failed: (errno) reason

Description

A call to a system function, identified by func was not successful. errno is the error number. reason is an explanation of the error.

Severity

Error

System Action

The program terminates.

User Action

Contact Stonebranch customer support if unable to identify and resolve the problem.

Component

Universal Event Monitor

----

UNV3401E Server error in post-process phase: errno.

Description

An error occurred in Universal Event Monitor Server during the post-process phase. The post-process phase occurs after the event handler has completed. error is the error number associated with the server error.

Severity

Error

System Action

The error is reported and the Universal Event Monitor Manager exit code is set to a non-zero value.

User Action

Review the Universal Broker logs for additional error information. It is possible that the user handler executed successfully. Contact Stonebranch customer support if assistance is required.

Component

Universal Event Monitor

----

UNV3402E Error getting message msgid: func, errno, reason

Description

The command line help message with an ID of msgid could not be retrieved from the message catalog. func is the name of the function in which the error occurred. error is the error number. reason is an explanation of the error.

# Severity

Error

## System Action

The program terminates.

User Action

Refer to the Universal Event Monitor User's Guide for a complete command line syntax reference.

#### Component

Universal Event Monitor

#### ----

UNV3403E Universal Event Monitor ending unsuccessfully with exit code exitcode.

## Description

An error occurred within the Universal Event Monitor Manager. This message will also be issued if the Universal Event Monitor Server encountered problems while monitoring an event. exitcode is the value returned by the UEM Manager.

#### Severity

Error

System Action

The program terminates.

# User Action

Look for other messages issued by the Universal Event Monitor Manager. Check the Universal Broker message log for any errors reported by the Universal Event Monitor Server. If the problem persists, contact Stonebranch customer support.

## Component

Universal Event Monitor

#### ----

UNV3404I The maximum number of components is running on the Broker. Retry in num seconds.

## Description

The Universal Event Monitor component cannot be started because the number of components currently being managed by Universal Broker has reached the maximum allowed. An attempt to start the component will be made every num seconds.

#### Severity

Universal Agent 6.8.x Messages and Codes

## Informational

## System Action

The program continues, attempting to start the component every num seconds.

## User Action

Allow the program to run, waiting for another component to finish so the one waiting can start. Or, cancel the application and try again later. If necessary, increase the running\_max value in the Universal Broker configuration file.

Windows users: This value can be changed using Universal Configuration Manager, which is accessible via the Control Panel.

Component

Universal Event Monitor

#### ----

UNV3405E Error receiving READY message: func, errno, reason

#### Description

A message from the Universal Event Monitor Server indicating its readiness to accept information from the application was not received. func is the name of the function in which the error occurred. errno is the error number. reason is an explanation of the error.

Severity

Error

System Action

The program terminates.

User Action

If connecting to a remote UEM Server, verify that network access to the remote machine is permitted and that a network connection between the local and remote machines was available at the time of the error. Check the Universal Broker message log for any errors reported by the UEM Server. If the problem persists, contact Stonebranch customer support.

Component

Universal Event Monitor

----

UNV3406I Universal Event Monitor Server component cid started.

Description

Indicates that the Universal Event Monitor Server has been successfully started. The Server's component identifier is cid.

Severity

Informational

System Action

The program continues.

User Action

None required.

Component

Universal Event Monitor

----

UNV3407E Error negotiating session with UEM server: reason

Description

An attempt to determine compatible configuration options with a Universal Event Monitor Server failed. reason is an explanation of the error.

Severity

Error

System Action

The program terminates.

User Action

If the application is attempting to negotiate session options with a remote UEM Server, verify that network access to the remote machine is permitted and that a network connection between the local and remote machines was available at the time of the error. Also, check the value of the start\_command entry in the demand-driven UEM Server component definition file (uemd). If this entry is not correct (and the UEM Server could not be started), the application may time out waiting for the negotiation to begin. If the problem persists, contact Stonebranch customer support.

Component

Universal Event Monitor

----

UNV3408E Error receiving STARTED message: func, errno, reason

## Description

The application was unable to receive a message from the Universal Event Monitor Server that indicates the requested operation has begun. func is the name of the function in which the error occurred. error is the error number. reason is an explanation of the error.

## Severity

Error

System Action

The program terminates.

User Action

If connecting to a remote UEM Server, verify that network access to the remote machine is permitted and that a network connection between the local and remote machines was available at the time of the error. Check the Universal Broker message log for any errors reported by the Universal Event Monitor Server. If the problem persists, contact Stonebranch customer support.

#### Component

Universal Event Monitor

----

UNV3409E Error receiving ENDED message: func, errno, reason

#### Description

The application was unable to receive a message from the Universal Event Monitor Server that indicates the requested operation ended. func is the name of the function in which the error occurred. error is the error number. reason is an explanation of the error.

Severity

Error

System Action

The program terminates.

User Action

If the requested operation was done on a remote UEM Server, verify that a network connection between the local and remote machines was available at the time of the error. Check the Universal Broker message log for any errors reported by the Universal Event Monitor Server. If the problem persists, contact Stonebranch customer support.

Component

Universal Event Monitor

----

UNV3410E Error sending termination request to UEM Server: func, errno, reason

Description

The client application is in the process of shutting down due to a termination request. As part of the shutdown process, the client sends the server a termination request message. An error occurred while sending the message, func is the name of the function in which the error occurred, error is the error number, reason is an explanation the error.

Severity

Error

# System Action

The client application continues its shutdown process. The Server will not receive the termination request. If a persistent connection between the client and server application exists, the server will shut down when it discovers that the connection is closed.

## User Action

Collect all error messages issued by the client application along with any errors written to the Universal Broker log. Forward that information, along with a complete description of the problem, to Stonebranch customer support.

## Component

Universal Event Monitor

----

UNV3411E Installation directory is not defined.

Description

The program could not find the installation\_directory entry in the UEM Manager configuration file, or the installation\_directory entry has no value associated with it.

Severity

Error

System Action

The program terminates.

User Action

Make sure there is an installation\_directory entry in the UEM Manager configuration file. If the entry does not exist, add it. Set its value to the directory where UEM Manager is installed. Reinstall the program if necessary.

Component

Universal Event Monitor

----

UNV3412E Cannot access installation directory 'dir': reason

Description

The installation directory identified by dir could not be accessed. reason is an explanation of the error.

Severity

Error

System Action

The program terminates.

User Action

Check the value of the installation\_directory entry in the UEM Manager configuration file. Make sure the directory exists and the user account running the user program has sufficient access to that directory. Re-install UEM Manager if necessary.

Component

Universal Event Monitor

----

UNV3413E Cannot access nls directory 'dir': reason

# Description

The nls directory, whose entire path is specified by dir, could not be accessed. reason is an explanation of the error.

# Severity

#### Error

## System Action

The program terminates.

User Action

Make sure the directory exists and the user account running the uem program has access to this directory.

## Component

# Universal Event Monitor

#### ----

UNV3414E Cannot access code page file 'file': reason

Description

The text translation file specified by file cannot be read. reason is an explanation of the error.

## Severity

Error

# System Action

The program terminates.

User Action

Make sure the specified file exists in the Universal Event Monitor Manager's 'nls' directory. If it does not exist, re-install UEM Manager.

# Component

Universal Event Monitor

# ----

UNV3416I Universal Event Monitor Manager shutdown initiated due to user interrupt.

Description

The UEM Manager is terminating due to a cancel request issued by a user.

# Severity

Informational

# System Action

The program terminates.

User Action

None required.

Component

Universal Event Monitor

----

UNV3417I Connecting to broker at ipaddr, port.

Description

Indicates that Universal Event Monitor Manager is trying to connect to Universal Broker at internet address ipaddr on port port.

Severity

Informational

System Action

The program continues.

User Action

None required.

Component

Universal Event Monitor

----

UNV3418E Unable to connect to ubroker at ipaddr, port: reason

Description

The Universal Event Monitor(UEM) Manager was unable to establish a connection to Universal Broker, which is needed to request the start of a demanddriven UEM Server component. ipaddr is the IP address of the system on which UEM Manager expects Universal Broker to be running. port is the port number that UEM Manager expects Universal Broker to be using to accept incoming connections. reason is an explanation of the error.

Severity

Error

System Action

The program terminates.

User Action

Make sure Universal Broker is running on the target system, and a network connection is available between the client and server machines. Make sure the 'host' value in UEM Manager's configuration file is set to the IP address or host name of the system where Universal Broker is running. Also, make sure the 'port' value in UEM Manager's configuration is set to the port number that is being used by Universal Broker to accept new connections (verify this against the service\_port value in Universal Broker's configuration file). If the problem persists, contact Stonebranch customer support.

Windows users: Configuration values for all Universal products can be checked using Universal Configuration Manger, which is accessible from the Control Panel.

Component

Universal Event Monitor

----

UNV3419E Error starting UEM Manager: func, errno, reason

Description

The Universal Event Monitor Manager was unable to send a request to Universal Broker to start the UEM Server component. func is the name of the function in which the error occurred. error is the error number. reason is an explanation of the error.

Severity

Error

System Action

The program terminates.

User Action

Make sure Universal Broker is running on the local system. If the problem persists, contact Stonebranch customer support.

Component

Universal Event Monitor

----

UNV3420E Error sending event information to UEM Server: func, errno, reason

Description

The Universal Event Monitor Manager was unable to send the requested event and handler information to the Universal Event Monitor Server. func is the name of the function in which the error occurred. error is the error number. reason is an explanation of the error.

Severity

Error

System Action

The program terminates.

User Action

Check the Universal Broker message log for any errors reported by the Universal Event Monitor Server that was started to receive the event. If the problem persists, contact Stonebranch customer support.

#### Component

Universal Event Monitor

----

UNV3421E User ID is required by server.

#### Description

A user ID is required by Universal Event Monitor Server to monitor the requested event, but none was supplied by the Universal Event Monitor Manager.

Severity

Error

System Action

The program terminates.

User Action

Add the -userid parameter to the list of parameters used for the Universal Event Monitor command (see the Universal Event Monitor User's Guide for more information). To set up a default user ID, update the userid value in Universal Event Monitor Manager's configuration file.

Component

#### Universal Event Monitor

----

UNV3422E Error processing user identification request: func, errno, reason

## Description

Universal Event Monitor Manager was unable to provide Universal Event Monitor Server with the user ID and/or password values stored in its configuration file or specified as a command parameter. func is the name of the function in which the error occurred. errno is the error number. reason is an explanation of the error.

Severity

Error

System Action

The program terminates.

User Action

Make sure a network connection exists between the client and server machines. If the problem persists, contact Stonebranch customer support.

#### Component

Universal Event Monitor

----

UNV3423E The requested operation was rejected by the UEM Server: reason

## Description

A request from the Universal Event Monitor Manager to monitor an event was disallowed by the UEM Server. reason is an explanation of the error.

## Severity

Error

System Action

The program terminates.

# User Action

Check the Maintenance Access Control List defined for the UEM Server to verify that the user account with which the UEM Manager was run has not been denied the ability to access the UEM Server. If the problem persists, contact Stonebranch customer support.

#### Component

Universal Event Monitor

----

UNV3424I Event monitoring started on remote system at time.

Description

Indicates that at time, the remote UEM Server began monitoring the requested event.

Severity

Informational

System Action

The program continues.

User Action

None required.

Component

Universal Event Monitor

----

UNV3425E Missing 'host' argument.

Description

The IP address or host name of the remote system was not supplied as a parameter to the Universal Event Monitor command, and no default value is available in the UEM Manager configuration file.

# Severity

Error

System Action

The program terminates.

User Action

Add the -host parameter to the UEM Manager command. To set a default IP address, update the 'host' value in the UEM Manager configuration file.

Windows users: Use Universal Configuration Manager, accessible via the Control Panel, to set a default value.

Component

Universal Event Monitor

----

UNV3426I Starting IP address resolution attempt current of max.

#### Description

Another attempt is being made to resolve the IP address of the Universal Broker. This is attempt number current of the maximum number of attempts max.

Severity

Informational

System Action

Processing continues.

User Action

No action is required.

Component

Universal Event Monitor

----

UNV3427E Bad IP address: ipaddr, reason

Description

The resolution of the specified IP address of the remote Universal Broker failed. The IP address being converted is ipaddr. The reason resolution failed is specified by reason.

Severity

Error

System Action

The Manager will retry the resolution if the value of the configuration option hostname\_retry\_count is greater than 1. Once all retry attempts have been exhausted, the Manager will terminate.

# User Action

Make sure the IP address specifies a correct host name or a properly formatted numeric dotted IP address.

#### Component

Universal Event Monitor

----

UNV3428E Bad port number: port, reason

# Description

The resolution of the specified port number of the remote Universal Broker failed. The port number being converted is port. The reason resolution failed is specified by reason.

#### Severity

Error

```
System Action
```

The program terminates.

User Action

Make sure the port number is a valid numeric port number or service name.

Component

Universal Event Monitor

----

UNV3429W An event ID was specified; conflicting event parameters will be ignored.

#### Description

On the UEM Manager command line, an event ID was provided along with one or more other parameters that are used to define an event. Only the inactive date time and assigned handlers may be overridden from the command line. All other event values will be obtained from the stored event record, and any corresponding event parameters provided from the command line will be ignored.

#### Severity

# Warning

# System Action

The program continues. If the specified event definition is found, all event parameters that may not be overridden from the command line will be obtained from the event record. If the specified event definition does not exist, the program will terminate.

#### User Action

An event ID is not required from the UEM Manager command line. To submit a one-time event monitoring request, simply supply all appropriate event parameters from the command line, omitting the event ID.

Component

Universal Event Monitor

----

UNV3430E Parameters were provided that conflict with the specified event type.

#### Description

Event definition parameters that are specific to a given event type were provided on the UEM Manager command line that do not match the specified event type.

#### Severity

Error

System Action

The program terminates.

User Action

Change the specified event type, or remove the conflicting parameters. For a list of type-specific parameters, and the event types they are associated with, please refer to the Universal Event Monitor User's Guide.

Component

Universal Event Monitor

----

UNV34311 Monitoring of event eid for etype sysobj started at time.

Description

Indicates that a remote UEM Server has begun watching for the occurrence of a specified system event. eid is the event ID. etype describes the type of event being monitored. sysobj identifies the system object described by etype. time is the remote time event monitoring started.

## Severity

Informational

System Action

The program continues.

User Action

None required.

Component

Universal Event Monitor

----

UNV3432E Conflicting parameters specified for the type handler.

Description

On the UEM Manager command line, unnecessary or conflicting parameters were specified for an event handler. This error will be generated if 1) any other handler options were specified along with a handler ID, 2) a script name or script type was specified along with a command, 3) a command was specified along with a script, or 4) the required handler ID, command, or script parameter was omitted, but other handler options were specified. type is the type of handler for which the conflicting information was detected.

Severity

Error

System Action

The program terminates.

User Action

The ID of a stored event handler is not required from the UEM Manager command line. To specify all handler information from the command line, specify either a command or script file. Note that the -handler\_id, -cmd, and -script options are mutually exclusive. If more than one is specified, remove the extra parameter and retry the request. See the Universal Event Monitor User's Guide for more information.

Component

Universal Event Monitor

----

UNV3433E An event ID or an event type must be specified.

Description

To monitor an event, UEM Manager requires either the ID of an existing event definition record, or an event type, if event parameters are to be passed from the command line.

Severity

Error

System Action

The program terminates.

User Action

Specify the ID of an existing event definition in the event definition database file, or specify an event type and provide the parameters required for that type.

Component

Universal Event Monitor

----

UNV3434E The event type type is missing required parameters.

# Description

The specified event type requires event definition parameters that were not provided in the UEM Manager statement. type is the type of event.

Severity

## Error

# System Action

The program terminates.

# User Action

Check the UEM User's Guide for a complete list of parameters required for each event type. Retry the command, providing the necessary parameters.

# Component

Universal Event Monitor

#### ----

UNV3435A Configuration information:

Description

A header that precedes the display of configuration options in effect for the UEM Manager.

# Severity

Audit

# System Action

None.

User Action

None required.

Component

Universal Event Monitor

----

UNV3436A Language: lang

Description

Displays the language in which messages are displayed. lang is the language.

Severity

Audit

- System Action
- None.

User Action

None required.

Component

Universal Event Monitor

----

UNV3437A Target host: ipaddr, port number: port, retry count: count

Description

Displays the IP address and port number of the remote system that the UEM Manager will connect to in order to start the remote monitoring request. ipaddr is the IP address. port is the port number. count specifies the number of attempts made to resolve a host domain name if specified.

Severity

Audit

System Action

None.

User Action

None required.

Component

Universal Event Monitor

----

UNV3438A Network delay: secs

Description

Displays the number of seconds that will be factored into any network function to account for the amount of time that may be required for data to travel across a busy network. secs is the number of seconds to wait.

Severity

Audit

System Action

None.

User Action

None required.

Component

Universal Event Monitor

----

UNV3439A User ID: userid, Login: login

Description

Displays the user ID with which the specified handlers will execute. userid is the name of the user account. The login option displays whether or not the user's login environment is requested (yes) or not (no).

Severity

Audit

System Action

None.

User Action

None required.

Component

Universal Event Monitor

----

UNV3440A Wait: wait

Description

Displays the option that indicates whether or not the UEM Manager will wait for the requested event to become inactive before ending. wait is the value of the option.

Severity

Audit

System Action

None.

User Action

None required.

Component

Universal Event Monitor

#### ----

UNV3441I Event monitoring finished on remote system at time with an exit code of code.

#### Description

Indicates that the monitoring request sent to the Universal Event Monitor Server has ended. time is the time the Server component ended on the remote system. code is the result of the monitoring request. One of the following values will be reported:

- 0 - All event occurrences were triggered

- 1 - Some event occurrences were triggered, and some were rejected.

- 2 All event occurrences were rejected
- 3 The event expired
- 8 Execution of an event handler failed
- 12 An application error occurred during monitoring

Severity

Informational

System Action

The program continues.

User Action

When a value of 12 is reported, check the Broker log for other messages that describe the error that occurred. No action is required for any other value.

#### Component

Universal Event Monitor

----

# UNV3442I statusmsg

Description

This message is used to display information received from a UEM Server regarding the status of the monitoring of an event. statusmsg is the message received from the UEM Server.

Severity

Informational (may also be Error, depending on the context)

System Action

The program continues.

User Action

For informational messages, no action is required. Error messages a problem with UEM Server that prevents it from monitoring the event. If the problem cannot be corrected, contact Stonebranch customer support.

# Component

Universal Event Monitor

----

UNV3443E Security entity name 'entity' exceeds maximum length of maxlen.

## Description

The security entity used to check whether a user account is authorized to monitor events on the target system is too long. entity is the security entity name. maxlen is the maximum allowable length.

Severity

Error

System Action

The program terminates.

User Action

Contact Stonebranch customer support.

Component

#### Universal Event Monitor

----

UNV3444E Error checking authorization: func, errno, reason

# Description

An attempt by Universal Event Monitor Manager to check the RACF authority for a given user account has failed. func is the name of the function in which the error occurred. error is the error number. reason is an explanation of the error.

Severity

Error

System Action

The program terminates.

User Action

Contact Stonebranch customer support.

Component

Universal Event Monitor

----

UNV3445E Local system security has denied access to the broker on host ipaddr, port port, as user userid.

729 / ua-68x-m&c

# Description

The user ID executing the UEM program was denied access by the local system security (RACF, etc.). The job was attempting to invoke a Universal Event Monitor Server as user userid via the broker listening on port port running on host IP address ipaddr. Note case of userid has been changed to upper case for security processing.

# Severity

Error

System Action

The program terminates.

User Action

If appropriate, permit the user ID permission to the security resource that protects the requested operation.

#### Component

Universal Event Monitor

----

UNV3446E RACF Class not found.

Description

An attempt to obtain the RACF class associated with Universal Command failed.

Severity

Error

System Action

The program terminates.

User Action

Contact Stonebranch customer support.

Component

Universal Event Monitor

----

UNV3447E An error occurred starting the UEM Server component compid: errmsg

# Description

An attempt by the UEM client application (either the UEMLoad utility or the UEM Manager) to start a UEM Server has failed. compid is the ID of the UEM Server component that could not be started. errmsg is the error, as reported by the UEM Server.

Severity

# Error

System Action

The program terminates.

User Action

Examine the Universal Broker message log on the target system for any additional error messages issued by the UEM Server, which may provide more details on the cause of the problem. If the problem cannot be corrected, contact Stonebranch customer support.

## Component

Universal Event Monitor

----

UNV3448E Open failed for script file 'filename': reason

#### Description

The script file specified by the -script parameter could not be opened. filename is the name of the script file. reason is an explanation of the error.

Severity

Error

System Action

The program terminates.

User Action

Make sure the specified file exists, and is in a location accessible to the user account running Universal Event Monitor Manager.

Component

Universal Event Monitor

#### ----

UNV3449E Possible broker access denial. Please review broker log file.

Description

Indicates that the failure condition encountered by the Universal Event Monitor Manager could be related to a Universal Broker access denial.

Severity

Error

System Action

The program terminates.

## User Action

Review the Universal Broker log file and determine if the failure is due to a Universal Broker access denial.

#### Component

Universal Event Monitor

#### ----

UNV3450E An absolute and a relative inactive date/time was specified.

## Description

Indicates that an two values were provided for the event's inactive date/time. One value was an absolute inactive date/time in the format 'yyyy.mm.dd,hh: mm' and the other was a relative inactive date/time, specified using the format '+hh:mm'.

#### Severity

Error

## System Action

The program terminates.

User Action

Remove one of the inactive date/time specifications from the command line and re-issue the monitoring request.

#### Component

Universal Event Monitor

----

UNV3451E Support for the feature feature is not provided by the installed version of UEM Server.

# Description

A command line parameter or value was specified that is not recognized by the version of the UEM Server installed on the target system. feature describes the feature that is not supported.

#### Severity

Error

System Action

The program terminates.

User Action

Check the Universal Event Monitor Reference Guide to see if an alternative command statement may be constructed with supported features that still monitors an event as desired. For a permanent solution, upgrade the UEM Server to a version that is at least as recent as the earliest version for which support of the requested feature is provided. New application features, along with the version support for that feature was initially provided, may be found in the Universal Event Monitor Reference Guide. If additional assistance or information is required, please contact Stonebranch customer support.

#### Component

Universal Event Monitor

-----

UNV3452W Universal Event Monitor Server ended prematurely due to a shutdown request.

#### Description

The Universal Event Monitor Server was forcefully shutdown prior to completion of the monitoring request. UEM Server STOP commands come from one of the following sources:

- Universal Broker
- Universal Control
- Universal Enterprise Controller

Severity

## Warning

System Action

Universal Event Monitor Server terminates the monitoring request and shuts down. Event handler processes running at the time the Server was terminated may or may not terminate as well, depending on the operating system. Regardless, the completion status of those processes cannot be captured or reported through UEM.

User Action

No action is required.

Component

Universal Event Monitor

-----

UNV3453I Using method selection to connect to: list

Description

This message is displayed when a list of hosts is specified for the -host command option. method identifies the order in which the UEM Manager will select the hosts in the list, either "sequential" or "random". list is the resolved, expanded, unique list of hosts.

Severity

Informational

System Action

The UEM Manager will attempt to establish a connection with a Universal Broker running on one of the hosts listed.

User Action

None required.

#### Component

Universal Event Monitor

----

UNV3454I Unable to start UEM on ipaddr at port: func, errno, reason

#### Description

This message is issued when a UEM Manager fails to send a UEM Server START request to one of the locations specified in a list of hosts. ipaddr is the IP address of the system to which the START request was sent. port is the port number upon which the Universal Broker on that system is accepting incoming connections. func is the name of the function in which the error occurred. error is the error number. reason is an explanation of the error.

Severity

## Informational

# System Action

The UEM Manager will attempt to send a UEM Server START request to the other hosts in the list. The UEM Manager will only fail after all hosts in the list have been tried.

# User Action

If you believe one or more of these messages were issued in error, contact Stonebranch customer support. Otherwise, no action is required.

#### Component

# Universal Event Monitor

----

UNV3455I Connection to broker completed at ipaddr, port

## Description

Displays the IP address and port number of the Broker that UEM Manager connected to. This message is only displayed when more than one host is used for the -host option. ipaddr is the IP address and port is the port number.

# Severity

Informational

System Action

A UEM Server is started on the specified system.

User Action

# None required.

# Component

## Universal Event Monitor

----

UNV3456E Error initializing local Broker interface using system ID 'sid': func, errno, reason

## Description

An error occurred initializing the interface to the local Universal Broker using system identifier sid. The manager communicates with the local Broker to register with it and to obtain its configuration data. The function func failed with an error code of errno, which is described by reason.

# Severity

Error

System Action

The process terminates.

## User Action

Check that a local Broker is running with the appropriate system ID on the same system as the manager. If a Broker is not running, one must be started prior to starting the manager. Contact Stonebranch Customer Support is assistance is needed.

#### Component

Universal Event Monitor

----

UNV3457A System identifier: sid

Description

Displays the system identifier of the local Broker to which the manager will register.

Severity

Audit

System Action

None.

User Action

None required.

Component

Universal Event Monitor

----

UNV3458A Broker interface file directory: bifdir

Description

Displays the directory in which the manager searches for the local broker interface file.

Severity

Audit

System Action

None.

User Action

None required.

Component

Universal Event Monitor

----

UNV3459A Process lock file directory: bifdir

Description

Displays the directory in which the manager creates its process lock file used by the local Broker to monitor the manager.

Severity

Audit

System Action

None.

User Action

None required.

Component

Universal Event Monitor

----

UNV3460I Universal Event Monitor Manager component cid registered with local Broker 'sid'.

Description

The manager has successfully registered with the local Broker. The manager has been assigned component ID cid by the Broker. If multiple Brokers are supported by the O/S, the system ID of the Broker is identified by sid.

Severity

Informational

System Action

Processing continues.

User Action

None required.

Component

Universal Event Monitor

----

UNV3461E Error sending monitor command to Server in func (errno): reason

Description

The UEM Manager was unable to forward the monitor request to the remote UEM Server. func is the name of the function in which the error occurred. errno is the error number. reason is an explanation of the error.

Severity

Error

System Action

The UEM Manager process terminates. The remote UEM Server process also fails when it detects the unexpected closure of the connection used for the control session between the Manager and Server.

User Action

Contact Stonebranch customer support.

Component

Universal Event Monitor

# UNV3500-UNV3599

----

UNV3500E Universal Event Monitor Server cannot be run from a console.

# Description

The UEM Server program cannot be started from the command line. It can only be started by Universal Broker, either automatically at Broker startup or after receiving a request from a Universal Event Monitor Manager or the Universal Event Monitor Load utility.

Severity

Error

System Action

The program terminates.

User Action

Update the Universal Event Monitor Server component definition so that it will start when Universal Broker starts, or execute a Universal Event Monitor Manager.

Component

Universal Event Monitor

-----

UNV3501E Failed initializing Component Instance: func, errno, reason

Description

The component configuration information provided by Universal Broker and required by UEM Server to establish its runtime environment could not be processed. func is the name of the function in which the error occurred. errno is the error number. reason is an explanation of the error.

Severity

Error

System Action

The program terminates.

User Action

Contact Stonebranch customer support.

Component

Universal Event Monitor

----

UNV3503E Service interface init error: func, errno, reason

Description

UEM Server was unable to establish a network interface through which it could receive internal commands from Universal Broker. func is the name of the function in which the error occurred. error is the error number. reason is an explanation of the error.

Severity

Error

System Action

The program terminates.

User Action

Make sure TCP/IP is installed and properly configured on the system upon which the error occurred. If the problem persists, contact Stonebranch customer support.

#### Component

Universal Event Monitor

----

UNV3504E Component register error: func, errno, reason

Description

UEM Server was unable to register as an active component with Universal Broker. func is the name of the function in which the error occurred. errno is the error number. reason is an explanation of the error.

Severity

Error

System Action

The program terminates.

User Action

Make sure Universal Broker is still active on the system upon which the error occurred. Make sure TCP/IP is installed and properly configured. If the problem persists, contact Stonebranch customer support.

Component

Universal Event Monitor

----

UNV3505E Installation directory is not defined.

Description

The program could not find the installation\_directory entry in the UEM Server configuration file, or the installation\_directory entry has no value associated with it.

Severity

Error

System Action

The program terminates.

User Action

Make sure there is an installation\_directory entry in the UEM Server configuration file. If the entry does not exist, add it. Set its value to the directory where UEM Server is installed. Reinstall the program if necessary.

Component

Universal Event Monitor

----

UNV3506E Cannot access installation directory 'dir': reason

Description

The installation directory identified by dir could not be accessed. reason is an explanation of the error.

Severity

Error

System Action

The program terminates.

User Action

Check the value of the installation\_directory entry in the UEM Server configuration file. Make sure the directory exists and the user account running the uemsrv program has sufficient access to that directory. Re-install UEM Server if necessary.

Component

Universal Event Monitor

----

UNV3507E Cannot access the trace directory 'dir': reason

Description

The trace directory identified by dir could not be accessed. reason is an explanation of the error.

Severity

Error

System Action

The program terminates.

User Action

Verify the trace file directory configuration option specifies an existing directory that the user account which the Universal Event Monitor Server executes has proper security access.

# Component

Universal Event Monitor

#### -----

UNV3508E Cannot access the temp directory 'dir': reason

#### Description

The temp directory identified by dir could not be accessed. reason is an explanation of the error.

Severity

Error

#### System Action

The program terminates.

User Action

Verify the temp directory configuration option specifies an existing directory that the user account with which the Universal Event Monitor Server executes has proper security access.

## Component

Universal Event Monitor

----

UNV3509E Cannot access nls directory 'dir': reason

Description

The nls directory, whose entire path is specified by dir, could not be accessed. reason is an explanation of the error.

Severity

Error

System Action

The program terminates.

User Action

Make sure the directory exists and the user account running the uemsrv program has access to this directory.

# Component

Universal Event Monitor

----

## UNV3510E Cannot access code page file 'file': reason

## Description

The text translation file specified by file cannot be read. reason is an explanation of the error.

## Severity

## Error

System Action

The program terminates.

# User Action

Make sure the specified file exists in the application's 'nls' directory. If it does not exist, re-install the application.

#### Component

Universal Event Monitor

----

UNV3511E Error receiving session negotiation options from client in func: errno reason

# Description

Te UEM Server was unable to establish compatible connection settings between itself and the client application (either a UEM Manager or the UEM Load utility). func is the name of the function in which the error occurred. error is error number. reason is an explanation of the error.

Severity

Error

System Action

The program terminates.

User Action

When negotiating with a remote UEM Manager, verify that network access from the remote machine is permitted and that a network connection between the local and remote machines was available at the time of the error. Check the output from the client application for any error messages that indicate a reason for the loss of connection between the client and UEM Server. If the problem persists, contact Stonebranch customer support.

Component

Universal Event Monitor

----

UNV3512E Error sending the READY message to the client application in func: errno reason

Description

The UEM Server was unable to send a message to the client application (either a UEM Manager or the UEM Load utility) to indicate its ability to begin receiving messages over the client and Server's communication connection. func is the name of the function in which the error occurred. error is the error number. reason is an explanation of the error.

Severity

Error

System Action

The program terminates.

User Action

When negotiating with a remote UEM Manager, verify that network access from the remote machine is permitted and that a network connection between the local and remote machines was available at the time of the error. Check the output from the client application for any error messages that indicate a reason for the loss of connection between the client and UEM Server. If the problem persists, contact Stonebranch customer support.

#### Component

Universal Event Monitor

----

UNV3513E Error processing message from client application: func, errno, reason

## Description

The Universal Event Monitor Server was unable to receive or process the client's request. func is the name of the function in which the error occurred. errno is the error number. reason is an explanation of the error.

Severity

Error

System Action

The program terminates.

User Action

If the UEM Server was expecting a message from a remote UEM Manager, verify that network access from the remote machine is permitted and that a network connection between the local and remote machines was available at the time of the error. Check the output from the client application for any error messages that indicate a reason for the loss of connection between the client and UEM Server.

If the problem occurred while the UEM Server was processing the message, the cause of the failure should be reported in a UEM Server-issued error message, contained in the Broker's message log.

If the problem persists, contact Stonebranch customer support.

Component

Universal Event Monitor

----

UNV3514W The user userid has been denied UEM database access by uem database rule rule.

Description

The UEM Server's access control list that governs which users have the authority to perform maintenance on event definitions and event handlers contains an entry that denies such authority to the user specified by userid. rule is the number of the ACL entry that is enforcing the access denial. The number of the entry matches the order in which it is listed in the configuration file or the Universal Configuration Manager in Windows.

#### Severity

Warning

## System Action

The program stops processing the request and terminates.

## User Action

Contact your Universal Event Monitor administrator for the Server system to determine whether or not access has been properly denied.

## Component

# Universal Event Monitor

#### ----

UNV3515E Error converting timeval: func, errno, reason

# Description

The specified time value could not be converted to a format suitable for transmission across the network. timeval is the time that could not be converted. func is the name of the function in which the error occurred. error is the error number. reason is an explanation of the error.

#### Severity

# Error

System Action

The program continues, although process dates and times may not be displayed correctly.

User Action

# None required.

# Component

Universal Event Monitor

## ----

UNV3516E Error sending the STARTED message to the client: func, errno, reason

# Description

The UEM Server was unable to send a message to notify the client application (either the UEM Load utility or a UEM Manager) that processing of the client's request has started. func is the name of the function in which the error occurred. error is the error number. reason is an explanation of the error.

#### Severity

Error

## System Action

The program terminates.

#### User Action

If the UEM Server tried to send a message to a remote UEM Manager, verify that network access to the remote machine is permitted and that a network connection between the local and remote machines was available at the time of the error. Check the output from the client application for any error messages that indicate a reason for the loss of connection between the client and UEM Server.

If the problem persists, contact Stonebranch customer support.

Component

Universal Event Monitor

----

UNV3517E Error sending the ENDED message to the client: func, errno, reason

#### Description

The UEM Server was unable to send a message to notify the client application (either the UEM Load utility or a UEM Manager) that processing of the client's request has finished. func is the name of the function in which the error occurred. errno is the error number. reason is an explanation of the error.

Severity

Error

#### System Action

The program terminates. Depending on the error, the request may have finished successfully.

User Action

If the UEM Server tried to send a message to a remote UEM Manager, verify that network access to the remote machine is permitted and that a network connection between the local and remote machines was available at the time of the error. Check the output from the client application for any error messages that indicate a reason for the loss of connection between the client and UEM Server.

If the problem persists, contact Stonebranch customer support.

Component

Universal Event Monitor

----

UNV3518E Error updating component state to state: func, errno, reason

Description

An error occurred while updating the component state. The new state is state. The function that failed was func. The error number was errno. A description of the error is reason.

#### Severity

Error

## System Action

The system action depends on the context in which it occurs. Refer to other messages printed at this time.

User Action

Contact Stonebranch customer support.

Component

Universal Event Monitor

----

UNV3519E Error receiving DEFSEND message: func, errno, reason

Description

The Universal Event Monitor Server could not receive a message containing event definition and/or event handler information from the UEM Load utility. func is the name of the function in which the error occurred. error is the error number. reason is an explanation of the error.

Severity

Error

System Action

The program terminates.

User Action

Check the UEMLoad utility output for any messages that might indicate the reason for the message not being received. If the problem persists, contact Stonebranch customer support.

Component

Universal Event Monitor

-----

UNV3520W The definition for event id could not be added: func, errno, reason

Description

An attempt to prepare an event definition for addition to the UEM event definition database failed. id is the identifier of the event definition that was not added. func is the name of the function in which the error occurred. error is the error number. reason is an explanation of the error.

Severity

Warning

System Action

The program continues. The program will attempt to add any other event definitions that were provided via the UEM Load utility.

User Action

Examine the error messages to see if the cause of the problem can be determined. If the problem persists, contact Stonebranch customer support.

#### Component

Universal Event Monitor

#### ----

UNV3521E The event definitions assigned to component compname(compid) could not be retrieved: func, errno, reason

#### Description

An error occurred while the UEM Server was attempting to obtain a list of event definitions that have been assigned to it. compname is the name of the UEM Server component that could not retrieve the list of event definitions assigned to it. compid is the ID of the component instance that issued the error. func is the name of the function in which the error occurred. error is the error number reason is an explanation of the error.

#### Severity

#### Error

System Action

The UEM Server cannot continue without a complete list of its assigned events, so the program terminates.

#### User Action

Check the Universal Broker message log for any errors reported by the UEM Server. Make sure the Universal Broker was running at the time of the error. If the problem persists, contact Stonebranch customer support.

#### Component

Universal Event Monitor

----

UNV3522E The list of enabled event definitions for component compname(compid) could not be built: func, errno, reason

# Description

An error occurred while the UEM Server was attempting to create a list of enabled event definitions from its list of assigned event definitions. compname is the name of the UEM Server component that could not build a list of enabled event definitions. compid is the ID of the component instance that issued the error. func is the name of the function in which the error occurred. error is the error number reason is an explanation of the error.

Severity

Error

# System Action

The UEM Server uses the list of enabled event definitions to determine which events should be monitored. Without this list, the UEM Server cannot continue, so the program terminates.

#### User Action

Check the Universal Broker message log for any errors reported by the UEM Server. Make sure the Universal Broker was running at the time of the error. If the problem persists, contact Stonebranch customer support.

#### Component

Universal Event Monitor

----

UNV3523I Universal Event Monitor Server received a termination request. Starting shutdown.

#### Description

Indicates that the Universal Event Monitor Server program has received a shutdown request. This request will come from the Broker, either as a result of the Broker being shut down, or the UEM Server process being terminated via Universal Control. If this message was issued by a demand-driven UEM Server, it may also be the result of the client application (the UEM Load utility or a UEM Manager) being cancelled.

Severity

Informational

System Action

The program begins its shutdown processing.

User Action

No action is required.

Component

Universal Event Monitor

----

UNV3524E Error monitoring events in func, errno, reason.

Description

The UEM Server encountered an error while it was monitoring its list of assigned events. func is the name of the function in which the error occurred. errno is the error number. reason is an explanation of the error.

Severity

Error

System Action

The program terminates.

User Action

Examine the Universal Broker message log for any additional information regarding the possible causes of the error. If the cause of the problem cannot be identified and corrected, contact Stonebranch customer support.

#### Component

Universal Event Monitor

----

UNV3525E The definition for event id could not be updated: func, errno, reason

#### Description

An attempt to update an event definition in the UEM event definition database failed. id is the identifier of the event definition that was not updated. func is the name of the function in which the error occurred. error is the error number. reason is an explanation of the error.

# Severity

#### Error

# System Action

The program continues. Any changes that could not be applied may still be in effect, but any queries on the database record will not return the new values.

#### User Action

Examine the error messages to see if the cause of the problem can be determined. If the problem persists, contact Stonebranch customer support.

#### Component

Universal Event Monitor

----

UNV3526I The monitored state for event definition id has been made "state".

#### Description

Indicates that the monitored state for the specified event definition was successfully updated in the database. id is the ID of the event definition record for which the monitored state was set. state is the new monitored state, either "active" or "inactive".

Severity

Informational

System Action

The program continues.

User Action

None required.

Component

Universal Event Monitor

----

UNV3527E Unable to find files for event id that match filespec: func, errno, reason.

#### Description

An attempt by UEM Server to locate files that match the file specification contained in the event definition has failed. id is the ID of the event definition for which the attempt failed. filespec is the file specification contained in the event definition record. func is the name of the function in which the error occurred. error is the error number. reason is an explanation of the error.

#### Severity

Error

System Action

The program terminates.

User Action

If the error description indicates that the problem lies with the file specification in the event definition, update the definition record and restart the Server. If the problem persists, contact Stonebranch customer support.

Component

Universal Event Monitor

#### ----

UNV3528W The definition for event id could not be deleted: func, errno, reason

#### Description

An attempt to prepare an event definition for deletion from the UEM event definition database failed. id is the identifier of the event definition that was not deleted. func is the name of the function in which the error occurred. error is the error number. reason is an explanation of the error.

#### Severity

Warning

## System Action

The program continues. The program will attempt to remove any other event definitions that were provided via the UEM Load utility.

## User Action

Examine the error messages to see if the cause of the problem can be determined. If the problem persists, contact Stonebranch customer support.

# Component

Universal Event Monitor

## ----

UNV3529E Unable to initialize file watching for UEM Server: func, errno, reason

# Description

An attempt to initialize the file watching functionality of UEM Server has failed. func is the name of the function in which the error occurred. errno is the error number. reason is an explanation of the error.

#### Severity

Error

System Action

## The program terminates.

# User Action

Examine the error messages in the Universal Broker log to see if the cause of the problem can be determined. If the problem persists, contact Stonebranch customer support.

#### Component

Universal Event Monitor

----

UNV3530E Error preparing event eid(occid) for execution of its type handler: func, errno, reason

# Description

An event occurrence monitored by UEM Server has met the conditions necessary to cause one of its specified event handlers to be executed. However, an attempt by UEM Server to prepare the occurrence for handler execution has failed. eid is the ID of the event definition whose occurrence is being tracked. occid is the ID assigned by UEM to the event occurrence. type is the type of handler, either 'expired', 'rejected', or 'triggered' that UEM Server was preparing to execute. func is the name of the function in which the error occurred. error is the error number. reason is an explanation of the error.

Severity

Error

#### System Action

The event occurrence will be placed in an error state, and the program will continue.

#### User Action

Examine the error messages in the Universal Broker log to see if the cause of the problem can be determined. If the problem appears to lie in the way with which the event is defined or the handler execution criteria are specified, update the event definition or handler record. If the problem persists, contact Stonebranch customer support.

## Component

#### Universal Event Monitor

----

UNV3531W The definition for handler id could not be added: func, errno, reason

# Description

An attempt to prepare an event handler for addition to the UEM event definition database failed. id is the identifier of the event handler that was not added. func is the name of the function in which the error occurred. error is the error number. reason is an explanation of the error.

Severity

## Warning

## System Action

The program continues. The program will attempt to add any other event handlers that were provided via the UEM Load utility.

# User Action

Examine the error messages to see if the cause of the problem can be determined. If the problem persists, contact Stonebranch customer support.

#### Component

Universal Event Monitor

#### ----

UNV3532E The definition for handler id could not be updated: func, errno, reason

## Description

An attempt to update an event handler in the UEM event handler database failed. id is the identifier of the event handler that was not updated. func is the name of the function in which the error occurred. erron is the error number. reason is an explanation of the error.

#### Severity

#### Error

## System Action

The program continues. Any changes that could not be applied may still be in effect, but any queries on the database record will not return the new values.

# User Action

Examine the error messages to see if the cause of the problem can be determined. If the problem persists, contact Stonebranch customer support.

#### Component

Universal Event Monitor

## ----

UNV3533W The definition for handler id could not be deleted: func, errno, reason

## Description

An attempt to prepare an event handler for deletion from the UEM event definition database failed. id is the identifier of the event handler that was not deleted. func is the name of the function in which the error occurred. error is the error number. reason is an explanation of the error.

#### Severity

# Warning

# System Action

The program continues. The program will attempt to remove any other event handler that were provided via the UEM Load utility.

# User Action

Examine the error messages to see if the cause of the problem can be determined. If the problem persists, contact Stonebranch customer support.

# Component

## Universal Event Monitor

----

UNV3534E Fatal: Unable to restore environment: func, errno, reason

## Description

An attempt by Universal Event Monitor Server to exit the environment of the account used to execute the handler process, and to return to its own environment was not successful. func is the name of the function in which the error occurred. errno is the error number. reason is an explanation of the error.

# Severity

Error

System Action

The program aborts.

User Action

If the problem persists, contact Stonebranch customer support.

Component

Universal Event Monitor

----

UNV3535E Error creating working directory 'dir': reason

Description

A directory to be used as the default startup directory for the handler process executed by Universal Event Monitor Server could not be created. dir is the name of the directory. reason is an explanation of the error.

Severity

Error

# System Action

The event occurrence is moved into an error state, and the event handler is not executed. If the handler is being executed by an event-driven UEM Server, the program continues. If a demand-driven UEM Server is executing the handler, the program notifies the UEM Manager of the error and then terminates.

User Action

Examine the error messages to see if the cause of the problem can be determined. If the problem persists, contact Stonebranch customer support.

# Component

Universal Event Monitor

----

UNV3536E Error initializing startup info: func, errno, reason

# Description

UEM Server was unable to establish the required environment for a console application. func is the name of the function in which the error occurred. errno is the error number. reason is an explanation of the error.

Severity

Error

System Action

The program terminates.

User Action

Contact Stonebranch customer support.

Component

Universal Event Monitor

----

UNV3537D Error removing ACE(s) from obj: func, errno, reason

## Description

One or more access control entries (ACEs) could not be removed from the specified object's access control list (ACL). This is done during cleanup processing, at which time UEM Server removes any special security tokens required to run the handler process. obj is the Windows object from whose ACL the ACE could not be removed. func is the name of the function in which the error occurred. errno is the error number. reason is an explanation of the error.

Severity

During normal process termination, this is reported as an error. It is reported as a warning if the program is backing out of process startup.

# System Action

The program continues. The leftover ACE's should have no immediate effect on system performance.

# User Action

If the problem persists, contact Stonebranch customer support.

#### Component

Universal Event Monitor

----

UNV3538E Error adding user access to file/dir 'dir': func, errno, reason

#### Description

Specific access rights and security information for the user could not be added to the working directory. dir is the full path of the working directory. func is the name of the function in which the error occurred. error is the error number. reason is an explanation of the error.

Severity

Error

System Action

The program terminates.

User Action

Contact Stonebranch customer support.

Component

Universal Event Monitor

----

UNV3539E Error building command: func, errno, reason

Description

The system's command interpreter, required for running console applications, could not be identified. func is the name of the function in which the error occurred. error is the error number. reason is an explanation of the error.

Severity

Error

System Action

The program terminates.

User Action

On the system running UEM Server, check the value of the COMSPEC environment variable. This can be done from the System applet, which is accessible via the Control Panel. COMSPEC's value should contain the complete path for cmd.exe. If COMSPEC is not defined, define it, using the System control panel application. If the problem persists, contact Stonebranch customer support.

Component

Universal Event Monitor

----

UNV3540E Error creating process: func, errno, reason

Description

Universal Event Monitor Server could not start the process specified in the event handler. func is the name of the function in which the error occurred. errno is the error number. reason is an explanation of the error.

Severity

Error

## System Action

The program terminates.

User Action

Contact Stonebranch customer support.

Component

Universal Event Monitor

----

UNV3541E Error deleting script file 'file': reason

Description

The temporary script file created when the event handler contains script statements could not be deleted. file is the complete path name of the temporary file. This file resides in the UEM Server working directory. reason is an explanation of the error.

Severity

Error

System Action

The program continues.

User Action

Delete the file manually. If the problem persists, contact Stonebranch customer support.

Component

Universal Event Monitor

----

UNV3542E The occurrence of obj for event eid could not be tracked: errno, func, reason

Description

An attempt by UEM Server to begin tracking the occurrence of a system object, identified by obj, has failed. When reported as an error, this message indicates a problem with the application itself. When reported as a warning, this message indicates that an attempt to write a record to the event spool database has failed, and that the error was reported by Universal Broker. eid is the ID of the event definition responsible for detecting the event occurrence. errno is the error number. func is the name of the function in which the error occurred. reason is an explanation of the error.

Severity

Error, Warning

System Action

The program continues, but a record may not be kept of the event occurrence.

# User Action

Examine the Universal Broker message log to see if the cause of the error can be determined. If possible, correct the condition that may have contributed to the error and restart the UEM Server. If the problem persists, contact Stonebranch customer support.

#### Component

Universal Event Monitor

----

UNV3543W Error updating processing state to state for an occurrence of event eid(occid): errno, func, reason

Description

An attempt by UEM Server to update the processing state in an event spool record for an occurrence of the specified event has failed. state is the current state of the event occurrence. eid is the ID of the event definition responsible for detecting and monitoring the event occurrence. occid is the ID assigned by UEM to the event occurrence. errno is the error number. func is the name of the function in which the error occurred. reason is an explanation of the error.

#### Severity

Warning

System Action

The program continues, but a record may not be kept of the event occurrence.

User Action

Examine the Universal Broker message log to see if the cause of the error can be determined. If possible, correct the condition that may have contributed to the error and restart the UEM Server. If the problem persists, contact Stonebranch customer support.

Component

Universal Event Monitor

----

UNV3544E Error action the occurrence of obj for event eid(occid): errno, func, reason

## Description

UEM was unable to change the processing state of the specified event occurrence. action is the new state of the event occurrence, either "triggering" or "rejecting". obj is the system object detected and monitored by the event definition, eid. occid is the ID assigned by UEM to the event occurrence. func is the name of the function in which the error occurred. errno is the error number. reason is an explanation of the error.

#### Severity

# Error

# System Action

The program continues. UEM Server will attempt to set the processing state of the event occurrence to 'error'. Regardless of whether the state of the event occurrence is successfully changed, UEM Server will no longer monitor the occurrence.

User Action

Examine the Universal Broker message log to see if the cause of the error can be determined. If possible, correct the condition that may have contributed to the error. If a problem exists with the way in which the event is defined, use the UEMLoad utility to update the event definition record. If the problem persists, contact Stonebranch customer support.

#### Component

Universal Event Monitor

----

UNV3545E Error checking the completion status of obj for event eid(occid): errno, func, reason

Description

An attempt by UEM Server to check an event occurrence for completion has failed. obj is the system object being tracked. eid is the ID of the event responsible for detecting and monitoring the occurrence. occid is the ID assigned to the event occurrence by UEM. errno is the error number. func is the function in which the error occurred. reason is an explanation of the error.

#### Severity

Error

System Action

The processing state of the event occurrence will be set to 'error', and the program will continue.

#### User Action

Examine the Universal Broker log to see if the cause of the error can be determined. If a problem exists with the completion criteria specified in the event definition, update the definition record using the UEMLoad utility. If the problem persists, contact Stonebranch customer support.

Component

Universal Event Monitor

----

UNV3546W Process pid for hid ended, but the spool record was not updated: errno, func, reason

## Description

A process executed on behalf of an event handler has ended, but an attempt by UEM Server to update the event spool record with the completed process information has failed. pid is the ID of the process that ended. hid is the ID of the event handler for which the process was executed. errno is the error number. func is the name of the function in which the error occurred. reason is an explanation of the error.

Severity

Warning

# System Action

The process continues, but the spool record will continue to show the process as executing. When UEM Server is restarted, the spool record will be set to an unrecoverable state.

# User Action

Examine the Universal Broker log to see if the cause of the error can be determined. If the problem persists, contact Stonebranch customer support.

## Component

Universal Event Monitor

----

UNV3547E Error responding to process end notification for pid: errno, function, reason

## Description

UEM Server received notification that a process executed on behalf of an event handler has completed. However, while responding to that notification, UEM Server encountered an error. pid is the ID of the process for which UEM Server received the notification. errno is the error number. func is the function in which the error occurred. reason is an explanation of the error.

Severity

## Error

# System Action

The program continues, but the spool record may continue to show the process as executing. If this is the case, when UEM Server is restarted, the spool record will be set to an unrecoverable state.

# User Action

Examine the Universal Broker log to see if the cause of the error can be determined. If the problem persists, contact Stonebranch customer support.

#### Component

# Universal Event Monitor

----

UNV3548A config options:

Description

A header that precedes the display of specific configuration options in effect for the UEM manager or server. config is the category of options being displayed.

# Severity

# Audit

System Action

# None.

User Action

None required.

# Component

# Universal Event Monitor

----

# UNV3549A Version: ver, date

## Description

Displays the current version of the program. ver is the version number and current build level. date is the build date and time.

# Severity

# Audit

#### System Action

# None.

User Action

## None required.

Component

# Universal Event Monitor

----

# UNV3550I Trace file is 'file'.

Description

Universal Event Monitor Server was started with a message level of TRACE, which may result in an application trace being written. The trace file path name is file.

# Severity

Informational

# System Action

The program continues.

# User Action

None required.

# Component

Universal Event Monitor

----

UNV3551E Error processing configuration refresh command: func, errno, reason.

# Description

Universal Event Monitor Server encountered an error while processing the configuration refresh command it received from the Universal Broker. The message parameter func specifies the function that encountered the error. The function returned an error number of

errno. An explanation of the error number is reason.

## Severity

Error

# System Action

The requested configuration changes are not made. The program continues executing with the original configuration values.

## User Action

If a configuration value was set to an incorrect value, correct the value. If the error indicates something other than an incorrect configuration value, contact Stonebranch Customer Support for assistance.

Component

# Universal Event Monitor

----

## UNV3552A Cmd line for hid (serno): cmdline

## Description

Displays the full command line of an event handler process UEM is preparing to execute. hid is the ID of the event handler for which the process is executed. serno is the unique identifier of the event occurrence responsible for initiating the process. cmdline is the command, as it is executed by the operating system.

#### Severity

Audit

System Action

The application continues.

User Action

None required. Note that UEM Server displays this message whenever its message level is set to "audit" or "trace". Further, it makes no attempt to hide sensitive information, such as passwords specified in plain text. Always be mindful of information specified from the command line, as it may be possible to view sensitive data using other applications or operating system commands, even when UEM Server's message level is set to something other than "audit" or "trace".

#### Component

Universal Event Monitor

----

UNV3554A Codepage: codepage

## Description

Displays the codepage file that contains the translation table that will be used for conversion of textual data between different platforms. codepage is the name of the translation file.

#### Severity

Audit

System Action

None.

User Action

None required.

Component

Universal Event Monitor

----

UNV3555I Tracking started for obj for event eventid (occid).

Description

This message indicates that UEM has begun watching for the completion of the system object identified by obj, which matches the criteria specified in the event definition eventid. occid is an ID assigned to the event occurrence by UEM. This value matches the serial number used to keep a record of the occurrence in the event spool database.

Severity

Informational

System Action

None.

User Action

Make a note of the occurrence ID and look for it in other status messages to follow the progress of an event occurrence from detection to completion.

Component

Universal Event Monitor

----

UNV3556I obj was detected for event eventid, but will not tracked. The requested max\_count has been reached.

Description

The occurrence of a system object, obj, has been detected by UEM, but the maximum number of occurrences specified for the event are already being tracked. This occurrence, along with any additional occurrences detected while the event is being monitored, will not be tracked. eventid is the ID of the event definition whose criteria resulted in the detection of obj.

Severity

Informational

System Action

Universal Agent 6.8.x Messages and Codes

None.

User Action

Re-submit the monitoring request, increasing the value specified for the max\_count parameter, if necessary.

Component

Universal Event Monitor

----

UNV3557I action the occurrence of obj, tracked by event eventid(occid)."

Description

This message indicates that the state of a tracked event occurrence has changed. If the system object identified by obj is considered completed based on parameters contained in the event definition, action will be "Triggering". If UEM is setting the event to an inactive state and the occurrence has not completed, action will be "Rejecting". eventid is the ID of the event definition responsible for the detection and monitoring of obj. occid is the ID assigned to the event occurrence by UEM.

Severity

Informational

System Action

If an event handler is specified in the event definition for the event occurrence's new state (i.e., triggered or rejected), UEM will execute the process specified in that event handler.

User Action

None required.

Component

Universal Event Monitor

----

UNV3558E Error expiring event eid: errno, func, reason

Description

UEM was unable to change the event identified by eid to an expired state. func is the name of the function in which the error occurred. error is the error number. reason is an explanation of the error.

Severity

Error

System Action

The program continues. UEM Server will attempt to set the processing state of the event to 'error'. UEM Server will no longer monitor the event.

User Action

Examine the Universal Broker message log to see if the cause of the error can be determined. If possible, correct the condition that may have contributed to the error. If a problem exists with the way in which the event is defined, use the UEMLoad utility to update the event definition record. If the problem persists, contact Stonebranch customer support.

#### Component

Universal Event Monitor

----

UNV3559E Error retrieving event definition record 'eid': reason (errno)

#### Description

A request was made to read a record from the event definition database, but the request failed. eid is the ID of the requested event definition record. reason is an explanation of the error. error is the error number.

Severity

#### Error

System Action

The UEM Server application continues. If successful retrieval of the record is required for other actions (e.g., updating a record), then that action will not be completed. The error will be forwarded to any client application that requested the record (e.g., the UEM Load utility). The response of the client application to the error depends on the client.

User Action

If possible, correct the condition that caused the error. If it appears the event definition database is corrupted, try the following:

- Use the UEM Load utility to export all event definition records. Be sure to make note of where the definition load file is saved, it will be needed below.

- Stop the Universal Broker.

- Delete the underlying event definition database file, ueme.db.

- Restart the Universal Broker.

- Use the UEM Load utility to import the event definition records, using the load file created when the records were exported.

If the problem persists, contact Stonebranch customer support.

Component

Universal Event Monitor

----

UNV3560E Error retrieving event handler record 'hid': reason (errno)

## Description

A request was made to read a record from the event handler database, but the request failed. hid is the ID of the requested event handler record. reason is an explanation of the error. errno is the error number.

Severity

Error

System Action

The UEM Server application continues. If successful retrieval of the record is required for other actions (e.g., updating a record), then that action will not be completed. The error will be forwarded to any client application that requested the record (e.g., the UEM Load utility). The response of the client application to the error depends on the client.

User Action

If possible, correct the condition that caused the error. If it appears the event handler database is corrupted, try the following:

- Use the UEM Load utility to export all event handler records. Be sure to make note of where the definition load file is saved, it will be needed below.

- Stop the Universal Broker.

- Delete the underlying event handler database file, uemh.db.

- Restart the Universal Broker.

- Use the UEM Load utility to import the event handler records, using the load file created when the records were exported.

If the problem persists, contact Stonebranch customer support.

Component

Universal Event Monitor

----

UNV3562W Exit information for an unrecoverable occurrence of event id could not be set: errno, func, reason

Description

Because reliable system information may no longer be available, any spool records that indicate its handler process was executing when UEM Server was last brought down must be set to an "unrecoverable" state. This message indicates that an attempt by UEM Server to set a spool record's status to "unrecoverable" has failed. id is the ID of an event whose occurrence was recorded in the spool record. errno is the error number. func is the function in which the error occurred. reason is an explanation of the error.

Severity

Warning

System Action

Recovery of spooled occurrence records continues, but the failed record is left as-is.

# User Action

Examine the Universal Broker message log to see if the cause of the error can be determined. If the error persists, contact Stonebranch customer support.

Component

Universal Event Monitor

----

UNV3563E An unrecoverable occurrence of event id could not be recorded: errno, func, reason

## Description

An attempt by UEM Server to set a spool record's status to "unrecoverable" has failed. id is the ID of an event whose occurrence was recorded in the spool record. erron is the error number. func is the function in which the error occurred. reason is an explanation of the error.

# Severity

Universal Agent 6.8.x Messages and Codes

## Error

# System Action

Processing of spooled occurrence records continues, but the failed record is left as-is.

# User Action

Examine the Universal Broker message log to see if the cause of the error can be determined. If the error persists, contact Stonebranch customer support.

## Component

Universal Event Monitor

----

UNV3564E Error receiving EVTMON message: func, errno, reason

#### Description

The Universal Event Monitor Server could not receive a message containing event information from the UEM Manager. func is the name of the function in which the error occurred. errno is the error number. reason is an explanation of the error.

Severity

Error

System Action

The program terminates.

User Action

If the Server is attempting to receive this message from a remote client, verify that network access to the remote machine is permitted and that a network connection between the local and remote machines was available at the time of the error. Check the client output for any messages that might indicate the reason for the message not being received. If the problem persists, contact Stonebranch customer support.

Component

Universal Event Monitor

----

UNV3565W Manager access denied by rule: ipaddr, rmtuser, Icluser.

# Description

The UEM Server's access control list that governs authority for monitoring events using a demand-driven UEM Server contains an entry that denies such authority by the rule specified by rule. The criteria used to find the matching ACL rule was the UEM Manager's host (ipaddr), the user account with which the UEM Manager was run (rmtuser), and the account with which the UEM Server was to be run (lcluser).

Severity

Warning

System Action

The program stops processing the request and terminates.

User Action

Contact your Universal Event Monitor administrator for the Server system to determine whether or not access has been properly denied.

Component

Universal Event Monitor

----

UNV3566E Error obtaining user identification: func, errno, reason

#### Description

The userid and password were not specified in the parameters supplied UEM Manager, and the request by UEM Server to obtain that information was not successful. func is the name of the function in which the error occurred. error is the error number. reason is an explanation of the error.

Severity

Error

System Action

The program terminates.

User Action

If the Server is attempting to receive this message from a remote client, verify that network access to the remote machine is permitted and that a network connection between the local and remote machines was available at the time of the error. Check the client output for any messages that might indicate the reason for the message not being received. If the problem persists, contact Stonebranch customer support.

Component

Universal Event Monitor

----

UNV3567E The shutdown event was not created: func, errno, reason

# Description

An attempt to create the application object used to prepare the demand-driven UEM Server for a graceful shutdown has failed. func is the name of the function in which the error occurred. error is the error number. reason is an explanation of the error.

## Severity

# Error

# System Action

This application object is used to prevent a demand-driven UEM Server from ending until all handler processes started by the Server have finished. If this event cannot be created, the program won't be able to wait for those processes, and will terminate immediately.

#### User Action

Check the Universal Broker log to see if any additional error messages were issued that might indicate the cause of the problem. If the problem persists, contact Stonebranch customer support.

# Component

Universal Event Monitor

#### ----

UNV3568W Error updating processing state to state for event id: errno, func, reason

#### Description

An attempt by UEM Server to update the processing state in an event spool record for the specified event has failed. state is the current state of the event. id is the ID of the event for which the state has changed. errno is the error number. func is the name of the function in which the error occurred. reason is an explanation of the error.

## Severity

## Warning

System Action

The program continues, but a record may not be kept of the event.

# User Action

Examine the Universal Broker message log to see if the cause of the error can be determined. If possible, correct the condition that may have contributed to the error and restart the UEM Server. If the problem persists, contact Stonebranch customer support.

## Component

Universal Event Monitor

----

UNV3569E An error occurred preparing event id for monitoring: func, errno, reason

# Description

An attempt by UEM Server to prepare the event information received from the UEM Manager into an event that could be monitored has failed. id is the ID of the event for which the error occurred. This may be the ID of an event definition that is stored in the event database, or one that was generated by UEM Server. func is the name of the function in which the error occurred. error is the error number. reason is an explanation of the error.

## Severity

Error

System Action

The program terminates.

User Action

Examine the Universal Broker message log on the Server system to see if the cause of the problem can be determined. If the problem persists, contact Stonebranch customer support.

## Component

Universal Event Monitor

----

UNV3570E Error sending the MONSTATUS message to the client: func, errno, reason

#### Description

The UEM Server was unable to send a message to the UEM Manager to report the progress of a monitored event. func is the name of the function in which the error occurred. errno is the error number. reason is an explanation of the error.

Severity

Error

System Action

The program terminates.

User Action

If the UEM Server tried to send a message to a remote UEM Manager, verify that network access to the remote machine is permitted and that a network connection between the local and remote machines was available at the time of the error. Check the output from the client application for any error messages that indicate a reason for the loss of connection between the client and UEM Server.

If the problem persists, contact Stonebranch customer support.

Component

Universal Event Monitor

----

UNV35711 A license hold for event id has been action.

Description

Events will only be processed by an event-driven UEM Server if valid license information has been entered in the Server's configuration and if the event's type corresponds a licensed feature. At startup (and whenever the Server's configuration is refreshed), a flag is set in all assigned events that indicates whether or not the licensing requirements have been met. This message is issued whenever that flag is changed. id is the ID of the event definition for which the change is made. action is either 'set', which means the event won't be processed until valid information is available, or 'released', which means valid license information has become available, and the event will be processed.

Severity

Informational

System Action

The program continues.

User Action

Check the UEM User's Guide for information on entering license information in the Server's configuration. If the event's type does not correspond to a UEM feature for which you are licensed, contact Stonebranch customer support for information on obtaining a license for that feature.

## Component

Universal Event Monitor

-----

UNV3572E Error creating script file 'filename': func, errno, reason

#### Description

A temporary script file executed from Universal Event Monitor Server for an event handler could not be created. filename is the name of the file. func is the name of the function in which the error occurred. error is the error number. reason is an explanation of the error.

Severity

Error

System Action

The handler is not executed.

User Action

Make sure the user account with which the handler is to be executed has the authority to create files in UEM Server's working directory. Also, make sure there is enough space available to create the file. If the problem persists, contact Stonebranch customer support.

Component

Universal Event Monitor

----

UNV3573E Error receiving DEFQUERY message: func, errno, reason

Description

The Universal Event Monitor Server could not receive a message containing event definition and/or event handler information from the UEM Load utility. func is the name of the function in which the error occurred. error is the error number. reason is an explanation of the error.

Severity

Error

System Action

The program terminates.

User Action

Check the UEMLoad utility output for any messages that might indicate the reason for the message not being received. If the problem persists, contact Stonebranch customer support.

## Component

Universal Event Monitor

----

# UNV3574W User authentication failed for userid.

## Description

The userid/password combination supplied by a UEM Manager could not be validated on the target system. userid is the name of the user account that could not be verified.

# Severity

## Warning

System Action

The program notifies the UEM Manager that the process could not be started due to user authentication failure. The program then terminates.

## User Action

Verify that the password is correct for the specified user account. On systems where userids and passwords are case sensitive, make sure the correct case is used for each. Also, make sure the specified user account exists and is properly configured on the system where the process will run.

#### Component

Universal Event Monitor

----

UNV3575E Error authenticating user: func, errno, reason

Description

A user account could not be verified due to a system error. func is the name of the function in which the error occurred. error is the error number. reason is an explanation of the error.

## Severity

# Error

# System Action

The UEM Server notifies the UEM Manager that the user could not be authenticated. The program then terminates.

# User Action

Make sure the specified user account exists and is properly configured on the system where the ubroker is running. If the security method used is PAM, refer to the Universal Event Monitor User's Guide for proper installation instructions. If the problem persists, contact Stonebranch customer support.

## Component

# Universal Event Monitor

----

UNV3578E Handler execution denied by uem handler rule rule for Icluser.

# Description

The UEM Server's access control list that governs authority for executing event handlers contains an entry that denies such authority for the user account identified by Icluser. rule is the number of the ACL entry that is denying the handler execution.

```
Severity
```

Error

System Action

The program stops processing the request.

User Action

Contact your Universal Event Monitor administrator for the Server system to determine whether or not access has been properly denied.

Component

Universal Event Monitor

----

UNV3579E A password is required for Icluser by uem handler rule rule.

Description

The UEM Server's access control list (ACL) that manages event handler execution contains an entry requiring the specified user to supply a valid password before they may execute an event handler. Icluser is the ID of the local user account for which a password is required. rule identifies the entry in the handler execution ACL that is requiring the password.

Severity

Error

System Action

The program stops processing the request.

User Action

Contact your Universal Event Monitor administrator for the Server system to determine whether or not access has been properly denied.

Component

Universal Event Monitor

----

UNV3580E Error establishing monitoring environment for userid: func, errno, reason

Description

To protect access to secure resources, a demand-driven UEM Server monitors specified events in the security context of the user account provided on the UEM Manager's command line. This message is issued whenever this attempt to set up a secure environment fails. userid is the ID of the user account specified from the UEM Manager command line. func is the name of the function in which the error occurred. errno is the error number. reason is an explanation of the error.

Severity

Universal Agent 6.8.x Messages and Codes

# Error

System Action

The program terminates.

User Action

Check the Universal Event Monitor User's Guide for the access required by a user account in order to monitor events. After doing so, if the cause of the problem cannot be determined, contact Stonebranch customer support.

Component

Universal Event Monitor

----

UNV3581E Error retrieving stored user credentials: func, errno, reason

## Description

An attempt by UEM Server to retrieve the user information required for execution of a handler process has failed. func is the name of the function in which the error occurred. error is the error number. reason is an explanation of the error.

Severity

Error

System Action

The program terminates.

User Action

Check the Universal Broker log to see if any other errors were reported by the UEM Server. If the problem persists, contact Stonebranch customer support.

Component

Universal Event Monitor

----

UNV3582E The UEM Server is stopping. No valid license was found.

Description

The UEM Server was unable to find license information in its configuration, or the license information entered is not valid.

Severity

Error

System Action

The program terminates.

# User Action

If license information has been entered, check the values against the information you received with the software distribution materials. Contact Stonebranch customer support if a new license is needed.

Component

Universal Event Monitor

----

UNV3583I Process pid executed by handler hid for event eid(occid) ended status with exit code exitcode.

Description

This message reports the status of event handler processes executed for each occurrence of an event, or for the event itself if it has expired. pid is the ID of the process executed by the handler. hid is the ID of the event handler for which the process was executed. eid is the ID of the event for which an occurrence was detected, resulting in the execution of the handler. occid is the ID assigned to the event occurrence by UEM. status is the result of the process's execution, either 'successfully' or 'unsuccessfully', based upon a comparison of the handlers maximum acceptable return code and the process's actual return code, reported by exitcode.

# Severity

If the process executed successfully, informational. Otherwise, a warning message will be issued.

System Action

The program continues.

User Action

None required with respect to Universal Event Monitor.

Component

Universal Event Monitor

-----

UNV3584E Error re-establishing monitoring environment for userid: func, errno, reason

# Description

To protect access to secure resources, a demand-driven UEM Server monitors specified events in the security context of the user account provided on the UEM Manager's command line. To make the system calls necessary to execute an event handler process, the UEM Server temporarily returns to the security context it had upon initial startup. This message is issued whenever an attempt to re-establish a monitoring environment within the security context of the specified user account fails. userid is the ID of the user account specified from the UEM Manager command line. func is the name of the function in which the error occurred. errno is the error number. reason is an explanation of the error.

Severity

Error

System Action

The program terminates.

User Action

Check the Universal Event Monitor User's Guide for the access required by a user account in order to monitor events. After doing so, if the cause of the problem cannot be determined, contact Stonebranch customer support.

# Component

Universal Event Monitor

#### ----

UNV3585I origfname, tracked by event eid (occid), is complete and was renamed to newfname.

#### Description

This message is displayed when an occurrence of an event whose event definition has an event type of "FILE" and a rename\_flag set to "yes" enters a triggered state. When this happens, UEM Server will rename the file to prevent duplicate detection of the same file. origfname is the complete path name of the file that UEM was tracking. eid is the ID of the event definition that detected the file. occid is the ID assigned by UEM to the event occurrence. newfname is the new file name.

| Severity               |  |
|------------------------|--|
| Informational          |  |
| System Action          |  |
| The program continues. |  |
| User Action            |  |
| None required.         |  |
| Component              |  |

Universal Event Monitor

----

UNV3586E The UEM Server license has either expired or is no longer valid.

# Description

UEM Server has detected, either as a result of a configuration refresh or a periodic check of license information, that its stored license parameters no longer contain valid values. The UEM Server will initiate shutdown processing.

Severity

Error

System Action

The program terminates.

User Action

If license information has been entered, check the values against the information you received with the software distribution materials. Contact Stonebranch customer support if a new license is needed.

Component

# Universal Event Monitor

----

UNV3587E An error occurred creating or updating a spool record in func: reason

## Description

An attempt to add a new or update an existing record in the UEM spool database has failed. func is the name of the function in which the error occurred. reason is an explanation of the error.

Severity

Error

# System Action

The program continues. If the attempt was made for a tracked event occurrence, that occurrence will no longer be tracked by UEM. However, a processing state of tracking may still be recorded in the spool record.

# User Action

If the error persists, contact Stonebranch customer support.

Component

Universal Event Monitor

----

UNV3588E Error sending COMPONENT REFRESH command to Broker: func, errno, reason

Description

An attempt to send the Broker a message instructing it to notify local event-driven UEM Servers that one or more event definitions were changed has failed. func is the name of the function in which the error occurred. error is the error number. reason is an explanation of the error.

Severity

Error

System Action

The program continues.

User Action

Active event-driven UEM Servers may be refreshed manually with Universal Control. Universal Control may also be used to stop and re-start active eventdriven UEM Servers. If the problem persists, contact Stonebranch customer support.

# Component

Universal Event Monitor

----

UNV3589W Event eid has expired, with no occurrence of obj detected.

# Description

No occurrence of the system event identified by obj was detected by the event was detected prior to the event's inactive date/time elapsing. eid is the ID of the event definition responsible for detecting and monitoring the system event.

#### Severity

Warning

System Action

The program continues. If an expired event handler was specified in the event definition, it is executed.

User Action

If you believe this message was received in error, make sure the event parameters provided from the UEM Manager command line or a stored event definition accurately describe the system event to monitor. If it appears to be correct, contact Stonebranch customer support. Otherwise, fix the UEM Manager command line parameters or update the stored event definition using the UEM Load utility. If the system object is still present, UEM will detect it and execute any defined event handlers.

#### Component

Universal Event Monitor

----

UNV3590W UEM Server could not set environment variables for the handler process: reason

Description

An attempt by UEM Server to build a list of environment variables for use by the process executed on behalf of an event handler failed. The environment variables that are set are specific to an event type. reason is an explanation of the error.

Severity

Warning

System Action

The program continues. The environment variable values will not be available to the handler process.

User Action

Failure to build the environment variable list is typically due to a lack of available memory. Make sure there is enough system memory available to the UEM Server process. If the problem persists, contact Stonebranch customer support.

Component

Universal Event Monitor

----

UNV3591W An attempt to refresh the UEM Server's configuration has failed: reason.

Description

An event-driven UEM Server received a REFRESH message from the Broker instructing it to obtain updated values from its configuration file. However, the UEM Server was unable to apply the updated values to its active configuration. reason is an explanation of the error.

# Severity

Warning

# System Action

The program continues, using current values for its configuration options.

#### User Action

If the configuration could not be refreshed due to an invalid value, correct the option's value and try to apply the update again. If the refresh continues to fail with valid values, restart the UEM Server component and contact Stonebranch customer support.

#### Component

Universal Event Monitor

#### ----

UNV3592W The UEM Server's list of assigned events could not be refreshed: reason

## Description

An event-driven UEM Server received a REFRESH message from the Broker instructing it to obtain an updated list of its assigned event definitions. However, the UEM Server encountered an error while updating the list. reason is an explanation of the error.

#### Severity

Warning

# System Action

The program continues. The current event definition list is used. If the UEM Server was unable to establish a connection with the Broker, the refresh will be retried automatically.

#### User Action

Correct any errors that might have caused the refresh to fail, and try again. If the refresh continues to fail, restart the UEM Server and contact Stonebranch customer support.

#### Component

# Universal Event Monitor

# ----

UNV3593E The STOP request was rejected by UEM Server: errno, func, reason

# Description

The UEM Server received a component STOP command but an attempt to validate the request failed. errno is the error number. func is the name of the function in which the error occurred. reason is an explanation of the error.

# Severity

# Error

System Action

The program continues.

# User Action

If the cause of the problem can be determined from the message, correct the problem and re-issue the STOP request. If the problem persists, contact Stonebranch customer support.

## Component

# Universal Event Monitor

----

# UNV3594I statusmsg

## Description

This message is issued by UEM Server to periodically report the progress, status, and other relevant monitoring information for an event and its detected occurrences. statusmsg is the status message.

Severity

Informational

System Action

The program continues.

User Action

None required.

Component

Universal Event Monitor

----

UNV3595E Error retrieving the next file from dirname for event eventid: reason

# Description

An attempt to retrieve a file from the directory specified by dirname failed. UEM Server may issue this message while checking for new files that match the criteria contained in the event definition specified by eventid. reason is an explanation of the error.

Severity

Error

System Action

The program continues, and will attempt to retrieve the next file in the directory.

# User Action

If the cause of the problem cannot be identified and corrected, contact Stonebranch Technical Support.

## Component

Universal Event Monitor

#### ----

UNV3596E Error testing for match between filename and filespec for event eventid: reason

## Description

UEM Server was unable to determine whether the file filename matches the file information (identified by filespec) contained in the event definition specified by eventid. reason is an explanation of the error.

## Severity

# Error

System Action

The program continues, and will attempt to retrieve the next file in the directory.

# User Action

If the cause of the problem cannot be identified and corrected, contact Stonebranch Technical Support.

## Component

Universal Event Monitor

# ----

UNV3597E Error getting attributes of pathname for event eventid: reason

# Description

An attempt to get the attributes for the file identified by pathname has failed. UEM Server may issue this error as it checks for files that match the criteria contained in the event definition identified by eventid. reason is an explanation of the error.

# Severity

# Error

# System Action

The program continues, and will attempt to retrieve the next file in the directory.

# User Action

If the cause of the problem cannot be identified and corrected, contact Stonebranch Technical Support.

# Component

Universal Agent 6.8.x Messages and Codes

Universal Event Monitor

# UNV3600-UNV3699

----

UNV3650E Universal Event Monitor Load ending unsuccessfully with exit code exitcode.

# Description

An error occurred within the Universal Event Monitor Load Utility. This message will also be issued if the Universal Event Monitor Server encountered problems while processing the definition changes. exitcode is the value returned by the UEM Load utility.

Severity

Error

System Action

The program terminates.

User Action

Look for other messages issued by the Universal Event Monitor load utility. Check the Universal Broker message log for any errors reported by the Universal Event Monitor Server. If the problem persists, contact Stonebranch customer support.

Component

Universal Event Monitor

----

UNV3651E A database operation was not specified.

Description

The operation to perform against the Universal Event Monitor database was not specified from the UEM Load utility's command line.

Severity

Error

System Action

The program terminates.

User Action

Enter the requested operation, either 'add', 'update', 'delete', 'list' or 'export' on the UEM Load utility command line.

Component

Universal Event Monitor

----

UNV3652E A load file, event definition or event handler is required.

Description

When adding, updating or deleting definition records, you must provide a definition load file (with the -deffile command line parameter or redirected via stdin), or specify the -event\_id and/or -handler\_id command line parameter(s).

Severity

Error

System Action

The program terminates.

User Action

Retry the command, providing either a definition load file, or -event\_id and/or -handler\_id parameters, along with the appropriate values for each.

Component

Universal Event Monitor

-----

UNV3653E An event definition or event handler may not specified with a load file.

Description

When adding, updating or deleting definition records using the -deffile parameter, the -event\_id or -handler\_id parameters may not be used.

Severity

Error

System Action

The program terminates.

User Action

Remove the -deffile parameter, leaving the -event\_id and/or -handler\_id parameters. You may also remove the -event\_id and/or -handler\_id parameters, leaving just the -deffile parameter.

Component

Universal Event Monitor

----

UNV3654W The definition load file will be ignored.

Description

The UEM Load utility issues this message when it receives a request to list event definition and/or event handler records, and the -deffile parameter was specified.

Severity

Warning

# System Action

The load file is ignored, and the program continues processing the list request.

## User Action

To eliminate this warning, either:

- Remove the -deffile parameter from the UEM Load command line
- Use the -export command to write the requested records to the file specified by the -deffile parameter

#### Component

Universal Event Monitor

----

UNV3655E An event type was not provided for the event definition eventid.

## Description

A request was made to add an event definition, but no event type was specified. eventid is the ID of the event definition that contains the error.

Severity

Error

System Action

The program terminates.

User Action

Use the -eventtype parameter to identify the type of event being added. Refer to the Universal Event Monitor User's Guide for a complete list of supported event types.

## Component

Universal Event Monitor

----

UNV3656E No file name was provided for the event definition eventid.

## Description

A request was made to add an event definition of type "FILE", but no value was given for the file specification. This file specification is the file name or pattern whose creation should be monitored by the event definition. eventid is the ID of the event definition that contains the error.

Severity

Error

System Action

The program terminates.

# User Action

Use the -filespec parameter to provide the name of a file or a name pattern that the event definition will use to match against files on the target system.

Component

Universal Event Monitor

----

UNV3657E No command or script was specified for the event handler handlerid.

## Description

A request was made to add an event handler definition, but no command or script file containing commands to execute was specified. handlerid is the ID of the event handler that contains the error.

#### Severity

Error

System Action

The program terminates.

User Action

Use the -cmd or -script command line parameters to specify the commands that the event handler should execute. If a load file was specified using the - deffile command line option, a set of in-line script statements may be specified using the 'stmt' keyword within a 'begin\_script'/end\_script' block.

Component

Universal Event Monitor

----

UNV3658E A command and script were specified for execution of the event handler handlerid.

Description

A request was made to add or update an event handler, but a command and script file were specified as the actions to take whenever UEM executes the handler process. The -cmd and -script options are mutually exclusive. handlerid is the ID of the event handler that contains the error.

Severity

Error

System Action

The program terminates.

User Action

Specify either a command to execute using the -cmd option, or a set of commands to execute using the -script option. If a load file was specified using the -deffile command line option, a set of in-line script statements may be specified using the 'stmt' keyword within a 'begin\_script'/end\_script' block.

Universal Agent 6.8.x Messages and Codes

# Component

Universal Event Monitor

----

UNV3659I Connecting to local broker on port port.

Description

Indicates that the Universal Event Monitor Load utility is trying to connect to a local Universal Broker on port port.

Severity

Informational

System Action

The program continues.

User Action

None required.

Component

Universal Event Monitor

----

UNV3660E Unable to connect to local ubroker on port port: reason

Description

The Universal Event Monitor Load utility was unable to establish a connection to Universal Broker, which is needed to request the start of the Universal Event Monitor component. port is the port number that the UEM Load utility expects Universal Broker to be using to accept incoming connections. reason is an explanation of the error.

Severity

Error

System Action

The program terminates.

User Action

Make sure Universal Broker is running on the local system. If the Broker is not accepting incoming connections on the installation default of 7887, then supply the -port option from the uemload command line.

## Component

Universal Event Monitor

----

# UNV3661E Error starting UEMLoad: func, errno, reason

## Description

The Universal Event Monitor Load utility was unable to send a request to Universal Broker to start the UEM Server component. func is the name of the function in which the error occurred. error is the error number. reason is an explanation of the error.

# Severity

Error

System Action

The program terminates.

User Action

Make sure Universal Broker is running on the local system. If the problem persists, contact Stonebranch customer support.

## Component

Universal Event Monitor

----

UNV3662I Universal Event Monitor Load shutdown initiated due to user interrupt.

Description

The UEMLoad utility is terminating due to a cancel request issued by a user.

Severity

Informational

System Action

The program terminates.

User Action

None required.

Component

Universal Event Monitor

----

UNV3663E Error building the type parm block for id: func, errno, reason

Description

An attempt to construct a buffer containing all the parameters required for the definition record identified by type failed. id is the identifier of the event definition or event handler that was being processed at the time of the failure. func is the name of the function in which the error occurred. error is the error number. reason is an explanation of the error.

#### Severity

Error

System Action

The program terminates.

User Action

Examine the error messages to see if an environmental condition may have contributed to the error. If the problem persists, contact Stonebranch customer support.

Component

Universal Event Monitor

----

UNV3664E Error sending definitions to UEM Server: func, errno, reason

# Description

The Universal Event Monitor Load utility was unable to send the specified event definitions and event handlers to the Universal Event Monitor Server. func is the name of the function in which the error occurred. error is the error number. reason is an explanation of the error.

Severity

Error

System Action

The program terminates.

User Action

Check the Universal Broker message log for any errors reported by the Universal Event Monitor Server that was started to process the updates. If the problem persists, contact Stonebranch customer support.

## Component

Universal Event Monitor

----

UNV3665E The maintenance request was rejected by the UEM Server: reason

Description

A request from the Universal Event Monitor Load utility to update the event definition and/or event handler databases was disallowed by the UEM Server. reason is an explanation of the error.

Severity

Error

# System Action

The program terminates.

# User Action

Check the Maintenance Access Control List defined for the UEM Server to verify that the user account with which the UEM Load utility was run has not been denied the ability to update the UEM databases. If the problem persists, contact Stonebranch customer support.

Component

Universal Event Monitor

----

UNV3666I Load request started at time.

Description

Indicates that at time, the UEM Server began performing the requested maintenance on the UEM databases.

Severity

Informational

System Action

The program continues.

User Action

None required.

Component

Universal Event Monitor

----

UNV3667I Universal Event Monitor Load is ending successfully with exit code exitcode.

Description

The Universal Event Monitor Load utility successfully executed the command request.

Severity

Informational

System Action

The program continues.

User Action

No action required.

Component

Universal Event Monitor

----

#### UNV3668W errormsg

Description

This message is used to display any errors reported by the UEM Server during the processing of a database maintenance request made by UEMLoad. errormsg is a message formatted by the UEM Server and forwarded to the UEM Load utility.

Severity

Warning

System Action

The program continues.

User Action

Retry the requested operation, correcting any error condition reported by the UEM Server.

Component

Universal Event Monitor

----

UNV3669E An error occurred while waiting for the UEM Server process to complete: func, errno, reason

Description

After the client application (either the UEMLoad utility or the UEM Manager) sends a request to a UEM Server, it waits for operational messages from that Server. One message both client applications expect to receive from the Server is notification that the request has been processed and that the UEM Server process itself has ended. Any error messages generated as a result of the Server trying to process the request from the UEMLoad utility may also be sent.

This error message indicates that a problem was encountered while the client was waiting on these messages from the UEM Server. func is the name of the function in which the error occurred. error is the error number. reason is an explanation of the error.

Severity

Error

System Action

The program terminates.

User Action

Check the Universal Broker message log for any errors reported by the Universal Event Monitor Server. If the problem persists, contact Stonebranch customer support.

Universal Agent 6.8.x Messages and Codes

# Component

Universal Event Monitor

----

UNV3670E Only one action may be specified.

Description

More than one action was specified from the UEMLoad command line. Valid actions are 'add', 'update', 'delete', 'list' and 'export'.

Severity

Error

System Action

The program terminates.

User Action

Specify a single action and rerun the UEM Load utility.

Component

Universal Event Monitor

----

UNV3671E Open failed for load file 'file': reason

Description

The specified load file could not be opened. file is the name of the load file. reason is an explanation of the error.

Severity

Error

System Action

The program terminates.

User Action

Make sure the specified load file exists and that the user account running the program has read access to the directory where the file resides. If the problem persists, contact Stonebranch customer support.

Component

Universal Event Monitor

----

UNV3672E An ID is missing from one or more event definition and/or event handler records.

# Description

When adding, updating or deleting definition records, you must specify either the -event\_id and/or -handler\_id parameter to identify the type(s) of records to process.

## Severity

Error

# System Action

The program terminates.

User Action

Retry the command, providing one or more of the following parameters -- along with the values for each -- as desired: -event\_id and/or -handler\_id.

## Component

Universal Event Monitor

#### ----

UNV3673I Universal Event Monitor Load is ending with exit code exitcode.

Description

The Universal Event Monitor Load utility executed the command request.

Severity

Informational

System Action

The program continues.

User Action

The fact that the message is not reporting a successful or unsuccessful completion means that a warning might have been issued at some point. The UEM Load utility was able to handle the condition that generated the warning, but you should review the request to verify that the actual result was the one intended.

No action required.

Component

Universal Event Monitor

----

UNV3674W Parameters not supported as filter criteria were detected and will be ignored.

Description

Event definition records may only be selected using the following parameters:

- Event ID
- Component Name
- Handler ID

This message is displayed when one or more event definition and/or event handler parameters not part of the list above were specified. These additional parameters are ignored and will not be added to the criteria used to select event definition and/or event handler records.

## Severity

#### Warning

System Action

The -list or -export command continues. The unsupported parameters are ignored.

User Action

None required. If desired, resubmit the request, omitting the extra parameters.

#### Component

Universal Event Monitor

----

UNV3675E The specified load file, deffile, is empty. No records were action.

Description

The load file identified by deffile contained no event or event handler definitions, so there was nothing to do for specified action. action will be either 'added', 'updated', or 'deleted'.

Severity

Error

System Action

The program terminates.

User Action

Verify that the specified load file is, in fact, empty. Add event and/or event handler definitions to it, using the syntax documented in the UEM Reference Guide. Resubmit the request.

## Component

Universal Event Monitor

----

UNV3676W Error retrieving database record: (errno): reason

Description

An attempt to read a record from the event definition or event handler database has failed. The error was actually captured by the Universal Broker during the database operation and returned to UEM Load via the UEM Server. error is the error number. reason is an explanation of the error.

## Severity

Warning

System Action

If other database records were successfully read, they will be returned to the UEM Load utility. Otherwise, the program will terminate.

User Action

If possible, correct the condition that caused the error. If it appears the database is corrupted, try the following:

- Use the UEM Load utility to export as many records as possible. Be sure to make note of where the definition load file is saved, it will be needed below.

- Stop the Universal Broker.

- Delete the underlying event handler database files as needed. The file used to store event definition records is ueme.db. The file used to store event handler records is uemh.db.

- Restart the Universal Broker.

- Use the UEM Load utility to restore the records, using the load file created when the records were exported. Note that any records that could not be exported will need to be re-added.

If the problem persists, contact Stonebranch customer support.

Component

Universal Event Monitor

----

UNV3677E Error expanding the encrypted user file path name: func, errno, reason

Description

A relative path to a Universal Encrypt'd file could not be expanded to an absolute path. The complete path to the file must be stored in the event handler record, so UEM can successfully decrypt the file prior to starting the event handler process. func is the name of the function in which the error occurred. errno is the error number. reason is an explanation of the error.

Severity

Error

System Action

The program terminates.

User Action

Correct the path to the encrypted file and resubmit the request.

If the problem persists, contact Stonebranch customer support.

Component

Universal Event Monitor

----

UNV3678I Reading input from stdin. Enter seq to cancel wait...

## Description

The UEM Load utility attempts to read load information from stdin in the following situations:

- An -add, -update, and -delete operation is requested.

- The -deffile parameter was not specified.
- No meaningful event definition and/or event handler information was specified via command line parameters.

- stdin is not being redirected from a file.

The UEM Load utility reads from stdin until it encounters an end-of-file (EOF) sequence. In the situation described above, the user is responsible for supplying an EOF indicator, which is a platform-specific sequence of characters identified by seq.

Windows: If stdin is redirected from the null device (NUL), this message will be displayed, but it is not necessary to supply the EOF sequence. When the UEM Load utility begins reading stdin in this situation, the EOF sequence is the first thing read.

Severity

Informational

System Action

Program execution resumes once the EOF sequence is read.

User Action

Enter the EOF sequence specified in the message.

Windows: If stdin is redirected from the null device (NUL), it is not necessary to supply the EOF sequence. Although the message is displayed the UEM Load utility immediately detects the EOF sequence, and program execution resumes. This is platform-dependent behavior, as Windows recognizes the null device as an interactive console device.

Component

Universal Event Monitor

----

UNV3680E The "cmd" parameter is invalid for a "udm" event handler: handlerid

Description

An event handler definition with a type of "udm" was given a command to execute. "udm" event handlers can only execute scripts, which are stored in the event handler record. handlerid is the ID of the event handler record that contains the invalid parameter.

Severity

Error

System Action

The program terminates.

User Action

Remove the "cmd" parameter from the event handler definition and replace it with a script. The script can be added to the event handler using the "script" keyword, along with the name of a local file that contains the script statements, or the begin\_/end\_script block in a definition load file.

## Component

Universal Event Monitor

-----

UNV3681E No handler type was specified for handlerid.

#### Description

The handler\_type parameter was missing from the event handler definition, and the UEM Load utility was unable to set a default value. handlerid is the ID of the event handler record with the unknown handler type.

Severity

Error

System Action

The program terminates.

User Action

Specify a handler type for the event handler definition and resubmit the request. A list of valid event handler types, along with a description of each, may be found in the Universal Event Monitor product documentation.

#### Component

Universal Event Monitor

----

UNV3682E Error establishing local broker session: func, errno, reason

Description

An error occurred establishing a communication session with the local broker. The function that failed is identified by field 'func'. Field p>error is the error number, and field reason is an explanation of the error.

Severity

Error

System Action

The program terminates.

User Action

Contact Stonebranch customer support if unable to identify and resolve the problem.

#### Component

Universal Event Monitor

----

UNV3683E Error initializing local Broker interface: func, errno, reason

#### Description

An error occurred initializing the interface to the local Universal <->

Broker. The manager communicates with the local Broker to register with it and to obtain its configuration data. The UEM Load utility communicates with the local Broker to obtain any encryption keys that might be stored in the Broker-managed keystore. The function func failed with an error code of errno, which is described by reason.

Severity

Error

System Action

The process terminates.

User Action

Check that a local Broker is running on the same system as the manager. If a Broker is not running, one must be started prior to starting <-->

the manager. Contact Stonebranch Customer Support is assistance <->

is needed.

Component

Universal Event Monitor

----

UNV3684E Error recording process exit code: func, errno, reason

Description

An error occurred recording the manager process exit code for local Broker monitoring. The function func failed with an error code of <->

errno, which is described by reason.

Severity

Error

System Action

The manager terminates. The local Broker shall detect that the manager ended, but it will not know the manager exit conditions.

User Action

On UNIX, the process lock file (PLF) used by the manager may have been corrupted or removed. Although the condition cannot be recovered, the cause of the problem should be determined to prevent it from reoccurring. Contact Stonebranch Customer Support is assistance is needed.

#### Component

Universal Event Monitor

----

UNV3685E Error registering with local Broker: func, errno, reason

## Description

An error occurred registering with the local Universal Broker. The registration process is required for the manager to obtain its configuration data from the local Broker. The function func failed with an error code of errno, which is described by reason.

## Severity

Error

System Action

The manager terminates.

## User Action

Check that a local Broker is running on the same system as the manager. If a Broker is not running, one must be started prior to starting the manager. Contact Stonebranch Customer Support is assistance is needed.

#### Component

Universal Event Monitor

----

UNV3686E The keep-alive interval value is invalid. Please enter a value between min and max.

Description

The value used to identify how often UEM Server will send a keep-alive message to UEM Manager to verify the network connection is not valid. min is the minimum acceptable value. max is the maximum acceptable value.

Severity

#### Error

System Action

The program terminates.

User Action

Set the keep-alive interval in UEM Server's configuration to value within the range specified (inclusive).

## Component

Universal Event Monitor

# UNV3800-UNV3899

----

UNV3800E func failed: (errno) reason

Description

A call to a system function, identified by 'func' was not successful. errno is the error number. reason is an explanation of the error.

Severity

Error

System Action

The program terminates.

User Action

Contact Stonebranch customer support if unable to identify and resolve the problem.

Component

Universal Certificate

----

UNV3801E Installation directory is not defined.

Description

The program could not find the installation directory as defined in the product configuration.

Severity

Error

System Action

The program terminates.

User Action

The product configuration points to the wrong installation directory. If this is a new install, refer to the Universal Products Installation Guide to verify the installation. Contact Stonebranch Customer Support if assistance is required.

Component

Universal Certificate

----

UNV3802E Could not find configuration file 'cfgfile'.

Description

The program could not locate the file, cfgfile, which contains configuration settings for Universal Certificate.

## Severity

## Error

System Action

The program terminates.

# User Action

The configuration file is installed in specific locations depending on the platform. Refer to the Universal Product Installation Guide for information on the location of configuration files.

## Component

Universal Certificate

#### ----

UNV3803E Cannot access installation directory 'dir': reason

Description

The installation directory identified by dir could not be accessed. reason is an explanation of the error.

Severity

Error

System Action

The program terminates.

User Action

Take corrective action based on the reason for the error. Contact Stonebranch Customer Support if assistance is required.

Component

Universal Certificate

-----

UNV3804E Cannot access nls directory 'dir': reason

Description

The nls directory, whose entire path is specified by dir, could not be accessed. reason is an explanation of the error.

Severity

Error

System Action

The program terminates.

User Action

Take corrective action based on the reason for the error. Contact Stonebranch Customer Support if assistance is required.

Component

Universal Certificate

----

UNV3805E Error creating Certificate Request: function, errno, reason.

Description

An error occurred creating the certificate request. The error was reported by function function. The error is described by the error number, errno, and the error text, reason.

Severity

Error

System Action

The program terminates.

User Action

There may have been additional error messages printed in addition to this one. Review all messages to determine the condition that caused the error. If assistance is needed, contact Stonebranch customer support.

Component

Universal Certificate

----

UNV3806E Private key file name is required for key creation.

Description

A private key file name must be specified for key creation.

Severity

Error

System Action

The program terminates.

User Action

Specify the private key file name option.

## Component

Universal Certificate

----

UNV3807E Public key file name is required for key creation.

Description

A public key file name must be specified for key creation.

Severity

Error

System Action

The program terminates.

User Action

Specify the public key file option.

Component

Universal Certificate

----

UNV3808E Private key file name is required.

Description

A private key file name must be specified for requested operation.

Severity

Error

System Action

The program terminates.

User Action

Specify the private key file name option.

Component

Universal Certificate

-----

UNV3809E Cannot access code page file 'file': reason

# Description

The text translation file specified by file cannot be read. reason is an explanation of the error.

# Severity

#### Error

## System Action

The program terminates.

User Action

Take corrective action based on the reason for the error. Contact Stonebranch Customer Support if assistance is required.

## Component

## Universal Certificate

----

UNV3810E Certificate request file name is required.

Description

A certificate request file name must be specified for the requested operation.

## Severity

Error

# System Action

The program terminates.

User Action

Specify the request file name option.

Component

Universal Certificate

----

UNV3811E Certificate requests require an identification field.

Description

A certificate request requires at least one of the following values to identify the entity represented by the certificate:

- Common name
- DNS name
- IP address

- Email address
- Severity

Error

System Action

The program terminates.

User Action

Specify at least one of the required values.

Component

Universal Certificate

----

UNV3812I Request subject field: subject

Description

The message displays the subject name defined in the certificate request.

Severity

Informational

System Action

The program continues.

User Action

The information is printed for auditing and reporting purposes. No action necessary.

Component

Universal Certificate

----

UNV3813I Request SubjectAltName field: subjectAltName

Description

The message displays the version 3 extension field subjectAltName defined in the certificate request.

Severity

Informational

System Action

The program continues.

User Action

The information is printed for auditing and reporting purposes. No action necessary.

Component

Universal Certificate

----

UNV3814E Error creating and signing certificate: function, errno, reason.

Description

An error occurred creating and signing the certificate. The error was reported by function function. The error is described by the error number, errno, and the error text, reason.

Severity

Error

System Action

The program terminates.

User Action

There may have been additional error messages printed in addition to this one. Review all messages to determine the condition that caused the error. If assistance is needed, contact Stonebranch customer support.

Component

Universal Certificate

----

UNV3815E Error printing certificate: function, errno, reason.

Description

An error occurred printing the certificate. The error was reported by function function. The error is described by the error number, errno, and the error text, reason.

Severity

Error

System Action

The program terminates.

User Action

There may have been additional error messages printed in addition to this one. Review all messages to determine the condition that caused the error. If assistance is needed, contact Stonebranch customer support.

Component

Universal Certificate

-----

UNV3816E Certificate file name is required.

Description

A certificate file name must be specified for the requested operation.

Severity

Error

System Action

The program terminates.

User Action

Specify the certificate file name option.

Component

Universal Certificate

----

UNV3817E Error reading fmt formatted private key file 'filename': function, errno, reason.

#### Description

An error occurred reading a private key from file name filename. The expected format of the private key is fmt. The error occurred in function function. The error is described by the error number, erron, and the error text, reason.

Severity

Error

System Action

The program terminates.

# User Action

Likely error conditions are file related, such as the file name not found, or format related, such as the wrong file format specified. Review the error information to determine the exact cause. Rerun the command once the error is corrected.

## Component

Universal Certificate

#### ----

UNV3818E Error reading fmt formatted certificate request file 'filename': function, errno, reason.

#### Description

An error occurred reading a certificate request from file name filename. The expected format of the request is fmt. The error occurred in function function. The error is described by the error number, errno, and the error text, reason.

Severity

Error

System Action

The program terminates.

User Action

Likely error conditions are file related, such as the file name not found, or format related, such as the wrong file format specified. Review the error information to determine the exact cause. Rerun the command once the error is corrected.

Component

Universal Certificate

----

UNV3819E Error reading fmt formatted CA certificate file 'filename': function, errno, reason.

Description

An error occurred reading a CA certificate from file name filename. The expected format of the request is fmt. The error occurred in function function. The error is described by the error number, errno, and the error text, reason.

Severity

Error

System Action

The program terminates.

User Action

Likely error conditions are file related, such as the file name not found, or format related, such as the wrong file format specified. Review the error information to determine the exact cause. Rerun the command once the error is corrected.

Component

Universal Certificate

----

UNV3820E Error printing certificate request fields: function, errno, reason.

Description

An error occurred printing a certificate request's subject and subjectAltName fields to standard output. The error occurred in function function. The error is described by the error number, errno, and the error text, reason.

# Severity

Error

## System Action

The program terminates.

User Action

Review the error information to determine the exact cause. Rerun the command once the error is corrected.

## Component

## Universal Certificate

#### ----

UNV3821E Error creating and signing the certificate: function, errno, reason.

## Description

An error occurred while creating a new certificate, copying selected fields from the certificate request, and signing the certificate. The error occurred in function function. The error is described by the error number, errno, and the error text, reason.

## Severity

Error

System Action

The program terminates.

User Action

Review the error information to determine the exact cause. Rerun the command once the error is corrected.

# Component

Universal Certificate

## ----

UNV3822E Error writing fmt formatted certificate file 'filename': function, errno, reason.

# Description

An error occurred writing the certificate to file name filename. The file format of the certificate is fmt. The error occurred in function function. The error is described by the error number, errno, and the error text, reason.

## Severity

Error

# System Action

The program terminates.

User Action

Review the error information to determine the exact cause. Rerun the command once the error is corrected.

Component

Universal Certificate

----

UNV3823E Error creating subject field: function, errno, reason.

Description

An error occurred creating the certificate request's subject distinguished name field. The error occurred in function function. The error is described by the error number, errno, and the error text, reason.

Severity

Error

System Action

The program terminates.

User Action

Review the error information to determine the exact cause. Rerun the command once the error is corrected.

Component

Universal Certificate

----

UNV3824E Error creating subjectAltName field: function, errno, reason.

Description

An error occurred creating the certificate request's subjectAltName extension field. The error occurred in function function. The error is described by the error number, errno, and the error text, reason.

Severity

Error

System Action

The program terminates.

User Action

Review the error information to determine the exact cause. Rerun the command once the error is corrected.

## Component

## Universal Certificate

#### ----

UNV3825E Error writing fmt formatted certificate request file 'filename': function, errno, reason.

#### Description

An error occurred writing the certificate request to file name filename. The file format of the certificate request is fmt. The error occurred in function function. The error is described by the error number, errno, and the error text, reason.

Severity

#### Error

## System Action

The program terminates.

User Action

Review the error information to determine the exact cause. Rerun the command once the error is corrected.

Component

Universal Certificate

----

UNV3826E Error writing fmt formatted private key file 'filename': function, errno, reason.

#### Description

An error occurred writing the private key to file name filename. The file format of the private key is fmt. The error occurred in function function. The error is described by the error number, errno, and the error text, reason.

## Severity

Error

System Action

The program terminates.

User Action

Review the error information to determine the exact cause. Rerun the command once the error is corrected.

# Component

Universal Certificate

#### ----

UNV3827E Error creating RSA private and public keys: function, errno, reason.

#### Description

An error occurred creating the RSA private and public keys. The error occurred in function function. The error is described by the error number, errno, and the error text, reason.

## Severity

Error

System Action

The program terminates.

User Action

Review the error information to determine the exact cause. Rerun the command once the error is corrected.

#### Component

Universal Certificate

----

UNV3828E Error reading fmt formatted certificate file 'filename': function, errno, reason.

#### Description

An error occurred reading a certificate from file name filename. The expected format of the certificate is fmt. The error occurred in function function. The error is described by the error number, errno, and the error text, reason.

Severity

Error

System Action

The program terminates.

User Action

Likely error conditions are file related, such as the file name not found, or format related, such as the wrong file format specified. Review the error information to determine the exact cause. Rerun the command once the error is corrected.

# Component

Universal Certificate

----

UNV3829E The cmd command failed.

Description

An requested command cmd failed to complete successfully.

Severity

Error

System Action

The program terminates.

User Action

Review previous error messages and take the User Action specified.

Component

Universal Certificate

----

UNV3830E Universal Certificate ending unsuccessfully with exit code exitcode.

Description

Universal Certificate encountered an error causing it to end with exit code exitcode.

Severity

Error

System Action

The program terminates.

User Action

Review previous error messages and take the User Action specified.

Component

Universal Certificate

----

UNV3831A Configuration information:

Description

A header that precedes the display of configuration options in effect for the UCERT program.

Severity

Audit

System Action

## None.

User Action

None required.

Component

Universal Certificate

----

UNV3832A option: value

Description

The message displays the configuration options and their values. The option name is option, and its value is value.

#### Severity

Audit

System Action

None.

User Action

None required.

Component

Universal Certificate

----

UNV3833I Universal Certificate ended successfully with exit code code.

Description

The Universal Certificate program successfully processed the request and ended with exit code code.

Severity

Informational

System Action

None.

User Action

None required.

Component

Universal Certificate

```
----
```

UNV3834I The cmd command completed successfully.

Description

The requested command cmd completed successfully.

Severity

Informational

System Action

None.

User Action

None required.

Component

Universal Certificate

```
----
```

UNV3835I The fmt formatted obj was successfully written to file.

Description

Universal Certificate successfully wrote the object obj to the file file in the format fmt.

Severity

Informational

System Action

The program terminates.

User Action

None required.

Component

Universal Certificate

----

UNV3836I The cmd command has started.

Description

The requested command cmd has started processing.

Severity

Informational

System Action

None.

User Action

None required.

Component

Universal Certificate

----

UNV3837E Error processing date field field: function, errno, reason.

# Description

An error occurred processing a certificate date field. The certificate field name is field. The error was detected by function function. The error is described by the error number, errno, and the error text, reason.

Severity

Error

System Action

The program terminates.

User Action

Date related errors are typically caused by an invalid date format or a date value that is out of range. Refer to the documentation for the date related option that failed.

## Component

Universal Certificate

----

UNV3838I Universal Certificate version started.

Description

Universal Certificate has started. The program version is identified by version.

Severity

Informational

System Action

None.

User Action

None required.

Component

Universal Certificate

----

UNV3839E Error adding certificate issued record to the database: function, errno, reason.

Description

An error occurred adding a certificate issued record to the certificate DB. The error was reported by function function. The error is described by the error number, errno, and the error text, reason.

Severity

Error

System Action

The program terminates.

User Action

Correct the cause of the error and perform the UCERT request again. If assistance is needed, contact Stonebranch customer support.

Component

Universal Certificate

----

UNV3840E Error opening certificate database 'db': function, errno, reason.

Description

An error occurred opening the certificate DB named db. The error was reported by function function. The error is described by the error number, errno, and the error text, reason.

Severity

Error

System Action

The program terminates.

User Action

Correct the cause of the error and perform the UCERT request again. If assistance is needed, contact Stonebranch customer support.

## Component

Universal Certificate

#### ----

UNV3841E Error closing certificate database: function, errno, reason.

#### Description

An error occurred closing the certificate DB. The error was reported by function function. The error is described by the error number, errno, and the error text, reason.

## Severity

Error

## System Action

The program terminates.

User Action

Correct the cause of the error and perform the UCERT request again. If assistance is needed, contact Stonebranch customer support.

Component

Universal Certificate

----

UNV3842A Certificate issued record added to file 'certdb' for serial number serialno

#### Description

A certificate issued record was successfully added to the certificate databases identified by certdb. The record was for the certificate with serial number serialno.

## Severity

# Audit

System Action

The program continues.

User Action

No action required.

Component

Universal Certificate

#### ----

UNV3843E Error adding certificate revoked record to the database: function, errno, reason.

#### Description

An error occurred adding a certificate revoked record to the certificate DB. The error was reported by function function. The error is described by the error number, errno, and the error text, reason.

## Severity

Error

System Action

The program terminates.

User Action

Correct the cause of the error and perform the UCERT request again. If assistance is needed, contact Stonebranch customer support.

#### Component

Universal Certificate

----

UNV3844A Certificate revoked record added to file 'certdb' for serial number serialno

#### Description

A certificate revoked record was successfully added to the certificate databases identified by certdb. The record was for the certificate with serial number serialno.

# Severity

Audit

System Action

The program continues.

User Action

No action required.

Component

Universal Certificate

----

UNV3845E Error revoking certificate: function, errno, reason.

Description

An error occurred revoking the certificate. The error was reported by function function. The error is described by the error number, errno, and the error text, reason.

Severity

Error

System Action

The program terminates.

User Action

There may have been additional error messages printed in addition to this one. Review all messages to determine the condition that caused the error. If assistance is needed, contact Stonebranch customer support.

#### Component

Universal Certificate

----

UNV3846E Error reading revoked certificates from database: function, errno, reason.

## Description

An error occurred reading revoked certificate records from the certificate DB. The error was reported by function function. The error is described by the error number, errno, and the error text, reason.

Severity

Error

System Action

The program terminates.

User Action

Correct the cause of the error and perform the UCERT request again. If assistance is needed, contact Stonebranch customer support.

Component

Universal Certificate

----

UNV3847E Error creating CRL: function, errno, reason.

Description

An error occurred creating the Certificate Revocation List (CRL). The error was reported by function function. The error is described by the error number, errno, and the error text, reason.

Severity

Error

System Action

The program terminates.

User Action

Additional diagnostic error messages may have been printed. Review all the messages to determine the cause of the error. Correct the condition that caused the error and reexecute UCERT again. If assistance is needed, contact Stonebranch customer support.

Component

Universal Certificate

----

UNV3848E CA certificate file name is required.

Description

A CA certificate file name must be specified for the requested operation.

Severity

Error

System Action

The program terminates.

User Action

Specify the CA certificate file name option.

Component

Universal Certificate

----

UNV3849E CRL file name is required.

Description

A CRL file name must be specified for the requested operation.

Severity

Error

System Action

The program terminates.

# User Action

Specify the CRL file name option.

#### Component

Universal Certificate

----

UNV3850E Error writing fmt formatted CRL file 'filename': function, errno, reason.

## Description

An error occurred writing the CRL to file name filename. The file format of the CRL is fmt. The error occurred in function function. The error is described by the error number, errno, and the error text, reason.

## Severity

Error

## System Action

The program terminates.

User Action

Review the error information to determine the exact cause. Rerun the command once the error is corrected.

Component

Universal Certificate

----

UNV3851E Error printing CRL: function, errno, reason.

Description

An error occurred printing the CRL. The error was reported by function function. The error is described by the error number, errno, and the error text, reason.

#### Severity

Error

System Action

The program terminates.

User Action

There may have been additional error messages printed in addition to this one. Review all messages to determine the condition that caused the error. If assistance is needed, contact Stonebranch customer support.

Component

## Universal Certificate

----

UNV3852E Error reading fmt formatted CRL file ##'filename': function, errno, reason.

#### Description

An error occurred reading a CRL from file name filename. The expected format of the CRL is fmt. The error occurred in function function. The error is described by the error number, errno, and the error text, reason.

Severity

Error

System Action

The program terminates.

User Action

Likely error conditions are file related, such as the file name not found, or format related, such as the wrong file format specified. Review the error information to determine the exact cause. Rerun the command once the error is corrected.

Component

Universal Certificate

----

UNV3853E Certificate database name is required.

Description

A certificate database name must be specified for the requested operation.

Severity

Error

System Action

The program terminates.

User Action

Specify the certificate database name option.

Component

Universal Certificate

----

UNV3854E Next update days or hours value is required.

Description

A CRL next update days or hours value is required.

Severity

Error

System Action

The program terminates.

User Action

Specify the next update days or hours value.

Component

Universal Certificate

----

UNV3855E Error verifying certificate: function, errno, reason.

Description

An error occurred verifying the certificate. The error was reported by function function. The error is described by the error number, errno, and the error text, reason.

Severity

Error

System Action

The program terminates.

User Action

There may have been additional error messages printed in addition to this one. Review all messages to determine the condition that caused the error. If assistance is needed, contact Stonebranch customer support.

Component

Universal Certificate

----

UNV3856E Transport file name is required.

Description

A transport file name must be specified for requested operation.

Severity

Error

## System Action

The program terminates.

User Action

Specify the transport file name option.

Component

Universal Certificate

----

UNV3857E Error printing transport file: function, errno, reason.

Description

An error occurred printing the transport file. The error was reported by function function. The error is described by the error number, errno, and the error text, reason.

Severity

Error

System Action

The program terminates.

User Action

There may have been additional error messages printed in addition to this one. Review all messages to determine the condition that caused the error. If assistance is needed, contact Stonebranch customer support.

Component

Universal Certificate

----

UNV3858E Error reading transport file 'filename': function, errno, reason.

Description

An error occurred reading identity information from file name filename. The error occurred in function function. The error is described by the error number, errno, and the error text, reason.

Severity

Error

System Action

The program terminates.

User Action

Likely error conditions are file related, such as the file name not found. Review the error information to determine the exact cause. Rerun the command once the error is corrected.

## Component

Universal Certificate

#### ----

UNV3859E Error creating transport file: function, errno, reason.

#### Description

An error occurred creating the transport file. The error was reported by function function. The error is described by the error number, errno, and the error text, reason.

#### Severity

Error

System Action

The program terminates.

User Action

Additional diagnostic error messages may have been printed. Review all the messages to determine the cause of the error. Correct the condition that caused the error and execute UCERT again. If assistance is needed, contact Stonebranch customer support.

Component

Universal Certificate

----

UNV3860E Error writing transport file 'filename': function, errno, reason.

Description

An error occurred writing the transport file to file name filename. The error occurred in function function. The error is described by the error number, errno, and the error text, reason.

#### Severity

Error

System Action

The program terminates.

User Action

Review the error information to determine the exact cause. Rerun the command once the error is corrected.

#### Component

Universal Certificate

#### ----

UNV3861E A certificate request and transport file name may not be used together.

#### Description

The requested operation requires either the name of a certificate request file or the name of a PKCS#12-formated transport file, but not both.

# Severity

Error

## System Action

The program terminates.

## User Action

Rerun the command, removing the request file name or the transport file name from the command line options.

## Component

Universal Certificate

----

UNV3862E Certificate request or transport file name is required.

Description

The requested operation requires the name of a certificate request file or the name of a PKCS#12-formated transport file.

Severity

# Error

System Action

The program terminates.

User Action

Rerun the command, specifying either a request file name or a transport file name.

# Component

Universal Certificate

----

UNV3863E Error creating the certificate: function, errno, reason.

# Description

An error occurred creating a certificate from a transport file. The error was reported by function function. The error is described by the error number, errno, and the error text, reason.

Severity

Error

System Action

The program terminates.

User Action

There may have been additional error messages printed in addition to this one. Review all messages to determine the condition that caused the error. If assistance is needed, contact Stonebranch customer support.

Component

Universal Certificate

----

UNV3864E Cannot create a private key file without a certificate.

Description

When a private key file is created from a transport file, a certificate file must also be created. Extracting the private key information by itself from a transport file is not supported.

Severity

Error

System Action

The program terminates.

User Action

Rerun the command, specifying a certificate file name.

Component

Universal Certificate

----

UNV3865E Unable to connect to Universal Broker to retrieve encryption key stored at path: reason

Description

A command file that was encrypted using an encryption key stored in a Universal Broker-managed keystore was specified as part of the Universal Certificate command options. Universal Certificate failed to retrieve that key from the Broker whose service interface was specified as path. reason is an explanation of the error.

Severity

Error

# System Action

The program terminates.

## User Action

The specified path should be in the format \[port@\]ipaddr, where 'port' defaults to 7887. Make sure Universal Broker is running on the specified system and is accepting connections over the specified port. If the problem persists, contact Stonebranch customer support.

Component

Universal Certificate

# UNV3900-UNV3999

----

UNV3900E A data element named, 'name', has not been defined

Description

A data element was referenced that does has been previously defined. name is the name of the data element referenced.

Severity

Error

System Action

The command referencing the data element will fail.

User Action

Make sure the name of the data element is correct and that the data has been properly defined before executing the command that references it.

Component

Universal Data Mover

----

UNV3901E Script processing reached an end while defining the data element, 'name'

Description

A data element definition was begun with the DATA command but UDM reached the end of the script it was processing before the data element was fully defined. This usually occurs because the data element's end tag was not included.

name is the name of the data element referenced.

Severity

Error

System Action

UDM will end with an error.

User Action

Make sure the data element definition includes a proper end tag.

Component

Universal Data Mover

----

UNV3910E Failure setting up external link

Description

UDM failed to create an external link for launching external commands.

Severity

Error

System Action

UDM will exit.

User Action

Make sure the UDM is properly installed.

Component

Universal Data Mover

----

UNV3911E Failure removing external link

Description

UDM failed to remove an external link for launching external commands.

Severity

Error

System Action

An error is issued.

User Action

Make sure the UDM is properly installed.

Component

Universal Data Mover

----

UNV3912E Failure setting up external link to DD:ddname: message

Description

UDM failed to create an external link for launching external commands in USS to the dataset reference by ddname. message is the reason for the failure.

Severity

Error

System Action

UDM will exit.

User Action

Make sure the UDM is properly installed and access is available to the temporary directory.

Component

Universal Data Mover

----

UNV3920E Both certificate name and private key name are required.

Description

Both the certificate name and private key name associated with the certificate's public key are required. One cannot be specified without the other.

#### Severity

Error

System Action

The program terminates.

User Action

Specify either both options or neither.

Component

Universal Data Mover

----

UNV3921E Error reading RSA private key file 'filename': func, errno, reason

Description

An error occurred reading the Manager's RSA private key from file filename. The function that encountered the error was func. The error is described by the error number erron and error reason reason.

Severity

Error

System Action

The program terminates.

User Action

Correct the condition that caused the error. If the condition cannot be determined, contact Stonebranch Customer Support.

Universal Agent 6.8.x Messages and Codes

## Component

Universal Data Mover

----

UNV3922E Error reading certificate file 'filename': func, errno, reason

## Description

An error occurred reading the Manager's X.509 certificate from file filename. The function that encountered the error was func. The error is described by the error number erron and error reason reason.

Severity

Error

System Action

The program terminates.

User Action

Correct the condition that caused the error. If the condition cannot be determined, contact Stonebranch Customer Support.

Component

## Universal Data Mover

----

UNV3923E A CA certificate list is required in order to specify a certificate verify option.

## Description

A CA certificate list was not specified. Consequentially, a peer certificate cannot be verified as authentic or accurate. In order for any of the certificate verify options to be reliable, the certificate must be authenticated with a CA certificate.

Severity

Error

System Action

The program terminates.

User Action

Specify a CA certificate list or remote the certificate verify options.

Component

Universal Data Mover

----

UNV3924E Error establishing session: Proxy certificates are not supported by the primary UDM server version.

# Description

The server version for the primary UDM server is earlier than 3.2 and does not support proxy certificates.

# Severity

#### Error

## System Action

The program terminates.

User Action

The UDM servers will need to be upgraded if you wish to use proxy certificates.

## Component

# Universal Data Mover

----

UNV3925E Error establishing session: Proxy certificates cannot be used because the manager is not using OpenSSL.

## Description

Proxy certificates are only supported under OpenSSL. The manager is using as different type of SSL.

## Severity

Error

# System Action

The program terminates.

User Action

Make sure the manager and transfer servers are all using OpenSSL.

# Component

Universal Data Mover

## -----

UNV3926E Error establishing session: Proxy certificates cannot be used because the primary server is not using OpenSSL.

Description

Proxy certificates are only supported under OpenSSL. The primary server is using as different type of SSL.

Severity

Error

Universal Agent 6.8.x Messages and Codes

# System Action

The program terminates.

## User Action

Make sure the manager and transfer servers are all using OpenSSL.

## Component

Universal Data Mover

#### ----

UNV3927E Missing SAF key ring name, which is required for system SSL.

## Description

When the system implementation of SSL is specified, a SAF key ring name is required.

## Severity

Error

## System Action

The program terminates.

# User Action

Specify a SAF key ring name to be used for the SSL digital certificate requirements.

Component

# Universal Data Mover

----

UNV3928E Broker certificate verification failed.

# Description

The Broker certificate did not meet the certificate verification options.

# Severity

# Error

System Action

The current connection to the peer is terminated.

User Action

Possible conditions that may cause this problems is (1) connected to the wrong Broker, (2) the Broker's certificate has been compromised, (3) the wrong Broker name was used on the Manager's verify option.

## Component

Universal Data Mover

#### ----

UNV3929E Error in certificate match function for post-verification: func, errno, reason

#### Description

An error occurred matching a peer's certificate to the post-verification criteria. The function that encountered the error was func. The error is described by the error number erron and error reason reason.

## Severity

#### Error

System Action

The current connection to the peer is terminated.

User Action

If the condition cannot be determined, contact Stonebranch Customer Support.

## Component

Universal Data Mover

#### ----

UNV3930E Error packaging file(s) using package type: type.

## Description

UDM's could not package up one or more files for transport using the package type, type.

# Severity

Error

# System Action

The transfer operation fails.

# User Action

Check the script and file types to make sure they are appropriate for the packaging. If the problem persists, contact support.

## Component

Universal Data Mover

#### ----

UNV3931E Error un-packing file(s) from package type: type.

## Description

UDM's could not un-pack one or more files from a package of type, type.

# Severity

Error

## System Action

The transfer operation fails.

## User Action

Check the script and file types to make sure they are appropriate for the packaging. If the problem persists, contact support.

## Component

Universal Data Mover

```
----
```

UNV3932E Version, ver, of package type, type, is not supported.

Description

The package version, ver, for the package of type, type, is not supported by this version of UDM.

## Severity

Error

# System Action

The transfer operation fails.

User Action

Make sure you have upgraded all instances of UDM to the latest version.

# Component

Universal Data Mover

----

UNV3933E Abandoning unpacking operation because the required field, field, is not provided.

## Description

A field required to unpack a package was not provided in the information sent over with the package by the source side of the transfer.

Severity Error System Action The transfer operation fails. User Action Make sure you have upgraded all instances of UDM to the latest version. Component Universal Data Mover ----UNV3934E Failed to remove staging file: 'filename'. Description The staging file, filename used by the unpacking operation could not be deleted. Severity Error System Action The transfer operation fails. User Action Depends upon the reason this error was issued. Component Universal Data Mover ----UNV3935E Failed to remove temporary file: 'filename'. Description The temporary file, filename used by the packaging operation could not be deleted. Severity Error System Action

The transfer operation fails.

# User Action

Depends upon the reason this error was issued.

Component

Universal Data Mover

----

UNV3936E Failed copying from staging dataset 'sdsn' to final destination dataset 'fdsn'.

Description

UDM failed to transfer the load modules in the staging dataset, sdsn to the final destination dataset, fdsn.

Severity

Error

System Action

The transfer operation fails.

User Action

Depends upon the reason this error was issued.

Component

Universal Data Mover

----

UNV3937E Failed loading from transferred PDSU 'pdsu' to the staging dataset 'sdsn'.

Description

UDM failed in moving the unloaded load modules in the PDSU it transferred, pdsu, to a staging PDS/E dataset, sdsn.

Severity

Error

System Action

The transfer operation fails.

User Action

Depends upon the reason this error was issued.

Component

Universal Data Mover

#### ----

UNV3940A CA certificates: path

Description

Displays the location of the X.509 Certificate Authority (CA) certificates.

## Severity

Audit

System Action

None.

User Action

None required.

Component

Universal Data Mover

----

UNV3941A Certificate: path

Description

Displays the location of the X.509 certificate for the user executing the Manager.

Severity

Audit

System Action

None.

User Action

None required.

Component

Universal Data Mover

----

UNV3942A Private key: path

Description

Displays the location of the RSA private key that corresponds to the X.509 certificate for the user executing the Manager.

Severity

Audit

System Action

None.

User Action

None required.

Component

Universal Data Mover

----

UNV3943A CRL location: path

Description

Displays the location of the X.509 CRL for the Manager.

Severity

Audit

System Action

None.

User Action

None required.

Component

Universal Data Mover

----

UNV3944A Verify Broker certificate host: hostname

Description

Displays the value of the Broker certificate verify host option.

Severity

Audit

System Action

None.

User Action

None required.

Universal Agent 6.8.x Messages and Codes

## Component

Universal Data Mover

```
----
```

UNV3950A Transferring from: host: 'srchost' (srcip), user: 'srcuser', file: 'srcfile'

## Description

Audit message indicating the transfer of a source file, srcfile, from the host, srchost, with an IP address of, srcip, working under the user id, srcuser.

## Severity

Audit

System Action

The system is transferring a file.

User Action

None required.

Component

Universal Data Mover

----

UNV3951A Transferring to: host: 'dsthost' (dstip), user: 'dstuser', file: 'dstfile'

Description

Audit message indicating the transfer to the destination file, dstfile, on the host, dsthost, with an IP address of, dstip, working under the user id, dstuser.

Severity

Audit

System Action

The system is transferring a file.

User Action

None required.

Component

Universal Data Mover

----

UNV3952A Successfully transferred 'srcfile' on 'srchost' to 'dstfile' on 'dsthost'

# Description

Audit message indicating the source file, srcfile, on the host, srchost, was transferred to the destination file, dstfile, on the host, dsthost.

Severity

Audit

## System Action

The system is transferring a file.

User Action

None required.

Component

Universal Data Mover

----

UNV3953E Possible broker access denial. Please review broker log file.

Description

Indicates that the failure condition encountered by the Universal Data Mover Manager could be related to a Universal Broker access denial.

Severity

Error

System Action

The program terminates.

User Action

Review the Universal Broker log file and determine if the failure is due to a Universal Broker access denial.

Component

Universal Data Mover

----

UNV3954E Test harness, TESTIO, is producing a failed close operation.

Description

The harness was used to simulate a failure.

Severity

Error

## System Action

For internal use only.

User Action

For internal use only.

Component

Universal Data Mover

----

UNV3955E Test harness, TESTIO, is producing a failed open operation.

Description

The harness was used to simulate a failure.

Severity

Error

System Action

For internal use only.

User Action

For internal use only.

Component

Universal Data Mover

----

UNV3960W Error generating event message type type: func, errno), reason

# Description

UDM was unable to successfully generate an event message of type type. func is the name of the function in which the error occurred. errno is the error number. reason is an explanation of the error.

# Severity

Warning

## System Action

The server continues processing. The event message is lost and will not be recovered.

User Action

Make sure the Broker is running and is able to accept connections over the component interface, specified in the Broker's configuration. If the problem persists, contact Stonebranch customer support.

## Component

Universal Data Mover

#### ----

UNV3961E Error initializing for event generation: func, errno, reason.

#### Description

An error occurred initializing for event generation. The function that encountered the error is func. The error number returned is errno. An explanation of the error is reason.

#### Severity

Error

System Action

The program terminates.

User Action

Report the error to Stonebranch Customer Support.

Component

Universal Data Mover

----

UNV3971E The fully qualified name, 'fqn', requires both a library <->

and object/file component.

# Description

The name, 'fqn', passed as a fully qualified name does not include both a library and object component (member optionally required if object is a file) and thus is not a proper fully qualified name.

## Severity

Error

System Action

The operation fails.

User Action

Contact Stonebranch support.

Component

## Universal Data Mover

----

UNV3983E Exception: id - I/O failure for file, 'filename', in library, 'libname' and member, 'memname'.

#### Description

An exception id occurred. There was an I/O failure with the qualified filename with a library name of 'libname', a file name of 'filename', and a member name of 'memname'.

Severity

#### Error

System Action

The operation fails.

User Action

If the problem persists, contact Stonebranch support.

Component

Universal Data Mover

----

UNV3986E Error getting handle for user profile 'userid' via QSYGETPH API.

Description

An exception occurred. No user profile was obtained for 'userid'. As a result, the user cannot be logged into the system. Additional errors are posted to help identify the problem.

Severity

Error

System Action

The operation fails.

User Action

Verify the user profile, correct any problems and try the operation again. If the problem persists, contact Stonebranch support.

Component

Universal Data Mover

----

UNV3987E Exception: Error switching to the user profile for 'userid'.

Description

An exception occurred. Failed logging 'userid' onto the system. See additional errors are posted to help identify this problem.

Severity

Error

System Action

The operation fails.

User Action

Verify the user profile, correct any problems and try the operation again. If the problem persists, contact Stonebranch support.

Component

Universal Data Mover

----

UNV3990E Universal Data Mover (STRUDM) processing failed with exit code exitcode.

Description

Universal Data Mover (STRUDM) processing ended with non-zero exit code exitcode. Refer to error messages written to the STDERR file stream for complete details of the error.

Severity

Error

System Action

The program terminates.

User Action

Correct the error described in the messages written to the STDERR file stream. Once the problem is corrected, rerun the command.

Component

Universal Data Mover

----

UNV3991E Error processing MGR\_UPDATE message in func: (errno) reason

Description

An error occurred while processing the MGR\_UPDATE message. The MGR\_UPDATE message is part of the manager and broker protocol used to update the manager component information maintained by the broker. func is the name of the function in which the error occurred. error is the error number. reason is an explanation of the error.

Severity

Error

Universal Agent 6.8.x Messages and Codes

## System Action

The program terminates.

User Action

Make sure the broker has not been restarted. If the problem persists, contact Stonebranch customer support.

#### Component

Universal Data Mover

----

UNV3992I session: Host=ipaddr, Port=port, NFT=nft, Protocol=protocol, Kx=keyex, Au=auth, Enc=enc, Mac=mac

## Description

Displays socket information and network protocol properties for a communication session. session is the name of the session, either "control" or "data". The remote IP address the socket is connected to is specified by ipaddr. The local TCP port the socket is bound to is specified by port. The value nft specifies whether the session is Network Fault Tolerant (NFT) or not. The protocol name is indicated by protocol. Possible values are UNVv2 for the Universal version 2 protocol, SSLv3 for SSL version 3 protocol, or TLSv1/SSL for TLS version 1 of the SSL protocol. The value keyex specifies the key exchange method, value auth specifies the peer authentication method used, enc specifies the data encryption method used, and mac specifies the data authentication method used.

```
Severity
```

Informational

System Action

None

User Action

None required.

Component

Universal Data Mover

----

UNV3993E Error in stage reestablishing sessname session: func, errno, reason

## Description

The manager is attempting to reestablish network connections after a network fault was detected. An error occurred in processing stage stage, func is the name of the function in which the error occurred, erron is the error number, reason is an explanation the error.

Severity

Error

System Action

If the error was due to a network fault, connection recovery starts over. If the error was not due to a network fault, the program terminates.

## User Action

Make sure a network connection is available between the UDM and Universal Broker machines. If the problem persists, contact Stonebranch customer support.

#### Component

Universal Data Mover

----

UNV3994E Control sesssion protocol not supported: UNVv2 with encryption.

#### Description

The UNVv2 protocol with encryption is not supported for the UDM control session. UDM 5.1.0 and above manager and server are required to negotiate the UNVv2 protocol without encryption.

#### Severity

#### Error

System Action

The control session is not created resulting in the OPEN command failing.

#### User Action

Change the UDM manager control session SSL options to use a SSL cipher suite other then NULL-NULL so that the SSL protocol is used instead of the UNVv2 protocol.

#### Component

Universal Data Mover

----

UNV3995E Attempt to create unencrypted control session denied: ipaddr, port, userid, workid

#### Description

The UDM server is configured to require an encrypted control session. An attempt to establish a control session without encryption was attempted and denied by the UDM server. The attempt was from a UDM manager at IP address ipaddr and TCP port number port. The UDM manager was executing with a user identifier of userid and work identifier of workid.

## Severity

Error

## System Action

The UDM server rejects the work request form the manager and terminates the session.

## User Action

Adjust the UDM manager options to specify an encrypted control session protocol, or if an unencrypted control session is required, refer to the UDM server ENCRYPTED\_CONTROL\_SESSION configuration option.

## Component

Universal Data Mover

----

UNV3996E Error in caller provided UUID: func, errno, reason

## Description

The process and group UUID values provided by the calling process could not be successfully processed. An error was encountered by function func. The error number is errno and a description of the error is reason.

Severity

Error

System Action

The program terminates.

User Action

Contact Stonebranch customer support if unable to identify and resolve the problem.

Component

## Universal Data Mover

----

UNV3997A logicalname OS Type is 'ostype'

Description

Audit message indicating the operating system type for the UDM server identified by logical name (logicalname).

Severity

Audit

System Action

The system is reporting information on the UDM components involved in the connection.

User Action

None required.

Component

Universal Data Mover

----

UNV3998A logicalname file system is case sensitive

# Description

Audit message indicating the file system for the UDM server identified by logical name (logicalname) is case sensitive.

# Severity

## Audit

# System Action

The system is reporting information on the UDM servers involved in the connection.

User Action

None required.

Component

Universal Data Mover

----

UNV3999A logicalname file system is not case sensitive

Description

Audit message indicating the file system for the UDM server identified by logical name (logicalname) is not case sensitive.

# Severity

Audit

System Action

The system is reporting information on the UDM servers involved in the connection.

User Action

None required.

# Component

Universal Data Mover

# UNV4000-UNV4099

----

UNV4000E func failed: (errno) reason

Description

A call to a system function, identified by func, was not successful. errno is the error number. reason is an explanation of the error.

Severity

Error

System Action

The action of the program depends on the context in which the error occurred.

User Action

Contact Stonebranch customer support if unable to identify and resolve the problem.

Component

Universal Scripting Engine

----

UNV4001E Error opening script file 'file: reason'

Description

The specified script file could not be opened.

file Name of the script file, and reason is the reason it could not be opened.

Severity

Error

System Action

A message is generated and the CALL command fails with an error.

User Action

Check to make sure the name of the script file is correct and the script file exists.

Component

Universal Scripting Engine

----

UNV4002E Error getting message msgid: func, errno, reason

Description

The message with an ID of msgid could not be retrieved from the message catalog. func is the name of the function in which the error occurred. errno is the error number. reason is an explanation of the error.

Severity

Error

System Action

The program terminates.

User Action

Contact Stonebranch customer support.

Component

Universal Scripting Engine

----

UNV4003E The application has run out of memory in func

Description

The application has run out of available memory. func is the name of the function where the memory allocation attempt failed.

Severity

Error

System Action

The program terminates.

User Action

Make sure your system has enough memory to adequately run the application.

Component

Universal Scripting Engine

----

UNV4004E Failed installing command callback for: cmd

Description

The scripting engine could not setup a callback handler for the specified command. cmd is the name of the command the handler could not be installed for.

Severity

Error

# System Action

The action of the program depends on the context in which the error occurred.

# User Action

Contact Stonebranch customer support if unable to identify and resolve the problem.

## Component

Universal Scripting Engine

----

UNV4005E Failure because the scripting engine has not been initialized

#### Description

A failure occurred because a call to the scripting engine was made before it was initialized.

#### Severity

Error

## System Action

The action of the program depends on the context in which the error occurred.

User Action

Contact Stonebranch customer support if unable to identify and resolve the problem.

Component

## Universal Scripting Engine

----

UNV4006E Failed converting internal string, str, to external.

## Description

The scripting engine could not convert the specified string from the internal codepage to the external codepage. str is the string that could not be converted.

# Severity

# Error

# System Action

The action of the program depends on the context in which the error occurred.

# User Action

Contact Stonebranch customer support if unable to identify and resolve the problem.

Universal Agent 6.8.x Messages and Codes

## Component

Universal Scripting Engine

#### ----

UNV4050E Parse error in scriptfile:

## Description

The parser encountered an error. scriptfile is the name of the script where the error occurred.

## Severity

Error

## System Action

Undefined

# User Action

Use the error messages that follow to determine the cause of the problem.

Component

Universal Scripting Engine

-----

UNV4051E Parse error:

Description

The parser encountered an error.

Severity

Error

System Action

Undefined

User Action

Use the error messages that follow to determine the cause of the problem.

# Component

Universal Scripting Engine

----

UNV4052E Could not find the end of the quoted string in line linenum

# Description

A quoted string was started, but the parser reached the end of the line without

finding the closing quote that denotes the end of the quoted string. linenum is the line number in the script where the error occurred.

#### Severity

Error

System Action

The program terminates.

User Action

Close the quoted string by adding an quotation mark (") at the end

Component

Universal Scripting Engine

----

UNV4053E Unexpected character, char in line linenum

Description

The parser encountered a character at the specified location that it did not expect. char is the character that appeared in an incorrect location. linenum is the line number in the script where the character was encountered.

Severity

Error

System Action

An error is issued.

User Action

Check the syntax of your script to make sure it is valid. In most cases when this error is reported, the parser is expecting to find a space.

Component

Universal Scripting Engine

----

UNV4054E Invalid command, 'cmd', on line linenum in scriptfile

Description

The language processor encountered a command it did not understand. cmd is the name of the command. linenum is the line number the command was on. scriptfile is the name of the script file.

Severity Error System Action An error is issued User Action Check the syntax of your script to make sure it is correct. Component Universal Scripting Engine ----UNV4055E Invalid command, 'cmd', on line linenum. Description The language processor encountered a command it did not understand. cmd is the name of the command. linenum is the line number the command was on. Severity Error System Action An error is issued User Action Check the syntax of your script to make sure it is correct. Component Universal Scripting Engine ----UNV4056E Could not find the end of the expression started in line linenum Description An expression was started, but the parser reached the end of the line without finding the character that denotes the end of the expression. linenum is the line number in the script where the error occurred. Severity Error

System Action

Universal Agent 6.8.x Messages and Codes

## An error is issued.

User Action

Close the expression.

Component

Universal Scripting Engine

----

UNV4057E Could not find the end of the variable reference started in line linenum

## Description

A variable reference was started, but the parser reached the end of the line without

finding the character that denotes the end of the variable reference. linenum is the line number in the script where the error occurred.

## Severity

Error

- System Action
- An error is issued.

User Action

Close the variable reference.

Component

Universal Scripting Engine

----

UNV4058E Variable name expected in line linenum

Description

A variable reference was started, but there was no variable name given. linenum is the line number in the script where the error occurred.

# Severity

Error

System Action

An error is issued.

User Action

Make sure there is a valid variable name inside the reference.

Universal Agent 6.8.x Messages and Codes

## Component

Universal Scripting Engine

----

UNV4059E Variable attribute expected in line linenum

## Description

A variable attribute was indicated, but there was no attribute name given. linenum is the line number in the script where the error occurred.

Severity

Error

System Action

An error is issued.

User Action

Make sure there is a valid variable attribute inside the reference.

Component

Universal Scripting Engine

----

UNV4060E The symbol, symbol, cannot appear as part of a command name

Description

The parser encountered a character that is not allowed to appear as part of a command name. symbol is the symbol that was part of the command name.

Severity

Error

System Action

An error is issued.

User Action

Remove the symbol from the command name

Component

Universal Scripting Engine

----

UNV4061E Parameter has value with no name in line linenum

## Description

A parameter has a value portion, indicated by an = sign, but no name portion. linenum is the line number in the script where the error occurred.

Severity

Error

## System Action

An error is issued.

User Action

Make sure the parameter has a name.

Component

Universal Scripting Engine

----

UNV4062E The symbol, symbol, cannot appear as part of an unquoted parameter value in line linenum

## Description

The parser encountered a symbol that was not allowed as part of a parameter's value. symbol is the symbol that appeared as part of a parameter's value. linenum is the line number in the script where the error was encountered.

Severity

Error

System Action

An error is issued.

User Action

Remove the symbol from the value portion of the parameter or surround the parameter's value with quotation marks.

Component

Universal Scripting Engine

----

UNV4080E Error defining 'object': the name cannot begin with an underscore

## Description

The script tried to create a new variable, list, data element, or table with a name that begins with an underscore. Names beginning with an underscore are reserved for built-in objects created by the application. object is the name of the object.

Severity

Error

System Action

Undefined

User Action

Use a name for the object that does not begin with an underscore.

Component

Universal Scripting Engine

----

UNV4081E Error defining 'object': Failed to set the value

Description

The script failed to create or set the value for a variable, list, data element, or table. object is the name of the object.

Severity

Error

System Action

Undefined

User Action

The application is likely out of memory. Make sure the application has enough memory to run. If the problem persists, contact Stonebranch Support.

Component

Universal Scripting Engine

----

UNV4082E The variable, name, does not exist but was referenced in line linenum

Description

A variable was referenced that has not been defined. name is the name of the variable that was referenced. linenum is the line number in the script where the error occurred.

Severity

Error

System Action

An error is issued.

# User Action

Make sure the variable being referenced has been defined and that its name is correct.

#### Component

Universal Scripting Engine

----

UNV4083E The attribute, name, for the variable, var in line linenum is invalid

## Description

A variable attribute was referenced that is invalid. name is the name of the variable attribute that was referenced. <-> var is the name of the variable the attribute is for. linenum is the line number in the script where the error occurred.

#### Severity

Error

System Action

An error is issued.

User Action

Make sure the variable attribute is valid for the variable

Component

Universal Scripting Engine

----

UNV4084E Cannot display the value of 'object': Does not exist

Description

The script tried to display the value of a variable, list, data element, or table but an object with this name does not exist. object is the name of the object.

Severity

Error

# System Action

Undefined

User Action

Make sure your script references the name of an object that has been defined.

## Component

Universal Scripting Engine

#### ----

UNV4085E Cannot set the validator for 'object': Does not exist

#### Description

The program tried to set a validator for a variable, list, data element, or table but an object with this name does not exist. object is the name of the object.

# Severity

Error

## System Action

Undefined

User Action

Contact Stonebranch support.

Component

Universal Scripting Engine

----

UNV4086E The variable, name, in line linenum has a value that is determined on the fly and cannot be directly modified.

## Description

A value manipulation command was called on a variable whose value is set on the fly and cannot be directly modified. name is the name of the variable that was referenced. linenum is the line number in the script where the error occurred.

## Severity

Error

System Action

An error is issued.

User Action

Make sure the variable you are referencing can be modified.

Component

Universal Scripting Engine

----

UNV4087E The variable, name, in line linenum is a DATA object

Description

A variable was referenced is actually a DATA object and cannot be used by variable manipulation commands. name is the name of the variable that was referenced. linenum is the line number in the script where the error occurred.

Severity

Error

System Action

An error is issued.

User Action

Make sure you use an actual variable instead.

Component

Universal Scripting Engine

----

UNV4088E Cannot use the SET command with 'object' because it is a DATA object

Description

The SET command was used to try to list or set the value of object,

which is a data object.

Severity

Error

System Action

Undefined

User Action

Use the DATA command to list or set the contents of a DATA object.

Component

Universal Scripting Engine

----

UNV4089E A DATA object with the name 'object' does not exist

Description

A DATA object with the name object has not been defined.

Severity

Error

## System Action

Undefined

## User Action

Make sure a DATA object has been defined with the correct name.

## Component

Universal Scripting Engine

----

UNV4090W Script ended while still defining data element 'name'.

Description

The definition of a data element named name was begun, but the script ended before the data element definition was completed.

Severity

# Warning

System Action

A warning is issued

User Action

Properly define the data element in the script.

Component

Universal Scripting Engine

----

UNV4091E 'object' cannot be appended to because it is not a data element.

## Description

An attempt was made to append to a new line to an object named whose name was specified by object. This object is not a data element and cannot be appended to.

# Severity

## Error

System Action

Undefined

User Action

Make sure the object you are trying to append to is a data element.

Component

Universal Scripting Engine

----

UNV4092E 'object' is not a data element.

Description

The object named object is not a data element.

Severity

Error

System Action

Undefined

User Action

Check the script to make sure all data element related commands are called only for data elements.

Component

Universal Scripting Engine

# UNV4100-UNV4199

----

UNV4100E The command, 'cmd', on line linenum has been issued incorrectly.

Description

A command was encountered that was incorrectly formed. cmd is the name of the command. linenum is the line number in the script.

Severity

Error

System Action

An error is issued.

User Action

Make sure the command is entered correctly with all required options

Component

Universal Scripting Engine

----

UNV4101E A value is not allowed for the parameter, 'parm', on line linenum, for the command: 'cmd'.

Description

A value was included for the command parameter, parm, that should not have been. linenum is the line number in the script where the error occurred. cmd is the name of the command.

# Severity

Error

System Action

An error is issued.

User Action

Make sure the command is entered correctly with all required options

Component

Universal Scripting Engine

----

UNV4102E A value was expected for the parameter, parm, on line linenum, for the command: 'cmd'.

Description

A value was required for the parameter, parm, but was not given. linenum is the line number in the script where the error occurred. cmd is the name of the command.

## Severity

Error

System Action

An error is issued.

User Action

Make sure the command is entered correctly with all required options

Component

Universal Scripting Engine

#### ----

UNV4103E Unexpected parameter, parm, on line linenum, for the command: 'cmd'.

#### Description

A parameter, parm, was encountered that is either in the wrong position or not valid for the command. linenum is the line number in the script where the error occurred. cmd is the name of the command.

### Severity

Error

System Action

An error is issued.

User Action

Make sure the command is entered correctly with all required options

Component

Universal Scripting Engine

----

UNV4104E Invalid value, 'value', for the parameter, parm, on line linenum, for the command: 'cmd'.

Description

The value of value for the parameter, parm, was not valid for that parameter. linenum is the line number in the script where the error occurred. cmd is the name of the command.

Severity

Error

Universal Agent 6.8.x Messages and Codes

## System Action

An error is issued.

# User Action

Make sure the command is entered correctly with all required options

### Component

Universal Scripting Engine

#### ----

UNV4105E Invalid parameter, parm, on line linenum, for the command: 'cmd'.

# Description

The parameter, parm, was not valid for the command. linenum is the line number in the script where the error occurred. cmd is the name of the command.

### Severity

# Error

- System Action
- An error is issued.

# User Action

Make sure the command is entered correctly with all required options

#### Component

Universal Scripting Engine

#### ----

UNV4106E The command, 'cmd', on line linenum, does not contain enough parameters.

### Description

There are not enough parameters given to the command, cmd, to successfully execute it. linenum is the line number in the script where the error occurred.

# Severity

# Error

# System Action

An error is issued.

# User Action

Make sure the command is entered correctly with all required options

Universal Agent 6.8.x Messages and Codes

#### Component

Universal Scripting Engine

#### ----

UNV4107E The required parameter, 'parm', is missing for the command, 'cmd', on line linenum.

## Description

The command, cmd, to successfully if missing the parameter, parm, which is required. linenum is the line number in the script where the error occurred.

#### Severity

Error

System Action

An error is issued.

User Action

Make sure the command is entered correctly with all required options

Component

Universal Scripting Engine

#### ----

UNV4150E The command, 'cmd', on line linenum, failed because a log file has not been opened.

Description

The command, cmd, involves working with a log file and a log file has not been opened by a call to OPENLOG. linenum is the line number in the script where the error occurred.

#### Severity

Error

System Action

An error is issued.

User Action

Make the OPENLOG command is used to successfully open a log file before calling this command.

#### Component

Universal Scripting Engine

----

UNV4151E The log file, 'filename', could not be opened because a log file is already open.

# Description

The OPENLOG command was issued to open a log file named filename, which could not be opened because a previous log file is already open.

Severity

Error

System Action

An error is issued.

User Action

Close the existing log file with a CLOSELOG command before opening a new log file.

Component

Universal Scripting Engine

# UNV4200-UNV4299

#### ----

UNV4200E Start of new expression inside existing expression on line linenum is not allowed

### Description

An expression, bound by the '<' and '>' symbols was found inside another expression on line number linenum in the script. This type of 'nesting' for expressions is not allowed.

Severity

Error

System Action

An error is issued.

User Action

Replace the < and > symbols with parenthesis to properly nest the expression.

#### Component

Universal Scripting Engine

----

UNV4201E Right parenthesis found on line linenum without matching left parenthesis

#### Description

A right parenthesis was found in an expression on line number linenum without a matching left parenthesis before it indicating the start of a sub-expression.

### Severity

Error

System Action

An error is issued.

User Action

Add a matching left parenthesis to the expression to appropriately denote a nested expression or remove the problematic right parenthesis.

# Component

Universal Scripting Engine

#### ----

UNV4202E Failed to evaluate expression on line linenum

Description

The expression on line number linenum could not be evaluated.

Severity

Error

System Action

An error is issued.

User Action

The error message issued prior to this message should indicate why the expression could not be evaluated.

Component

Universal Scripting Engine

----

UNV4203E Missing operand for operator, 'op', on line linenum

Description

The operator op</op> in the expression on line number linenum is missing an operand.

Severity

Error

System Action

An error is issued.

User Action

Fix the expression in the script.

Component

Universal Scripting Engine

----

UNV4204E Operator, 'badop', was found instead of an operand for operator, 'op', on line linenum

Description

The operator op in the expression on line number linenum is missing an operand. Instead, the operand badop was found where and operand should be.

Severity

Error

System Action

## An error is issued.

User Action

Fix the expression in the script.

Component

Universal Scripting Engine

----

UNV4205E Unexpected operand, 'op', on line linenum

Description

An operand, op</op>, appears in the expression on line number linenum where an operator should be.

#### Severity

Error

# System Action

An error is issued.

User Action

Fix the expression in the script.

Component

Universal Scripting Engine

----

UNV4206E Operand, 'op', on line linenum is not a number and was not quoted

Description

An operand, op</op>, appears in the expression on line number linenum is a non-numeric value but was not quoted as a string.

Severity

#### Error

System Action

An error is issued.

User Action

Fix the expression in the script.

Component

# Universal Scripting Engine

----

UNV4207E String operands not allowed for operator, 'op', on line linenum

Description

An operator, op</op>, appears in the expression on line number linenum cannot have a string operand.

Severity

Error

System Action

An error is issued.

User Action

Fix the expression in the script.

Component

Universal Scripting Engine

----

UNV4208E Operand type mismatch for the for operator, 'op', on line linenum

Description

An operator, op</op>, appears in the expression on line number linenum has a string as one operand and a numeric value as a second operand. This type of operand mismatch is not allowed.

Severity

Error

System Action

An error is issued.

User Action

Fix the expression in the script.

Component

Universal Scripting Engine

----

UNV4209E Error on operator, 'op', on line linenum: divide by zero

Description

The operator, op</op>, that appears in the expression on line number linenum had a zero for the right operand, producing a divide by zero attempt.

# Severity

Error

System Action

An error is issued.

User Action

Fix the expression in the script.

Component

Universal Scripting Engine

#### ----

UNV4210E Error on operator, 'op', on line linenum: reason

Description

The operator op in the expression on line number linenum failed. reason is an explanation of the error.

Severity

# Error

System Action

An error is issued.

User Action

Fix the expression in the script.

Component

Universal Scripting Engine

#### ----

UNV4250E The subroutine named 'name' does not exist

Description

A subroutine with the name of name has not been defined.

Severity

Error

System Action

## An error is issued.

User Action

Make sure the subroutine with the given name has been defined

### Component

Universal Scripting Engine

#### ----

UNV4251E Line number num out of range for the subroutine named 'name'

#### Description

The application tried to access a line number, given by num, for subroutine named name. The subroutine does not contain this number of lines.

#### Severity

Error

# System Action

An error is issued.

User Action

Contact Stonebranch Customer Support

### Component

Universal Scripting Engine

#### ----

UNV4252E Nested subroutine calls are not supported

Description

You cannot call a subroutine from inside a subroutine.

# Severity

Error

System Action

The program terminates.

User Action

Remove any nested subroutine calls from your script

Component

Universal Scripting Engine

----

UNV4253W Script ended while still defining subroutine 'name'.

Description

The definition of a subroutine named name was begun, but the script ended before the subroutine definition was completed.

Severity

Warning

System Action

A warning is issued

User Action

Properly define the subroutine in the script.

Component

Universal Scripting Engine

----

UNV4280E The variable 'name' cannot be assigned an empty value

Description

A variable with the name of name was assigned an empty value. This variable requires that a value be specified.

Severity

Error

System Action

An error is issued.

User Action

Make sure the variable is assigned an appropriate value.

Component

Universal Scripting Engine

----

UNV4281E The variable 'name' must be assigned a value of 'YES' or 'NO'

Description

A variable with the name of name can only be assigned a value of YES or NO using the SET command. Severity Error System Action An error is issued. User Action Make sure the variable is assigned an appropriate value. Component Universal Scripting Engine ----UNV4282E The variable 'name' must be set to a numeric value or 'none', 'warn', 'error', or 'fatal' Description A variable with the name of name can only be assigned a numeric value or the a value of 'none', 'warn', 'error', or 'fatal'. Severity Error System Action An error is issued. User Action Make sure the variable is assigned an appropriate value. Component Universal Scripting Engine ----UNV4283E The variable 'name' must be assigned an integer value Description A variable with the name of name can only be assigned a value of an integer value. Severity Error

System Action

Universal Agent 6.8.x Messages and Codes

An error is issued.

User Action

Make sure the variable is assigned an appropriate value.

Component

Universal Scripting Engine

----

UNV4284E The variable 'name' must be assigned an integer value of zero or greater

Description

A variable with the name of name can only be assigned a value of an integer value of zero or greater.

Severity

Error

System Action

An error is issued.

User Action

Make sure the variable is assigned an appropriate value.

Component

Universal Scripting Engine

# UNV4300-UNV4399

# UNV4300E Database operation failed: filedb operation (returncode) error message

Description

Database error on file file when performing db operation with return code - returncode error message - error message.

#### Severity

Error or Warning

#### System Action

The action of the program depends on the context in which the error occurred.

#### **User** Action

Contact Stonebranch Customer Support for assistance.

#### Component

Universal Enterprise Controller

# UNV4301D Database error: 'error'.

### Description

A database error occurred. The message provides detailed diagnostic information in the error field.

Severity

# Diagnostic

## System Action

The action of the program depends on the context in which the error occurred.

# **User** Action

Contact Stonebranch Customer Support for assistance.

Component

Universal Enterprise Controller

# UNV4302E Error reading ddname 'ddn': errno, reason

## Description

An error occurred reading the JFCB of ddname *ddn*. The error number is *errno*, and the error reason is *reason*.

#### Severity

Error

# System Action

The program terminates.

## **User** Action

Correct the error and restart. Contact Stonebranch customer support if unable to resolve the error.

#### Component

Universal Enterprise Controller

# UNV4303E Error mounting USS file system: func, errno, reason.

# Description

An error occurred mounting an USS file system that contains the UEC databases. Function func returned an error code errno which is described by reason.

## Severity

Error

# System Action

The program terminates.

# **User** Action

Determine what action to take based on the information provided by the error reason. Contact Stonebranch Customer Support if assistance is required.

## Component

Universal Enterprise Controller

# UNV4305E SAP logon error: message.

#### Description

An error has occurred in the RFC logon operation. Message gives information about the error.

#### Severity

Error

# System Action

The logon operation will be attempted again at the next polling interval.

# **User** Action

Check for additional messages issued by UEC. Try to determine the cause of the error. If a cause cannot be found and the error condition persists, contact Stonebranch customer support.

# Component

Universal Enterprise Controller

# UNV4306E SAP RFC error: operation, message.

#### Description

An error has occurred in an RFC operation. Operation gives the RFC operation that experienced an error. Message gives information about the error.

#### Severity

Error

### System Action

#### The program terminates.

# **User** Action

Check for additional messages issued by UEC. Try to determine the cause of the error. If a cause cannot be found and the error condition persists, contact Stonebranch customer support.

# Component

Universal Enterprise Controller

# UNV4307E SAP RFC error: operation no message available.

# Description

An error has occurred in an RFC operation. *Operation* gives the RFC operation that experienced an error. No message is available to give additional information.

# Severity

Error

System Action

The program terminates.

**User** Action

Check for additional messages issued by UEC. Try to determine the cause of the error. If a cause cannot be found and the error condition persists, contact Stonebranch customer support.

#### Component

Universal Enterprise Controller

### UNV4308E Set XMI audit level failed: (msgNo) bapiStr

#### Description

An error occurred while attempting to set the SAP XMI audit level. At this point, UEC has successfully logged on to the SAP BC-XBP interface. The error originated in a BAPI called on the SAP R/3 system. *msgNo* gives the BAPI message number. *bapiStr* gives information about the error, including the name of the BAPI that generated the error.

Severity

Error

System Action

The program terminates.

#### **User** Action

Check for additional messages issued by UEC. The SAP R/3 syslog may contain additional information about the error.

Try to determine the cause of the error. If a cause cannot be found and the error condition persists, contact Stonebranch customer support.

#### Component

Universal Enterprise Controller

# UNV4309E Get remote system time failed: (msgNo) bapiStr

#### Description

An error occurred getting the remote system time for an SAP R/3 system. At this point, UEC is logging on to the SAP R/3 system. The error originated in a BAPI called on the SAP R/3 system. *msgNo* gives the BAPI message number. *bapiStr* gives information about the error, including the name of the BAPI that generated the error.

#### Severity

Error

System Action

The program terminates.

## **User** Action

Check for additional messages issued by UEC. The SAP R/3 syslog may contain additional information about the error.

Try to determine the cause of the error. If a cause cannot be found and the error condition persists, contact Stonebranch customer support.

Component

Universal Enterprise Controller

# UNV4310W RFC call timed out: functionName.

# Description

An RFC call did not complete within the number of seconds specified by the UEC command line parameter sap\_rfc\_timeout.

Severity

Warning

System Action

The program continues.

**User** Action

None.

Component

Universal Enterprise Controller

# UNV4311I Retrying RFC call: functionName.

Description

A failed RFC call is about to be retried. The function is identified as *funcName*.

Severity

Informational

System Action

The program continues.

User Action

None.

Component

Universal Enterprise Controller

# UNV4312E RFC retry count exceeded: *RfcRetryCount* failed retry attempts.

# Description

An RFC call could not be completed successfully. The RFC call was retried RfcRetryCount times.

Severity

Error

System Action

The program terminates.

# User Action

Check for additional messages issued by UEC. Verify the state of the network. Verify the state of the SAP R/3 application server. If a cause cannot be found and the error condition persists, contact Stonebranch customer support.

# Component

Universal Enterprise Controller

# UNV4313E XMB logon failed: (msgNo) bapiStr

### Description

An error occurred in the XMB logon process. At this point, UEC is logging on to the SAP BC-XMB interface. The error originated in a BAPI called on the SAP R/3 system. *msgNo* gives the BAPI message number. *bapiStr* gives information about the error, including the name of the BAPI that generated the error.

#### Severity

Error

System Action

The program terminates.

**User** Action

Check for additional messages issued by UEC. The SAP R/3 syslog may contain additional information about the error.

Try to determine the cause of the error. If a cause cannot be found and the error condition persists, contact Stonebranch customer support.

### Component

Universal Enterprise Controller

# UNV4314W XMI logoff failed: (msgNo) bapiStr

### Description

An error occurred while UEC was logging off of the SAP BC-XBP interface. The error originated in a BAPI called on the SAP R/3 system. *Error* gives the BAPI message number. *bapiStr* gives information about the error, including the name of the BAPI that generated the error.

Severity

Warning

System Action

The program terminates.

**User** Action

Check for additional messages issued by UEC. The SAP R/3 syslog may contain additional information about the error.

Try to determine the cause of the error. If a cause cannot be found and the error condition persists, contact Stonebranch customer support.

#### Component

Universal Enterprise Controller

# UNV4315I Retrying RFC logon.

#### Description

A failed RFC logon is about to be retried.

Severity

Informational

System Action

The program continues.

**User** Action

None.

Component

Universal Enterprise Controller

# UNV4316E RFC logon retry count exceeded: *RfcLogonRetryCount* failed retry attempts.

#### Description

An RFC connection could not be established. The failed logon was retried RfcLogonRetryCount times. All retry attempts failed.

#### Severity

Error

System Action

#### The program terminates.

# **User** Action

Check for additional messages issued by UEC. Verify the state of the network. Verify the state of the SAP R/3 application server. If a cause cannot be found and the error condition persists, contact Stonebranch customer support.

#### Component

Universal Enterprise Controller

# UNV4317E Job select failed: (msgNo) bapiStr

#### Description

An error occurred in the job selection process. The error originated in a BAPI called on the SAP R/3 system. *msgNo* gives the BAPI message number. *bapi Str* gives information about the error, including the name of the BAPI that generated the error.

Severity

Error

# System Action

The program terminates.

#### **User** Action

Check for additional messages issued by UEC. The SAP R/3 syslog may contain additional information about the error.

Try to determine the cause of the error. If a cause cannot be found and the error condition persists, contact Stonebranch customer support.

### Component

Universal Enterprise Controller

### UNV4318E Database corruption detected. Recovery for database is required.

# Description

The database is corrupted. The UEC database recovery procedure needs to be performed as stated in the manual.

Severity

Error

System Action

The program terminates.

# User Action

Perform the UEC database recovery procedure as stated in the manual.

# Component

Universal Enterprise Controller

# UNV4319E User (user) does not have permissions to execute message. Session Terminated.

Description

The user attempted to execute a message on the UEC server without having the necessary permissions.

Severity

Error

System Action

The client session terminates.

**User** Action

Contact Stonebranch customer support.

Component

Universal Enterprise Controller

# UNV4320W Managed state of broker differs from UEC database: broker - (broker state), UEC - (uec state).

### Description

Upon polling *broker* the managed mode state of broker differs from UEC database. The broker's managed mode state is *broker state*. The managed state in the UEC database is *uec state*.

Severity

Warning

System Action

The program continues.

**User** Action

Use UEC Administration to set the broker to the correct managed mode setting.

Component

Universal Enterprise Controller

# UNV4321W The parameter parameter will be ignored.

# Description

A parameter was specified but was not valid in its usage.

Severity

Warning

System Action

The program continues.

**User** Action

Review the documentation for the command and parameter.

Component

Universal Enterprise Controller

# UNV4322E Date range error: reason

# Description

A valid date range cannot be established using the specified starting and/or ending dates. reason is an explanation of the error.

#### Severity

Error

# System Action

The program terminates.

# **User** Action

Make sure dates are in the format of YYYY/MM/DD and times are in the format of HH:MM:SS. Also, make sure any start date and time specified is not greater than the specified end date and time.

### Component

Universal Enterprise Controller

# UNV4323E -stime and -etime parameters are required for export of events

#### Description

Start time and end time values are required when exporting events.

Severity

Error

System Action

The program terminates.

# **User** Action

Make sure to include both the -stime and -etime parameters when performing an export of events.

# Component

Universal Enterprise Controller

# UNV4324I No UEC records found with matching specifications."

#### Description

A request was made to export records but none were found.

#### Severity

Info

# System Action

The program continues.

User Action

Modify your options to identify records defined on the Universal Enterprise Controller.

# Component

Universal Enterprise Controller

# UNV4325I Commit record status. Tracking: tracking, User: user, Session: sid

# Description

The user has changed the status of a commit. The tracking number is tracking. The user id is user. The session id is sid.

Severity

Info

System Action

The program continues.

**User** Action

No action required.

Component

Universal Enterprise Controller

# UNV4326E The user username failed to login to UEC.

# Description

The user username failed to login to UEC.

Severity

Error

System Action

The program terminates.

**User** Action

Retry to execute with a valid user name and password.

Component

Universal Enterprise Controller

# UNV4327E Error receiving event messages: func, errno, reason

Description

An error occurred receiving Universal Subsystem Events from an agent.

Severity

Error

System Action

The program continues.

**User** Action

Contact Stonebranch customer support.

Component

Universal Enterprise Controller

# UNV4328W Invalid socket during broker poll: name, addr:port, step1, step2

# Description

An invalid socket was detected during a broker poll. The broker's defined TCP/IP host address is *addr* listening on port *port*. The processing steps that failed are *step1* and *step2*.

| Severity                        |
|---------------------------------|
| Warning                         |
| System Action                   |
| The program continues.          |
| User Action                     |
| None.                           |
| Component                       |
| Universal Enterprise Controller |

# UNV4329E Unable to locate SDO reference field: field, index

# Description

There was a failure in retrieving a *field* from the SDO reference by using a corresponding index value.

Severity

Error

# System Action

The program terminates.

User Action

None.

Component

Universal Enterprise Controller

# UNV4330E location - func failed: (errno) reason

#### Description

A call to a system function at location, identified by func, was not successful. errno is the error number. reason is an explanation of the error.

Severity

Error

# System Action

The action of the program depends on the context in which the error occurred.

# User Action

Contact Stonebranch customer support if unable to identify and resolve the problem.

# Component

Universal Enterprise Controller

# UNV4331W Broker does not support managed mode: broker, addr:port

# Description

An attempt was made to set a *broker* to managed mode where managed mode is not supported for that version of the broker. TCP/IP host address is *addr* listening on port *port*.

## Severity

Universal Agent 6.8.x Messages and Codes

#### Warning

System Action

The program continues.

**User** Action

None.

#### Component

Universal Enterprise Controller

# UNV4332W Agent broker (ip) is in managed mode. Agent is defined in UEC as not using managed mode."

### Description

Upon polling broker at ip the managed mode state of broker differs from the UEC database.

#### Severity

Warning

#### System Action

The program continues.

**User** Action

Use UEC Administration to set the broker to the correct managed mode setting.

#### Component

Universal Enterprise Controller

# UNV4333W Agent broker (ip) is not in managed mode. Agent was defined in UEC as using managed mode."

# Description

Upon polling broker at ip the managed mode state of broker differs from the UEC database.

Severity

Warning

## System Action

The program continues.

# **User** Action

Use UEC Administration to set the broker to the correct managed mode setting.

# Component

Universal Enterprise Controller

# UNV4334W Unable to acquire next group id. Maximum groups exceeded.

# Description

A request was made to obtain the next available group id but the maximum had already been reached.

## Severity

Warning

System Action

The program continues.

User Action

None.

Component

Universal Enterprise Controller

# UNV4335I Performing database conversion.

Description

Indicates a database conversion has started with -convert option.

Severity

Informational

System Action

None

**User** Action

None required.

Component

Universal Enterprise Controller

# UNV4336W No conversion performed. Database previously established.

# Description

During the -convert option it was detected that the database was previously established.

Severity

Warning

System Action

The program terminates.

**User** Action

None.

Component

Universal Enterprise Controller

# UNV4337I Database conversion failed.

Description

During the -convert option errors were detected.

Severity

Informational

# System Action

The program terminates.

**User** Action

None.

Component

Universal Enterprise Controller

# UNV4338I Database conversion completed.

Description

Database conversion completed successfully.

Severity

Informational

System Action

The program terminates.

User Action

None.

Component

Universal Enterprise Controller

# UNV4339E func failed: (errno) reason

Description

A call to a system function, identified by func, was not successful. errno is the error number. reason is an explanation of the error.

Severity

Error

System Action

The program terminates.

User Action

Contact Stonebranch customer support if unable to identify and resolve the problem.

Component

Universal Enterprise Controller

# UNV4340E Cannot start. Another UEC is running.

# Description

UEC is already running. Two UEC's cannot execute and share common resources at the same time.

Severity

Error

System Action

The program terminates.

**User** Action

Stop the currently running UEC and restart this one.

# Component

Universal Enterprise Controller

# UNV4341E System failure: function, errno, reason

# Description

An error occurred in the operating system function function. The error number is errno, and the error reason is reason.

### Severity

Error

System Action

The program terminates.

**User** Action

Contact Stonebranch Customer Support.

Component

Universal Enterprise Controller

# UNV4342E Error reading ddname 'ddn': errno, reason

Description

An error occurred reading the JFCB of ddname *ddn*. The error number is *errno*, and the error reason is *reason*.

Severity

Error

System Action

The program terminates.

**User** Action

Correct the error and restart. Contact Stonebranch customer support if unable to resolve the error.

Component

Universal Enterprise Controller

# UNV4343E HFS or zFS data set dsn already in use.

# Description

A Universal Broker is already running and using the HFS or zFS data set identified by dsn. The HFS or zFS data sets cannot be shared.

Severity

Error

System Action

The program terminates.

User Action

If the intention is to run another Broker, HFS or zFS data sets must be allocated for each Broker.

Component

Universal Enterprise Controller

# UNV4344W Error on setting managed mode. Broker: broker, addr:port Operation: operation Error: error.

#### Description

During the managed mode operation the broker reported an error.

Severity

Warning

System Action

The program continues.

**User** Action

None.

Component

Universal Enterprise Controller

# UNV4345E XML parsing failure for *document* at line: *line*, col: *column*, - *error*."

## Description

An error occurred in the XML parser in document at position line and column.

Severity

Error

System Action

The action of the program depends on the context in which the error occurred.

**User** Action

Contact Stonebranch customer support.

Component

Universal Enterprise Controller

# UNV4346W Access denied on broker: broker, address:port during operation operation. Message from broker: message.

# Description

An attempt was made to perform operation on broker but

failed due to broker access denial.

Severity

Warning

System Action

The program continues.

User Action

Review ACL's for the broker to determine if this is the desired behavior.

Component

Universal Enterprise Controller

# UNV4347E Missing SAF key ring name, which is required for system SSL.

# Description

When the system implementation of SSL is specified, a SAF key ring name is required.

Severity

Error

System Action

The program terminates.

**User** Action

Specify a SAF key ring name to be used for the SSL digital certificate requirements.

Component

Universal Enterprise Controller

# UNV4348A SSL implementation: impl

# Description

Displays the SSL implementation used for the SSL network protocol.

Severity

Audit

System Action

None.

User Action

None required.

Component

Universal Enterprise Controller

# UNV4349I State data cleanup routine starting...

Description

An informational message to indicate that a state data cleanup routine has begun.

Severity

Info

System Action

The program continues.

User Action

None required.

Component

Universal Enterprise Controller

# UNV4350I State data cleanup routine complete.

Description

An informational message to indicate that a state data cleanup routine has completed.

| Severity                        |
|---------------------------------|
| Info                            |
| System Action                   |
| The program continues.          |
| User Action                     |
| None required.                  |
| Component                       |
| Universal Enterprise Controller |

# UNV4351W Session sesid has exceeded send queue limit. Messages Dropped.

## Description

The client session sesid has exceeded the maximum number of messages allowed on the send queue and messages were dropped as a result.

#### Severity

# Warning

# System Action

The program continues.

# User Action

No action required.

Component

Universal Enterprise Controller

# UNV4352E Comm thread socket open error: func, errno, reason

## Description

The network connection used to assist the primary comm thread could not be opened. *func* is the name of the function in which the error occurred. *errno* is the error number. *reason* is an explanation of the error.

# Severity

Error

System Action

The program continues.

User Action

If the problem persists, contact Stonebranch customer support.

Component

Universal Enterprise Controller

# UNV4353E Error establishing local comm session: func, errno, reason

# Description

An error occurred establishing a session with the primary comm thread. The function that failed is identified by field 'func'. Field p>erron\_ is the error number, and field *reason* is an explanation of the error.

# Severity

Error

System Action

The program continues.

**User** Action

If the problem persists, contact Stonebranch customer support.

Component

Universal Enterprise Controller

# UNV4354E Cannot access temporary directory 'dir': reason

#### Description

The temporary directory, whose entire path is specified by dir, could not be accessed. reason is an explanation of the error.

### Severity

Error

System Action

The program terminates.

# **User** Action

Check the value of the temporary\_directory entry in the Universal Enterprise Controller configuration file. Make sure that directory exists and that the user account running the controller program has sufficient access to that directory. If the directory does not exist, simply create it; re-installation should not be necessary.

# Component

Universal Enterprise Controller

# UNV4355E The dump request failed in function CEE3DMP: msgno.

#### Description

At the request of a console dump request, an LE dump was initiated. The CEE3DMP function failed to produce the dump. The LE message number is specified by *msgno*.

#### Severity

Error

System Action

#### Processing continues.

**User** Action

CEE3DMP message numbers are documented in the IBM LE Programming Reference.

# Component

Universal Enterprise Controller

# UNV4356I Session sesid using client application app.

# Description

The client session sesid is using the UEC client application as identified by app.

Universal Agent 6.8.x Messages and Codes

Severity

Informational

System Action

The program continues.

**User** Action

No action required.

Component

Universal Enterprise Controller

# UNV4357I UEC database: type file system dsn mounted at mount.

#### Description

Severity

The message provides information about the USS file system used for the UEC database. *type* identifies the type of file system, *dsn* is the data set name containing the file system, and *mount* is the mount point in the USS file system.

| UNV4358W Unable to add group ( <i>id</i> ) name. |  |  |  |  |
|--------------------------------------------------|--|--|--|--|
| Universal Enterprise Controller                  |  |  |  |  |
| Component                                        |  |  |  |  |
| No action necessary.                             |  |  |  |  |
| User Action                                      |  |  |  |  |
| Processing continues.                            |  |  |  |  |
| System Action                                    |  |  |  |  |
| Informational                                    |  |  |  |  |

#### \_

# Description

A group was unable to be added to the group database when using the -convert option. *id* is the internal identifier used by UEC for the group. *name* is the name of the group.

Severity

Warning

System Action

Processing continues.

**User** Action

No action necessary.

Component

Universal Enterprise Controller

# UNV4359W Unable to add user (id) name.

# Description

A user was unable to be added to the user database when using the -convert option. *id* is the internal identifier used by UEC for the user. *name* is the name of the user.

## Severity

Universal Agent 6.8.x Messages and Codes

Warning

System Action

Processing continues.

**User** Action

No action necessary.

Component

Universal Enterprise Controller

# UNV4360W Unable to add agent (id) name.

# Description

An agent was unable to be added to the agent database when using the -convert option. *id* is the internal identifier used by UEC for the agent. *name* is the name of the agent.

| Severity              |  |  |  |
|-----------------------|--|--|--|
| Warning               |  |  |  |
| System Action         |  |  |  |
| Processing continues. |  |  |  |
| User Action           |  |  |  |
| No action necessary.  |  |  |  |
| Component             |  |  |  |

Universal Enterprise Controller

# UNV4361E Confirm jobs failed: (msgNo) bapiStr

# Description

An error occurred in the job confirmation process. The error originated in a BAPI called on the SAP R/3 system. *msgNo* gives the BAPI message number. *b* apiStr gives information about the error, including the name of the BAPI that generated the error.

Severity

Error

System Action

The program terminates.

### **User** Action

Check for additional messages issued by UEC. The SAP R/3 syslog may contain additional information about the error.

Try to determine the cause of the error. If a cause cannot be found and the error condition persists, contact Stonebranch customer support.

#### Component

Universal Enterprise Controller

## UNV4362A Logon error: msg.

# Description

This message is printed as an alert notification that a logon attempt for the SAP system failed. msg provides the reason for the failure.

Severity

#### Alert

### System Action

The program continues. The SAP system will be removed from future polling cycles until the logon credentials for the SAP system are modified. This is done to prevent UEC from exceeding logon attempts for a user and locking the SAP user account. When the logon credentials are modified, UEC will resume normal polling for the SAP system.

#### **User** Action

Use the UEC admin client to correct the logon credentials for the specified SAP system.

## Component

Universal Enterprise Controller

#### UNV4363A Unable to logon to SAP system name: msg.

## Description

This message is printed as an alert notification that a logon error occurred for SAP system named name. msg provides the reason for the logon error.

## Severity

Alert

## System Action

The program continues. The SAP system will be removed from future polling cycles until the logon credentials for the SAP system are modified. This is done to prevent UEC from exceeding logon attempts for a user and locking the SAP user account. When the logon credentials are modified, UEC will resume normal polling for the SAP system.

### **User** Action

Use the UEC admin client to correct the logon credentials for the specified SAP system.

#### Component

#### Universal Enterprise Controller

# UNV4364A Unable to connect to SAP system *name*: *msg*.

#### Description

This message is printed as an alert notification that the SAP system named *name* did not respond to a query request. *msg* provides the reason the SAP system could not be reached.

#### Severity

#### Alert

### System Action

The program continues. The SAP system will be queried later and if it responds, an alert message will be issued to record the event.

#### User Action

No action is required.

#### Component

Universal Enterprise Controller

# UNV4365A Unable to connect to SAP system: msg.

# Description

This message is printed as an alert notification that the SAP system did not respond to a query request. *msg* provides the reason the SAP system could not be reached.

## Severity

Alert

## System Action

The program continues. The SAP system will be queried later and if it responds, an alert message will be issued to record the event.

### User Action

No action is required.

# Component

Universal Enterprise Controller

## UNV4366A Groups: groupList

## Description

Displays the list of groups that the broker is being added to or, removed from on the Enterprise Controller. groupList is the list of Groups.

| Seve | rity |
|------|------|
|------|------|

Audit

System Action

None.

**User** Action

None required.

Component

Universal Enterprise Controller

## UNV4367E Broker name bkrName was not deleted from group(s): groupList.

#### Description

The identified broker name was not successfully deleted from the specified list of groups. *bkrName* is the broker name that was not successfully deleted from the list of groups specified by *groupList*.

### Severity

Error

## System Action

#### The program continues.

## **User** Action

Look at the indicated broker name and verify that it still exists in the specified list of groups. If the problem persists, contact Stonebranch customer support.

## Component

Universal Enterprise Controller

## UNV4368I Broker Name bkrName was successfully deleted from group(s):

# groupList.

# Description

The identified broker name was successfully deleted from the list of groups. *bkrName* is the broker name that was deleted from the group list specified by *g* roupList.

Severity

Informational

System Action

None

User Action

None Required.

Component

Universal Enterprise Controller

## UNV4369I Broker definition definitionNum for broker name bkrName was successfully added to groups: groupList.

## Description

The identified broker definition within the UECLoad Load File was

successfully added to the groups specified in *groupList. definitionNum* is the record number of the broker definition that was added. *bkrName* is the broker name that was added.

#### Severity

Informational

System Action

None

**User** Action

None Required.

Component

Universal Enterprise Controller

# UNV4370E Broker definition was not accepted by UEC for group list: groupList.

#### Description

The specified broker definition was not accepted by Enterprise Controller for the group list specified by groupList.

Severity

Error

#### System Action

The program continues.

## **User** Action

Look at the specified broker definition and verify that it does not already exist on the Enterprise Controller for the groups specified. If the problem persists, contact Stonebranch customer support.

#### Component

Universal Enterprise Controller

## UNV4371I Broker definition was successfully added to UEC for group list: groupList.

## Description

The specified broker definition was successfully added to the Enterprise Controller for the group list specified by groupList.

Severity

Informational

System Action

None

**User** Action

None Required.

Component

Universal Enterprise Controller

## UNV4372E Errors were encountered processing definition definitionNum for broker name bkrName.

#### Description

The identified broker definition within the UECLoad Load File is invalid. *definitionNum* is the record number of the broker definition not accepted. *bkrName* is the broker name that was not accepted by UEC.

#### Severity

Error

System Action

The program continues.

## **User** Action

Look at the indicated record within the Load File and verify that it does not already exist on the Universal Enterprise Controller. If the problem persists, contact Stonebranch customer support.

#### Component

Universal Enterprise Controller

### UNV4373E message

Description

UEC returned message bkrName

Severity

Error

System Action

The program continues.

**User** Action

Component

Universal Enterprise Controller

## UNV4374A Broker has not yet been polled.

## Description

This message is printed as an on-demand alert notification, indicating that no query attempts have completed on the broker. This alert maybe printed in response to an on-demand broker status request.

## Severity

Alert

## System Action

The program continues.

**User** Action

No action is required.

Component

Universal Enterprise Controller

## UNV4375E Error opening local interface: addr, func, errno, reason

## Description

The UNIX domain socket interface used to receive commands from local clients could not be opened. The UNIX domain socket address is *addr. func* is the name of the function that prompted the error. *errno* is the error number. *reason* is an explanation of the error.

Severity

Error

System Action

The program terminates.

**User** Action

If the problem persists, contact Stonebranch customer support.

Component

Universal Enterprise Controller

# UNV4376E Error opening network interface: func, errno, reason

# Description

The network interface used to receive commands from the clients could not be opened. *func* is the name of the function that prompted the error. *errno* is the error number. *reason* is an explanation of the error.

Severity

Error

System Action

The program terminates.

## **User** Action

If the problem persists, contact Stonebranch customer support.

Component

Universal Enterprise Controller

## UNV4377E Codepage conversion error for textItem - func failed: (errno) reason

## Description

A codepage conversion error occurred while attempting to convert text item *text/tem*. The underlying function where the error occurred is identified by *func*. *errno* is the error number. *reason* is an explanation of the error.

Severity

Error

## System Action

The program terminates.

## **User** Action

Contact Stonebranch customer support if unable to identify and resolve the problem.

#### Component

Universal Enterprise Controller

## UNV4378E Universal Broker PID file: *pidfile* exist. Broker may be currently running.

## Description

The Universal Enterprise Controller found an instance of the Controller process already running. *pidfile* is the path to the existing PID file which contains the process ID of the running Universal Enterprise Controller.

## Severity

Error

### System Action

#### The program terminates.

### **User** Action

Make sure no other Universal Enterprise Controller is currently running. If problem persists, contact Stonebranch customer support.

## Component

### Universal Enterprise Controller

## UNV4379E Error initializing for event generation: func, errno, reason.

#### Description

An error occurred initializing for event generation. The function that encountered the error is *func*. The error number returned is *errno*. An explanation of the error is *reason*.

#### Severity

Error

#### System Action

### The program continues.

#### **User** Action

Determine the cause of the error based upon this message and any messages issued prior to this one. If you need assistance, contact Stonebranch Customer Support.

## Component

## Universal Enterprise Controller

## UNV4380I Universal Enterprise Controller is executing without superuser permission.

# Description

Universal Enterprise Controller is executing with a user identifier that does not have superuser permission. UEC typically executes with superuser permission in order to provide its full range of services. However the product can be configured with specific services diabled or access predefined so that superuser access is not required.

# Severity

Informational

# System Action

Processing continues. If the product is not configured to run without superuser permission, potential security access errors may occur.

**User** Action

No action required.

Component

Universal Enterprise Controller

# UNV4400-UNV4499

----

UNV4400E Error getting message msgid: func, errno, reason

### Description

The command line help message with an ID of msgid could not be retrieved from the message catalog. func is the name of the function in which the error occurred. error is the error number. reason is an explanation of the error.

Severity

Error

System Action

The program terminates.

User Action

Refer to the Universal Products Install Guide for more information on the Universal Products Install Merge utility.

Component

Universal Products Install Merge Utility

----

UNV4401I Universal Products Install Merge ending successfully with exit code exitcode.

Description

The UPI Merge utility successfully merged the specified configuration files.

Severity

Informational

System Action

The program terminates.

User Action

No action required.

Component

Universal Products Install Merge Utility

----

UNV4402E Universal Products Install Merge ending unsuccessfully with exit code exitcode.

Description

An error occurred within the UPI Merge Utility. exitcode is the value returned by the utility.

Severity

Error

System Action

The program terminates.

User Action

Look for other messages issued by the UPI Merge utility. If the problem persists, contact Stonebranch customer support.

Component

Universal Products Install Merge Utility

----

UNV4403E func failed: (errno) reason

Description

A call to a system function, identified by func was not successful. errno is the error number. reason is an explanation of the error.

Severity

Error

System Action

The program terminates.

User Action

Contact Stonebranch customer support if unable to identify and resolve the problem.

Component

Universal Products Install Merge Utility

----

UNV4404E Invalid command specified (errno): reason

Description

One or more invalid, incomplete, or missing parameters were specified for the UPI Merge utility. errno is the error number. reason is an explanation of the error.

Severity

Error

#### System Action

The program terminates.

#### User Action

Review the explanation of the error to identify the cause of the problem. For a complete description of the UPI Merge utility, including valid syntax and required parameters, see the Universal Products Install Guide."

Component

Universal Products Install Merge Utility

----

UNV4405E Error verifying the filetype configuration file, filename (errno): reason

#### Description

The UPI Merge utility was unable to verify the existence of the configuration file identified by filename. filetype identifies which configuration file could not be found, either the "target" file, specified by the -cfgfile parameter, or the "archived" file, specified by the -arcfile parameter. errno is the error number. reason is an explanation of the error.

Severity

Error

System Action

The program terminates.

User Action

Verify that the file name was entered correctly, and that the user account executing the UPI Merge utility has at least read access to the file. Contact Stonebranch customer support if you are unable to identify and resolve the problem.

Component

Universal Products Install Merge Utility

----

UNV4406E Error merging configuration files: func, errno, reason

#### Description

The UPI Merge utility was unable to merge the contents of the specified archived configuration file with the new target configuration file. func is the name of the function in which the error occurred. error is the error number. reason is an explanation of the error.

Severity

Error

System Action

The program terminates.

#### User Action

Examine the explanation of the error to see if the cause of the problem can be determined and resolved. If the problem persists, contact Stonebranch customer support.

#### Component

Universal Products Install Merge Utility

----

UNV4407E Error setting opt in file: func, errno, reason

Description

This message will only be issued from a Windows installation. The opt option in the configuration or component definition file file could not be updated. func is the name of the function in which the error occurred, error is the error number, reason is an explanation of the error.

#### Severity

Error

System Action

The install continues, but the option will likely need to be updated manually before the application will execute as expected.

User Action

After the install completes, check the value of the option within the reported configuration or component definition file. Update it to the correct value if necessary. Remember to refresh the configuration cached by the local Broker after making any changes using the Universal Control utility.

#### Component

Universal Products Install Merge Utility

----

UNV4412I destfile copied to tmpfile prior to merge."

Description

This message indicates that the destination configuration or component definition file, identified by destfile, was successfully copied to a temporary file, identified by tmpfile, before its contents were updated by the UPI Merge utility. Should anything happen to the original destination file, it may be recovered from the temporary file.

#### Severity

Informational

System Action

The program continues.

User Action

None required.

#### Component

Universal Products Install Merge Utility

```
----
```

UNV4413I Universal Products Install Merge started at time.

Description

Indicates that the UPI Merge utility started its merge of configuration or component definition files at time.

Severity

Informational

System Action

The program continues.

User Action

None required.

Component

Universal Products Install Merge Utility

----

UNV4414W compname was found in the registry, but is not a valid component.

Description

During archival, a component definition was found in the registry that does not match the name of any known components. compname is the name of the unrecognized component definition.

Severity

Warning

System Action

The program continues. The component definition will not be archived.

User Action

If this message was received even though specified component is a valid component, you may create the component definition file after the registry archive is complete.

The component definition file must reside in the %ALLUSERSPROFILE%\Application Data\Universal\comp directory, where %ALLUSERSPROFILE% is an environment variable that contains the profile directory for all users (e.g., C:\Documents and Settings\All Users). The name of the file will match the name of the component identified in the message.

To create the component definition file, copy the contents of an existing and valid component definition file. Simply change the values that are specific to the particular component, such as the start command, working directory, and configuration file.

Component

Universal Products Install Merge Utility

----

UNV4415E Error setting propname installation property: reason

Description

An attempt to set the installation property identified by propname has failed. reason is an explanation of the error.

#### Severity

Error

#### System Action

The program continues. If the property represents the name of an archived configuration or component definition file, existing values will not be merged into the installed default file.

#### User Action

If the property represents the name of an archived configuration or component definition file, and the archive file was actually created, run the UPI merge utility after the installation finishes to merge archived values with installed defaults.

#### Component

Universal Products Install Merge Utility

----

UNV4416W keyname was found in the registry, but is not a valid Universal Product registry key.

#### Description

During archival, a key was found under HKLM\SOFTWARE\Stonebranch that does not match the name of any known registry keys created by the Universal Products installation. keyname is the name of the unknown registry key.

Severity

#### Warning

System Action

The program continues. The values stored under the registry key will not be archived.

#### User Action

If this message was received even though specified key is valid, you may create the configuration file after the registry archive is complete.

By default, configuration files reside in the %ALLUSERSPROFILE%\Application Data\Universal\conf directory, where %ALLUSERSPROFILE% is an environment variable that contains the profile directory for all users (e.g., C:\Documents and Settings\All Users). Refer to the User's Guide for a particular application for information on valid configuration options.

NOTE: The location of configuration files for Universal Product Server components (e.g., UCmd Server, UDM Server, etc.) are specified within that component's definition file. See the Universal Products Install Guide or the component's Reference Guide for information regarding component definitions.

#### Component

Universal Products Install Merge Utility

#### ----

UNV4417E Error creating archive for default compname component definition in func (errno): reason

#### Description

An attempt to write location-dependent values to a temporary file for merging into a component definition file has failed. compname is the name of the component definition. func is the name of the function in which the error occurred. error is the error number. reason is an explanation of the error.

#### Severity

Error

## System Action

Location-dependent values (e.g., configuration\_file, working\_directory, etc.) are not written to the target component definition file. The target component definition file is unchanged.

#### User Action

Notify Stonebranch customer support, providing, if possible, all relevant error information. The problem may be worked around by editing the specified component definition file with any available text editor.

#### Component

Universal Products Install Merge Utility

----

UNV4418E Unable to connect to Universal Broker to retrieve encryption key stored at path: reason

Description

A command file that was encrypted using an encryption key stored in a Universal Broker-managed keystore was specified as part of the UPI Merge command options. UPI Merge failed to retrieve that key from the Broker whose service interface was specified as path. reason is an explanation of the error.

Severity

Error

System Action

The program terminates.

User Action

The specified path should be in the format \[port@\]ipaddr, where 'port' defaults to 7887. Make sure Universal Broker is running on the specified system and is accepting connections over the specified port. If the problem persists, contact Stonebranch customer support.

### Component

Universal Products Install Merge Utility

# UNV4500-UNV4599

----

UNV4500W ACK window abbreviated due to memory constraint.

Description

Warning message indicating that a file transfer ACK window was sent before filling due to memory constraints. This will not effect the integrity of the file transfer. However, further memory constraints may lead to an unrecoverable error condition. Normal ACK window processing will continue to be attempted.

Severity

Warning

System Action

The system will attempt to continue with normal processing.

User Action

None required.

Component

Universal Data Mover

----

UNV4501E Attempt to create unencrypted data session denied: ipaddr, port, userid, workid

Description

The UDM server is configured to require ssl for data sessions. An attempt to establish a data session without ssl encryption (and with UNVv2 legacy protocol) was attempted and denied by the UDM server. The attempt was from a UDM manager at IP address ipaddr and TCP port number port. The UCMD manager was executing with a user identifier of userid and work identifier of workid.

Severity

Error

System Action

The UDM server rejects the work request form the manager and terminates the session.

User Action

Refer to the UBroker REQUIRE\_SSL configuration option to specify if an ssl data session is required or UNVv2 legacy protocol is allowed.

## Component

Universal Data Mover

# UNV5100-UNV5199

----

h4. UNV5100E Failed initializing Component Instance: {color:blue}\_func\_{color}, {color:blue}\_errno\_{color}, {color:blue}\_reason\_{color}

h5. Description

The component configuration information provided by Universal Broker and required by UAC Server to establish its runtime environment could not be processed. {color:blue}\_func\_{color} is the name of the function in which the error occurred. {color:blue}\_errno\_{color} is the error number. {color:blue} \_reason\_{color} is an explanation of the error.

h5. Severity

Error

h5. System Action

The program terminates.

h5. User Action

Contact Stonebranch customer support.

h5. Component

Universal Application Container

----

h4. UNV5101E Service interface init error: {color:blue}\_func\_{color}, {color:blue}\_errno\_{color}, {color:blue}\_reason\_{color}

h5. Description

UAC Server was unable to establish a network interface through which it could receive internal commands from Universal Broker. {color:blue}\_func\_{color} is the name of the function in which the error occurred. {color:blue}\_errno\_{color} is the error number. {color:blue}\_reason\_{color} is an explanation of the error.

h5. Severity

Error

h5. System Action

The program terminates.

h5. User Action

Make sure TCP/IP is installed and properly configured on the system upon which the error occurred. If the problem persists, contact Stonebranch customer support.

h5. Component

Universal Application Container

----

h4. UNV5102E Component register error: {color:blue}\_func\_{color}, {color:blue}\_errno\_{color}, {color:blue}\_reason\_{color}

#### h5. Description

UAC Server was unable to register as an active component with Universal Broker. {color:blue}\_func\_{color} is the name of the function in which the error occurred. {color:blue}\_errno\_{color} is the error number. {color:blue}\_reason\_{color} is an explanation of the error.

h5. Severity

Error

h5. System Action

The program terminates.

h5. User Action

Make sure Universal Broker is still active on the system upon which the error occurred. Make sure TCP/IP is installed and properly configured. If the problem persists, contact Stonebranch customer support.

#### h5. Component

**Universal Application Container** 

----

h4. UNV5103E Trace file directory verification failed: '{color:blue}\_dir\_{color}', {color:blue}\_func\_{color}, {color:blue}\_reason\_{color}

#### h5. Description

The verification of the trace directory failed. The directory name is {color:blue}\_dir\_{color}. This is relative to the installation directory. The function that failed is {color:blue}\_func\_{color} for the reason specified by {color:blue}\_reason\_{color}.

h5. Severity

Error

h5. System Action

The program terminates.

h5. User Action

Verify that the directory exists and that the UAC Server user account has access to create, write, and delete files in the directory.

h5. Component

Universal Application Container

----

h4. UNV5104E Error processing service interface request: {color:blue}\_func\_{color}, {color:blue}\_errno\_{color}, {color:blue}\_reason\_{color}

#### h5. Description

A request received from Universal Broker could not be processed. {color:blue}\_func\_{color} is the name of the function in which the error occurred. {color: blue}\_errno\_{color} is the error number. {color:blue}\_reason\_{color} is an explanation of the error.

## h5. Severity

Error

h5. System Action

The program terminates.

h5. User Action

Contact Stonebranch customer support.

h5. Component

Universal Application Container

-----

h4. UNV5105E {color:blue}\_func\_{color} failed: ({color:blue}\_errno\_{color}) {color:blue}\_reason\_{color}

h5. Description

A call to a system function, identified by 'func' was not successful. {color:blue}\_errno\_{color} is the error number. {color:blue}\_reason\_{color} is an explanation of the error.

h5. Severity

Error

h5. System Action

The program terminates.

h5. User Action

Contact Stonebranch customer support if unable to identify and resolve the problem.

h5. Component

Universal Application Container

-----

h4. UNV5106E Installation directory is not defined.

h5. Description

The program could not find the installation\_directory entry in the UAC Server configuration file, or the installation\_directory entry has no value associated with it.

h5. Severity

Error

h5. System Action

The program terminates.

#### h5. User Action

Make sure there is an installation\_directory entry in the UAC Server configuration file. If the entry does not exist, add it. Set its value to the directory where UAC Server is installed. Reinstall the program if necessary.

h5. Component

Universal Application Container

----

h4. UNV5107E Error converting {color:blue}\_timeval\_{color}: {color:blue}\_func\_{color}, {color:blue}\_erron\_{color}, {color:blue}\_reason\_{color}

h5. Description

The specified time value could not be converted to a format suitable for transmission across the network. {color:blue}\_timeval\_{color} is the time that could not be converted. {color:blue}\_func\_{color} is the name of the function in which the error occurred. {color:blue}\_errno\_{color} is the error number. {color: blue}\_reason\_{color} is an explanation of the error.

#### h5. Severity

Error

h5. System Action

The program continues, although process dates and times may not be displayed correctly.

h5. User Action

None required.

h5. Component

Universal Application Container

----

h4. UNV5108E Cannot access the trace directory '{color:blue}\_dir\_{color}': {color:blue}\_reason\_{color}

h5. Description

The trace directory identified by {color:blue}\_dir\_{color} could not be accessed. {color:blue}\_reason\_{color} is an explanation of the error.

h5. Severity

Error

h5. System Action

The program terminates.

h5. User Action

Verify the trace file directory configuration option specifies an existing directory that the user account which the UAC Server executes has proper security access.

h5. Component

Universal Application Container

----

h4. UNV5109E Cannot access installation directory '{color:blue}\_dir\_{color}': {color:blue}\_reason\_{color}

h5. Description

The installation directory identified by {color:blue}\_dir\_{color} could not be accessed. {color:blue}\_reason\_{color} is an explanation of the error.

h5. Severity

Error

h5. System Action

The program terminates.

h5. User Action

Check the value of the installation\_directory entry in the UAC Server configuration file. Make sure the directory exists and the user account running the uctlsrv program has sufficient access to that directory. Re-install UAC Server if necessary.

h5. Component

Universal Application Container

----

h4. UNV5110E Installation directory is not defined.

h5. Description

The program could not find the installation\_directory entry in the UAC Server configuration file, or the installation\_directory entry has no value associated with it.

h5. Severity

Error

h5. System Action

The program terminates.

h5. User Action

Make sure there is an installation\_directory entry in the UAC Server configuration file. If the entry does not exist, add it. Set its value to the directory where UAC Server is installed. Reinstall the program if necessary.

h5. Component

Universal Application Container

-----

h4. UNV5111E Cannot access nls directory '{color:blue}\_dir\_{color}': {color:blue}\_reason\_{color}

h5. Description

The nls directory, whose entire path is specified by {color:blue}\_dir\_{color}, could not be accessed. {color:blue}\_reason\_{color} is an explanation of the error.

h5. Severity

Error

h5. System Action

The program terminates.

h5. User Action

Make sure the directory exists and the user account running the uctIsrv program has access to this directory.

h5. Component

Universal Application Container

----

h4. UNV5112E Universal Application Container server cannot be run from a console.

h5. Description

The UAC Server program cannot be started from the command line. It can only be started by Universal Broker.

h5. Severity

Error

h5. System Action

The program terminates.

h5. User Action

Do not start the server via the command line.

h5. Component

Universal Application Container

----

h4. UNV5113I Trace being written to '{color:blue}\_dsn\_{color}, {color:blue}\_volser\_{color}'.

h5. Description

UAC Server was started with a message level of TRACE, which results in an application trace being written. The trace data set is {color:blue}\_dsn\_{color} on volume {color:blue}\_volser\_{color}.

h5. Severity

Informational

- h5. System Action
- The program continues.
- h5. User Action

No action required.

h5. Component

Universal Application Container

----

h4. UNV5114W Error creating trace file: {color:blue}\_func\_{color}, {color:blue}\_errno\_{color}, {color:blue}\_reason\_{color}.

h5. Description

An error occurred creating the trace file. The function that encountered the error was {color:blue}\_func\_{color}. The error is identified by the error number, {color:blue}\_errno\_{color}, and error reason, {color:blue}\_reason\_{color}.

h5. Severity

Warning

h5. System Action

Processing continues with tracing disabled.

h5. User Action

Correct the condition that caused the error and rerun the server.

h5. Component

Universal Application Container

----

h4. UNV5115E Cannot access the temp directory '{color:blue}\_dir\_{color}': {color:blue}\_reason\_{color}

h5. Description

The temp directory identified by {color:blue}\_dir\_{color} could not be accessed. {color:blue}\_reason\_{color} is an explanation of the error.

h5. Severity

Error

h5. System Action

The program terminates.

h5. User Action

Verify the temp file directory configuration option specifies an existing directory that the user account which the UAC Server executes has proper security access.

h5. Component

Universal Application Container

----

h4. UNV5116E Cannot access code page file '{color:blue}\_file\_{color}': {color:blue}\_reason\_{color}

h5. Description

The text translation file specified by {color:blue}\_file\_{color} cannot be read. {color:blue}\_reason\_{color} is an explanation of the error.

h5. Severity

Error

h5. System Action

The program terminates.

h5. User Action

Make sure the specified file exists in the 'nls' directory.

h5. Component

Universal Application Container

----

h4. UNV5117E Error initializing for event generation: {color:blue}\_func\_{color}, {color:blue}\_errno\_{color}, {color:blue}\_reason\_{color}.

h5. Description

An error occured initializing for event generation. The function that encountered the error is {color:blue}\_func\_{color}. The error number returned is {color: blue}\_errno\_{color}. An explanation of the error is {color:blue}\_reason\_{color}.

h5. Severity

Error

h5. System Action

The program terminates.

h5. User Action

Report the error to Stonebranch Customer Support.

h5. Component

Universal Application Container

#### ----

h4. UNV5118E Error starting UAC: {color:blue}\_func\_{color}, {color:blue}\_errno\_{color}, {color:blue}\_reason\_{color}.

#### h5. Description

An error occured starting the UAC process. The function that encountered the error is {color:blue}\_func\_{color}. The error number returned is {color:blue}\_erroo\_{color}. An explanation of the error is {color:blue}\_reason\_{color}.

h5. Severity

Error

h5. System Action

The program terminates.

h5. User Action

Correct the condition that caused the error and restart the UAC Server. Contact Stonebranch Customer Support if assistance is required.

h5. Component

Universal Application Container

----

h4. UNV5119E Error stopping UAC: {color:blue}\_func\_{color}, {color:blue}\_errno\_{color}, {color:blue}\_reason\_{color}.

### h5. Description

An error occured stopping the UAC process. The function that encountered the error is {color:blue}\_func\_{color}. The error number returned is {color:blue}\_erroo\_{color}. An explanation of the error is {color:blue}\_reason\_{color}.

h5. Severity

Error

h5. System Action

The program terminates.

h5. User Action

Correct the condition that caused the error. Contact Stonebranch Customer Support if assistance is required.

h5. Component

Universal Application Container

----

h4. UNV5120E Error checking the UAC process: {color:blue}\_func\_{color}, {color:blue}\_errno\_{color}, {color:blue}\_reason\_{color}.

h5. Description

An error occured checking the status of the UAC process. The function that encountered the error is {color:blue}\_func\_{color}. The error number returned is {color:blue}\_erron\_{color}. An explanation of the error is {color:blue}\_reason\_{color}.

h5. Severity

Error

h5. System Action

The program terminates.

h5. User Action

Correct the condition that caused the error. Contact Stonebranch Customer Support if assistance is required.

h5. Component

Universal Application Container

----

h4. UNV5121E UAC start command ended abnormally with exit code {color:blue}\_code\_{color} ({color:blue}\_hexcode\_{color}).

## h5. Description

The command to start the UAC process ended abnormally with exit code {color:blue}\_code\_{color}. The hexidecimal value of exit code is {color:blue} \_hexcode\_{color}.

## h5. Severity

Error

h5. System Action

The program terminates.

h5. User Action

Correct the condition that caused the error. Contact Stonebranch Customer Support if assistance is required.

h5. Component

Universal Application Container

----

h4. UNV5122E UAC start command failed with exit code {color:blue}\_code\_{color} ({color:blue}\_hexcode\_{color}).

h5. Description

The command to start the UAC process failed with exit code {color:blue}\_code\_{color}. The hexidecimal value of exit code is {color:blue}\_hexcode\_{color}.

h5. Severity

Error

#### h5. System Action

The program terminates.

h5. User Action

Correct the condition that caused the error. Contact Stonebranch Customer Support if assistance is required.

h5. Component

Universal Application Container

----

h4. UNV5123E UAC stop command ended abnormally with exit code {color:blue}\_code\_{color} ({color:blue}\_hexcode\_{color}).

h5. Description

The command to stop the UAC process ended abnormally with exit code {color:blue}\_code\_{color}. The hexidecimal value of exit code is {color:blue} \_hexcode\_{color}.

h5. Severity

Error

```
h5. System Action
```

The program terminates.

h5. User Action

Correct the condition that caused the error. The UAC process will need to be manually stopped. Contact Stonebranch Customer Support if assistance is required.

h5. Component

Universal Application Container

----

h4. UNV5124E UAC stop command failed with exit code {color:blue}\_code\_{color} ({color:blue}\_hexcode\_{color}).

h5. Description

The command to stop the UAC process failed with exit code {color:blue}\_code\_{color}. The hexidecimal value of exit code is {color:blue}\_hexcode\_{color}.

h5. Severity

# Error

h5. System Action

The program terminates.

h5. User Action

Correct the condition that caused the error. The UAC process will need to be manually stopped. Contact Stonebranch Customer Support if assistance is required.

h5. Component

Universal Application Container

----

h4. UNV5125E Error configuring UAC: {color:blue}\_func\_{color}, {color:blue}\_errno\_{color}, {color:blue}\_reason\_{color}.

#### h5. Description

An error occured sending configuration data to UAC. The function that encountered the error is {color:blue}\_func\_{color}. The error number returned is {color:blue}\_errno\_{color}. An explanation of the error is {color:blue}\_reason\_{color}.

#### h5. Severity

### Error

h5. System Action

The program terminates.

h5. User Action

Correct the condition that caused the error. Contact Stonebranch Customer Support if assistance is required.

h5. Component

Universal Application Container

----

h4. UNV5126E Error updating component state to {color:blue}\_state\_{color}: {color:blue}\_func\_{color}, {color:blue}\_errno\_{color}, {color:blue}\_reason\_{color}

#### h5. Description

An error occurred while updating the component state. The new state is {color:blue}\_state\_{color}. The function that failed was {color:blue}\_func\_{color}. The error number was {color:blue}\_errno\_{color}. A description of the error is {color:blue}\_reason\_{color}.

h5. Severity

Error

h5. System Action

The system action depends on the context in which it occurs. Refer to other messages printed at this time.

h5. User Action

Contact Stonebranch customer support.

h5. Component

Universal Application Container

#### ----

h4. UNV5127E Syntax error in XML configuration file '{color:blue}\_filename\_{color}': {color:blue}\_reason\_{color}

h5. Description

A syntax error was found in the XML configuration file named {color:blue}\_filename\_{color}. The error is described by the {color:blue}\_reason\_{color} message.

h5. Severity

Error

h5. System Action

The program terminates.

h5. User Action

Correct the syntax error in the XML file and restart the UAC server.

h5. Component

Universal Application Container

----

h4. UNV5128E Error validating XML configuration file: {color:blue}\_func\_{color}, {color:blue}\_errno\_{color}, {color:blue}\_reason\_{color}.

h5. Description

An error occured attempting to validate the XML configuration file. The function that encountered the error is {color:blue}\_func\_{color}. The error number returned is {color:blue}\_erron\_{color}. An explanation of the error is {color:blue}\_reason\_{color}.

h5. Severity

Error

h5. System Action

The program terminates.

h5. User Action

Correct the condition that caused the error and restart the UAC Server. Contact Stonebranch Customer Support if assistance is required.

h5. Component

Universal Application Container

# UNV5200-UNV5299

----

UNV5200I Database environment directory set to 'dir'.

Description

The Berkeley database environment is the location of the database files that are being operated on.

Severity

Informational

System Action

Processing continues.

User Action

No action required.

Component

Universal Database Utility

----

UNV5201E Unable to get ddname information for ddname ddn: func, errno, reason.

Description

An error occurred obtaining information for the ddname ddn. The ddname should have the HFS data set allocated that contains the database to be operated on.

### Severity

Error

System Action

Processing terminates.

User Action

If the reason indicates the ddname was not found, allocate the correct HFS data set to the ddname. Contact Stonebranch Customer Support for assistance with other errors.

Component

Universal Database Utility

----

UNV5202E HFS or zFS data set dsn must be mounted.

Description

The HFS or zFS data set dsn must be mounted for the database utility to operate on the database files. A search through the list of mounted data sets did not find the HFS or zFS data set.

## Severity

Error

#### System Action

Processing terminates.

User Action

Mount the HFS data set allocated to ddname UNVDB or the HFS or zFS data set specified as the first argument to the program and rerun the command.

Refer to the product documentation for mount instructions.

#### Component

Universal Database Utility

----

UNV5203E Error finding the mount point for HFS or zFS data set dsn: func, errno, reason.

#### Description

An error occurred while determining the mount point of the HFS or zFS data set dsn. The function func encountered an error described by the error number erron and text reason.

#### Severity

Error

System Action

Processing terminates.

User Action

Determine the error based upon the error text reason. Contact Stonebranch Customer Support for assistance if needed.

Component

Universal Database Utility

----

UNV5204E Error processing ddname ddn: func, errno, reason.

Description

An error occurred processing the command file allocated to ddname ddn. The function func encountered an error described by the error number errno and text reason.

#### Severity

## Error

System Action

Processing terminates.

## User Action

If the ddname was not found, allocate the ddname and include the program command options. Contact Stonebranch Customer Support for assistance if needed.

### Component

Universal Database Utility

----

UNV5205E Error in function func: errno, reason.

### Description

An error occurred in function func. The function returned an error number of errno which is described as reason.

Severity

Error

System Action

Processing terminates.

User Action

Contact Stonebranch Customer Support for assistance if needed.

Component

Universal Database Utility

#### ----

UNV5206I Universal Database Utilitiy version started.

Description

Universal Database Utilitiy has started. The program version is <-)

identified by version.

Severity

Informational

System Action

None.

User Action

None required.

Component

Universal Database Utility

----

UNV5207I Universal Database Utility ended successfully with exit code code.

Description

The Universal Database Utility program successfully processed the request and ended with exit code code.

Severity

Informational

System Action

None.

User Action

None required.

Component

Universal Database Utility

----

UNV5208E Universal Database Utility ending unsucessfully with exit code exitcode.

Description

Universal Database Utility encountered an error causing it to end with exit code exitcode.

Severity

Error

System Action

The program terminates.

User Action

Review previous error messages and take the User Action specified.

Component

Universal Database Utility

----

#### UNV5209I Oracle Berkeley database utility util starting.

Description

The Oracle Berkeley database utility named util has been started to process the request.

## Severity

Informational

System Action

Processing continues.

User Action

No action required.

Component

Universal Database Utility

----

UNV5210I Oracle Berkeley database utility util ended with exit code ec.

Description

The Oracle Berkeley database utility named util has ended with exit code ec.

Severity

Informational

System Action

Processing continues.

User Action

A non-zero exit code indicates an error in processing the request. Review previous error messages to diagnose the error.

Component

Universal Database Utility

----

UNV5211E Unable to determine the databaes key comparison function.

Description

Unable to determine the database key comparison function used to load the database. An incorrect key comparison function will most likely result in a corrupted database.

Severity

Error

System Action

Processing terminates.

User Action

The most likely reason for this error is when loading a database from a pre-3.2 database dump file. The key comparison function is attempted to be determined from the database file name and that determination failed. Check that the file name is a known Universal Products database file name. Contact Stonebranch Customer Support for assistance.

Component

Universal Database Utility

# UNV5300-UNV5399

----

UNV5300E Error initializing Configuration Manager subsystem: func, errno, reason

#### Description

An error occurred when initializing the Configuration Manager subsystem. func is the name of the function in which the error occurred. error is the error number. reason is an explanation of the error.

Severity

Error

System Action

The program terminates.

User Action

Take corrective action based on the error information provided in this and any previous messages potentially printed. Contact Stonebranch Customer support for assistance if needed.

Component

Universal Broker

----

UNV5301E Broker databases were not properly closed. Database validation required.

Description

The Universal Broker databases were not properly closed. This may have been due to the Broker not being shutdown properly or the operating system halting abnormally. A database validation is strongly recommended.

Severity

Error

System Action

The Broker will validate all databases as part of the initialization phase.

User Action

Determine the reason the Broker was not properly shutdown. The Broker should be shutdown properly for it to close all databases and maintain data integrity.

Component

Universal Broker

----

UNV5302I Broker databases validation has started. Do not shutdown the Broker until validation completes.

## Description

Universal Broker database validation has started. All Broker databases shall be validated. Once validation completes successfully, the Broker will begin providing services.

### Severity

Informational

System Action

Broker database validation continues.

User Action

Do not interrupt the validation process, otherwise data integrity may be compromised.

#### Component

Universal Broker

#### ----

UNV5303I Broker databases validation has completed successfully.

Description

Universal Broker database validation has completed successfully.

Severity

Informational

System Action

Broker initialization continues.

User Action

No action required.

Component

Universal Broker

----

UNV5304E Broker databases validation has failed.

Description

Universal Broker database validation failed to complete successfully. The integrity of the databases cannot be verified.

Severity

## Error

System Action

Broker terminates.

User Action

The Broker databases must be recovered or deleted. Refer to the Universal Broker database administration documentation for database recovery procedures.

Component

Universal Broker

----

UNV5305E Error validating the cmpname database: func, errno, reason

#### Description

An error occurred validating the database for component cmpname. func is the name of the function in which the error occurred. errno is the error number. reason is an explanation of the error.

Severity

Error

System Action

The program terminates.

User Action

Refer to the user action of messages following this one. Most likely database recovery is required.

Component

Universal Broker

----

UNV5306E The Universal Event Subsystem has stopped event read operations due to database I/O errors.

#### Description

The Universal Event Subsystem encountered consecutive database I/O errors while reading event records from the UES database. Consequentially, it has halted event reading operations.

Severity

Error

System Action

The Universal Event Subsystem stops reading event records. The Broker will not provide any events to Universal Enterprise Controllers querying the Broker for event records. The Broker will not perform any UES database cleanup functions as well.

# User Action

The reason for the database errors should be resolved as soon as possible. The Broker should be stopped and the databases recovered or deleted. Refer to the Opswise Universal Agent Installation and Administration Guide for database recovery procedures. Contact Stonebranch Customer Support is assistance as needed.

#### Component

Universal Broker

----

UNV5307E The database file system, loc, has run out of available disk space.

# Description

There is no available disk space for the Broker databases to grow. The Broker utilizes a number of databases in performing the services it provides. Without operational databases, the Broker cannot continue. The location of the databases is specified by loc.

Severity

Error

System Action

The Broker shuts down.

User Action

Check the size of the Broker databases. When event recording is activated, the UES database will continue to grow until either Universal Enterprise Controller pulls the event records and requests for their deletion or the event records expire. If the database sizes are within norm, allocate additional disk space to the location in which the Broker maintains its databases. Once the space shortage is relieved, the Broker may be restarted.

Component

Universal Broker

----

UNV5308W Decreased maximum number of components from cfgmax to newmax to meet FD\_SETSIZE limits.

Description

The maximum number of running components that Broker will manage was changed from cfgmax to newmax. The change was made so that the Broker would not reach file and socket descriptor limits imposed by the operating system FD\_SETSIZE value. The operating system FD\_SETSIZE limit is newmax plus 1.

Severity

Warning

System Action

The Broker continues processing with the new limit in effect.

# User Action

If the Broker needs to manage the maximum number of components specified contact Stonebranch Customer Support. The FD\_SETSIZE is set by the operating system when the product is built. It is not a run-time resource limit.

#### Component

Universal Broker

----

UNV5309W Forcing end of job for manager component comp compid. Ending abnormally with exit code exitcode (hex).

Description

The manager component identified by component name comp and component ID compid was being managed by a previously executing Broker. The Broker cannot manage components that were started by a previous execution of the Broker. The component is being forced through the Broker's end of job processing. The Broker does not know if the component stopped executing or not, so its exit conditions are unknown. The component exit conditions will be set to an abnormal exit status and exit code exitcode.

Severity

Warning

System Action

The program continues.

User Action

If possible, avoid stopping the Broker when work is in progress. If the Broker must be stopped, stop the Broker in a controlled manner. Refer to Universal Broker Reference manual for the proper shutdown method for the platform.

Component

Universal Broker

----

UNV5310W Forcing end of job for server component comp compid (pid). Ending abnormally with exit code exitcode (hex).

Description

The server component identified by component name comp, component ID compid and process ID pid was being managed by a previously executing Broker. The Broker cannot manage components that were started by a previous execution of the Broker. The component is being forced through the Broker's end of job processing. The Broker does not know if the component stopped executing or not, so its exit conditions are unknown. The component exit conditions will be set to an abnormal exit status and exit code exitcode.

Severity

Warning

System Action

The program continues.

User Action

If possible, avoid stopping the Broker when work is in progress. If the Broker must be stopped, stop the Broker in a controlled manner. Refer to Universal Broker Reference manual for the proper shutdown method for the platform.

# Component

# Universal Broker

#### ----

UNV5311W Access denied by Default entry UACL entry to user rmtuser at IP address rmtaddr.

#### Description

The Universal Access Control List (UACL) entry entry denied access to the remote user rmtuser at IP address rmtaddr. Access was denied because the UACL entry entry, by default, denies all access unless explicit access rights are given to allow access.

#### Severity

## Warning

# System Action

The client request that was denied access to the resource is terminated.

User Action

Report the access denial to the party responsible for security setup of the Universal Broker.

## Component

## Universal Broker

----

UNV5312I Broker database: type file system dsn mounted at mount.

## Description

The message provides information about the USS file system used for the Broker database. type identifies the type of file system, dsn is the data set name containing the file system, and mount is the mount point in the USS file system.

## Severity

Informational

System Action

Processing continues.

User Action

No action necessary.

Component

Universal Broker

#### ----

UNV5313I Broker spool: type file system dsn mounted at mount.

## Description

The message provides information about the USS file system used for the Broker spool. type identifies the type of file system, dsn is the data set name containing the file system, and mount is the mount point in the USS file system.

Severity

Informational

System Action

Processing continues.

User Action

No action necessary.

Component

Universal Broker

----

UNV5314E A system error occurred while attempting to start the Universal Broker. Check the AS/400 log file for previously listed messages.

Description

Two Universal Brokers cannot execute and share common resources at the same time. To prevent two Brokers from running an exclusive lock is obtained on the Broker executable. A system error occurred while attempting to obtain this system lock.

Severity

Error

System Action

The program terminates.

User Action

Examine the Broker log for other messages that might indicate the cause of the problem. If the problem persists, contact Stonebranch customer support.

Component

# Universal Broker

----

UNV5315E A system error occurred while attempting to deallocate the Universal Broker executable. Check the AS/400 log file for previously listed messages.

Description

Two Universal Brokers cannot execute and share common resources at the same time. To prevent two Brokers from running an exclusive lock is obtained on the Broker executable. A system error occurred while attempting to remove this Universal Broker lock.

# Severity

Error

# System Action

Shutdown of Universal Broker continues.

User Action

Examine the Broker log for other messages that might indicate the cause of the problem. Manually remove the UBroker exclusive lock if needed. If the problem persists, contact Stonebranch customer support.

#### Component

## Universal Broker

----

UNV5316I Component compname compid meets restart criteria. Restart scheduled in delay seconds.

## Description

An instance of the component named compname with component ID compid ended with an exit condition that meets the restart criteria defined in its component definition. The component will be scheduled to restart in delay seconds.

Severity

Informational

System Action

The component will be scheduled for restart.

User Action

If the component ended unexpectedly, determine the reason it shutdown, and take corrective action to prevent further unexpected shutdowns.

Component

Universal Broker

----

UNV5317E A error occurred while scheduling component compname for restart: func, errno, reason

# Description

An error occurred while scheduling component named compname for restart. The restart will not occur due to the error. p>func is the name of the function in which the error occurred. error is the error number. reason is an explanation of the error.

## Severity

Error

System Action

The component restart is canceled.

User Action

Report the problem to Stonebranch customer support.

Component

Universal Broker

----

UNV5318E Error restarting component compname: func, errno, reason

Description

Universal Broker failed to restart the component identified by compname. The component is an auto-start component that was scheduled for restart. func is the name of the function in which the error occurred. rc is the error number. reason is an explanation of the error.

Severity

Error

System Action

The Broker continues processing.

User Action

Check the component definition file to make sure the information there is correct. If the problem persists, contact Stonebranch customer support.

Component

Universal Broker

----

UNV5319E Error calculating restart frequency for component compname compid: func, errno, reason

Description

An error occurred attempting to calculate the restart frequency for component compname. The component is an auto-start component that is eligible for restart based on its exit criteria and the exit conditions of component ID compid. func is the name of the function in which the error occurred. rc is the error number. reason is an explanation of the error.

Severity

Error

System Action

The Broker continues processing, but the component will not be restarted.

# User Action

Report the problem to Stonebranch customer support.

Component

Universal Broker

----

UNV5320W Server component compname restart frequency has been exceeded. Server will not be restarted.

# Description

The auto-start server compname is eligible for restart but it has exceeded its restart frequency as defined in the component definition. The server will not be restarted.

## Severity

Warn

System Action

The Broker continues processing. The the component will not be restarted.

User Action

Determine the reason for the server component stopping and take corrective action to resolve the problem. Restart the server once the problem has been resolved.

## Component

Universal Broker

----

UNV5321W Component compname compid does not meet restart criteria. Server will not be restarted.

## Description

The auto-start server component component is defined to be restarted under certiain conditions. The exit conditions of component #ID compid do not meet the restart criteria specified in the component definition.

Severity

Warn

System Action

The component will not be restarted.

User Action

If the component ended unexpectedly, determine the reason it shutdown, and take corrective action to prevent further unexpected shutdowns. Restart the server once the problem has been resolved.

# Component

Universal Broker

----

UNV5322E Component definition for non-autostart component compname is incorrectly configured for component restart.

# Description

The component restart feature is only available for autostart servers. The component named compname is not configured as an autostart server but is configured to use component restart.

Severity

Error

# System Action

If the error is detected during Broker initialization, the Broker fails initialization and shuts down. If the error occurred during a configuration refresh operation, the Broker continues processing.

User Action

Change the component definition RESTART option or AUTO\_START option as needed.

Component

Universal Broker

----

UNV5323E Error processing console interface request: func, errno, reason

Description

Universal Broker received a message from the z/OS console and encountered an error processing the message. func is the name of the function in which the error occurred. errno is the error number. reason is an explanation of the error.

Severity

Error

System Action

The program continues processing.

User Action

If the problem persists, contact Stonebranch customer support.

Component

Universal Broker

----

UNV5324E Console interface open error: func, errno, reason

## Description

The console interface used to process MODIFY commands could not be opened. func is the name of the function in which the error occurred. errno is the error number. reason is an explanation of the error.

# Severity

Error

System Action

The program terminates.

User Action

If the problem persists, contact Stonebranch customer support.

## Component

Universal Broker

----

UNV5325E Error processing console command 'cmd': func, errno, pm>reason

Description

An error occurred processing console command cmd. func is the name of the function in which the error occurred. errno is the error number. reason is an explanation of the error.

Severity

# Error

System Action

The program continues processing.

User Action

If the problem persists, contact Stonebranch customer support.

# Component

Universal Broker

----

UNV5326I Universal Broker is executing without superuser permission.

# Description

Universal Broker is executing with a user identifier that does not have superuser permission. Universal Broker typically executes with superuser permission in order to provide its full range of services. However the product can be configured with specific services diabled so that superuser access is not required.

## Severity

# Informational

## System Action

Processing continues. If the product is not configured to run without superuser permission, potential security access errors may occur in the Universal Broker or in the server components.

User Action

No action required.

Component

Universal Broker

----

UNV5327E Universal Broker real and effective uids are different: real=ruid, effective=euid.

# Description

The Universal Broker process (ubroker or ubrokerd) must be started using the ubrokerd script. The ubrokerd script starts the Universal Broker process so that both the real and effective uid values of the process are the same non-root value. For security purposes, it is not safe to run the Universal Broker with differing uid values. The Broker real uid value is ruid and the effective uid is euid.

Severity

Error

System Action

The Broker terminates process.

User Action

Start the Universal Broker with the ubrokerd script.

Component

Universal Broker

----

UNV5328E Failure setting up external link

Description

The Broker failed to create an external link for launching Universal

Agent components.

Severity

Error

# System Action

The Broker will exit.

User Action

Make sure the Broker is properly installed.

Component

Universal Broker

----

UNV5329E Failure removing external link

Description

The Broker failed to remove an external link for launching Universal

Agent components.

Severity

Error

System Action

An error is issued.

User Action

Make sure the Broker is properly installed.

Component

Universal Broker

----

UNV5330E Failure setting up external link to DD:ddname: message

Description

The Broker failed to create an external link for launching external commands in USS to the dataset reference by ddname. message is the reason for the failure.

Severity

Error

System Action

The Broker will exit.

User Action

Make sure the Broker is properly installed and access is available to the temporary directory.

Component

Universal Broker

----

UNV5331E The Broker load library is not APF authorized

Description

The Broker load library, or one of the libraries in the STEPLIB is not

APF authorized.

Severity

Error

System Action

The Broker will exit.

User Action

Make sure the Broker load library and all concatenated libraries in the

STEPLIB are properly APF authorized.

Component

Universal Broker

----

UNV5332E Keystore directory verification failed: dir, func, reason

Description

The user account running the ubroker program does not have sufficient access to the keystore directory, specified by dir. func is the name of the function in which the error occurred. reason is an explanation of the error.

Severity

Error

System Action

The program terminates.

User Action

Make sure the user account running the ubroker program has the authority to create and write to files in the directory specified by dir.

Component

## Universal Broker

----

UNV5333E Cannot access keystore directory 'dir': reason

## Description

The keystore directory cannot be accessed. dir is the path name of the keystore directory as specified in the ubroker configuration. This is relative to the installation directory. reason is an explanation of the error. The keystore directory is the location in which ubroker creates default keys used to encrypt and decrypt Universal Agent command files.

# Severity

Error

System Action

The program terminates.

User Action

Change the keystore directory in the ubroker configuration to a valid directory name.

Component

Universal Broker

----

UNV5334E Error retrieving an encryption key of type type from the keystore in path: func, errno, reason

## Description

The Universal Broker was unable to obtain an encryption key from the store location that resides at path. type uniquely indentifies the key and is specific to encryption method for which the key is used. func is the name of the function in which the error occurred. errno is the error number and reason is an explanation of the error.

#### Severity

Error

# System Action

The program terminates. If the Universal Broker issues this message, it means that an encryption key file exists in the keystore location, but the file doesn't contain the requested key type or is corrupt.

# User Action

If the keystore file has been corrupted, it may be necessary to recreate the file or remove the file. This means that any Universal Encrypted files generated with that key will also need to be recreated. Otherwise, attempts to decrypt them will fail.

If the keystore file exists in another location, it may be possible to install that file to this Broker's keystore. The file system encodings must be the same, however, because a binary transfer of the file must be done.

Conact Stonebranch customer support if the problem can't be identified or resolved.

#### Component

## Universal Broker

----

UNV5335E Error retrieving an encryption key of type type from the remote keystore at loc: func, errno, reason

## Description

The Universal Broker was unable to obtain an encryption key from the remote store location hosted by the Broker at loc. type uniquely indentifies the key and is specific to encryption method for which the key is used. func is the name of the function in which the error occurred. errno is the error number and reason is an explanation of the error.

Severity

Error

System Action

Several conditions may cause the Broker to issue this message. The Broker may not be able to connect to the remote Broker. The remote Broker's version may be earlier than 6.4.0.0, and the keystore query request is unrecognized. The remote Broker may not have any encyrption keys stored in its keystore. Other unexpected conditions will also be reported.

User Action

Review the error messages to identify the cause of the problem. If the

Broker executing at the identified location isn't expected or intended to host a keystore, then change the local Broker's configuration. If keystore is corrupted, then it may be necessary to generate new keys. Universal Encrypted files that rely on the keys stored in that keystore must be recreated, or attempts to decrypt them using the new key will fail.

Conact Stonebranch customer support if the problem can't be identified or resolved.

Component

Universal Broker

----

UNV5336E Error saving the encryption key to the local keystore file, fname:, errno, reason

Description

An attempt to save an encryption key to the local keystore and file specified by fname failed. errno is the error number and reason is an explanation of the error.

Severity

Error

System Action

The program terminates.

User Action

Ensure the Broker has access to the specified file's directory and try

again. Contact Stonebranch customer support if the problem persists.

## Component

Universal Broker

----

UNV5337I Encryption key request received from remote host at ipaddr.

# Description

The Universal Broker issues this message whenever it receives a request for an encryption key stored in the local Universal Keystore. This is a normal request that remote Universal Agent components will issue if they are configured to request a key from this Broker. If the remote component is another Broker, then it will cache this key after successful retrieval, making it available for Universal Agent components running on that system. ipaddr is the IP address of the remote system upon which the Universal Agent component is installed.

## Severity

Informational

System Action

The program continues.

# User Action

Note the location of the incoming request. If a Universal Agent is installed there, no further action is needed. If no Agent component exists on that system, identify the request's source and remove its access to this Broker.

Component

Universal Broker

----

UNV5338E Cannot access Broker interface file directory 'dir': reason

## Description

The Broker interface file directory, used to store local Broker interface information for Manager components, could not be accessed. dir is complete path name of the interface file directory. reason is an explanation of the error.

Severity

Error

System Action

The program terminates.

# User Action

Make sure the directory exists and the user account running the ubroker program has access to this directory.

Component

Universal Broker

----

UNV5339I The Universal Broker service svcname was successfully removed.

# Description

Reports that removal of a Universal Broker installed via a user mode install

was successful. The Broker identified by svcname is removed from

the Service Control Manager along with its registered event source.

Severity

Informational

System Action

The program ends successfully.

User Action

None required.

Component

Universal Broker

# UNV5700-UNV5799

#### ----

UNV5700E Failed creating child process: filename, lineno, func, errno, reason.

# Description

A failure occurred creating a child process. The error occurred in file filename at line number lineno. The function that encountered the error was func. The error code is errno and the error reason is reason.

Severity

Error

System Action

The creation of the child process terminates.

User Action

Contact Stonebranch customer support if unable to identify and resolve the problem.

Component

Common Services Kernel

----

UNV5701E Fatal error creating child process: filename, lineno, func, errno, reason.

# Description

A fatal error occurred creating a child process. The error occurred in file filename at line number lineno. The function that encountered the error was func. The error code is erron and the error reason is reason.

Severity

Error

System Action

The process aborts immediately.

User Action

Contact Stonebranch customer support if unable to identify and resolve the problem.

Component

Common Services Kernel

----

UNV5702E Error removing ACE from type object: func, errno, reason.

Description

An error occurred removing an ACE from an object of type type. The error occurred during cleanup processing due to a previous error. The function that encountered the error was func. The error code is erron and the error reason is reason.

# Severity

## Error

# System Action

The process continues processing. The security state of the object is unknown due to the ACE not being removed.

# User Action

Contact Stonebranch customer support if unable to identify and resolve the problem.

# Component

Common Services Kernel

#### ----

UNV5703E Error creating CSK kernel: func, pm>errno, reason.

# Description

An error occurred creating the CSK kernel to process a CSK service call. The function that encountered the error was func. The error code is errno and the error reason is reason.

## Severity

Error

System Action

The CSK service call fails.

User Action

Contact Stonebranch customer support if unable to identify and resolve the problem.

# Component

Common Services Kernel

# ----

UNV5704E CSK kernel error: ppid, filename, lineno, func, errno, reason.

# Description

An error occurred in the CSK kernel program. The message provides the error information available from the error stack. The parent process process ID that called the CSK kernel is identified by ppid. The error occurred in file filename at line number lineno. The function that encountered the error was func. The error code is erron and the error reason is reason.

Severity

Error

System Action

The CSK kernel terminates.

User Action

Contact Stonebranch customer support if unable to identify and resolve the problem.

Component

Common Services Kernel

# UNV5800-UNV5899

----

UNV5800A Spool Request Number: spoolreqnum

Description

Displays spool list request number of the job for which the spool list will be displayed.

Severity

Audit

System Action

None.

User Action

None required.

Component

Universal Connector

----

UNV58011 Profile profileid of type profiletype was successfully activated.

Description

Indicates that the profile specified by profileId of type profileType was successfully activated.

Severity

Informational

System Action

The program continues.

User Action

None.

Component

Universal Connector

----

UNV5802E Failed to activate profile profileid of type profiletype: (msgNo) bapiStr

Description

An error occurred trying activate the specified profile. The error originated in a BAPI called on the SAP R/3 system. msgNo gives the BAPI message number. bapiStr gives information about the error, including the name of the BAPI that generated the error.

Severity

Error

System Action

The program terminates.

User Action

Check for additional messages issued by Universal Connector. The SAP syslog may contain additional information about the error.

Try to determine the cause of the error. If a cause cannot be found and the error condition persists, contact Stonebranch customer support.

Component

Universal Connector

----

UNV5803I Profile profileid was successfully deactivated.

Description

Indicates that the profile specified by profileId was successfully deactivated.

Severity

Informational

System Action

The program continues.

User Action

None.

Component

Universal Connector

----

UNV5804E Failed to deactivate profile of type profileType.

Description

An error occurred trying to deactivate the specified profile type. The error originated in a BAPI called on the SAP system. msgNo gives the BAPI message number. bapiStr gives information about the error, including the name of the BAPI that generated the error.

Severity

Error

System Action

The program terminates.

User Action

Check for additional messages issued by Universal Connector. The SAP syslog may contain additional information about the error.

Try to determine the cause of the error. If a cause cannot be found and the error condition persists, contact Stonebranch customer support.

Component

Universal Connector

----

UNV5805E Failed to retrieve CM profiles for type profileType.

Description

An error occurred trying to retrieve profiles of the specified type. The error originated in a BAPI called on the SAP system. msgNo gives the BAPI message number. bapiStr gives information about the error, including the name of the BAPI that generated the error.

Severity

Error

System Action

The program terminates.

User Action

Check for additional messages issued by Universal Connector. The SAP syslog may contain additional information about the error.

Try to determine the cause of the error. If a cause cannot be found and the error condition persists, contact Stonebranch customer support.

Component

Universal Connector

----

UNV5806I Profile profileid of type profiletype was successfully set.

Description

Indicates that the profile specified by profileId of type profileType was successfully set.

Severity

Informational

System Action

The program continues.

User Action

None.

Component

Universal Connector

----

UNV5807E Failed to set profile: error.

Description

An error occurred trying set the specified profile. The error originated in a BAPI called on the SAP system. msgNo gives the BAPI message number. bapiStr gives information about the error, including the name of the BAPI that generated the error.

Severity

Error

System Action

The program terminates.

User Action

Check for additional messages issued by Universal Connector. The SAP syslog may contain additional information about the error.

Try to determine the cause of the error. If a cause cannot be found and the error condition persists, contact Stonebranch customer support.

Component

Universal Connector

----

UNV5808E Open failed for CM criteria file 'filename': reason

Description

The CM criteria file 'filename' could not be opened. filename is the name of the CM criteria file. reason is an explanation of the error.

Severity

Error

System Action

The program terminates.

User Action

Make sure the specified file exists, and is in a location accessible to the user account running Universal Connector.

959 / ua-68x-m&c

# Component

Universal Connector

```
----
```

UNV5809I Profile profileid of type profiletype was successfully created.

# Description

Indicates that the profile specified by profileId of type profileType was successfully created.

Severity

Informational

System Action

The program continues.

User Action

None.

Component

Universal Connector

----

UNV5810E Failed to create profile: (msgNo) bapiStr

Description

An error occurred trying create the specified profile. The error originated in a BAPI called on the SAP system. msgNo gives the BAPI message number. bapiStr gives information about the error, including the name of the BAPI that generated the error.

Severity

Error

System Action

The program terminates.

User Action

Check for additional messages issued by Universal Connector. The SAP syslog may contain additional information about the error.

Try to determine the cause of the error. If a cause cannot be found and the error condition persists, contact Stonebranch customer support.

# Component

Universal Connector

----

# UNV5811E Display event history failed: (msgNo) bapiStr

## Description

An error occurred retrieving the event history. The error originated in a BAPI called on the SAP R/3 system. msgNo gives the BAPI message number. bapiStr gives information about the error, including the name of the BAPI that generated the error.

# Severity

Error

System Action

The program terminates.

User Action

Check for additional messages issued by Universal Connector. The SAP syslog may contain additional information about the error.

Try to determine the cause of the error. If a cause cannot be found and the error condition persists, contact Stonebranch customer support.

## Component

Universal Connector

----

UNV5812E Failed to delete profile profileid of type profiletype: (msgNo) bapiStr

#### Description

An error occurred trying to delete the specified profile. The error originated in a BAPI called on the SAP R/3 system. msgNo gives the BAPI message number. bapiStr gives information about the error, including the name of the BAPI that generated the error.

Severity

Error

System Action

The program terminates.

User Action

Check for additional messages issued by Universal Connector. The SAP syslog may contain additional information about the error.

Try to determine the cause of the error. If a cause cannot be found and the error condition persists, contact Stonebranch customer support.

Component

Universal Connector

----

UNV5813E Failed to retrieve criteria for profile profileid of type profiletype: (msgNo) bapiStr

Description

An error occurred trying to retrieve the specified criteria. The error originated in a BAPI called on the SAP R/3 system. msgNo gives the BAPI message number. bapiStr gives information about the error, including the name of the BAPI that generated the error.

Severity

Error

System Action

The program terminates.

User Action

Check for additional messages issued by Universal Connector. The SAP syslog may contain additional information about the error.

Try to determine the cause of the error. If a cause cannot be found and the error condition persists, contact Stonebranch customer support.

## Component

Universal Connector

----

UNV5814I Profile profileid of type profiletype was successfully deleted.

Description

Indicates that the profile specified by profileId of type profileType was successfully deleted.

Severity

Informational

System Action

The program continues.

User Action

None.

Component

Universal Connector

----

UNV5815I Profile profileid of type profiletype was successfully retrieved.

Description

Indicates that the profile specified by profileId of type profileType was successfully retrieved.

Severity

Informational

# System Action

The program continues.

User Action

None.

# Component

Universal Connector

----

UNV5816A Event ID: eventid

Description

Displays the ID of the SAP background processing event that will be waited for.

Severity

Audit

System Action

None.

User Action

None required.

Component

Universal Connector

----

UNV5817I count events detected: eventID/eventParm. retrieved.

Description

Indicates that the specified number of events were detected.

Severity

Informational

System Action

The program continues.

User Action

None.

# Component

Universal Connector

-----

UNV5818E Variant purge failed: (msgNo) bapiStr

Description

An error occurred trying to purge a variant from the SAP system. The error originated in a BAPI called on the SAP system. msgNo gives the BAPI message number. bapiStr gives information about the error, including the name of the BAPI that generated the error.

This most likely does not indicate an error in processing. It usually indicates the absence of the variant in the SAP system.

Severity

Error

System Action

The program terminates.

User Action

Check for additional messages issued by Universal Connector. The SAP syslog may contain additional information about the error.

Try to determine the cause of the error. If a cause cannot be found and the error condition persists, contact Stonebranch customer support.

## Component

Universal Connector

----

UNV5819I Variant var was successfully purged for report rpt.

Description

Indicates that the variant deletion process completed successfully for variant var of report rpt.

Severity

Informational

System Action

The program continues.

User Action

None.

Component

Universal Connector

```
----
```

UNV5820E Mutually exclusive SUBMIT parameters specified.

Description

One or more conflicting parameters have been specified for the SUBMIT command. Each command group has a specific set of options that are available to it.

# Severity

Error

System Action

The program terminates.

User Action

Determine which SUBMIT parameters do not belong. Remove the conflicting command options and reissue the command.

Component

Universal Connector

----

UNV5821E Copy variant failed: (msgNo) bapiStr

Description

An error occurred while copying the variant. The error originated in a BAPI called on the SAP system. msgNo gives the BAPI message number. bapiStr gives information about the error, including the name of the BAPI that generated the error.

Severity

Error

System Action

The program terminates.

User Action

Check for additional messages issued by Universal Connector. The SAP syslog may contain additional information about the error.

Try to determine the cause of the error. If a cause cannot be found and the error condition persists, contact Stonebranch customer support.

Component

Universal Connector

----

UNV5822A ABAP program name: abapname

Description

Displays the name of the ABAP program associated with the variant to be copied.

Severity

Audit

System Action

None.

User Action

None required.

Component

Universal Connector

----

UNV5823A Variant name: variantname

Description

Displays the name of the SAP variant that will be copied.

Severity

Audit

System Action

None.

User Action

None required.

Component

Universal Connector

----

UNV5824A Target variant name: variantname

Description

Displays the name that will be used for the newly created SAP variant.

Severity

Audit

System Action

None.

User Action

None required.

Component

Universal Connector

----

UNV5825A Process Chain ID mask: mask

Description

Displays the process chain ID mask to use for chain selection.

Severity

Audit

System Action

None.

User Action

None required.

Component

Universal Connector

----

UNV5826A Process Chain description mask: mask

Description

Displays the process chain description mask to use for chain selection.

Severity

Audit

System Action

None.

User Action

None required.

Component

Universal Connector

-----

UNV5827E Process chain selection failed: (msgNo) bapiStr

Description

An error occurred in the process chain selection process. The error originated in a BAPI called on the SAP R/3 system. msgNo gives the BAPI message number. bapiStr gives information about the error, including the name of the BAPI that generated the error.

Severity

Error

System Action

The program terminates.

User Action

Check for additional messages issued by Universal Connector. The SAP syslog may contain additional information about the error.

Try to determine the cause of the error. If a cause cannot be found and the error condition persists, contact Stonebranch customer support.

Component

Universal Connector

----

UNV5828A Process Chain ID: chainid

Description

Displays the process chain ID.

Severity

Audit

System Action

None.

User Action

None required.

Component

Universal Connector

----

UNV5829E Get process chain start condition failed: (msgNo) bapiStr

# Description

An error occurred retrieving the process chain start condition. The error originated in a BAPI called on the SAP system. msgNo gives the BAPI message number. bapiStr gives information about the error, including the name of the BAPI that generated the error.

# Severity

Error

System Action

The program terminates.

User Action

Check for additional messages issued by Universal Connector. The SAP syslog may contain additional information about the error.

Try to determine the cause of the error. If a cause cannot be found and the error condition persists, contact Stonebranch customer support.

## Component

Universal Connector

----

UNV5830A Process Chain Log ID: chainid

Description

Displays the process chain Log ID.

Severity

Audit

System Action

None.

User Action

None required.

Component

Universal Connector

----

UNV5831E Get process chain processes failed: (msgNo) bapiStr

Description

An error occurred retrieving the process chain processes. The error originated in a BAPI called on the SAP system. msgNo gives the BAPI message number. bapiStr gives information about the error, including the name of the BAPI that generated the error.

# Severity

Error

System Action

The program terminates.

User Action

Check for additional messages issued by Universal Connector. The SAP syslog may contain additional information about the error.

Try to determine the cause of the error. If a cause cannot be found and the error condition persists, contact Stonebranch customer support.

Component

Universal Connector

----

UNV5832A Process chain ID: chainid

Description

Displays the name of the process chain for which the status will be displayed.

Severity

Audit

System Action

None.

User Action

None required.

Component

Universal Connector

----

UNV5833A Process chain log ID: logid

Description

Displays the process chain log ID for which the status will be displayed.

Severity

Audit

System Action

None.

User Action

None required.

Component

Universal Connector

----

UNV5834E Get process chain log: (msgNo) bapiStr

Description

An error occurred retrieving the process chain log. The error originated in a BAPI called on the SAP system. msgNo gives the BAPI message number. bapiStr gives information about the error, including the name of the BAPI that generated the error.

Severity

Error

System Action

The program terminates.

User Action

Check for additional messages issued by Universal Connector. The SAP syslog may contain additional information about the error.

Try to determine the cause of the error. If a cause cannot be found and the error condition persists, contact Stonebranch customer support.

Component

Universal Connector

----

UNV5835A Process Type: processType

Description

Displays the process type.

Severity

Audit

System Action

None.

User Action

None required.

Component

Universal Connector

----

UNV5836A Process Variant: processVariant

Description

Displays the process variant.

Severity

Audit

System Action

None.

User Action

None required.

Component

Universal Connector

----

UNV5837A Process Instance: processInstance

Description

Displays the process instance.

Severity

Audit

System Action

None.

User Action

None required.

Component

Universal Connector

----

UNV5838A Job Count: jobcount

#### Description

Displays the job count.

Severity

Audit

## System Action

None.

User Action

None required.

Component

Universal Connector

----

UNV5839E Get process log: (msgNo) bapiStr

## Description

An error occurred retrieving the process log. The error originated in a BAPI called on the SAP system. msgNo gives the BAPI message number. bapiStr gives information about the error, including the name of the BAPI that generated the error.

Severity

Error

System Action

The program terminates.

User Action

Check for additional messages issued by Universal Connector. The SAP syslog may contain additional information about the error.

Try to determine the cause of the error. If a cause cannot be found and the error condition persists, contact Stonebranch customer support.

Component

Universal Connector

----

UNV5840E 'Get Message Detail' failed: (msgNo) bapiStr

Description

An error occurred retrieving SAP message detail text. The error originated in a BAPI called on the SAP system. msgNo gives the BAPI message number. bapiStr gives information about the error, including the name of the BAPI that generated the error.

Severity

Error

System Action

The program terminates.

User Action

Check for additional messages issued by Universal Connector. The SAP syslog may contain additional information about the error. Try to determine the cause of the error. If a cause cannot be found and the error condition persists, contact Stonebranch customer support.

Component

Universal Connector

----

UNV58411 Process chain 'chainid' was successfully interrupted.

Description

Indicates that process chain chainid was successfully interrupted.

Severity

Informational

System Action

The program continues.

User Action

None.

Component

Universal Connector

----

UNV5842A Chain ID: chainid

Description

Displays the name of the SAP process chain that will be interrupted.

Severity

Audit

System Action

None.

User Action

None required.

Component

Universal Connector

----

UNV5843E Get chain process list failed: (msgNo) bapiStr

Description

An error occurred in retrieving the process list for a process chain. The error originated in a BAPI called on the SAP system.

msgNo gives the BAPI message number. bapiStr gives information about the error, including the name of the BAPI that generated the error.

Severity

Error

System Action

The program terminates.

User Action

Check for additional messages issued by Universal Connector. The SAP syslog may contain additional information about the error.

Try to determine the cause of the error. If a cause cannot be found and the error condition persists, contact Stonebranch customer support.

Component

Universal Connector

----

UNV5844I Process status for processStatus/processStatus is now processStatus.

Description

Indicates that the precess status has changed to processStatus.

Severity

Informational

System Action

The program continues.

User Action

None.

Component

Universal Connector

----

UNV5845I Process chain 'chainid' was successfully restarted.

Description

Indicates that process chain chainid/logid was successfully restarted.

Severity

Informational

System Action

The program continues.

User Action

None.

Component

Universal Connector

----

UNV5846W Process Chain restart failed: (msgNo) bapiStr

Description

An error occurred in the process chain restart process. The error originated in a BAPI called on the SAP R/3 system. msgNo gives the BAPI message number. bapiStr gives information about the error, including the name of the BAPI that generated the error.

Severity

Warning

System Action

The program terminates.

User Action

Check for additional messages issued by Universal Connector. The SAP R/3 syslog may contain additional information about the error.

Try to determine the cause of the error. If a cause cannot be found and the error condition persists, contact Stonebranch customer support.

Component

Universal Connector

```
----
```

UNV5847A Job Status: status

Description

Displays the job staus criteria used for InfoPackage selection.

Severity

Audit

System Action

None.

User Action

None required.

Component

Universal Connector

----

UNV5848A InfoPackage Name: infopackage

Description

Displays the InfoPackage name criteria used for InfoPackage selection.

Severity

Audit

System Action

None.

User Action

None required.

Component

Universal Connector

----

UNV5849A InfoSource Name: infosource

Description

Displays the InfoSource name criteria used for InfoPackage selection.

Severity Audit System Action None. User Action None required. Component Universal Connector ----UNV5850A Source System: system Description Displays the Source System criteria used for InfoPackage selection. Severity Audit System Action None. User Action None required. Component Universal Connector ----UNV5851A Data Source: system Description Displays the Data Source criteria used for InfoPackage selection.

Severity

Audit

System Action

None.

User Action

None required.

Component

Universal Connector

----

UNV5852E InfoPackage selection failed: (msgNo) bapiStr

Description

An error occurred in the InfoPackage selection process. The error originated in a BAPI called on the SAP R/3 system. msgNo gives the BAPI message number. bapiStr gives information about the error, including the name of the BAPI that generated the error.

Severity

Error

System Action

The program terminates.

User Action

Check for additional messages issued by Universal Connector. The SAP syslog may contain additional information about the error.

Try to determine the cause of the error. If a cause cannot be found and the error condition persists, contact Stonebranch customer support.

Component

Universal Connector

----

UNV5853E InfoPackage start failed: (msgNo) bapiStr

Description

An error occurred trying to start an InfoPackage. The error originated in a BAPI called on the SAP system. msgNo gives the BAPI message number. bapiStr gives information about the error, including the name of the BAPI that generated the error.

Severity

Error

System Action

The program terminates.

User Action

Check for additional messages issued by Universal Connector. The SAP syslog may contain additional information about the error.

Try to determine the cause of the error. If a cause cannot be found and the error condition persists, contact Stonebranch customer support.

## Component

Universal Connector

#### ----

UNV5854E The current license parameters do not allow Business Warehouse functionality.

## Description

The current value for 'License\_BW\_Interface' is 'no'. A value of 'yes' is required to use the Business Warehouse interface. This will require a new license from Stonebranch, Inc.

#### Severity

Error

## System Action

The program terminates.

User Action

Contact Stonebranch, Inc. for information on obtaining a new license.

Component

#### Universal Connector

#### ----

UNV5855E Generating usap job definition failed: (msgNo) bapiStr

## Description

An error occurred generating a usap job definition. The error originated in a BAPI called on the SAP R/3 system. msgNo gives the BAPI message number.

bapiStr gives information about the error, including the name of the BAPI that generated the error.

Severity

Error

System Action

The program terminates.

## User Action

Check for additional messages issued by Universal Connector. The SAP R/3 syslog may contain additional information about the error.

Try to determine the cause of the error. If a cause cannot be found and the error condition persists, contact Stonebranch customer support.

# Component

Universal Connector

----

#### UNV5856I BAPI message: (msgNo) bapiStr

Description

A BAPI warning or error message ws returned by a function call. The message originated in a BAPI called on the SAP R/3 system. msgNo gives the BAPI message number.

bapiStr gives information about the error, including the name of the BAPI that generated the error.

Severity

Informational

System Action

Depends on the context of the message.

User Action

Check for additional messages issued by Universal Connector. The SAP R/3 syslog may contain additional information about the message.

Try to determine the cause of the message. If a cause cannot be found and the message persists, contact Stonebranch customer support.

Component

Universal Connector

----

UNV5857I Reconnecting to command ID process chain: jobname/jobid/cmdid/logid...

Description

A command ID job matching the criteria specified on the command line was found. USAP will reconnect to the associated SAP process chain continue monitoring and or report the completed results.

Severity

Informational

System Action

The program continues.

User Action

Nothing.

Component

Universal Connector

----

UNV5858I Creating command ID job for process chain: jobname/jobid/cmdid/logid.

# Description

A command ID job will be created in the SAP R/3 system for the associated process chain.

## Severity

Informational

## System Action

The program continues.

User Action

Nothing.

Component

Universal Connector

----

UNV5859E Job jobname/jobid already exists with Command ID (cmdld).

Description

A job with command ID cmdId already exists in the SAP R/3 system.

Severity

Error

System Action

The program terminates.

User Action

The pre-existing job with command ID cmdld must be removed from the R/3 system or, a unique jobname/command ID pair must be used.

If the intent is to restart the associated process chain instance, add the -force option to the command line.

Component

Universal Connector

----

UNV5860E Restart failed: Job (jobname) with command ID (cmdId) not found.

## Description

Restart 'yes' was specified but, the restart job could not be found in the SAP R/3 system.

Severity

## Error

System Action

The program terminates.

User Action

Make sure the process chain ID and command ID are correct. If the job is not found, the restart will not be able to complete.

## Component

Universal Connector

----

UNV5861E Restart failed: multiple command ID jobs were found.

#### Description

Restart 'yes' was specified but, more than one job was found that matched the command ID job criteria.

Severity

Error

System Action

The program terminates.

User Action

Make sure the job name and command ID are correct. If they are correct, the duplicate command ID jobs must be purged from the R/3 system.

Component

Universal Connector

----

UNV5862E Restart failed: log ID not found in command ID job jobname/jobid.

Description

Restart 'yes' was specified but, the process chain log ID could not be retrieved. The command ID job was found but, it did not contain the process chain log ID.

## Severity

Error

System Action

The program terminates.

# User Action

Make sure the job name and command ID are correct. If they are correct, a restart is not possible.

## Component

Universal Connector

## ----

UNV5863I Restarting command ID process chain: jobname/jobid/cmdid/logid..

## Description

A force restart was requested. The process chain instance associated with the command ID job will be restarted.

## Severity

Informational

## System Action

The program continues.

## User Action

Nothing.

## Component

Universal Connector

#### ----

UNV5864E Unable to determine chain ID for restart option.

Description

A job process chain ID was not found on the command line.

# Severity

Error

## System Action

The program terminates.

User Action

Make sure the process chain ID is specified on the command line.

# Component

Universal Connector

----

# UNV5865A Calendar ID: calid

Description

Displays the calendar ID.

Severity

Audit

System Action

None.

User Action

None required.

Component

Universal Connector

----

UNV5866A Calendar Type: caltype

Description

Displays the calendar type.

Severity

Audit

System Action

None.

User Action

None required.

Component

Universal Connector

----

UNV5867A Print details: opt

Description

Displays the option for printing details.

Severity

Audit

System Action

None.

User Action

None required.

Component

Universal Connector

----

UNV5868E Get SAP calendar failed: (msgNo) bapiStr

Description

An error occurred retrieving the SAP calendar. The error originated in a BAPI called on the SAP system. msgNo gives the BAPI message number. bapiStr gives information about the error, including the name of the BAPI that generated the error.

Severity

Error

System Action

The program terminates.

User Action

Check for additional messages issued by Universal Connector. The SAP syslog may contain additional information about the error.

Try to determine the cause of the error. If a cause cannot be found and the error condition persists, contact Stonebranch customer support.

Component

Universal Connector

----

UNV5869E Retrieving factory calendars failed: (msgNo) bapiStr

Description

An error occurred trying to retrieve factory calendars. The error originated in a BAPI called on the SAP R/3 system. msgNo gives the BAPI message number. bapiStr gives information about the error, including the name of the BAPI that generated the error.

Severity

Error

#### System Action

The program terminates.

#### User Action

Check for additional messages issued by Universal Connector. The SAP R/3 syslog may contain additional information about the error.

Try to determine the cause of the error. If a cause cannot be found and the error condition persists, contact Stonebranch customer support.

#### Component

Universal Connector

----

UNV5870E Multiple jobs meet the selection criteria. Please qualify the job by specifying the Job ID or, use the resolve\_multi\_model option.

#### Description

An operation that required a model job from the SAP system found multiple candidates for the model job. A job ID qualifier was not specified and USAP was not instructed to resolve multiple candidates.

Severity

Error

System Action

The program terminates.

User Action

If the job ID of the model job is known, specify it on the command line to qualify the specific job to be used as the model. Otherwise, the resolve\_multi\_model option can be used to let USAP choose the appropriate model job from the SAP system.

Component

Universal Connector

----

UNV5871I Using model job: jobName/jobId \[user\] changeDate changeTime

#### Description

An operation that required a model job from the SAP system is using the specified job.jobName indicates the job name.jobId indicates the job ID.user indicates user who initiated the SAP model job.changeDate indicates the last change date for the SAP model job.changeTime indicates the last change time for the SAP model job. Severity

Informational

System Action

The program continues.

User Action

Nothing.

Component

Universal Connector

----

UNV5872A SAPROUTER: saprouter

Description

Displays the sapRouter string that will be used to connect to the SAP system.

Severity

Audit

System Action

None.

User Action

None required.

Component

Universal Connector

----

UNV5873A RFC SNC library: path

Description

Displays path to the RFC SNC library.

Severity

Audit

System Action

None.

User Action

None required.

Component

Universal Connector

----

## UNV5874A RFC SNC MYNAME: token

Description

Displays RFC SNC MYNAME token identifier.

Severity

Audit

System Action

None.

User Action

None required.

Component

Universal Connector

----

UNV5875A RFC SNC PARTNERNAME: token

Description

Displays RFC SNC PARTNERNAME token identifier.

Severity

Audit

System Action

None.

User Action

None required.

Component

Universal Connector

----

UNV5876A RFC SNC QOP: qop

Description

Displays RFC SNC QOP value.

Severity

Audit

System Action

None.

User Action

None required.

Component

Universal Connector

----

UNV5877A RFC PCS: pcs

Description

Displays RFC PCS value.

Severity

Audit

System Action

None.

User Action

None required.

Component

Universal Connector

----

UNV5878A RFC CODEPAGE: codepage

Description

Displays RFC CODEPAGE.

Severity

Audit

System Action

None.

User Action

None required.

Component

Universal Connector

----

UNV5879A RFC NO COMPRESSION: nocompress

Description

Displays RFC NO COMPRESSION.

Severity

Audit

System Action

None.

User Action

None required.

Component

Universal Connector

----

UNV5880A RFC ON CCE: on\_cce

Description

Displays RFC ON CCE.

Severity

Audit

System Action

None.

User Action

None required.

Component

Universal Connector

----

# UNV5881A RFC CFIT: cfit

Description

Displays RFC CFIT.

Severity

Audit

System Action

None.

User Action

None required.

Component

Universal Connector

----

UNV5882A SNC SSO: snc\_sso

Description

Displays SNC SSO value.

Severity

Audit

System Action

None.

User Action

None required.

Component

Universal Connector

----

UNV5883A MYSAPSSO2: mysapsso2

Description

Displays RFC MYSAPSSO2 value.

Severity

Audit

System Action

None.

User Action

None required.

Component

Universal Connector

----

UNV5884A RFC X509CERT: path

Description

Displays RFC X509CERT value.

Severity

Audit

System Action

None.

User Action

None required.

Component

Universal Connector

----

UNV5885A RFC DELTA: delta

Description

Displays RFC DELTA value.

Severity

Audit

System Action

None.

User Action

None required.

Component

Universal Connector

----

UNV5886A RFC USE\_SYMBOLIC\_NAMES: use\_symbolic\_names

Description

Displays RFC USE\_SYMBOLIC\_NAMES value.

Severity

Audit

System Action

None.

User Action

None required.

Component

Universal Connector

----

UNV5887A RFC trace: level

Description

Displays the RFC trace level.

Severity

Audit

System Action

None.

User Action

None required.

Component

Universal Connector

----

## UNV5888E Open failed for file 'filename': reason

Description

The file 'filename' could not be opened. filename is the name of the file. reason is an explanation of the error.

# Severity

Error

System Action

The program terminates.

User Action

Make sure the specified file exists, and is in a location accessible to the user account running Universal Connector.

Component

Universal Connector

----

UNV5889W Spool list page size exceeds user specified spool receive buffer (spool\_recv\_buffer).

## Description

The buffered page size of the requested spool list on the SAP R/3 system exceeds the user specified spool receive buffer. Therefore, USAP will not attempt to retrieve the spoollist. The spoollist will be left on the SAP R/3 system. This message is followed by additional messages that provide information about the spoollist.

Severity

Warning

System Action

The program continues.

User Action

No action required.

Component

Universal Connector

----

UNV5890I Projected spool page size:title

Description

Displays the spoollist page size in bytes.

Severity

Informational

System Action

The program continues.

User Action

No action required.

Component

Universal Connector

----

UNV58911 Retrieving last line\_count lines of the job log. Description

The job log on the SAP system exceeded the user specified max job log size. <->

However, it was determined that line\_count lines could safely be returned. Therefore, a partial job log was returned containing the last line\_count lines of the log from the SAP system. The job log will be left on the SAP R/3 for further analysis.

Severity

Informational

System Action

The program continues.

User Action

No action required.

Component

Universal Connector

----

UNV5892I Projected request size ..: bytes

Description

Displays the requested portion of the spool list size in bytes.

Severity

Informational

# System Action

The program continues.

User Action

No action required.

Component

Universal Connector

----

UNV5893A SNC MODE: snc\_mode

Description

Displays SNC MODE value.

Severity

Audit

System Action

None.

User Action

None required.

Component

Universal Connector

# UNV6000-UNV6099

----

UNV6000E func failed: (errno) reason

Description

A call to a system function, identified by func, was not successful. errno is the error number. reason is an explanation of the error.

Severity

Error

System Action

The program terminates.

User Action

Contact Stonebranch customer support if unable to identify and resolve the problem.

Component

**Opswise Command Line Utiltities** 

----

UNV6001E Error parsing encrypted command file fname in func (errno): reason

Description

An attempt to decrypt and parse the command file file failed. func is the name of the function in which the error occurred. errno is the error number. reason is an explanation of the error.

## Severity

Error

System Action

The program terminates

User Action

Make sure the file exists and that it was encrypted with the Stonebranch Universal Encryption utility, uencrypt. Contact Stonebranch customer support if unable to identify and resolve the problem.

Component

**Opswise Command Line Utilities** 

----

UNV6002E Uencrypted Codepage codepage does not exist.

Description

The codepage specified for the Opswise Command Line utility to translate data read from an encrypted command file does not exist. codepage is the specified codepage that does not exist.

Severity

Error

System Action

None.

User Action

Verify that the specified codepage exists.

Component

Opswise Command Line Utilities

----

UNV6003E errmsg

Description

A general-purpose error message used to display errmsg.

Severity

Error

System Action

Processing may continue, depending on the severity of the error.

User Action

Review the error reported by errmsg. If the cause of the problem cannot be determined or resolved, please contact Stonebranch customer support for assistance.

#### Component

**Opswise Command Line Utiltities** 

----

UNV6004E Error building command string in func (errno): reason

Description

An error occurred building the string that the command line utility sends to the Controller for processing. func is the name of the function in which the error occurred. error is the error number. reason is an explanation of the error.

Severity

Error

# System Action

The program terminates.

User Action

Contact Stonebranch customer support if unable to identify and resolve the problem.

Component

**Opswise Command Line Utiltities** 

# UNV6100-UNV6199

----

UNV6100E func failed: (errno) reason

Description

A call to a system function, identified by func, was not successful. errno is the error number. reason is an explanation of the error.

Severity

Error

System Action

The program terminates.

User Action

Contact Stonebranch customer support if unable to identify and resolve the problem.

Component

Opswise Message Service Administration Utility

----

UNV6101E Cannot access nls directory 'dir': reason

Description

The nls directory, used to store message catalogs and text translation tables, could not be accessed. dir is the complete path name of the nls directory. reason is an explanation of the error.

## Severity

Error

System Action

The program terminates.

User Action

Make sure the directory exists and the user account running the Opswise Message Service program has access to this directory.

Component

Opswise Message Service Administration Utility

----

UNV6102E Error listing message data file fname: func, errno, reason.

Description

An error occurred listing the message data file fname. Function func returned error code errno, which is described by reason.

Severity

Error

System Action

The program terminates.

User Action

Determine the cause of the error and take corrective action. Rerun the command when the condition is corrected.

Component

Opswise Message Service Administration Utility

----

UNV6103W Message data file contains cnt bad segments.

Description

The message data file being listed contains cnt bad segments. The bad segments are prefixed with a greater than sign in column one of the listing.

Severity

Warning

System Action

This message is printed after the listing is completed and the program is exiting.

User Action

The data file is either corrupted or the offset specified to  $\ensuremath{\mathsf{OMSADM}}$  was Component

Opswise Message Service Administration Utility

----

UNV6104W Message data file offset offs is not a multiple of the segment size 512.

Description

The specified offset value offs is not a multiple of the message data file segment size 512. As a result, it is very likely a large number of segments will be considered bad.

Severity

Warning

System Action

Processing continues.

User Action

No action required. There is a high potential for a large number of segments to be flagged as bad due to an incorrect offset.

Component

Opswise Message Service Administration Utility

----

UNV6105I I/O write test: count=cnt, flush interval=flush, rate=rate blocks/sec.

Description

The I/O test wrote cnt 512-byte blocks to the I/O test file. The blocks were flushed to disk at an interval of every flush block(s) written. The average rate at which the total blocks were written was rate blocks per second.

Severity

Informational

System Action

Processing continues.

User Action

No action required.

Component

Opswise Message Service Administration Utility

```
----
```

UNV6106E Error performing I/O test to file fname: func, errno, reason.

Description

An error occurred performing the I/O test to file fname. Function func returned error code errno, which is described by reason.

Severity

## Error

System Action

The program terminates.

User Action

Determine the cause of the error and take corrective action. Rerun the command when the condition is corrected.

## Component

Opswise Message Service Administration Utility

```
----
```

UNV6107E The IOFILE option is required for the TEST IO command.

Description

The I/O test requires the I/O file name to be specified. The I/O test writes the specified number of blocks to the I/O file.

Severity

Error

System Action

The program terminates.

User Action

Specify the I/O file name with the IOFILE option.

Component

Opswise Message Service Administration Utility

----

UNV6108E The IOCOUNT option is required for the TEST IO command.

Description

The I/O test requires the number of blocks to write for the test. The I/O test writes the specified number of blocks to the I/O file.

Severity

Error

System Action

The program terminates.

User Action

Specify the I/O blocks count with the IOCOUNT option.

Component

Opswise Message Service Administration Utility

----

UNV6109E Cannot access code page file 'file': reason

# Description

The text translation file specified by file cannot be read. reason is an explanation of the error.

# Severity

#### Error

## System Action

The program terminates.

# User Action

Take corrective action based on the reason for the error. Contact Stonebranch Customer Support if assistance is required.

## Component

Opswise Message Service Administration Utility

#### ----

UNV6135A Configuration information:

Description

A header that precedes the display of configuration options in effect for the OMSADM program.

## Severity

Audit

# System Action

None.

User Action

None required.

Component

Opswise Message Service Administration Utility

# ----

UNV6136A option: value

Description

The message displays the configuration options and their values. The option name is option, and its value is value.

Severity

Audit

System Action

None.

User Action

None required.

Component

Opswise Message Service Administration Utility

----

UNV6137E Unable to connect to OMS Server at ipaddr, port: reason

Description

Unable to establish a TCP/IP connection to the OMS Server. ipaddr and port is the IP address of the host and TCP port number that OMSADM is attempting to establish a TCP/IP connection. reason is an explanation of the error.

Severity

Error

System Action

The program terminates.

User Action

Make sure the IP address is the host on which OMS Server is running and that port is the TCP port number on which OMS Server is listening. If IP address and port are correct, insure OMS Server is running.

Component

Opswise Message Service Administration Utility

----

UNV6138E Error establishing communication session with OMS Server: func, errno, reason.

Description

An error occurred establishing a communication session with the OMS Server. func is the function that encountered the error. errno is the error number, and reason is an explanation of error number.

Severity

Error

System Action

The program terminates.

User Action

If the error is a communication error, retry the operation. Contact Stonebranch Customer support if assistance is required.

#### Component

Opswise Message Service Administration Utility

----

UNV6140I The 'cmd' command has completed successfully.

# Description

The requested command cmd complete successfully.

Severity

Informational

System Action

The program continues processing.

User Action

No action required.

Component

Opswise Message Service Administration Utility

----

UNV6141E OMS Administration ending unsuccessfully with exit code exitcode.

Description

Opswise Message Service Administration utility encountered an error causing it to end with exit code exitcode.

Severity

Error

System Action

The program terminates.

User Action

Review previous error messages and take the User Action specified.

## Component

Opswise Message Service Administration Utility

----

UNV6142E Error requesting list of connections: func, errno, reason.

#### Description

An error occurred requesting a list of OMS connections from the OMS Server. func is the function that encountered the error. errno is the error number, and reason is a description of the error number.

## Severity

Error

System Action

The program terminates.

User Action

If the error is a communication related error, retry the operation. Contact Stonebranch Customer Support for assistance if required.

#### Component

Opswise Message Service Administration Utility

----

UNV6143E Error printing list of connections: func, errno, reason.

Description

An error occurred printing a list of OMS connections from the OMS Server. func is the function that encountered the error. errno is the error number, and reason is a description of the error number.

Severity

Error

System Action

The program terminates.

User Action

Contact Stonebranch Customer Support for assistance.

Component

Opswise Message Service Administration Utility

----

UNV6144I OMS Administration version started.

Description

Opswise Message Service Administration utility has started. The program version is version.

Severity Informational System Action The program continues. User Action No action required. Component Opswise Message Service Administration Utility ----UNV6147E OMS Administration ending successfully with exit code exitcode. Description Opswise Message Service Administration utility ended successfully with exit code exitcode. Severity Error System Action None User Action No action required. Component Opswise Message Service Administration Utility ----UNV6153I The 'cmd' command has started. Description The requested command cmd has started processing. Severity Informational System Action

None.

Universal Agent 6.8.x Messages and Codes

User Action

No action required.

Component

Opswise Message Service Administration Utility

----

UNV6159E Error requesting list of queues: func, errno, reason.

## Description

An error occurred requesting a list of OMS queues from the OMS Server. func is the function that encountered the error. errno is the error number, and reason is a description of the error number.

## Severity

Error

System Action

The program terminates.

User Action

If the error is a communication related error, retry the operation. Contact Stonebranch Customer Support for assistance if required.

## Component

Opswise Message Service Administration Utility

----

UNV6160E Error printing list of queues: func, errno, reason.

# Description

An error occurred printing a list of OMS queues from the OMS Server. func is the function that encountered the error. errno is the error number, and reason is a description of the error number.

# Severity

Error

System Action

The program terminates.

User Action

Contact Stonebranch Customer Support for assistance.

Component

Universal Agent 6.8.x Messages and Codes

Opswise Message Service Administration Utility

----

UNV6169E Error requesting deletion of queues: func, errno, reason.

Description

An error occurred requesting a deletion of OMS queues from the OMS Server. func is the function that encountered the error. errno is the error number, and reason is a description of the error number.

Severity

Error

System Action

The program terminates.

User Action

If the error is a communication related error, retry the operation. Contact Stonebranch Customer Support for assistance if required.

Component

Opswise Message Service Administration Utility

----

UNV6170E No queue names matching 'qname' were found.

Description

No queue names matching qname were found on the OMS Server.

Severity

Error

System Action

The program ends with an error.

User Action

Check that the queue name is specified correct. Contact Stonebranch Customer Support for assistance if required.

Component

Opswise Message Service Administration Utility

----

UNV6171E The QUEUENAME option is required for the DELETE queues command.

Description

The DELETE queues command requires the QUEUENAME option value to select the queues to be deleted.

Severity Error System Action The program ends with an error. User Action Use the QUEUENAME option to select the queues to be deleted. Component Opswise Message Service Administration Utility ----UNV6172E The DATAFILE option is required for the LIST data command. Description The LIST data command requires the DATAFILE option value to specify the message data file to list. Severity Error System Action The program ends with an error. User Action

Use the DATAFILE option to select the message data file to be listed.

## Component

Opswise Message Service Administration Utility

#### ----

UNV6173E Error requesting message trace: func, errno, reason.

# Description

An error occurred in the OMS Server requesting a message trace. func is the function that encountered the error. errno is the error number, and reason is a description of the error number.

# Severity

Error

# System Action

The program terminates.

# User Action

If the error is a communication related error, retry the operation. Contact Stonebranch Customer Support for assistance if required.

## Component

Opswise Message Service Administration Utility

----

UNV6174E Message trace is not active.

Description

The message trace failed due to no active message trace was found.

# Severity

Error

System Action

The program terminates.

User Action

No action required if attempting to deactivate a message trace. If another action was being attempted, review and correct the command options.

Component

Opswise Message Service Administration Utility

----

UNV6175E Unable to connect to Universal Broker to retrieve encryption key stored at path: reason

# Description

A command file that was encrypted using an encryption key stored in a Universal Broker-managed keystore was specified as part of the OMS Administration utility command options. The OMS Admin utility failed to retrieve that key from the Broker whose service interface was specified as path. reason is an explanation of the error.

Severity

Error

System Action

The program terminates.

User Action

The specified path should be in the format \[port@\]ipaddr, where 'port' defaults to 7887. Make sure Universal Broker is running on the specified system and is accepting connections over the specified port. If the problem persists, contact Stonebranch customer support.

# Component

Opswise Message Service Administration Utility

# UNV6200-UNV6299

----

UNV6200I Opswise Message Service version ended successfully.

Description

Indicates the successful end of the Opswise Message Service program. version specifies the program's version and build level.

Severity

Informational

System Action

None

User Action

None required.

Component

Opswise Message Service Server

----

UNV6201E Opswise Message Service version ended unsuccessfully with exit code exitcode.

Description

Indicates that the Opswise Message Service program ended unsuccessfully. version specifies the program's version and build level. exitcode is the program's exit status.

# Severity

Error

System Action

The program terminates, returning the status specified by exitcode.

User Action

If the problem persists, contact Stonebranch customer support.

Component

Opswise Message Service Server

----

UNV6202E Cannot access spool directory 'dir': reason

Description

The spool directory, used to store the Opswise Message Service database files, could not be accessed. dir is the complete path name of the spool directory. reason is an explanation of the error.

Severity

Error

System Action

The program terminates.

User Action

Make sure the directory exists and the user account running the Opswise Message Service program has access to this directory.

Component

Opswise Message Service Server

----

UNV6203I Opswise Message Service database verification has started. Do not shutdown Opswise Message Service until verification completes.

# Description

Opswise Message Service database verification has started. All databases shall be verified. Once verification completes successfully, Opswise Message Service will begin providing services.

Severity

Informational

System Action

Database verification continues.

User Action

Do not interrupt the verification process, otherwise data integrity may be compromised.

Component

Opswise Message Service Server

-----

UNV6204I Opswise Message Service databases verification has completed successfully.

Description

Opswise Message Service database verification has completed successfully.

Severity

Informational

# System Action

Opswise Message Service initialization continues.

User Action

No action required.

## Component

Opswise Message Service Server

----

UNV6205E Opswise Message Service databases verification has failed.

Description

Opswise Message Service database verification failed to complete successfully. The integrity of the databases cannot be verified.

Severity

Error

System Action

Opswise Message Service terminates.

User Action

The Opswise Message Service databases must be recovered or deleted. Refer to the Opswise Message Service database administration documentation for database recovery procedures.

# Component

Opswise Message Service Server

----

UNV6206E Cannot start. Another Opswise Message Service is running.

Description

A Opswise Message Service is already running. Two Opswise Message Service Servers cannot execute and share common resources at the same time.

# Severity

Error

System Action

The program terminates.

User Action

Stop the currently running Opswise Message Service and restart this one.

## Component

Opswise Message Service Server

----

UNV6207E Error processing request reqname for connection ID client: reason.

## Description

An error occurred processing request reqname on OMS connection identified by the connection client ID client. A brief explantion of the error is provided as reason

## Severity

Error

## System Action

The error stack is printed after this message. Refer to error stack messages UNV0152D for more details on the error. The Opswise Message Service terminates the request and closes the client connection.

User Action

Report the problem to Stonebranch Customer Support.

#### Component

Opswise Message Service Server

----

UNV6208E Installation directory is not defined.

# Description

The program could not find the installation\_directory entry in the Opswise Message Service configuration file, or the installation\_directory entry has no value associated with it.

# Severity

Error

System Action

The program terminates.

# User Action

Make sure there is an installation\_directory entry in the Opswise Message Service configuration file. If the entry does not exist, add it. Set its value to the directory where Opswise Message Service is installed. Reinstall the program if necessary.

## Component

Opswise Message Service Server

```
----
```

# UNV6209E Cannot access nls directory 'dir': reason

## Description

The nls directory, used to store message catalogs and text translation tables, could not be accessed. dir is the complete path name of the nls directory. reason is an explanation of the error.

Severity

Error

System Action

The program terminates.

User Action

Make sure the directory exists and the user account running the Opswise Message Service program has access to this directory.

Component

Opswise Message Service Server

----

UNV6210E Both certificate name and private key name are required.

Description

Both the certificate name and private key name associated with the certificate's public key are required. One cannot be specified without the other.

Severity

Error

System Action

The program terminates.

User Action

Specify either both options or neither.

Component

Opswise Message Service Server

----

UNV6211E Error reading RSA private key file 'filename': func, errno, reason

Description

An error occurred reading the Opswise Message Service RSA private key from file filename. The function that encountered the error was func. The error is described by the error number errno and error reason reason.

Severity

Error

System Action

The program terminates.

User Action

Correct the condition that caused the error. If the condition cannot be determined, contact Stonebranch Customer Support.

Component

Opswise Message Service Server

----

UNV6212E Error reading certificate file 'filename': func, errno, reason

Description

An error occurred reading the Opswise Message Service X.509 certificate from file filename. The function that encountered the error was func. The error is described by the error number errno and error reason reason.

Severity

Error

System Action

The program terminates.

User Action

Correct the condition that caused the error. If the condition cannot be determined, contact Stonebranch Customer Support.

Component

Opswise Message Service Server

----

UNV6213E Error creating certificate: func, errno, reason

Description

An error occurred creating the Opswise Message Service X.509 certificate. The function that encountered the error was func. The error is described by the error number erron and error reason reason.

Severity

Error

# System Action

The program terminates.

# User Action

Correct the condition that caused the error. If the condition cannot be determined, contact Stonebranch Customer Support.

# Component

Opswise Message Service Server

----

UNV6214E func failed: (errno) reason

Description

A call to a system function, identified by func, was not successful. errno is the error number. reason is an explanation of the error.

Severity

Error

System Action

The program terminates.

User Action

Contact Stonebranch customer support if unable to identify and resolve the problem.

Component

Opswise Message Service Server

----

UNV6215E Cannot access working directory 'dir': reason

Description

The working directory, whose entire path is specified by dir, could not be accessed. reason is an explanation of the error.

Severity

Error

System Action

The program terminates.

User Action

Check the value of the working\_directory entry in the Opswise Message Service configuration file. Make sure that directory exists and that the user account running the Opswise Message Service program has sufficient access to that directory. If the directory does not exist, simply create it; re-installation should not be necessary.

#### Component

Opswise Message Service Server

----

UNV6216E Cannot access log directory 'dir': reason

Description

The log directory, used to store messages issued by Opswise Message Service could not be accessed. dir is the path name of the log directory. reason is an explanation of the error. The log directory is relative to the installation directory.

Severity

#### Error

System Action

The program terminates.

User Action

Make sure the directory exists and the user account running the Opswise Message Service program has write access to this directory. If the directory does not exist, simply create it.

## Component

Opswise Message Service Server

----

UNV6217E Error mapping X.509 certificate: rule, func, errno, reason.

# Description

An error occurred in matching a client certificate to certificate mapping rule rule. The error occurred in function func. The error number returned is errno with a reason of reason.

## Severity

Error

# System Action

The current client session being processed is ended and processing continues with the next client.

# User Action

Check that the client certificate is correctly formatted. Contact Stonebranch Customer Support of assistance if needed.

# Component

Opswise Message Service Server

----

UNV6218E Cannot access installation directory 'dir': reason

Description

The installation directory identified by dir could not be accessed. reason is an explanation of the error.

Severity

Error

System Action

The program terminates.

User Action

Check the value of the installation\_directory entry in the Opswise Message Service configuration file. Make sure the directory exists and the user account running the ubroker program has sufficient access to that directory. Re-install Opswise Message Service if necessary.

Component

Opswise Message Service Server

----

UNV6219E Error disabling pending message ACK for queue qname: func, errno, reason.

Description

Due to a network communication error while sending an OMS message to a client, the message ACK pending state for queue name qname was being turned off. An error occurred in function func when attempting to turn off the pending ACK. The error number is errno. The text explanation of the error is reason.

Severity

Error

System Action

Processing continues for other message queues. The message queue identified by qname however is no longer readable since it has a pending ACK that will never be acknowledged.

User Action

Restart the OMS Server to reset the queue state.

Component

**Opswise Message Service Server** 

----

UNV6220W Certificate maps are defined without a certificate authority (CA).

Description

Certificate verification is enabled a certificate authority (CA) is configured. Without certificate verification enabled, client certificates are not available to map to a certificate identifier.

Severity

Warning

System Action

The program continues.

User Action

If certificate maps are to be used, configure list of CA's for OMS to use for certificate verification. If certificate maps are not to be used, the certificate map definitions can be removed or this message can be ignored.

#### Component

Opswise Message Service Server

----

UNV6221E Trace file directory verification failed: dir, func, reason

Description

The user account running the Opswise Message Service program does not have sufficient access to the trace file directory, specified by dir. func is the name of the function in which the error occurred. reason is an explanation of the error.

Severity

Error

System Action

The program terminates.

User Action

Make sure the user account running the Opswise Message Service program has the authority to create and write to files in the directory specified by dir.

Component

Opswise Message Service Server

----

UNV6222E Error getting message msgid: func, errno, reason

Description

The command line help message with an ID of msgid could not be retrieved from the message catalog. func is the name of the function in which the error occurred. error is the error number. reason is an explanation of the error.

Severity

Universal Agent 6.8.x Messages and Codes

Error

System Action

The program terminates.

User Action

Contact Stonebranch customer support.

Component

Opswise Message Service Server

----

UNV6223E Error sending response back on connection ID client: func, errno, reason.

Description

An error occurred sending a response back on the OMS connection ID client. The function that failed is func. The function's error number is erron, and the error reason is reason.

## Severity

Error

System Action

The Opswise Message Service terminates the request and closes the client connection.

User Action

Report the problem to Stonebranch Customer Support.

Component

Opswise Message Service Server

----

UNV6224E Terminating OMS connection ID 'client' at address ipaddr.

Description

An error condition occurred while processing an OMS connection request that cannot be recovered from. The OMS connection is terminated. The connection client ID client identifies the client OMS connection and ipaddr identifies the client's TCP/IP address and port number.

# Severity

Error

System Action

The Opswise Message Service terminates the client connection. Process continues for other OMS clients.

# User Action

Review error message issued prior to this message for the termination reason. Report the problem to Stonebranch Customer Support.

Component

Opswise Message Service Server

----

UNV6225E Cannot access tmp directory 'dir': reason

## Description

The tmp directory, used to store various temporary files, could not be accessed. dir is the complete path name of the tmp directory. reason is an explanation of the error.

## Severity

Error

System Action

The program terminates.

User Action

Make sure the directory exists and the user account running the Opswise Message Service program has access to this directory.

## Component

Opswise Message Service Server

----

UNV6226E OMS message data file verification failed: func, errno, reason.

Description

OMS message data file verification failed. The failing function func ended with error code errno. A description of the error code is provided by reason.

Severity

Error

System Action

The program terminates.

User Action

Take manual action to either recover the corrupted data file or remove the corrupted data file. If the error is not related to data file corruption, take appropriate action to correct the condition and restart the OMS Server. Contact Stonebranch Customer Support for assistance if required.

Component

Opswise Message Service Server

----

UNV6227E Cannot access 'codepage' file 'file': reason

Description

The text translation file specified by file cannot be read. reason is an explanation of the error.

Severity

Error

System Action

The program terminates.

User Action

Check to see if the specified file exists in the Opswise Message Service's nls directory. If it does exist, make sure the user account running the Opswise Message Service has read access to that directory. If necessary, re-install Opswise Message Service.

Component

Opswise Message Service Server

----

UNV6228E Log file directory verification failed: dir, func, reason

Description

The user account running the Opswise Message Service program does not have sufficient access to the log file directory, specified by dir. func is the name of the function in which the error occurred. reason is an explanation of the error.

Severity

Error

System Action

The program terminates.

User Action

Make sure the user account running the Opswise Message Service program has the authority to create and write to files in the directory specified by dir.

Component

**Opswise Message Service Server** 

----

UNV6229W Certificate maps are defined without a certificate authority (CA).

Description

Certificate verification is enabled without a certificate authority (CA) configured. Without a certificate authority configured, client certificates are not available to map to a certificate identifier.

Severity

Warning

System Action

The program continues.

User Action

If certificate maps are to be used, configure list of CA's for OMS to use for certificate verification. If certificate maps are not to be used, the certificate map definitions can be removed or this message can be ignored.

Component

Opswise Message Service Server

----

UNV6230E Cannot access trace directory 'dir': reason

Description

The trace directory cannot be accessed. dir is the path name of the trace directory as specified in the Opswise Message Service configuration. This is relative to the installation directory. reason is an explanation of the error. The trace directory is the location in which Opswise Message Service creates its trace file.

Severity

Error

System Action

The program terminates.

User Action

Change the trace file directory in the Opswise Message Service configuration to a valid directory name.

Component

**Opswise Message Service Server** 

----

UNV6231E Error creating RSA key pairs: func, errno, reason

Description

An error occurred creating the Opswise Message Service RSA private and public key pair. The function that encountered the error was func. The error is described by the error number erron and error reason reason.

Severity

Universal Agent 6.8.x Messages and Codes

Error

System Action

The program terminates.

User Action

Correct the condition that caused the error. If the condition cannot be determined, contact Stonebranch Customer Support.

Component

Opswise Message Service Server

----

UNV6232I OMS queue 'name' created by connection ID client.

Description

OMS queue named name was created by the OMS client identified by the OMS connection client ID client. The OMS queue will be used as the destination for OMS message consumers and producers.

Severity

Informational

System Action

Processing continues.

User Action

No action required.

Component

Opswise Message Service Server

----

UNV6233E Error processing request reqname for address ipaddr: func, errno, reason.

Description

An error occurred processing request reqname for the OMS client at IP address ipaddr. The function that failed is func. The function's error number is erron, and the error reason is reason.

Severity

Error

System Action

The Opswise Message Service terminates the request and closes the client connection.

# User Action

Report the problem to Stonebranch Customer Support.

Component

Opswise Message Service Server

----

UNV6234E Error receiving a service request for address ipaddr: func, errno, reason.

## Description

An error occurred receiving a request for the OMS client at IP address ipaddr. The function that failed was func. The function's error number is errno, and the error reason is reason.

## Severity

Error

System Action

Opswise Message Service terminates this request and closes the network connection.

User Action

Report the problem to Stonebranch Customer Support.

## Component

Opswise Message Service Server

# ----

UNV6235E Segment segno at offset offset is corrupted in file fname: func, errno, reason.

# Description

OMS message data file validation found a corrupted segment in message data file fname. Segments are 512 bytes. Segment number segno at offset offset is the corrupted segment. The function func is the function that failed verification with error code errno. The error code is explained by reason.

# Severity

Error

System Action

Verification for the file fails and recovery is attempted.

# User Action

Determine the cause for the file corruption and take corrective action to prevent it from reoccurring. Contact Stonebranch Customer Support for assistance if required.

# Component

Opswise Message Service Server

----

UNV6236I OMS message data verification started.

Description

OMS message data file integrity is being verified. Each message data file is read to verify the integrity of the data. If any integrity problems are found, message data file recovery is attempted.

Severity

Informational

System Action

OMS message data file verification starts.

User Action

No action required.

Component

Opswise Message Service Server

----

UNV6237I OMS message data verification completed successfully.

Description

OMS message data file verification completed successfully with no problems found.

Severity

Informational

System Action

OMS continues with opening the database environment.

User Action

No action required.

Component

Opswise Message Service Server

----

UNV6238I OMS message data verification completed successfully, vcnt files verified, rcnt files recovered.

Description

OMS message data file verification completed successfully. vcnt data files were verified with no problems found. rcnt data files were found corrupted and successfully recovered.

# Severity

Informational

System Action

OMS continues with opening the database environment.

User Action

If any message data files had to be recovered, determine the reason the data files were corrupted and take preventive action to correct the condition. Contact Stonebranch Customer Support for assistance if required.

Component

Opswise Message Service Server

-----

UNV6239E Command cmd failed.

Description

The requested command cmd failed to complete successfully.

Severity

Error

System Action

The program terminates.

User Action

Review previous error messages and their User Actions.

Component

Opswise Message Service Server

----

UNV6240E Error reporting OMS Server status to Service Control Manager: (errno) reason

Description

The Opswise Message Service Windows Service was unable to report its current status to the Service Control Manager. errno is the error number. reason is an explanation of the error.

Severity

Error

# System Action

The service terminates.

# User Action

Make sure the Windows Server or workstation is configured properly. If the problem persists, contact Stonebranch customer support.

# Component

Opswise Message Service Server

----

UNV6241E Opswise Message Service Server cannot be run from a console.

# Description

The OMS Server program cannot be started from the command line. It can only be started by Universal Broker.

# Severity

Error

System Action

The program terminates.

User Action

Start OMS Server using the Universal Broker.

Component

Opswise Message Service Server

----

UNV6242I OMS message index rebuild started.

Description

OMS message index is being rebuilt from the message data files.

# Severity

Informational

System Action

OMS message database verification continues.

User Action

No action required.

Universal Agent 6.8.x Messages and Codes

## Component

Opswise Message Service Server

```
----
```

UNV6243I OMS message index rebuild completed successfully.

Description

OMS message index rebuild completed successfully with no problems found.

Severity

Informational

System Action

OMS continues with opening the database environment.

User Action

No action required.

Component

Opswise Message Service Server

----

UNV6244E OMS message index rebuild failed: func, errno, reason.

Description

An error occurred rebuilding the OMS message index. The function func ended with error code errno. An explanation of the error code is provided by reason.

Severity

Error

System Action

OMS Server shuts down.

User Action

Identify the cause of the error and take corrective action. Once the problem is resolved, restart the OMS Server. Contact Stonebranch Customer Support for assistance if required.

# Component

Opswise Message Service Server

----

UNV6245E Unrecoverable error occurred restarting TCP/IP interfaces: func, errno, reason.

# Description

An error occurred while the Opswise Message Service was attempting to restart its TCP/IP based interfaces. The restart was originally started because the Opswise Message Service detected that TCP/IP was down. The function that failed was func. The function's error number is errno, and the error reason is reason.

## Severity

Error

System Action

Opswise Message Service shuts down.

User Action

Restart the Opswise Message Service when TCP/IP is available.

## Component

Opswise Message Service Server

----

UNV6246E Unrecoverable error occurred preparing for TCP/IP interface restart: func, errno, reason.

Description

An error occurred while the Opswise Message Service was preparing to restart its TCP/IP based interfaces. The restart was originally started because the Opswise Message Service detected that TCP/IP was down. The function that failed was func. The function's error number is erron, and the error reason is reason.

Severity

Error

System Action

Opswise Message Service shuts down.

User Action

Restart the Opswise Message Service when TCP/IP is available.

# Component

Opswise Message Service Server

----

UNV6247W OMS message data file fname is corrupted. Attempting data file recovery.

## Description

The OMS message data file fname is corrupted. Data file recovery will be attempted.

Universal Agent 6.8.x Messages and Codes

# Severity

Warning

System Action

OMS attempts to recover the message data file.

## User Action

Determine the reason the data file corruption and take preventive action to correct the condition. Contact Stonebranch Customer Support for assistance if required.

Component

Opswise Message Service Server

#### ----

UNV6248E Error establishing client session ipaddr: func, errno, reason

# Description

Opswise Message Service accepted a TCP/IP connection on its Client Interface from a client identified by the IP address and port number in field ipaddr. An error occurred preventing the network session from being successfully established with the client. The error occurred in function func. The error is described by the error number errno and the error text reason.

#### Severity

Error

# System Action

The network session is closed and processing continues.

# User Action

The error is most often caused by the client abruptly stopping its processing. For example, the client was canceled before it completed processing.

# Component

Opswise Message Service Server

# ----

UNV6249E Error terminating the ifname interface: func, errno, reason.

# Description

An error occurred terminating the Opswise Message Service interface ifname.

The function that failed was func. The function's error number is errno, and the error reason is reason.

# Severity

Error

# System Action

Opswise Message Service shuts down.

# User Action

Correct the condition that caused the error and restart Opswise Message Service if necessary.

# Component

Opswise Message Service Server

----

UNV6250E Error processing service request from address ipaddr: func, errno, reason.

## Description

An error occurred when processing a request from the client interface. The client's IP address is ipaddr. The function that failed was func. The function's error number is error, and the error reason is reason.

Severity

Error

System Action

Opswise Message Service terminates this request and closes the network connection.

User Action

Report the problem to Stonebranch Customer Support.

Component

Opswise Message Service Server

----

UNV6251E Service interface open error: func, errno, reason

Description

The network interface used to communicate with peer Opswise Message Service Servers could not be opened. func is the name of the function that prompted the error. errno is the error number. reason is an explanation of the error.

Severity

Error

System Action

The program terminates.

User Action

If the problem persists, contact Stonebranch customer support.

## Component

Opswise Message Service Server

----

UNV6252E Network error on connection conn: oper, func, errno, reason

## Description

An error occurred during network communication on the connection identified by conn. The error occurred in function func while performing an operation identified by oper. The error is described by the error number error and the error text reason.

Severity

#### Error

## System Action

The network connection is closed and OMS processing continues.

User Action

Attempt to determine the cause of the network error. Check that the status of the OMS client to determine what error occurred on its side of the network connection. Review additional error messages issued after this one.

## Component

Opswise Message Service Server

----

UNV6253W OMS message data file fname successfully recovered.

## Description

The OMS message data file fname was successfully recovered. The bad file segments were removed from the file. It is likely one OMS message was lost due to the corruption.

# Severity

Warning

System Action

OMS continues with verifying the OMS message database environment.

# User Action

Determine the reason the data file corruption and take preventive action to correct the condition. Contact Stonebranch Customer Support for assistance if required.

## Component

Opswise Message Service Server

#### ----

UNV6254E Error processing client interface request: func, errno, reason

## Description

Opswise Message Service encountered an error processing a client connection request. func is the name of the function in which the error occurred. errno is the error number. reason is an explanation of the error.

# Severity

Error

System Action

The program continues, ready to process the next request.

User Action

If the problem persists, contact Stonebranch customer support.

Component

Opswise Message Service Server

----

UNV6255I OMS connection ID 'client' opened from ipaddr.

Description

An OMS client opened an OMS connection with the OMS Server. The OMS client connected to the OMS Server from IP address and port number ipaddr. The OMS connection client identifier is client.

Severity

Informational

System Action

The program continues.

User Action

No action required.

Component

Opswise Message Service Server

----

UNV6256I OMS connection ID client closed.

Description

The OMS connection with client ID client was closed.

Severity

Informational

System Action

The program continues.

User Action

No action required.

Component

Opswise Message Service Server

----

UNV6257E Error initializing the ifname interface: func, errno, reason.

Description

An error occurred initializing the Opswise Message Service interface ifname. <->

The function that failed was func. The function's error number is errno, and the error reason is reason.

Severity

Error

System Action

Opswise Message Service shuts down.

User Action

Correct the condition that caused the error and restart OMS.

Component

Opswise Message Service Server

----

UNV6258E Error adding ifname interface event handlers: func, errno, reason.

Description

An error occurred adding the Opswise Message Service interface event handlers for the interface ifname. The function that failed was func. The function's error number is error, and the error reason is reason.

Severity

Error

Universal Agent 6.8.x Messages and Codes

## System Action

The program terminates.

User Action

Contact Stonebranch customer support.

Component

Opswise Message Service Server

----

UNV6259I Rebuilding message index from message data file fname.

Description

The OMS message index is in the process of being rebuilt. Each of the OMS message data files are read and processed to rebuild the message index. Message data file fname is being replayed to add and delete OMS messages.

Severity

Informational

System Action

OMS Server continues rebuilding the OMS message database environment.

User Action

No action required.

Component

Opswise Message Service Server

----

UNV6260E Error in Queue Manager: func, errno, reason.

Description

An error in the OMS Queue Manager occurred. The Queue Manager function that failed was func. The function's error number is erron. A description of the error number is reason.

Severity

Error

System Action

System action depends on the operation. If the operation was perform as part of the Queue Manager initialization, OMS shuts down. Otherwise, the connection fails and OMS continues processing.

User Action

Contact Stonebranch Customer Support.

Component

Opswise Message Service Server

----

UNV6261E Error receiving a service request for connection ID client: func, errno, reason.

## Description

An error occurred receiving a request on OMS connection identified by the connection client ID client. The function that failed was func. The function's error number is error, and the error reason is reason.

Severity

### Error

## System Action

Opswise Message Service terminates this request and closes the network connection.

User Action

Report the problem to Stonebranch Customer Support.

Component

Opswise Message Service Server

----

UNV6262I Opswise Message Service shutdown phase started.

Description

The Opswise Message Service has received a shutdown request and has started the shutdown phase.

Severity

Informational

System Action

The Opswise Message Service shutdown phase is started.

User Action

No action required.

Component

Opswise Message Service Server

-----

UNV6263E Error in Opswise Message Service shutdown phase: func, errno, reason.

# Description

An error occurred in the Opswise Message Service shutdown phase. The function that failed was func. The function's error number is errno, and the error reason is reason.

# Severity

Error

System Action

The Opswise Message Service performs a forced shutdown.

User Action

Report the problem to Stonebranch Customer Support.

Component

Opswise Message Service Server

----

UNV6264W Opswise Message Service shutdown phase has exceeded the time limit of secs seconds.

Description

The Opswise Message Service shutdown phase must complete within a time limit of secs seconds. If the time limit is exceeded, the Opswise Message Service will perform a forced shutdown.

Severity

Warning

System Action

The Opswise Message Service performs a forced shutdown.

User Action

Report the problem to Stonebranch Customer Support.

Component

Opswise Message Service Server

----

UNV6265I desc version started.

Description

Indicates successful startup of Opswise Message Service. The desc describes the Opswise Message Service. The exact value of desc may vary based on platform. version specifies the program's version and build level.

Severity

Informational

System Action

None

User Action

None required.

Component

Opswise Message Service Server

----

UNV6266E Error in Connection Manager: func, errno, reason.

Description

An error in the OMS Connection Manager occurred. The Connection Manager function that encountered the error was func. The function's error number is erron. A description of the error number is reason.

Severity

Error

## System Action

System action depends on the operation. If the operation was performed as part of the Connection Manager initialization, OMS shuts down. Otherwise, the connection fails and OMS continues processing.

User Action

Contact Stonebranch Customer Support.

Component

Opswise Message Service Server

----

UNV6267E Error in Database Manager: operation, func, errno, reason.

## Description

An error in the OMS Database Manager occurred. The Database Manager operation that encountered the error was operation. The function that failed was func. The function's error number is erron. A description of the error number is reason.

Severity

Error

System Action

System action depends on the operation. If the operation was performed as part of the Database Manager initialization, OMS shuts down. Otherwise, the database operation fails and OMS continues processing.

## User Action

Contact Stonebranch Customer Support.

Component

Opswise Message Service Server

----

UNV6268I OMS queue 'name' deleted.

Description

OMS queue named name was deleted by an OMS administrator.

Severity

Informational

System Action

Processing continues.

User Action

No action required.

Component

Opswise Message Service Server

----

UNV6269I Message data file fname successfully processed: addcnt adds, concnt consumes, delcnt deletes.

Description

The OMS message data file fname was successfully replayed to rebuild the message index. The number of message data records replayed was addent add records, concnt consume records, and delent delete records.

### Severity

Informational

System Action

OMS Server continues rebuilding the OMS message database environment.

User Action

No action required.

## Component

Opswise Message Service Server

#### -----

UNV6270E Error processing message data file fname, offset offset: func, errno, reason.

## Description

An error occurred processing message data file fname as part of rebuilding the OMS message database environment. The record being processed at the time of the error is at offset offset in the data file. Function func failed with error code errno, which is described by reason.

#### Severity

Error

System Action

Opswise Message Service shuts down.

User Action

Report the problem to Stonebranch Customer Support.

Component

Opswise Message Service Server

#### ----

UNV6271I Deleting queue 'name' and the cnt messages it contains.

## Description

OMS queue named name is being deleted with the OMS administration utility. The queue contains cnt messages that will be deleted along with the queue.

Severity

Informational

System Action

Processing continues.

User Action

No action required.

Component

Opswise Message Service Server

----

UNV6272I Deleting empty message data file 'fname'.

## Description

OMS Server is deleting the message data file fname. As part of routine periodic message data cleanup, OMS Server checks each message data file for undelivered messages. Any message data file found with no undelivered messages is considered empty and is deleted.

Severity

Informational

System Action

The program continues processing.

User Action

No action required.

Component

Opswise Message Service Server

----

UNV6273E Error initializing Request Manager: func, errno, reason.

Description

The Request Manager subsystem initialization failed. The failure occurred in function func. The error number is errno and an explanation of the error is reason.

Severity

Error

System Action

Opswise Message Service shuts down.

User Action

Report the problem to Stonebranch Customer Support.

Component

Opswise Message Service Server

----

UNV6274I OMS message database environment verification started.

Description

The OMS message database verification process has started. All message data files are verified and the message index file is verified. If any problems are discovered with the message data files, recovery of the data file is attempted. If any problems are discovered with the message index, it is deleted and rebuilt from the message data files.

Universal Agent 6.8.x Messages and Codes

## Severity

Informational

System Action

The program continues processing.

User Action

No action required.

Component

Opswise Message Service Server

----

UNV6275W Error cleaning up message data file file: func, errno, reason

#### Description

OMS Server attempted to delete the message data file fname as part of routine periodic message data cleanup. An error occurred processing message data file fname. Function func returned error code errno described by reason.

Severity

Warning

System Action

OMS Server continues with its message data file cleanup. The file fname will not be deleted.

User Action

Determine the cause of the problem and take corrective action to prevent the condition. The file fname may require manual deletion. Contact Stonebranch Customer Support for assistance if required.

## Component

Opswise Message Service Server

----

UNV6276I Message data file 'fname' contains msgcnt undelivered messages.

## Description

As part of routine periodic message data cleanup, OMS Server checks each message data file for undelivered messages. Any message data file found with no undelivered messages is deleted. Message data file fname has msgcnt undelivered messages. As such, it will not be deleted until all messages are delivered.

Severity

Informational

## System Action

The program continues processing.

User Action

No action required.

Component

Opswise Message Service Server

----

UNV6277A Message data file cleanup started.

Description

As part of routine periodic maintenance, OMS Server checks each message data file for undelivered messages. Any message data file found with no undelivered messages is considered empty and is deleted.

Severity

Audit

System Action

The program continues processing.

User Action

No action required.

Component

Opswise Message Service Server

----

UNV6278I Deleting message index file 'fname'.

Description

OMS Server is deleting the message index file fname. The reason for the index file being deleted is indicated by previously logged OMS Server messages.

Severity

Informational

System Action

The program continues processing.

User Action

No action required.

Component

Opswise Message Service Server

----

UNV6279E Error opening 'lang' message catalog in directory 'dir': reason

Description

The message catalog for the language specified by lang could not be opened. dir is the directory from which Opswise Message Service tried to open the file. reason is an explanation of the error.

Severity

Error

System Action

The program terminates.

User Action

The name of the message catalog file is umsmcxxx.umc, where 'xxx' is an abbreviation for the language (e.g., English - eng). Make sure the required file exists in the specified directory, and that the user account running the Opswise Message Service program has the authority to read files in that directory. Re-install the program if necessary.

Component

Opswise Message Service Server

----

UNV6280E Error opening message destination: reason

Description

Opswise Message Service was unable to set a destination for the messages it displays. reason is an explanation of the error.

Severity

Error

System Action

The program terminates.

User Action

If the destination is set to LOGFILE, make sure the user account running the Opswise Message Service program has write permissions to the log directory. Also, make sure there is sufficient space available on the system on which Opswise Message Service is running.

Component

Opswise Message Service Server

----

## UNV6281E Network initialization failed: func, reason

Description

The Windows NT/2000 TCP/IP interface could not be started. func is the name of the function in which the error occurred. reason is an explanation of the error.

## Severity

Error

System Action

The program terminates.

User Action

Check with your network administrator to make sure TCP/IP is installed and properly configured on the system on which Opswise Message Service will run. If the problem persists, contact Stonebranch customer support.

Component

Opswise Message Service Server

----

UNV6282E Error closing message data file file: func, errno, reason

Description

An error occurred closing the message data file file. Function func returned error code errno. reason is an explanation of the error code.

Severity

Error

System Action

The program terminates.

User Action

Determine the cause of the error and take preventive action. Contact Stonebranch Customer Support for assistance if required.

Component

Opswise Message Service Server

----

UNV6283E Error opening message data file file: func, errno, reason

Description

An error occurred opening the message data file file. Function func returned error code errno. reason is an explanation of the error code.

Severity Error System Action The program terminates. User Action Determine the cause of the error and take preventive action. Contact Stonebranch Customer Support for assistance if required. Component Opswise Message Service Server ----UNV6284E Error closing message trace file file: func, errno, reason Description An error occurred closing the message trace file file. Function func returned error code erron. reason is an explanation of the error code. Severity Error System Action Processing continues. User Action Determine the cause of the error and take preventive action. Contact Stonebranch Customer Support for assistance if required. Component

Opswise Message Service Server

----

UNV6285I OMS message trace started by user userid.

Description

OMS message trace was started by the OMS Administration Utility command running as user ID userid.

Severity

Informational

System Action

OMS message trace is written to the specified trace file.

User Action

No action required.

Component

Opswise Message Service Server

-----

UNV6286I OMS message trace stopped by user userid.

Description

OMS message trace was stopped by the OMS Administration Utility command running as user ID userid.

Severity

Informational

System Action

The message trace is stopped and processing continues.

User Action

No action required.

Component

Opswise Message Service Server

----

UNV6287I OMS message trace file file opened.

Description

OMS message trace output file file was opened successfully.

Severity

Informational

System Action

OMS continues.

User Action

No action required.

Component

Opswise Message Service Server

----

UNV6288I OMS message database environment verification completed successfully.

#### Description

OMS message database environment was successfully verified. If there were any warning or error messages logged prior to this message reporting verification problems, then the database environment was also successfully recovered.

Severity

Informational

System Action

The program continues processing.

User Action

No action required.

Component

Opswise Message Service Server

----

UNV6289A Message data file cleanup completed successfully.

Description

As part of routine periodic maintenance, OMS Server checks each message data file for undelivered messages. Any message data file found with no undelivered messages is considered empty and is deleted.

Severity

Audit

System Action

The program continues processing.

User Action

No action required.

Component

Opswise Message Service Server

----

UNV6290E Error performing message data file cleanup: func, errno, reason

Description

As part of routine periodic maintenance, OMS Server checks each message data file for undelivered messages. Any message data file found with no undelivered messages is deleted. An error occurred performing the cleanup. Function func returned error code error described by reason.

Severity

Error

System Action

OMS Server continues processing.

User Action

Determine the cause of the error condition and rectify the problem. Contact Stonebranch Customer Support for assistance if required.

Component

Opswise Message Service Server

----

UNV6291I OMS message trace stopped via timeout.

Description

OMS message trace was stopped as automated timeout event.

Severity

Informational

System Action

OMS continues processing.

User Action

No action required.

Component

Opswise Message Service Server

----

UNV6292E Error processing message trace file: func, errno, reason

Description

An error occurred processing a message trace. The active trace file is file. Function func returned error code errno. reason is an explanation of the error code.

Severity

Error

## System Action

The message trace is terminated.

User Action

Determine the cause of the error and take preventive action. Contact Stonebranch Customer Support for assistance if required.

Component

Opswise Message Service Server

----

UNV6293A Received reqname request from process workid running as user userid.

#### Description

The request reqname was received from a process identified by workid running with user account userid. The process that made the request was running on the same host as the OMS Server.

Severity

Audit

System Action

Processing continues.

User Action

No action required.

Component

Opswise Message Service Server

----

UNV6294W IP Address ipaddr is not allowed access to Opswise Message Service by OMS\_ACCESS ACL rule number rulenum.

Description

Indicates that the IP Address ipaddr has been denied access to the Opswise Message Service according to the Universal Access Control List (UACL) OMS\_ACCESS rule number rulenum.

Severity

Warning

System Action

None

User Action

None required.

Component

Opswise Message Service Server

----

UNV6295E Error closing the OMS message database environment: func, errno, reason

#### Description

An attempt to close the OMS message database environment failed. The database environment consists of an index file and one or more data files. func is the name of the function in which the error occurred. error is the error number. reason is an explanation of the error.

Severity

#### Error

#### System Action

The database environment is closed as part of the OMS Server shutdown process. The next time OMS Server is started using the same database environment, it will perform a verification and recovery process of the databases.

#### User Action

Determine the cause of the error condition and rectify the problem. Contact Stonebranch Customer Support for assistance if required.

#### Component

Opswise Message Service Server

----

UNV6296E Error validating the OMS message database environment: func, errno, reason

#### Description

An error occurred validating the OMS message database environment. func is the name of the function in which the error occurred. error is the error number. reason is an explanation of the error.

## Severity

Error

## System Action

The program terminates.

User Action

Refer to the user action of messages following this one. Most likely database recovery is required.

#### Component

Opswise Message Service Server

#### ----

UNV6297E Error opening the OMS message database environment: func, errno, reason

#### Description

An error occurred opening the OMS message database environment. func is the name of the function in which the error occurred. error is the error number. reason is an explanation of the error.

## Severity

Error

System Action

The program terminates.

User Action

The OMS database environment should have been verified by OMS Server prior to opening the database environment. Review any additional error messages and take corrective action to rectify the conditions. Contact Stonebranch Customer Support for assistance if required.

Component

Opswise Message Service Server

----

UNV6298E Error initializing the cmpname database module: func, errno, reason

Description

An error occurred initializing the database module for component cmpname. func is the name of the function in which the error occurred. error is the error number. reason is an explanation of the error.

Severity

Error

System Action

The program terminates.

User Action

Contact Stonebranch Customer Support if assistance is needed.

Component

Opswise Message Service Server

----

UNV6299E Error opening OMS lock file 'fname': func, errno, reason

Description

An error occurred opening the OMS message database environment lock file named fname. The function func failed with error code errno, which is described by reason.

Severity

Error

System Action

The program terminates.

User Action

Correct the error condition and restart the OMS Server. Contact Stonebranch Customer Support if assistance if required.

Component

Opswise Message Service Server

# UNV6300-UNV6399

----

UNV6300E Failed initializing Component Instance: func, errno, reason

Description

The component configuration information provided by Universal Broker and required by OMS Server to establish its runtime environment could not be processed. func is the name of the function in which the error occurred. errno is the error number. reason is an explanation of the error.

Severity

Error

System Action

The program terminates.

User Action

Contact Stonebranch customer support.

Component

Opswise Message Service Server

----

UNV6301E Component register error: func, errno, reason

Description

OMS Server was unable to register as an active component with Universal Broker. func is the name of the function in which the error occurred. errno is the error number. reason is an explanation of the error.

Severity

Error

System Action

The program terminates.

User Action

Make sure Universal Broker is still active on the system upon which the error occurred. If the problem persists, contact Stonebranch customer support.

Component

Opswise Message Service Server

----

UNV6302E Error establishing broker session: func, errno, reason

Description

Opswise Message Service accepted a TCP/IP connection on its Broker Interface. An error occurred preventing the network session from being successfully established with the broker. The error occurred in function func. The error is described by the error number error and the error text reason.

## Severity

#### Error

## System Action

The network session is closed and processing continues.

User Action

The error is most often caused by the broker abruptly stopping its processing or a process other than the broker attempted to use the interface.

## Component

Opswise Message Service Server

#### ----

UNV6303E Error processing broker interface request: func, errno, reason

## Description

OMS received an internal command message from the Universal Broker, but was unable to process it. func is the name of the function in which the error occurred. error is the error number. reason is an explanation of the error.

#### Severity

Error

System Action

Processing continues.

User Action

If the problem persists, contact Stonebranch customer support.

Component

Opswise Message Service Server

----

UNV6304E Error processing ubroker request: func, errno, reason.

Description

An error occurred when processing a request from the Universal Broker. The function that failed was func. The function's error number is errno, and the error reason is reason.

## Severity

Error

# System Action

Opswise Message Service terminates this request and closes the network connection.

User Action

Report the problem to Stonebranch Customer Support.

## Component

Opswise Message Service Server

----

UNV6305E Error updating component state to state: func, errno, reason

## Description

An error occurred while updating the component state. The new state is state. The function that failed was func. The error number was errno. A description of the error is reason.

Severity

Error

## System Action

The system action depends on the context in which it occurs. Refer to other messages printed at this time.

User Action

Contact Stonebranch customer support.

Component

Opswise Message Service Server

----

UNV6306E Error establishing local broker session: func, errno, reason

Description

An error occurred establishing a communication session with the local broker. The function func failed with error code errno, which is described by reason.

# Severity

# Error

System Action

The program terminates.

User Action

Resolve the condition that caused the error and restart the Universal Broker. Contact Stonebranch customer support for assistance.

## Component

**Opswise Message Service Server** 

#### ----

UNV6307W Error sending keepalive message to broker: func, errno, reason

#### Description

An error occurred sending a keepalive to the local Universal Broker. The OMS Server will continue attempting to send the keepalive message periodically. The function func failed with error code erron, which is described by reason.

## Severity

## Warning

#### System Action

OMS Server continues processing and will continue to send the keepalive message to the broker periodically.

## User Action

Resolve the condition that caused the error. Contact Stonebranch customer support for assistance.

### Component

Opswise Message Service Server

----

UNV6308E Local broker shutdown detected.

## Description

The persistent IPC connection between the OMS Server and the local broker was prematurely closed indicating the broker has shutdown abnormally.

# Severity

Error

## System Action

OMS Server immediately shuts down.

# User Action

Resolve the condition that caused the local broker to shutdown abnormally. Contact Stonebranch customer support for assistance.

## Component

Opswise Message Service Server

----

UNV6309I Trace file is 'file'.

#### Description

OMS Server was started with a message level of TRACE, which may result in an application trace being written. The trace file path name is file.

Severity

## Informational

System Action

The program continues.

User Action

No action required.

Component

Opswise Message Service Server

----

UNV6310W Message msgid in queue qname exceeded maximum redelivery attempts.

Description

OMS Server has exceeded the maximum number of delivery attempts for the message identified by msgid in the destination queue qname. The message is deleted and will not be delivered.

Severity

Warning

System Action

OMS deletes the message and continues processing.

User Action

The reason message delivery failed is unknown. A possible reason is the message caused the OMS client to abnormally end each time the message was received. Review the OMS Server logs for OMS clients terminating prior to this message. Contact Stonebranch Customer Support for assistance if required.

Component

Opswise Message Service Server

----

UNV6311I Server STOP command received.

Description

The OMS Server received a stop request from the Universal Broker.

# Severity

Informational

System Action

OMS Server begins its shutdown process.

User Action

No action required.

Component

Opswise Message Service Server

----

UNV6312I OMS Server initialization is complete.

Description

The OMS Server has fully initialized and is ready for work.

Severity

Informational

System Action

OMS Server continues processing.

User Action

No action required.

Component

Opswise Message Service Server

----

UNV6313W The user userid has been denied OMS admin access by OMS maintenance rule rule.

# Description

The OMS Server's access control list that governs which users have the authority to perform administrative actions contains an entry that denies such authority to the user specified by userid. rule is the number of the ACL entry that is enforcing the access denial. The number of the entry matches the order in which it is listed in the configuration file or the Universal Configuration Manager in Windows.

Severity

Warning

System Action

The program stops processing the request.

User Action

Contact your OMS administrator for the Server system to determine whether or not access has been properly denied.

Component

Opswise Message Service Server

----

UNV6314E Error in Topic Manager: func, errno, reason.

Description

An error in the OMS Topic Manager occurred. The Topic Manager function that failed was func. The function's error number is erron. A description of the error number is reason.

Severity

Error

System Action

System action depends on the operation. If the operation was performed as part of the Topic Manager initialization, OMS shuts down. Otherwise, the connection fails and OMS continues processing.

User Action

Contact Stonebranch Customer Support.

Component

Opswise Message Service Server

----

UNV6315I Deleting topic 'name' and the cnt messages it contains.

Description

OMS topic named name is being deleted with the OMS administration utility. The topic contains cnt messages that will be deleted along with the topic.

Severity

Informational

System Action

Processing continues.

User Action

No action required.

Universal Agent 6.8.x Messages and Codes

## Component

Opswise Message Service Server

-----

UNV6316I OMS topic 'name' deleted.

Description

OMS topic named name was deleted by an OMS administrator.

Severity

Informational

System Action

Processing continues.

User Action

No action required.

Component

Opswise Message Service Server

----

UNV6317E Error dispatching subscribers for topic 'topic': func, errno, reason.

Description

An error occurred dispatching the next topic subscribers for topic topic. The function that failed was func. The function error number is errno. A description of the error number is reason.

Severity

Error

System Action

Processing continues. The next topic message will not be dispatched until the next topic consumer or producer action is taken.

User Action

Contact Stonebranch Customer Support.

Component

Opswise Message Service Server

----

UNV6318E Error dispatching consumer for queue 'queue': func, errno, reason.

# Description

An error occurred dispatching the next queue consumer for queue queue. The function that failed was func. The function error number is errno. A description of the error number is reason.

## Severity

#### Error

## System Action

Processing continues. The next queue message will not be dispatched until the next queue consumer or producer action is taken.

User Action

Contact Stonebranch Customer Support.

#### Component

Opswise Message Service Server

#### ----

UNV6319E Error generating eventtype event: func, errno, reason.

## Description

An error occurred generating an OMS Server event of type eventtype. The function that failed was func. The function error number is errno. A description of the error number is reason.

#### Severity

Error

System Action

Processing continues.

User Action

Contact Stonebranch Customer Support.

Component

Opswise Message Service Server

#### ----

UNV6320E Message decryption failed due to key mismatch.

## Description

The message could not be properly decrypted because the key used to encrypt the message is not the same that was used to decrypt the message.

Severity

Universal Agent 6.8.x Messages and Codes

Error

System Action

The program continues.

User Action

Decrypt the command file with the correct key.

Component

Opswise Message Service Server

----

UNV6321E Encrypted message error: func, errno, reason

Description

An attempt to read or process an encrypted message failed. func is the name of the function in which the error occurred. errno is the error number. reason is an explanation of the error.

Severity

Error

System Action

The program terminates.

User Action

Contact Stonebranch customer support.

Component

Opswise Message Service Server

----

UNV6322E Error terminating OMS Server: func, errno, reason.

Description

An error occurred terminating the OMS Server. The function that failed was func. The function error number is errno. A description of the error number is reason.

Severity

Error

System Action

The OMS Server continues the termination process.

Universal Agent 6.8.x Messages and Codes

# User Action

Contact Stonebranch Customer Support.

Component

Opswise Message Service Server

----

UNV6323I OMS Server has switched from inactive to active.

#### Description

The OMS Server has detected that the currently active OMS Server node released the message database environment lock. Consequentially, this OMS Server has obtained the lock resulting in it becoming the active OMS Server node in the High Availability cluster.

## Severity

Informational

System Action

The OMS Server is not the active node processing OMS client requests.

User Action

No action required.

Component

Opswise Message Service Server

----

UNV6324I OMS Server is in standby, inactive mode.

Description

The OMS Server message database environment lock is held by another OMS Server, which is the active node. As a result, this OMS Server has placed itself in standby, inactive mode.

Severity

Informational

System Action

No OMS client connections are accepted when the OMS Server node is inactive. The OMS Server will periodically attempt to acquire the message database environment lock. If the lock is obtained, it will switch from a standby, inactive node to the active node.

User Action

No action required.

Component

Opswise Message Service Server

----

UNV6325E Error initializing inactive Server environment: func, errno, reason.

Description

An error occurred initializing the OMS Server as a standby, inactive node. The function that failed was func. The function error number is errno. A description of the error number is reason.

Severity

Error

System Action

The OMS Server terminates.

User Action

Contact Stonebranch Customer Support.

Component

Opswise Message Service Server

----

UNV6326I OMS connections limit set at limit.

Description

The OMS server has set the maximum number of open OMS connections to limit. The limit is based upon the process's limit on open files and sockets.

Severity

Informational

System Action

The OMS Server continues.

User Action

No action required. For POSIX based operating systems, if the limit is too small for operations, increase the OMS server process open file limit.

Component

Opswise Message Service Server

----

UNV6327I OMS REFRESH command processed successfully.

Description

The Opswise Message Service server successfully processed a configuration refresh request.

Severity

Informational

System Action

Processing continues.

User Action

No action required.

Component

Opswise Message Service Server

----

UNV6328E Unrecoverable message database I/O error: func, errno, reason.

## Description

An unrecoverable I/O error occurred accessing the OMS message database. The function that failed was func. The function's error number is errno, and the error reason is reason.

## Severity

Error

System Action

Opswise Message Service shuts down.

User Action

Restart the Opswise Message Service when the message database condition is resolved.

#### Component

Opswise Message Service Server

----

UNV6329E Retryable error obtaining OMS lock file: func, errno, reason

## Description

A retryable error occurred obtaining the OMS message database environment lock file. The function func failed with error code errno, which is described by reason.

## Severity

Error

## System Action

The OMS server continues running and will periodically attempt to obtain the lock file. No client services are provided by the OMS server until the lock file is obtained.

## User Action

Correct the error condition that prevented the OMS server from attempting to obtain the lock file. If the OMS message database is located on a network based file system, insure the network connection to the file system is available.

#### Component

Opswise Message Service Server

----

UNV6330I OMS message database directory: dbdir

Description

The OMS message database is located in directory dbdir.

Severity

Informational

System Action

The OMS server continues processing.

User Action

No action required. The message provides the location of the OMS message database directory.

Component

Opswise Message Service Server

----

UNV6331E Error updating OMS database lock file: func, errno, reason

Description

An unrecoverable error occurred updating the OMS database lock file. The lock file is updated periodically to insure network connectivity and keep the lock lease current. The function that failed was func. The function's error number is error. A description of the error number is reason.

Severity

Error

System Action

The OMS server terminates. If the OMS server is part of a High Availability cluster, another OMS server in the cluster should become active.

User Action

Determine the reason for the error and take corrective action. If the OMS database is located on a network file system, check network connectivity between the OMS server host and the file server.

Component

Opswise Message Service Server

----

UNV6332I Setting active message data file 'fname'.

Description

OMS Server is setting the active message data file to fname.

Severity

Informational

System Action

The program continues processing.

User Action

No action required.

Component

Opswise Message Service Server

----

UNV6333I OMS data file relationship mapping started.

Description

OMS data file relationships are being mapped.

Severity

Informational

System Action

OMS message database verification continues.

User Action

No action required.

Component

Opswise Message Service Server

----

UNV6334E Error removing message data file relationships file: func, errno, reason

## Description

An error occurred removing the relationship data for a message data file file. Function func returned error code errno. reason is an explanation of the error code.

## Severity

Error

System Action

The program terminates.

User Action

Determine the cause of the error and take preventive action. Contact Stonebranch Customer Support for assistance if required.

#### Component

Opswise Message Service Server

----

UNV6335E Error adding message data file relationship file: func, errno, reason

Description

An error occurred removing the relationship data for a message data file file. Function func returned error code errno. reason is an explanation of the error code.

## Severity

Error

System Action

The program terminates.

User Action

Determine the cause of the error and take preventive action. Contact Stonebranch Customer Support for assistance if required.

## Component

Opswise Message Service Server

----

UNV6336E Error adding message data file relationship map file: func, errno, reason

#### Description

An error occurred opening the message data file file. Function func returned error code errno. reason is an explanation of the error code.

Severity Error System Action The program terminates. User Action Determine the cause of the error and take preventive action. Contact Stonebranch Customer Support for assistance if required. Component Opswise Message Service Server ----UNV6337I Incoming OMS client connection from IP address Description Incoming client connection attempt is performed from IP address. Severity Informational System Action OMS Server processes the connection User Action No action required Component Opswise Message Service Server ----UNV6338I Rejecting non-SSL connection from %s Description OMS Server rejects a non-SSL client connection due to SSL enforcement is enabled Severity Informational

System Action

OMS Server rejects the connection

Universal Agent 6.8.x Messages and Codes

User Action

No action required

Component

Opswise Message Service Server

# UNV6500-UNV6599

----

UNV6500I Universal FTP Client version started.

Description

Indicates successful startup of Universal FTP Client. version specifies the program's version and build level. The exact text displayed for Universal FTP Client may vary depending on platform and architecture.

Severity

Informational

System Action

None

User Action

None required.

Component

Universal FTP Client

----

UNV65011 Universal FTP Client version ended successfully.

Description

Indicates the successful end of the uftp program. version specifies the program's version and build level.

Severity

Informational

System Action

None

User Action

None required.

Component

Universal FTP Client

----

UNV6502E Universal FTP Client version ended unsuccessfully with exit code errno.

Description

Indicates that the uftp program ended abnormally. version specifies the program's version and build level. errno is the program's exit status.

Severity

Error

System Action

The program terminates, returning the status specified by errno.

User Action

If the problem persists, contact Stonebranch customer support.

Component

Universal FTP Client

----

UNV6510E Error initializing local Broker interface using system ID 'sid': func, errno, reason

Description

An error occurred initializing the interface to the local Universal Broker using system identifier sid. The FTP client communicates with the local Broker to register with it and to obtain configuration data. The function func failed with an error code of errno, which is described by reason.

Severity

Error

System Action

The process terminates.

User Action

Check that a local Broker is running with the appropriate system ID on the same system as the client. If a Broker is not running, one must be started prior to starting the client. Contact Stonebranch Customer Support is assistance is needed.

Component

Universal FTP Client

----

UNV6511E Error initializing local Broker interface: func, errno, reason

Description

An error occurred initializing the interface to the local Universal Broker. The client communicates with the local Broker to register with it and to obtain configuration data. The function func failed with an error code of errno, which is described by reason.

Severity

Error

#### System Action

The process terminates.

#### User Action

Check that a local Broker is running on the same system as the client. If a Broker is not running, one must be started prior to starting the client. Contact Stonebranch Customer Support is assistance is needed.

Component

Universal FTP Client

----

UNV6512E Error recording process exit code: func, errno, reason

#### Description

An error occurred recording the Universal FTP client process exit code for local Broker monitoring. The function func failed with an error code of errno, which is described by reason.

Severity

Error

System Action

The client continues shutdown processing. The local Broker may or may not detect that the client process ended depending on the platform.

User Action

On UNIX, the process lock file (PLF) used by the client may have been corrupted or removed. Although the condition cannot be recovered, the cause of the problem should be determined to prevent it from reoccurring. On z/OS, the local Broker may not have been running when the client ended. Contact Stonebranch Customer Support if assistance is needed.

Component

Universal FTP Client

----

UNV6513E Error registering with local Broker: func, errno, reason

## Description

An error occurred registering with the local Universal Broker. The registration process is required for the Universal FTP Client to obtain configuration data from the local Broker. The function func failed with an error code of errno, which is described by reason.

Severity

Error

System Action

The manager terminates.

# User Action

Check that a local Broker is running on the same system as the client. If a Broker is not running, one must be started prior to starting the client. Contact Stonebranch Customer Support is assistance is needed.

Component

Universal FTP Client

----

UNV6514I Universal FTP Client component cid registered with local Broker 'sid'.

Description

The client has successfully registered with the local Broker. The client has been assigned component ID cid by the Broker. If multiple Brokers are supported by the O/S, the system ID of the Broker is identified by sid.

Severity

Informational

System Action

Processing continues.

User Action

None required.

Component

Universal FTP Client

----

UNV6515E Error establishing local broker session: func, errno, reason

Description

An error occurred establishing a communication session with the local broker. The function that failed is identified by field 'func'. Field p>errno is the error number, and field reason is an explanation of the error.

Severity

Error

System Action

The program terminates.

User Action

If the reason indicates the connection was refused, then the local Broker is not running. Start the local Broker and rerun the command. Contact Stonebranch customer support for assistance.

Component

#### Universal FTP Client

----

UNV6516E Installation directory is not defined.

Description

The program could not find the installation\_directory entry in the UFTP Client configuration file, or the installation\_directory entry has no value associated with it.

Severity

Error

System Action

The program terminates.

User Action

Make sure there is an installation\_directory entry in the UFTP Client configuration file. If the entry does not exist, add it. Set its value to the directory where the UFTP client is installed. Reinstall the program if necessary.

Component

Universal FTP Client

----

UNV6517E Cannot access installation directory 'dir': reason

Description

The installation directory identified by dir could not be accessed. reason is an explanation of the error.

Severity

Error

System Action

The program terminates.

User Action

Check the value of the installation\_directory entry in the UFTP Client configuration file. Make sure the directory exists and the user account running the ucmsrv program has sufficient access to that directory. Re-install UFTP Client if necessary.

Component

Universal FTP Client

----

UNV6518E The file name specified by the cfgopt option has an invalid format: reason

Description

The file name given for the option identified by cfgopt is specified incorrectly. The file name format depends on the operating system on which the Universal FTP Client is executing. The value reason describes the format error.

Severity

Error

System Action

The command fails to execute

User Action

Consult the Universal FTP Client User's Guide for valid file name formats.

Component

Universal FTP Client

----

UNV6519E Both certificate name and private key name are required.

Description

Both the certificate name and private key name associated with the certificate's public key are required if the FTPS protocol is selected. One cannot be specified without the other.

Severity

Error

System Action

The program terminates.

User Action

Specify both options when the FTPS protocol is used.

Component

Universal FTP Client

----

UNV6520E Error reading RSA private key file 'filename': func, errno, reason

Description

An error occurred reading the UFTP Utility's RSA private key from file filename. The function that encountered the error was func. The error is described by the error number erron and error reason reason.

Severity

Error

#### System Action

The program terminates.

User Action

Correct the condition that caused the error. If the condition cannot be determined, contact Stonebranch Customer Support.

Component

Universal FTP Client

----

UNV6521E Error reading certificate file 'filename': func, errno, reason

#### Description

An error occurred reading the UFTP utility's X.509 certificate from file filename. The function that encountered the error was func. The error is described by the error number erron and error reason reason.

Severity

Error

System Action

The program terminates.

User Action

Correct the condition that caused the error. If the condition cannot be determined, contact Stonebranch Customer Support.

Component

Universal FTP Client

----

UNV6522E A CA certificate list is required in order to verify the FTPS peer.

Description

A CA certificate list was not specified. Consequentially, the certificate information received from an FTPS server cannot be verified as authentic or accuracte. In order for any of the certificate verify options to be reliable, the certificate must be authenticated with a CA certificate.

Severity

Error

System Action

The program terminates.

User Action

Specify a CA certificate list or chose a different transfer protocol.

Component

Universal FTP Client

----

UNV6523E Error getting message msgid: func, errno, reason

Description

The command line help message with an ID of msgid could not be retrieved from the message catalog. func is the name of the function in which the error occurred. error is the error number. reason is an explanation of the error.

Severity

Error

System Action

The program terminates.

User Action

Contact Stonebranch customer support.

Component

Universal FTP Client

----

UNV6524W Error transferring file file: func, errno, reason

Description

An error occurred transferring file file. The function func failed with an error code of errno, which is described by reason.

Severity

Warning

System Action

The process continues. The error code is preserved.

User Action

Check the error messages to determine the cause of the problem. Contact Stonebranch Customer Support if assistance is needed.

Component

Universal FTP Client

----

UNV6525E Error obtaining a list of local files from dir: func, errno, reason

#### Description

UFTP was unable to build an internal list of file names from the directory specified by dir. UFTP uses this list to manage the transfer of files that match the source file specification. func is the name of the function in which the error occurred. errno is the error number and reason is a description of the error.

#### Severity

Error

System Action

The process terminates.

User Action

Check the error messages to determine the cause of the problem. Contact Stonebranch Customer Support if assistance is needed.

#### Component

Universal FTP Client

----

UNV6526E Error retrieving a decrypted passphrase from encfile: func, errno, reason

Description

A file that is expected to be encrypted with the Universal Encrypt and containing the -key\_passphrase option could not be processed. encfile is the complete path to the encrypted file. func is the name of the function in which the error occurred. errno is the error number. reason is an explanation of the error.

Severity

Error

System Action

The process terminates.

User Action

Make sure the file specified by 'encfile' exists, was encrypted with the Universal Encrypt utility, and contains the -key\_passphrase keyword along with its value.

This feature that would result in this error was provided as an initial integration point between the Controller and agent, and was intended to be deprecated when support for specifying an SSH private key file's password was made available from the Controller UI. If your Controller version exposes that field, you may use it and discontinue use of the overloaded private key field.

Component

Universal FTP Client

# UNV6600-UNV6699

----

UNV6690E func failed: (errno) reason

Description

A call to a system function, identified by func, was not successful. errno is the error number. reason is an explanation of the error.

Severity

Error

System Action

The action of the program depends on the context in which the error occurred.

User Action

Contact Stonebranch customer support if unable to identify and resolve the problem.

Component

Universal FTP Client

# UNV6800-UNV6899

----

UNV6800E Universal Connector for PeopleSoft Process Scheduler ending unsuccessfully with exit code exitcode.

#### Description

An error occurred within Universal Connector for PeopleSoft Process Scheduler. exitcode is the value returned by Universal Connector for PeopleSoft Process Scheduler.

Severity

Error

System Action

The program terminates.

User Action

Look for other messages issued by Universal Connector. If the problem persists, contact Stonebranch customer support.

Component

Universal Connector

----

UNV6801E Error in caller provided UUID: func, errno, reason

Description

The process and group UUID values provided by the calling process could not be successfully processed. An error was encountered by function func. The error number is erron and a description of the error is reason.

Severity

Error

System Action

The program terminates.

User Action

Contact Stonebranch customer support if unable to identify and resolve the problem.

Component

Universal Connector

----

UNV6802E func failed: (errno) reason

Description

A call to a system function, identified by func was not successful. errno is the error number. reason is an explanation of the error.

Severity

Error

System Action

The program terminates.

User Action

Contact Stonebranch customer support if unable to identify and resolve the problem.

Component

Universal Connector

----

UNV6803E Failed initializing Component Instance: func, errno, reason

Description

The component configuration information provided by Universal Broker and required by UPPS to establish its runtime environment could not be processed. func is the name of the function in which the error occurred. error is the error number. reason is an explanation of the error.

Severity

Error

System Action

The program terminates.

User Action

Contact Stonebranch customer support.

Component

Universal Connector

----

UNV6804I Trace data set is 'dsn, volser'.

Description

Universal Connector for PeopleSoft Process Scheduler was started with a message level of TRACE, which may result in an application trace being written. The trace data set is dsn on volume volser.

Severity

Informational

Universal Agent 6.8.x Messages and Codes

## System Action

The program continues.

User Action

No action required.

Component

Universal Connector

----

UNV6805E Initialization failed: func, errno, reason

Description

The component configuration information provided by Universal Broker and required by UPPS Server to establish its runtime environment could not be processed. func is the name of the function in which the error occurred. error is the error number. reason is an explanation of the error.

Severity

Error

System Action

The program terminates.

User Action

Contact Stonebranch customer support.

Component

Universal Connector

----

UNV6806I Trace being written to 'dsn, volser'.

Description

Universal Control Server was started with a message level of TRACE, which results in an application trace being written. The trace data set is dsn on volume volser.

Severity

Informational

System Action

The program continues.

User Action

Universal Agent 6.8.x Messages and Codes

No action required.

Component

Universal Connector

----

UNV6807W Error creating trace file: func, errno, reason.

Description

An error occurred creating the trace file. The function that encountered the error was func. The error is identified by the error number, errno, and error reason, reason, reason.

Severity

Warning

System Action

Processing continues with tracing disabled.

User Action

Correct the condition that caused the error and rerun the server.

Component

Universal Connector

----

UNV6808E Error initializing Curl session: func.

Description

An error occurred initializing a Curl session. The function that encountered the error was func.

Severity

Error

The program terminates.

User Action

Contact Stonebranch customer support.

Component

Universal Connector

-----

UNV6809E Missing required value for cmdOpt.

# Description

No value was specified for cmdOpt on the command line or command file. cmdOpt requires a value to perform the given command.

Severity

#### Error

#### System Action

The program terminates.

User Action

Check for additional messages issued by Universal Connector. Add all required values to the command and reissue the command.

#### Component

Universal Connector

#### ----

UNV6810E Invalid display command: disp.

Description

The command option, disp, entered for the DISPLAY command is not valid.

#### Severity

Error

# System Action

The program terminates.

User Action

Check the Universal Connector Reference Guide or command-line help for proper spelling and valid options.

# Component

Universal Connector

# ----

UNV6811E Error posting SOAP request: SOAPAction.

Description

An error occurred posting a SOAP request. The SOAPAction that encountered the error was SOAPAction.

Severity

Error

The program terminates.

User Action

Contact Stonebranch customer support.

Component

Universal Connector

----

UNV6812E Error calling SOAP request: soapRequest.

Description

An error occurred calling a SOAP request function. The SOAP request that encountered the error was soapRequest.

Severity

Error

The program terminates.

User Action

Contact Stonebranch customer support.

Component

Universal Connector

----

UNV6813E Missing required value for cmdOpt.

Description

A required value was not specified for cmdOpt on the command line or command file. cmdOpt requires a value to perform the given command.

Severity

Error

System Action

The program terminates.

User Action

Check for additional messages issued by Universal Connector. Add all required values to the command and reissue the command.

Component

Universal Connector

----

UNV6814E An error occured displaying process names: func.

#### Description

An error occured displaying process names. The function that encountered the error was func.

# Severity

#### Error

The program terminates.

# User Action

Look for other messages issued by Universal Connector. If the problem persists, contact Stonebranch customer support.

#### Component

Universal Connector

#### ----

UNV6815E Error initializing Curl library: func.

Description

An error occurred initializing the Curl library. The function that encountered the error was func.

## Severity

Error

The program terminates.

User Action

Contact Stonebranch customer support.

Component

Universal Connector

# ----

UNV6816E An error occured processing display command: command.

# Description

An error occured processing a Display. The Display command that encountered the error was command.

Severity

# Error

The program terminates.

User Action

Look for other messages issued by Universal Connector. If the problem persists, contact Stonebranch customer support.

#### Component

Universal Connector

----

UNV6817I Process status for processName/processInstance status is now processStatus.

#### Description

Indicates that the process status has changed to jobStatus.

Severity

Informational

System Action

The program continues.

User Action

None.

Component

Universal Connector

----

UNV6818E Obtaining job status failed while waiting for job completion: (rc) errorMsg

# Description

An error occurred obtaining the status of a job. The error occurred during a wait operation (command line option -wait). At this time, Universal Connector is repeatedly polling the PeopleSoft system for the job status. The polling interval can be specified in any of the UPPS configuration methods. The error originated in a web service called on the PeopleSoft system. rc gives the error code. errorMsg gives information about the error, including the name of the web service operation that generated the error.

Severity

Error

System Action

The program terminates.

User Action

Check for additional messages issued by Universal Connector. The Integration Broker may contain additional information about the error.

Try to determine the cause of the error. If a cause cannot be found and the error condition persists, contact Stonebranch customer support.

Component

#### Universal Connector

----

UNV6819E Error performing curl operation: function (rc) errorMsg

Description

An error occurred performing a curl operation. function gives information about the error. rc gives the error code. errorMsg gives information about the error.

Severity

#### Error

The program terminates.

User Action

Contact Stonebranch customer support.

Component

Universal Connector

----

UNV6820W XML value truncated: tag

Description

An XML value exceeded the size of the buffer supplied contain it. tag gives the XML tag for the truncated value.

Severity

Warning

System Action

The program continues.

User Action

No action required.

Component

Universal Connector

----

UNV6821E Invalid run status: runStatus

Description

An invalid run status value was supplied for an update request. runStatus gives the supplied run status value.

Severity

Error

System Action

The program terminates.

User Action

No action required.

Component

Universal Connector

----

UNV6822I Process instance instanceId was successfully deleted.

Description

Indicates that the process, identified by instance ID runStatus, was successfully deleted from the PeopleSoft Process Scheduler.

Severity

Informational

System Action

The program continues.

User Action

None.

Component

Universal Connector

----

UNV6823I Process instance instanceId was successfully cancelled.

Description

Indicates that the process, identified by instance ID instanceId, was successfully cancelled in the PeopleSoft Process Scheduler.

Severity

Informational

System Action

The program continues.

User Action

Universal Agent 6.8.x Messages and Codes

None.

Component

Universal Connector

----

UNV6824E Unable to delete process instance instanceld

Description

Indicates that the process, identified by instance ID instanceId, could not be deleted.

Severity

Error

System Action

The program terminates.

User Action

None.

Component

Universal Connector

----

UNV6825E Unable to cancel process instance instanceld

Description

Indicates that the process, identified by instance ID instanceld, could not be cancelled. message is the reason provided by the PeopleSoft system

Severity

Error

System Action

The program terminates.

User Action

None.

Component

Universal Connector

----

# UNV6826E Error updating process request: message

Description

An error occured updating the process request. message is the reason provided by the PeopleSoft Integration Broker.

# Severity

Error

#### System Action

The program terminates.

# User Action

None.

#### Component

Universal Connector

----

UNV6827E Unable to hold process instance instanceld

Description

Indicates that the process, identified by instance ID instanceld, could not be placed on hold.

#### Severity

Error

System Action

The program terminates.

User Action

None.

Component

Universal Connector

----

UNV6828E Unable to restart process instance instanceld

Description

Indicates that the process, identified by instance ID instanceId, could not be restarted.

Severity

Universal Agent 6.8.x Messages and Codes

Error

System Action

The program terminates.

User Action

None.

Component

Universal Connector

----

UNV6829E Error performing web service request: function (rc) errorMsg

Description

An error occurred performing a web service request. function gives the function in which the error occurred. rc gives the error code. errorMsg gives information about the error.

#### Severity

Error

The program terminates.

User Action

Check for additional messages issued by Universal Connector. Try to determine the cause of the error. If a cause cannot be found and the error condition persists, contact Stonebranch customer support.

# Component

Universal Connector

----

UNV6830I Universal Connector for PeopleSoft Process Scheduler ending unsuccessfully with exit code exitcode.

Description

The UPPS command completed without internal error. The exit code is based on information returned from the PeopleSoft system. The value of the exit code should be evaluated in the context of the command that was executed.

exitcode is the value returned by Universal Connector for PeopleSoft Process Scheduler.

Severity

Informational

System Action

The program completes.

# User Action

Look for other messages issued by Universal Connector. If the problem persists, contact Stonebranch customer support.

#### Component

Universal Connector

#### ----

UNV6831I Process instance instanceId was successfully placed on hold.

#### Description

Indicates that the process, identified by instance ID instanceld, was successfully placed on hold in the PeopleSoft Process Scheduler.

#### Severity

Informational

#### System Action

The program continues.

# User Action

None.

#### Component

Universal Connector

#### ----

UNV6832I Process instance instanceId was successfully restarted.

#### Description

Indicates that the process, identified by instance ID instanceld, was successfully restarted in the PeopleSoft Process Scheduler.

#### Severity

Informational

# System Action

The program continues.

# User Action

None.

### Component

Universal Connector

#### ----

UNV6833E Both certificate name and private key name are required.

#### Description

Both the certificate name and private key name associated with the certificate's public key are required. One cannot be specified without the other.

# Severity

Error

#### System Action

The program terminates.

User Action

Specify either both options or neither.

#### Component

Universal Connector

----

UNV6834I Distribution status for processName/processInstance status is now processStatus.

Description

Indicates that the distribution status has changed to distributionStatus.

#### Severity

Informational

System Action

The program continues.

User Action

None.

# Component

Universal Connector

----

UNV6835E Mutually exclusive commands specified.

#### Description

One or more conflicting commands options have been specified. Each command group has a specific set of options that are available to it.

# Severity Error System Action The program terminates. User Action Determine which command options do not belong to the command group's option set. Remove the conflicting command options and reissue the command. Component Universal Connector

UNV6836E Mutually exclusive SUBMIT parameters specified.

#### Description

----

One or more conflicting parameters have been specified for the SUBMIT command. Each command group has a specific set of options that are available to it.

#### Severity

Error

System Action

The program terminates.

User Action

Determine which SUBMIT parameters do not belong. Remove the conflicting command options and reissue the command.

Component

Universal Connector

----

UNV6837E Missing required value for cmdOpt or cmdOpt.

# Description

No value was specified for cmdOpt or cmdOpt on the command line or command file. Either cmdOpt or cmdOpt is required to perform the given command.

Severity

Error

System Action

The program terminates.

User Action

Check for additional messages issued by Universal Connector. Add all required values to the command and reissue the command.

Component

Universal Connector

----

UNV6838E SOAP fault: (faultCode) faultString

Description

A SOAP fault was generated by the server. faultCode gives the fault code generated by the server. faultString gives the fault string generated by the server.

#### Severity

Error

The program terminates.

User Action

Check for additional messages issued by Universal Connector. Try to determine the cause of the error. If a cause cannot be found and the error condition persists, contact Stonebranch customer support.

Component

Universal Connector

----

UNV6839I Successfully scheduled process: proceddld

Description

A process, identified by process ID processId, was successfully scheduled in the PeopleSoft system.

Severity

Informational

System Action

The program continues.

User Action

None.

Component

Universal Connector

----

#### UNV6840I Successfully scheduled JobSet: proceddld

Description

A JobSet, identified by process ID processId, was successfully scheduled in the PeopleSoft system.

#### Severity

Informational

# System Action

The program continues.

#### User Action

None.

#### Component

Universal Connector

----

UNV6841I Final status for parent process processName/processInstance is: runStatus/distributionStatus

#### Description

Displays the final status for the parent process instance being monitored. The parent process is identified by process name processName and process ID processId. The status includes the run status, identified by runStatus and distribution status, identified by distributionStatus.

#### Severity

Informational

#### System Action

The program continues.

User Action

#### None.

Component

Universal Connector

----

UNV6842I Retrying web service call: serviceCall.

### Description

A failed web service call is about to be retried. The call is identified as serviceCall.

Severity

Informational

System Action

The program continues.

User Action

None.

Component

Universal Connector

----

UNV6843I Retry attempt currentAttempt of retryCount.

Description

Retry attempt currentAttempt is about to start. There will be a maximum of retryCount attempts made.

serviceCall.

Severity

Informational

System Action

The program continues.

User Action

None.

Component

Universal Connector

----

UNV6844I Retry will occur in retryInterval seconds.

Description

The current web service call has failed with a network error that is considered retryable. The next attempt will be made in retryInterval seconds.

Severity

Informational

System Action

# The program continues.

User Action

None.

Component

Universal Connector

----

UNV6845E Error scheduling process: process ID not returned

Description

An unknown error occurred. The process ID was not returned from the PeopleSoft system.

#### Severity

Error

# System Action

The program terminates.

User Action

# None.

Component

Universal Connector

----

UNV6846E Unknown error: unexpected response

Description

An unknown error occurred. The response from a web service call was invalid.

# Severity

Error

System Action

The program terminates.

User Action

None.

Component

Universal Agent 6.8.x Messages and Codes

Universal Connector